https://ntrs.nasa.gov/search.jsp?R=19720014242 2020-03-11T18:54:50+00:00Z

CACORY

CEIRS 25

STUDY OF STABILITY AND CONTROL MOMENT GYRO WOBBLE DAMPING OF FLEXIBLE, SPINNING SPACE STATIONS

OFFICE OF PRIME RESPONSIBILITY  $EG2$ 

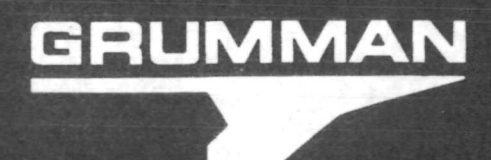

# STUDY OF STABILITY AND CONTROL MOMENT GYRO WOBBLE DAMPING OF FLEXIBLE, SPINNING SPACE STATIONS.

Prepared for National Aeronautics and Space Administration Manned Spacecraft Center Houston, Texas

Contract No. - NAS 9-11991

Prepared by GRUMMAN AEROSPACE CORPORATION Bethpage, New York

February, 1972

Approved:

 $\overline{C}$ .  $\overline{B}$ . Witt - Section Head Grumman Guidance and Control Section

Authors: Howard Berman Dr. Joel Markowitz Will Holmer

#### FOREWORD

This Final Report is submitted to the NASA Manned Spacecraft Center in partial fulfillment of Contract NAS 9-11991. Presented herein are the results of the technical investigations along with conclusions and recommendations for further action in the area of stabilization and control of flexible, spinning space stations.

This report has been segmented into three parts. PART I, which can be considered an Executive Summary, presents an introduction, a concise summary of significant results, and the principal conclusions and recommendations. PART II presents a description of the analyses along with an in-depth discussion of the results. PART III is a User's Guide for the digital computer program that simulates the flexible, spinning space station. The development and submittal of this computer program is a contractual requirement.

The study program began on June 28, 1971. Mr. K. Lindsay of the Guidance and Control Division at NASA/MSC was Contract Technical Monitor. The overall study was directed and coordinated by Mr. H. Berman, Project Engineer. Mr. Berman also led the control analysis activities with aid from Mr. W. Holmer. Dr. J. Markowitz was responsible for the derivation of the dynamic equations of motion and the modal analysis. Dr. F. Austin provided valuable advice in various aspects of the program.

Other contributors to the successful completion of this task were: George Zetkov of the Guidance and Control Section, Arthur Schloth of Loads and Dynamics, and Howard Flicker of Grumman Data Systems.

## TABLE OF CONTENTS

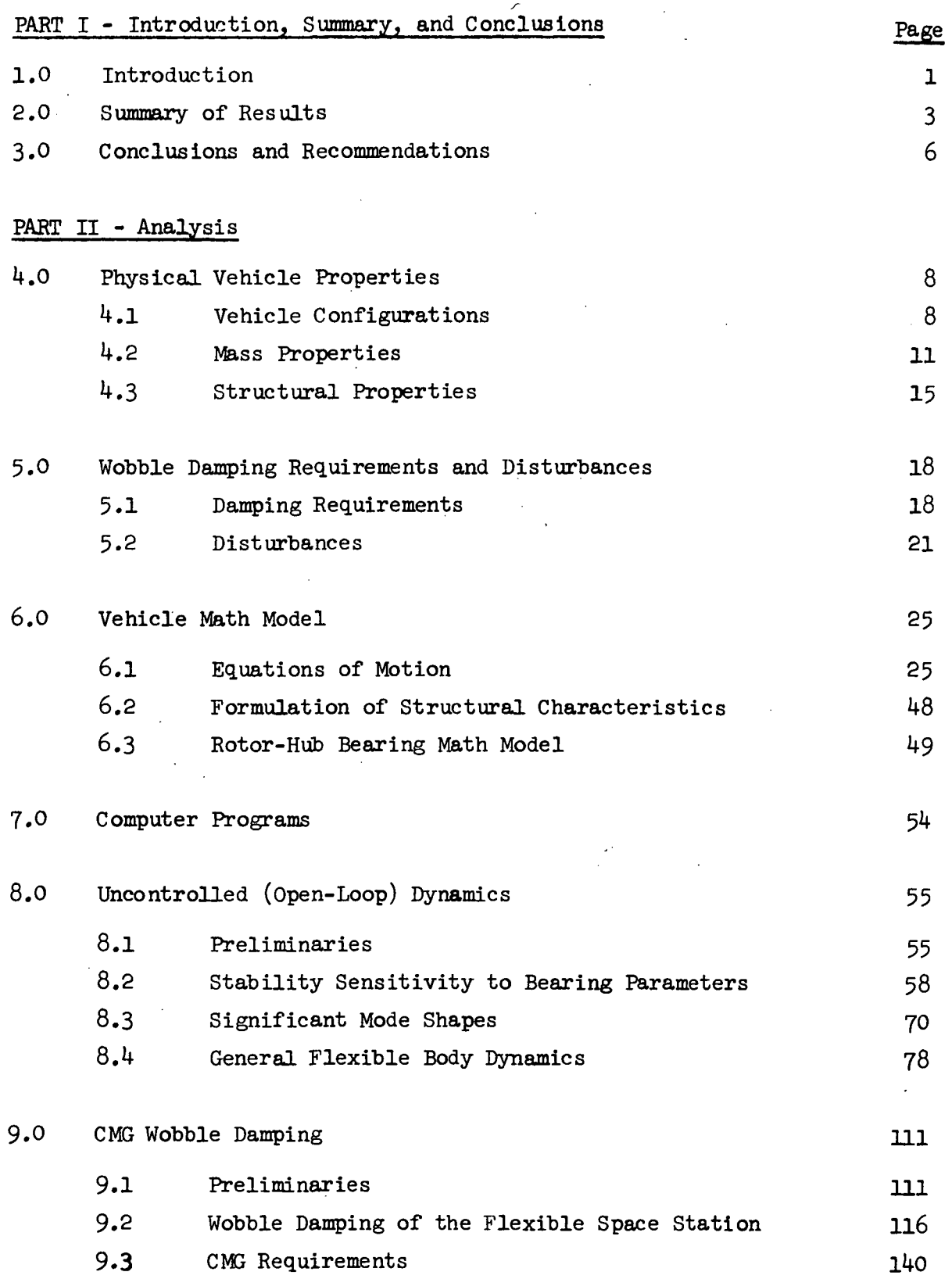

 $\epsilon$ 

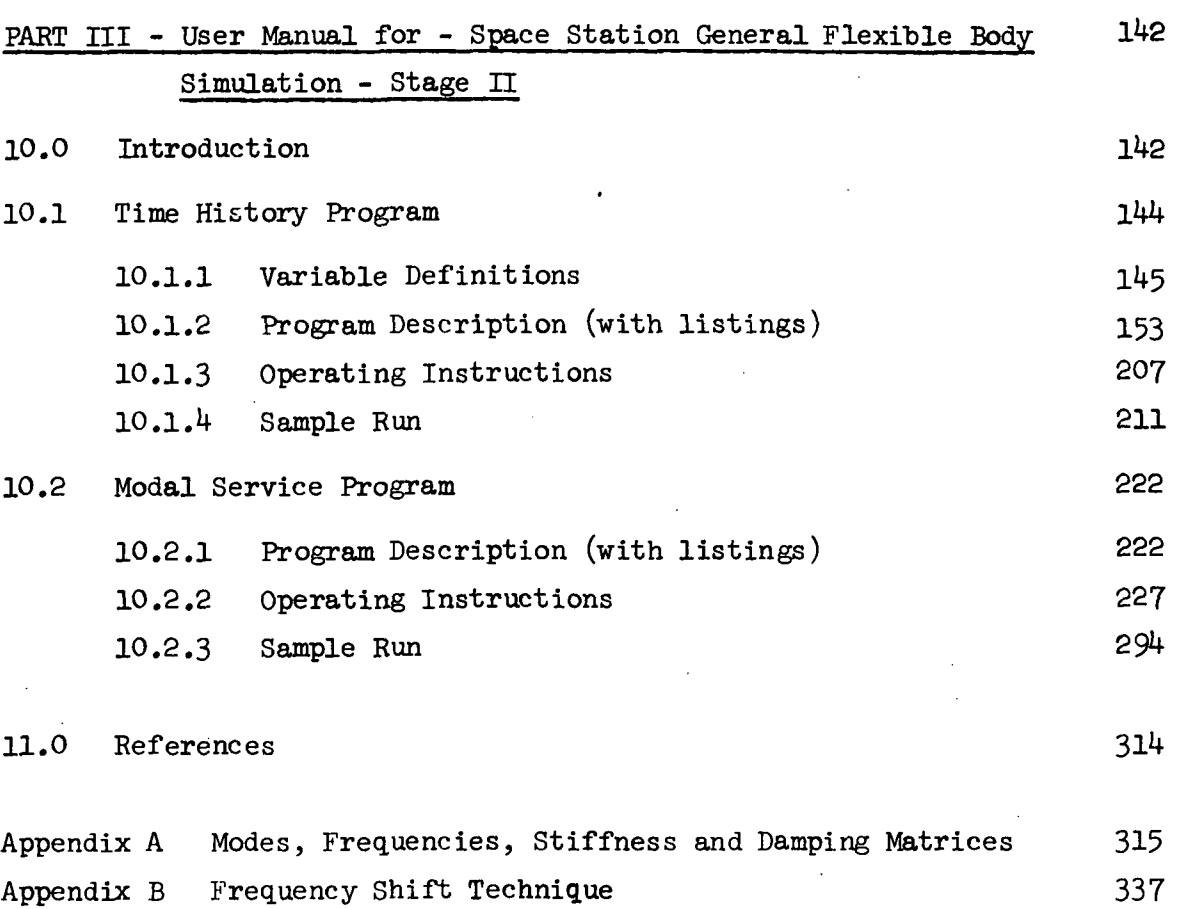

 $\bar{1}$ 

# List of Tables

 $\bar{z}$ 

 $\bar{\mathcal{A}}$ 

 $\bar{z}$ 

 $\frac{1}{2}$ 

 $\mathcal{L}$ 

 $\ddot{\phantom{0}}$ 

 $\bar{z}$ 

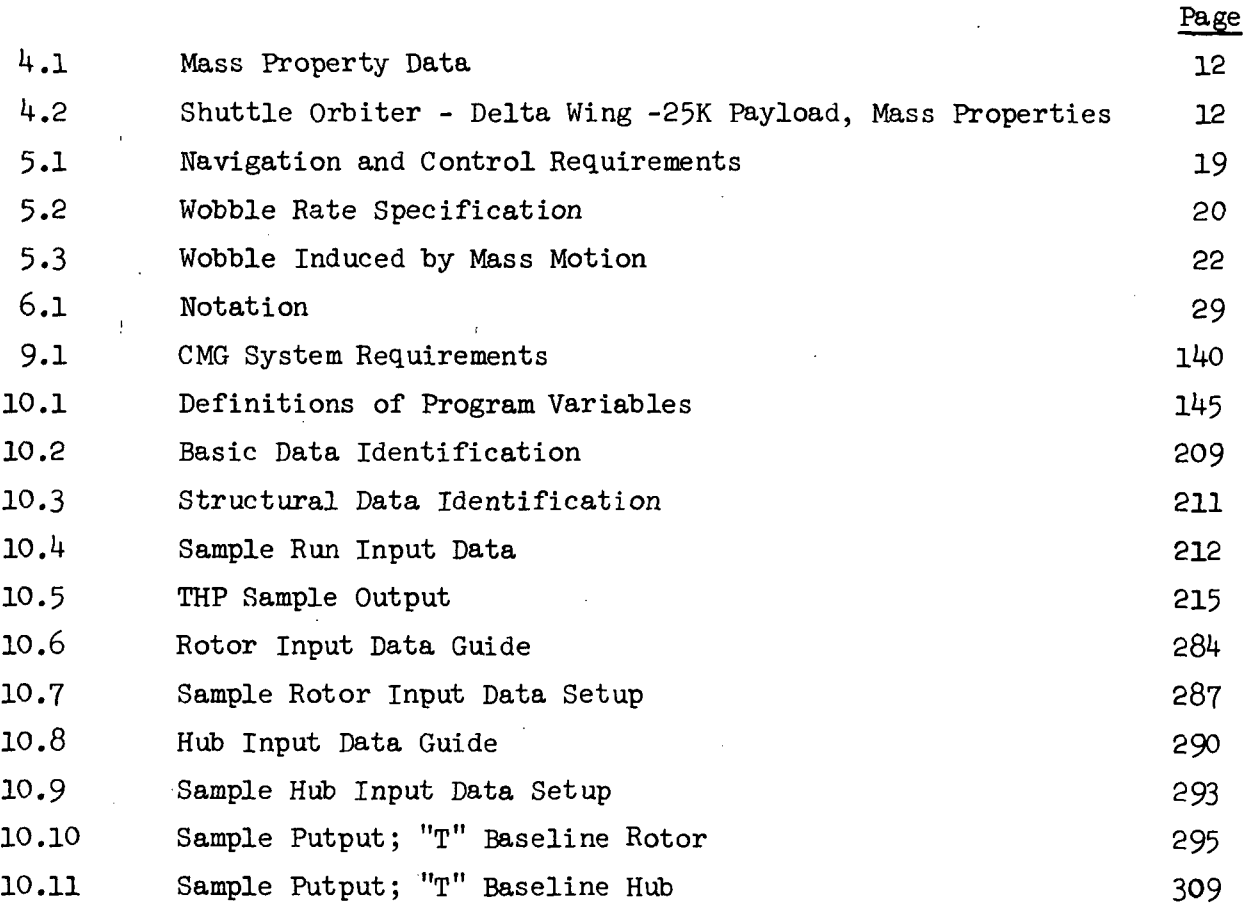

 $\mathbf v$ 

 $\ddot{\phantom{0}}$ 

 $\hat{\mathcal{A}}$ 

 $\ddot{\phantom{a}}$ 

 $\ddot{\phantom{a}}$ 

 $\ddot{\phantom{1}}$ 

## Lict of Illustrations

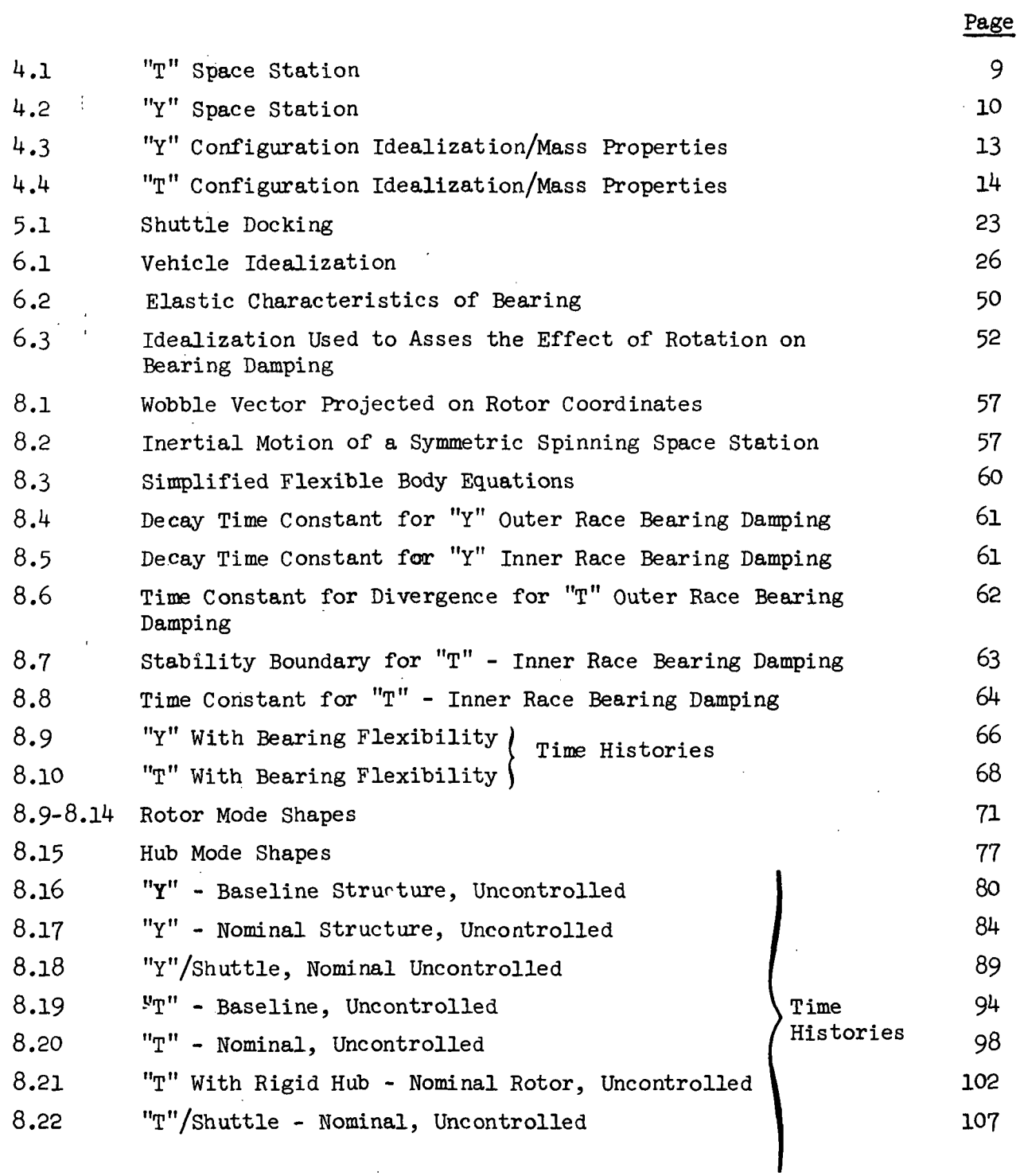

 $\mathbf{I}$ 

VI

 $\epsilon$ 

List of Illustrations (Con't)

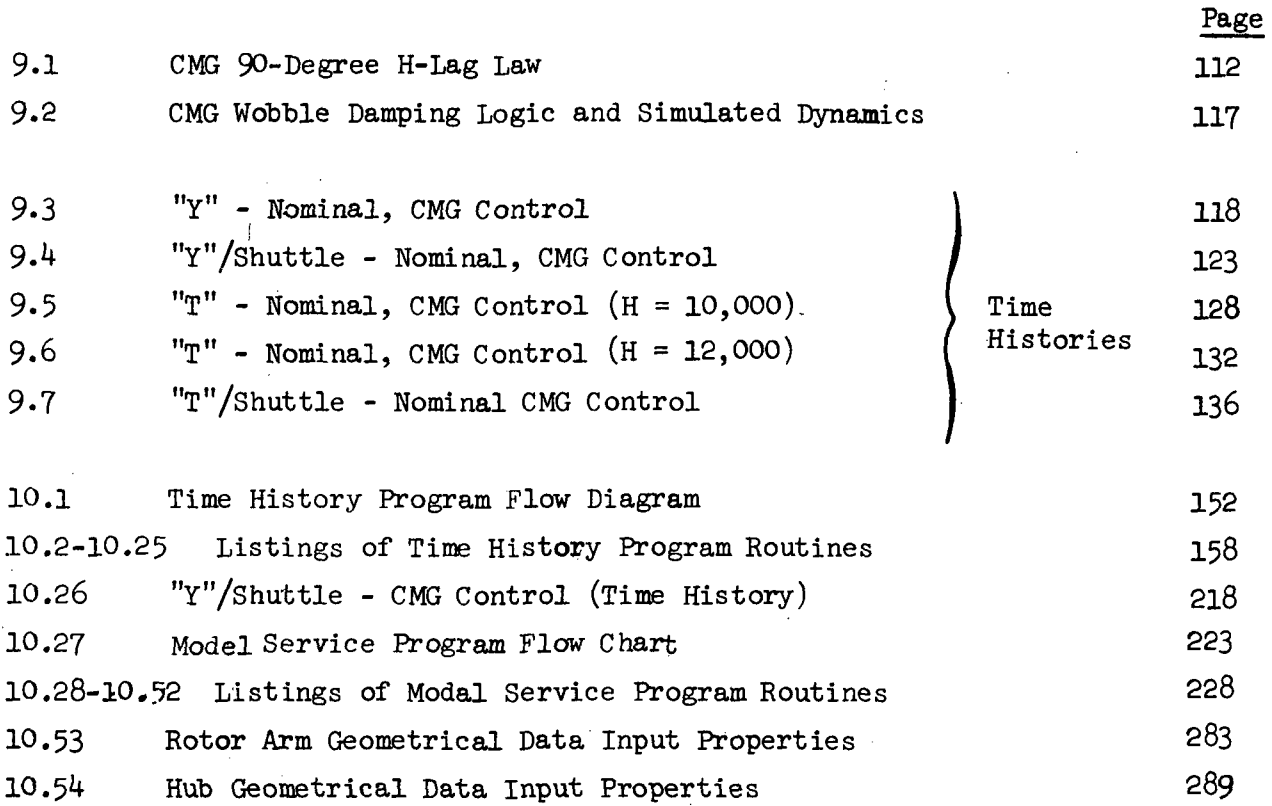

 $\lambda$ 

vii

 $\overline{\phantom{a}}$ 

 $\bar{1}$ 

 $\bar{1}$ 

 $\ddot{i}$ 

 $\mathcal{A}_{\mathcal{A}}$ 

 $\bar{1}$ 

#### PART I

### Introduction, Summary, and Conclusions

## 1.0 Introduction

The open-loop (uncontrolled) stability of the space station and the control moment gyro (CMG) requirements for damping the wobble motion of the space station can be influenced significantly by structural flexibility and vehicle mass distribution. The purpose of this study is to provide an early evaluation of open-loop stability which will allow for sufficient lead time to modify, if necessary, the basic structural design of the space station. If the uncontrolled vehicle is unstable and if changes cannot be made to render the uncontrolled vehicle stable, then CMG reliability would assume vastly greater importance. In addition, early awareness of the CMG system requirements will provide sufficient lead time for hardware development. As a result, the following study objectives are formulated:

- o Determine the effects of structural flexibility on the uncontrolled stability of two dual-spin space station configurations.
- o Investigate CMG wobble damping with an emphasis qn control interaction with the structure.
- o Develop and deliver to MSC a digital simulation of the flexible, spinning space station.

The newly developed simulation will be used as an analysis tool to satisfy the first two study objectives; .also, it will be available to MSC personnel for future studies.

NASA/M9C has selected for investigation two typical modular space station configurations with extremely different mass distributions. Both configurations consist of a spinning member (a rotor) rotating about a near stationary member (the hub).

In order to accomplish the above outlined objectives for the two general vehicles chosen for investigation, the following study approach is adopted:

- o Establish wobble damping requirements, and the level of wobble induced disturbances.
- o Formulate the general flexible-body equations of motion and develop the corresponding digital simulation.
- o Perform preliminary open-loop stability analyses and CMC wobble damping analyses using digital computer programs developed during previous Grumman studies.
- o Use the newly developed simulation to evaluate open-loop stability and analyze sensitivity to variations in the space station structural properties,
- o Use the newly developed simulation to evaluate the performance of the CMS wobble damping concept developed during a previous Grumman study.

 $\chi \rightarrow \chi$ 

## 2.0 Summary of Results

The two space station configurations selected for investigation are referred to as the "T" and "Y." The "T" and "Y" configurations were chosen so that each general class of rotating satellites with extremely different mass distributions is represented; specifically, "T" is a "Min I" vehicle (the inertia about the rotor spin axis is smaller than either transverse inertia), while " $Y''$  is "Max  $I''$ (the inertia about the rotor spin axis is greater than either transverse inertia).

The majority of the analyses were performed using two simulations: the Simplified Flexible Body Simulation (developed during a previous study for  $NASA/MSC$  and the General Flexible Body - StageII simulation (developed during this study). The Simplified Flexible Body simulation idealizes the vehicle as a rigid rotor connected to a rigid hub by a flexible bearing. In the new simulation, the structure is idealized by segmenting the vehicle into several flexible and rigid sections. The sources of structural flexibility considered are:

- o The bearing, connecting the rotor to the hub
- o The long, thin walled sections that comprise the rotor arms and hub
- o The space station-shuttle attachment point.

Much of the previous stability analyses of flexible rotating satellites are based upon many simplifying assumptions, and non-rigorous energy sink methods. Hence, results of the present analyses, using high fidelity structural simulations, enhances the previous knowledge learned from the earlier studies. Using the Simplified Flexible Body Simulation, which physically represents a vehicle with a highly flexible bearing compared to relatively stiff rotor arms and hub, the following uncontrolled stability information is uncovered:

- o "Y" is always stable
- o "T" is unstable with damping in the bearing outer race
- o A stability boundary exists for the "T" configuration with bearing inner race damping.

 $\overline{3}$ 

Using a range of stiffness values for rotor arm and hub flexibility in conjunction with the newly developed simulation, the following occurred:

- o The uncontrolled "Y" configuration is stable even with a flexibly attached shuttle. It should be noted that a "Y" station with a shuttle is a "Min I" vehicle, where stability is always questionable.
- o The uncontrolled "T" configuration is marginally stable. It appears that there is sufficient energy dissipation in the non-rotating portion of the vehicle to over-power the unstable influence of energy dissipation in the rotor. The latter is reaffirmed by demonstrating an instability for an uncontrolled "T" with a rigid hub.

The wobble damping requirements are based upon achieving a  $10^{-2}g$ environment throughout the hub within a specified time from the initiation of the wobble induced disturbance. Although CMG wobble damping is investigated in response to shuttle docking disturbances, CMG requirements will not be based upon the relatively infrequent dockings; rather, successful damping of the wobble induced by typical internal mass motion will determine the CMG requirements. CMG wobble damping is investigated using a unique CMG configuration that was developed during Grumman's previous study on space-base wobble damping. The CMG control technique employs a single-gimbal CMG with an associated control strategy that forces the wheel spin axis to lag the wobble vector by 90 degrees in inertial space. The interaction of the CMG wobble damping scheme with the flexible space station is evaluated using the General Flexible Body Simulation - Stage II. The results of the investigations are summarized below.

Little modification to the CMG system is required when operating with the "Y" station. A low pass filter with a time constant of 2 seconds is added to decrease the actuator duty cycle. The CMG system required the following modifications in order to perform successfully with the "T" station:

- o A negative limit on gimbal rate to prevent a control instability.
- o A low pass filter with a time constant of 10 seconds is needed to effectively decrease the actuator duty cycle.

- o A bias on the gimbal angle command is required in order to minimize the CMG tracking error introduced by the filter.
- o The criterion for stopping active CMG damping is raised in order to avoid interacting with the structrual modes at low wobble amplitudes.

In addition to the above noted CMG system modifications required for successful wobble damping of the "T" station, the "T" configuration, as compared with "Y", will in general require a significantly larger CMG and greater torquer motor output power. Specifically, in response to a typical profile of internal mass motion the following requirements are established:

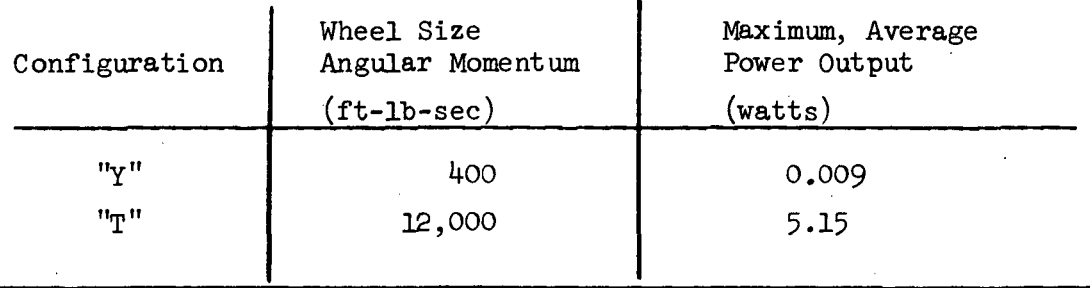

The development of the General Flexible Body - Stage II simulation was a contractual requirement. A user's guide for this simulation has been prepared and is presented in Part III of this report.

### 3.0 Conclusions and Recommendations

There should be no concern over the uncontrolled vehicle stability of a "Y" type space station. The results of all investigations indicate that the vehicle is stable regardless of the amount or location of energy dissipative structural material. In fact, the time duration for wobble convergence will decrease as the amount of structural flexibility is increased; whether the increase in flexibility is in the rotating portion of the vehicle or non-rotating portion, is unimportant. In contrast, the uncontrolled vehicle stability of a "T" type space station is extremely sensitive to the amount and location of energy dissipative material. For example, it is shown that an increase in structural flexibility in the spinning portion has a de-stabilizing influence while an increase in the flexibility of the non-rotating section has a stabilizing effect. Therefore, to enhance the chances for uncontrolled vehicle stability, additional stiffening members should be added to the "T" rotor. It should be noted that the nominal "T" configuration ;is marginally stable. However, the flexible parameters assumed as nominal represent preliminary estimates. As more structural data is made available, the uncontrolled stability of the "T" configuration should be reaffirmed.

The CMG requirements associated with the "T" configuration are extremely unattractive. Furthermore, to satisfy the wheel size requirement with one CMG would be beyond the "state-of-the-art." In contrast, the CMG requirements associated with the "Y" station can be satisfied without developing additional CMG technology.

Due to the stabilization and control problems assocäated with the "T" space station, a configuration of this type should be avoided, assuming the option is available. If the option is unrealistic, then early development of a highly reliable CMG system with a very large angular momentum capacity is recommended.

#### Future Studies

The work accomplished as part of this study solves just a small part of the complex space station control problem. As a result, the following directly related areas of study are recommended for future investigation.

It has previously been established that along with a CMC wobble damping system, the space station will require the following additional spin vector control systems:

- o Mass Balancing System
	- o RCS Attitude Control for Pointing
	- o Spin Rate Control

Aside from it being important to study the interaction of each control system with the flexible structure and uncover any possible problems, it is equally important to study the integrated spin vector control system and uncover any problems associated with the interaction between control systems.

It is noted that a complex spin vector control system of this type would be advancing present technology and should be studied as early as possible.

In addition to studies in the space station technology area, the simulation that has just been developed as part of this study can be used to investigate the flexible body dynamics of other space vehicles. Specifically, by manipulating the input data, the program can be used to simulate a varity of vehicles with rotating and non-rotating sections, whether it be one rigid body with six degrees of freedom to fifteen flexibly connected bodies with eighty-four degrees of freedom. With minor modifications to the program, the simulation can be made to represent dual spin satellites with an arbitrary number of rotor arms, as well as a high fidelity simulation of a flexible Shuttle Orbiter.

 $\overline{7}$ 

## k.O Physical Vehicle Properties

## 4.1 Vehicle Configurations

NASA/MSC has selected for investigation two typical modular space station configurations. Both configurations consist of a spinning member (the rotor) rotating about a near stationary member (the hub). The end module of each rotor arm serves as living quarters within which an artificial gravity environment is experienced for the life of the station. Inside the hub, where most of the scientific experiments are performed, a near zero-g environment is provided. The two configurations chosen for study are the "T" and "Y" configurations, and are illustrated in Figures  $4.1$  and  $4.2$ , respectively. For reference purposes, these two configurations can be found on official MSC drawings SAY44101266, and SAY44101264.

The "T" and "Y" configurations were chosen so that each general class of rotating satellites is represented; specifically, "T" is a "Min I" vehicle (the inertia about the rotor spin axis is smaller than either transverse inertia), while "Y" is "Max I" (the inertia about the rotor spin axis is greater than either transverse inertia). The "Y" configuration may be considered an outgrowth from  $"T"$ , in that the  $"T"$  rotor is comprised of two arms,  $180°$  apart, while the "Y" has a three armed rotor, 120° between arms.

In order to study the dynamics of a flexible space station, the structure is idealized by segmenting the vehicle into several flexible and rigid sections. The sources of structural flexibility considered are:

- 1. The bearing, connecting the rotor to the hub
- 2. The long, thin-walled sections that comprise the rotor arms and hub.
- 3. The shuttle-orbiter attachment point.

The structural properties of each flexible member are detailed in Section 4.3. Section  $4.2$  presents their mass properties.

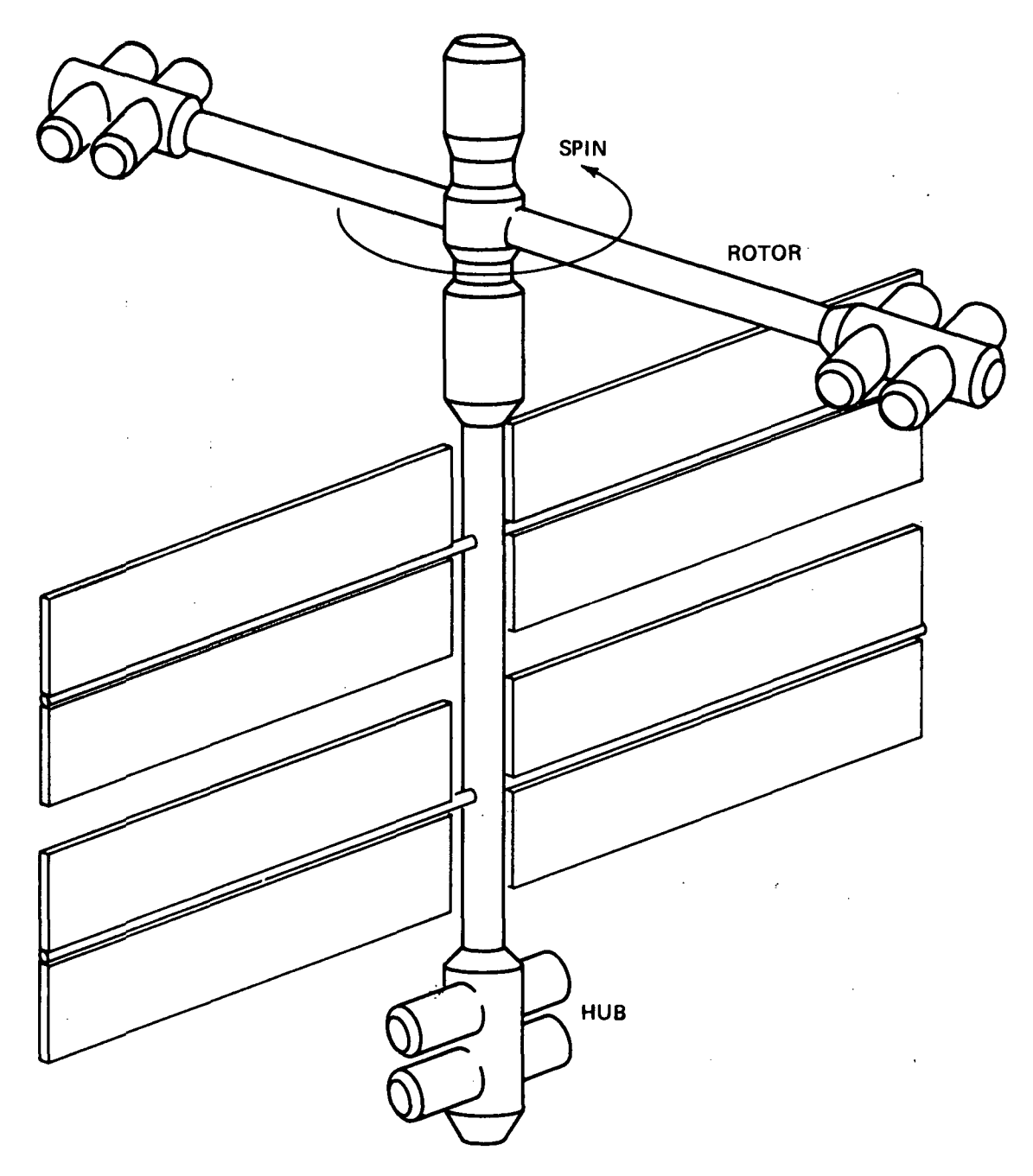

 $\bar{z}$ 

 $\overline{1}$ 

 $\bar{\rm I}$ 

Figure 4-1. T Space Station

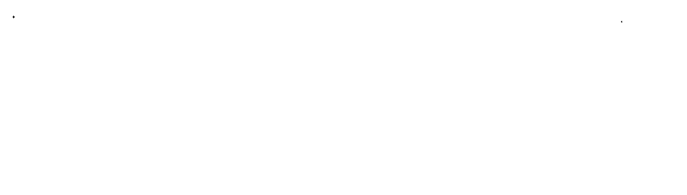

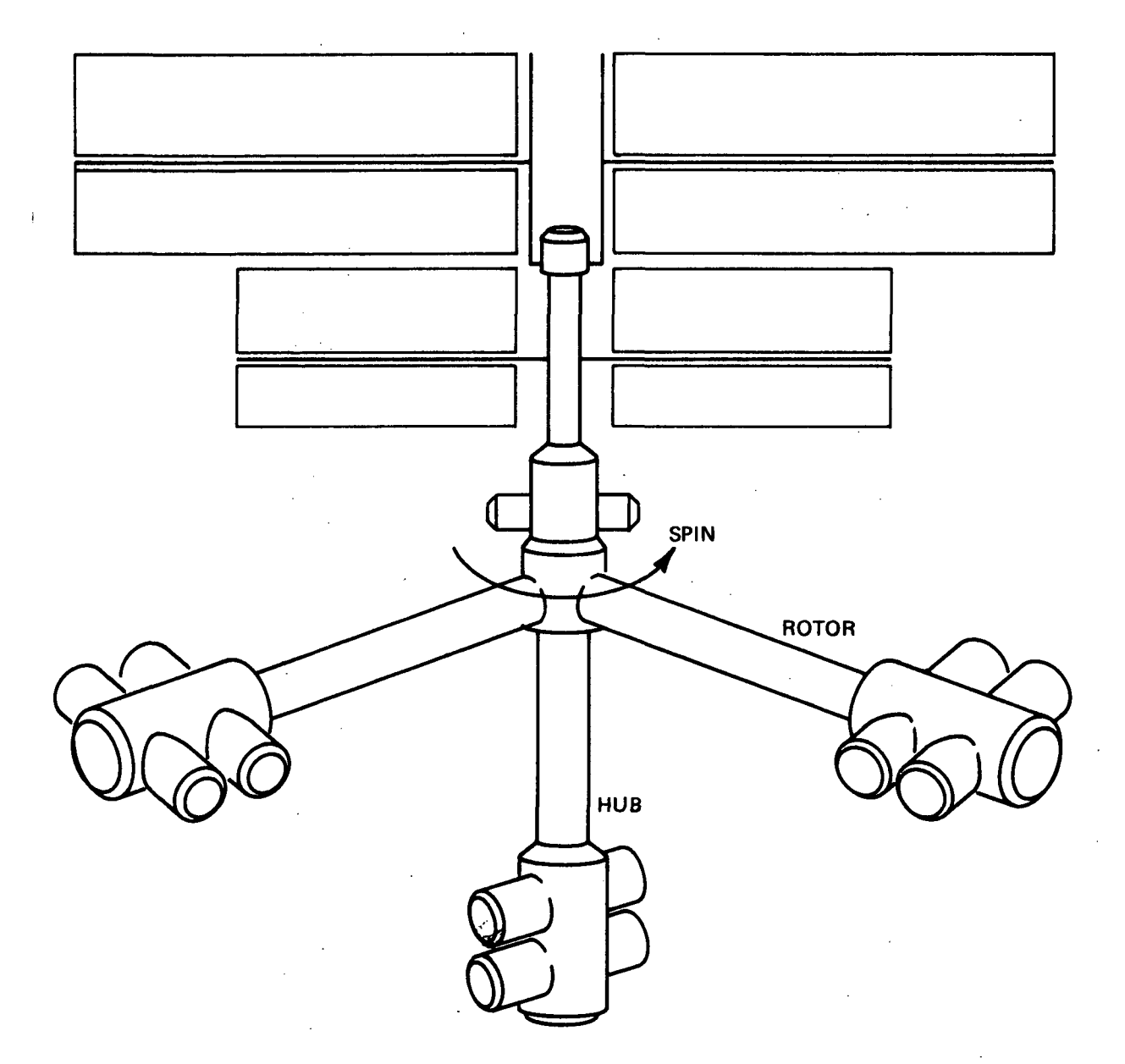

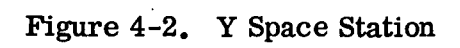

## 4.2 Mass Properties

Mass property data for the main bodies (rotor and hub) of each configuration was supplied by MSC in Reference 1. A duplicate table, obtained from Reference 1, is shown as Table 4.1 for completeness.

The vehicle idealization used for the dynamic analyses of the flexible space station is a vehicle segmented into several lumped mass sections as shown in Figures  $4.3$  and  $4.4$ . Specifically, the idealized vehicle is comprised of:

- 0 3-lumped masses per rotor arm
- 0 1-rotor ring
- <sup>0</sup> 3-lumped masses for the flexible hub section
- <sup>0</sup> 1-rigid hub section

Mass property data for each lumped mass was developed based upon modular, or building block, data provided in Reference 1. Figures 4.3 and 4.4 contain tabulated mass property data for each lumped mass section. The mass 'property data shown is in the proper form for direct use in the simulation that was developed during this study.

The analyses that included a shuttle orbiter attached to the station used orbiter mass properties corresponding to a delta wing-25K payload orbiter as obtained from Reference 2, and listed in Table 4.2.

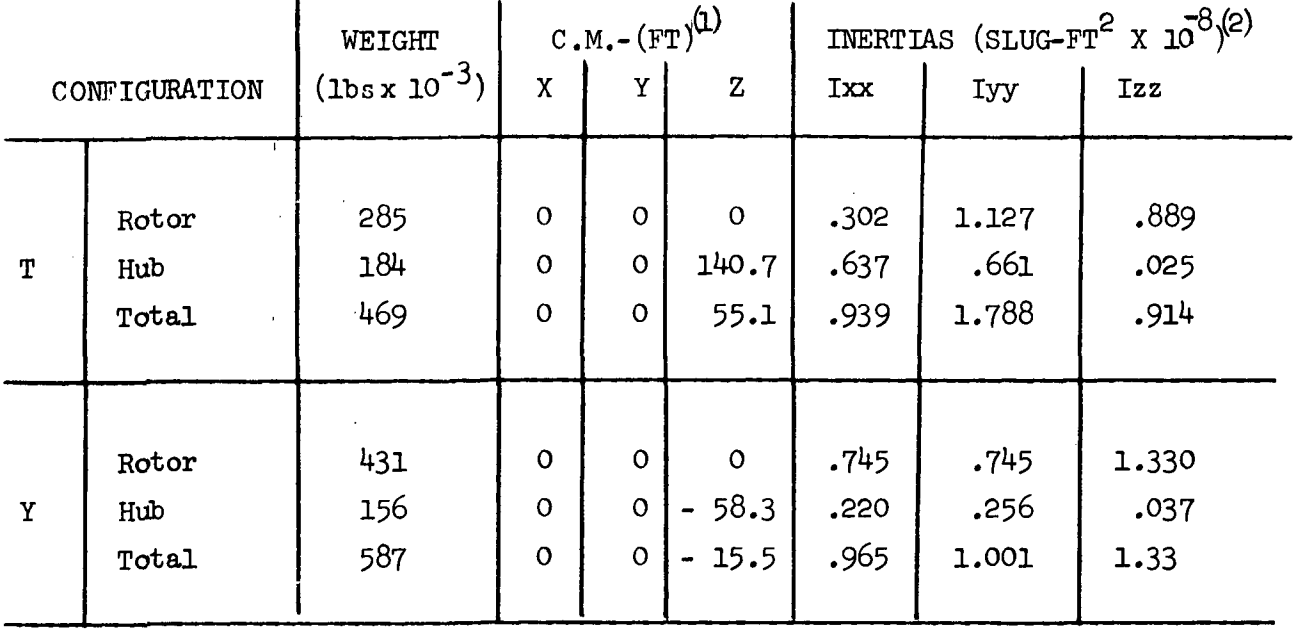

- NOTES: 1 The center of the xyz coordinate system is in the rotor plane.
	- 2 Inertias are measured relative to the total CM. Z axis is spin

## TABLE 4.2 SHUTTLE ORBITER - DELTA WING - 25 K PAYLOAD MASS PROPERTIES

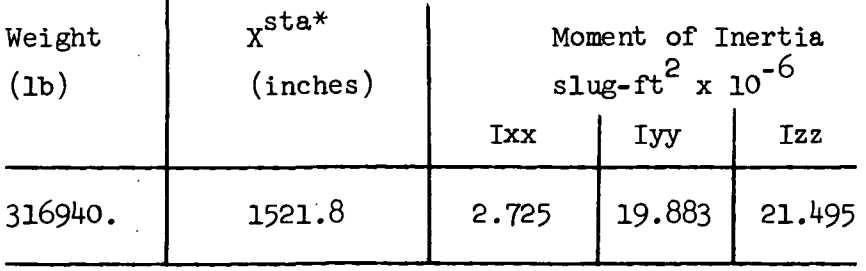

•^Measured from nose of orbiter

 $\ddot{\phantom{a}}$ 

 $\hat{\mathbf{s}}$ 

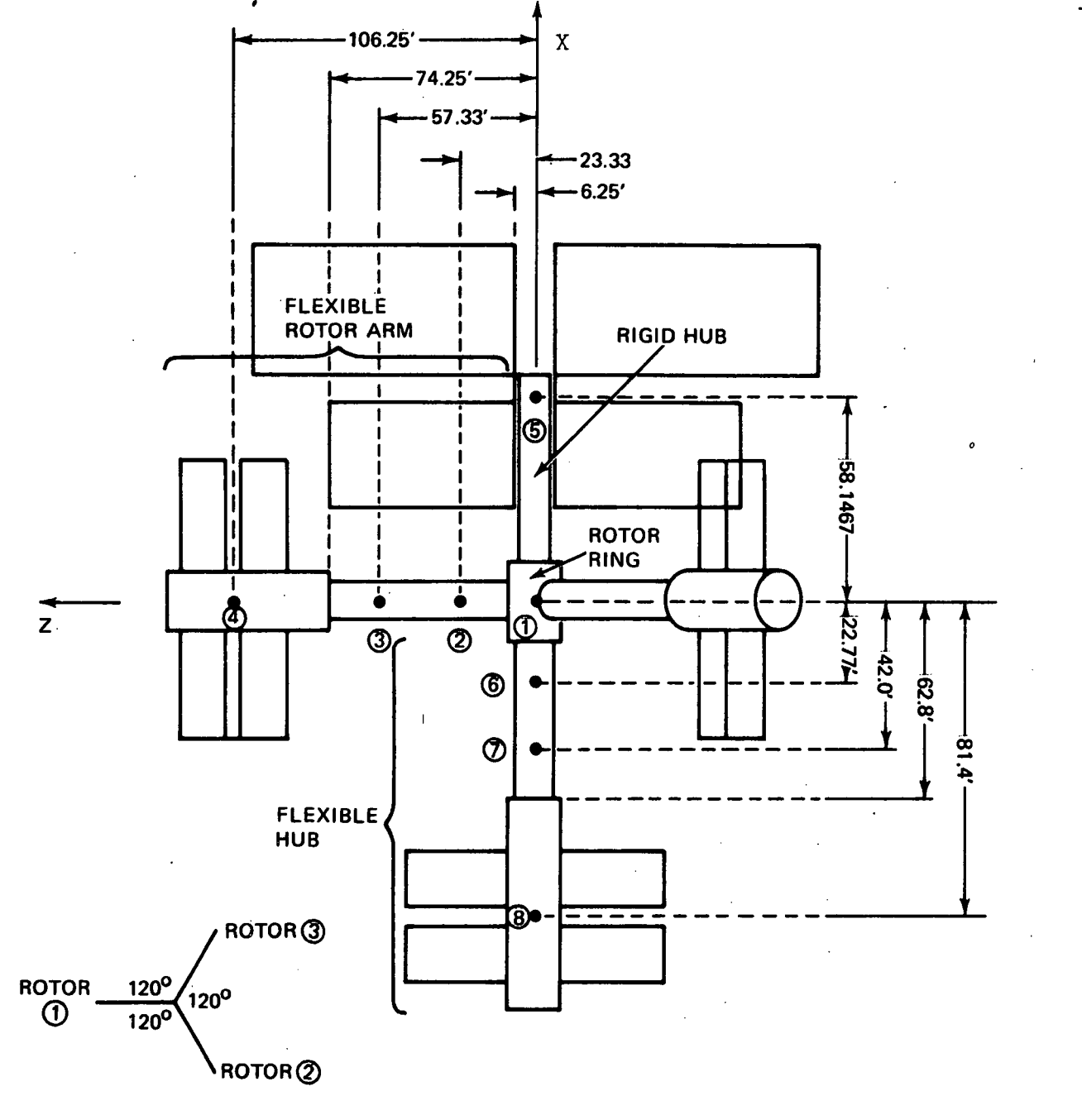

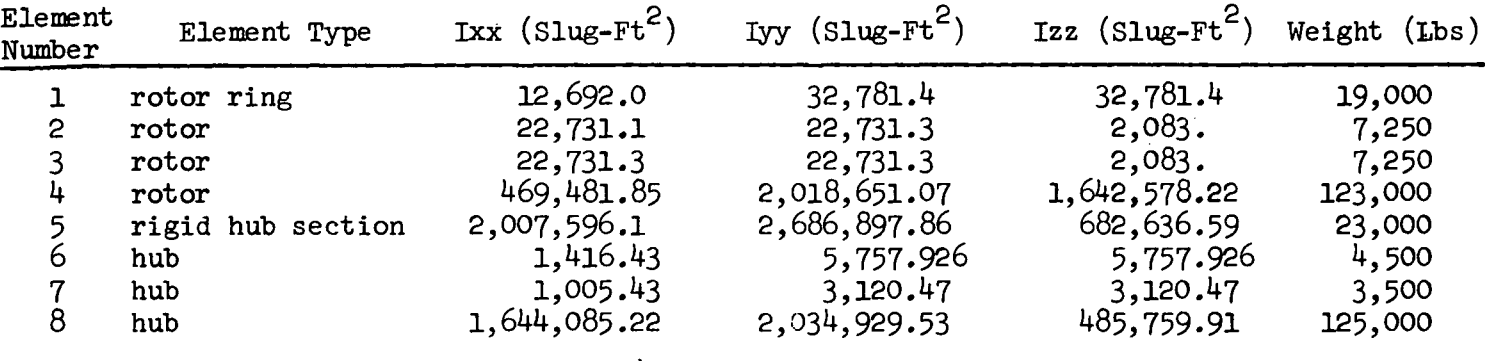

FIGURE 4.3 Y CONFIGURATION IDEALIZATION/MASS PROPERTIES

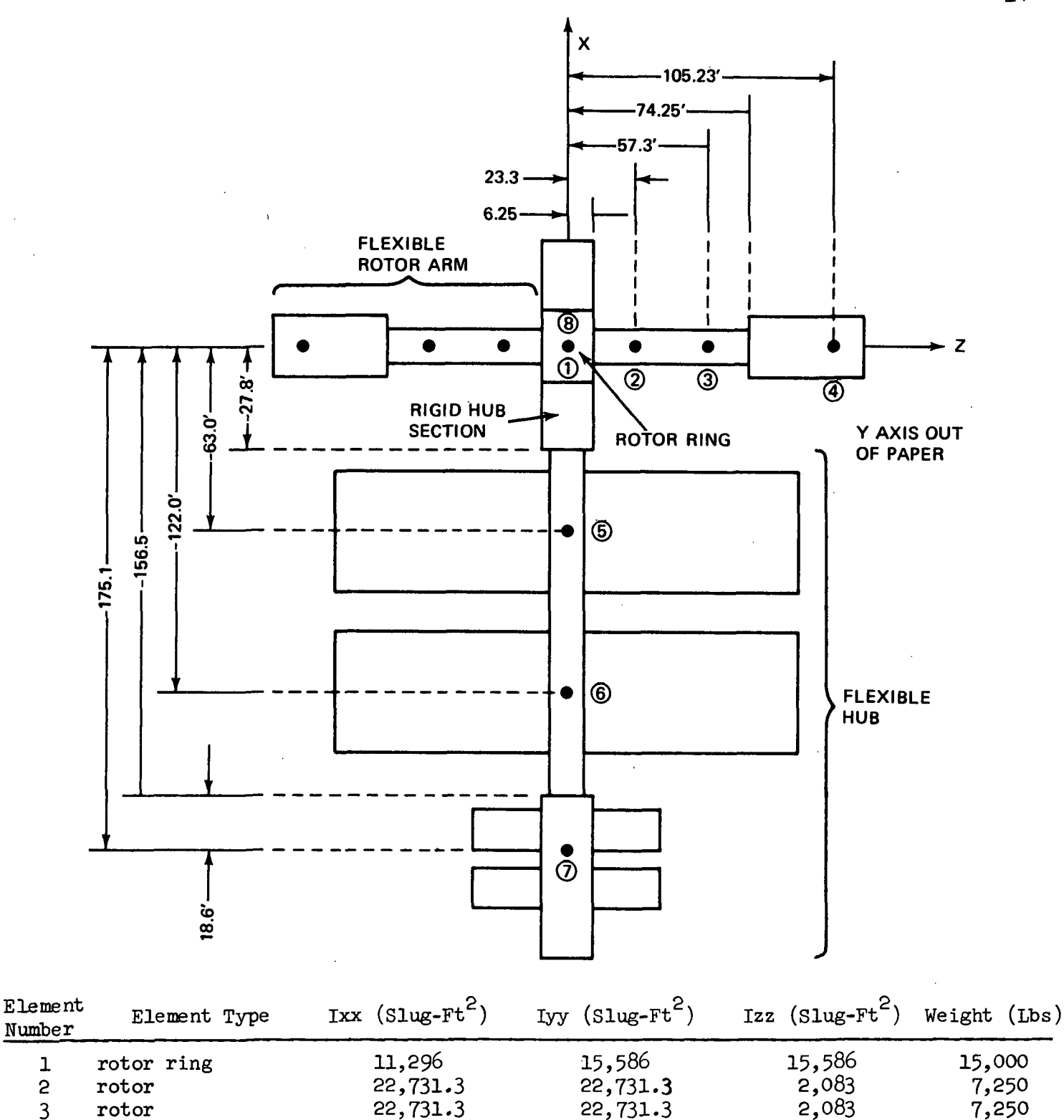

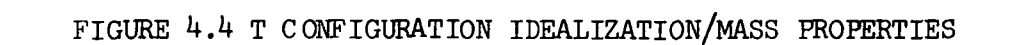

485,759.91 2,012,994.74 1,829,283.28 2,034,929.53 146,270.93 1,644,085.22 292,228.82 98,517.36 485,759.91 146,270.93

125,000 23,886.03 17,275.74 125,000. 16,067.25

2,034,929.53 1,735,329.45 1,733,430.57 1,644,085.2 9,007.36

rotor hub hub hub

rigid hub section

## 4.3 Structural Properties

### 4.3.1 Rotor and Hub Extension Arms

The extension arms for both the rotor and hub are constructed from 7 foot outer diameter cylindrical sections of Aluminum alloy (2219-T8?) . Moments of inertia  $(I$  and J) and elastic moduli  $(E$  and  $G)$  for these sections were provided by NASA and are listed below:

> $\degree$  J = 26,892 in<sup>4</sup>  $G = 4 \times 10^{O}$  psi  $^{\circ}$  E = 10<sup>7</sup> psi

Based upon the above polar moment of inertia  $J$  the computed cross-sectional area is:

$$
A = 15.8 \text{ in}^2
$$

The computed stiffnesses are as follows:

i l

> • Bending EI =  $9.34 \times 10^8$  lb-ft<sup>2</sup> ° Torsion GJ =  $7.47 \times 10^8$  lb-ft<sup>2</sup>

The above values are considered baseline, lower, stiffness limits. For an upper bound which will also be considered nominal stiffness, the above values were doubled. The rationale for doubling the calculated stiffnesses and using the result for nominal is that stiffening members were excluded from the original calculations.

The above stiffnesses in combination with the geometry of the extension arms are used as input data for the development of a stiffness matrix for both the rotor and hub (refer to Appendix A for the definition of the stiffness matrices). The resulting stiffness matrix is combined with the mode shapes, frequencies, and the percentage of critical damping (as shown in Appendix A ), to obtain the damping matrix. One percent structural damping in the extension arms is considered nominal and used for the majority of the analyses.

#### 4.3.2 Rotor-Hub Bearing

The rotor is connected to the hub through a massive bearing that no doubt will be highly flexible. The assumed bearing model is the same as in Reference 3, and is described in section 6.3 of this report.

A reasonable extimate for the elastic characteristics of the bearing can be obtained by assuming a structural natural frequency  $(f_{\overline{MR}})$  of 0.25 cps. By applying,

$$
\frac{K_B}{J_K} = (2\pi f_{NB})^{2} (1) \qquad (4-1)
$$

where  $K_{\mathbf{R}}$  = Bearing stiffness

1

 $J_R$  = Maximum transverse inertia of the rotor,

the following estimate for nominal bearing stiffness is obtained,

$$
K_B
$$
 = 2.1156 x 10<sup>8</sup>  $\frac{\text{ft-lb}}{\text{rad}}$ 

Most likely, as part of the bearing fabrication process the rotor arms will either be riveted, bolted, or welded to the bearing outer race. The material at these attachment points will be highly dissapative. Therefore, it is assumed that  $10\%$ of critical damping is considered nominal damping for the bearing. By applying,

> (1)  $E_B = 2\sqrt{K_B J_R}$  (4-2)

where  $E_B =$  Damping coefficient .

 $y =$  Percent critical damping

The following estimate for nominal bearing damping is obtained,

$$
E_B
$$
 = 2.695 x 10<sup>7</sup> ft-lb  
rad/sec

$$
\ddot{\theta} + \frac{E_B}{J_R} \dot{\theta} + \frac{K_B}{J_R} \theta = 0
$$

I The derivation of the elastic parameters for the bearing is based upon a simple model where the hub is fixed and the relative angle between the rotor and hub  $(\theta)$ is given by,

Although the above values are presently thought to be nominal they are subject to change as more structural details become available. It is for this reason that a parametric study was performed to determine the variation in vehicle performance as a function of the bearing parameters (refer to section  $8.2$ ).

It is noted that nominal bearing damping, as described above, locates dissipative material in the rotating section of the vehicle. As part of this study there were investigations performed to determine any performance differences associated with locating damping material in the non-rotating section of the bearing (refer to section 8.2).

### 4.3.3 Shuttle Docking Mechanism

i

During the analyses that included a Shuttle orbiter attached to the station, a i rigid orbiter was assumed to be flexibly attached to the rigid hub section. Nominal values for the elastic coefficients associated with the docking mechanism are obtained in the same manner as the bearing coefficients were obtained. However, the natural frequency for the shuttle connection is assumed to be 0.5 cps, and the structural damping is assumed to be nominally at  $1\%$ . The resulting values for the stiffness and damping coefficients are:

$$
K_{\rm H}
$$
 = 2.119 x 10<sup>8</sup> ft-lb/rad  
 $E_{\rm H}$  = 1.35 x 10<sup>6</sup> ft-lb/rad/sec

#### 4.4 Vehicle Spin

A nominal rotor spin rate equal to 2.5 RPM (.262 rad/sec) is used throughout this study, as per an MSC recommendation.

#### 5.0 Wobble Damping Requirements and Disturbances

### 5.1 Damping Requirements

The desired motion of the space station is pure spin. Any torque free oscillatory motion of the vehicle in inertial space other than pure spin is commonly referred to as WOBBLE. The function of the CMG will be to remove the wobble and in turn restore the vehicle to a pure spin state. Wobble damping requirements consists of an acceptable wobble level along with the time required to damp within the acceptable range. The term wobble level is used synonymously with wobble rate, or the oscillatory component of angular rate viewed on axes perpendicular to the nominal spin axis (i.e. transverse axes).

After reviewing the available control system requirements (as stated in References  $4$  and  $5)$  and the physiological requirements (established in Reference 6) it is determined that the experimental requirement for a 10 $^{\text{-}5}$ g environment imposes the most stringent restriction on the wobble level. Table 5.1 contains a summary of the Navigation and Control requirements for an exitificial gravity space station.

In order to obtain a specification for the maximum acceptable wobble level  $(\omega_r)$  based upon the 10<sup>-5</sup>g requirement, the following inequality is solved:

$$
|\mathbf{r} \cdot \mathbf{w}_{\mathbf{T}}| \leq 10^{-5} \mathbf{g} \tag{5-1}
$$

Where,  $r =$  maximum distance from CM of total space station to the farthest point in the hub (feet)

 $u_m$  = transverse angular acceleration (rad/sec)

It should be noted that the  $^2_{\omega_{\text{m}}}$ r contribution to the total linear acceleration is negligible (i.e.,  $|\hat{w}_{\pi}| \gg \hat{w}_{\pi}^2$ ) during the periods of interest characterized by low amplitude wobble. Making the appropriate substitutions in  $(5-1)$  for  $\mathring{w}_{T}$  in terms of the wobble rate, the spin rate ( P) and the inertia properties, and in turn solving for the wobble amplitude yields,

## TABLE 5-1

## -NAVIGATION AND CONTROL REQUIREMENTS

 $\frac{1}{4}$ 

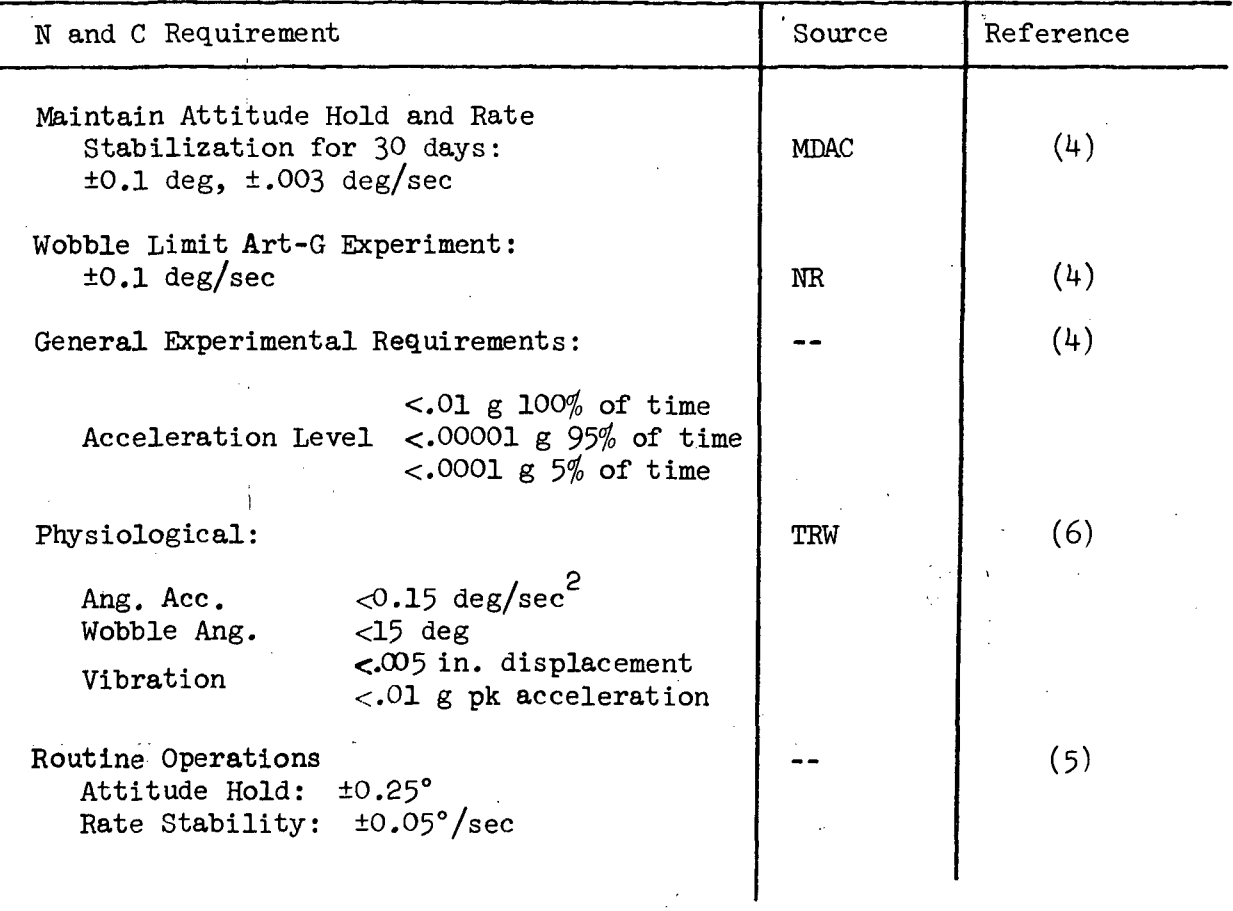

j

 $\bar{z}$ 

 $w_{r} = \begin{cases} \alpha & \Omega \text{ for } \alpha > 1 \\ \Omega & \Omega \text{ for } \alpha \leq 1 \end{cases}$  = Maximum Acceptable Wobble Level (rad/sec)

where,

 $\Omega = \frac{10^{-5} (32.2)}{\{\alpha \pm \lambda\} \text{pr}(\frac{\text{rad}}{\text{sec}})}$ Note: 1. Use minus sign for Min I and plus sign for Max I.

2. The x axis is the spin axis,

$$
\alpha = \left[ \frac{(\text{Ix} - \text{Iy}) \text{Iy}}{(\text{Ix} - \text{Iz}) \left( \text{Ix} - \text{Iy} \right)} \right]^{\frac{1}{2}}
$$

 $\int (Ix - Iz) Iz]^{1/2}$ 

The calculated maximum allowable wobble levels corresponding to the space station configurations studied are presented in Table  $5.2.$ 

There is presently no firm requirement for the rate of wobble decay. MSC has been using a 60 sec time constant  $(\tau)$  for CMG sizing purposes (Reference 7), which is considered a reasonable requirement and will, therefore, be adopted for this study with the following slight modification. Since the particular CMG law to be investigated will exhibit a linear decay, rather than exponential, a total decay time requirement of 180 sec is specified, which is equivalent to  $3\tau$ .

| RATE SPECIFICATION<br><b>WOBBLE</b> |                 |             |                    |                                                  |
|-------------------------------------|-----------------|-------------|--------------------|--------------------------------------------------|
| Configuration                       | $(\text{feet})$ | $\alpha$    | λ                  | Maximum Allowable Wobble<br>$\omega_r$ (rad/sec) |
| ii <sub>m</sub> ii                  | 152.9           | 5.852       | .1636              | $.824 \times 10^{-5}$                            |
| n <sub>gi</sub> n<br>with Shuttle   | 247.8           | 1.067       | 0.800              | $1.98 \times 10^{-5}$                            |
| $\mathbf{u}_{\mathbf{Y}}\mathbf{u}$ |                 | $84.5$ .967 | .3526              | 1.1 $\times 10^{-5}$                             |
| $H_{\mathbf{V}}$ 11<br>with Shuttle |                 |             | $151.4$ 1.039 .623 | 2.05 $\times$ 10 <sup>-5</sup>                   |
|                                     |                 |             |                    |                                                  |

TABLE 5.2

### 5.2 Disturbances

Deviations from the desired pure spin motion of the space station will be induced by both internal and external disturbances. The three most significant sources of disturbance torques are:

- o Internal Mass Motion
- o Shuttle Docking
- o Environmental

Although momentum exchange devices are applicable for counteracting the oscillatory portion of environmental disturbances, the effect of these disturbances is a precession of the vehicle's momentum vector, and thus is an attitude hold problem rather than a wobble damping problem. As a result, the study of environmental disturbances.is considered beyond the scope of these investigations.

The result of a shuttle impact on the space station will be a displacement of the station in addition to a wobble motion about the new displaced position. RCS jets can be used to restore the vehicle. to its original position while a CMG system can be used to damp the wobble motion. It should be noted that the use of CMG's for wobble damping decreases the load on the RCS system and will result in less propellant consumption.

Unbalances in the rotor that displace the CMG from the spin axis will result in unacceptable motion of the station which cannot be compensated for by CMG's, thus a mass-balancing system is required. In addition to introducing large cross-products of inertia, which in a sense will create a new spin axis, rotor unbalances will cause the hub to translate in space resulting in large acceleration levels in a preferred near zero-g environment. However; internal mass motion will also induce a wobble motion superimposed on these other effects. It is only the wobble motion that is considered during the course of this study.

#### Shuttle Docking

The total angular momentum imparted to the station by a planar shuttle docking is given by,

$$
\Delta h_{DOCK} = I_s \omega_S + m_S v_s I_s, \text{ or} \qquad (5-3)
$$
  

$$
\Delta h_{DOCK} = I_s \omega_S + M_x [1_D (v_A \cos \theta_M - v_L \sin \theta_M) +
$$
  

$$
I_{CM} (v_A \sin \theta_M + v_L \cos \theta_M)] \qquad (5-4)
$$

Where all variables are defined in Figure 5-1. Applying the maximum docking parameters and docking port contact requirements, as listed in Figure  $5-1$  (Reference 4: Table  $6.1$  - Operational Design, and Section  $6.2.1.6$ , results in the following worst case (or 3 sigma) docking disturbance:

"T" - 
$$
\Delta h_{DOCK} = 590,163
$$
 ft-lb-sec  
"Y" -  $\Delta h_{DOCK} = 613,760$  ft-lb-sec

The corresponding wobble amplitude for the shuttle/station combination will be .0013  $\frac{\text{rad}}{\text{sec}}$ , and .00176  $\frac{\text{rad}}{\text{sec}}$  for the "T" and "Y" configurations, respectively. The CMG analyses, presented in Section 9, considers only a nominal (or 1 sigma) docking disturbance.

#### Internal Mass Motion

The wobble amplitude induced by internal mass motion will be a function of the size of the moving mass and its motion profile. MSC has performed a rigid body analysis for CMG sizing purposes using a particular moving mass profile (Reference 7) that induced wobble amplitudes as listed in Table 5-3-

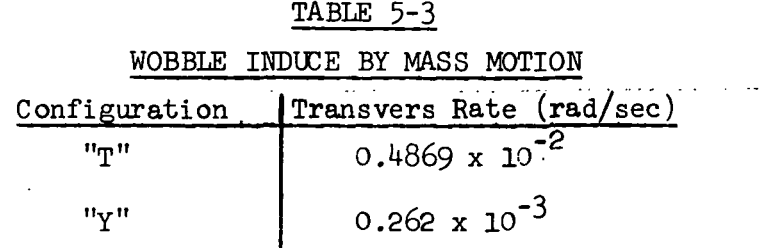

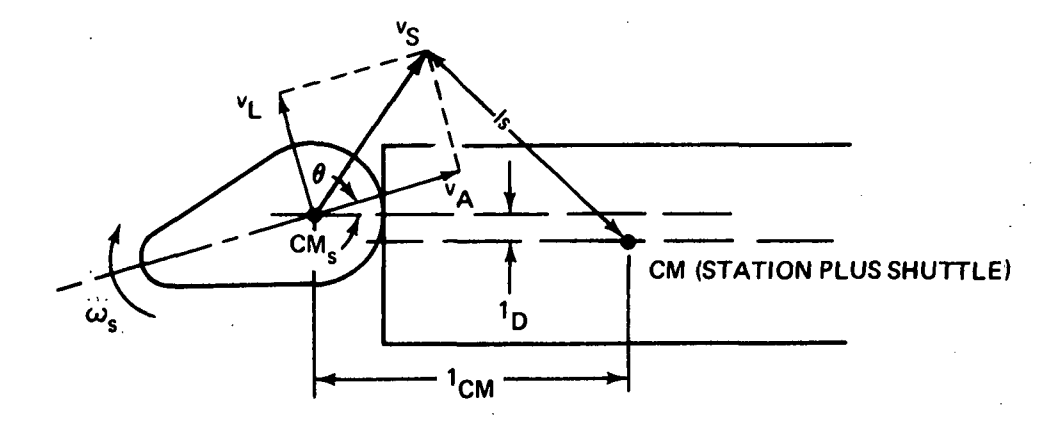

MAXIMUM DOCKING PARAMETERS (REFERENCE 4):

 $I_D$  = 5 INCHES  $\theta_{\mathsf{M}}$  = 4 DEG  $\omega_{s}$  = 0.5 DEG/SEC  $v_A$  = 1.0 FPS  $v_L$  = 0.25 FPS

## VEHICLE PARAMETERS (SECTION 4)

SHUTTLE INERTIA = 1 $_{\rm c}$  = 21.5 X 10<sup>6</sup> SLUG  $\cdot$  FT  $^{2}$ 

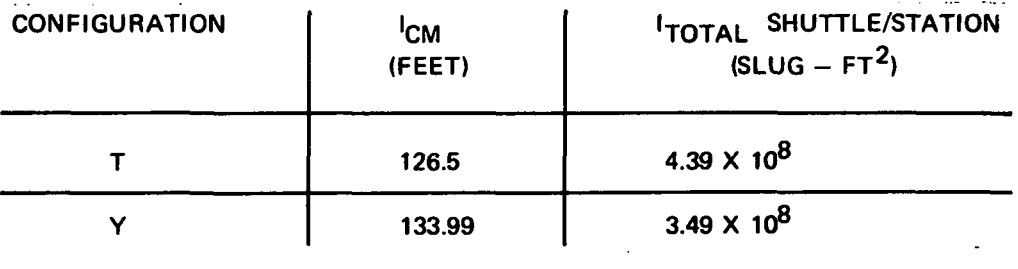

## 1 SIGMA WOBBLE AMPLITUDE

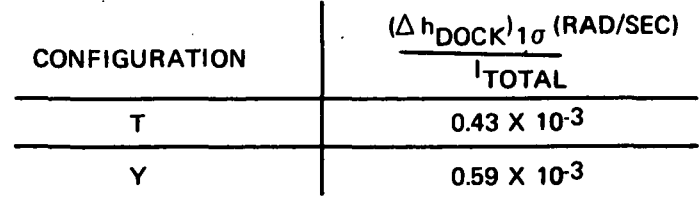

Figure 5-1. Shuttle Docking

These sane wobble amplitudes are used as initial conditions for the flexible body analyses performed as part of the present study. The rationale for using identical initial conditions is that the angular momentum transferred to a rigid vehicle by internal mass motion will be approximately equal to the momentum transferred to a flexible vehicle.

### 6.0 Vehicle Math Model

## 6.1 Equations of Motion

This section contains the equations of motion of the flexible space station. The analytical formulation of these equations was based upon a model consisting of the following components (See Figure 6-1):

- A rigid section of hub with 6 degrees of freedom  $(6 \text{ d.o.f.})$
- A flexible section of hub containing p masses interconnected by massless structure (6p d.o.f.)
- A rigid rotor ring pinned to the rigid section of hub by means of a flexible bearing  $(3 d.o.f.)$
- q flexible rotor arms, each with s masses interconnected by massless structure (6qs d.o.f.)
- A rigid shuttle pinned to the rigid section of hub by means of a flexible docking mechanism (3 d.o.f.)

The equations of motion are presented in Equations 6-1 through 6-8; associated relationships required for the formation of these equations are presented in Equations 6-9 through 6-31. Table 6-1 contains the definitions for all notations. These equations were linearized only with respect to those coordinates which describe the flexible motion of the vehicle; all other nonlinear effects were retained.<sup>1</sup> Mass properties of all bodies were completely general; that is, no assumptions were made regarding symmetries, position of mass centers, etc. Control torques were included on all masses.

Equation  $6-43$  contains the matrix equations of motion for the two vehicle con-2 figurations used in the simulation study ; the characteristics of these vehicles are as follows:

- 1 Linearization of the flexible motion was not total; that is, nonlinear terms were eliminated only if significant simplification resulted.
- 2 Actually, Equation  $6-43$  can be used for any vehicle, with or without shuttle, for which  $p = 3$  and  $q = 2$  or 3.

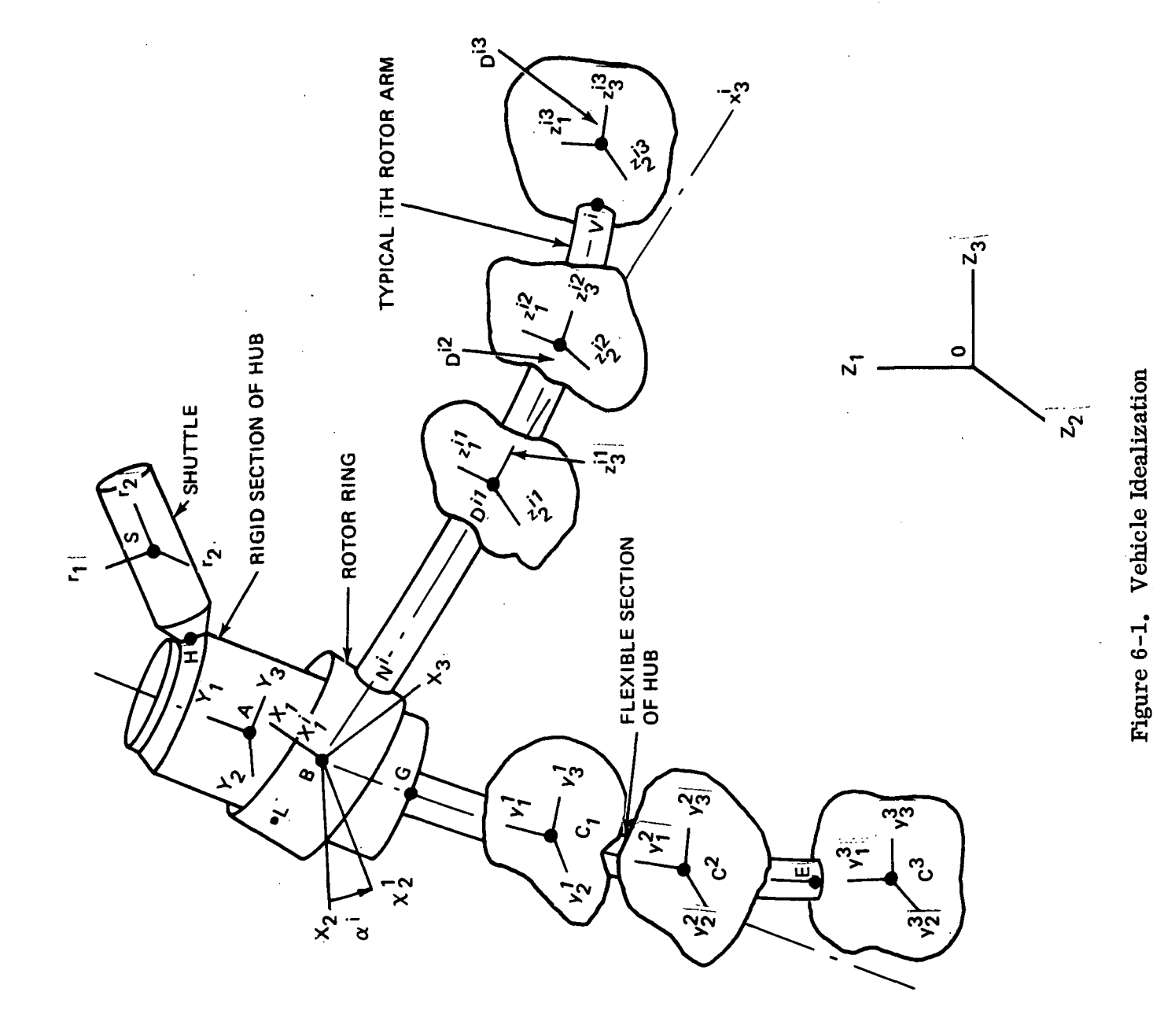

The flexible section of hub consists of three masses  $(p = 3)$ , the inner two of which are mass points having rotary inertia. The five reference points in the hub, namely the four mass centers and the bearing connection point, are aligned in the undeformed vehicle.

t and the state of the state of the state of the state of the state of the state of the state of the state of the state of the state of the state of the state of the state of the state of the state of the state of the stat

- The two types of symmetric rotors studied are designated as T and Y. The T rotor has two identical arms  $(q=2)$  180<sup>0</sup> apart, and the Y rotor has three identical arms  $(q=3)$  120<sup>0</sup> apart. In both cases, a rotor arm consists of three masses  $(s=3)$ , the inner two of which are mass points having rotary inertia. All mass centers, including that of the rotor ring, lie in a plane; also, the rotor ring mass center coincides with the bearing connection point.
- A docked shuttle may or may not be present; the docking mechanism exhibits elastic and viscous effects (see Equation 6-37)
- The flexible bearing between the hub and the rotor ring exhibits elastic and viscous effects; associated stiffness and damping expressions are given by Equations 6-32 to 6-36. This bearing is discussed in detail in Section 6.3
- The massless structures of the flexible hub and the rotor arms consist of straight beam segments of circular cross-section; the associated stiffness and damping matrices for these structures, discussed in Section 6-2,are integrated into the equations of motion by means of Equations  $6-38$  to  $6-42$ .

Equations  $6-43$  contains  $84$  equations in  $84$  variables, all of which are needed to describe the motion of the largest simulation vehicle, viz., the vehicle with the Y rotor and the docked shuttle. For computer programming purposes, however, it was decided to preserve the size of the problem when a smaller vehicle was to be studied. This was accomplished by incorporating scalar parameters  $n_{\alpha}$  and  $n_R$  into those equations of motion associated with the shuttle and with masses in the third arm of the rotor. For example, when the shuttle is not present ( $m<sub>S</sub> = 0$ ,  $[I<sub>H</sub>] = 0$ )  $n<sub>S</sub>$  is set to zero and Euler's equations for the shuttle reduce to  $\overline{I}$  ( $\overline{Y}$ )=0<sup>1</sup>; then starting from initial conditions ( $\overline{Y}$ ) = ( $\overline{Y}$ )=0, the components of  $\{\Psi\}$  become meaningless variables with no effect in the analysis. When the shuttle is present,  $n_S$  is set to unity and Euler's equations for the shuttle are retained in their usual form. Parameter  $^n$ <sub>R</sub> plays the same role for the third arm of the rotor.

<sup>1 -</sup> Arbitrary scalar I is included in order to avoid introducing ill-conditioning effects into the mass matrix.

Although the equations of 6-43 do constitute a legitimate set of equations of motion, they have certain shortcomings for the simulation study. First, they are difficult to use if the motion is constrained in some way, as in the case of a rigid rotor, etc. Second, when used in conjunction with a modal reduction scheme they do not lead to a particularly good reduced set of equations. Both of these difficulties stem from the fact that the forces on the right-hand side of  $6-43$  do not constitute a set of generalized forces for the problem. Accordingly, it was decided to premultiply both sides of Equation  $6-43$  by a transformation matrix such that the resulting right-hand side would contain a set of generalized forces<sup>1</sup>. This matrix, denoted as  $\left[\mathbb{Q}_{_{\mathrm{CLFM}}} \right]$ , is presented in Equation (6-44); the associated expressions needed to form  $[Q_{\text{Gern}}]$  are given by Equation  $(6-45)$ .

The large size of the problem  $(84$  degrees of freedom) plus the fact that the  $"\lambda"$  and "Q" matrices vary with time made it impractical to use the entire set of equations for the time history study. Accordingly, the modal reduction technique was used to obtain a reduced set of approximate equations in terms of modal coordinates; the degree of approximation depends, of course, on the number of modes used. The essential relationships are presented in Equations  $(6-46)$  through  $(6-49)$ . Equation  $(6-49)$  contains two alternate expressions for determining initial values of the modal coordinates. The simpler of the two, (6-49a), was adequate for the needs of the simulation study and was therefore incorporated into the computer program. However, if more complicated initial conditions are to be studied in the future, it would be advisable to use  $(6-49b)$ .

1 - Specifically, the resulting set of generalized forces are associated with the following coordinates:  $\{z_{A}\}, \{\gamma\}, \{\psi\}, \{\psi_{C}\}, \{\phi_{C}1\}, \ldots, \{\psi_{C}3\}, \{\phi_{C}3\},$  ${9}$ ,  ${u_n11}$ ,  ${0_n11}$ , .... ${u_n33}$ ,  ${0_n33}$ .
# TABLE 6-1

# **NOTATION**

 $\ddot{\phantom{a}}$ 

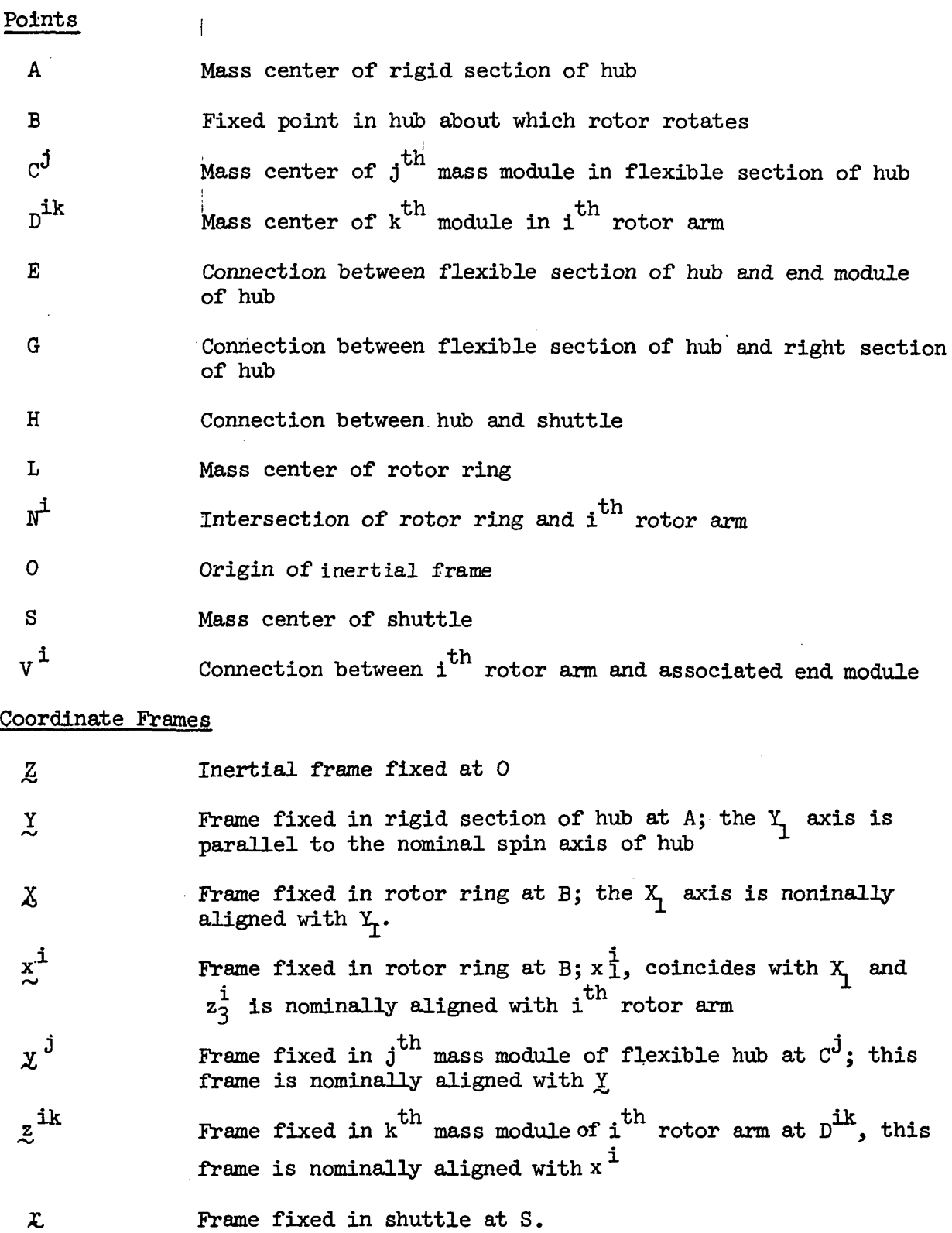

### Displacements

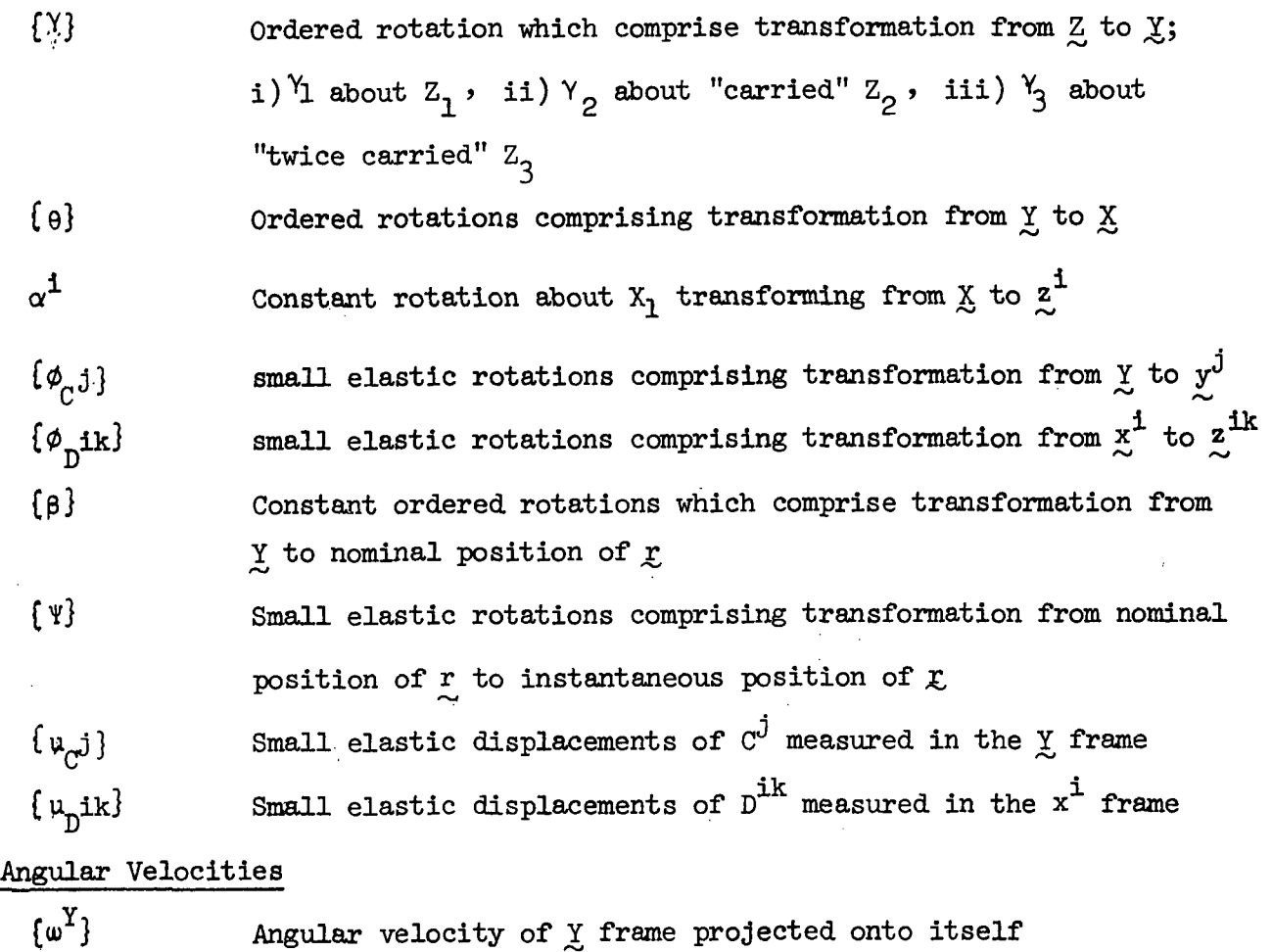

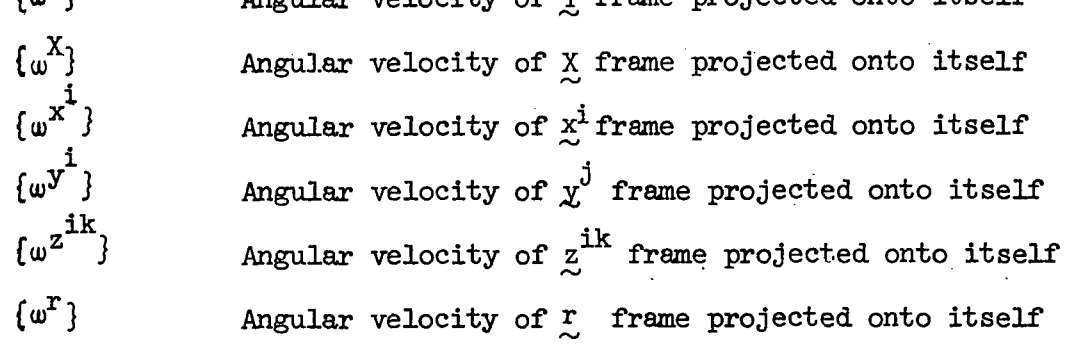

Transformation Matrices

[a(Y)], [a( $\theta$ )],... transformation matrices associated with  $Y_1$ ,  $\theta_1$ ,... [b(Y)], [b( $\theta$ )],... transformation matrices associated with  $Y^2$ ,  $\theta^2$ ,...  $[c(Y)], [c(\theta)],...$  transformation matrices associated with  $Y_3, \theta_3,...$  $[\pi(Y)]$  transformation matrix going from  $Z$  to Yj  $[\pi(Y)] = [c(Y)] [b(Y)] [a(Y)]$ 

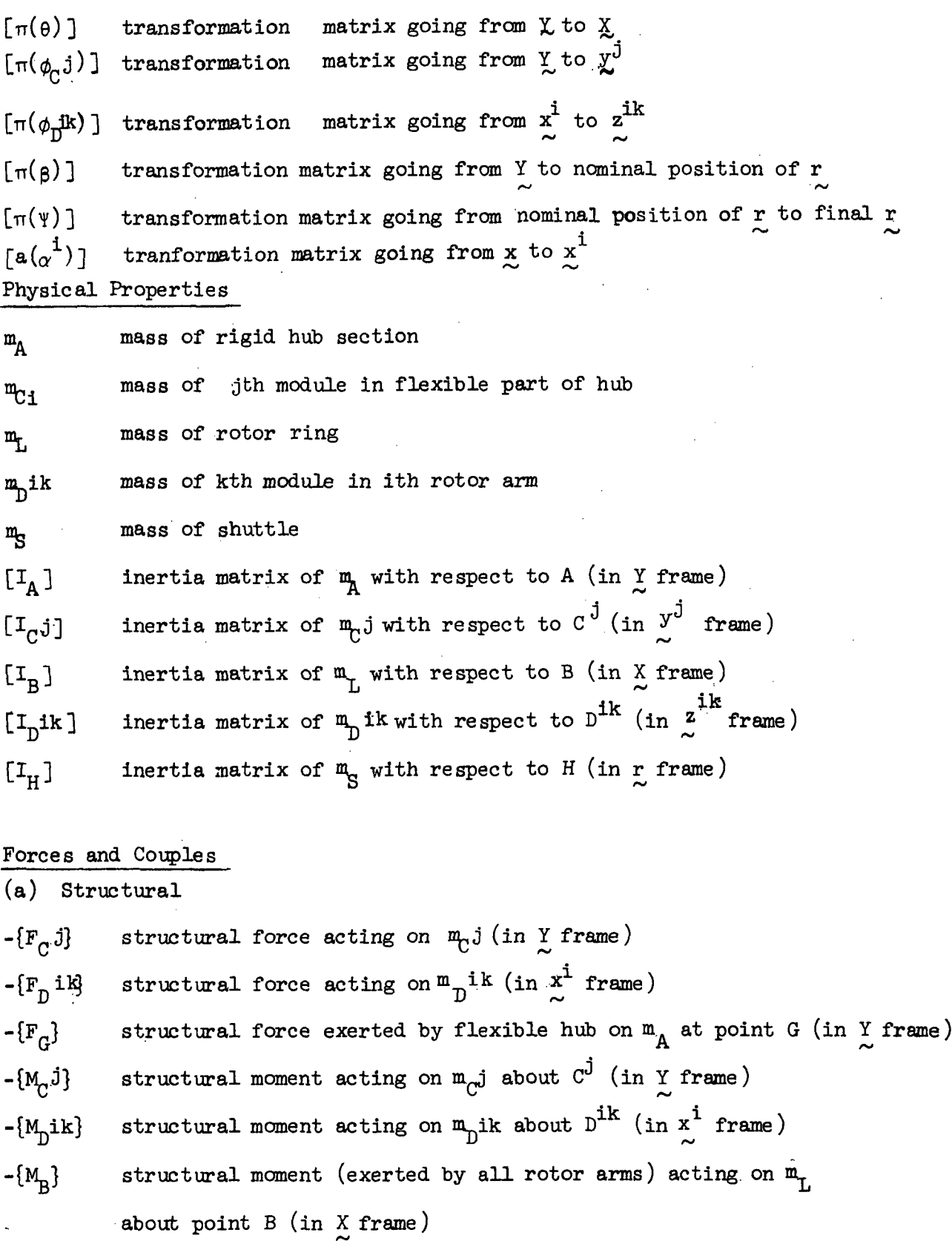

structural moment (exerted by flexible hub) acting on  $\mathfrak{m}_\Lambda$  $-\{M_G\}$ about point G (in  $\underset{\sim}{\mathbf{Y}}$  frame)

(b) Controls

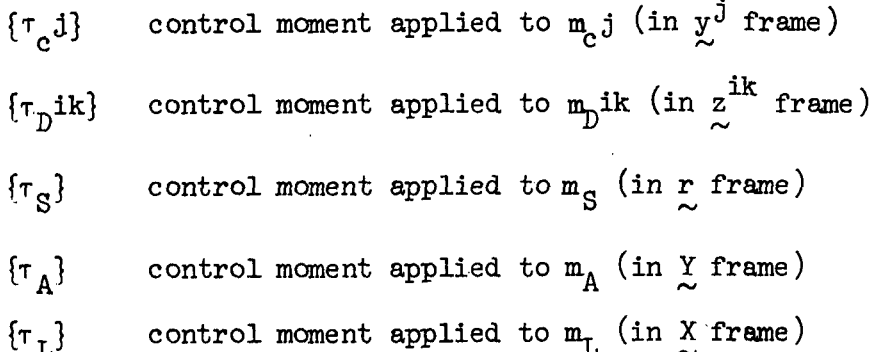

- (c) Bearing and Docking
- ${M_{BEAR}}$  total moment exerted by bearing on rotor ring (in X frame)  ${M_{BS}}$ elastic part of  $\{M_{\text{BER}}\}$
- ${M_{\rm BV}}$ viscous part of  ${M_{BEAR}}$
- $M_{DOCK}$ moment exerted by docking mechanism on  $m_S$  about point H (in r frame)

### Stiffnesses, Viscosities, etc.

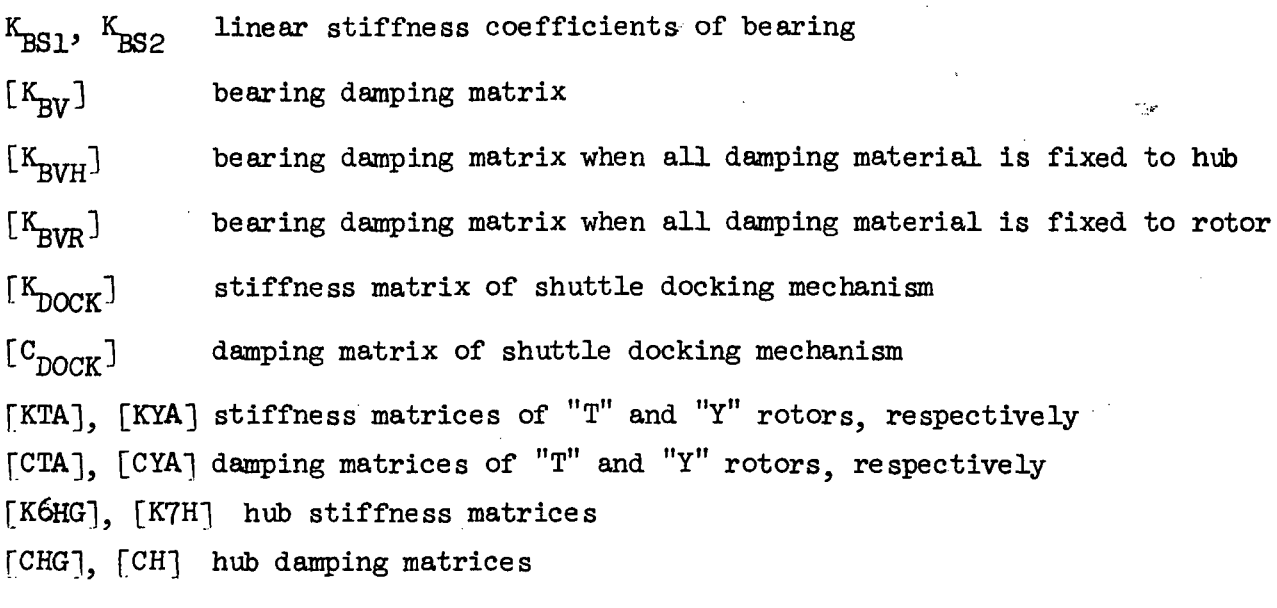

#### Miscellaneous

 $\{X_{B}\}, \{Y_{B}\},$  etc. coordinates of any point (here taken to be B) in the  $\frac{X}{x}$ ,  $\frac{Y}{x}$ , etc. coordinate frames

 $[\Gamma(\lambda)]$  cross-product matrix, formed from the elements of one vector, say  $\lambda$ , involved in the cross-product, e.g., if

$$
\lambda = \begin{bmatrix} \lambda_1 \\ \lambda_2 \\ \lambda_3 \end{bmatrix} \quad \text{then} \quad [\Gamma(\lambda)] = \begin{bmatrix} 0 & -\lambda_3 & \lambda_2 \\ \lambda_3 & 0 & -\lambda_1 \\ -\lambda_2 & \lambda_1 & 0 \end{bmatrix}
$$

 $[S(\gamma)]$ ,  $[S(\theta)]$  matrices used in conversion between angular velocities  $\{w^Y\}$ ,  $\{w^X\}$  and rates of Euler angles  $\{\gamma\}$ ,  $\{\stackrel{\star}{\Theta}\}$  $\Omega$ nominal spin speed of rotor • instantaneous spin speed of rotor minus nominal spin speed of rotor 6 similar to  $\{\theta\}$  but with  $\delta$  replacing  $\theta$ , fv} angular misalignment beteen  $Y_1$  and  $X_1$  axes  $\delta_{\bf R}$ value of  $\delta_B$  below which  $K_{BS1}$  applies and above which  $K_{BS2}$  $\delta_{\bf p}$ applie s η scalar constant between zero and one;  $\eta$  = 1 if all bearing damping material is attached to hub  $\eta = 0$  if all bearing damping material is attached to rotor ring  $n_R = 1$  for a three arm rotor;  $n_R = 0$  for a two arm rotor  $\mathbf{n}_{\rm R}$  $n_S$  = 1 when a docked shuttle is present;  $n_S$  = 0 when no n s shuttle is present m dummy mass value used when  $n_R = 0$  $\overline{\text{I}}$ dummy inertia value used when  $n_R = 0$  or  $n_S = 0$ [X], [M], [N(e)] miscellaneous combinations of terms appearing in the analysis  $\{\sigma\}$ ,  $[\lambda]$ ,  $\{\sigma\}$ matrices by means of which the equations of motion are presented  $[Q_{\text{GEN}}]$ matrix which premultiplies the equations of motion so as to eliminate forces of constraint \* \* \* [A^], [B^], ...[J^] matrices needed to construct

Newton's equations for the entire vehicle; all vectors projected onto Y axes  $\vec{H}$ 

$$
[\lambda_1]\{\ddot{z}_{A}\} + [\lambda_2]\{\dot{u}^N\} + \sum_{j=1}^{8} [\lambda_3^j] \{\ddot{u}_{ei}\} - [\lambda_4] \{\ddot{v}\}^2 + \sum_{i=1}^{8} \sum_{k=1}^{8} [\lambda_5^i] \{\ddot{u}_{pek}\} + [\lambda_6] \{\ddot{v}\} - \{\sigma_1\}
$$
 (6-1)

Newton's equations for the jth mass of the flexible hub; all vectors projected onto Y axes  $\overline{\mathbf{u}}$ .

 $\mathbf{I}$ 

$$
\left[\lambda_7^{1}\right]\left\{\ddot{z}_{\lambda}\right\} + \left[\lambda_8^{1}\right]\left\{\dot{\mu}_4^{1}\right\} + \left[\lambda_9^{1}\right]\left\{\dot{u}_{c\dot{\delta}}\right\} = \left\{\sigma_2^{1}\right\}
$$
\n(6-2)

Newton's equations for the kth mass of the ith rotor arm; all vectors projected onto  $x^i$  axes III.

$$
\begin{aligned}\n\lambda_{10}^{11} &= \left[ \frac{1}{2} \sum_{i=1}^{2} \left[ \frac{1}{2} \sum_{i=1}^{2} \left[ \frac{1}{2} \sum_{i=1}^{2} \left[ \frac{1}{2} \sum_{i=1}^{2} \left[ \frac{1}{2} \sum_{i=1}^{2} \left[ \frac{1}{2} \right] \right] \left[ \frac{1}{2} \sum_{i=1}^{2} \left[ \frac{1}{2} \sum_{i=1}^{2} \left[ \frac{1}{2} \right] \right] \right] \right] \right]^{2}\right)\n\end{aligned}
$$

Euler's equations for the jth mass of the flexible hub; torques taken about point C'; all vectors projected onto  $y^1$  axes  $IV.$ 

$$
\left[\lambda_1 a^{\frac{1}{2}}\right] \left\{ \dot{u}^{\gamma} \right\} + \left[\lambda_1 a^{\frac{1}{2}}\right] \left\{ \dot{\phi}_c \right\} \left\} = \left\{ \sigma_a^{\frac{1}{2}} \right\}
$$

 $(4-9)$ 

Euler's equations for the kth mass of the ith rotor arm; torques taken about point  $D^{1k}$ ; all vectors projected onto  $z^{ik}$  axes  $\overline{v}$ .

$$
\{\psi_{1},\psi_{2}\}=\{\psi_{1},\psi_{2}\}+\{\psi_{1}\}\{\psi_{2}\}+\{\psi_{1}\}\{i\}\{\psi_{2}\}=\{\psi_{2},\psi_{1}\}
$$

 $(6 - 5)$ 

Euler's equations for the shuttle; torques taken about point H; all vectors projected onto r axes VI.

$$
\left[\lambda_{19}\right] \left\{\frac{2}{5} \lambda\right\} + \left[\lambda_{19}\right] \left\{\tilde{u}^{\gamma}\right\} + \left[\lambda_{20}\right] \left\{\tilde{\psi}\right\} - \left\{\tilde{u}_{6}\right\}
$$

Euler's equations for the rotor ring; torques taken about point B; all vectors projected onto X axes VII.

$$
\left[\lambda_{2i}\right]\left\{\ddot{z}_{A}\right\}+\left[\lambda_{22}\right]\left\{\dot{u}^{\gamma}\right\}+\left[\lambda_{23}\right]\left\{\ddot{v}\right\}=\left\{\sigma_{2}\right\}
$$
 (6-7)

Euler's equations for the rigid hub/shuttle combination; torques taken about point B; all vectors . projected onto Y axes VIII.

$$
\left[\lambda_{24}\right] \left\{ \tilde{z}_{A}\right\} + \left[\lambda_{25}\right] \left\{ i u^{\gamma} \right\} + \left[\lambda_{24}\right] \left\{ i \ddot{\psi} \right\} \cdot \left\{ \sigma_{6} \right\}
$$

### Essential Equations and Definitions

The following set of relationships are required for the calculation of the " $\lambda$ " and  $"_{\sigma}"$  matrices which constitute the fundamental matrix equations of motion. 6-1 through 6-8.

Coordinate Transformation Matrices

t i

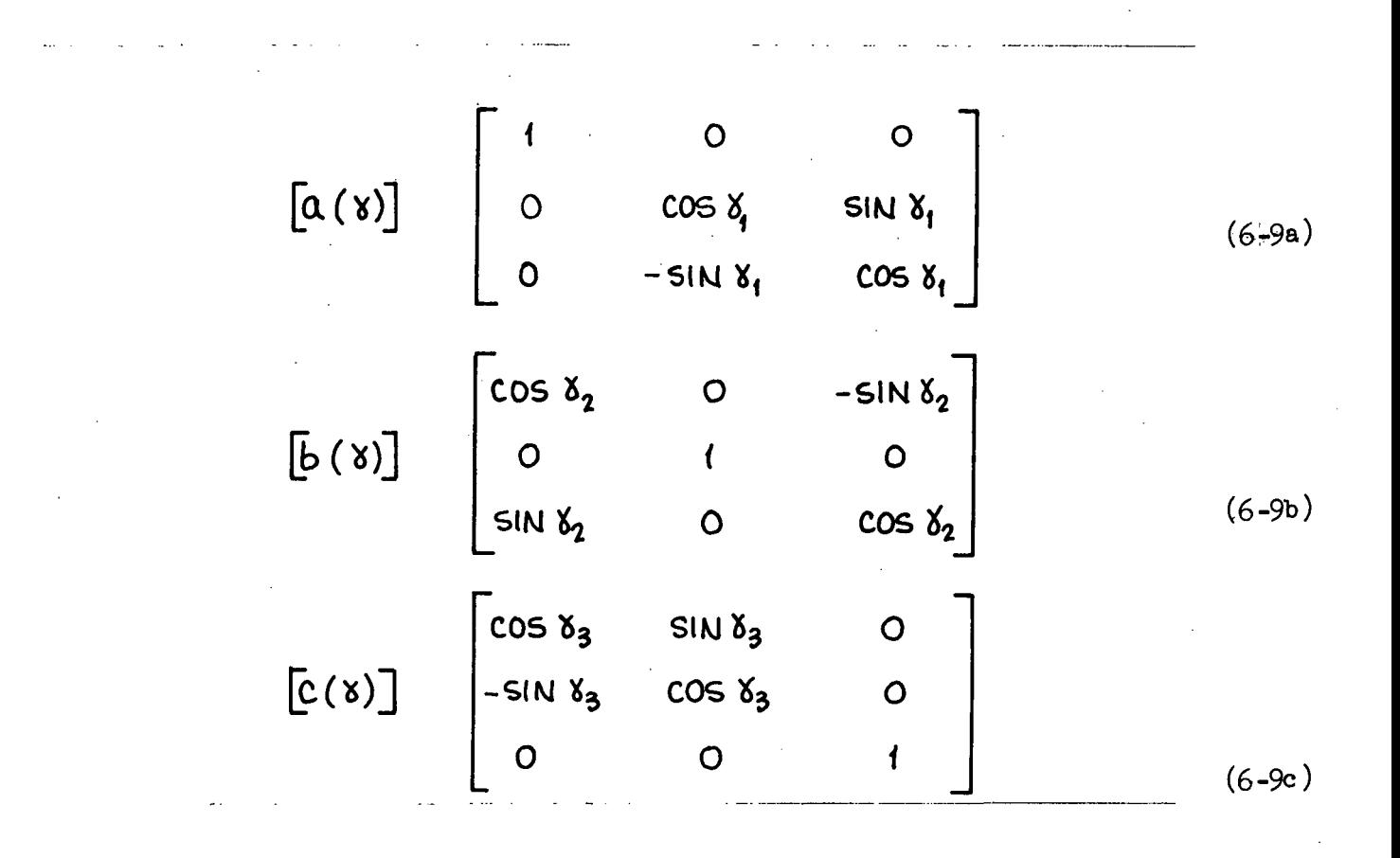

 $[\pi(x)] = [c(x)] [b(x)] [a(x)]$  $(6 - 10)$  Relationships between angular velocities and time rates of Euler angles

$$
\{\dot{\delta}\} = [5(\delta)]^{-1} \{\dot{\omega}^{\gamma}\}\
$$
\n
$$
\{\dot{\Theta}\} = [5(\Theta)]^{-1} (\{\dot{\omega}^{\gamma}\} - [\pi(\delta)] \{\dot{\omega}^{\gamma}\})
$$
\n
$$
\{\dot{\omega}^{\kappa i}\} = [a(\alpha^{i})] \{\dot{\omega}^{\kappa}\}\
$$
\n(6-12)\n(6-13)

$$
\{u^{r}\} = [J]\{u^{v}\} + \{\psi\}
$$
  
\n
$$
\{uu^{\frac{1}{2}}\} = [T(\phi_{c^{\frac{1}{2}}})]\{u^{v}\} + \{\phi_{c^{\frac{1}{2}}}\}\}
$$
  
\n
$$
\{uu^{\frac{1}{2}}\} = [T(\phi_{D}u)][a(\alpha^{\frac{1}{2}})]\{uu^{x}\} + \{\phi_{D}u\}\}
$$
  
\n(6-15)

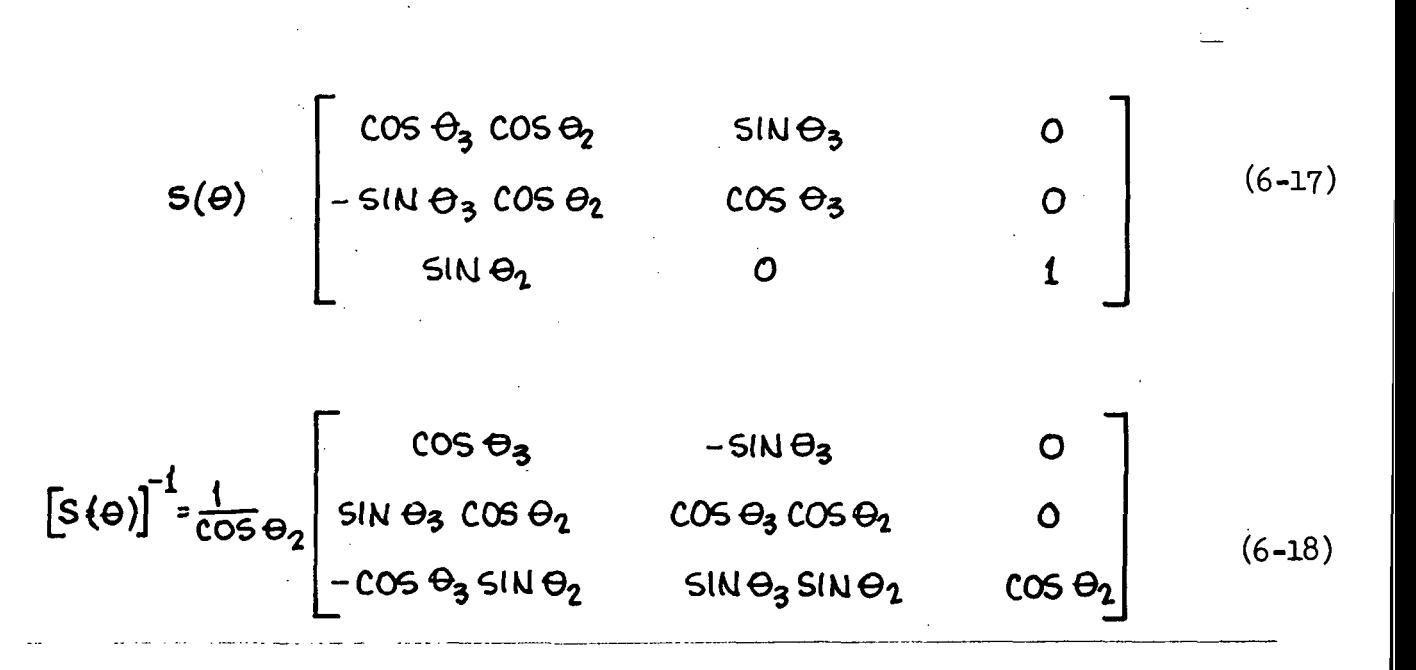

 $\ddot{\phantom{a}}$ 

 $\mathcal{L}^{\text{max}}$ 

 $\bar{\mathcal{A}}$ 

 $\overline{a}$ 

$$
\left\{\nabla\right\} = \begin{bmatrix} \delta \\ \Theta_2 \\ \Theta_3 \end{bmatrix} \tag{6-19}
$$

$$
\left\{\dot{\Theta}\right\} = \left\{\dot{\nabla}\right\} + \Omega \left\{\begin{array}{c}\n1 \\
0 \\
0\n\end{array}\right\} - \left[\mu\right] \left[\pi(\Theta)\right] \left\{\mu\mu^{\gamma}\right\}
$$
\n(6-20)

$$
\begin{bmatrix} \mathbf{J} \end{bmatrix} = \begin{bmatrix} \pi(\Psi) \end{bmatrix} \begin{bmatrix} \pi(\beta) \end{bmatrix} \tag{6-21}
$$

$$
\left[\mathcal{N}(\Theta)\right] = \left[1\right] - \left[5(\Theta)\right] \left[\mu\right] \tag{6-22}
$$

$$
\begin{bmatrix} \mu \end{bmatrix} = \begin{bmatrix} 1 & 0 & 0 \\ 0 & 1 & 0 \\ 0 & 0 & 1 \end{bmatrix} \tag{6-23}
$$

$$
\left\{ \rho \right\} = \left[ u(\Theta) \right] \left[ \dot{\pi}(\Theta) \right] \left\{ u^{\gamma} \right\} + \left[ S(\Theta) \right] \left\{ \dot{\Theta} \right\}
$$
 (6-24)

$$
\left[\dot{\Pi}(\Theta)\right] = \left[\Gamma\left(\left[6(\Theta)\right] \left\{\dot{\Theta}\right\}\right] \left[\Pi\left(\Theta\right)\right] \right] \tag{6-25}
$$

$$
\begin{bmatrix} \dot{\mathbf{5}}(\Theta) \end{bmatrix} = \begin{bmatrix} 0 & \dot{\Theta}_3 & 0 \\ -\dot{\Theta}_3 & 0 & 0 \\ \dot{\Theta}_2 & 0 & 0 \end{bmatrix}
$$
 (6-26)

$$
[M_{d}^{I} - [T(\theta)]^{T} [T(X_{L})]
$$
\n
$$
[M_{d}^{IL}] - [L_{d}^{LI}][T(\theta)]^{T}
$$
\n
$$
[M_{d}^{IL}] - [L_{d}^{LI}][T(\theta)]^{T}
$$
\n
$$
[M_{d}^{IL}] - [L_{d}^{LI}][T(\theta)]^{T}
$$
\n
$$
[M_{d}^{I} - [T]^{T}[T(\theta_{H})]
$$
\n
$$
[M_{d}^{I} - [T]^{T}[T(\theta_{H})]
$$
\n
$$
[M_{d}^{I} - [T]^{T}[T(\theta_{H})]
$$
\n
$$
[M_{d}^{I} - [T]^{T}[T(\theta_{H})]
$$
\n
$$
[M_{d}^{I} - [T]^{T}[T(\theta_{H})]
$$
\n
$$
[M_{d}^{I} - [T]^{T}[T(\theta_{H})]^{T} [T(\theta_{H})^{T}]^{T} [X_{L}^{I}]
$$
\n
$$
[M_{d}^{I} - [T(\theta_{H}^{V})]^{2} [X_{d}^{I}] + [T(\theta_{H}^{V})]^{T} [T(\theta_{H}^{V})]^{T} [X_{d}^{L} + \mu_{D}^{U}R]
$$
\n
$$
[M_{d}^{I} - [T(\theta_{H}^{V})]^{2} [Y_{d}^{I}] - [T]^{T} [(T(\theta_{H}^{V})]^{T} [X_{d}^{I}] + [T(\theta_{H}^{V})]^{T} [X_{d}^{I}] + \mu_{D}^{V}R]
$$
\n
$$
[M_{d}^{I} = \frac{q}{k_{1}} (m_{d}i \delta_{H}^{I}) + m_{1} \delta_{d}i \delta_{H}^{I} \frac{q}{k_{1}} (m_{d}i \delta_{H}^{SI}) + m_{3} \delta_{d}i
$$
\n
$$
[M_{d}^{II} = m_{d}i \delta_{d}i \delta_{H}^{II}]
$$
\n
$$
[M_{d}^{II} = m_{d}i \delta_{d}i \delta_{H}^{II}]
$$
\n
$$
[M_{d}^{III} = [T(\theta_{H}^{II})][T(\theta_{H}^{III})]^{T} [X_{d}^{III}]^{T} [X_{d}^{III
$$

39

 $\overline{\phantom{a}}$ 

Tabulated "o" Vectors

 $\mathbb{R}^2$ 

$$
\{\overline{u_1}\} - {\Delta_1}\}
$$
\n
$$
\{\overline{u_1}\} - {\overline{u_1}} - {\overline{u_2}} - {\overline{u_3}} - {\overline{u_4}} - {\overline{u_5}} - {\overline{u_6}} - {\overline{u_7}} - {\overline{u_7}} - {\overline{u_8}} - {\overline{u_7}} - {\overline{u_8}} - {\overline{u_7}} - {\overline{u_8}} - {\overline{u_7}} - {\overline{u_8}} - {\overline{u_7}} - {\overline{u_8}} - {\overline{u_7}} - {\overline{u_8}} - {\overline{u_7}} - {\overline{u_8}} - {\overline{u_7}} - {\overline{u_8}} - {\overline{u_7}} - {\overline{u_7}} - {\overline{
$$

$$
\{\tilde{\sigma}_{7}\} = -\{\Delta_{7}\} - \{M_{8}\} + \{\tau_{L}\} + \{M_{8EAR}\}\
$$
  

$$
\{\tilde{\sigma}_{7}\} = \{\tilde{\sigma}_{7}\} - [\bar{\lambda}_{23}]\{e\}
$$
  

$$
\{\tilde{\sigma}_{8}\} = -\{\Delta_{8}\} + \{\tau_{A}\} + [\bar{J}]^{T}\{\tau_{s}\} - [\bar{\pi}(e)]^{T}\{M_{8EAR}\} - \{M_{G}\} - [\bar{\Gamma}(Y_{G} - Y_{B})]\{F_{G}\}
$$

 $\frac{1}{2}$ 

 $\hat{\mathcal{A}}$  $\frac{1}{2}$ 

 $\mathcal{L}_{\mathcal{A}}$ 

$$
[\lambda_{i}] = (m_{A} + \sum_{s=1}^{R} m_{s} + m_{i} + \sum_{s=1}^{R} m_{s} + \mu_{i} + \sum_{s=1}^{R} m_{s} + \mu_{i} + \sum_{s=1}^{R} m_{s} + \mu_{i} + \sum_{s=1}^{R} m_{s} + \sum_{s=1}^{R} m_{s} + \sum_{s
$$

 $\bar{z}$ 

 $\label{eq:2.1} \frac{1}{\sqrt{2\pi}}\int_{0}^{\infty}\frac{1}{\sqrt{2\pi}}\left(\frac{1}{\sqrt{2\pi}}\right)^{2\alpha} \frac{1}{\sqrt{2\pi}}\int_{0}^{\infty}\frac{1}{\sqrt{2\pi}}\left(\frac{1}{\sqrt{2\pi}}\right)^{\alpha} \frac{1}{\sqrt{2\pi}}\frac{1}{\sqrt{2\pi}}\int_{0}^{\infty}\frac{1}{\sqrt{2\pi}}\frac{1}{\sqrt{2\pi}}\frac{1}{\sqrt{2\pi}}\frac{1}{\sqrt{2\pi}}\frac{1}{\sqrt{2\pi}}\frac{1}{\sqrt{2\$ 

 $\hat{S}_{\rm{eff}}$ 

 $\mathcal{L}^{\text{max}}_{\text{max}}$ 

## Expressions for Flexible Bearing and Flexible Docking Mechanism

The following equations for the bearing and docking mechanism were used in the vehicle simulation study:

Bearing Damping

$$
\begin{bmatrix}\nK_{\mathsf{BVI}} \\
K_{\mathsf{BVI}}\n\end{bmatrix} = [K_{\mathsf{BVE}}] = \begin{bmatrix}\n0 & 0 & 0 \\
0 & E_{\mathsf{B}} & 0 \\
0 & 0 & E_{\mathsf{B}}\n\end{bmatrix}
$$
\n
$$
[K_{\mathsf{BVI}}] = \eta [K_{\mathsf{BVH}}] + (1 - \eta) [\pi(\Theta)] [K_{\mathsf{BVR}}] [ \pi(\Theta)]^T, 0 \le \eta \le 1
$$
\n
$$
\begin{bmatrix}\nM_{\mathsf{BVI}} \\
\frac{\text{Bearing stiffness}}{\delta_{\mathsf{B}}^2} = \text{arc } \cos (\omega \sin \theta_2 \cos \theta_3) \\
M_{\mathsf{BIS}} = -K_{\mathsf{BSI}} \begin{bmatrix}\n0 & 0 \\
0 & 0\n\end{bmatrix} \begin{bmatrix}\nW^2 \\
W^3\n\end{bmatrix}
$$
\n
$$
\begin{bmatrix}\nK_{\mathsf{BVI}} \\
\frac{\text{Bearing stiffness}}{\Theta_3}\n\end{bmatrix} = \text{arc } \cos (\omega \sin \theta_2 \cos \theta_3) \tag{6-34}
$$
\n
$$
\begin{bmatrix}\nM_{\mathsf{BS}} \\
\frac{\text{S}}{2} - \text{K}_{\mathsf{BSI}} \begin{bmatrix}\n0 & 0 \\
0 & 0\n\end{bmatrix} \begin{bmatrix}\n\text{for } \delta_{\mathsf{B}} \le \delta_{\mathsf{B}}^* \\
\frac{\text{SSE}}{2} & \text{SSE}\n\end{bmatrix} \tag{6-35a}
$$

$$
\left\{ M_{\beta 6} \right\} = \left( \left( k_{\beta 5_2} - k_{\beta 5_1} \right) \frac{\delta_6^*}{\delta_6} - k_{\beta 5_2} \right) \bigg\} \bigg|_{\Theta_3}^{\Theta_2} \left\{ \text{for } \delta_6 > \delta_6^* \right\} \tag{6-35b}
$$

Note:  $\delta_B^*$  should not be less than 10<sup>-6</sup> rad.

Total Bearing Moment

$$
\{M_{\text{BEAR}}\} = \{M_{\text{BV}}\} + \{M_{\text{BS}}\}
$$
 (6-36)

 $\mathcal{A}=\mathcal{A}(\mathcal{A})$ 

 $\Delta \sim 100$  km  $^{-1}$ 

Docking Moment

$$
\left\{ M_{\text{DOK}} \right\} = -\left[ K_{\text{DOK}} \right] \left\{ \psi \right\} - \left[ C_{\text{DOK}} \right] \left\{ \psi \right\} \tag{6-37}
$$

أأوا المحصود وينابط أفقا فسأنفط للرابي

## Structural Forces

The following expressions are for the hub and rotor structures used in the simulation study:

Hub

$$
\left\{\begin{matrix}F_{\mathbf{G}^{'}}\\F_{\mathbf{H}\mathbf{U}\mathbf{B}}\end{matrix}\right\} = \left[\begin{matrix}\begin{matrix}\begin{matrix}\begin{matrix}K6H\mathbf{G}\end{matrix}\end{matrix}\end{matrix}\end{matrix}\right]\left\{\mathbf{\hat{\theta}}_{\mathbf{H}\mathbf{U}\mathbf{B}}\right\} + \begin{bmatrix}\begin{matrix}\begin{matrix}CH\mathbf{G}\end{matrix}\end{matrix}\end{bmatrix}\left\{\mathbf{\hat{\theta}}_{\mathbf{H}\mathbf{U}\mathbf{B}}\right\}\end{bmatrix} \qquad (6-38)
$$

$$
\{F_{G'}\} = \{f_{G} \}\{F_{HUS}\} = \{F_{HUS} \} = \{F_{HUS} \} = \{F_{G}^2 \} \{F_{HUS}^2\} = \{F_{G}^3 \} \{F_{HUS}^2\} = \{F_{HUS}^3 \} = \{F_{HUS}^2 \} = \{F_{HUS}^3 \} = \{F_{HUS}^2 \} = \{F_{HUS}^3 \} = \{F_{HUS}^2 \} = \{F_{HUS}^3 \} = \{F_{HUS}^2 \} = \{F_{HUS}^3 \} = \{F_{HUS}^2 \} = \{F_{HUS}^3 \} = \{F_{HUS}^2 \} = \{F_{HUS}^3 \} = \{F_{HUS}^2 \} = \{F_{HUS}^3 \} = \{F_{HUS}^4 \} = \{F_{HUS}^5 \} = \{F_{HUS}^4 \} = \{F_{HUS}^5 \} = \{F_{HUS}^4 \} = \{F_{HUS}^5 \} = \{F_{HUS}^4 \} = \{F_{HUS}^5 \} = \{F_{HUS}^4 \} = \{F_{HUS}^5 \} = \{F_{HUS}^4 \} = \{F_{HUS}^5 \} = \{F_{HUS}^5 \} = \{F_{HUS}^5 \} = \{F_{HUS}^5 \} = \{F_{HUS}^5 \} = \{F_{HUS}^6 \} = \{F_{HUS}^5 \} = \{F_{HUS}^6 \} = \{F_{HUS}^6 \}
$$

Rotor

$$
\{F_{\text{reor}}\} = [KTA]\{g_{\text{reor}}\} + [CTA]\{g_{\text{reor}}\} \qquad (6-40)
$$
\n
$$
\{F_{\text{veor}}\} = [KVA]\{g_{\text{veor}}\} + [CYA]\{g_{\text{veor}}\} \qquad (6-43)
$$

 $\ddot{\phantom{a}}$ 

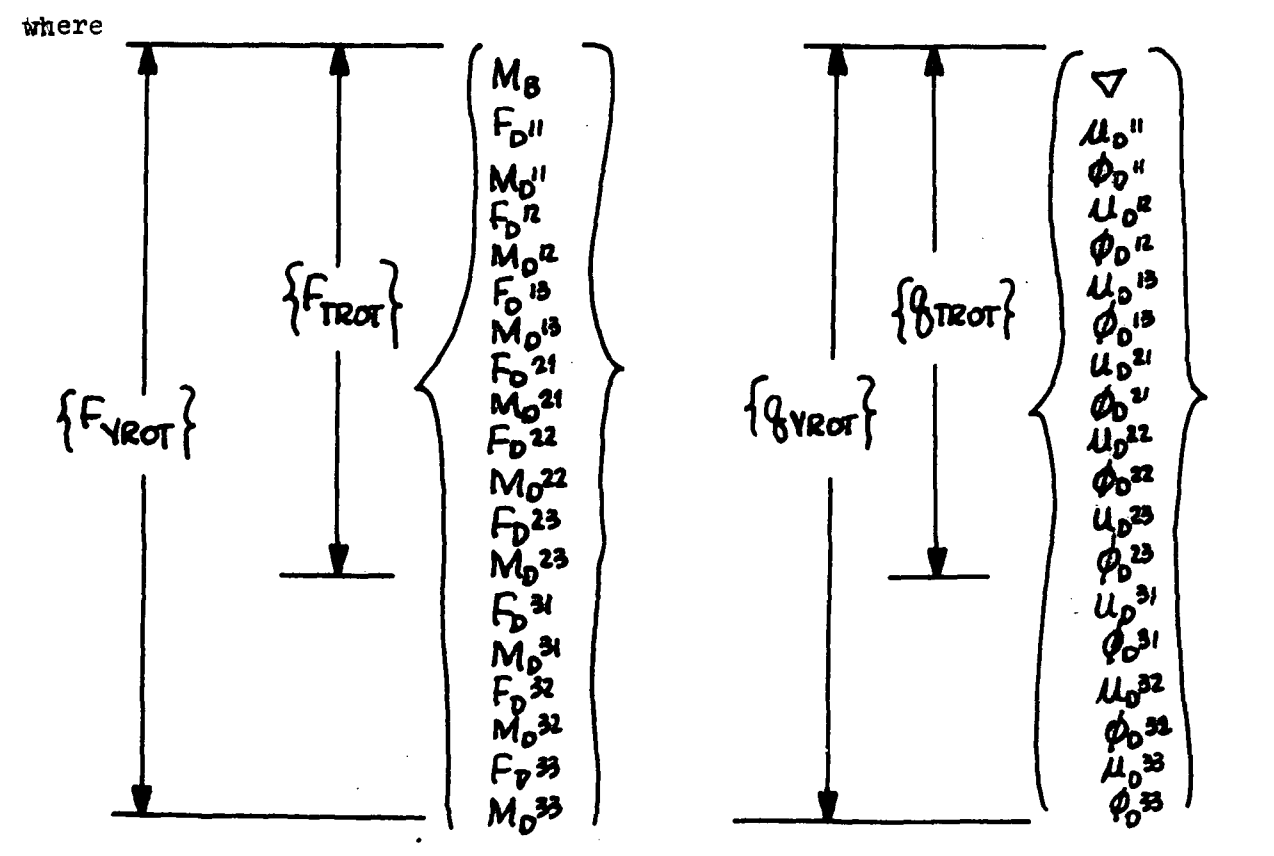

 $44$ 

 $(6-42)$ 

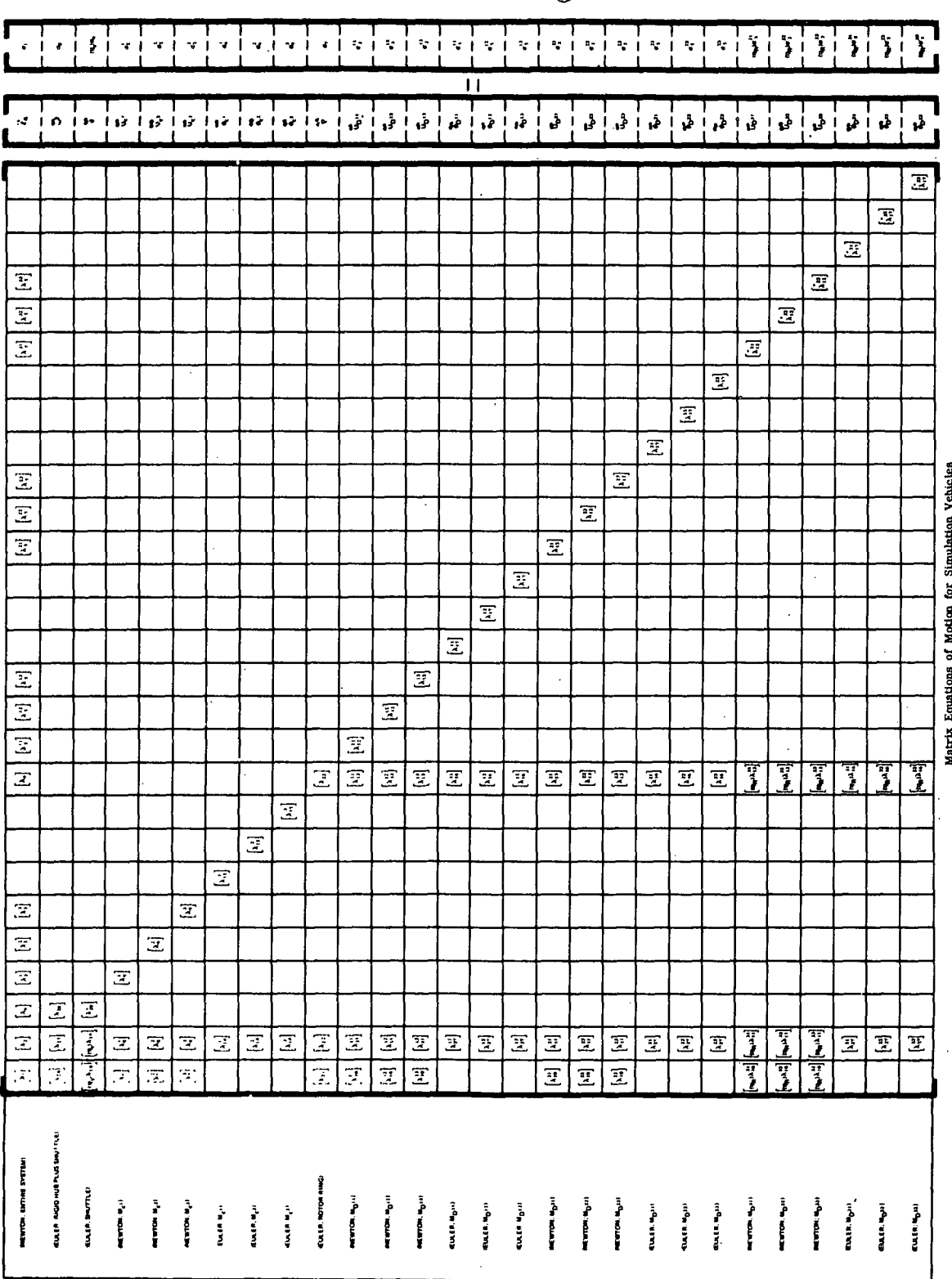

 $(6 - 43)$ 

45

 $\frac{1}{2}$ 

 $\frac{1}{2}$ 

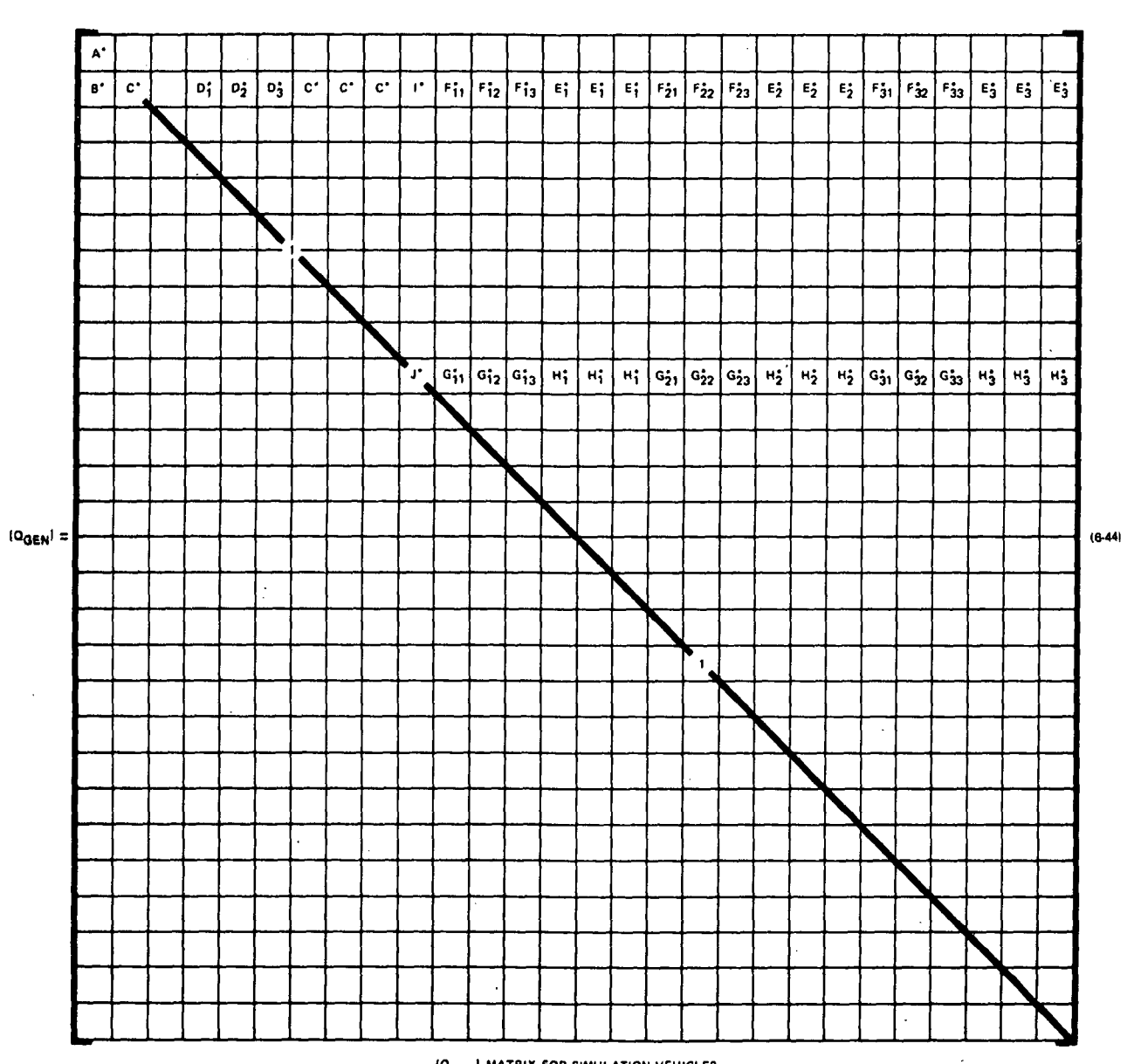

 $\sim$ 

(OGEN) MATRIX FOR SIMULATION VEHICLES

Submatrices of  $\left[\mathbb{Q}_{\text{GEN}}\right]$ 

 $[A^{\bullet}] = [\pi(x)]^{T}$  $[8^4]$  =  $[5(8)]^7$   $[5(1)$  $[ c^* ] = [6(x)]^T$  $[D_{i}^{\bullet}] = [s(x)]^{T} [r(\gamma_{c}^{i} + u_{c}^{j} - \gamma_{6})]$  $[E_{i}^{\ast}] = [S(\lambda)]^{T} [T(\theta)]^{T} [A(\alpha^{i})]^{T}$  $[\mathsf{F}_{ik}^*] = [\mathsf{F}_{i}^*] [\mathsf{F}(\mathsf{L}a(\alpha^i) [\mathsf{Tr}(\Theta)] \{\mathsf{Y}_{\mathsf{B}}\} + \{\mathsf{Y}_{\mathsf{D}}^i \mathsf{I}_{ik} + \mathsf{M}_{\mathsf{D}} \mathsf{I}_{k}\} ] - [\mathsf{B}^*] [\pi(\Theta)]^{\mathsf{T}}[a(\alpha^i)]$  $[G_{ik}^*] = [H_i^*][T(\chi_{pik}^i + \mu_{pik})]$  $[H_i^*] = [s(\mathbf{e})]^T [a(\mathbf{e}^i)]^T$  $[T^*]$  =  $[s(x)]^T[T(\Theta)]^T$  $[J^*] = [6(\Theta)]^T$  $(6 - 45)$ 

Modal Reduction

Original equations of motion in terms of 84 physical coordinates  $\{x\}$ :

$$
[Q_{GEM}] [ \lambda] {\tilde{\chi}} = [Q_{GEM}] {\tilde{\tau}}
$$
 (6-46)

Modal approximation; n modes  $[\phi]$ ; n mod 1 coordinates  $\{q\}$ :

$$
\{x\} = \lfloor \phi \rfloor \{ \phi \} \tag{6-47}
$$

Reduced set of approximate equations in model coordinates:

$$
(E\phi)^{T}[Q_{GEN}][\lambda][\phi]/\{\ddot{q}\}=[\phi]^{T}[Q_{GEN}]\{\sigma\}
$$
 (6-48)

Initial conditions in modal coordinates:

$$
\{ \varrho \} = (\mathbb{C} \varphi)^{\mathsf{T}} \mathbb{C} \varphi \mathbb{J}^{\mathsf{T}} \{ \times \} \tag{6-49a}
$$

or

$$
\{q\} = ([\varphi]^T[\varphi_{\text{GEN}}][\lambda][\varphi])^{-1}[\varphi]^T[\varphi_{\text{GEN}}][\lambda]\{x\}
$$
 (6-496)

### 6.2 Formulation of Structural Characteristics

The details of the procedure by means of which structural modes, frequencies, stiffness matrices and damping matrices were computed are lengthy and are pre sented in Appendix A. Major features of the formulation are as follows:

- The rigid section of hub was considered to be fixed in space; consequently, cantilever modes were computed for the flexible section of hub.
- Nonrotating modes for the rotors were computed assuming that the rotor ring was pinned to ground (rigid section of hub); rotation of the rotor ring out of the spin plane was resisted by rotory springs having the elastic characteristics of the bearing.
- The stiffening effects due to centrifugal forces in a spinning rotor were accounted for in the analysis by incorporating an incremental beam stiffness matrix; for the modal analysis, the centrifugal forces were represented by a properly oriented set of external loads.
- Due to symmetry of the rotor, some repeated eigenvalues and coupled modes were anticipated. Although mathematically acceptable, this condition could make the mode shapes difficult to interpret. To avoid this problem, rotor motion was divided into its symmetric and antisymmetric parts and two separate eigenvalue problems were solved for each rotor.
- The rotor had one rigid body mode, namely simple rotation in the spin plane. Since the eigenvalue algorithm used could not deal with a zero frequency, it was necessary to eliminate this frequency from the equations. This was accomplished by using a simple frequency shift technique (See Appendix B) rather than the conventional reduction technique.
- With some minor modification, structural damping matrices were based on modal damping.

### 6.3 Rotor-Hub Bearing Math Model

Calculations for the bearing stiffness and damping parameters are based on an assumed model illustrated in Figure 6-2. In order to assure a tight fit and to compensate for wear, it was assumed that the bearing will be assembled by heating the outer race and permitting it to shrink over the inner bearing structure as it cools. In Section  $4.3.2$  an approximate analysis was conducted to determine reasonable elastic and damping parameters,  $K_{pg1}$  and  $E_B$ , for the bearing. It may be assumed that stiffness  $K_{RSI}$  is suitable for deflections  $\delta_R$  below some critical value,  $\delta_R^*$ . For larger  $\delta_R$  a section of the elastic dissipative material is assumed to be completely compressed causing bottoming of the outer race against the rotor; hence the structure then has the higher stiffness  $K_{RQO}$ . ,. These characteristics may be summarized by the following equations:

$$
M_{B5} = K_{B51} \, \delta_B \quad \text{for} \quad \delta_B \le \delta_B^*
$$
\n
$$
M_{B5} = [K_{B52} \, \delta_B - (K_{B52} - K_{B51}) \, \delta_B^*] \quad \text{for} \quad \delta_B > \delta_B^*
$$

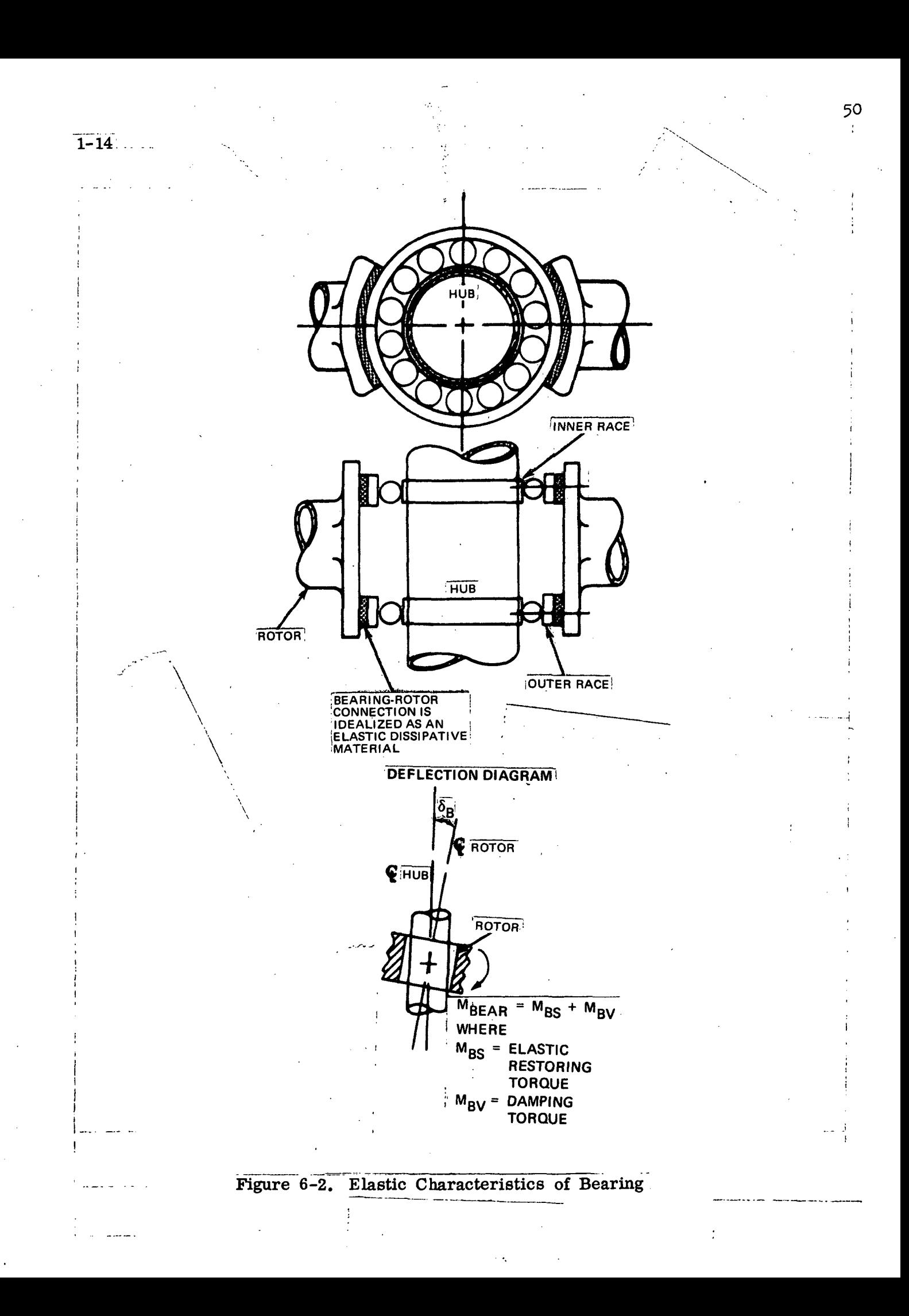

By setting  $K_{\text{RST}} = 0$ , the above equations can also be used to investigate the behavior of a structure with a bearing which is so badly worn that slop occurs.

The damping torque exerted on the rotor by the hub is a function of the spin rates of the viscous materials located in the bearing; also, the damping properties of a bearing with dissipative material which is fixed relative to the hub differ from the damping properties when the dissipative material is fixed relative to the rotor. This point will be explained by using the idealizations illustrated in Figure 6-3.

In Figure 6-3a all of the damping material in the bearing is fixed to the hub. A slip ring is assumed to separate the rotor from the non-rotating structure. The vector  $\vec{w}$  denotes the angular velocity of the rotor relative to the hub. If  $\overline{w}^*$  were directed along the rotor axis. ( $\omega_D^*$  = 0), the deformed 2,3

shape of the damping material would not change with time; therefore, no damping would occur. For damping to occur, w<sup>\*\*</sup> must have a nonzero projection on the rotor transverse plane  $\begin{pmatrix} +\kappa & \kappa \\ 0 & R \end{pmatrix}$ . Neglecting nonlinear effects, the 2,3

rate of deformation of the damping material is proportional to  $\mathfrak{w}$   $_{\texttt{\tiny D}}$  ;  $^{\mathsf{a}}$ 2,3 therefore the damping torque on the rotor is also assumed to be proportional to  $\overrightarrow{w}_p$  but opposite in direction since it is a restoring torque. Thus, <sup>R</sup>2,3

the damping torque on the rotor is given by the following expression when the dissipative material is connected to the hub:

$$
\overrightarrow{M}_{BVH} = -E_B \overrightarrow{M}_{R_{2,3}}
$$

Since  $E_p$  is a constant, it may be obtained by testing the nonrotating structure.

Applying the same reasoning the idealization of Figure 6-3b, it can be shown that the damping torque on the rotor would obey the following expression if all of the dissipative material were connected to the rotor:

$$
\overrightarrow{M}_{BVR} = -E_{B}^{\uparrow} \overrightarrow{M}_{2,3}
$$

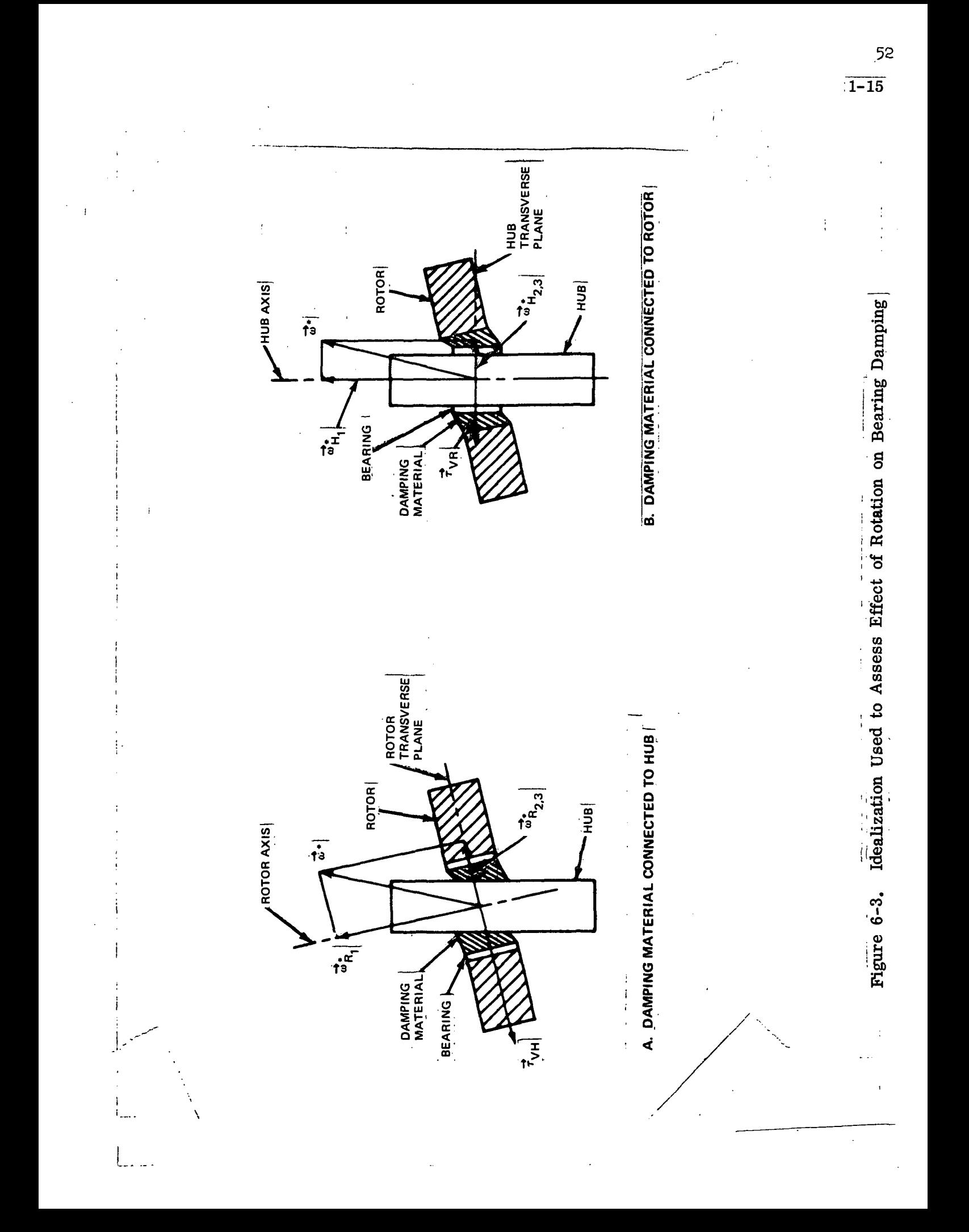

In practice, it is likely that a combination of the above two effects occurs. This phenomemon was approximated in the equations of motion by assuming that the actual damping torque on the rotor is given by the following weighted combination of the above two effects:

$$
\vec{M}_{BV} = \vec{M}_{BVH} + (1-\eta)\vec{M}_{BVR}
$$

where  $\eta$  is a scalar parameter between zero and one. If, in particular bearing design, most of the damping material revolves at or near the rotor speed,  $\eta$ would be set close to zero; if the opposite is true,  $\eta$  would be set close to unity. All the essential relations pertaining to the bearing torque are presented in matrix form in equations 6-32 to 6-36.

### 7.0 Computer Programs

A digital simulation of a flexible, spinning space station, as represented by the equations in Section  $6.0$ , was developed to satisfy the primary objectives of this study. This digital program, referred to as the "General Flexible Body Simulation - Stage II," is described in detail in Part III of this report, where a user's guide is presented. It should be noted that the Stage I simulation, previously developed under contract to MSC (Reference 3), did not include:

- I o as many flexible body degrees of freedom
- o a flexible hub
- o a flexible shuttle docking mechanism
- o a capability for modal reduction

Furthermore, the fact that the high frequency modes could not be eliminated from the Stage I simulation made it an inefficient analysis tool. Due to the above noted failings of the Stage I simulation the Stage II simulation was developed. However, results from the Stage I simulation were used as a baseline for comparison during Stage II checkout.

The General Flexible Body - Stage II simulation is divided into two main sub-programs:

- 1. The TIME HISTORY PROGRAM (THP) which is a numerical integration of the flexible body equations.
- 2. The MODAL SERVICE PROGRAM (MSP) which is used to determine the structural matrices (e.g., stiffness matrix, damping matrix, and modal matrix) that is heeded for use by the THP.

Concurrent with the development of the Stage II simulation, preliminary analyses were performed with the previously developed Simplified Flexible Body simulation (Reference 3). This digital program simulates a dual spin space station whose rigid rotor is connected to a rigid hub. through a flexible bearing.

### 8.0 Uncontrolled (Open -Loop) Dynamics

### 8.1 Preliminaries

Prior to proceeding with a discussion of the complex motion of a flexible rotating space station it is advisable to establish a clear understanding concerning the motion of a rigid spinning body. For demonstration purposes, a simple model for the space station is used; specifically, it is assumed that the spin axis  $(x \text{ axis})$  is a principle axis for both the hub and the rotor and that the hub is symmetrical. As a result, the Euler equations are identical to those for a spinning body with no hub provided  $I_y$  and  $I_z$  include both the hub and rotor mass and  $I_x$  includes only the rotor mass (see Reference 8). It should be noted that both the "T" and "Y" configurations have a nearsymmetric hub. The following inertial angular rates projected on coordinates fixed in the rotating body are obtained by solving the uncontrolled linearized Euler equations:

$$
W_x = P = constant spin
$$
  
\n
$$
W_y = F \Omega \propto sin(\lambda pt + \beta)
$$
  
\n
$$
W_z = \Omega cos(\lambda pt + \beta)
$$
 (8-1)

where

$$
\lambda = \sqrt{\lambda_{\gamma}, \lambda_{z}} , \quad \alpha \equiv \sqrt{\frac{\lambda_{\gamma}}{\lambda_{z}}}
$$
\n
$$
\lambda_{\gamma} = \frac{\mathcal{I}_{x} - \mathcal{I}_{z}}{\mathcal{I}_{y}} , \quad \lambda_{z} = \frac{\mathcal{I}_{x} - \mathcal{I}_{z}}{\mathcal{I}_{z}}
$$
\n(8-2)

and  $\Omega$  and  $\beta$  are determined by the initial conditions. The upper sign in the expression for  $\omega_{\rm v}$  applies for "Max I" vehicles  $(\text{I}_{\rm v} > \text{I}_{\rm v},$  I $_{\rm v} > \text{I}_{\rm n})$ , and the lower sign applies for "Min I" vehicles  $(I_x < I_y, I_x < I_z)$ . The case where  $I_x$  is an intermediate axis of inertia is not considered since configurations with this property have unstable motions when uncontrolled.

The wobble vector  $(\omega_{\mathbf{r}})$  is defined as the projection of the station's angular velocity on the transverse plane; i.e.,

$$
\{\omega_{\tau}\} = \Omega\left[\mp \alpha \sin(\lambda \rho t) \{\gamma\} + \cos(\lambda \rho t) \{\gamma\}\right]
$$
 (8-3)

It is noted that the phase angle  $(\beta)$  can be omitted without a significant loss of generality. Examining the above relationship for  $\{w_{\eta}\}$  it is seen that the vector traces an elliptical path as illustrated in Figure  $8-1$ . The frequency of the ellipse, referred to as the wobble frequency  $(\lambda \rho)$ , will increase as the separation between the transverse inertias and the spin inertia is increased (see equation  $8-2$ ). Furthermore, it is noted that the ellipse degenerates into a circle for symmetric vehicles (i.e., when  $\alpha = 1$ ). Finally, the rotation of the vector is in the same direction as the vehicle spin for a Max I configuration and opposite for Min I.

It is easier to visualize the vehicle motion by observing the wobble rate as seen in despun hub coordinates. The transverse components of the wobble rate as viewed in the hub, is given by

$$
W_{VH} = (\{w_{T}\} \cdot \{j\}) \cos(pt) - (\{w_{T}\} \cdot \{k\}) \sin(pt)
$$
  
\n
$$
W_{ZH} = (\{w_{T}\} \cdot \{j\}) \sin(pt) + (\{w_{T}\} \cdot \{k\}) \cos(pt)
$$
 (8-4)

Substituting the expression in  $(8-3)$  for  $\{w_{T}\}\$  and rearranging terms results in,

$$
\omega_{Y_H} = \frac{\Omega}{2} \left\{ (\alpha \mp t) \cos[p(l-\lambda) t] + (\alpha \pm t) \cos[p(l+\lambda) t] \right\}
$$
  

$$
\omega_{\bar{z}_H} = \frac{\Omega}{2} \left\{ (\alpha \mp t) \sin[p(l-\lambda) t] + (\alpha \pm t) \sin[p(l+\lambda) t] \right\}
$$
 (8-5)

The upper sign in the above expression applies for Max I vehicles and the lower

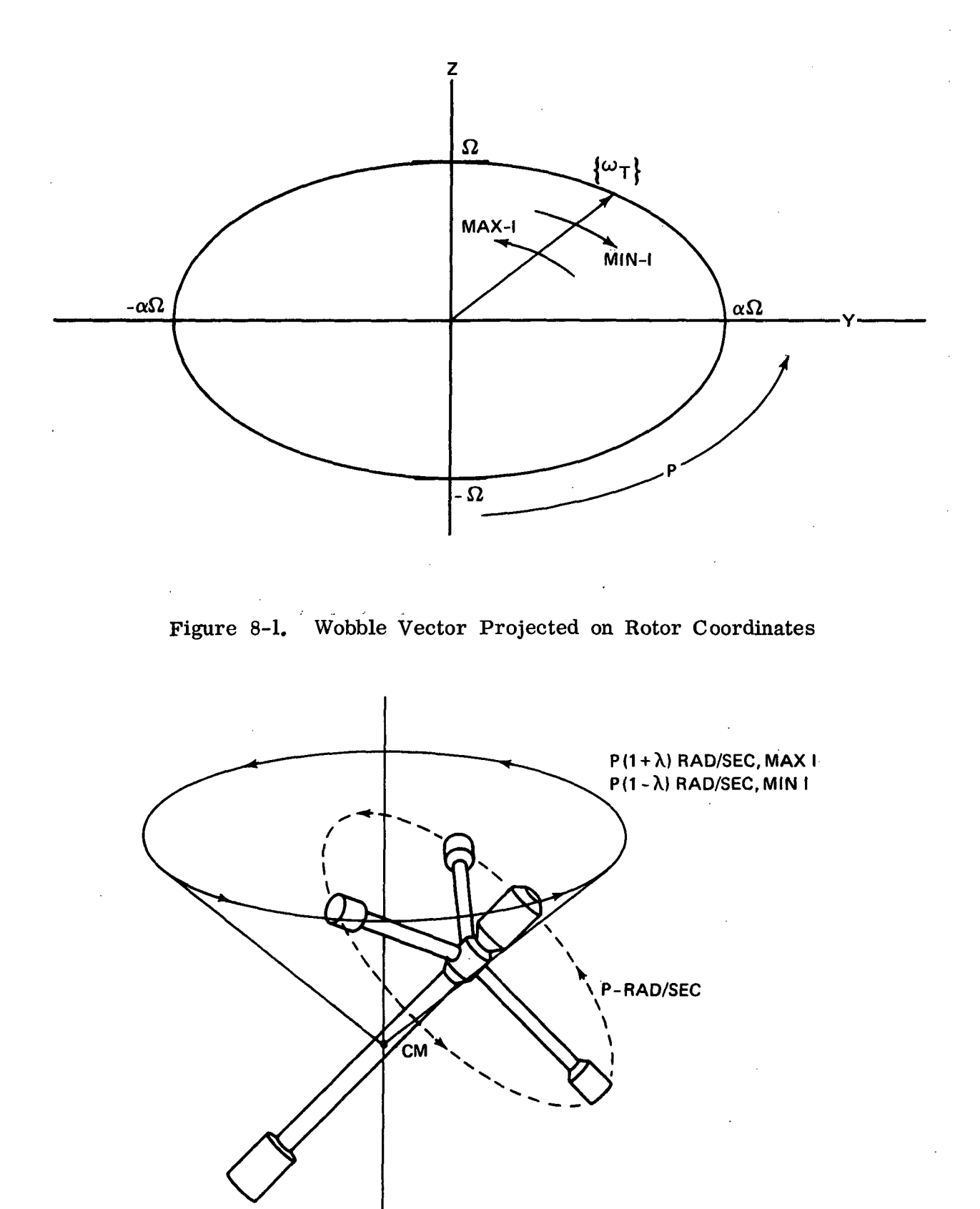

Figure 8-2. Ihertial Motion Of A Symmetric Spinning Space Station

 $\mathbf{r}$ 

sign applies for Min I vehicles. The general expression  $(8-5)$  consists of the sum of two sinusoids: one with a frequency equal to the spin plus the wobble frequency, and the other frequency equal to the spin minus the wobble frequency. For most spinning satellites  $\alpha$  is close to unity and, in fact, the deviation from unity first becomes appreciable for satellites whose inertia characteristics are close to an "Intermediate Inertia" vehicle. Therefore, the predominate inertial wobble mode for most Max I vehicles is at a frequency equal to spin plus wobble frequency (i.e.,  $p + \lambda p$ ). In order to visualize wobble motion let us examine the motion of a symmetric vehicle  $(\alpha = 1)$  which is characterized by a pure coning motion in inertial space plus the spin motion of the rotor (as shown in Figure 8-2). For an unsymmetric vehicle  $(\alpha \neq 1)$  small cyclic motions are superimposed on the coning motion shown in Figure  $8-2$ .

When the structure is made flexible and energy dissipation exists then the coning motion, or wobble, will either converge or diverge depending upon the location of the energy absorbing material. The stability of each basic space station was investigated with two sources of structural flexibility:

- Bearing
- Extension Arms (both hub and rotor)

The influence of a flexibly attached shuttle on vehicle stability was also studied.

Section 8.2 presents the results of analyses performed on a vehicle whose only source of flexibility is its bearing. These results allow for the separation of the stability trends due to just a flexible bearing, as well as being representative of total system stability for space stations with extremely stiff extension arms. The results of total system stability investigations is presented in Section  $8.4$ . A description of what are considered the signficant mode shapes is included in Section 8.3. This information will allow the reader to visualize the predominate structural motion of the flexible rotor and flexible hub.

### 8.2 Stability Sensitivity To Bearing Parameters

The bearing assembly, that connects the rotor to the hub, is idealized as in Reference 3, and is described in Section 6.0 of this report. As previously

noted (in Section 6.0), the bearing model permits the inclusion of energydissipative material in either the bearing outer race connection to the rotor or the bearing inner race connection to the hub. The nominal values for bearing stiffness and damping have been derived in Section  $4.3.2$ ; the effects of variations about these nominal values are investigated.

A characteristic root analysis was performed using the set of unforced Simplified Flexible Body Equations as presented in Reference 3 (Section  $4.3.1$ ), and repeated in Figure 8-3 for completeness. The mass properties for each space station, were held constant at their nominal values as presented in Section  $4.2$ . The results of the analysis are as follows: "Y" Space Station - The "Y" configuration is stable for any stiffness and damping combination which includes damping material located on either the bearing inner race or outer race. The time constant associated with the decay of the wobble mode as a function of bearing stiffness and damping is shown in Figures  $8-4$  and  $8-5$  corresponding to outer race damping and inner race damping, respectively. The time constant resulting from using nominal bearing coefficients is 18.6 hr. As seen from Figures 8-4 and 8-5 dissipative material on the inner race has more of an influence on wobble damping then dissipative material on the outer race; that is for the same bearing coefficients the time constant resulting from inner race damping is appreciably less than that of outer race damping.

"T" Space Station - The "T" configuration is unstable for outer race damping for any value of stiffness or damping. The time constant associated with the exponential divergence of the wobble mode is shown in Figure  $8-6$  as a function of bearing stiffness and damping. The time constant for divergence corresponding to nominal bearing parameters is  $5.8$  hrs.

The "T" station with inner race damping is either stable or unstable depending upon the amount of damping and corresponding stiffness. A stability boundary is constructed and is shown in Figure 8-7. In general, a low bearing stiffness in combination with a high damping coefficient will improve the possibility of vehicle stability. Figure 8-8 presents the time constant associated with either an exponential decay or divergence as a function of the bearing parameters.

$$
\begin{aligned}\n& \mathcal{I}_2 \dot{\mathsf{W}}_2 = -(\mathsf{I}_1 - \mathsf{I}_3) \, \mathsf{p} \mathsf{W}_3 - \mathsf{E}_8 \dot{\mathsf{e}}_2 - \mathsf{K}_8 \mathsf{e}_2 + n_{\mathsf{H}} \mathsf{E}_8 \mathsf{p} \mathsf{e}_3 \\
& \mathcal{I}_3 \dot{\mathsf{W}}_3 = (\mathsf{I}_1 - \mathsf{I}_2) \, \mathsf{p} \mathsf{W}_2 - \mathsf{E}_8 \dot{\mathsf{e}}_3 - \mathsf{K}_8 \mathsf{e}_3 - n_{\mathsf{H}} \mathsf{E}_8 \mathsf{p} \mathsf{e}_2 \\
& \dot{\mathsf{h}}_2 = \mathsf{p} \mathsf{h}_3 - \mathsf{I}_1 \, \mathsf{p} \mathsf{W}_3 \\
& \dot{\mathsf{h}}_3 = -\mathsf{p} \mathsf{h}_2 + \mathsf{I}_1 \, \mathsf{p} \mathsf{W}_2 \\
& \mathsf{Q} \dot{\mathsf{e}}_2 = -\mathsf{h}_2 + (\mathsf{I}_2 + \mathsf{Q}) \mathsf{W}_2 + \mathsf{Q} \mathsf{p} \mathsf{e}_3 \\
& \mathsf{Q} \dot{\mathsf{e}}_3 = -\mathsf{h}_3 + (\mathsf{I}_3 + \mathsf{Q}) \mathsf{W}_3 - \mathsf{Q} \mathsf{p} \mathsf{e}_2\n\end{aligned}
$$

6o

where:

$$
Q = I_H + M_H a_H^2 + M_R a_R^2
$$

 $I_1$ ,  $I_2$ ,  $I_3$  = moement of inertia of rotor (spin is 1 axis)  $I_{\mu}$  = transverse moment inertia of hub (euqations assume hub symmetry)  $M_R$ ,  $M_H$ = mass of rotor, hub

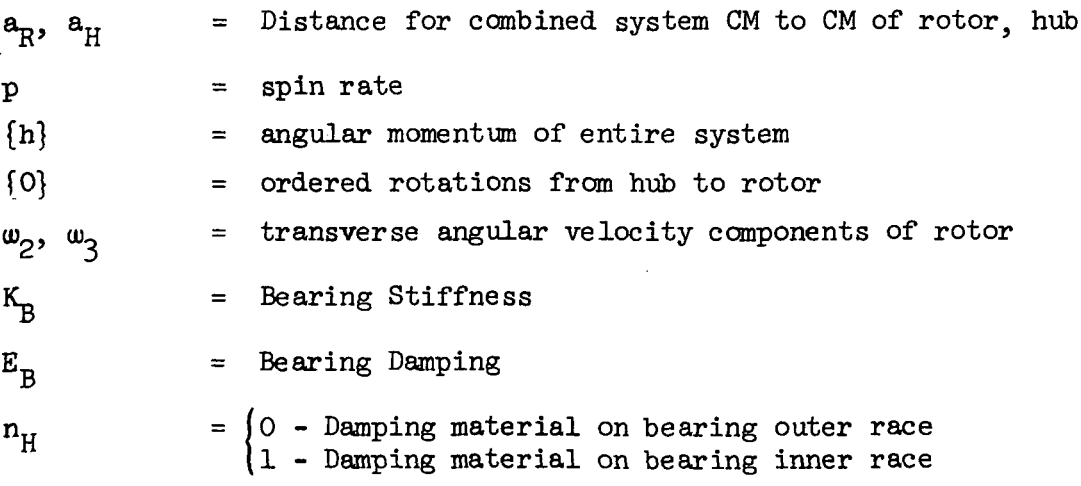

FIGURE 8-3 SIMPLIFIED FLEXIBLE BODY EQUATIONS

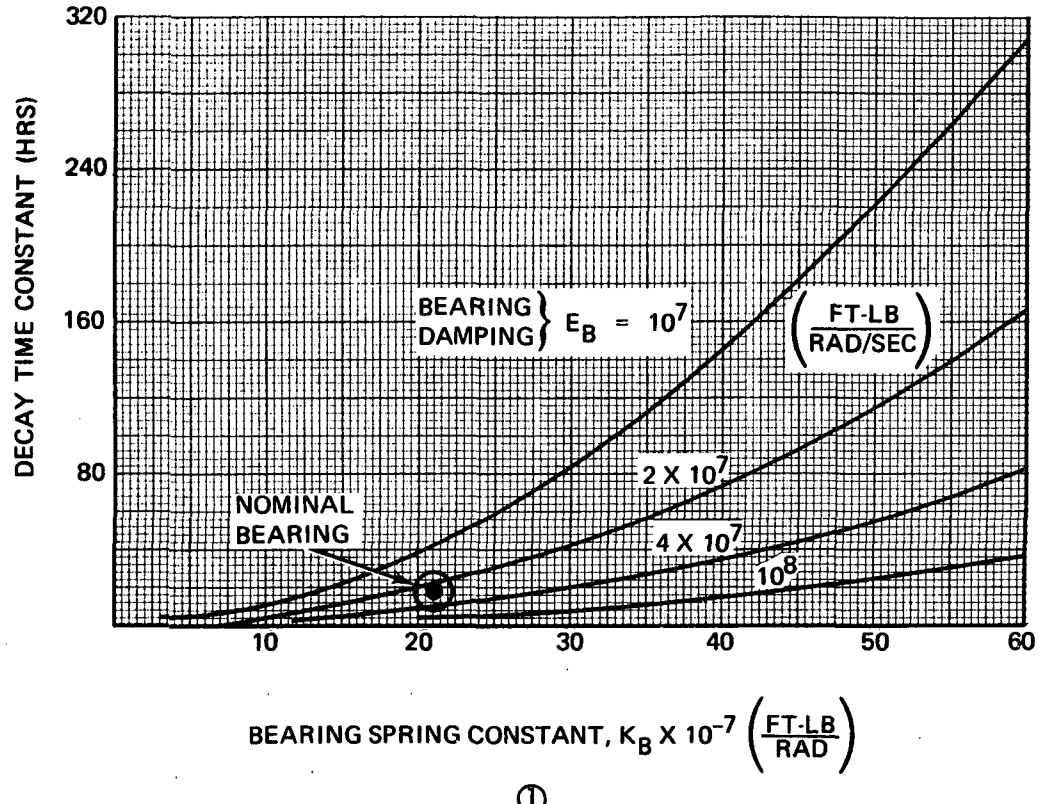

Figure 8-4. Decay Time Constant  $\mathbb{O}_{\text{for}}$  "Y" Outer Race Bearing Damping

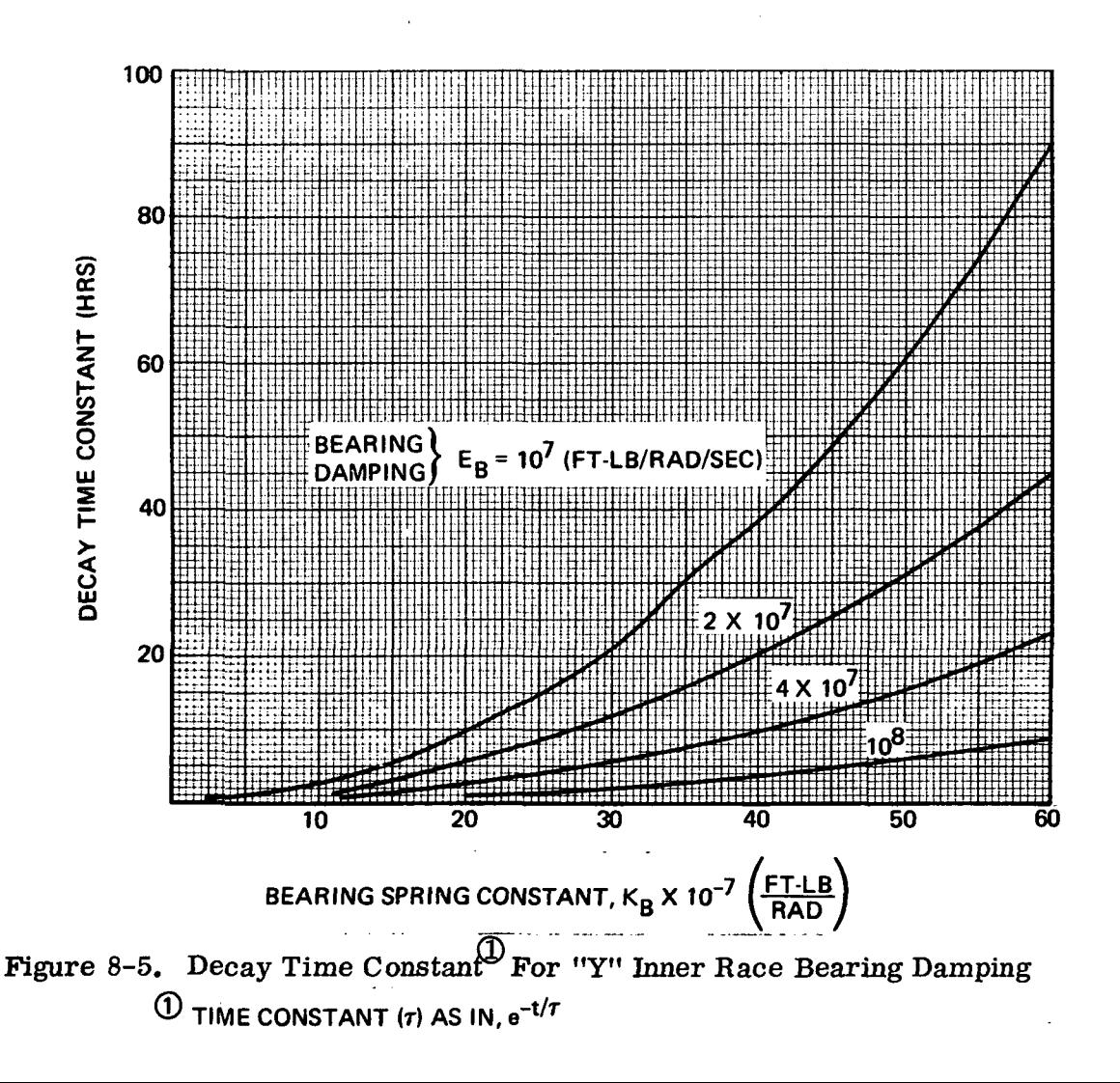

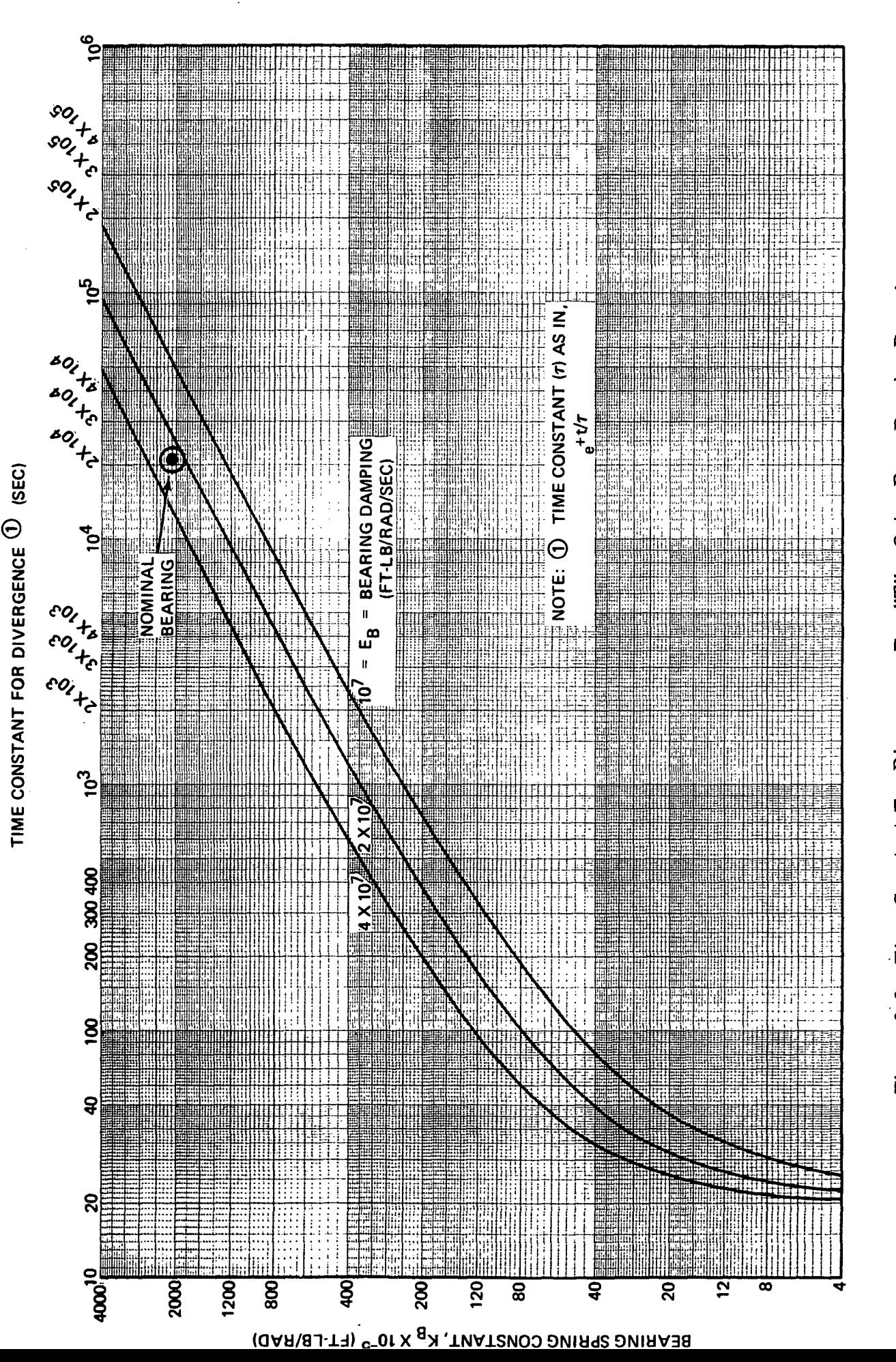

Figure 8-6. Time Constant For Divergence For "T" - Outer Race Bearing Damping

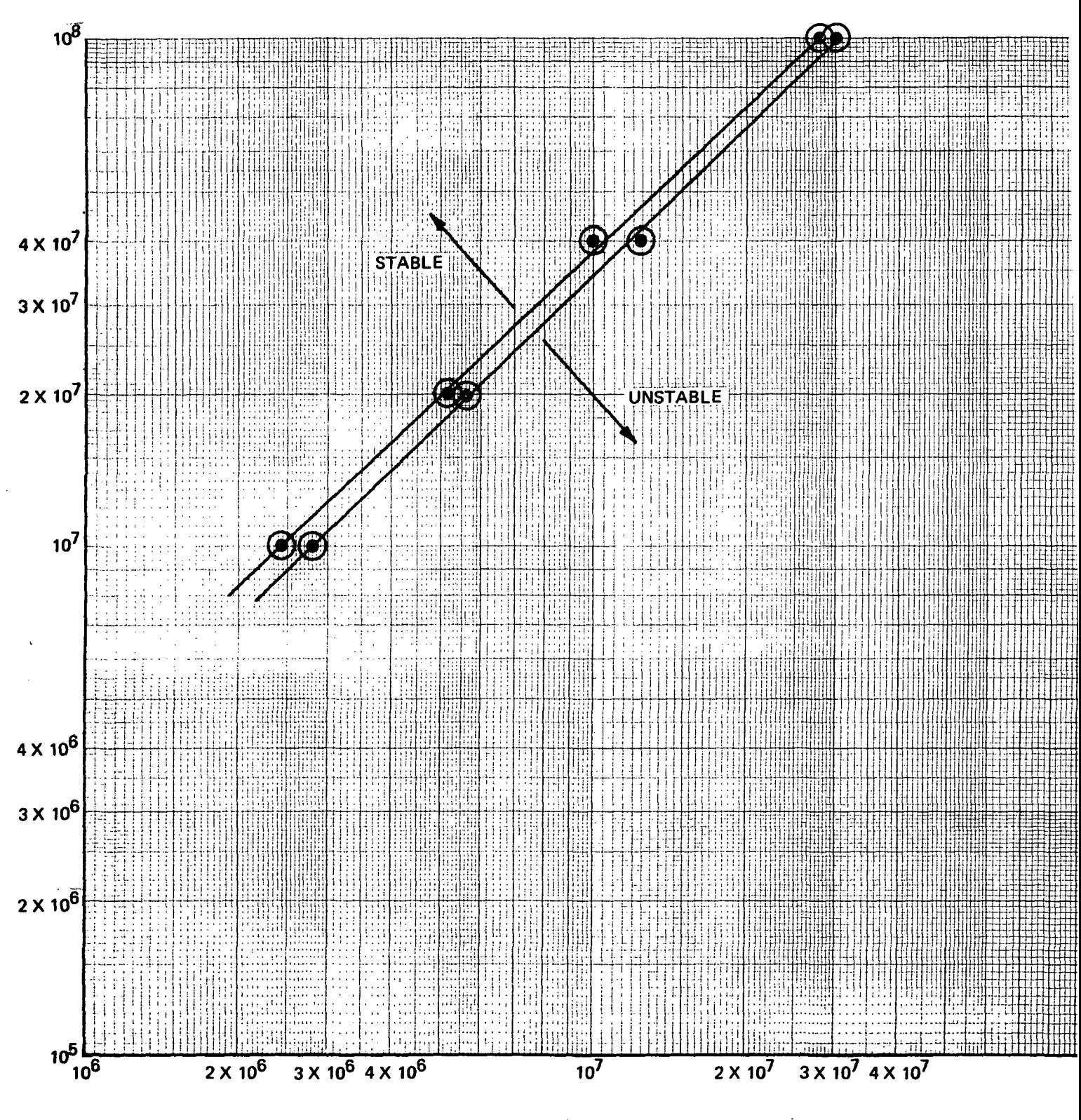

BEARING SPRING CONSTANT, K<sub>B</sub> (FT-LB/RAD)

Figure 8-7. Stability Boundary For "T" - Inner Race Bearing Damping

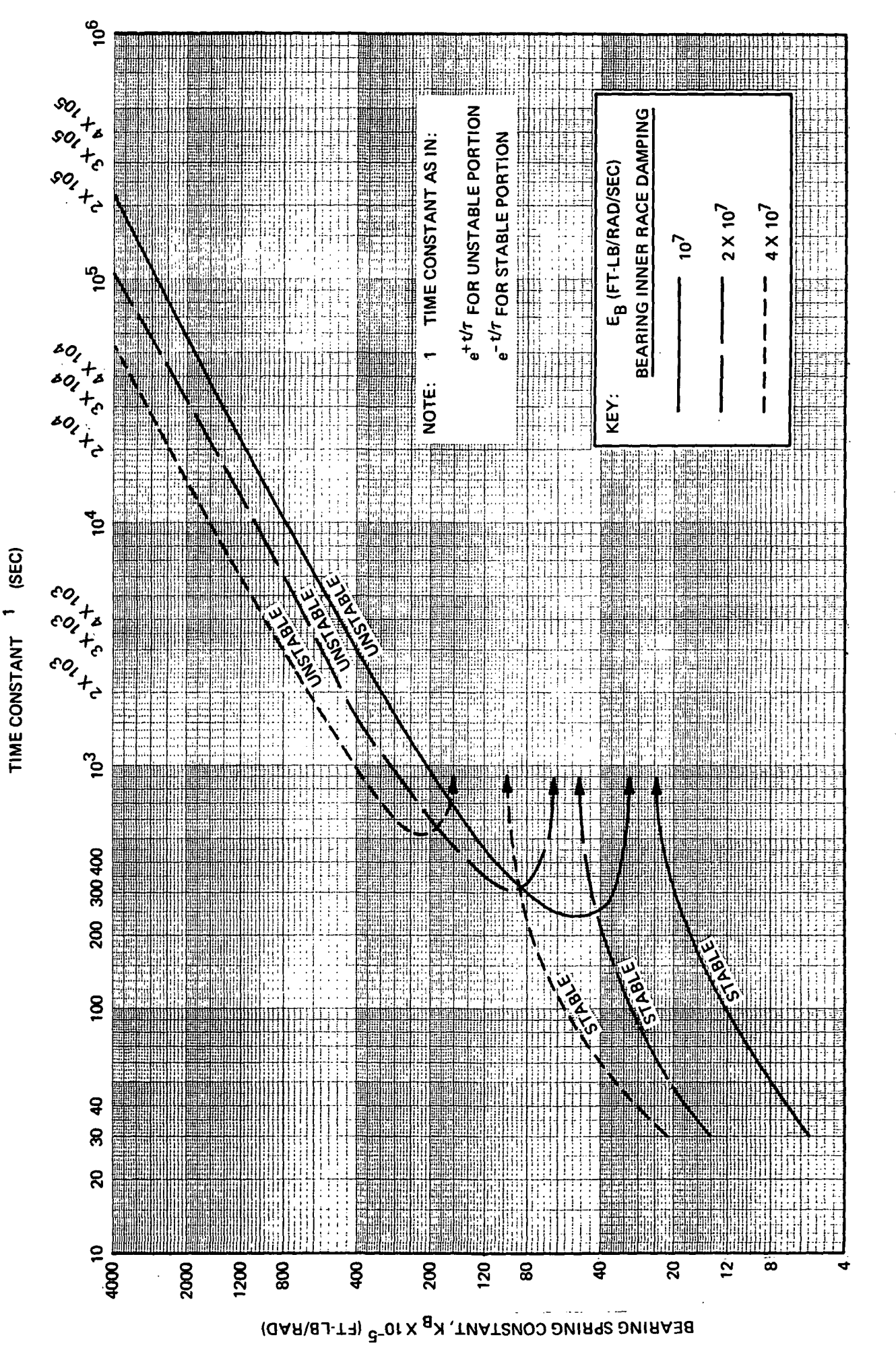

Figure 8-8. Time Constant For "T" - Inner Race Bearing Damping
Until this point in the report the rotational dynamics have been described by words, equations, illustrations and characteristic roots. A useful tool for examining vehicle dynamics is the Time History Simulation and the resulting time history plots. However, before proceeding with analyzing the time history plot resulting from the General Flexible Body simulation (which includes extension arm flexibility), let us first examine the time history plots from a simulation whose only flexible member is the bearing. Figures 8-9 and 8-10 are time histories of the transverse angular rates for the nominal "Y" and "T" configurations, respectively. The "Y" simulation was initialized with a transverse component of angular momentum in the hub while the "T" run was initialized with an angular momentum component in the rotor. The high frequency flexible mode, representing relative motion between the rotor and hub, is seen to damp out completely within the first 20 seconds. The remaining oscillitory motion is wobble. Although unobservable on these plots, the wobble motion of the "Y" station is converging while the wobble of the "T" is diverging. Due to the size of the time constant, convergence or divergence can only be observed by examining the printed data of the wobble magnitude  $| \{\omega_{m}\}\rangle$ .

It is interesting to note that since  $\alpha$  for "Y" is closer to one, a predominant frequency equal to spin plus wobble frequency  $(p + \lambda p)$  can be observed when viewing hub transverse rates. In contrast, the "T" station is close to being an "Intermediate Inertia" configuration (i.e.,  $\alpha = 5.85$ ) and as a result the hub rates exhibit two frequency components  $(p + \lambda p)$  of relatively equal weights. These time history plots will be used as a basis of comparison when examining the time histories of vehicles with additional flexible members (refer to Section  $8.4$ ).

It should be noted that when a shuttle is rigidly attached to the station, the "Y" configuration as well as "T" are "Min I". As a result, both stations when combined with the shuttle are unstable for the condition of nominal bearing flexibility provided there is no other source of energy dissipation.

65

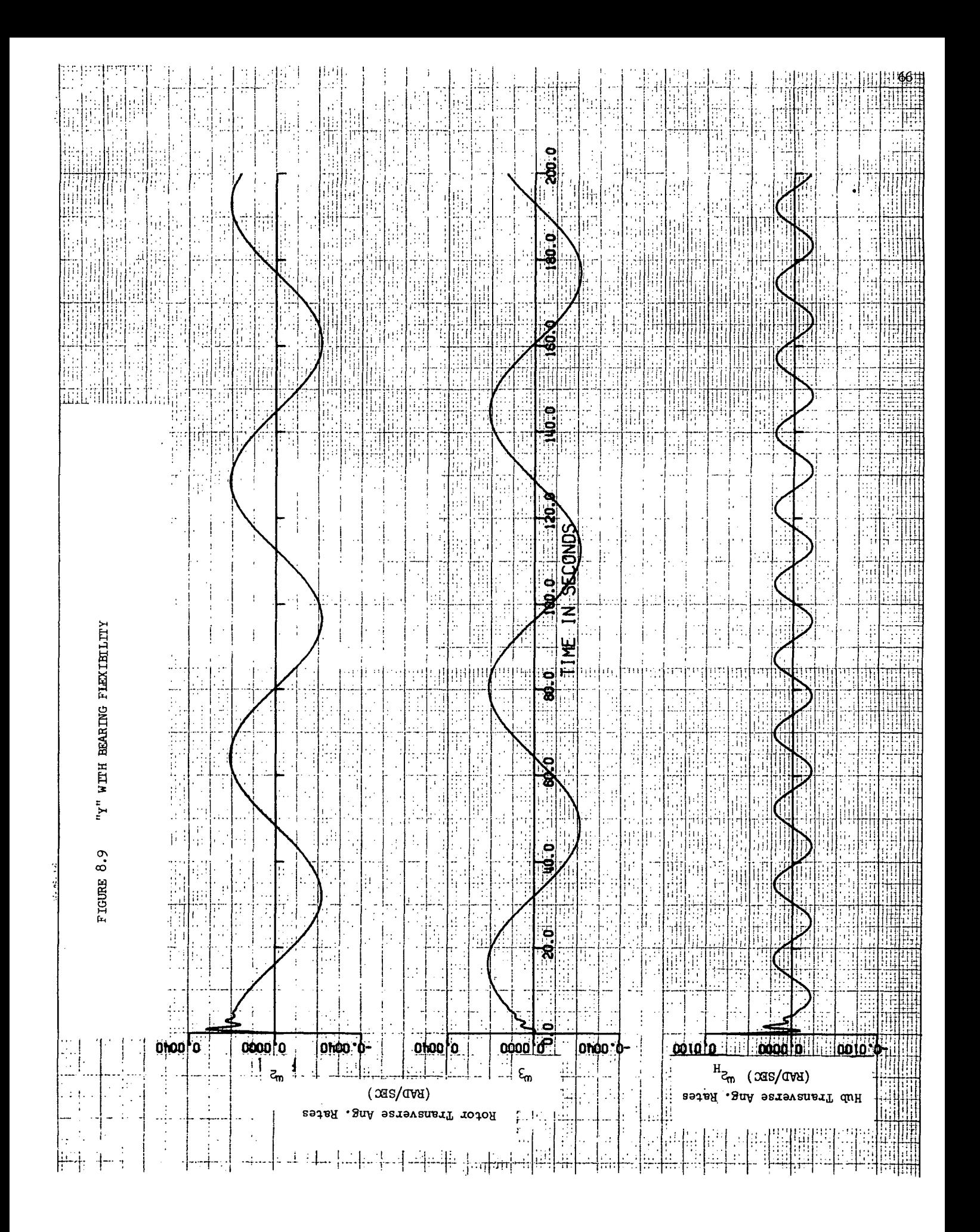

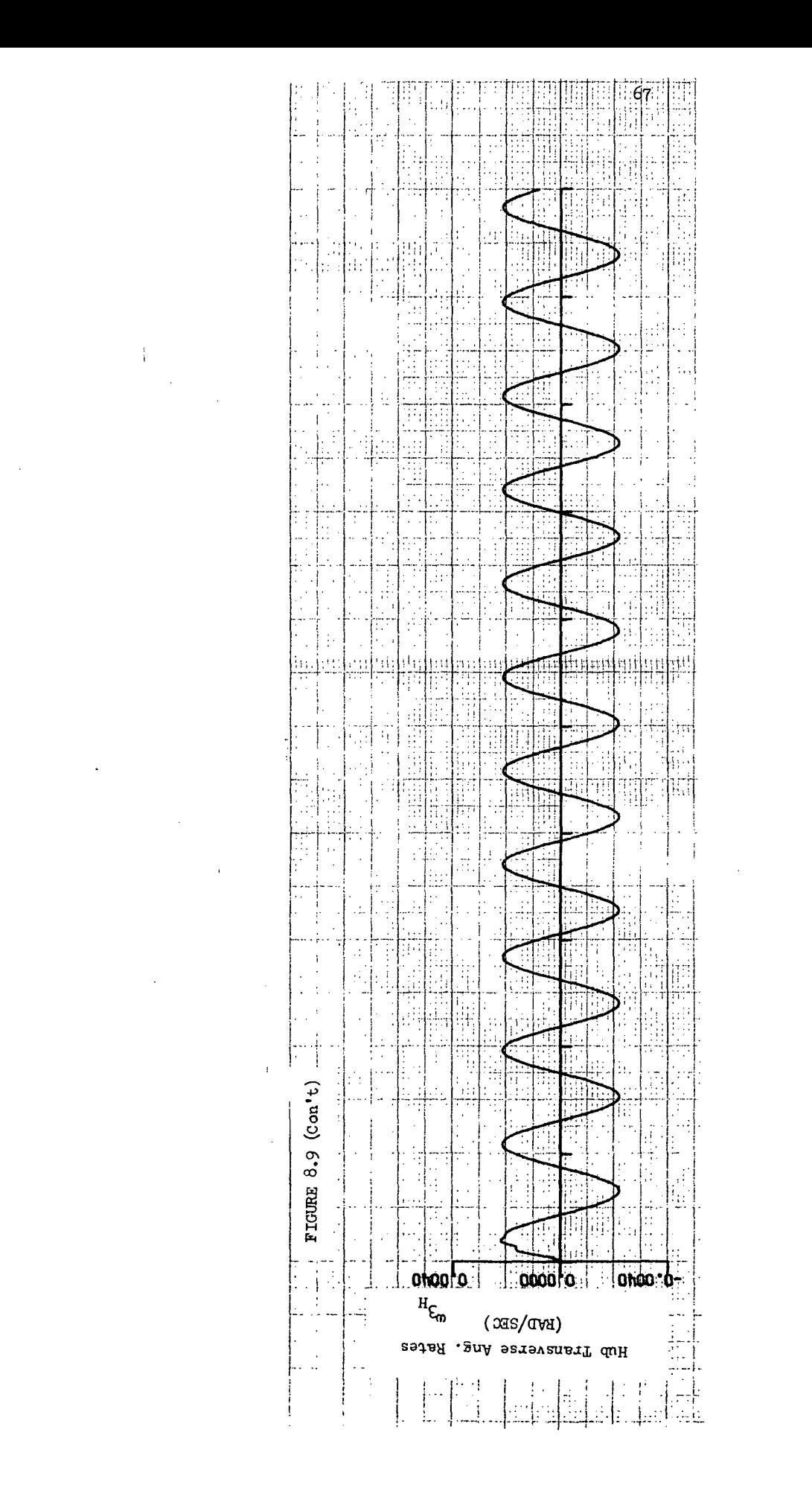

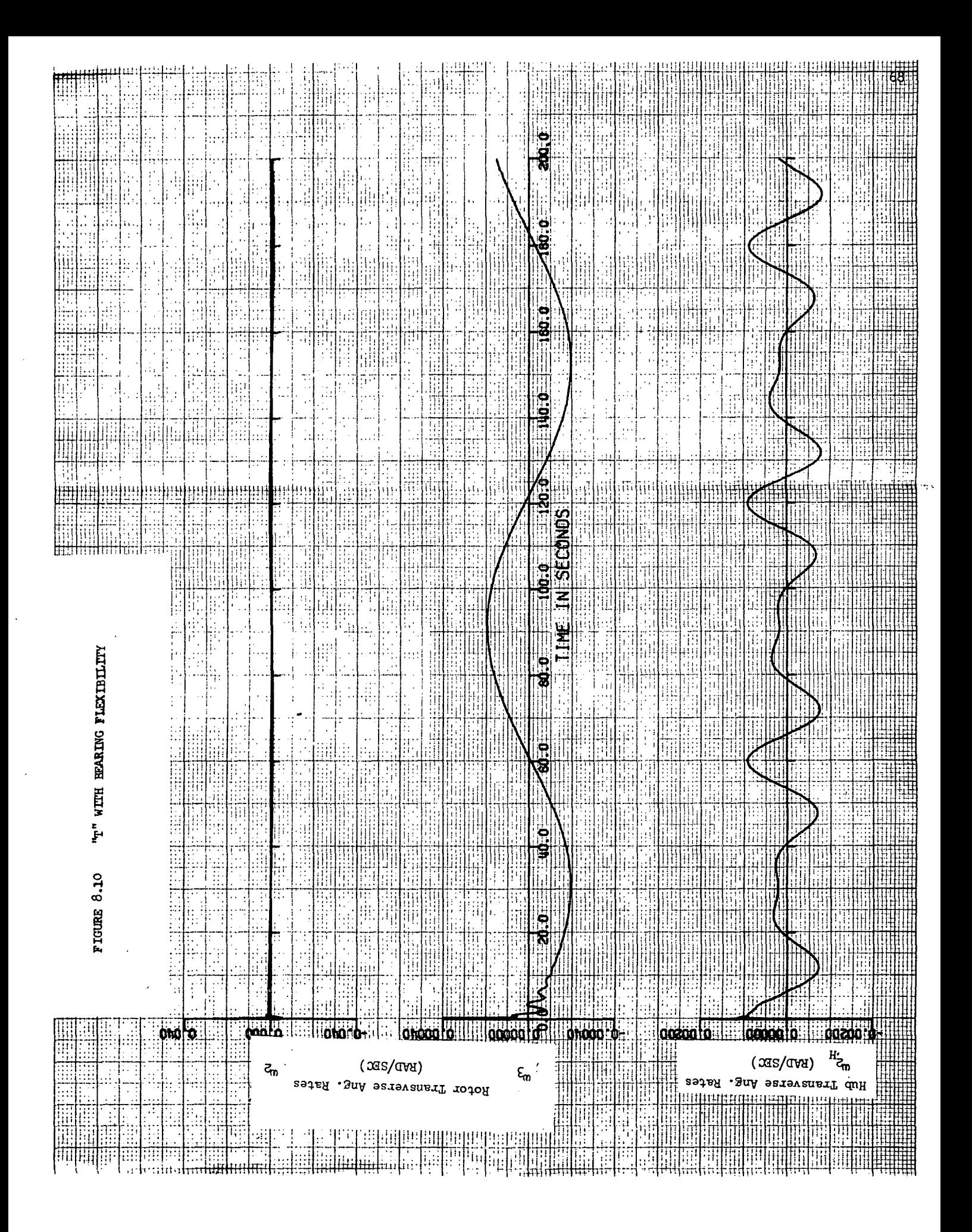

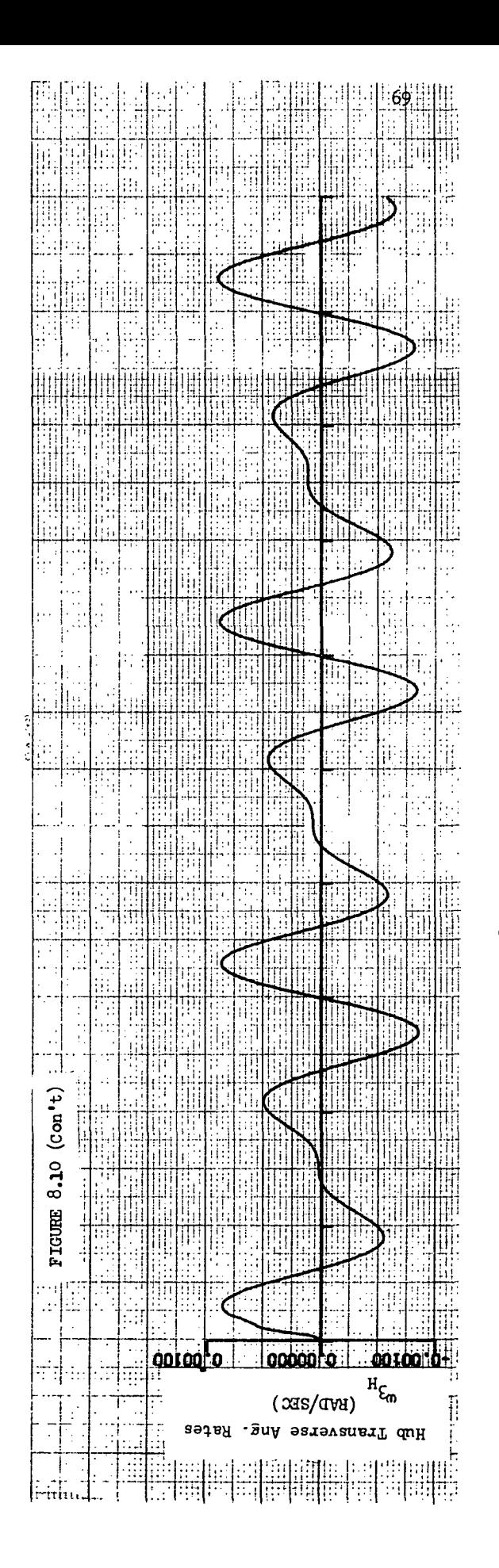

 $\ddot{\phantom{0}}$ 

 $\sim$   $\sim$ 

## 8.3 Significant Mode Shapes

Figures 8-9 through 8-15 show the rotor and hub modes used for the majority of simulation studies. The listed modal frequencies correspond to the "Y" space station with baseline properties. Six rotor modes and two hub modes were used for each vehicle. For the rotor, the predominant motions are i) in plane bending, ii) out-of-plane bending, and iii) torsion. Torsion in the T-rotor occurs independently of bending and is easy to visualize (Figures  $8$ -14a and b); for the Y-rotor, however, some torsion accompanies out-of-plane bending and is difficult to show; e.g. there is some torsion in arms two and three in Figure  $8-9(b)$ . Predominant hub motions are bending in each of the two transverse planes. As was expected, axial extension of the beams occurs at very high frequency and is not present in any of the modes shown..

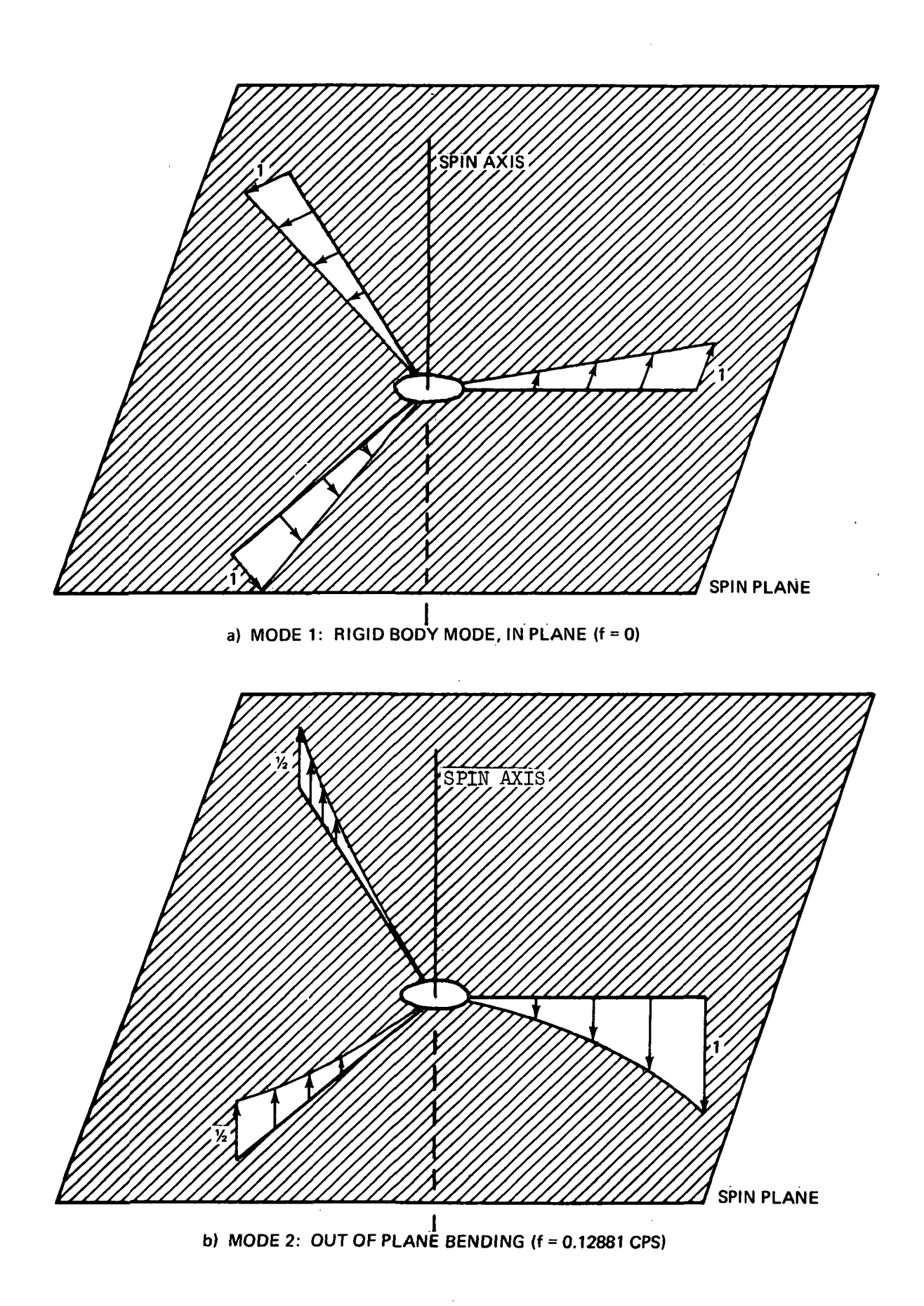

Figure 8-9. Y Rotor Modes

 $\ddot{\phantom{a}}$ 

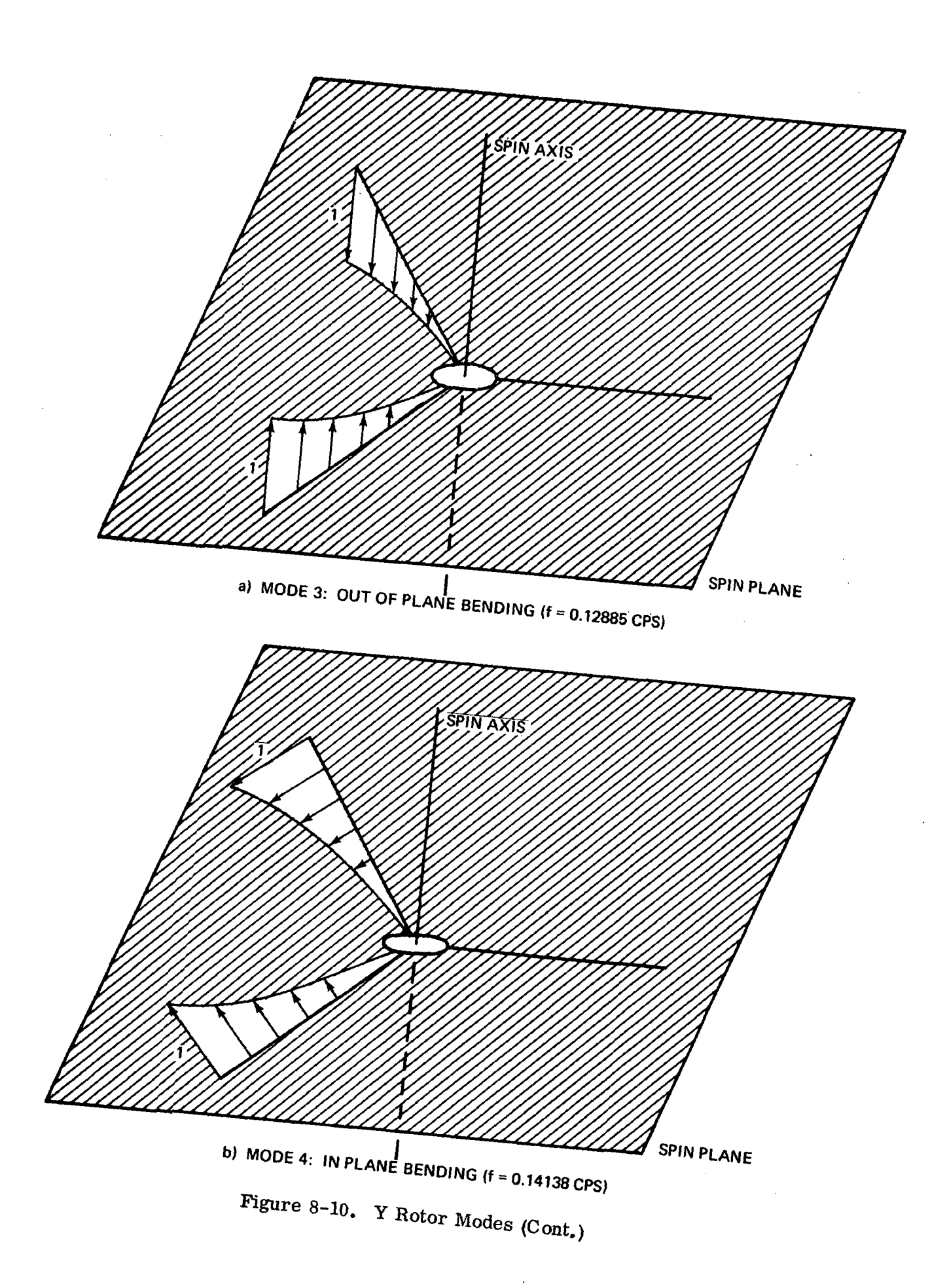

 $\mathcal{L}$ 

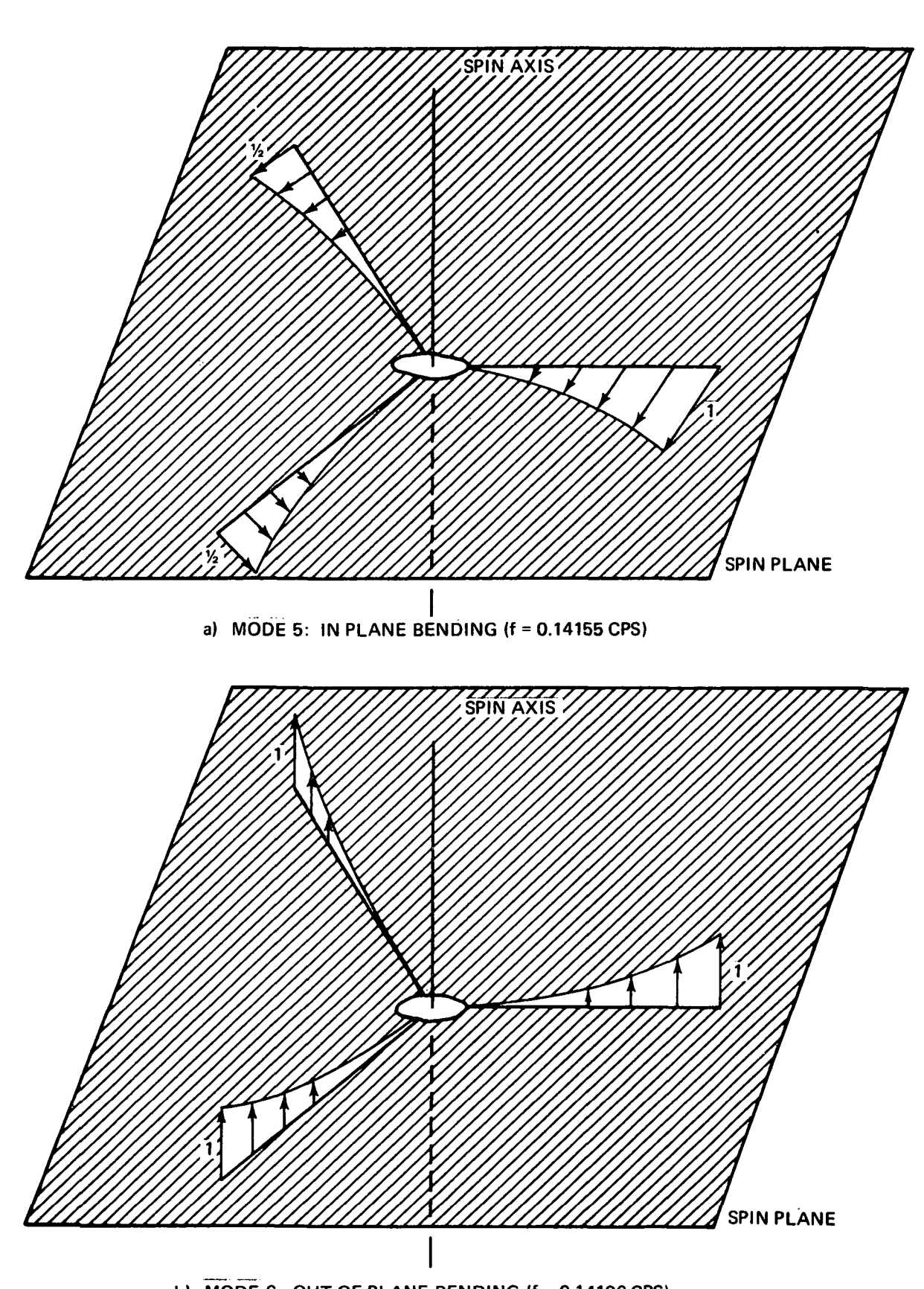

b) MODE 6: OUT OF PLANE BENDING (f = 0.14196 CPS)

Figure 8-11. Y Rotor Modes (Cont.)

 $\mathbf{r}$  .

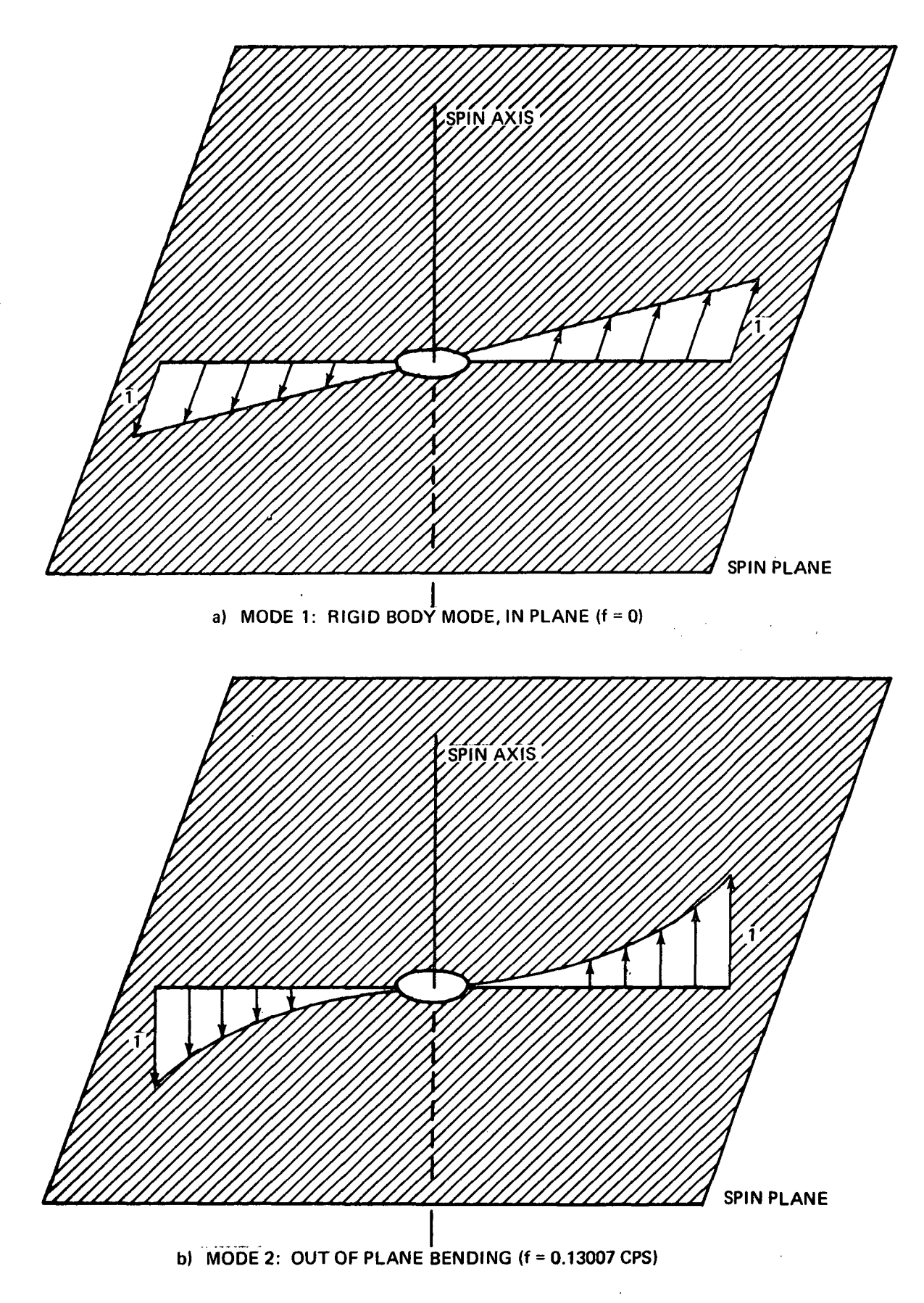

Figure 8-12. T Rotor Modes

 $\mathcal{L}$ 

 $\ddot{\phantom{a}}$ 

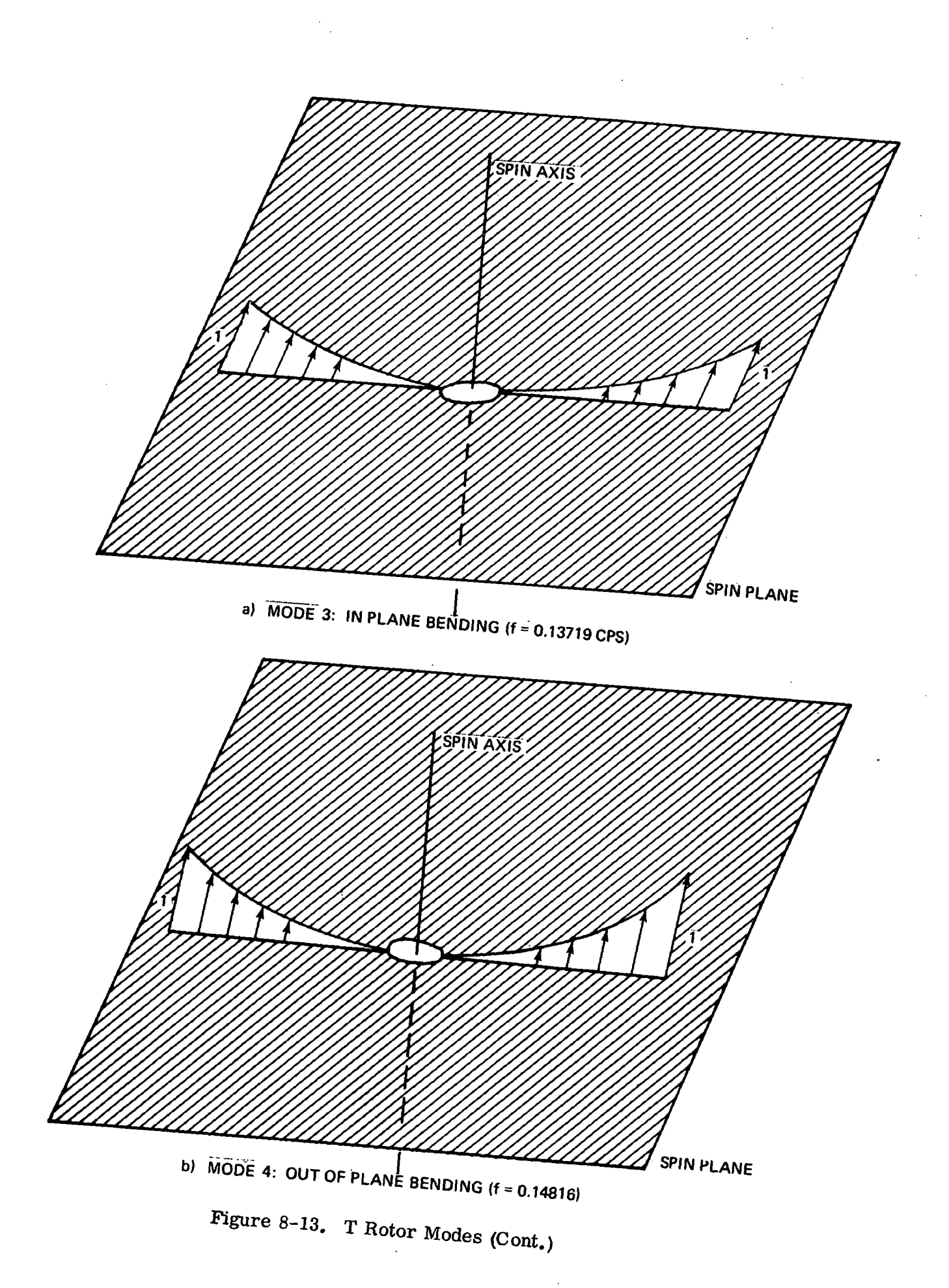

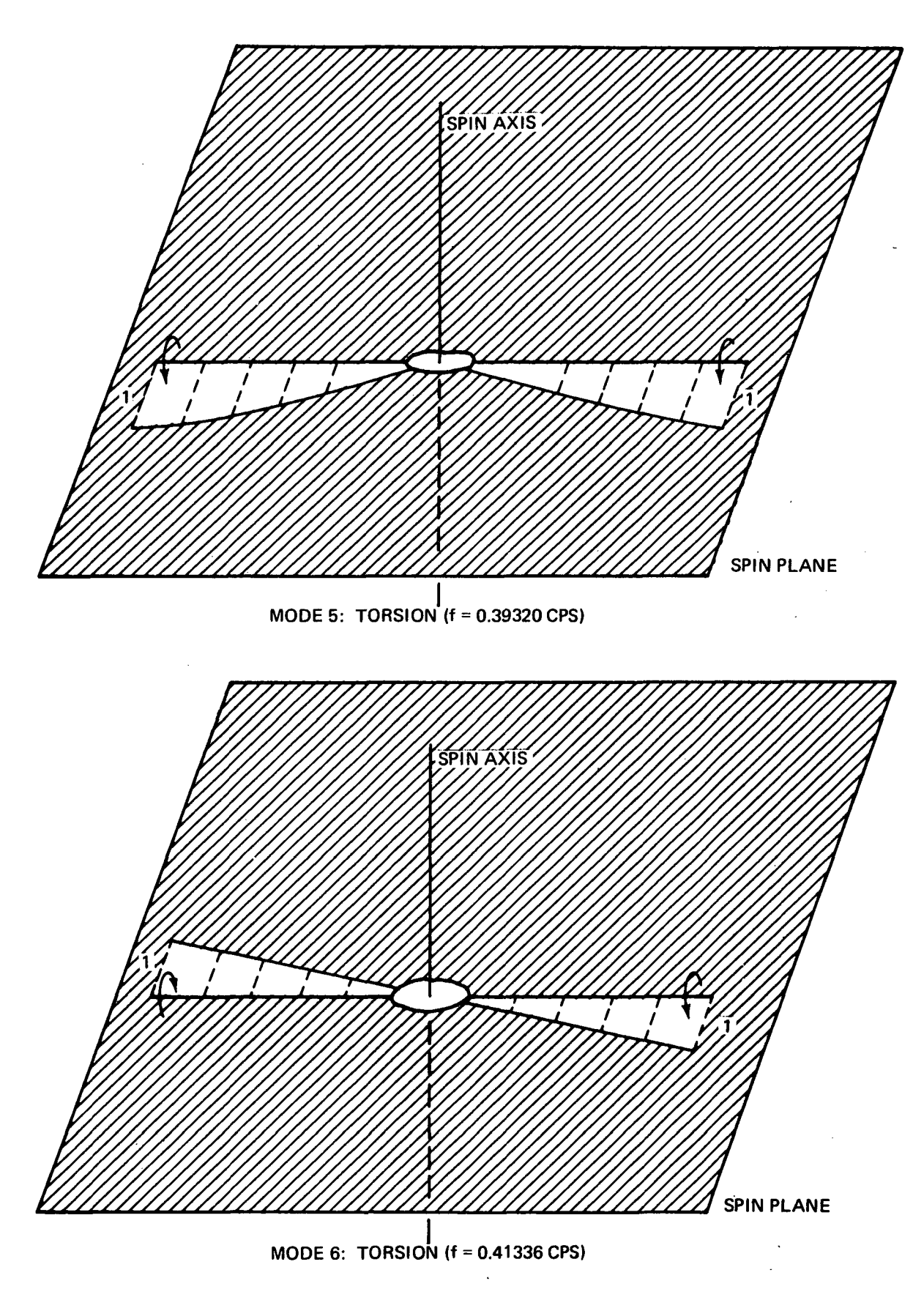

Figure 8-14. T Rotor Modes (Cont.)

 $\frac{1}{2}$ 

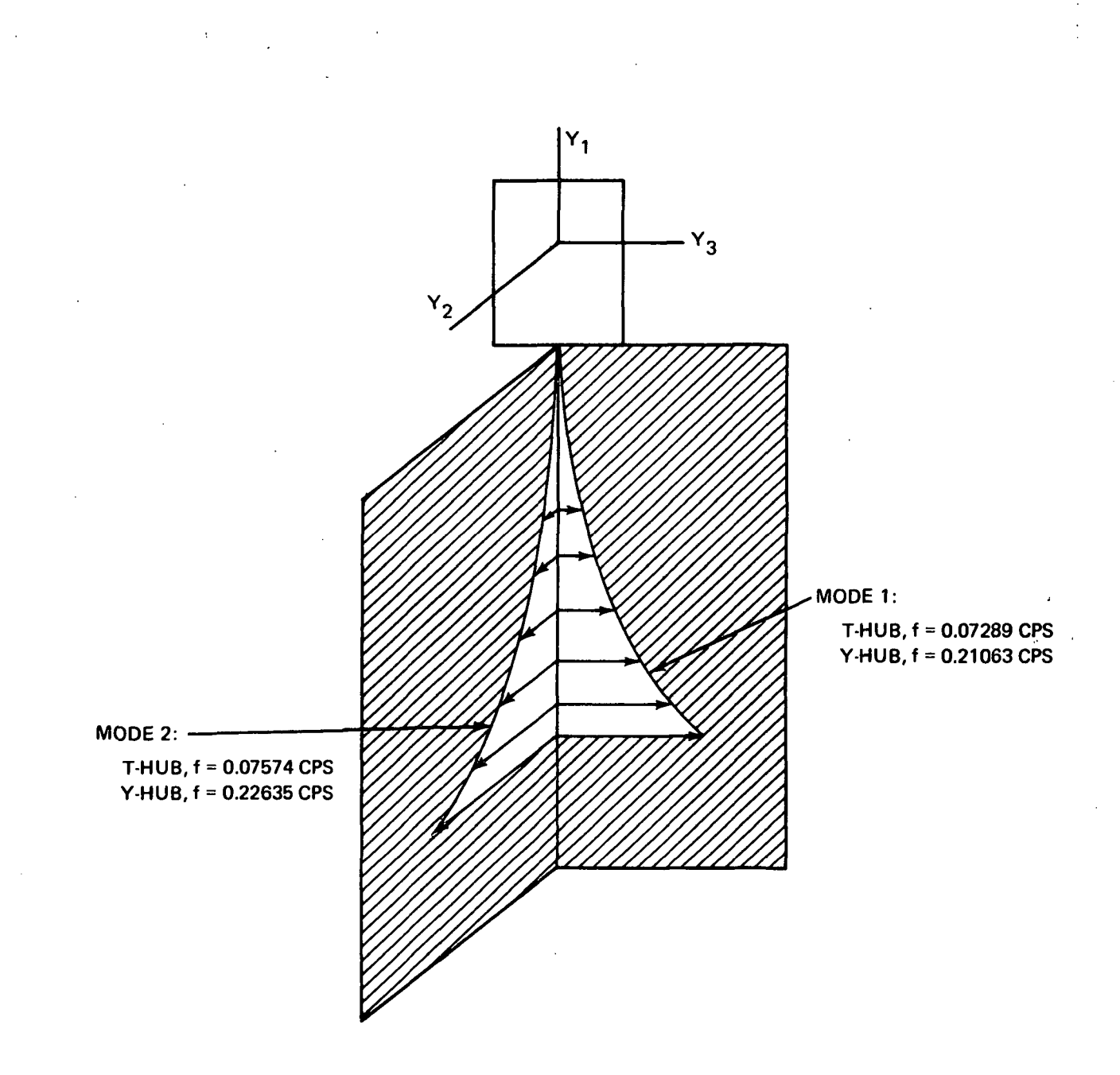

Figure 8-15. Hub Modes (T And Y)

77

## 8.U General Flexible Body Dynamics

The flexible body dynamics of both the "T" and "Y" configurations were investigated using the General Flexible Body Simulation - Stage II. This simulation, specifically developed for this study program, is described briefly in Section 7.0, and is presented in more detail in Part III of this report in the form of a User's Guide. The simulated equations of motion are presented in Section 6.0. These equations have been formulated to include the effects of the following flexible structural members: rotor arms, hub, bearing, and shuttle docking mechanism.

An exact solution to the equations of motions is obtained when all the flexible modes are numerically integrated. Unfortunately, such a task would require an unacceptable amount of digital computer time. A good compromise is to find the minimum number of low frequency flexible modes that can represent the vehicle motion with a negligible error. It should be noted that the low frequency modes are considered most important since they generally exhibit larger flexible motions, they don't damp as fast, and they are most troublesome from a control point of view. The approach used to determine the minimum number of significant modes was to systematically perform simulation runs with fewer and fewer modes until significant changes in the dynamics were observed. It was determined that at least 6 rotor modes and 2 hub modes are required for an accurate representation of both "T" and "Y" dynamics. Section 8.3, contains a detailed description of the significant mode shape s.

Stability is determined by observing either the convergence or divergence of the magnitude of the transverse angular rate as viewed in the rotor ring  $| \omega_{\tau} |$  (i.e., simulation variable WTMM). Prior to examining  $| \omega_{\tau} |$  some time should be allowed to elapse until the significant flexible motion has damped. An appreciation of flexible body dynamics is obtained by observing time history traces of several variables that represent the vehicle motion at different points located throughout the space station. Specifically, the time history plots that are included herein are of the following variables:

 $\bullet$   $\omega$  - angular rate of rotor ring  $\bullet$  w<sup>Y</sup> - angular rate of rigid section of hub  $\mathbf{y}$ 3 - angular rate of the hub end mass z i3 - angular rates of the end mass of the ith rotor arm  $\cdot$   $e^3$ - linear velocity of the hub end mass relative to the rigid hub section  $D^{\dot{1}\dot{3}}$ - linear velocity of the end mass of the ith rotor arm relative to the rotor ring

The stability of both the "T" and "Y" configurations were investigated using stiffness values for the extension arms that ranged from the baseline numbers as presented in Section  $4.3.1$  to twice the baseline stiffness which will be referred to as nominal, specifically,

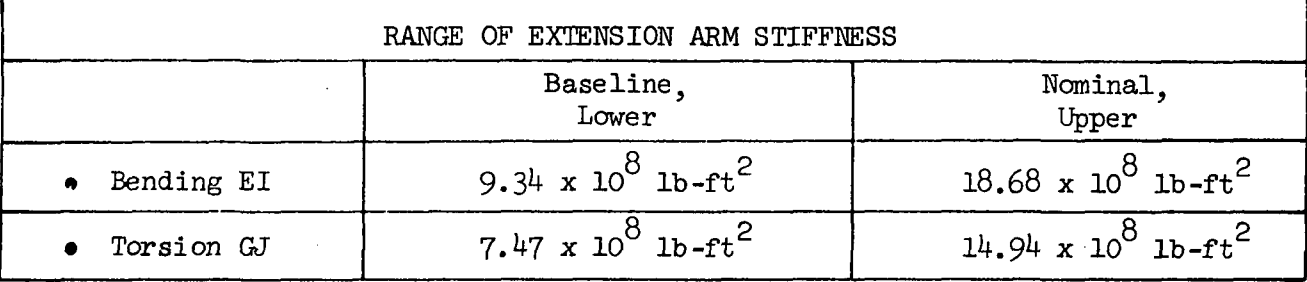

During the stability analysis all other physical vehicle properties were maintained at their nominal values, as presented in Section  $4.0$ . The results of the uncontrolled stability analysis using the General Flexible Body simulation are as follows:

"Y" - Space Station - The initial conditions for all investigations are equivalent to that experienced as a result of internal mass motion (refer to Section 5.2). The resulting time histories shown in Figures 8-16 and 8-17 correspond to the baseline and nominal stiffness conditions, respectively. Since the resolution of the time history plots is not sufficient, the stability was determined by viewing the printed output data. All stiffness conditions investigated resulted in convergence of the "Y" station wobble, or absolute stability. In fact, the addition of dissipative material to the

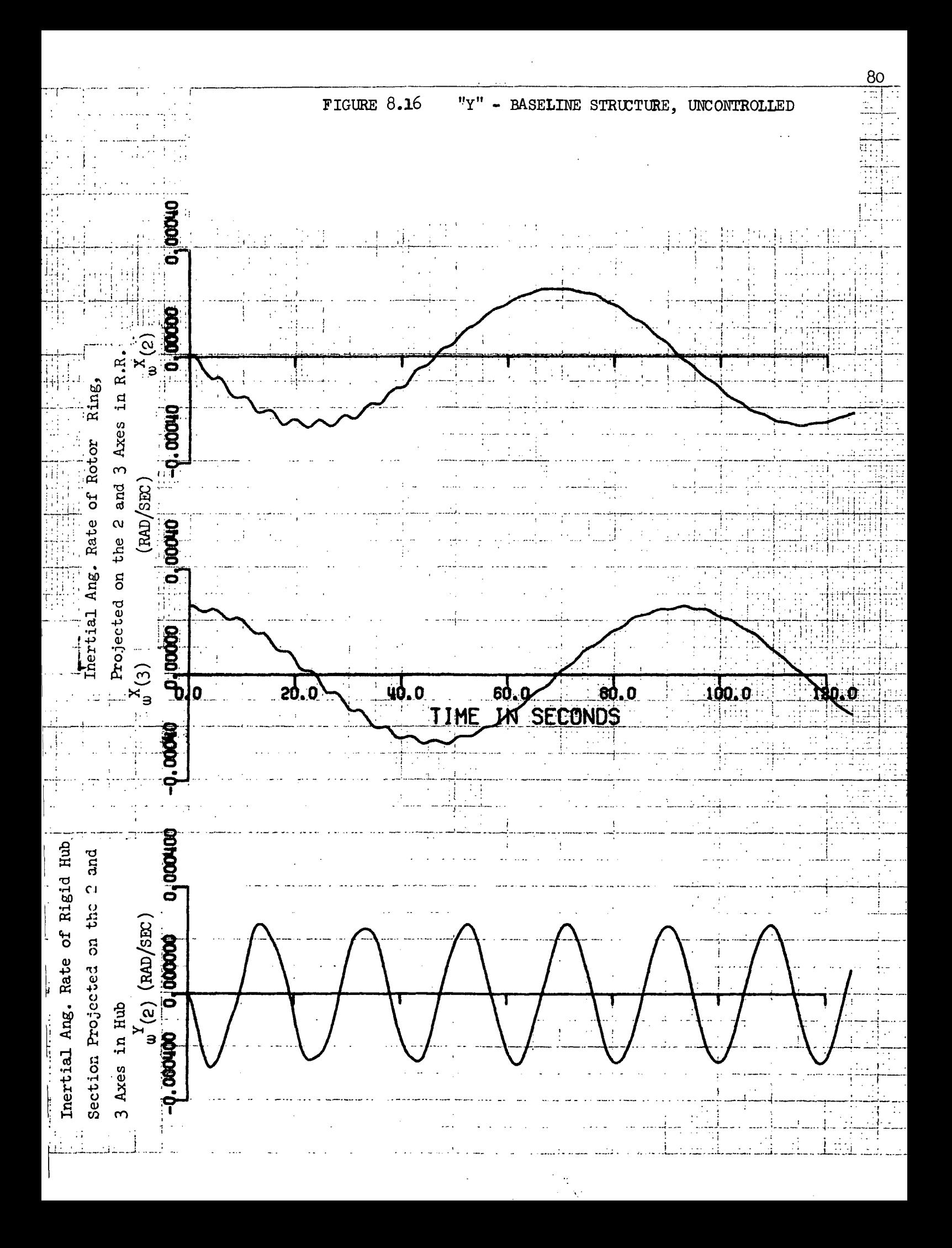

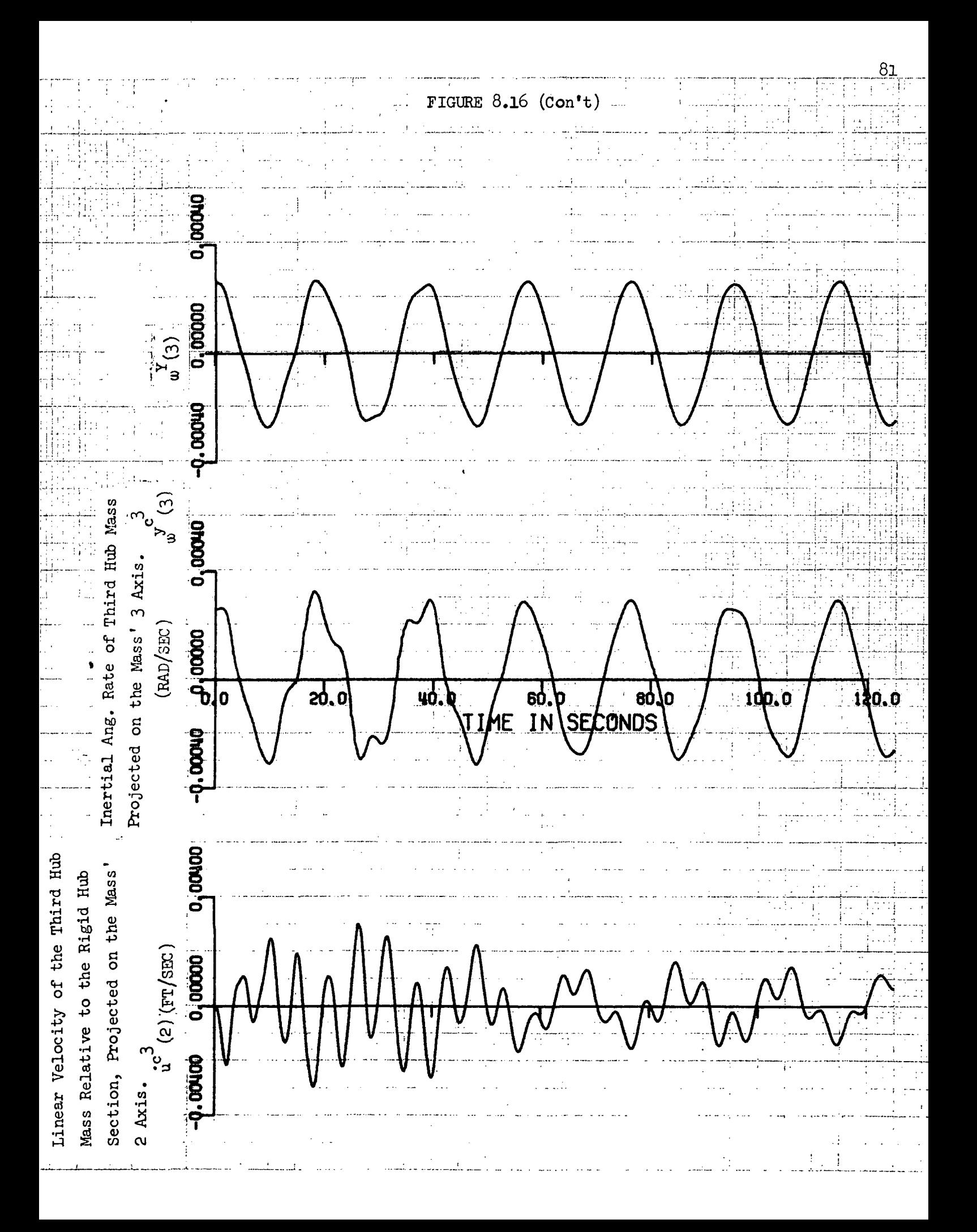

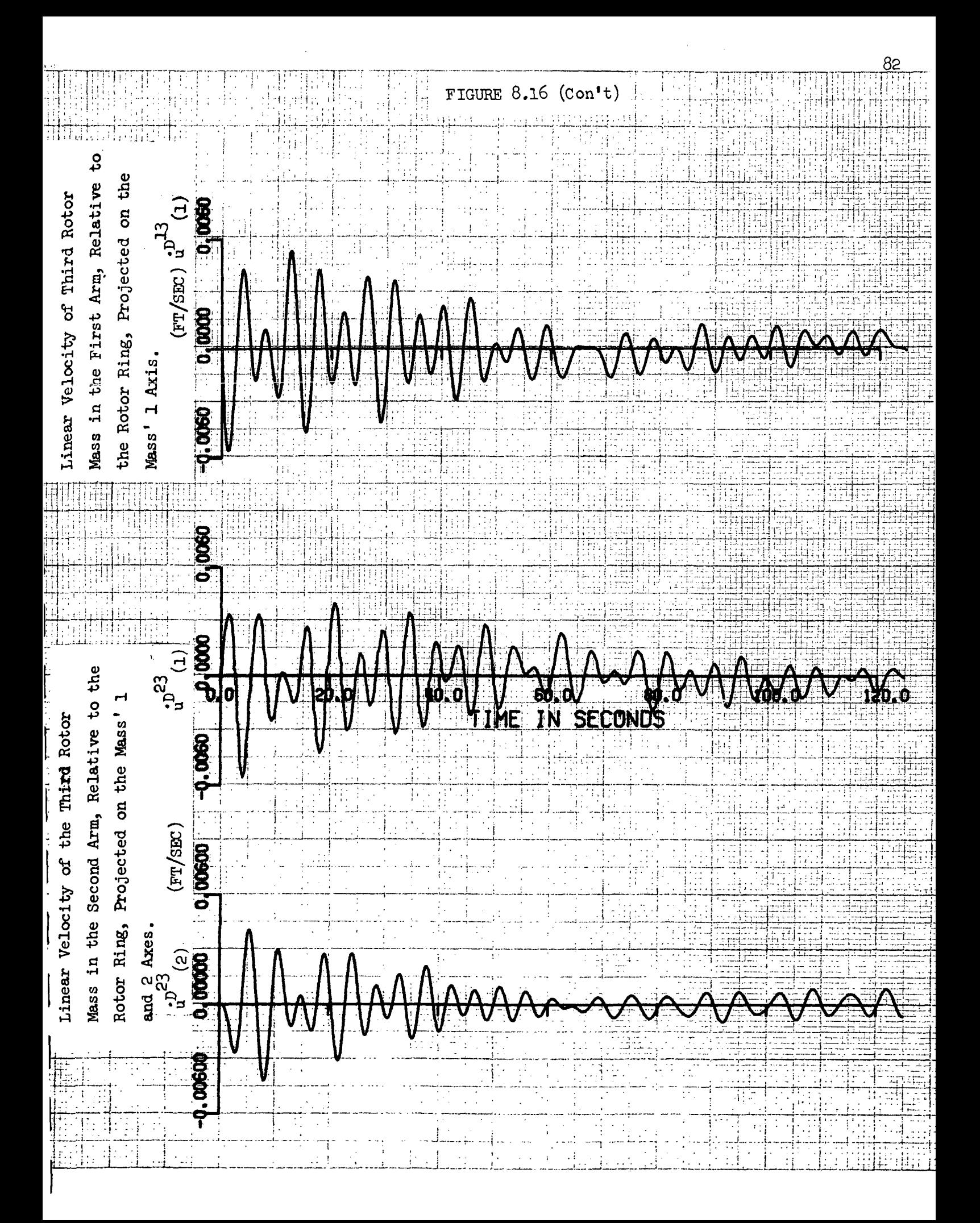

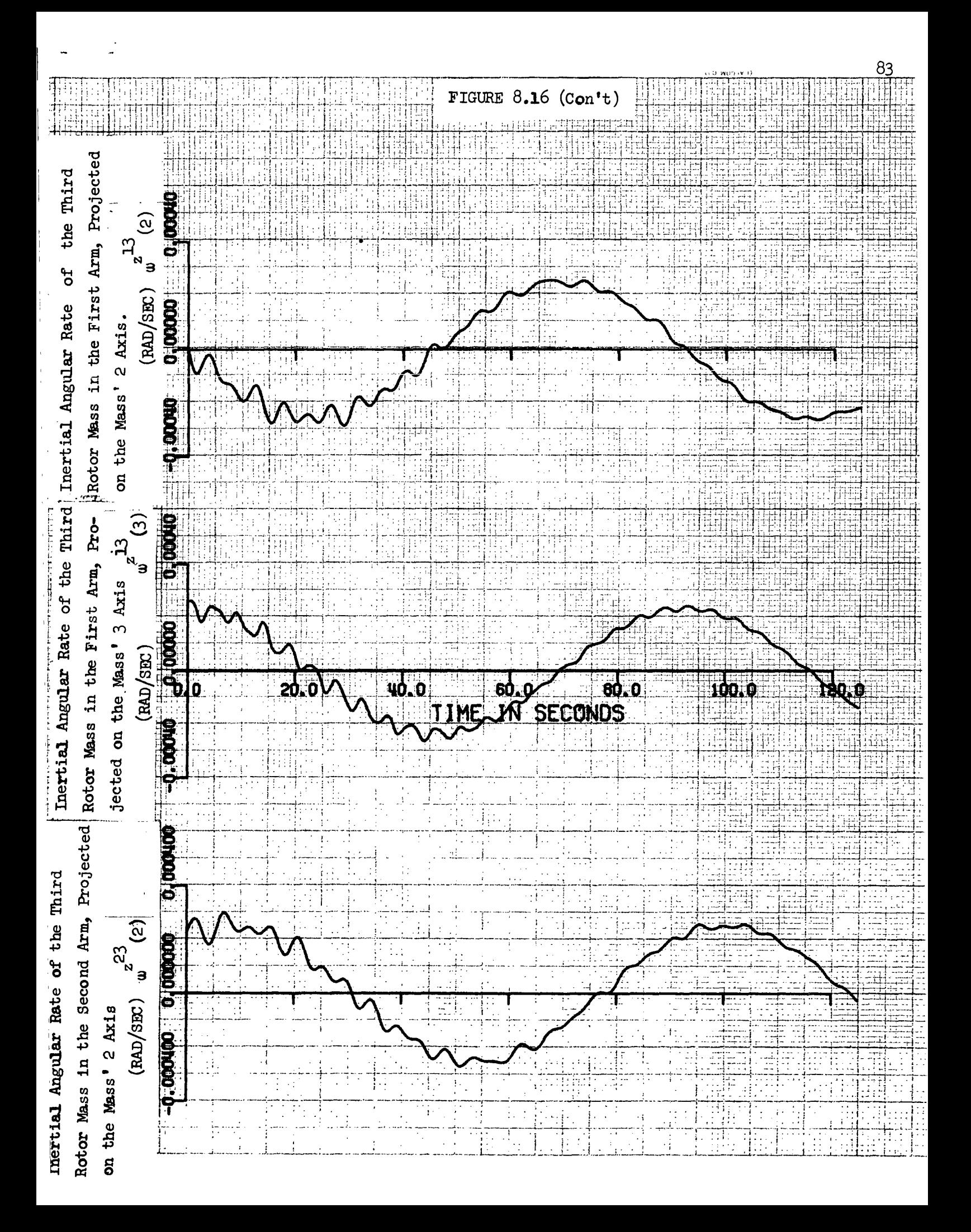

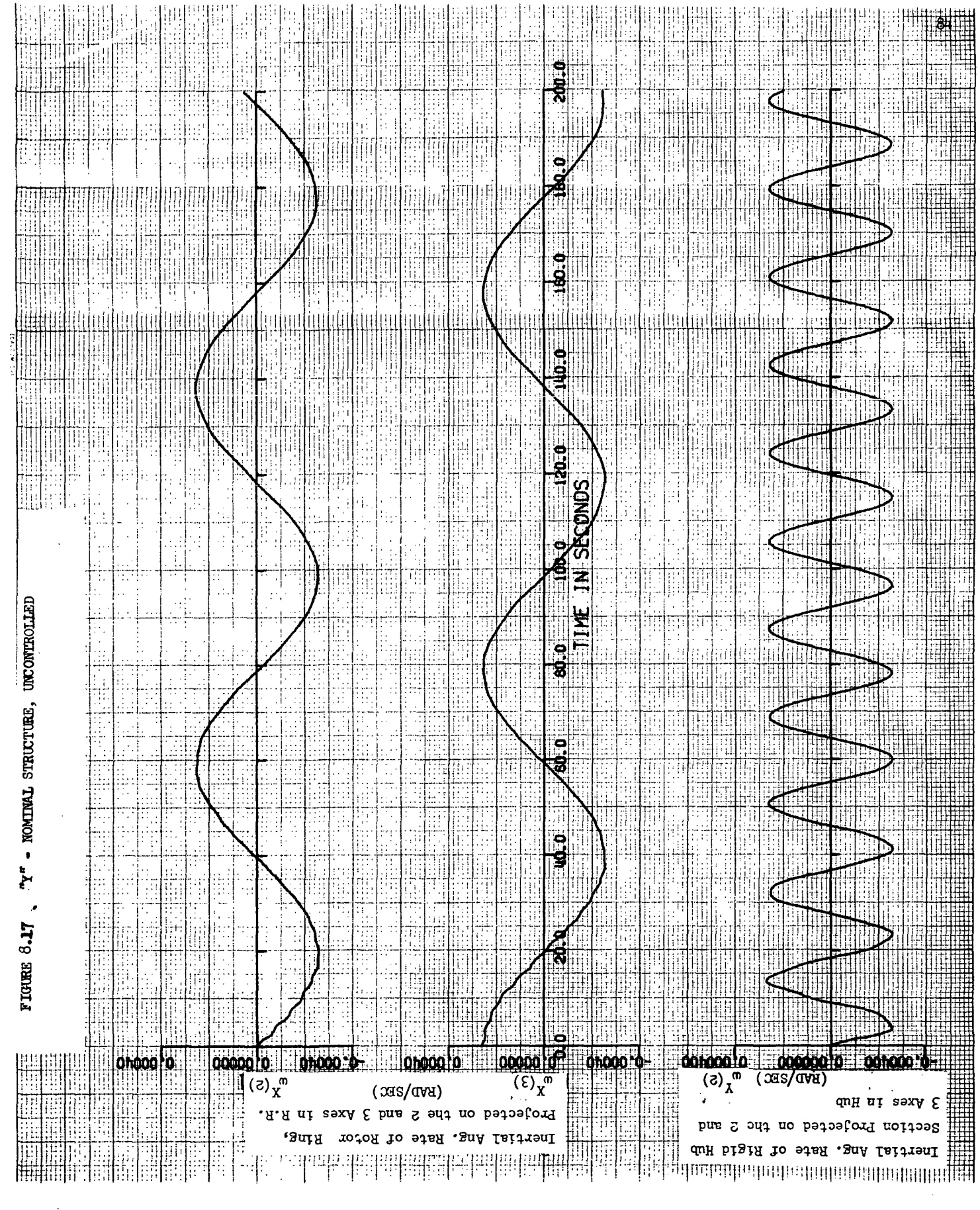

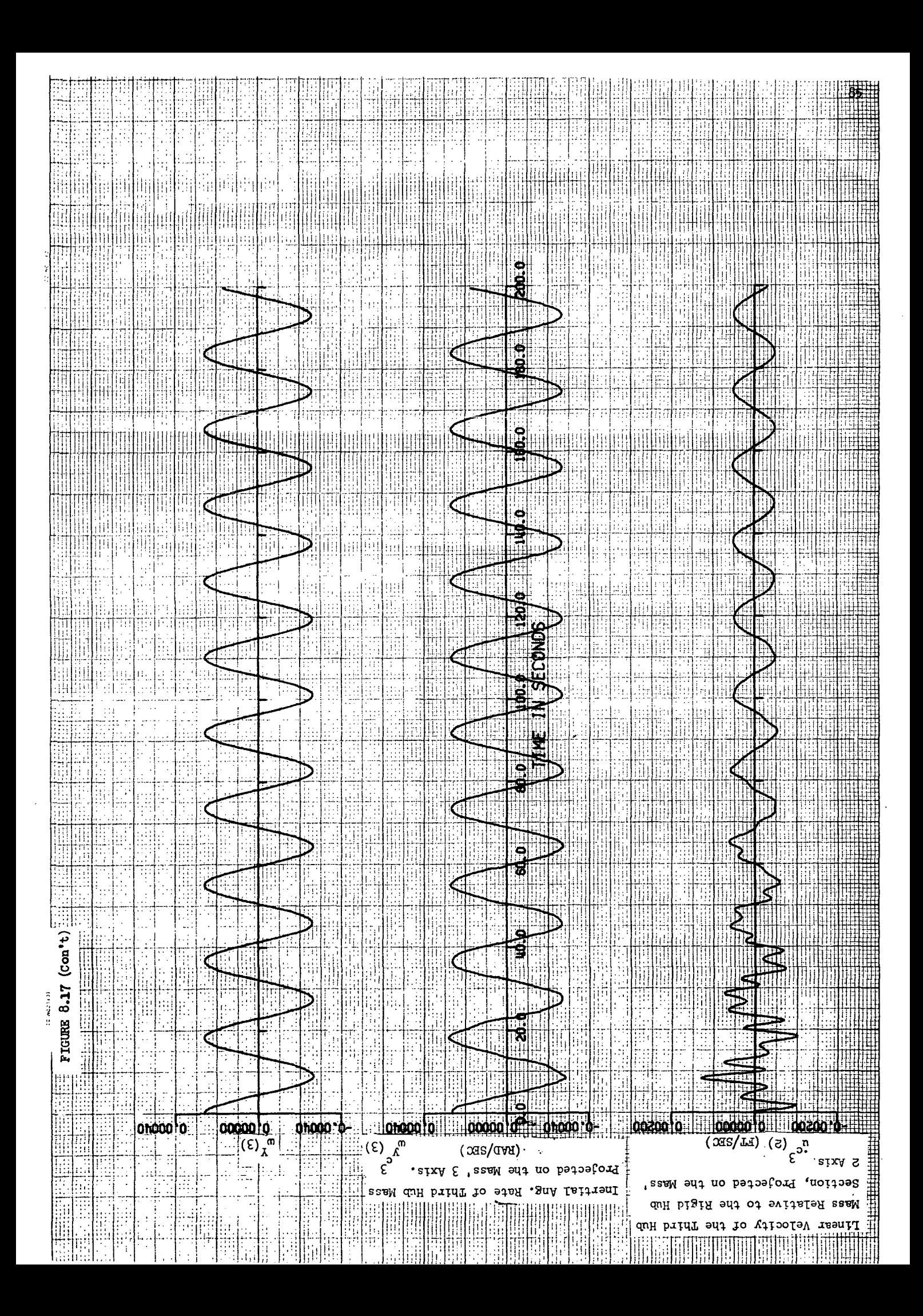

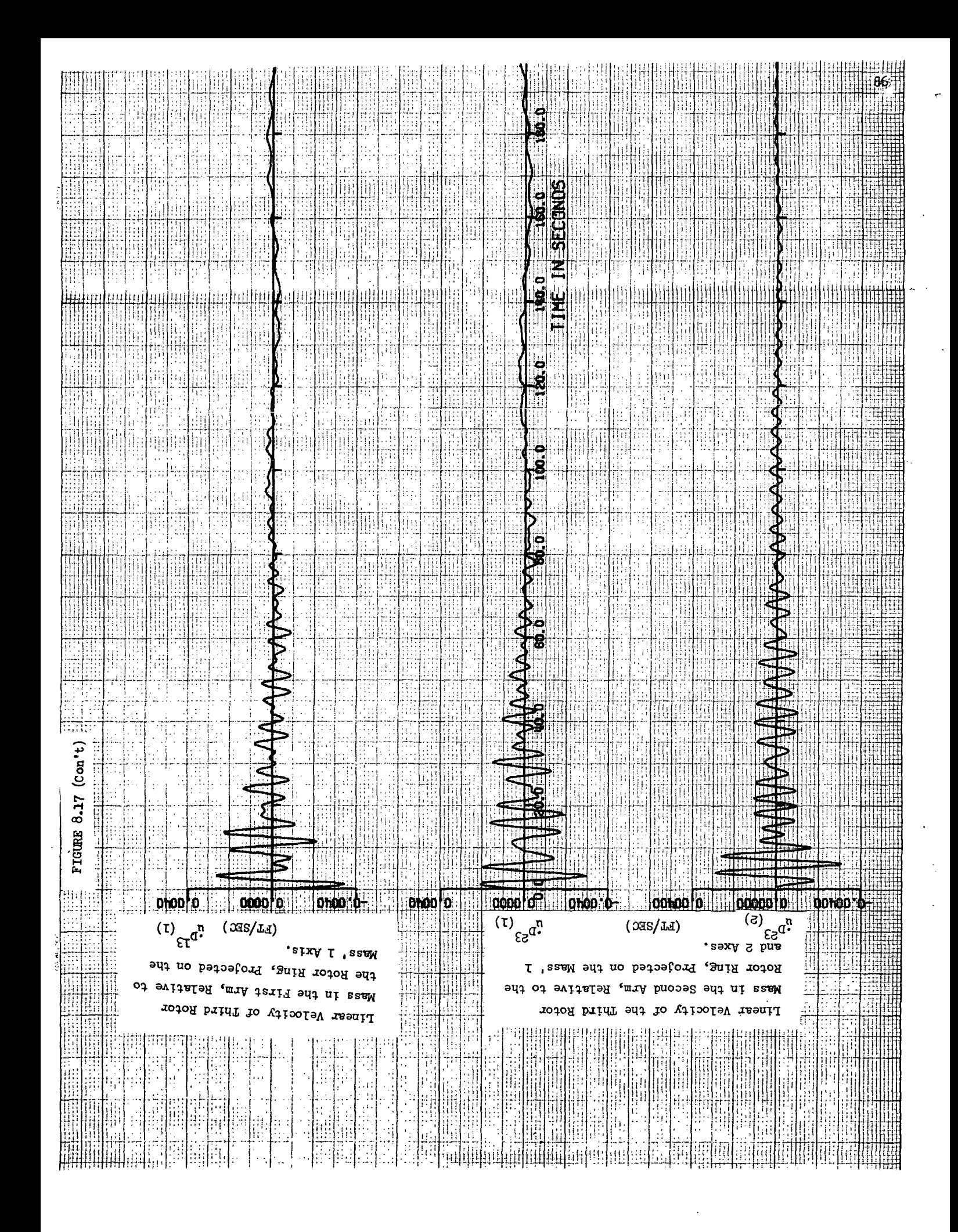

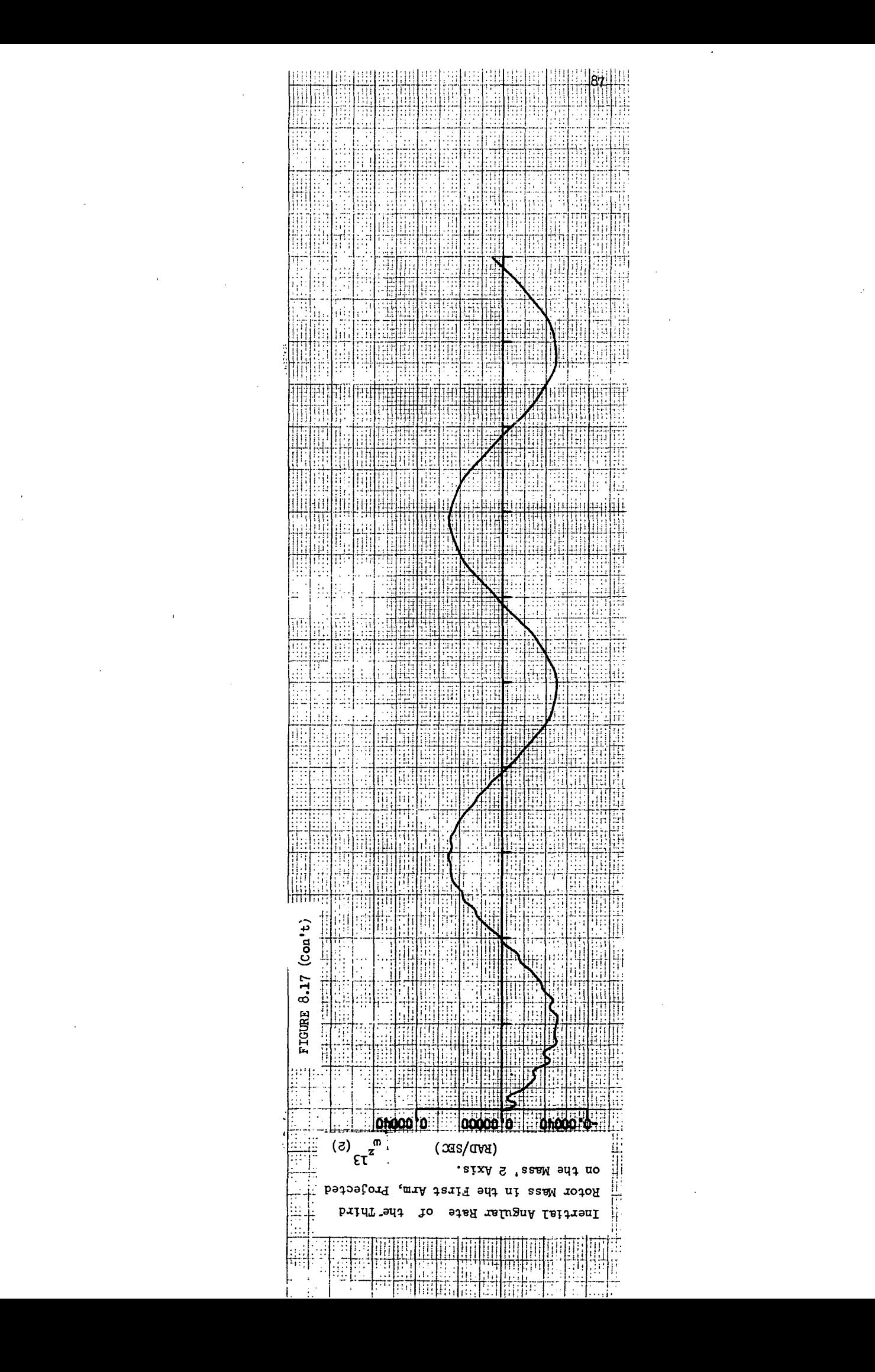

extension arms, both rotor and hub, increased the wobble damping. For example, the simulation condition with nominal stiffness experienced wobble decay with an estimated 2 hr. time constant in contrast to the 18.6 hr decay-time constant associated with perfectly stiff extension arms (as noted in Section 8.2, the results corresponding to bearing flexibility).

Comparing these time histories with those resulting from just a flexible i bearing (Figure 8-9) it is seen that flexible motion has increased signifi-I cantly as indicated by the high frequency oscillation, superimposed on the wobble motion. It should be noted that although a major portion of the flexible motion is damped during the course of the simulation run, there is a significant amount of flexible motion remaining which is being forced by the wobble motion (e.g., refer to the relative motion time histories of  $\mathbf{u}^{\mathbf{c}}$  and  $\mathbf{u}^{\mathbf{D}}$ )

It is interesting to note that as the extension arm stiffness is altered the rigid body wobble characteristics change significantly. That is, as the extension arms were made stiffer it was observed that the wobble frequency increased. Specifically, the wobble period for different arm stiffness conditions are:

> " $Y''$  Wobble Period =  $\left\{ \right.$ 93 sec, Baseline Stiffness 79 sec, Nominal Stiffness (2 x Base) 65 sec, Infinite Stiffness

In other words, the effective transverse inertia of the total vehicle is lowered as the structure is made stiffer. A similar phenomenon was observed during studies when just the bearing stiffness was varied, and also during investigations of the flexible "T" configuration.

"Y" With Shuttle - Figure 8-l8 are time histories resulting from the simulation of a "Y" space station with a shuttle flexibly attached to the rigid hub section. The initial conditions correspond to a nominal (or  $1$  sigma) docking disturbance as derived in Section 5.1. All of the physical properties are nominal (i.e., the arm stiffness is twice the baseline value) as presented in Section 4.0. As noted by the direction of rotation of the wobble vector, the addition of a shuttle transforms the "Y" configuration, which was

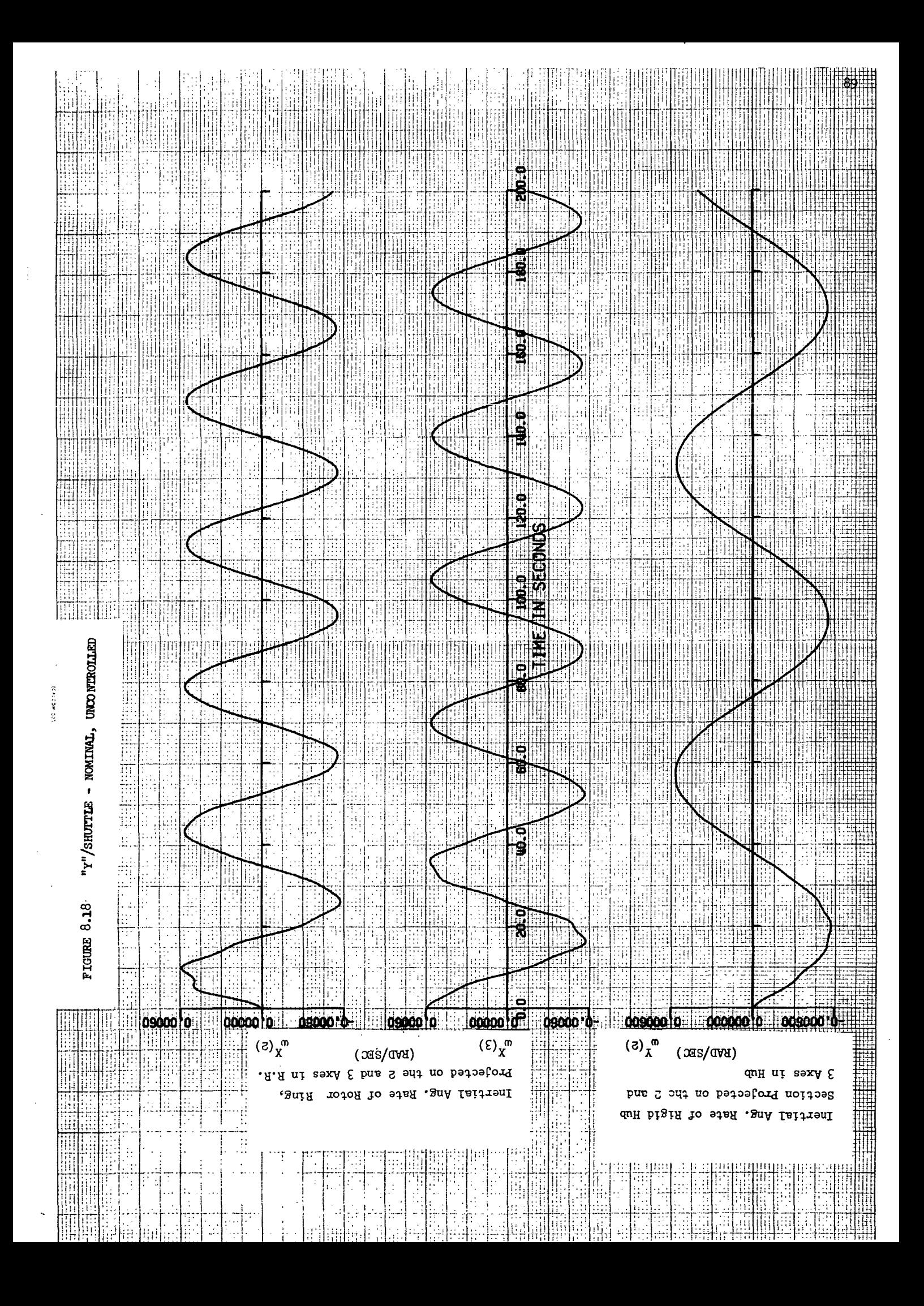

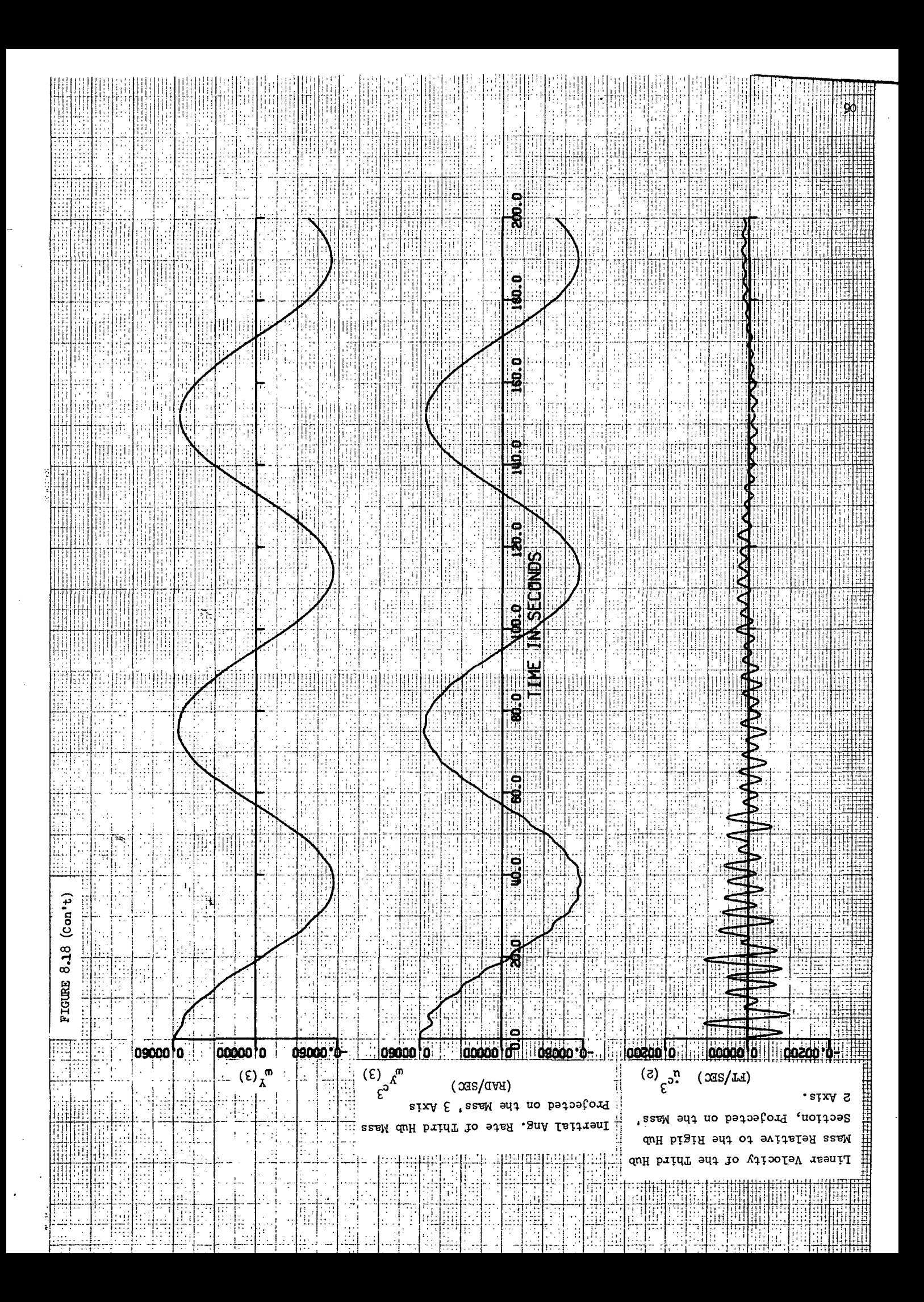

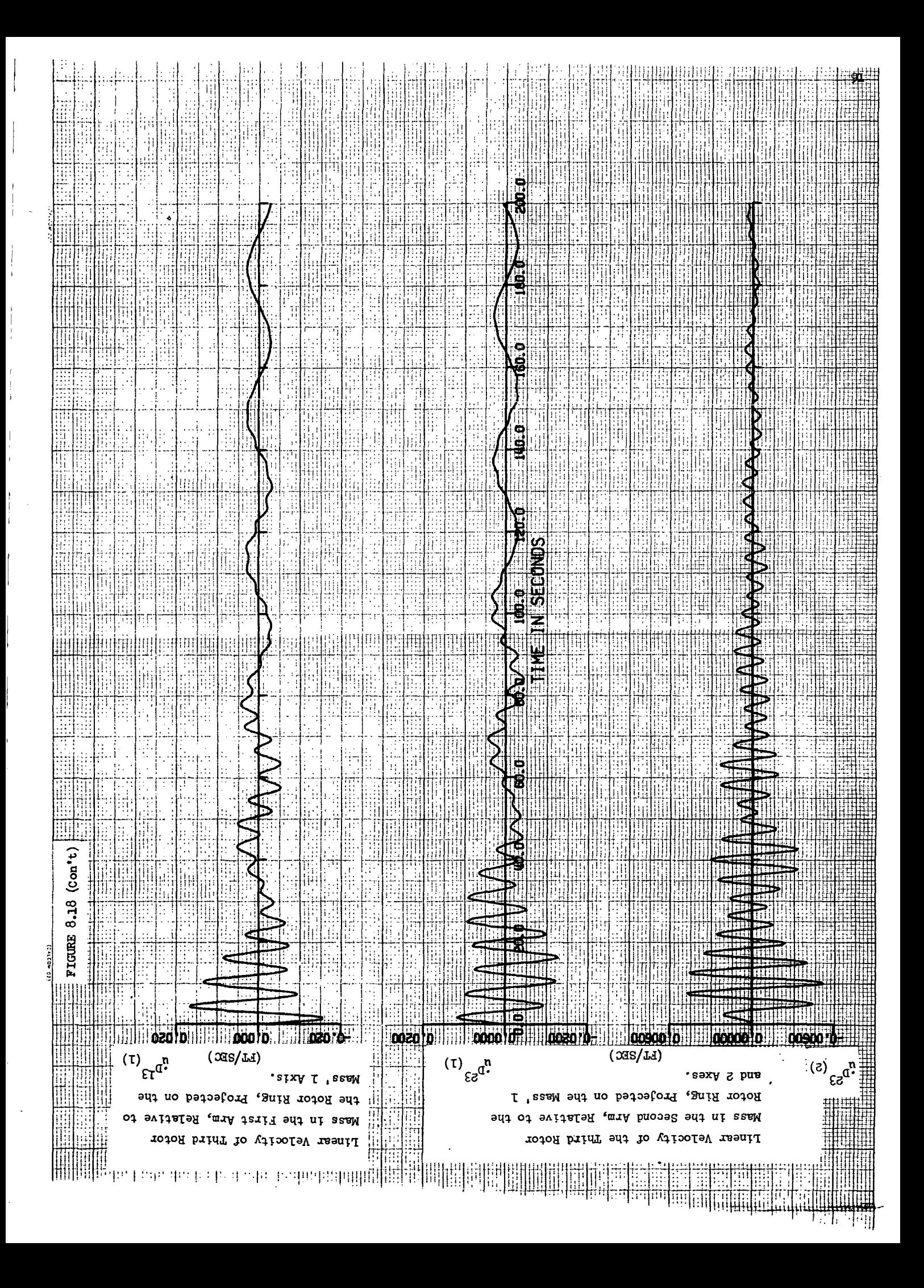

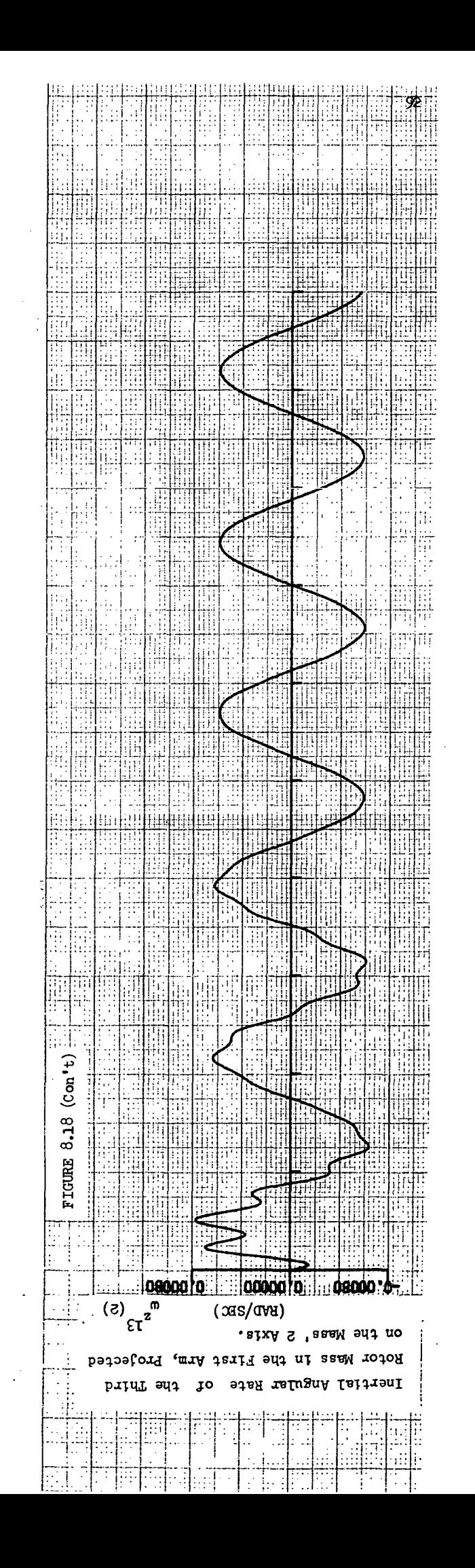

originally "Max I", into a "Min l" configuration. Although this configuration was unstable with just bearing flexibility, the additional energy dissipative material that now is present in the hub and in the shuttle docking mechanism has stabilized the uncontrolled "Y"/Shuttle configuration. The estimated decay time constant, as obtained from printed simulation output data, is 0.73 hrs. This particular vehicle configuration is one of the few conditions investigated where the actual decay is observable on the time history traces.

 $T$  - Space Station - The time history traces shown in Figures 8-19 and 8-20 are the result of simulated "T" configuration tests with baseline and nominal stiffness conditions, respectively. The initial conditions represent a disturbance resulting from internal mass motion (refer to Section 5.2). Although all the structural stiffness conditions investigated resulted in a seemingly stable wobble mode, the stability, is extremely marginal. That is, the decay time constant is of the order of several hours. In addition, as the wobble mode approaches neutral stability the accuracy to which a time history program can detect absolute stability is questionable. If a more accurate determination of stability is required then a characteristic root analysis should be performed, which would require the application of Floquet Theory to accomodate the time varying coefficients (refer to Reference 9).

A simulated condition of a "T" station with infinitly stiff hub in combination with nominal flexible rotor arms and bearing was investigated. The resulting time histories are shown in Figure 8-21. The wobble mode for this condition is definitely unstable. Therefore, energy dissipative material added to the hub has a stabilizing influence as indicated by the previously described results where marginal stability was observed.

When viewing the time history traces it is observed that the amplitude of the relative flexible motions are generally higher for the "T" configuration as opposed to "Y" configuration results with identical stiffness characteristics. These larger flexible motions are attribued to the mass distribution associated with the "T" configuration.

As experienced during "Y" investigations, the frequency of the rigid body wobble mode varied with changes in structural stiffness. Consistent with the "Y" results, an increase in arm stiffness caused a decrease in the effective total

93

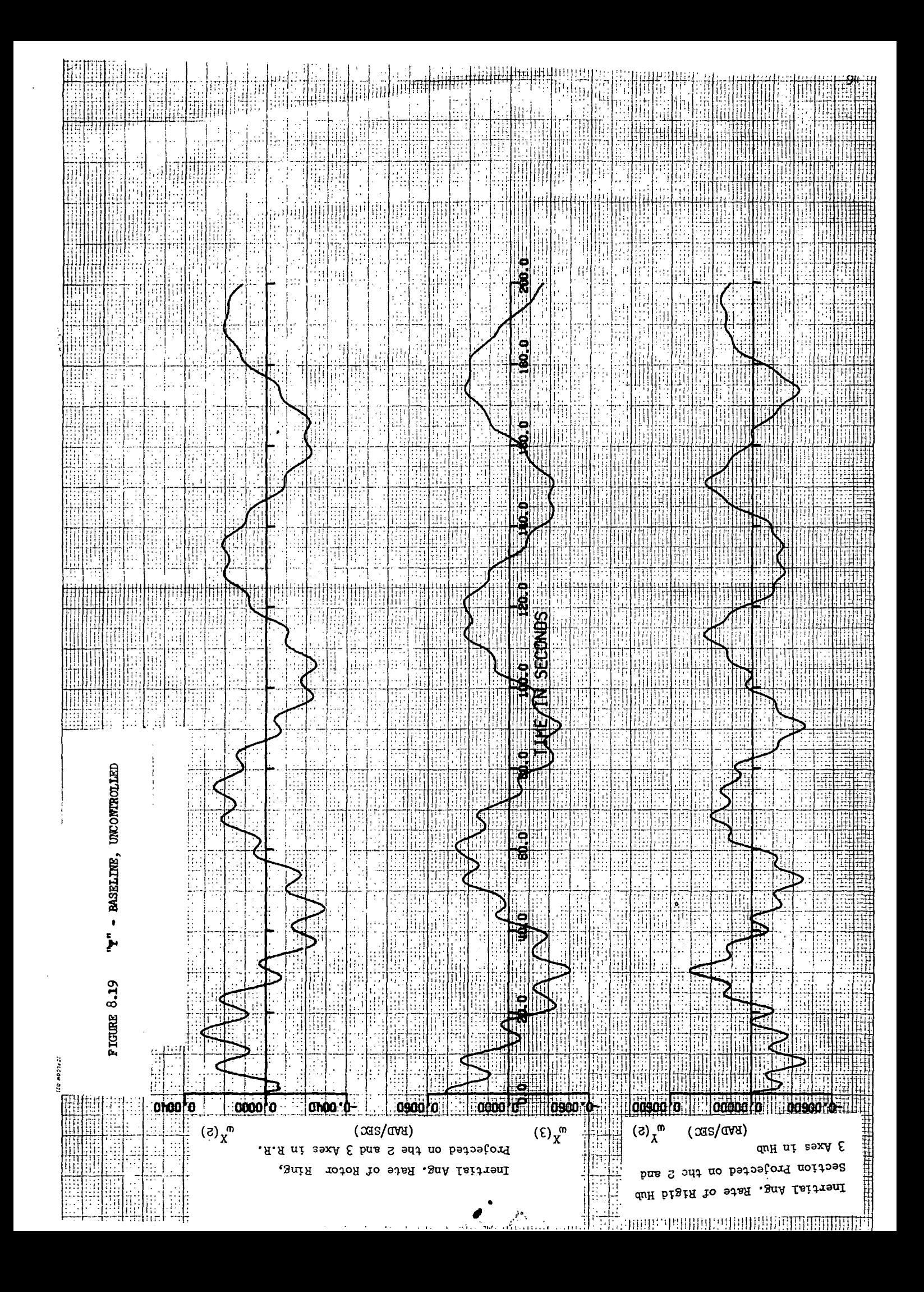

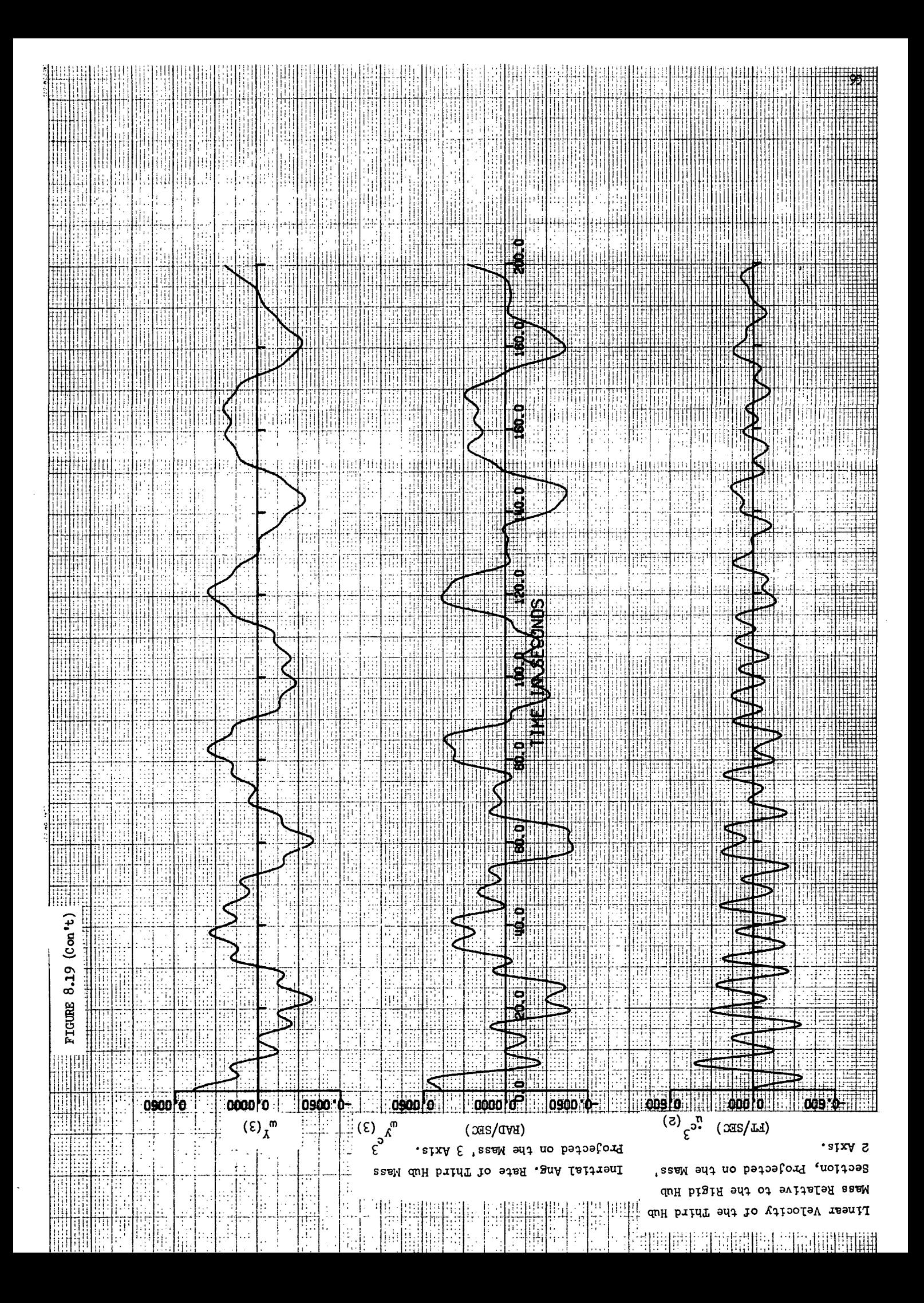

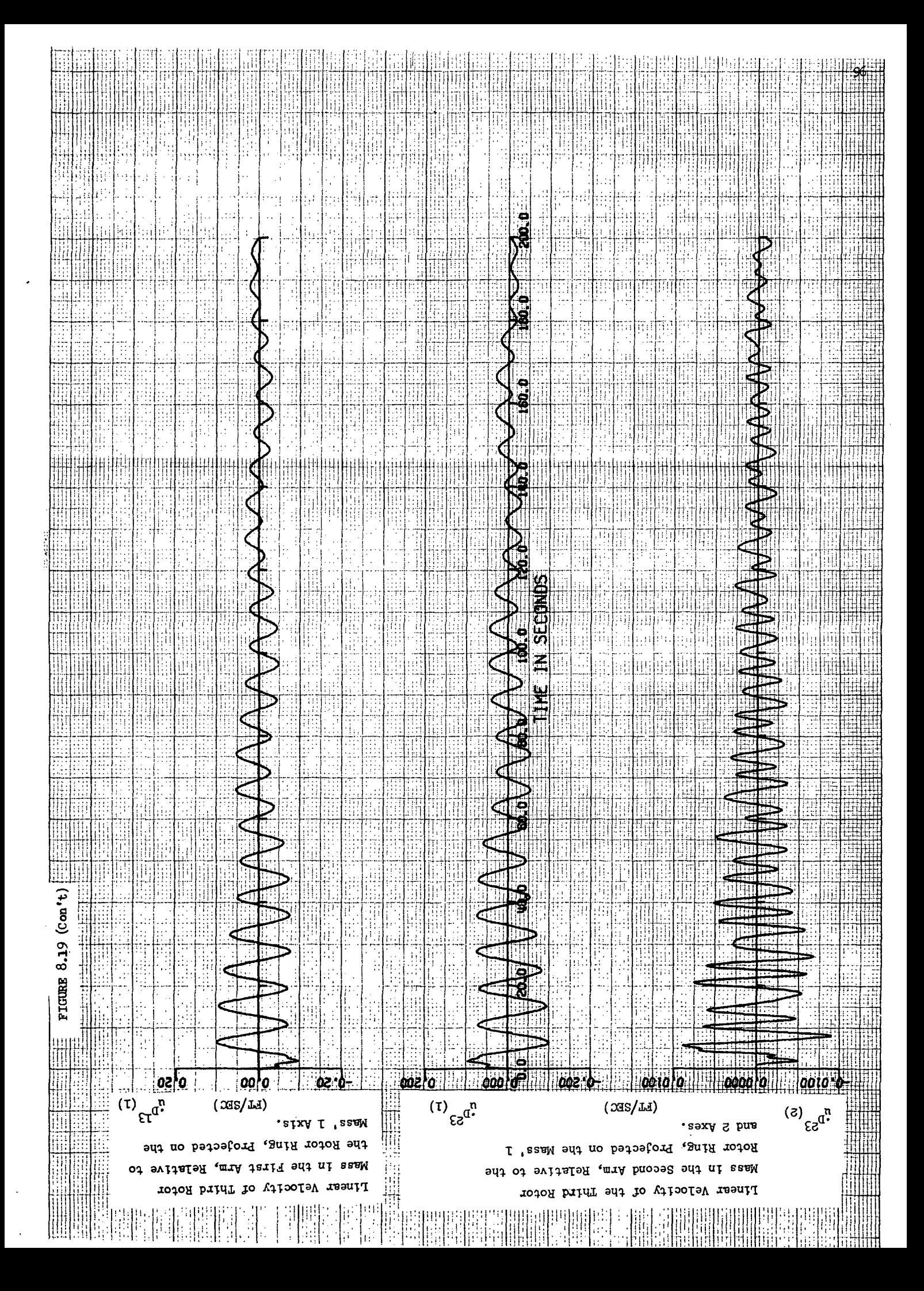

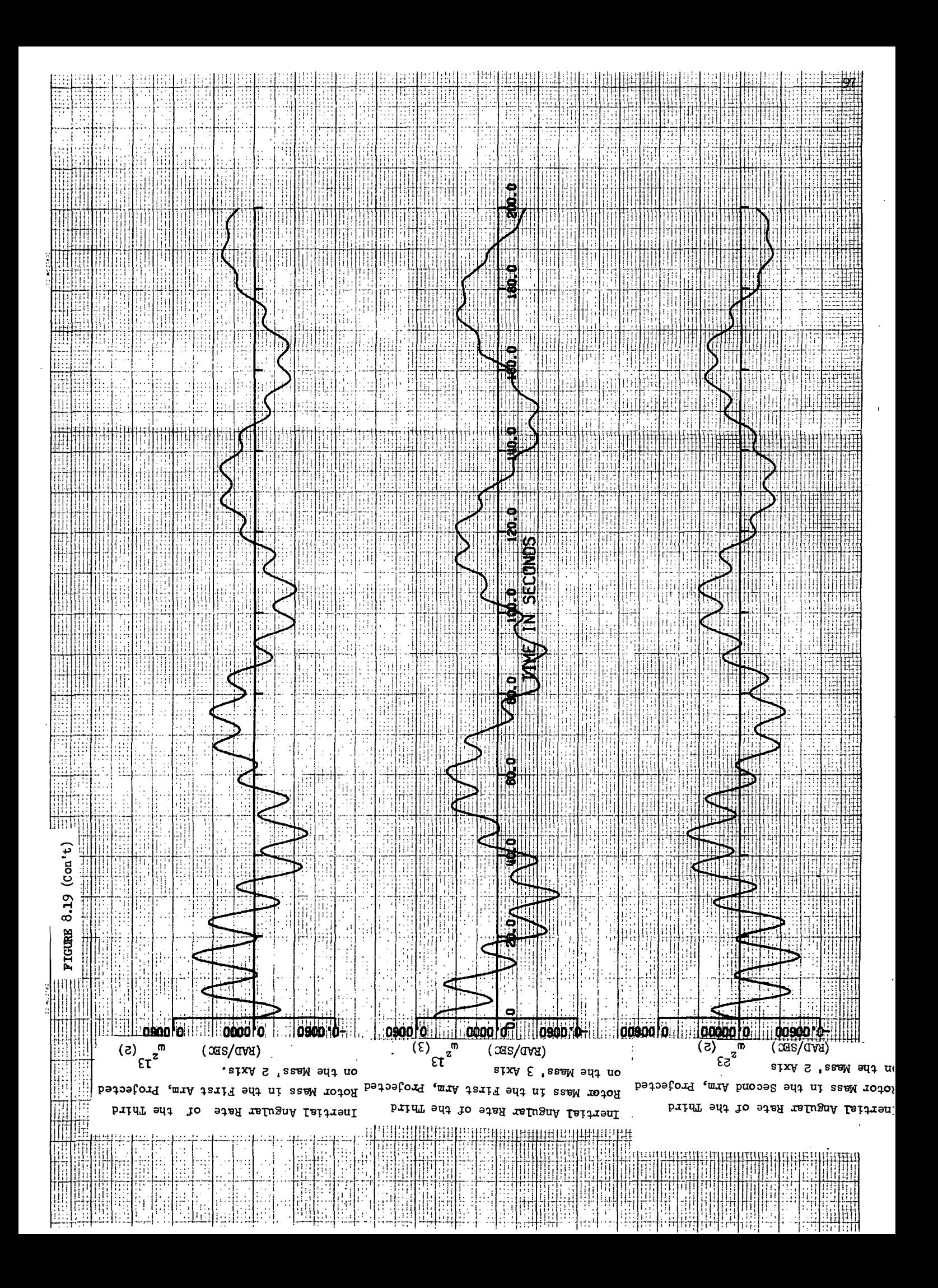

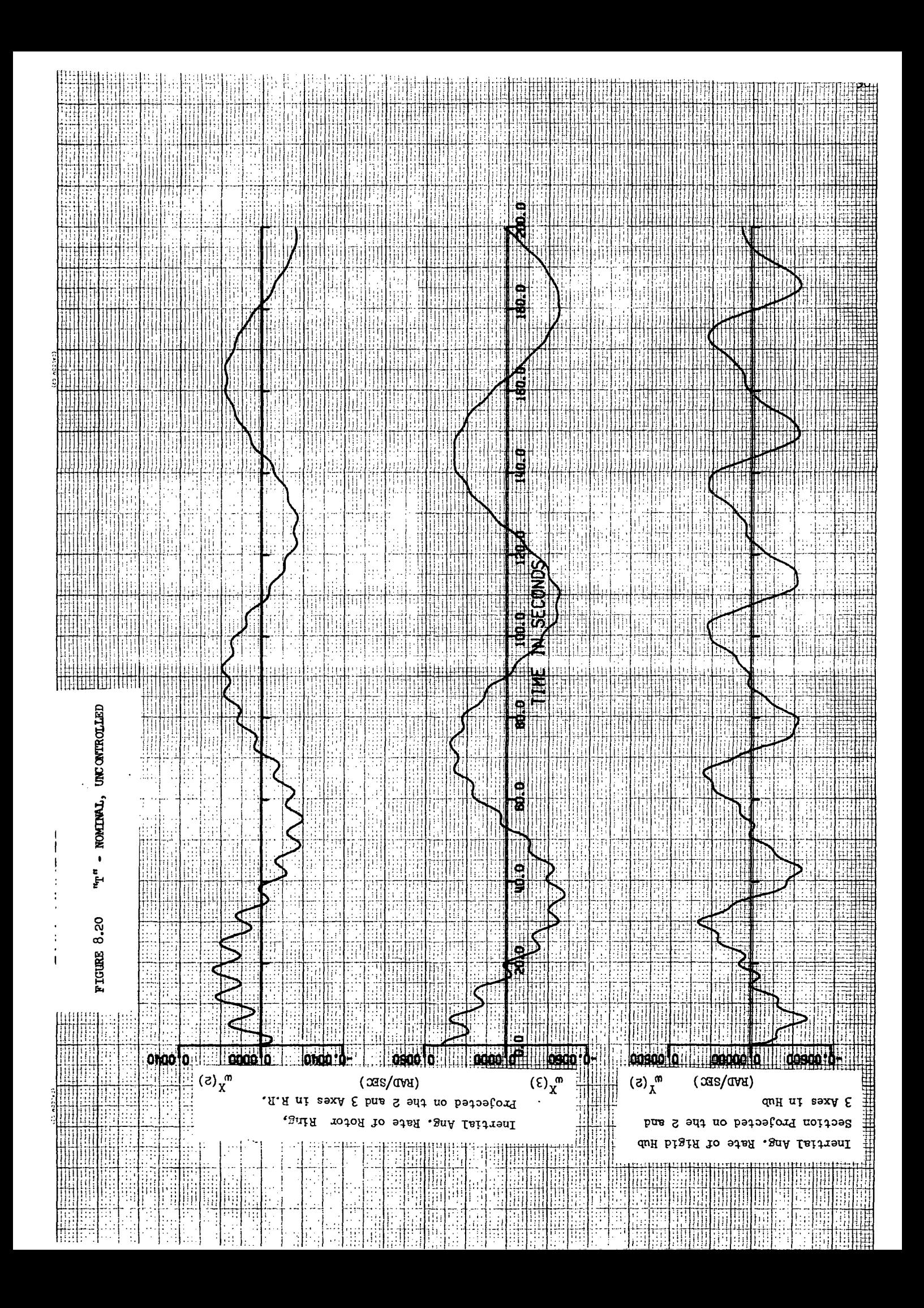

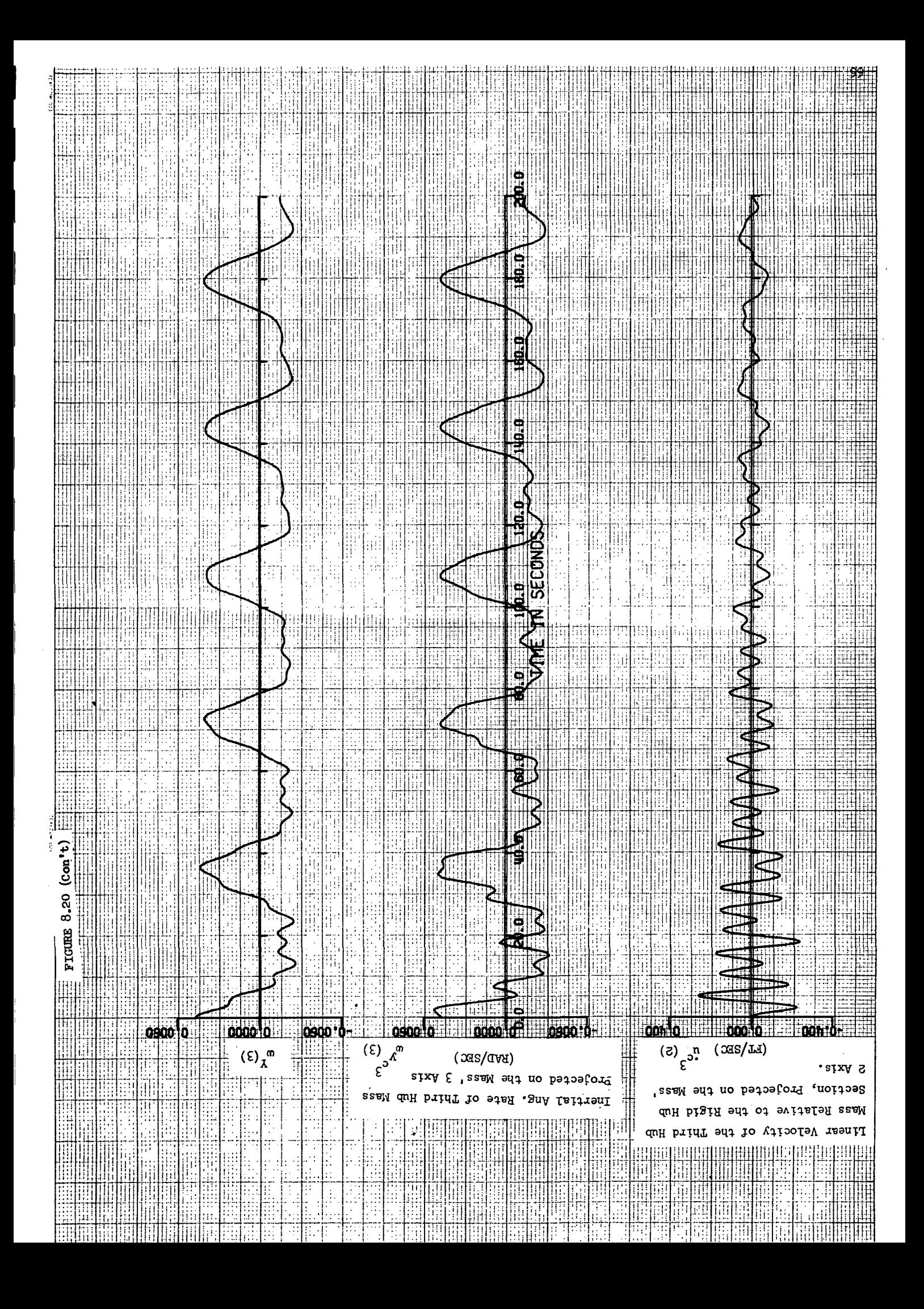

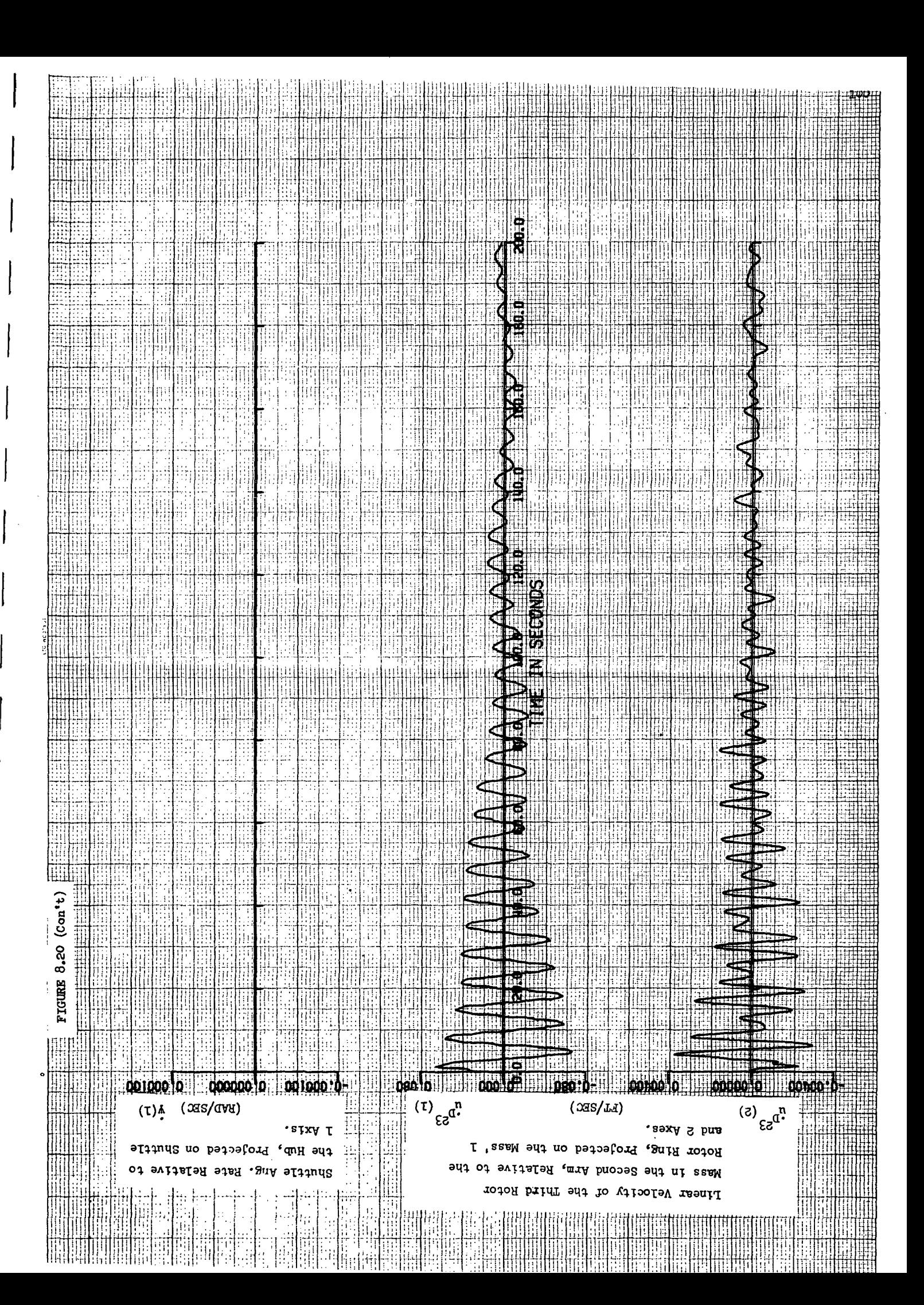
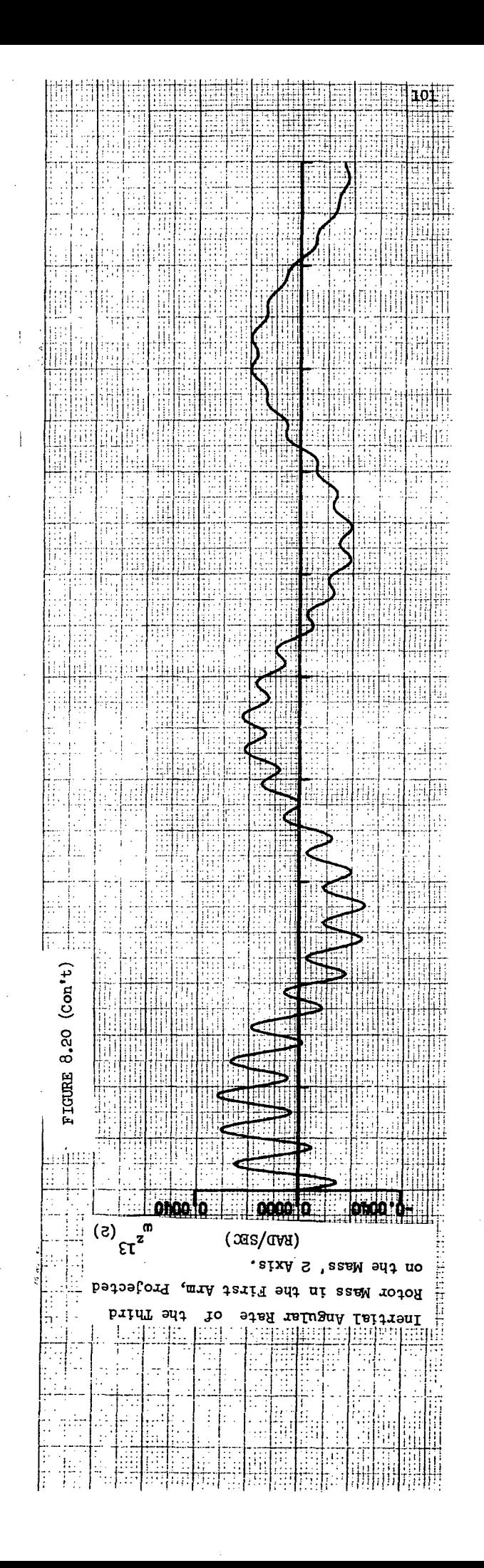

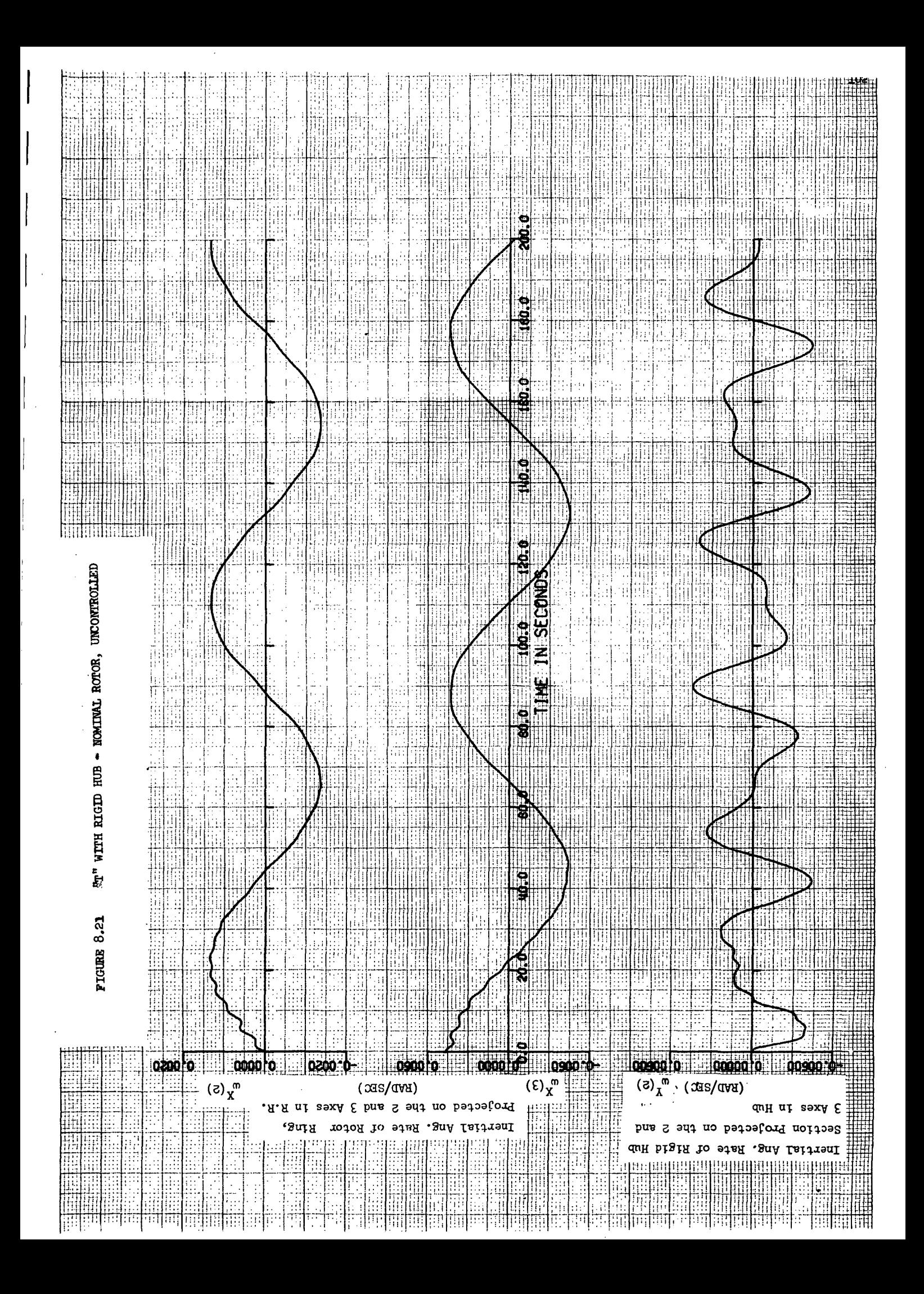

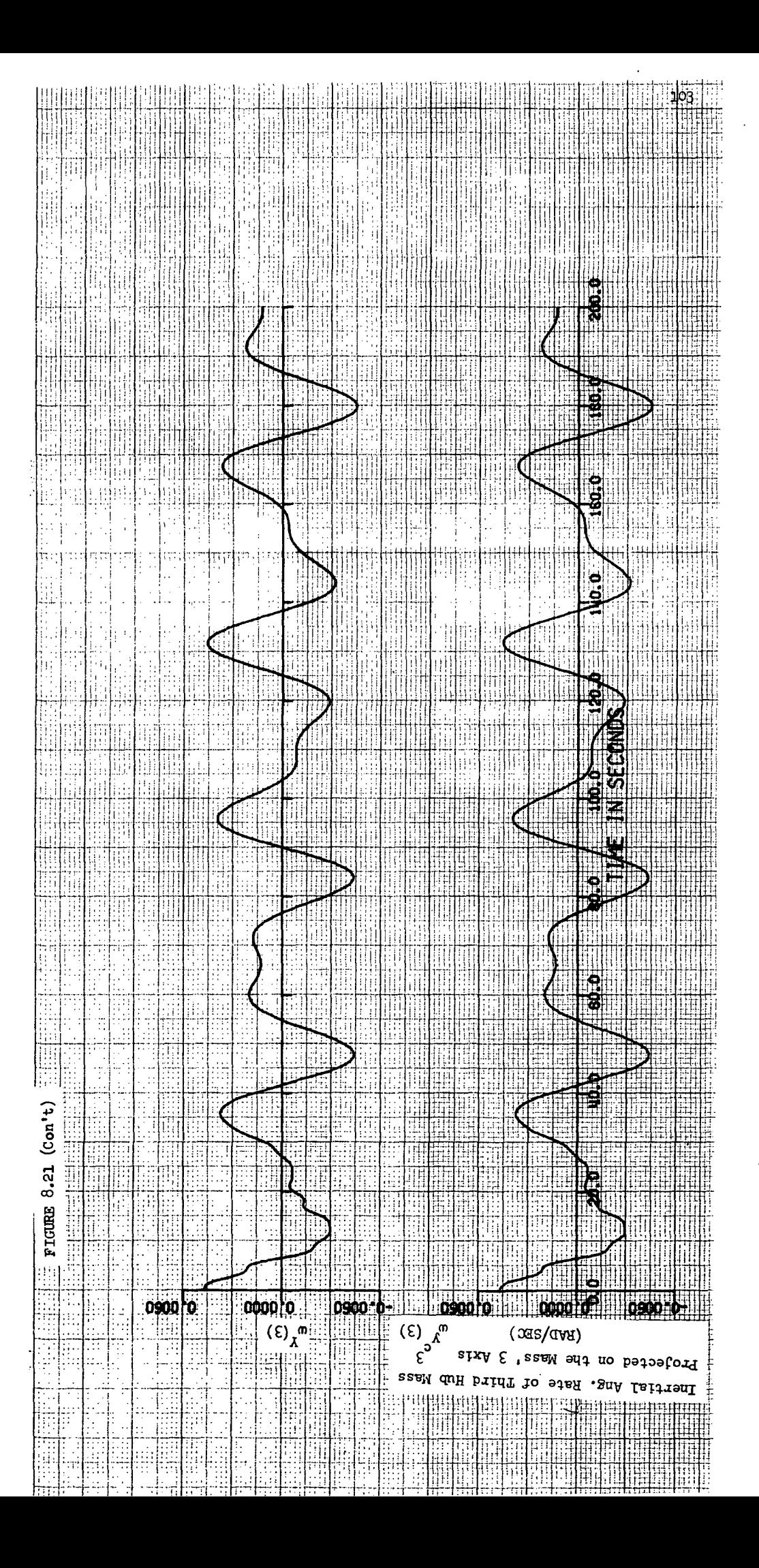

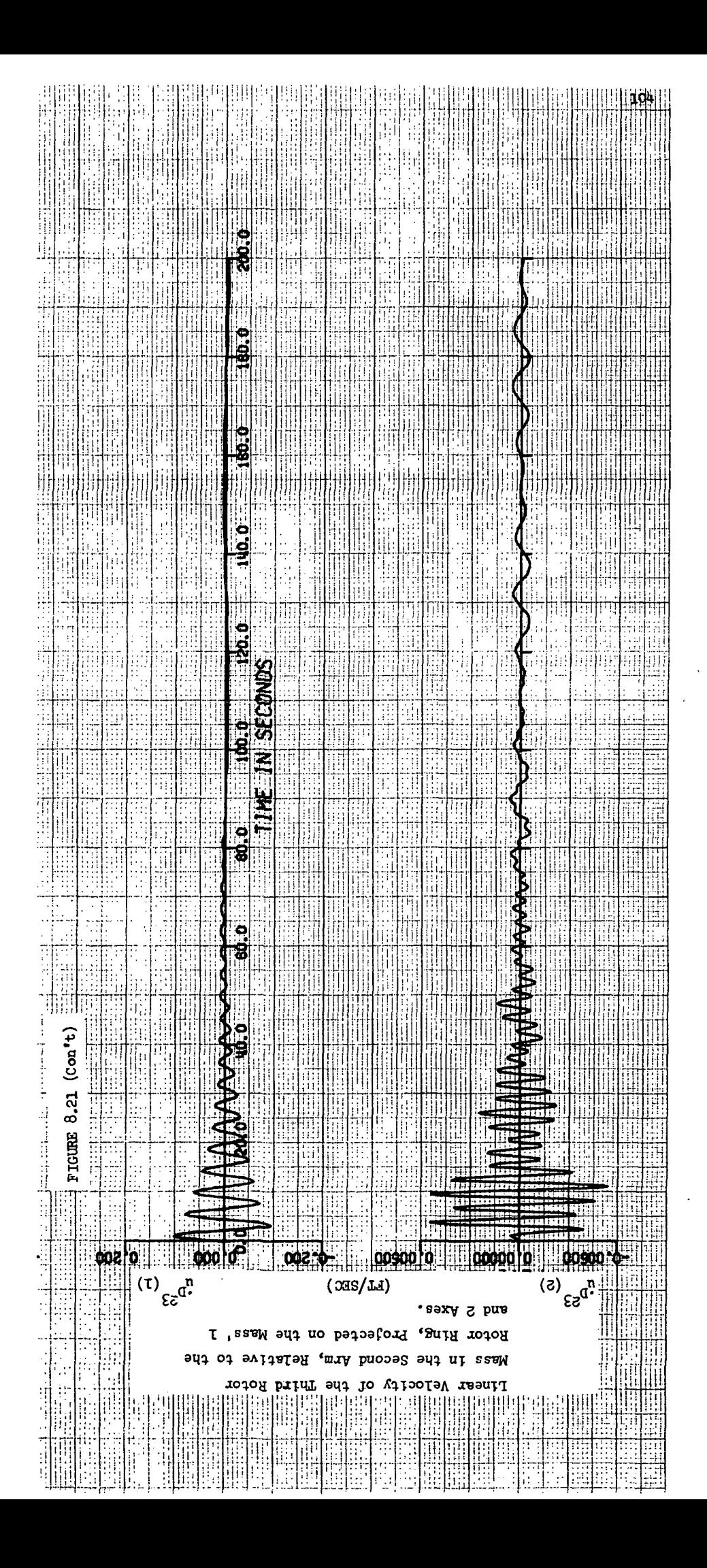

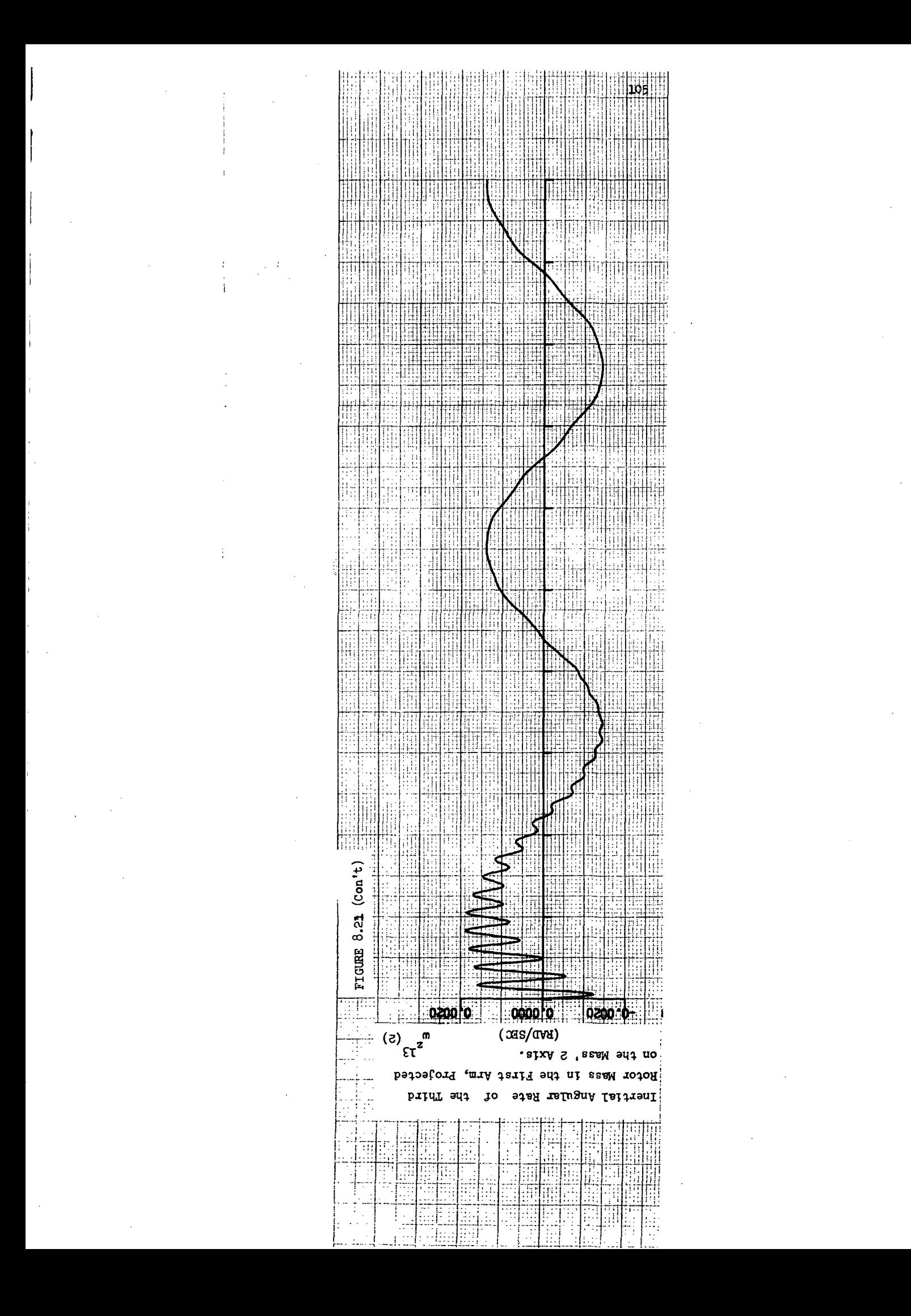

vehicle transverse inertia. However, in the case of the "T" configuration a decrease in transverse inertia results in a decrease in wobble frequency. Specifically, the wobble period for different arm stiffness conditions are:

> 59 sec, Baseline Stiffness 73 sec, Nominal Stiffness 91 sec, Infinite Stiffness T Wobble Period

'T" With Shuttle - The time histories resulting from the simulation of the  $"T"$  space station with a flexibly attached shuttle are shown in Figure 8-22. All of the physical properties are nominal as presented in Section  $4.0$ . The initial conditions correspond to a 1 sigma docking disturbance (refer to Section 5.1). The wobble mode of this configuration is also marginally stable with a decay time constant of the order of a few hours. Again, there is sufficient energy dissipation in the shuttle docking mechanism and in the despun hub to stabilize this uncontrolled "Min I" configuration.

An additional time history trace was added to this set of traces in order to indicate the extent of the relative motion between the shuttle and the station. Examination of  $\hat{\psi}$  indicates damped relative motion with a residual wobble forced vibration.

It is interesting to note that this configuration is no longer close to being an "Intermediate Inertia" vehicle. As a result, a predominate frequency equal to spin minus wobble frequency  $(p - \lambda p)$  is associated with the wobble motion as viewed in the hub.

106

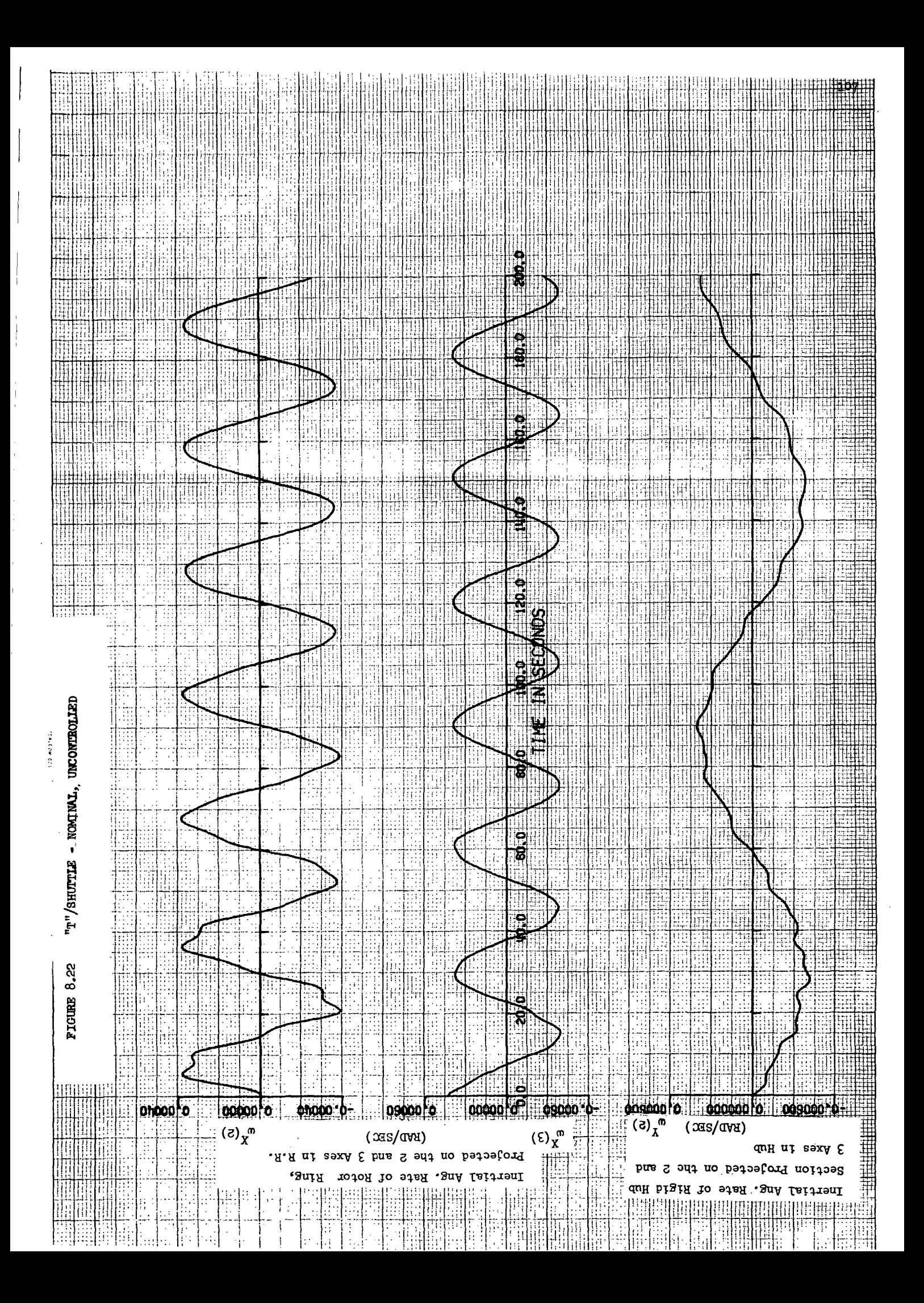

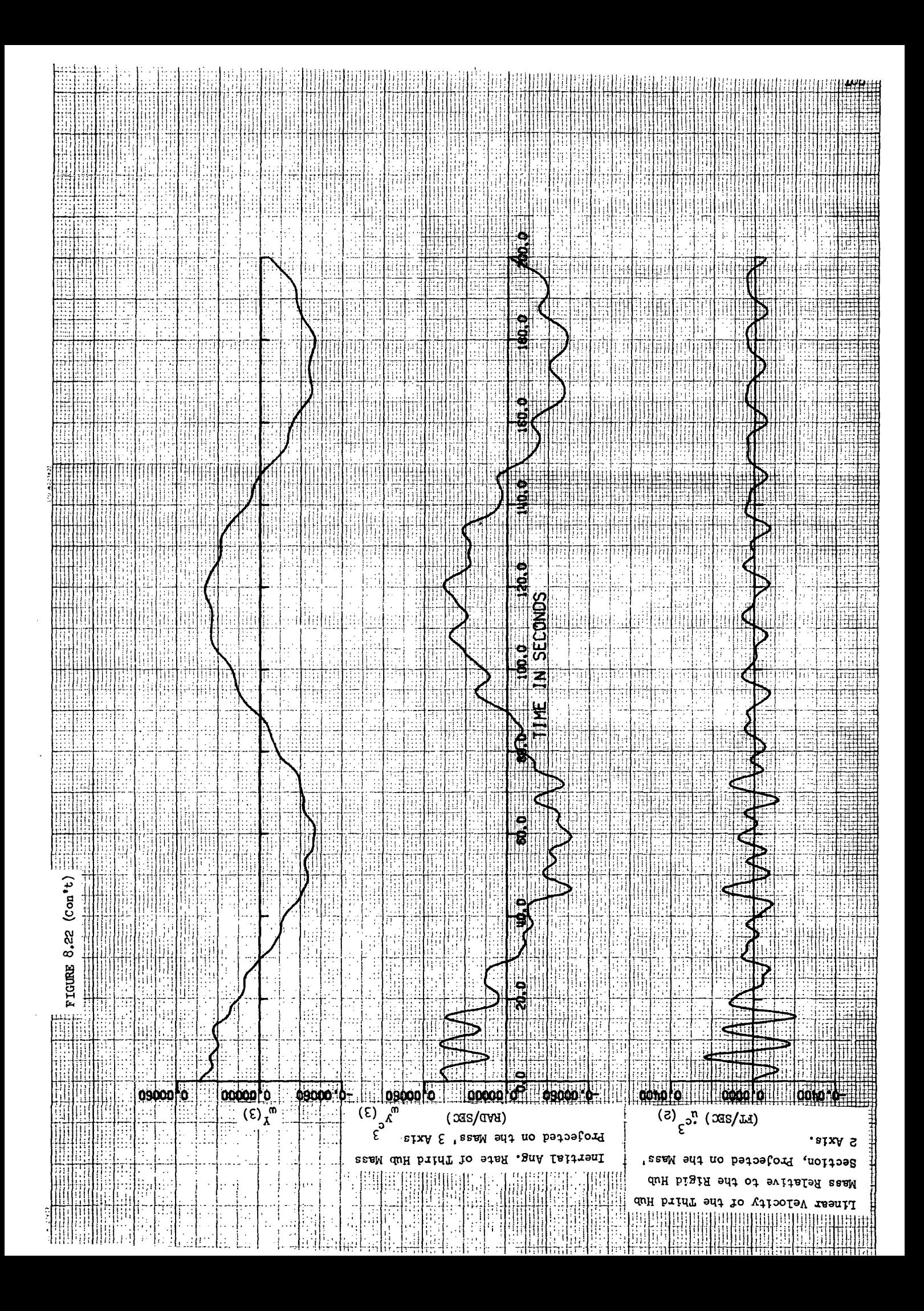

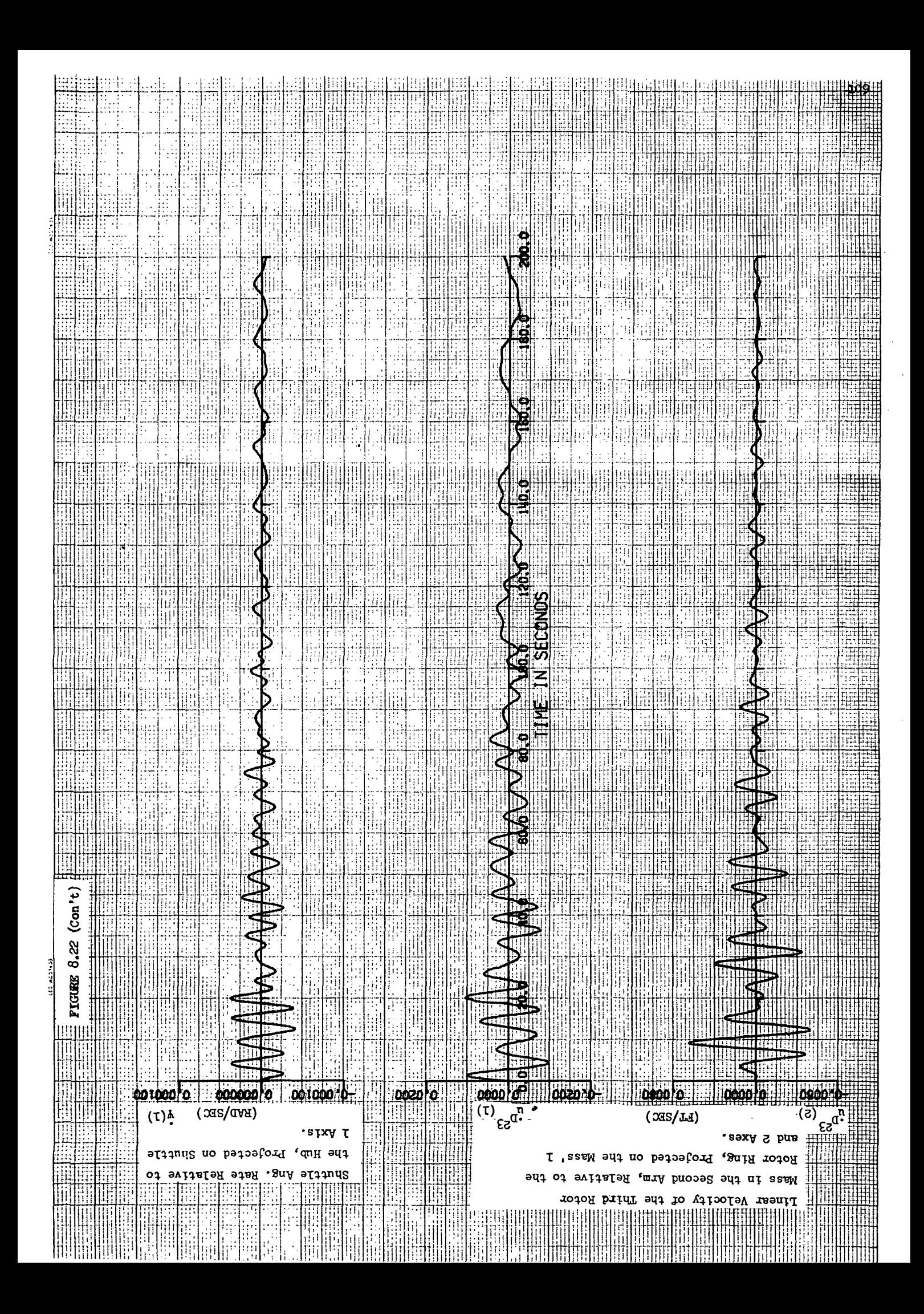

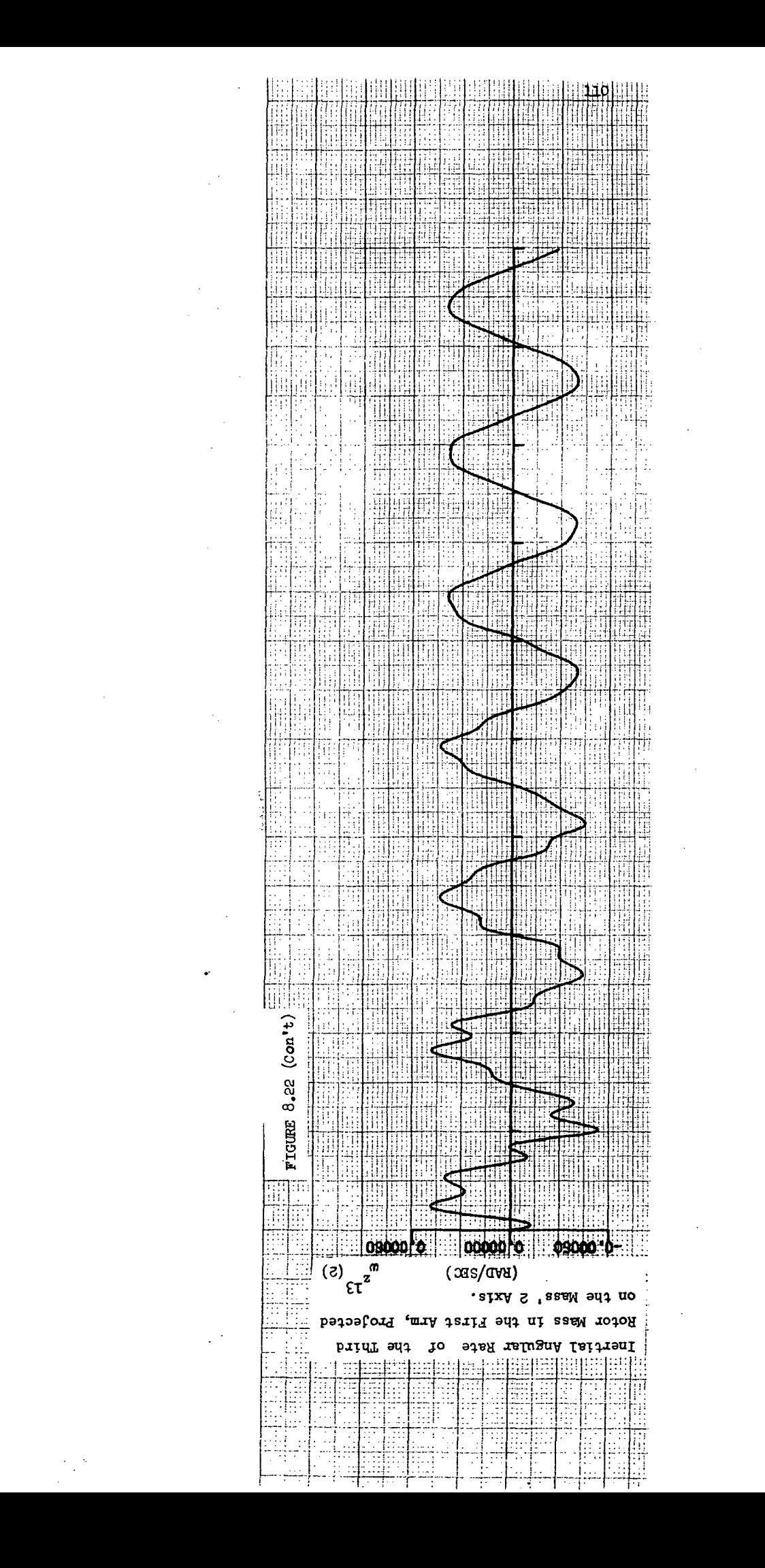

## 9.0 CMG Wobble Damping

## 9.1 Preliminaries

The formulation of the preferred CMG wobble damping technique evolved from a series of analyses beginning with the previous study Grumman performed for NASA/MSC concerning CMG applications to the Space Base (Reference 3). After investigating many different CMG configurations and associated control laws, a unique wobble damping concept was developed. The CMG control technique employs a singlegimbal CMG with the gimbal axis aligned to the vehicle spin axis. The associated control strategy, which is illustrated in Figure  $9-1$ , is to drive the gimbal so that the CMG spin axis (i.e., the CMG momentum vector, h) lags the wobble vector  $\{a_{n} \}$  by 90 degrees in inertial space. This strategy is called the 90 degree H-Lag Law. The above control technique was chosen because it accomplishes the following desriable control characteristics:

- o The transverse component of the control torque is always in opposition to the wobble vector.
- o The total torque impulse (or angular momentum) applied in opposition to the wobble, per wobble period, is near the

maximum deliverable as limited by the wheel size, h. The latter characteristics can be demonstrated as follows:

The control torque  $\{T_c\}$  is given by,

 ${T<sub>c</sub>} = - \hat{h}$  =  $- \{w<sub>CMG</sub>\} \times \{h\}$ where

i • fh} = the inertial time derivative of 'the CMG angular momentum vector.

 ${w_{CMG}}$  = total inertial angular rate of the CMG  $= \{ \omega \} + \{ \omega_G \}$ 

 $\{ \omega \}$ = total vehicle angular rate = P {i} + { $\omega_p$ }

 ${w<sub>c</sub>}$ = angular rate of the CMG gimbal relative to the vehicle

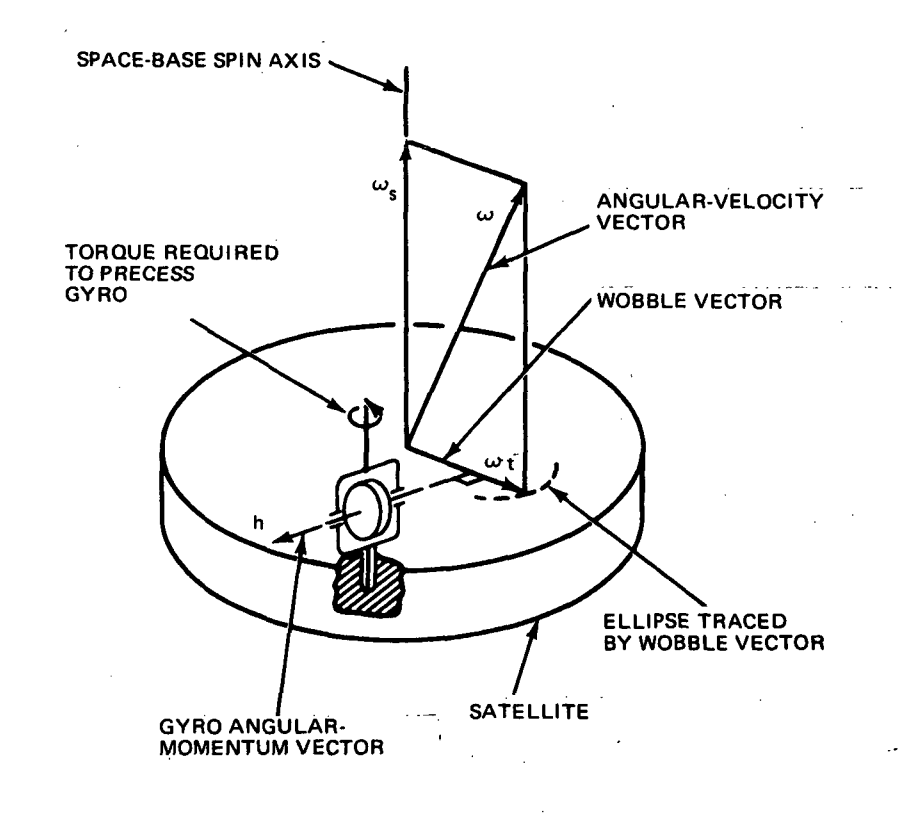

## Figure 9-1. CMG 90-deg H-Lag Law

and the transverse torque component  $\{T_{\alpha}\}$  is,

$$
\{T_{C_{T}}\} = - (P + \omega_{G}) \{i\} \times \{h\}
$$
 (9-2)

 $\mathbf{r}$ 

If  $\{h\}$  lags  $\{w_n\}$  by 90 degrees then it is easily seen that the above torque component will always oppose  $\{a_{n}\}\$ , provided  $a_{n} > -P$ . Furthermore, in order to track the wobble vector and maintain the proper 90 degree phase relationship, the gimbal rate,  $\omega_{\widetilde{\mathsf{G}}}$ , is constrained to equal the rotation rate of the wobble vector, which will always be greater than minus spin. The wobble vector rotation rate .<br> $\Phi$  can be derived by defining  $\Phi$  as,

$$
\tan \phi = \frac{\omega_Y}{\omega_Z} \tag{9-3}
$$

Using equation (8-1) for the wobble components  $\omega_{\mathbf{v}}$  and  $\omega_{\mathbf{z}}$ , differentiating the result and making the appropriate trigonometric substitutions results in,

$$
\dot{\Phi} = \pm \lambda P \frac{2\alpha}{(\alpha^2 + 1) + (1 - \alpha^2) \cos 2\lambda P t}
$$
 (9-4)

Where  $\alpha$  and  $\lambda$  are defined in equation (8-2), and the plus and minus signs refer to "Max I" and "Min I" .vehicles, respectively. For symmetric vehicles, where  $\alpha = 1$ , the rotation rate of the wobble vector and in turn  $\omega_G$  are both equal to the wobble frequency,  $\lambda P$ . The total torque impulse,  $I_m$ , applied in opposition to the wobble, per inertial wobble period, is given by,

$$
I_T = \int_0^{\frac{1}{(P \pm \lambda P)}} |T_{C_T}| d\tau = (P + \omega_G) h(\frac{1}{P \pm \lambda P})
$$
 (9-4)

For a symmetric vehicle  $\omega_{\tilde{G}} = \pm \ \lambda P$ , so that

$$
I_T = h, \qquad (9-5)
$$

which is the maximum deliverable angular momentum.

A previous analysis performed at Grumman (Reference 10) proved, using an energy sink method, that the 90 degree-H-Lag Law is time optimum for a symmetric vehicle and is an averaging approach to the time optimal law for non-symmetric vehicles. In fact, for most vehicles, symmetric or unsymmetric, the damping time penality associated with 90 degree-H-Lag Law is negligible. Furthermore, to mechanize the true optimal law would not be practical (as noted in Reference 10).

In order to stop the application of control torques, the CMG gimbal is driven so that the CMG momentum vector is stationary in inertial space. That is, when the CMG is located in the rotating portion of the vehicle it is driven at a rate equal, to minus the spin rate. The stop criterion is based upon whether the wobble amplitude is within the Target Ellipse, or not. The semi-major and semi-minor axes of the Target Ellipse are defined as  $\alpha \Omega$ , and  $\Omega$ , respectively; for  $\alpha$  <1, the definitions are reversed.

Furthermore,

 $\frac{r}{\gamma}$ , for  $\alpha \geq 1$ for

Where the values for the maximum allowable wobble levels  $(\omega_{\mu})$ , corresponding to both "T" and "Y" configurations, are given in Table  $5.2$ .

The basic CMG wobble damping concept, as presented in the above paragraphs evolved from rigid body analyses. Applying this basic concept to the flexible space station resulted in interactions with the structure which necessitated a few modifications. The results of the flexible body analyses are presented in Section 9-2.

Before proceeding to the flexible body analysis, an estimate for the required CMG wheel size (h) is obtained. The wobble damping task is specified by stipulating that the amplitude of a component of wobble rate  $(\Omega)$  is to be reduced within a specified time  $(t_{\rho})$  to a value below a specified threshold,  $\Omega(t_f)$ . Based upon a rigid body analysis, Reference 10 shows that the 90 degree-H-Lag-Law control

114

(9-6)

concept will require a wheel size that is given by,

$$
h = \frac{\Omega(0) - \Omega(t_f)}{Kt_f}
$$
 (9-7)

where

$$
K = \frac{\pi I_z}{\pi I_z} \left| \frac{I_x - I_z}{I_x - I_z} \right|
$$

$$
\overline{G}(\alpha) = \begin{cases} F(k); 1 \leq \alpha \leq \infty, k = \frac{1}{\alpha} (\alpha^2 - 1)^{\frac{1}{2}} \\ \alpha F(k^1); 0 \leq \alpha \leq 1, k^1 = (1 - \alpha^2)^{\frac{1}{2}} \end{cases}
$$

 $F(k)$  = the complete elliptic integral of the first kind.

All other variables are defined as in Section 8.1.

Applying the above relationships to the nominal "T" and "Y" configurations (as defined in Section  $4.0$ ) in combination with the wobble damping requirements as specified in Section 5-1 results in the following specifications for the CMG wheel size.

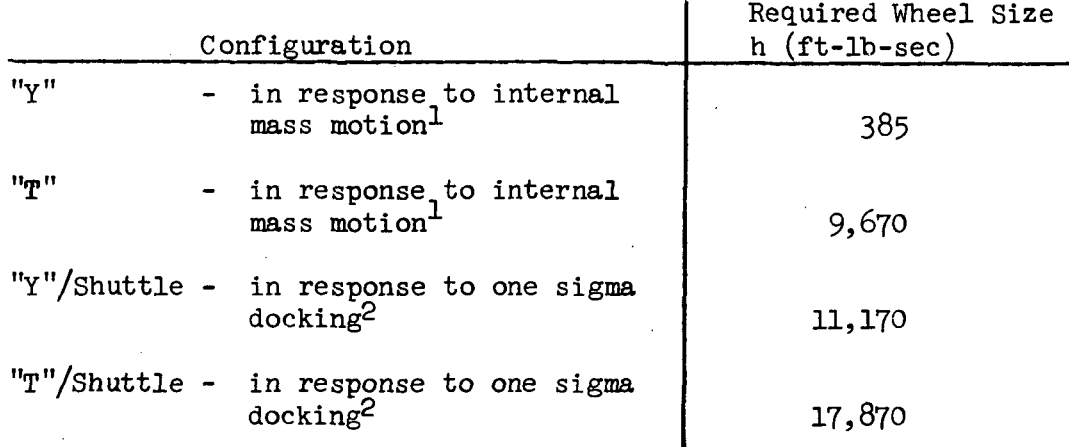

1 Mass motion is defined in Reference 7• Initial disturbance is presented in Section 5.2.

2 Docking disturbance is derived in. Section 5-2.

## 9.2 Wobble Damping of the Flexible Space Station

The CMG wobble damping concept, previously described, was applied to the General Flexible Body Simulation - Stage II. A functional block diagram of the math model for the torquer motor and gimbal dynamics along with the associated control logic is shown in Figure 9-2. The natural frequency and damping for the torquer-gimbal combination used for all studies were 3 rad/sec and  $0.8$ , respectively. The components of the applied control torque are derived in the simulation as follows:

$$
T_{c_1} = h(\omega_3 \sin \beta + \omega_2 \cos \beta)
$$
  
\n
$$
T_{c_2} = -h(\omega_1 + \hat{\beta}) \cos \beta
$$
 (9-8)  
\n
$$
T_{c_3} = -h(\omega_1 + \hat{\beta}) \sin \beta
$$

where

- $w_1$ ,  $w_2$ ,  $w_3$  are vehicle angular rates of the body that the CMG is within  $\beta$ ,  $\beta$  - CMG gimbal angle, rate. Where  $\beta$  is measured
	- positively from axis 2, and  $0 \leq \beta \leq 2\pi$ .

Nominal values for all the physical vehicle properties (refer to Section  $4.0$ ) were used during the flexible body analyses with CMG control. The initial disturbance, for CMG sizing purposes, is the result of a particular mass motion profile corresponding to a 2,000 lb mass moving within rotor arm  $#1$ . The initial transverse angular rate resulting from this disturbance was derived in Reference 7 and presented in Section 5.2 for completeness.

Applying the basic CMG wobble damping concept to the "Y" space station resulted in successful wobble damping without modification to the control system. A low pass filter, with a two second time constant, was added to the system so as to avoid unnecessary interaction with the structure and in turn decrease the actuator duty cycle. Figure 9-3 are the resulting time history traces with a 400 ft-lb-sec CMG placed in the "Y" rotor. It is noted that all motion

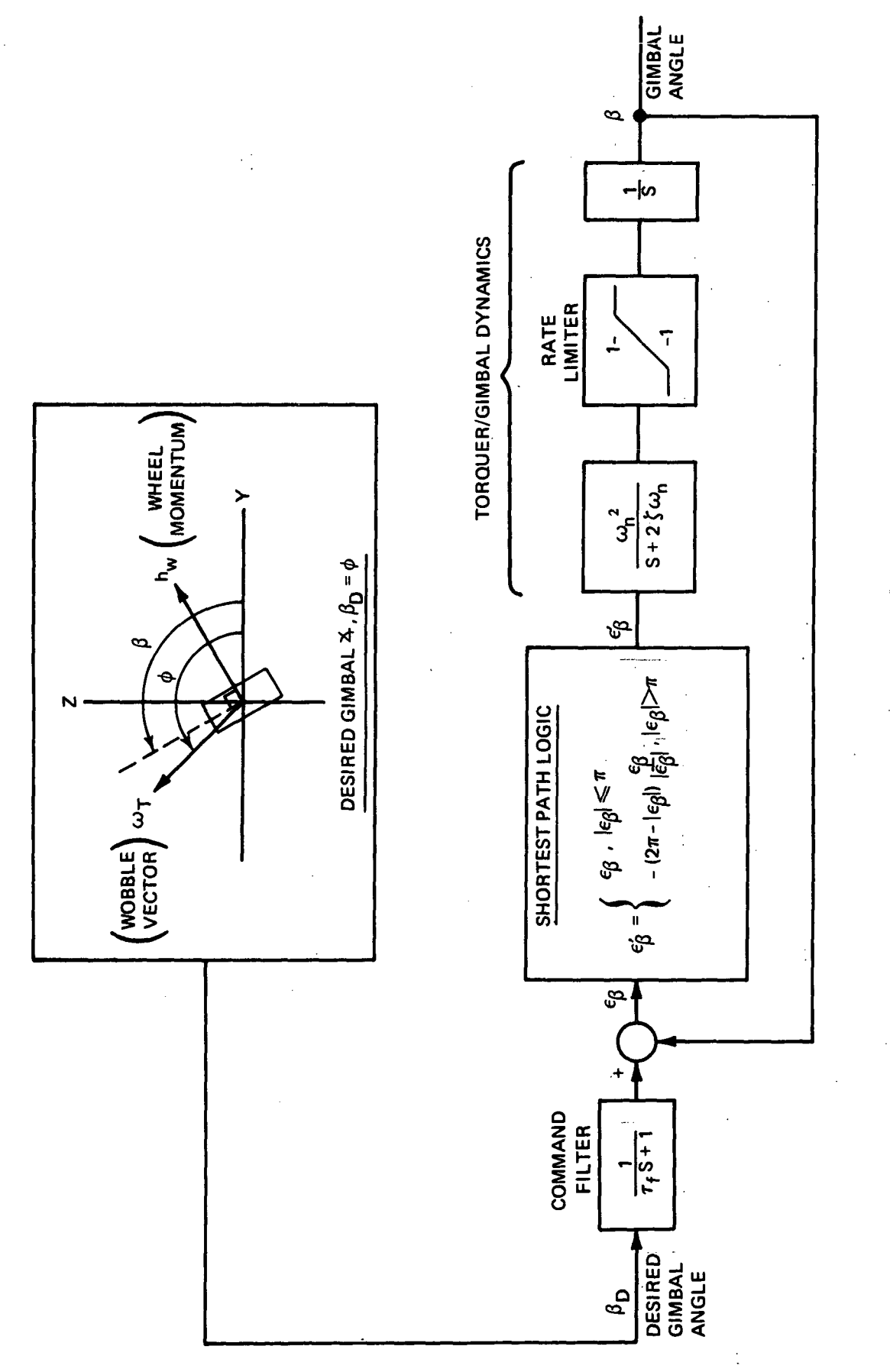

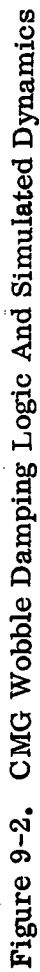

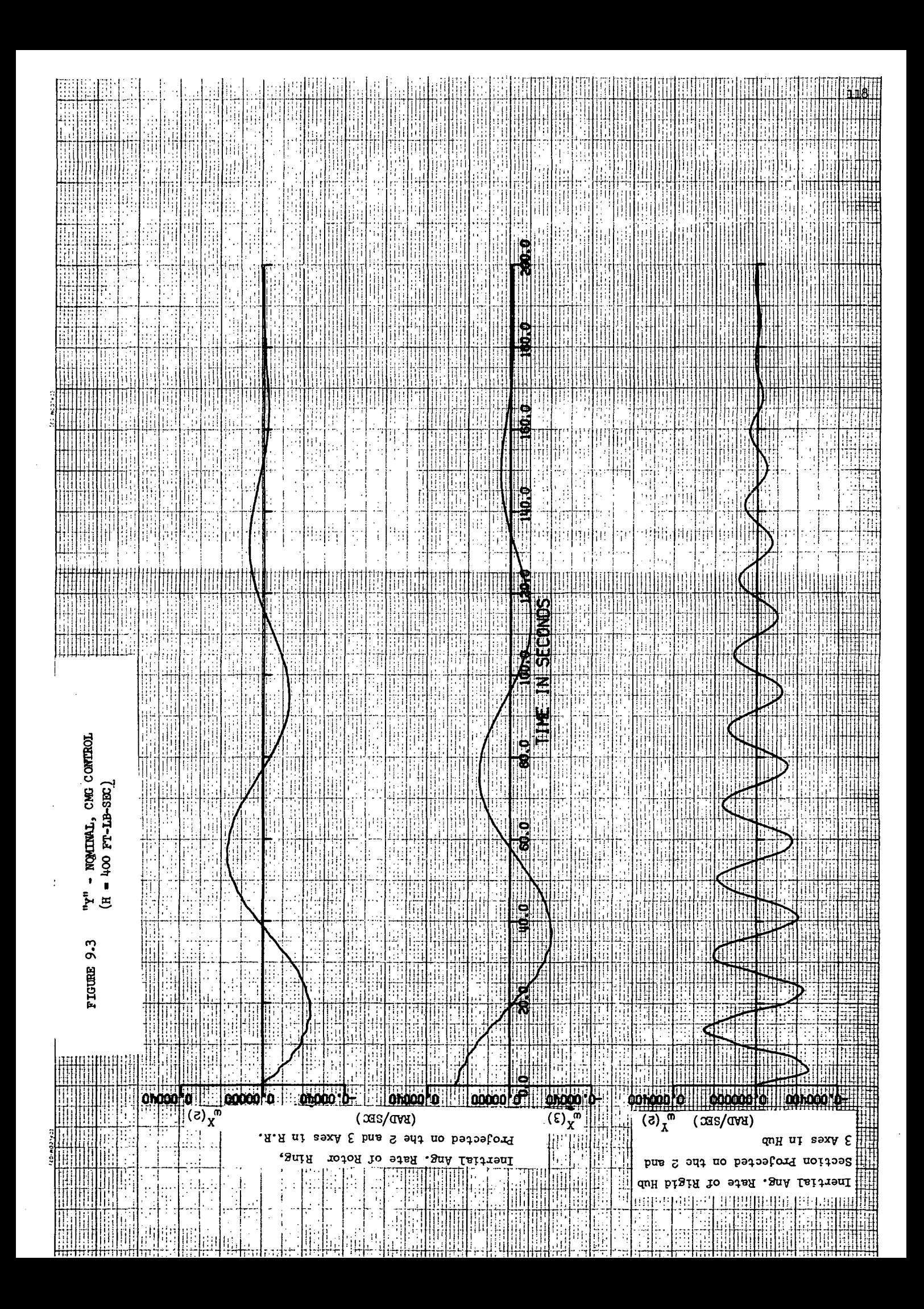

 $200.0$ į۱ Ħ  $180.0$ JT.

160.0

用曲 īΙ Ħ. SECONDS lo dan **NE EN** ltiti 6 sa o III in ili ion<br>Lin FIGUEE 9.3 (Con't) Ħ R Ш  $III$  $\blacksquare$  $[0,0000,0+]$  $0<sub>0</sub>$  $\begin{array}{c}\n\text{00000} \\
\text{0000} \\
\text{0000} \\
\text{0000} \\
\text{0000} \\
\text{0000} \\
\text{0000} \\
\text{0000} \\
\text{0000} \\
\text{0000} \\
\text{0000} \\
\text{0000} \\
\text{0000} \\
\text{0000} \\
\text{0000} \\
\text{0000} \\
\text{0000} \\
\text{0000} \\
\text{0000} \\
\text{0000} \\
\text{0000} \\
\text{0000} \\
\text{0000} \\
\text{0$ 00200-0-**Integrie** 00200 loi  $(\epsilon)$ ີ້  $\frac{\pi}{3}(5)$  $(MD)$  $(x_{\rm dS}/T_{\rm H})$  $\epsilon^3$ M ij Projected on the Mass' 3 Axis ixA S ΤĦ ssaM duH biidT Inertial Ang. Rate of Projected on the Mass' Section qnH **aug**  $02$ **ant** Relat **SSBM** яiя Velocity Linear qnH pitul  $\overline{q}$ 10 HHHHH HII II ħ

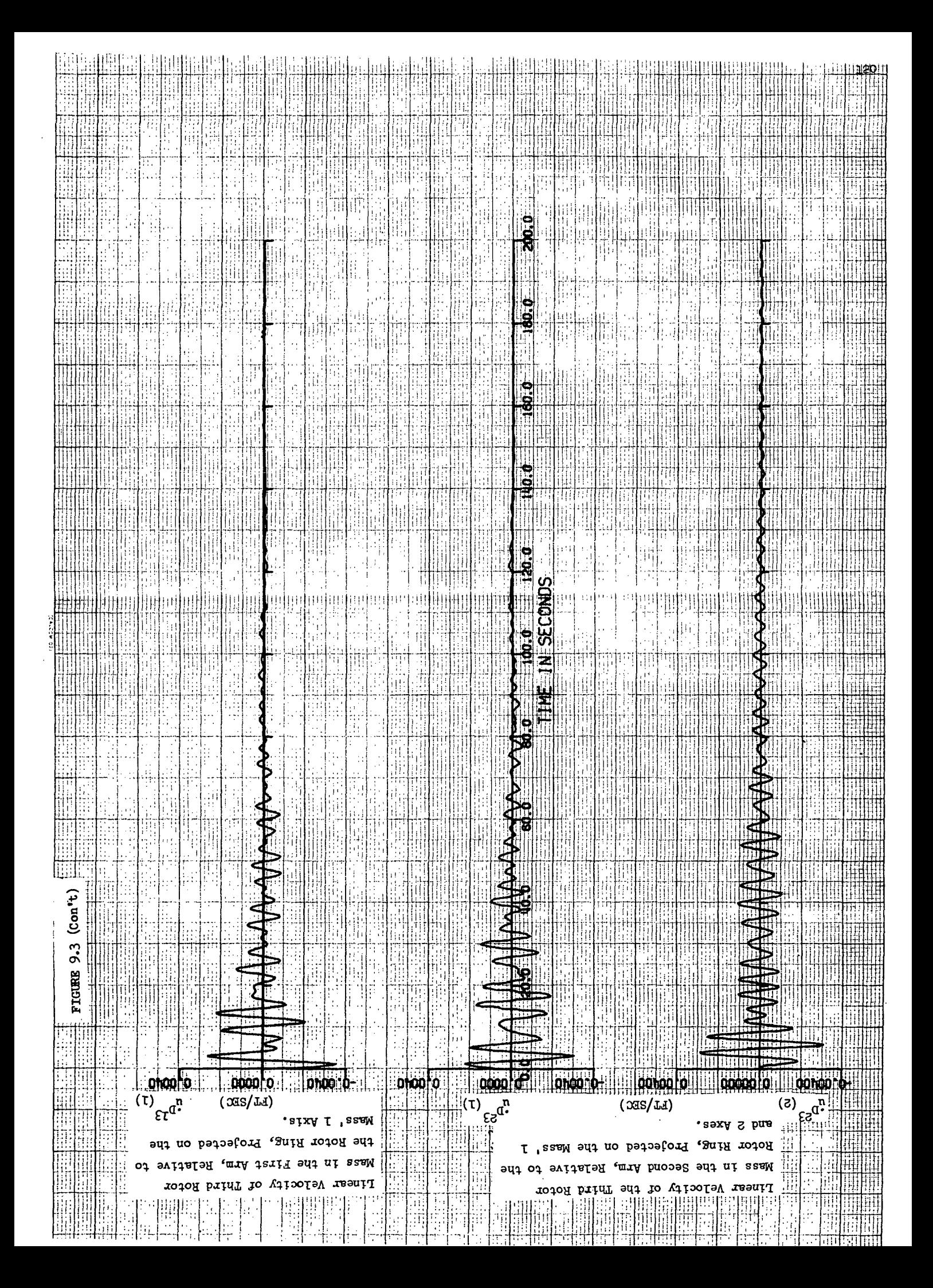

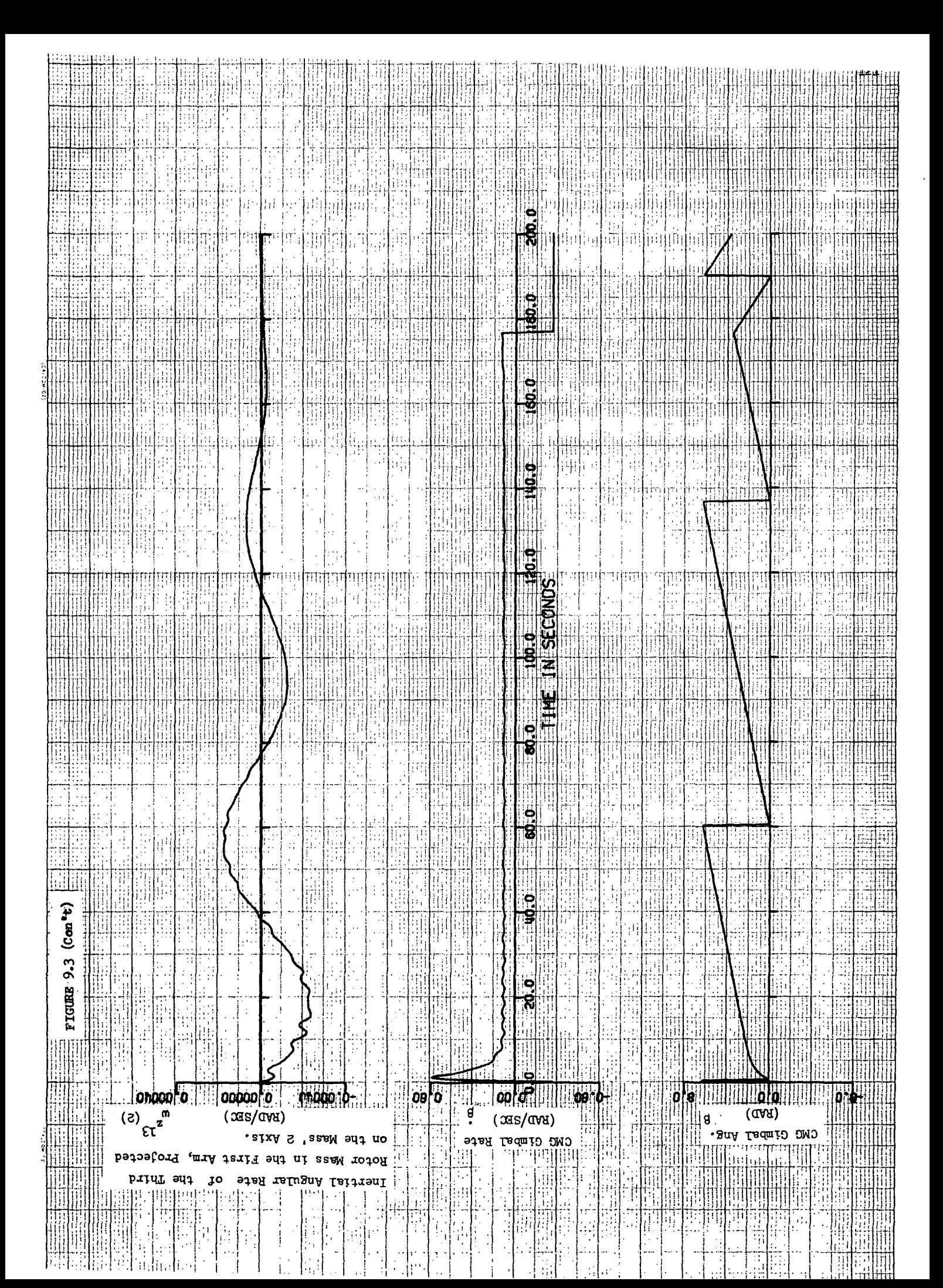

is damped including the relative flexible motion as exemplified by the traces of relative linear velocities  $\begin{pmatrix} \cdot D & \cdot C \\ u & \text{and} \end{pmatrix}$ . Referring to the time history for gimbal rate  $(\hat{p})$  it is seen that the wobble damping task is satisfied within the required time  $(180 \text{ sec})$ . For example, when the desired wobble level is reached, the CMG is driven at minus spin rate. Although the gimbal is 90 degrees out of phase at the start of the simulation, the CMG gimbal is at its desired position within 10 seconds and maintains track until the wobble is damped within the desired level.

Applying the same CMG system to a "Y" station with the Shuttle attached, and disturbed by a 1 sigma docking, results in the time histories shown in Figure  $9-4$ . Although the gimbal does lock-on and track the wobble vector, the amount of damping during the run duration is slight due to the small CMG wheel size  $(400 \text{ ft-lb-sec})$ . It is estimated that it would take 5,000 seconds to completely damp the wobble induced by the docking using a  $400$  ft-lb-sec CMG.

It should be noted that it is considered unreasonable to size the CMG to accommodate the relatively infrequent docking disturbances. If faster damping is required in response to a docking, then the reaction jet system can be used.

Unlike the immediate successful results experienced with the "Y" station, the application of the basic wobble damping concept to the "T" station rotor required modifications for proper operation. The first difficulty encountered was a high frequency limit cycle resulting from the gimbal rate being less than minus spin rate. It is noted that a rigid "T" station requires a gimbal rate close to negative spin and with the addition of small flexible motions there are periods of a commanded gimbal rate below negative spin. The result of this phenomenon is a reversal of the direction of rotation of the wheel angular momentum vector in inertial space; in turn, control torques are aiding the wobble rather than opposing it. It should be noted that for any rigid body vehicle this anomaly would not occur. In order to fix this problem a negative rate limit equal to minus the spin rate is incorporated.

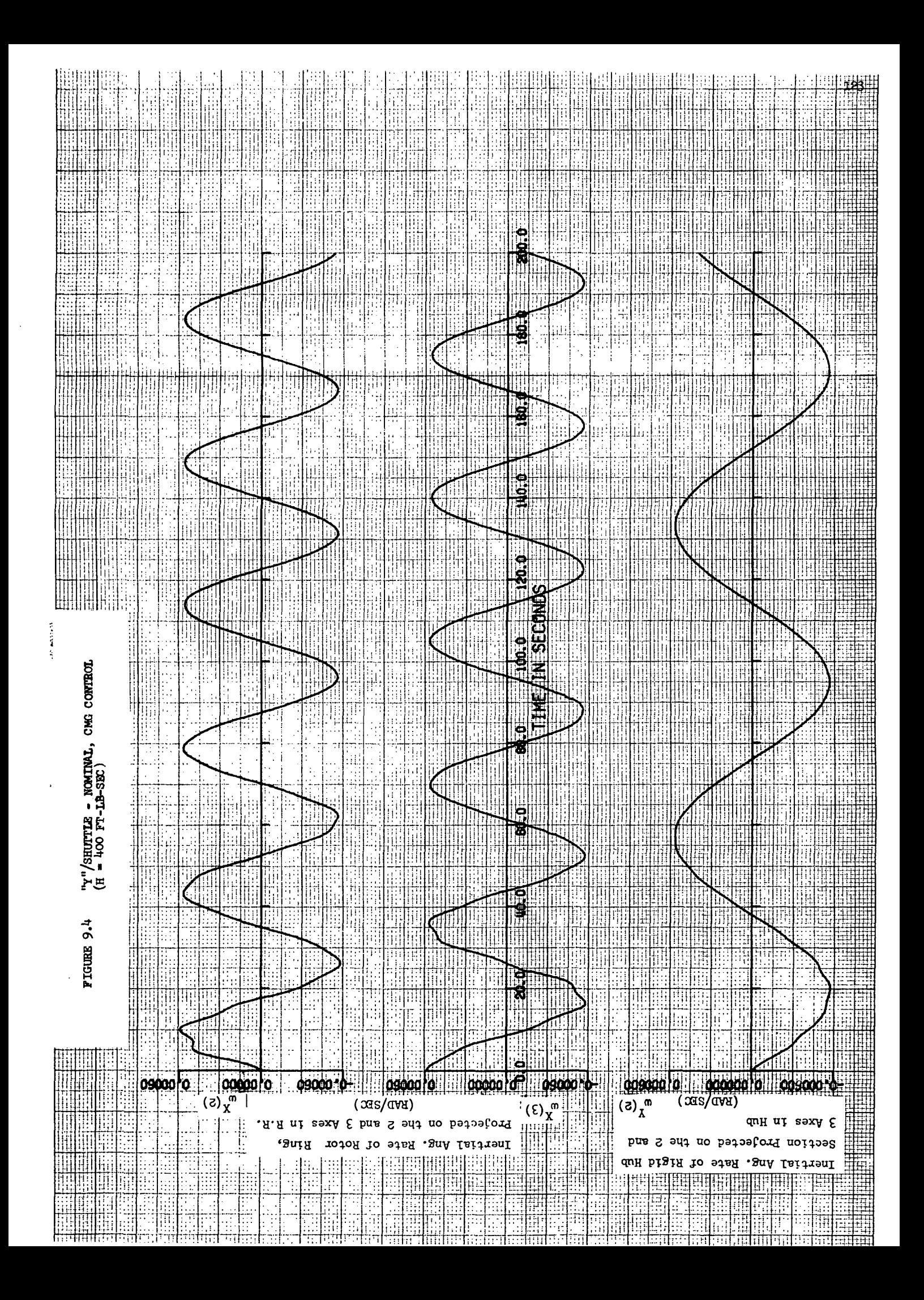

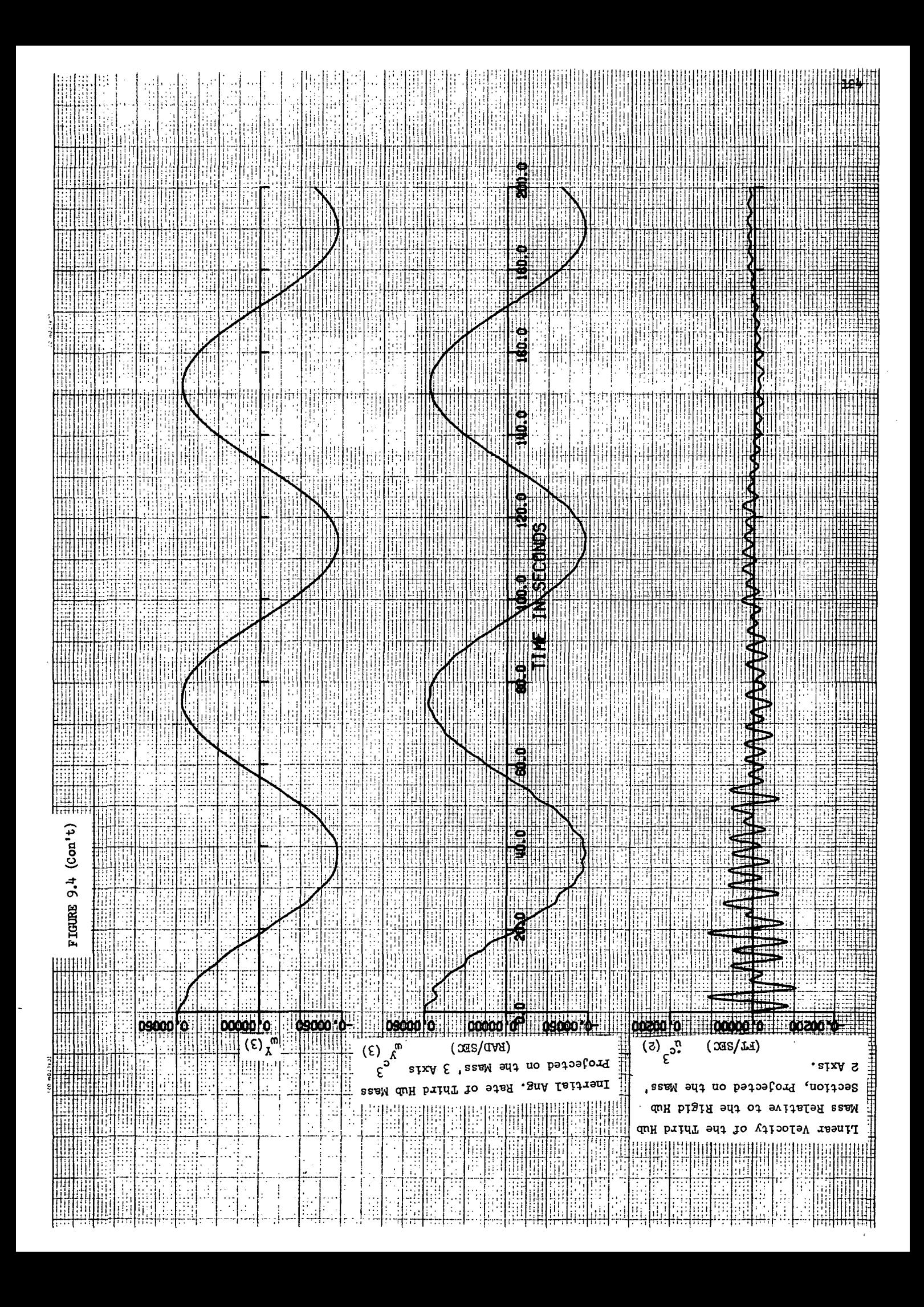

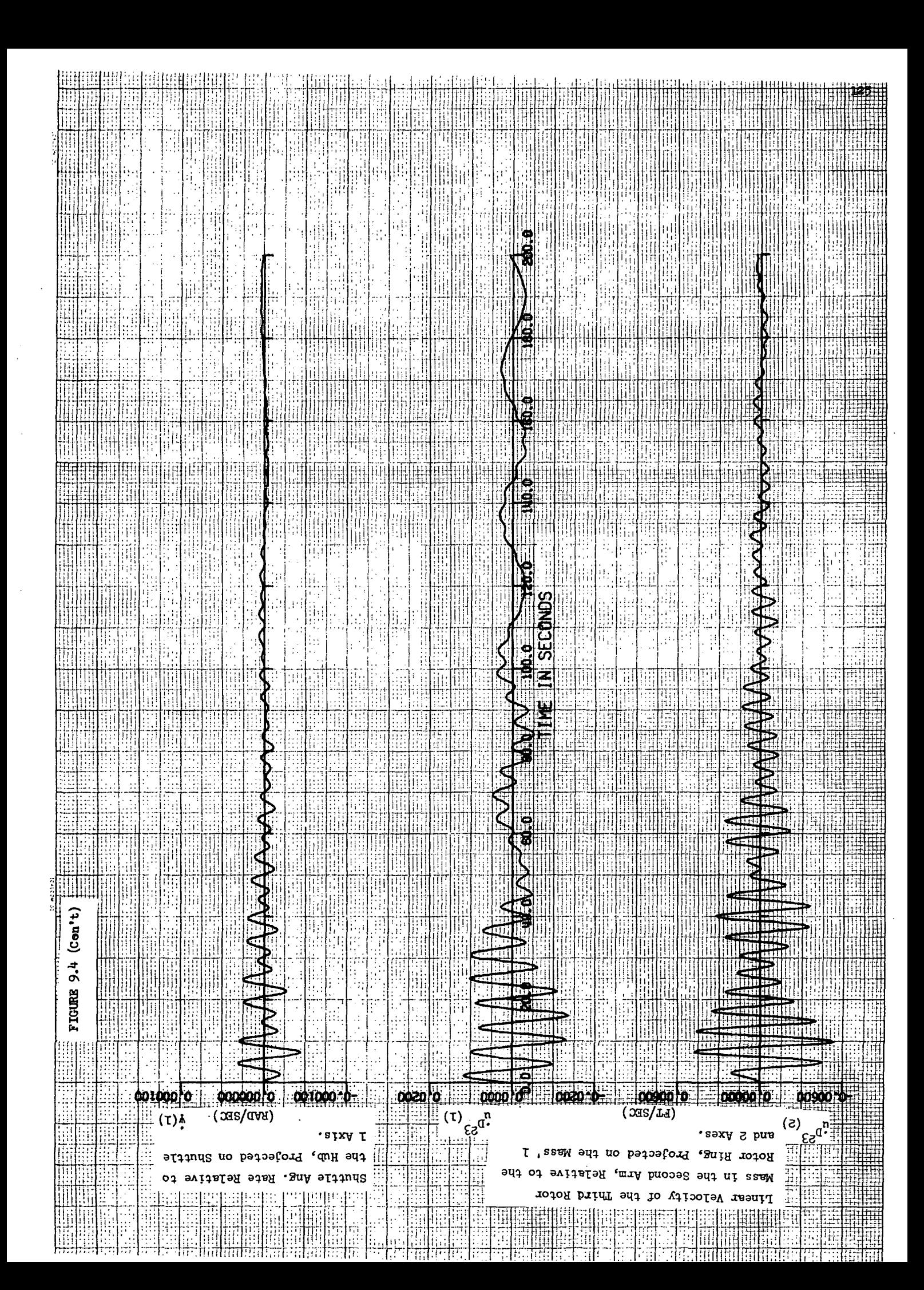

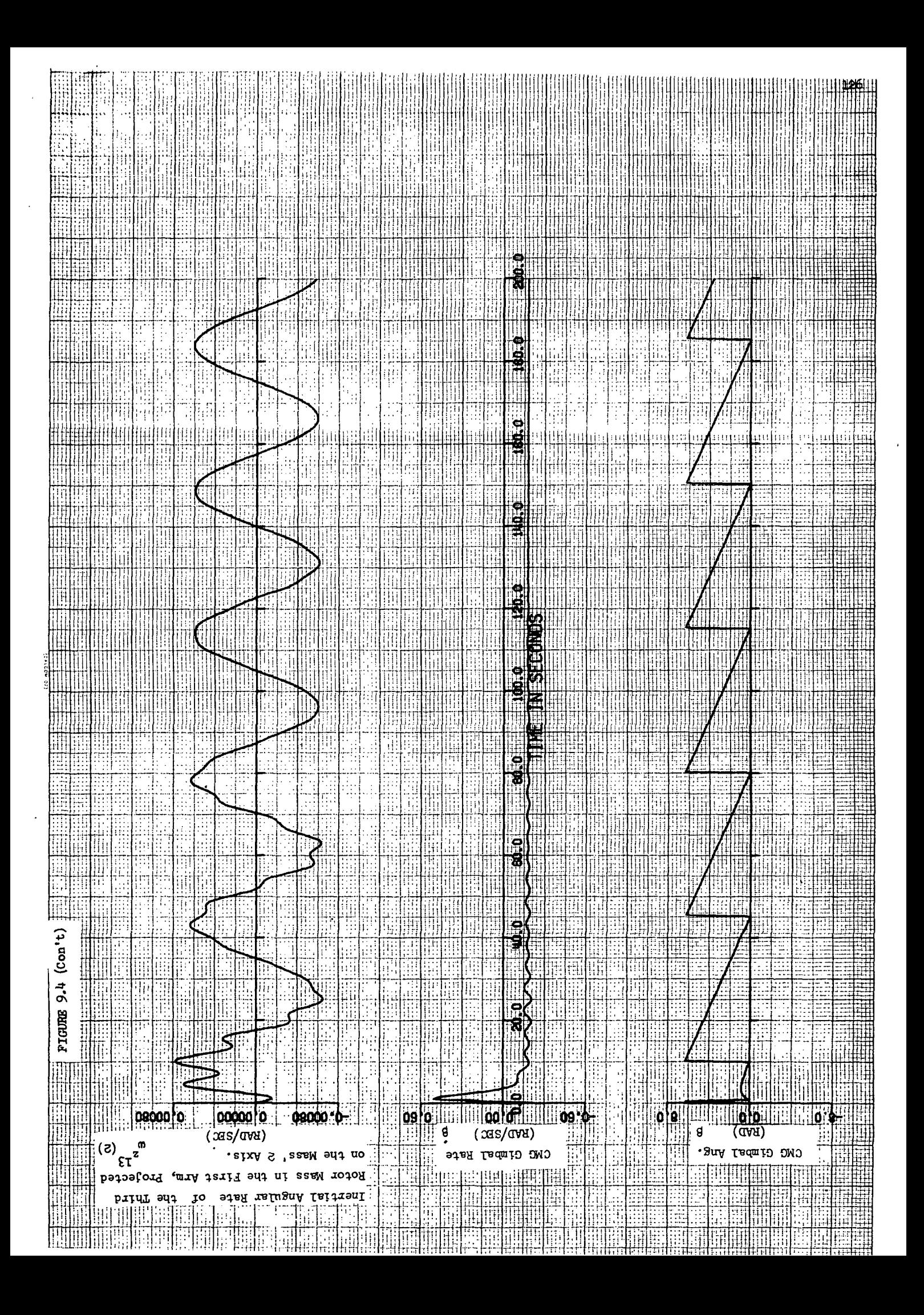

Figure 9-5 contains "T" configuration time history traces resulting from the application of the basic CMG system with the additional negative rate limit, a 10,000 ft-lb-sec CMG, and a low pass filter with a 2 second time constant. Two undersirable effects are noted:

- 1. The wobble damping task is not accomplished within the required 180 seconds.
- 2. There is a significant amount of control interaction with the structure as indicated by the activity on the  $\beta$ trace.

The solution to the first problem is to increase the wheel size. A 12,000 ft-lb-sec CMG was shown to be sufficient. Although there was no structural, instability observed as a result of item 2, the possibility for an instability does exist as shown in Reference 3- In addition, high frequency oscillation of the CMG should be avoided from a wear point of view. In order to avoid control/structural interaction, the filter bandwidth, decreased. However, as the bandwidth of the filter is decreased, the tracking error is increased, which results in an inefficiency. As a result, the recommended final modifications for the "T" configuration CMG system are as follows:

- o increase the filter time constant to 10 seconds.
- o add a gimbal angle command bias to compensate for the additional tracking error.

A good approximation for the tracking error and in turn the gimbal command bias is,  $(\lambda P)_{T,\epsilon}$ , the wobble frequency times the filter time constant. The time history traces resulting from the application of the CMG system with all of the above mentioned modifications are shown in Figure 9-6. As indicated by these time histories, the wobble damping task is successfully accomplished. It should be noted that the criterion for stopping active CMG damping was rasied slightly in order to avoid interaction with the structural modes at low wobble amplitudes.

Figure 9-7 contains time history traces resulting from the application of the final CMG system, with all required modifications, to a "T" station with an attached shuttle. The initial disturbance is equivalent to a 1 sigma docking. Although wobble damping is

127 .

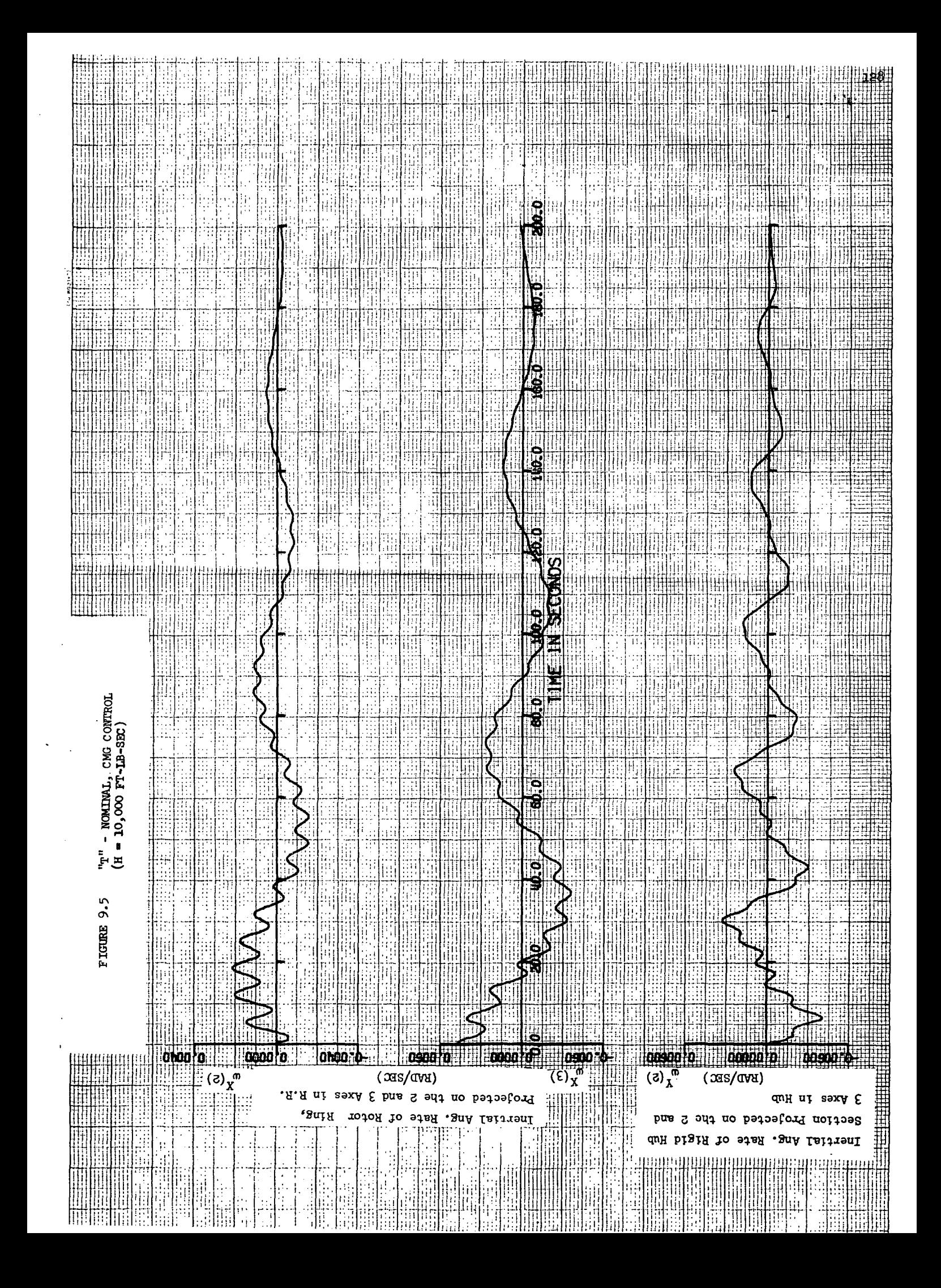

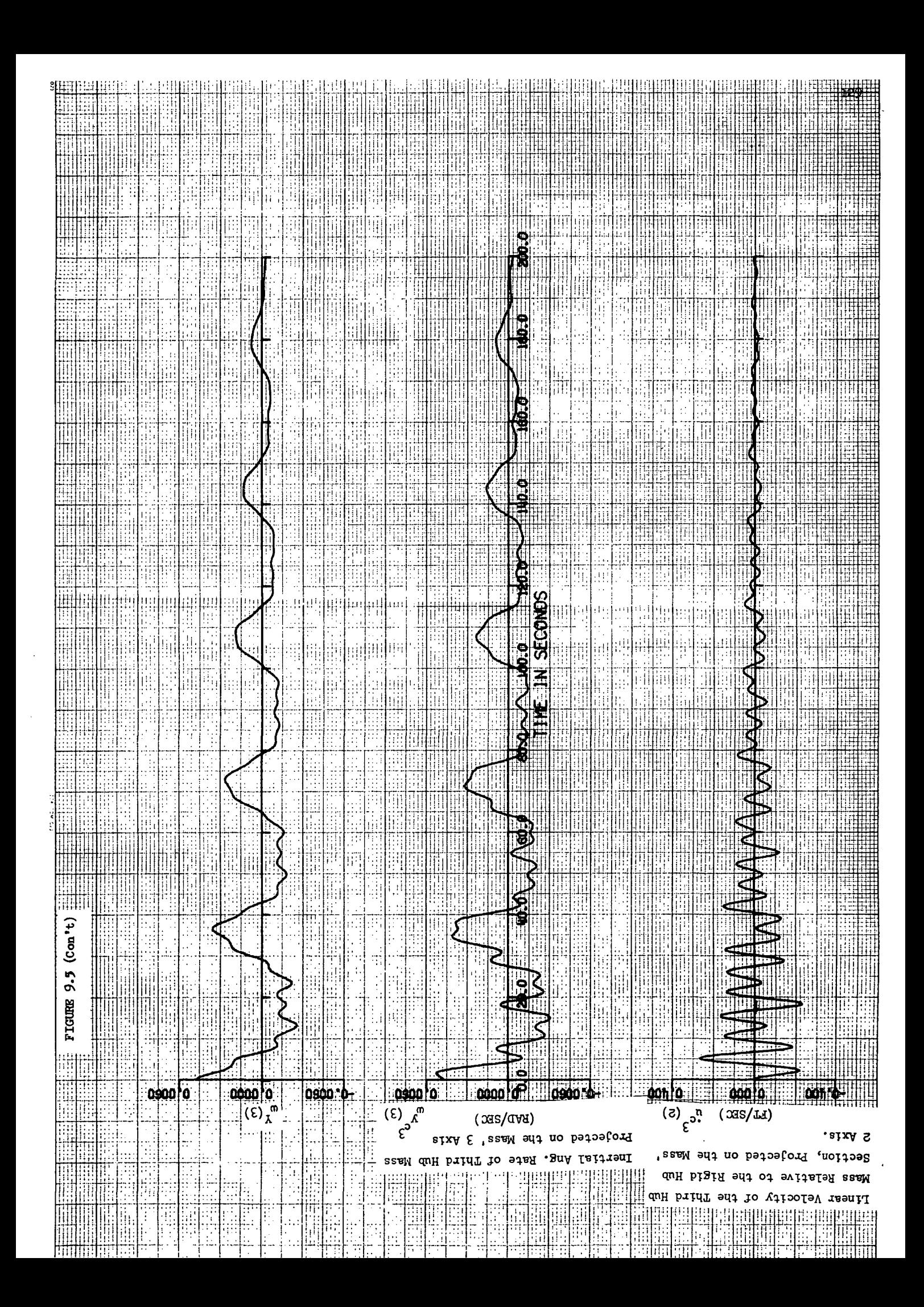

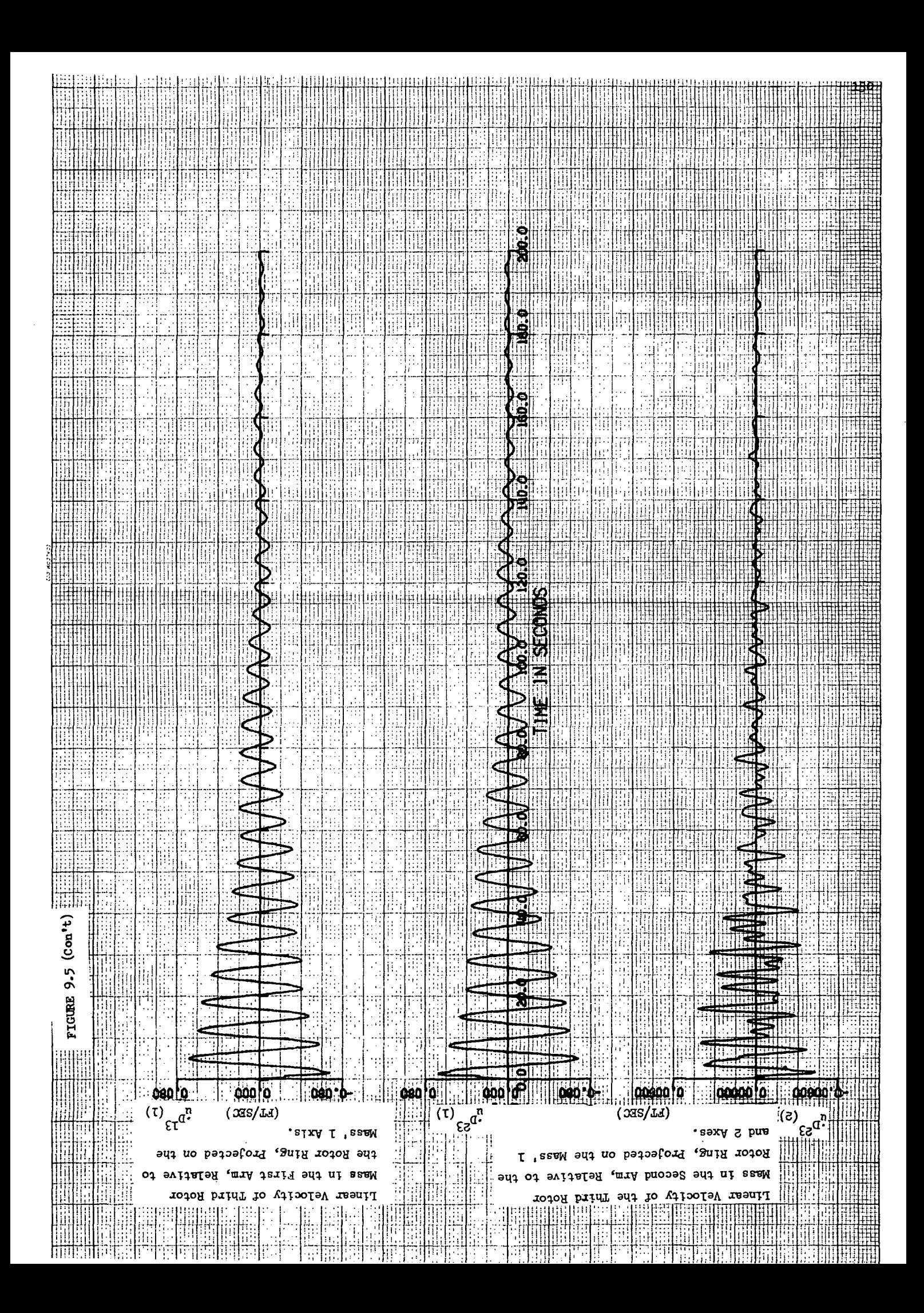

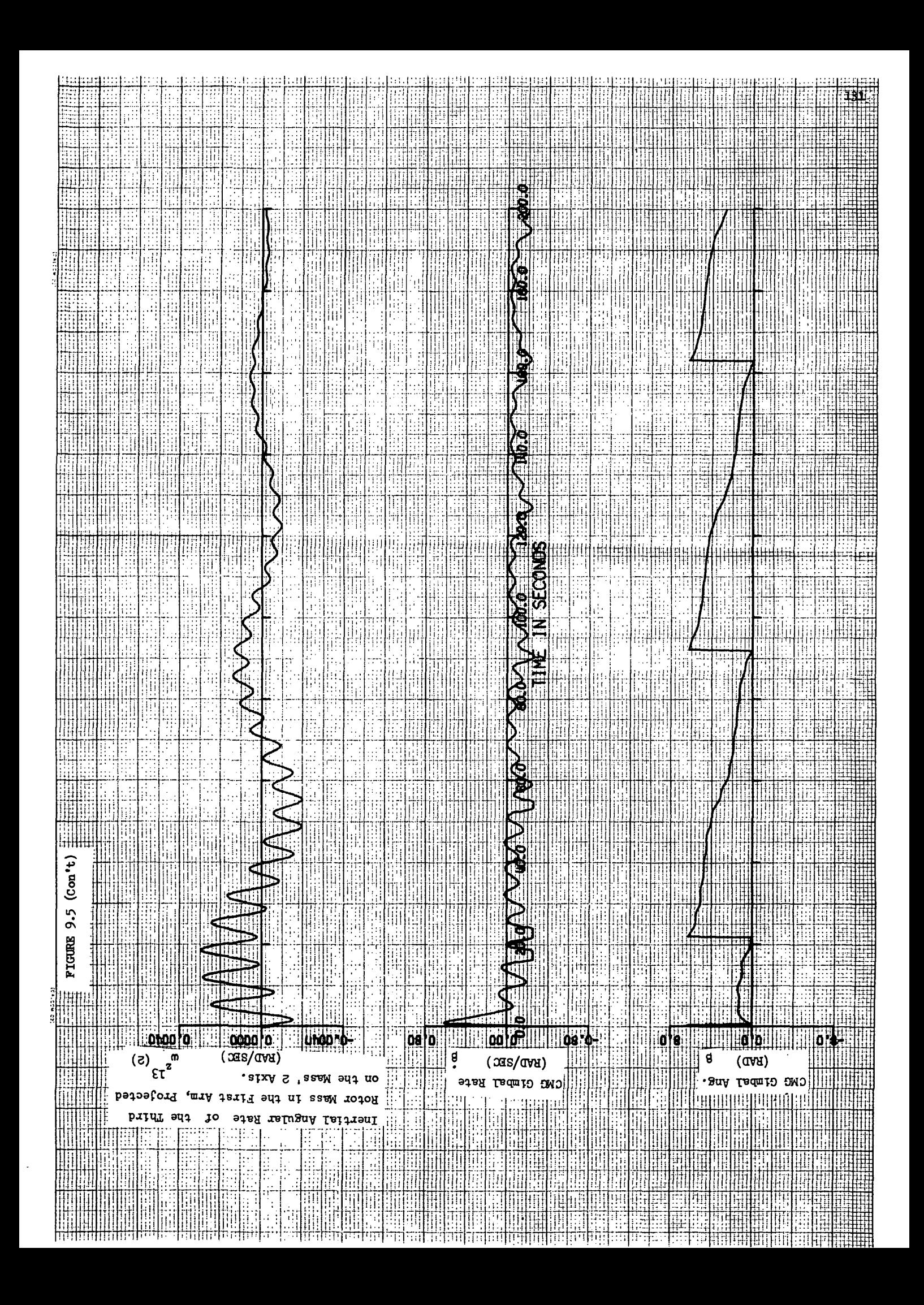

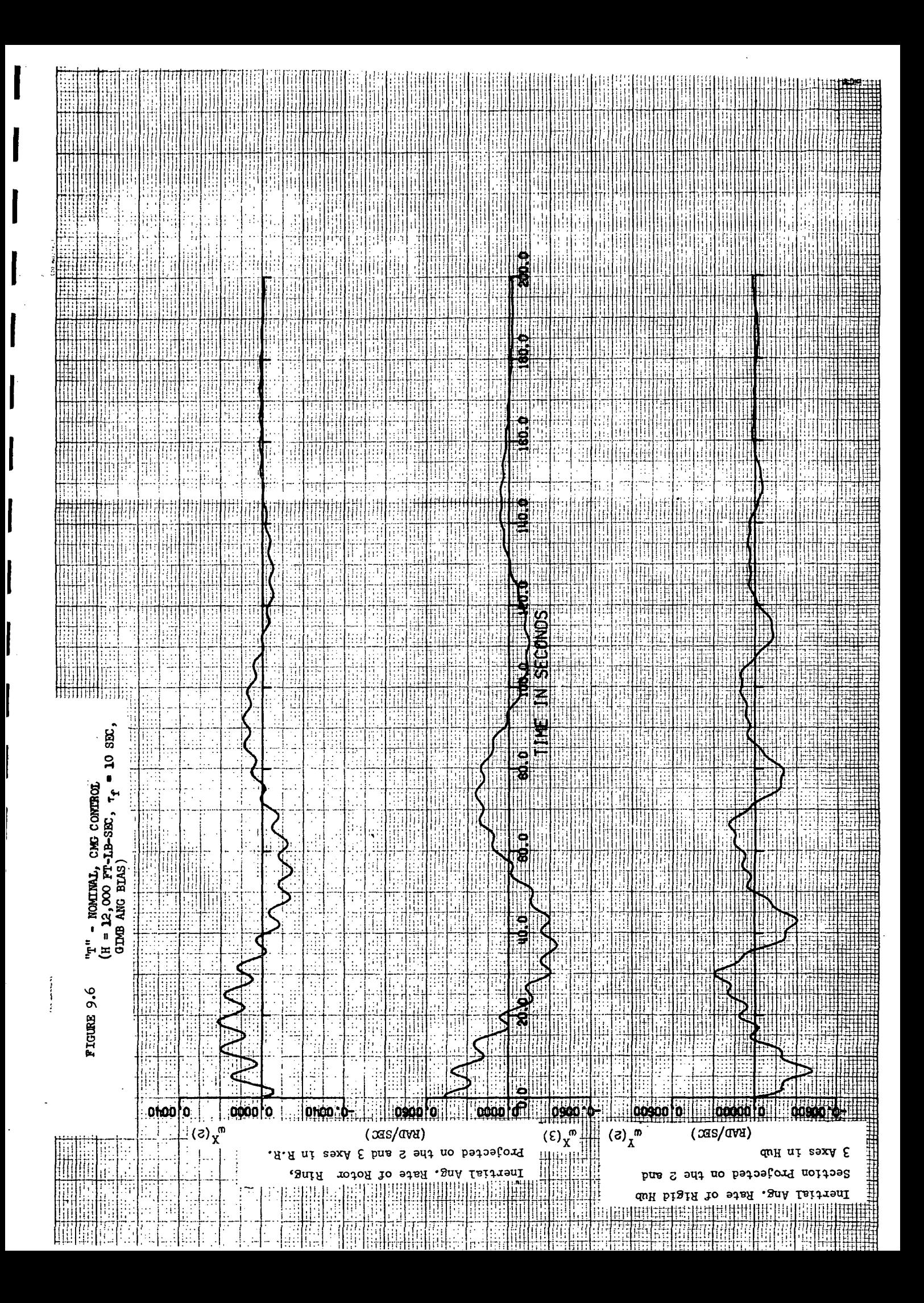

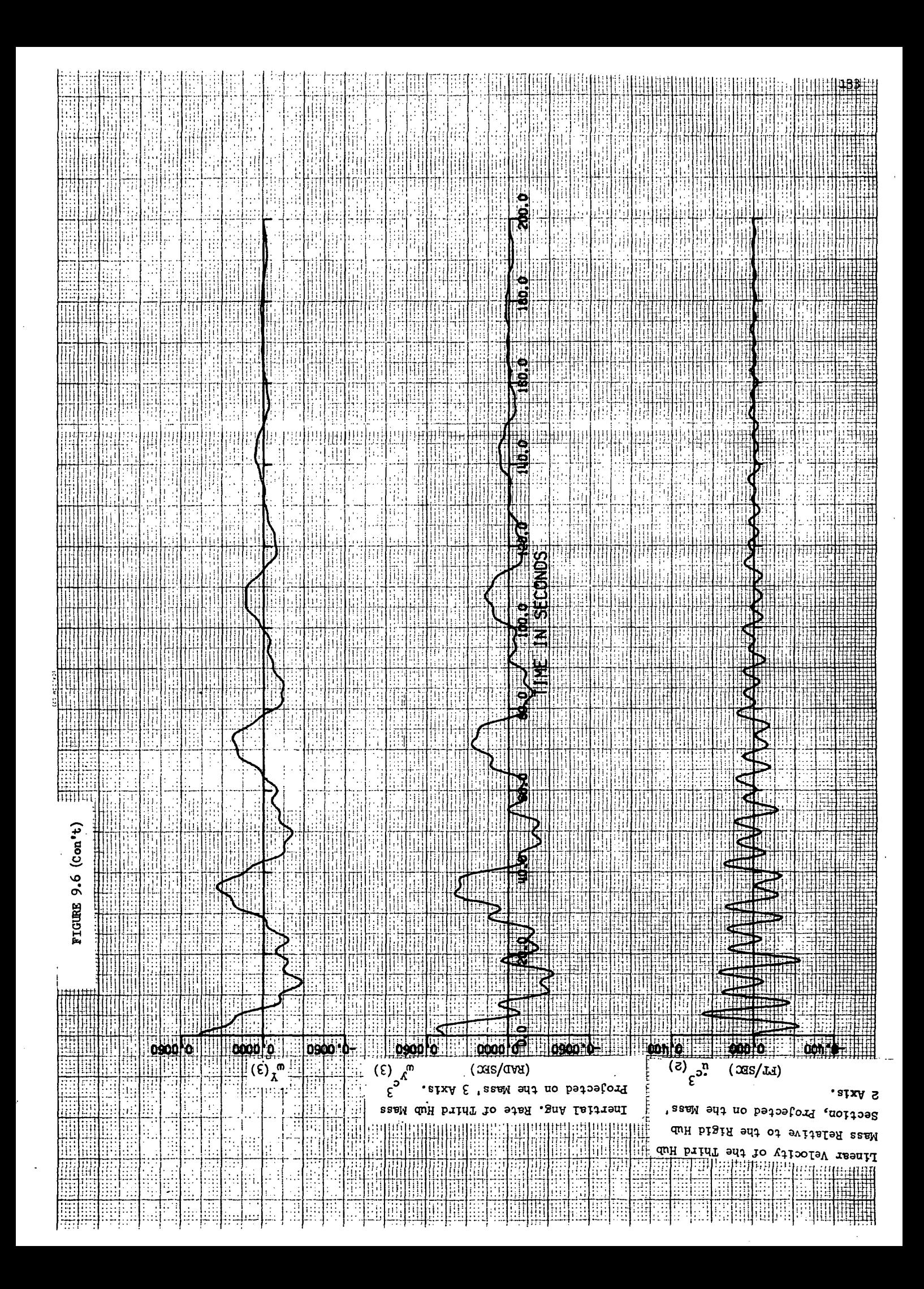

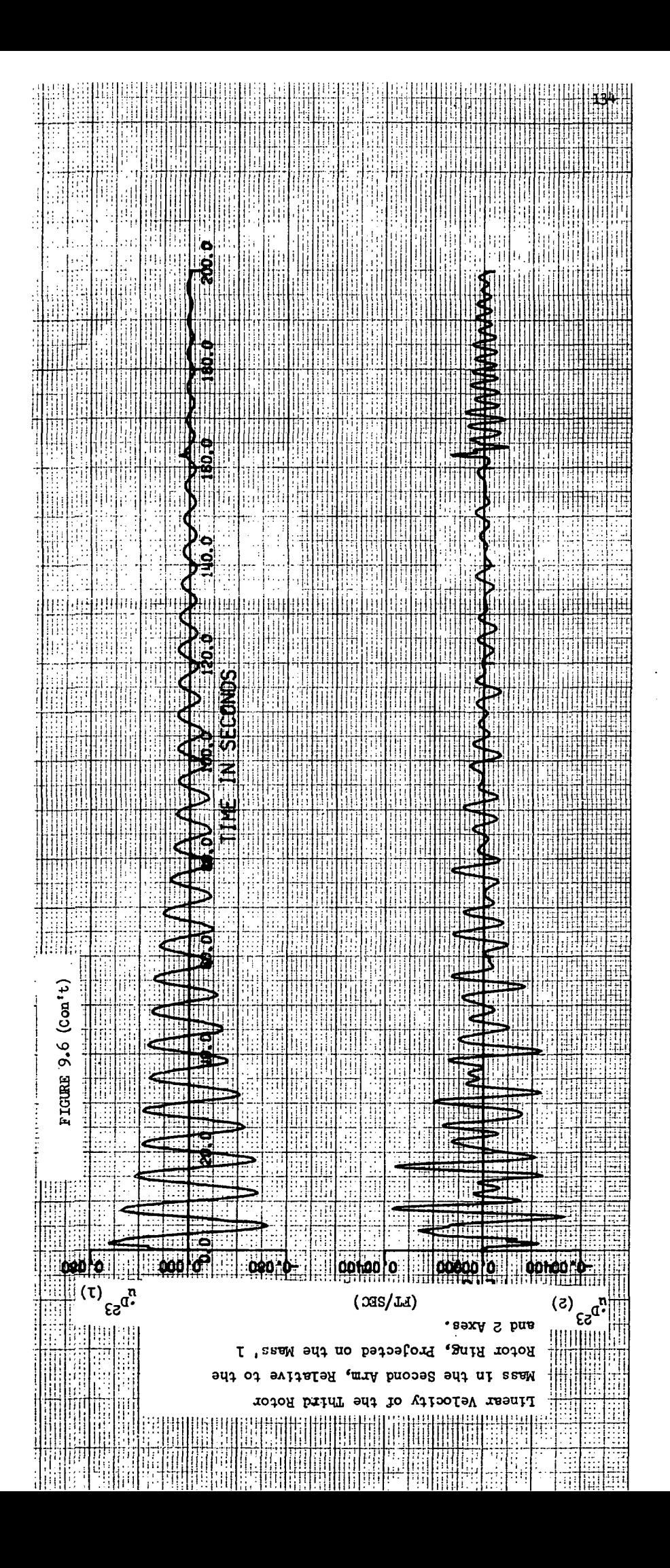

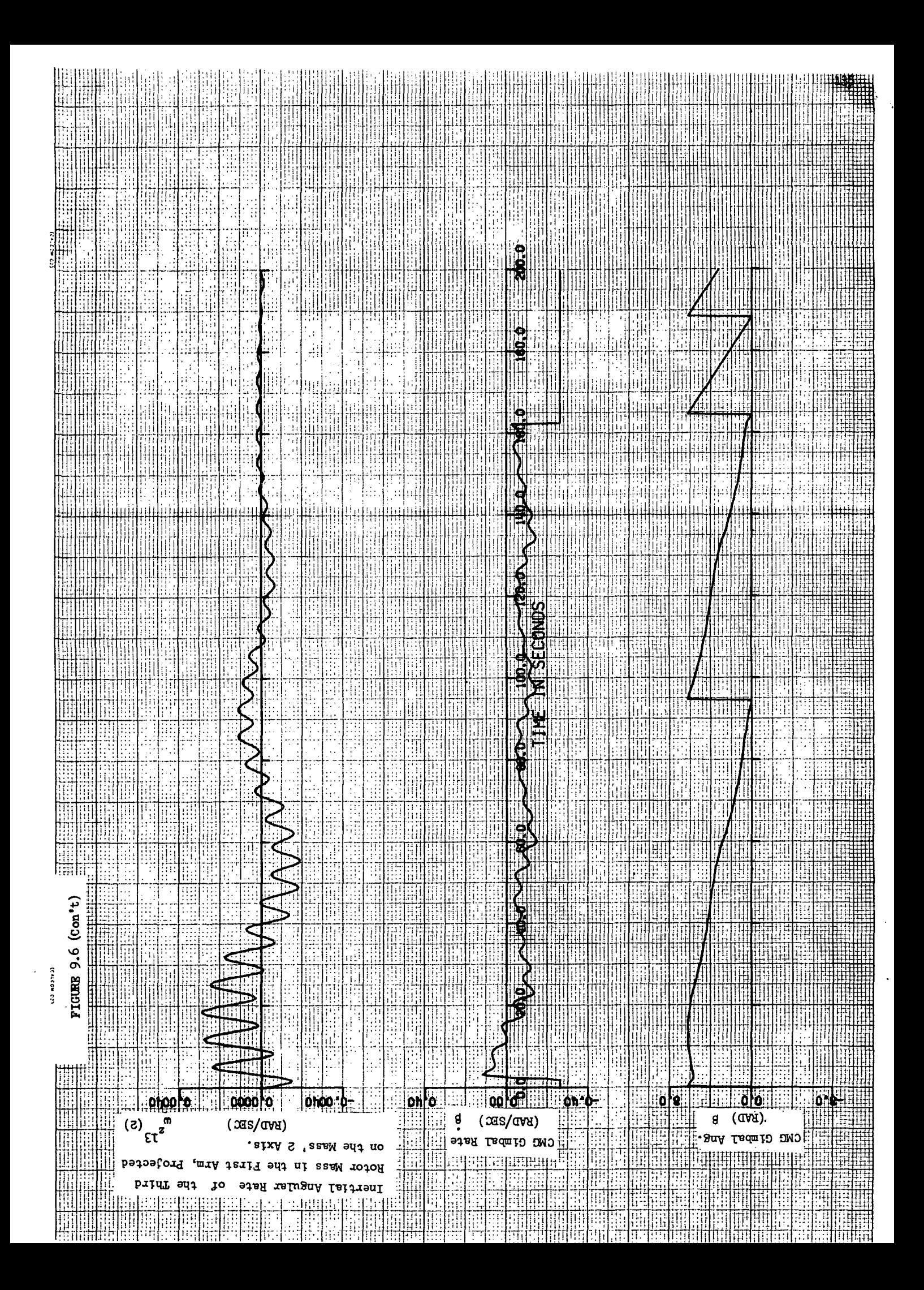

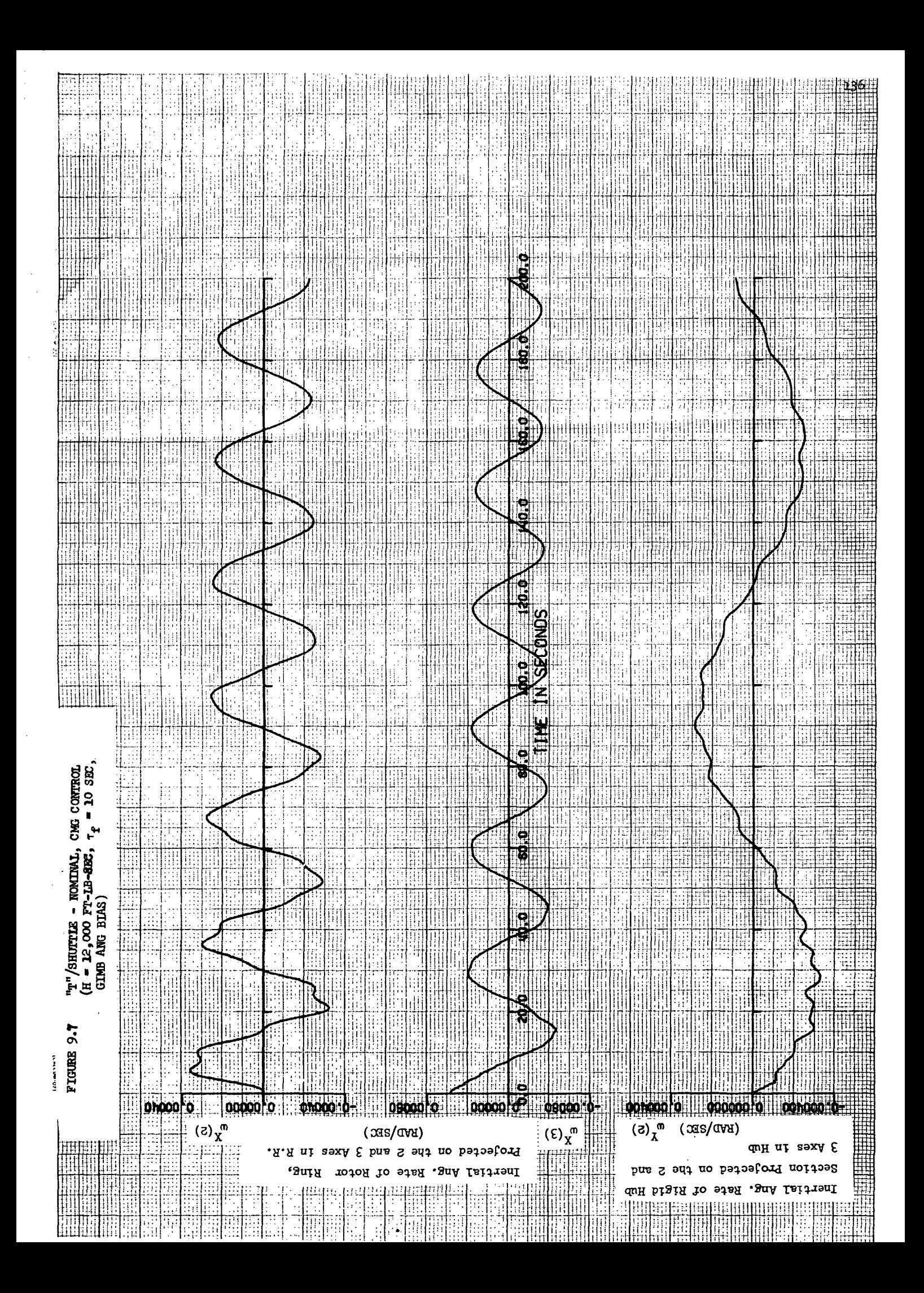
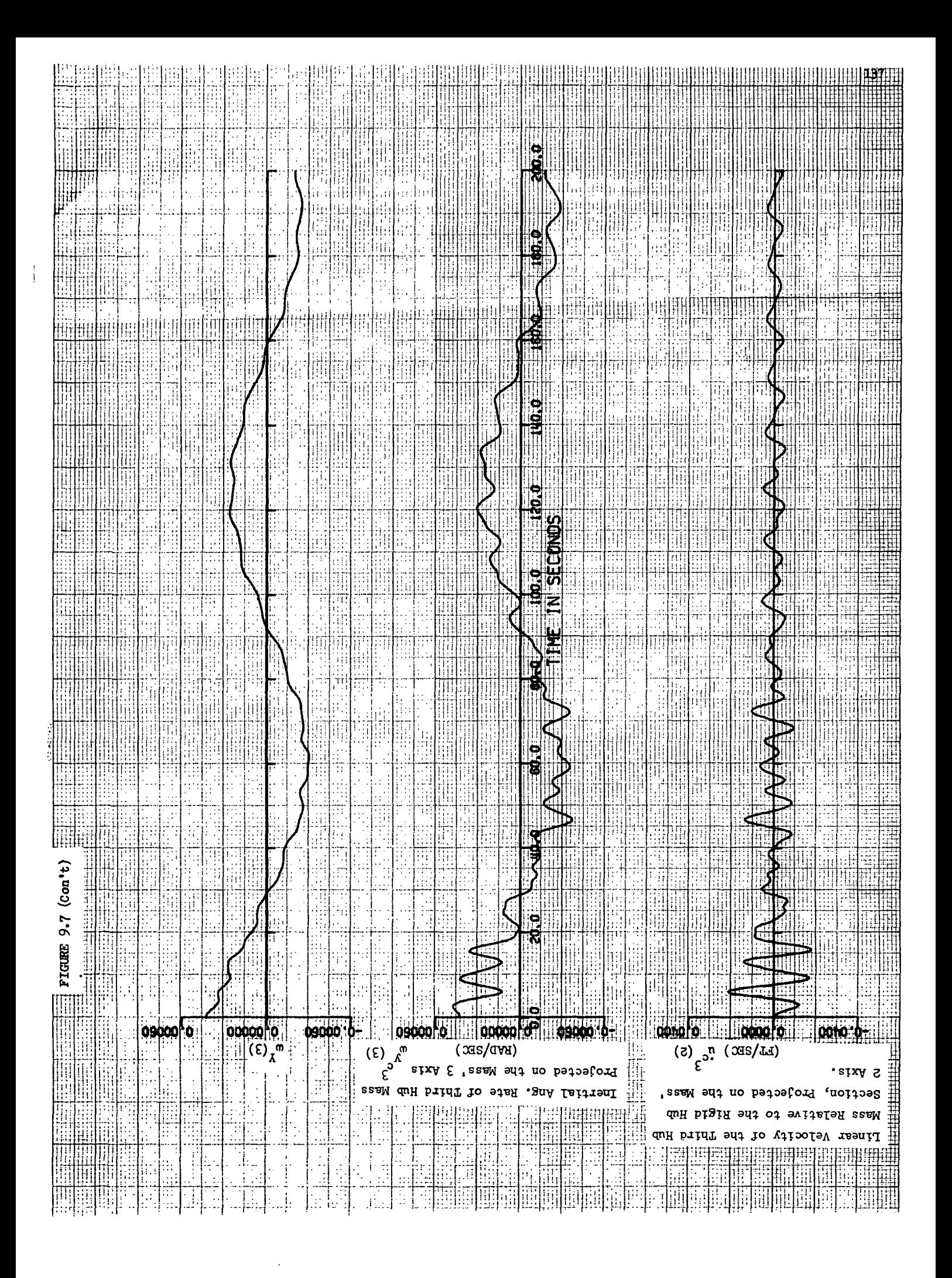

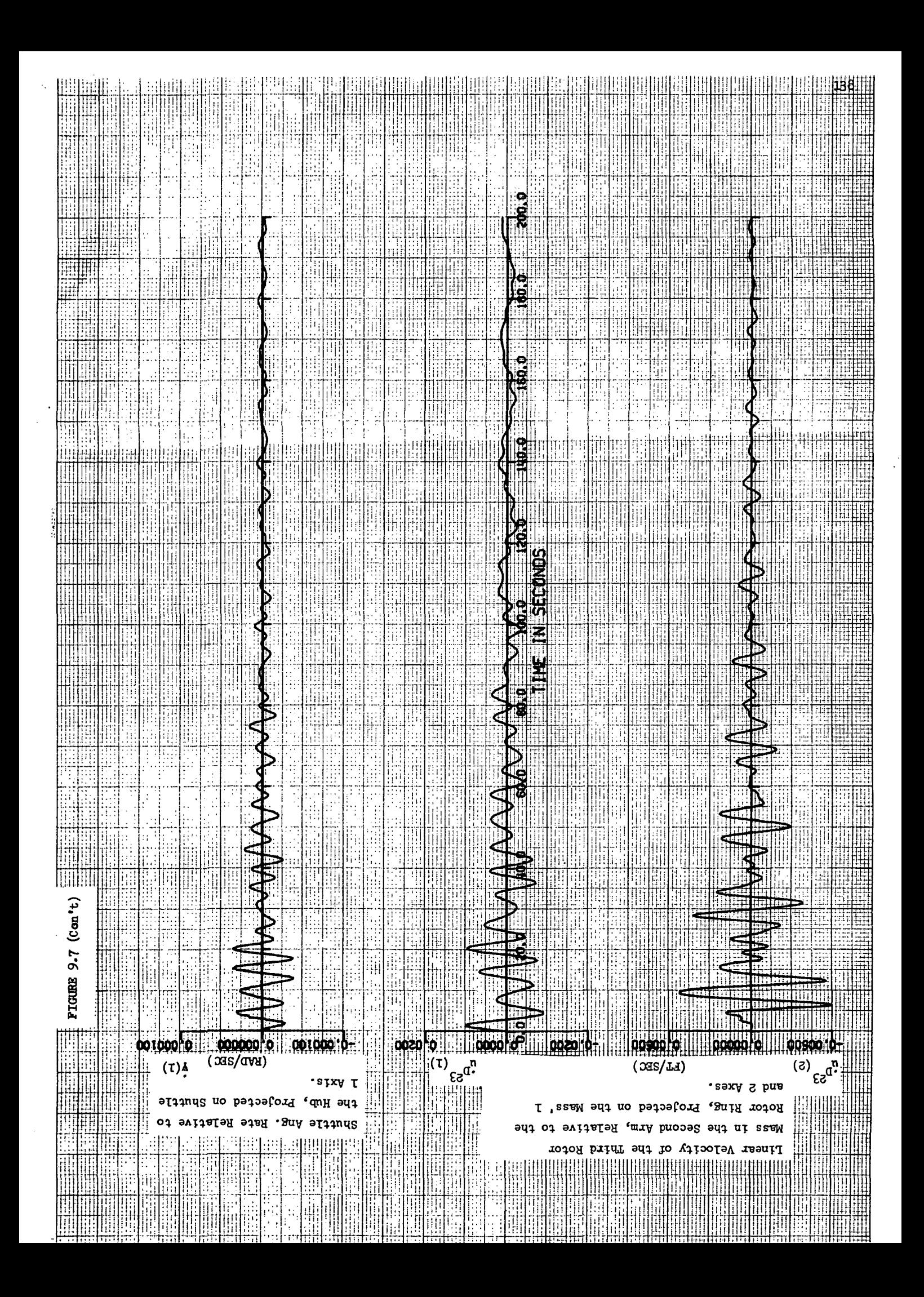

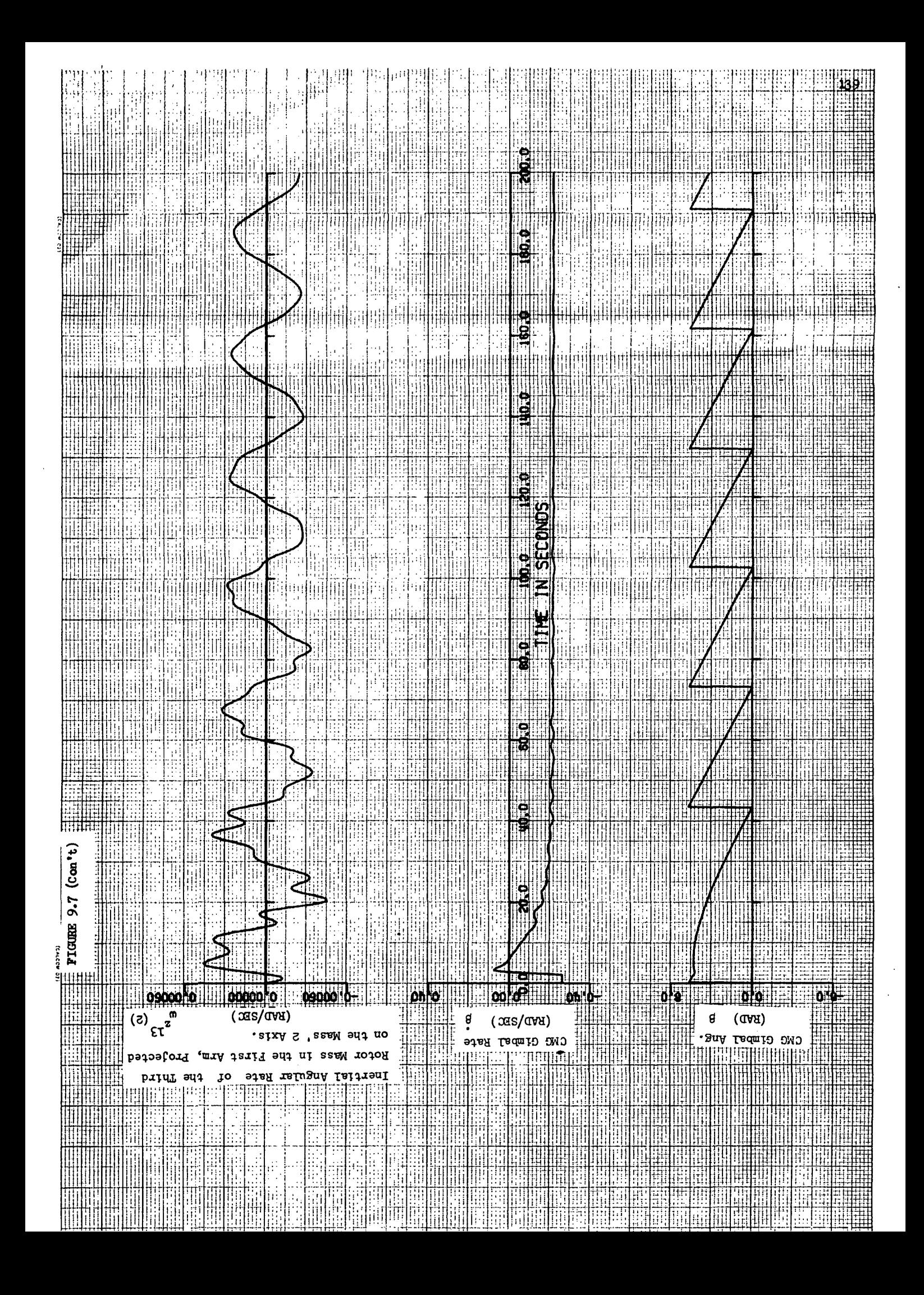

observable, it noted that the wheel size is not sufficient to complest the damping task within the specified time. However, as previously stated, CMG sizing will not be based upon infrequent docking disturbances.

### CMG Requirements

9.3

Summarizing the results of the flexible body simulation studies, the following table lists the CMG system requirements.

## TABLE 9-1 CMG System Requirements

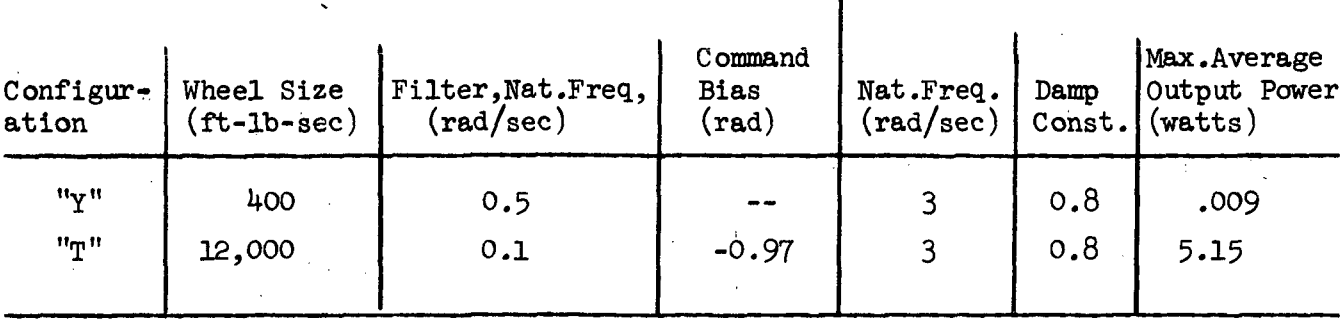

Torquer/Gimbal

The output power,  $P_{\text{out}}$ , is derived by using,

$$
P_{\text{out}} = T_{c_1} \omega_G \tag{9-9}
$$

Applying  $T_{c_1} = | \omega_{\text{m}} |$ h, along with equation (9-4) for the gimbal rate, and averaging over the period of the cyclic portion of  $\omega_{\alpha}$ , results in in

$$
(P_{\text{out}})_{AV} = | \omega_{\text{T}} | h (\lambda P) \frac{2\alpha}{(\alpha^2 + 1)}
$$
 (9-10)

As noted from equation (9-10), the average output power will vary with the wobble rate magnitude  $|w_m|$ . The maximum average power is defined as the average output power required at the beginning of the wobble damping task. Using actual values for  $\alpha$  and wobble frequency  $(\lambda P)$ , as experienced during the flexible body simulations, estimates for required output power are obtained and are listed in Table 9-1.

It is interesting to note that if the CMG system were placed in the hub, rather than in the rotor, the average output power is given by,

$$
P_{\text{out}}\bigg|_{AV}^{\text{hub}} = \mid \omega_{\text{T}} \mid h \left[ P \pm \lambda P \frac{2\alpha}{(\alpha^2 + 1)} \right] \tag{9-11}
$$

Where the plus sign is used with "Max I" vehicles, and the minus sign with "Min I" vehicles. Comparing the above equation with equation (9-10) it is seen that:

- o The output power requirement for "Max I" vehicles will always be greater for hub mounted CMG's as compared with rotor mounted CMG's.
- o The output power requirement for "Min I" vehicles will be greater for hub mounted CMG's only if the average gimbal rate is less than 1/2 the spin rate.

Corresponding to the nominal "Y" and "T" configurations, the required output power for a hub mounted CMG would be 0.047 watts and 15.25 watts, respectively. Referring to Table 9-1, it is seen that a rotor mounted CMG requires less output power for both the "T" and "Y" configurations.

### PART III

### USER MANUAL FOR - SPACE STATION GENERAL FLEXIBLE BODY SIMULATION

### STAGE II

### 10.0 Introduction

The digital computer simulation described herein was developed as partial fulfillment of the requirements of Contract NAS 9-11991. The digital program is a special purpose simulation of the flexible body dynamics of the "T" and "Y" space station configurations. The version of the program submitted to MSC, includes the simulation of a Control Moment Gyroscope along with the corresponding control logic used for wobble damping.

Although the digital program is presently assembled to simulate two particular space station configurations, by manipulating the input data, the program can be used to simulate a varity of vehicles with rotating and non-rotating sections, whether it be one rigid body with six degrees of freedom to fifteen flexibly connected bodies with eighty four degrees of freedom. With minor modifications to the program, the simulation can be made to represent dual spin satellites with an arbitrary number of rotor arms (presently limited to three), as well as a high fidelity simulation of a flexible Shuttle Orbiter.

The present version of the program is set up to accept external torques to be applied to any of the fifteen bodies. Thus, torque applying actuators can be placed within any of the bodies. A minor modification to the program is required to allow external forces to be applied to any of the individual bodies.

The digital program is divided into two main sub-programs:

1. The TIME HISTORY PROGRAM (THP) is a numerical integration of the flexible body equations of motion presented in Section 6.0. Wobble damping control is added in the form of a subroutine called CMC (refer to Section 9.2 for the model description). A modal reduction technique is used to decrease the number of coordinates (or integrations) required to describe the vehicle motion.

2. The MODAL SERVICE PROGRAM (MSP) is used to determine the mode shapes, frequencies, stiffness matrices, and damping matrices corresponding to the flexible rotor and the section of flexible hub. This data is required for use by the THP. Output from the MSP is in the form of punched cards, in the proper format, for direct input to the THP.

The programming language used was FORTRAN IV. Although the program was developed using the IBM 360/75, particular care was taken to insure compatibility with the UNIVAC 1108 compiler.

A description of the THP and MSP are found in Sections 10.1 and 10.2, respectively.

 $143$ 

### 10.1 TIME HISTORY PROGRAM (THP)

The THP accomplishes the numerical integration of the flexible body equations presented in Section 6.0. The program is structured as follows:

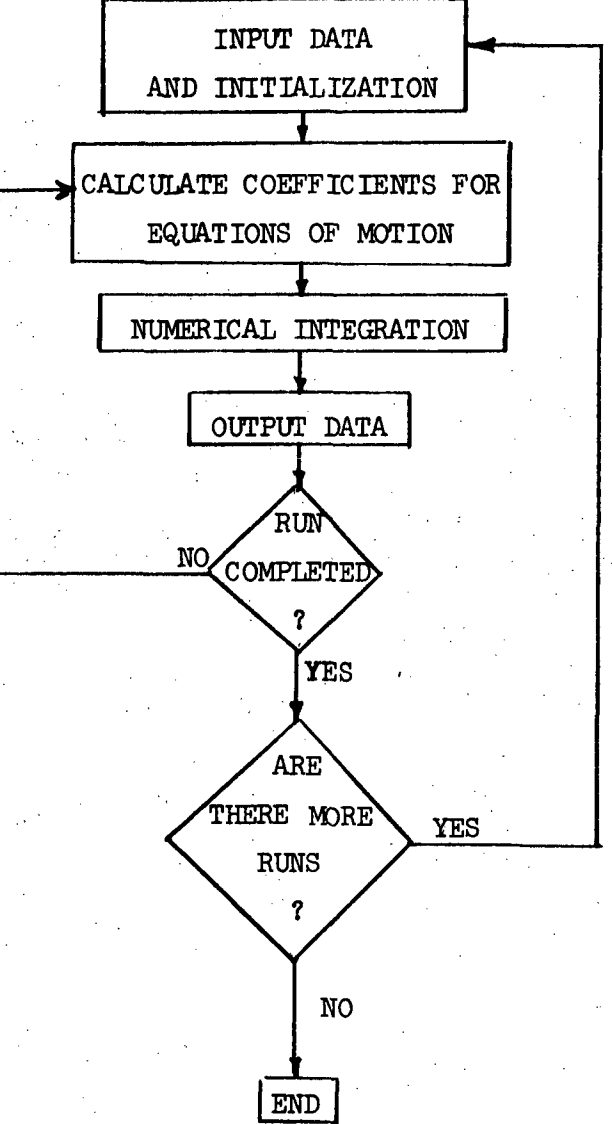

The basic program functions, as pictured above, is accomplished by several subroutines which are described in Section 10.1.2.

The program user can observe at a time increment of his choice, the displacements, rates, and accelerations of each of the 8k coordinates that describe the motion of the vehicle. The number of variables that are actually numerically integrated is equal to the number of flexible modes, chosen by the user, plus eight rigid body modes. The numerical integration technique, known as "Modified Adams," is a corrector-predictor technique that uses a fixed integration interval.  $(DT)$ . A good rule of thumb for chosing a value for DT is that it should be less than  $(1/20th)$  the period corresponding to the highest frequency.

The operating procedures for the THP are presented in Section 10.1.3.

### 10.1.1 Variable Definitions

Table 10.1 contains the definitions of all the program variables used in the Time History Program. The notation used in the equations of motion are used as definitions for program variables that are directly correlated with the equations of motion (refer to Table for definitions).

### TABLE 10.1

### Definitions of Program Variables

NOTE; The superscripts included in the table below are defined as: j - lumped hub mass number

k - lumped rotor mass number —

i - rotor arm number

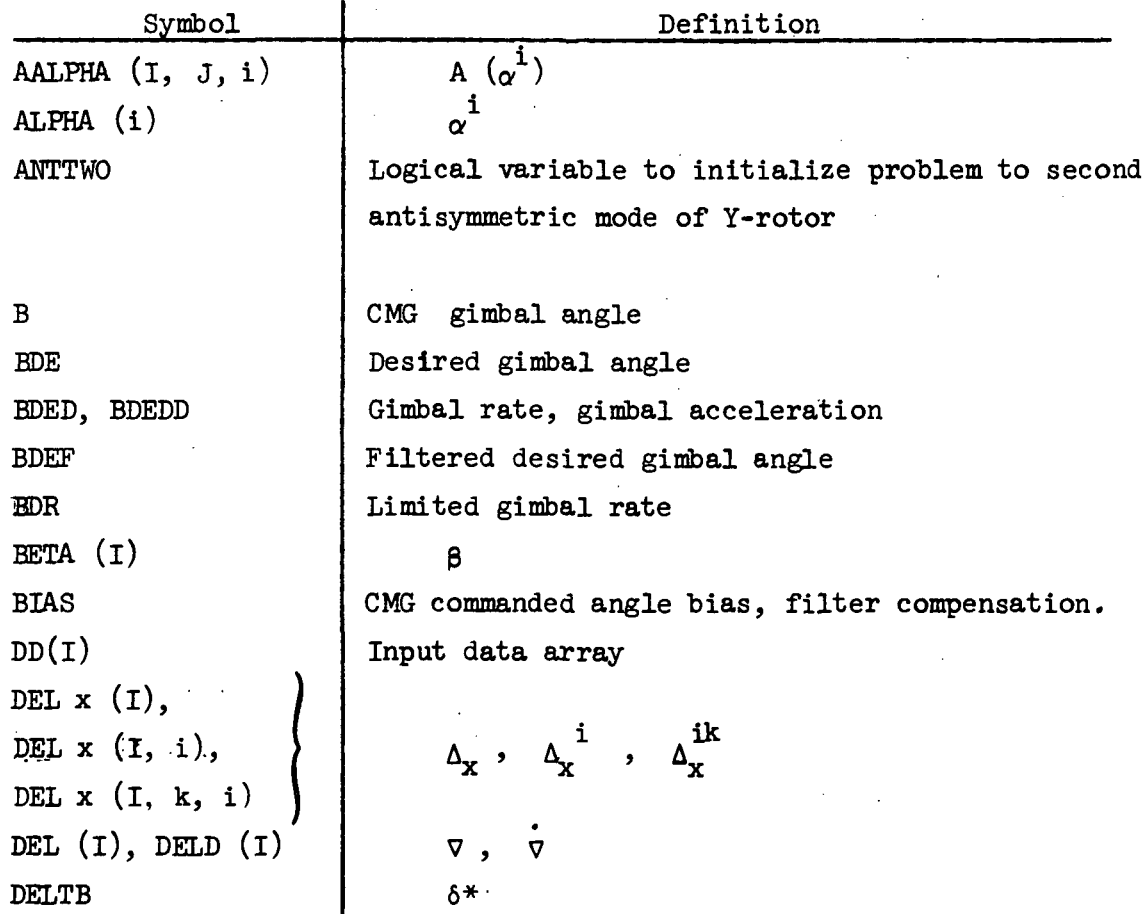

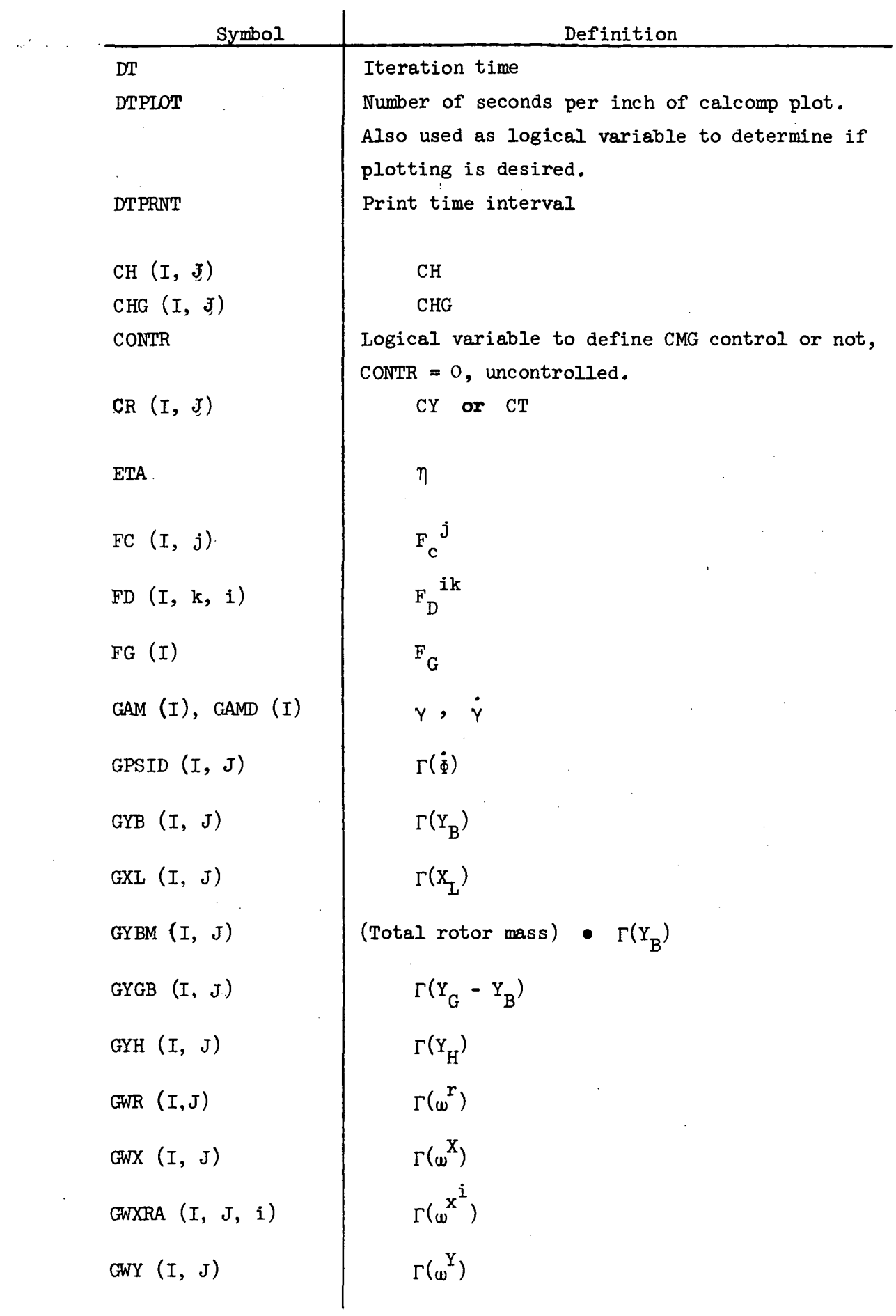

 $\mathcal{L}^{\mathcal{L}}(\mathcal{L}^{\mathcal{L}})$  and  $\mathcal{L}^{\mathcal{L}}(\mathcal{L}^{\mathcal{L}})$  and  $\mathcal{L}^{\mathcal{L}}(\mathcal{L}^{\mathcal{L}})$ 

 $\hat{\mathcal{A}}$ 

 $\bar{\beta}$ 

 $\ddot{\phantom{0}}$ 

 $\ddot{\phantom{0}}$ 

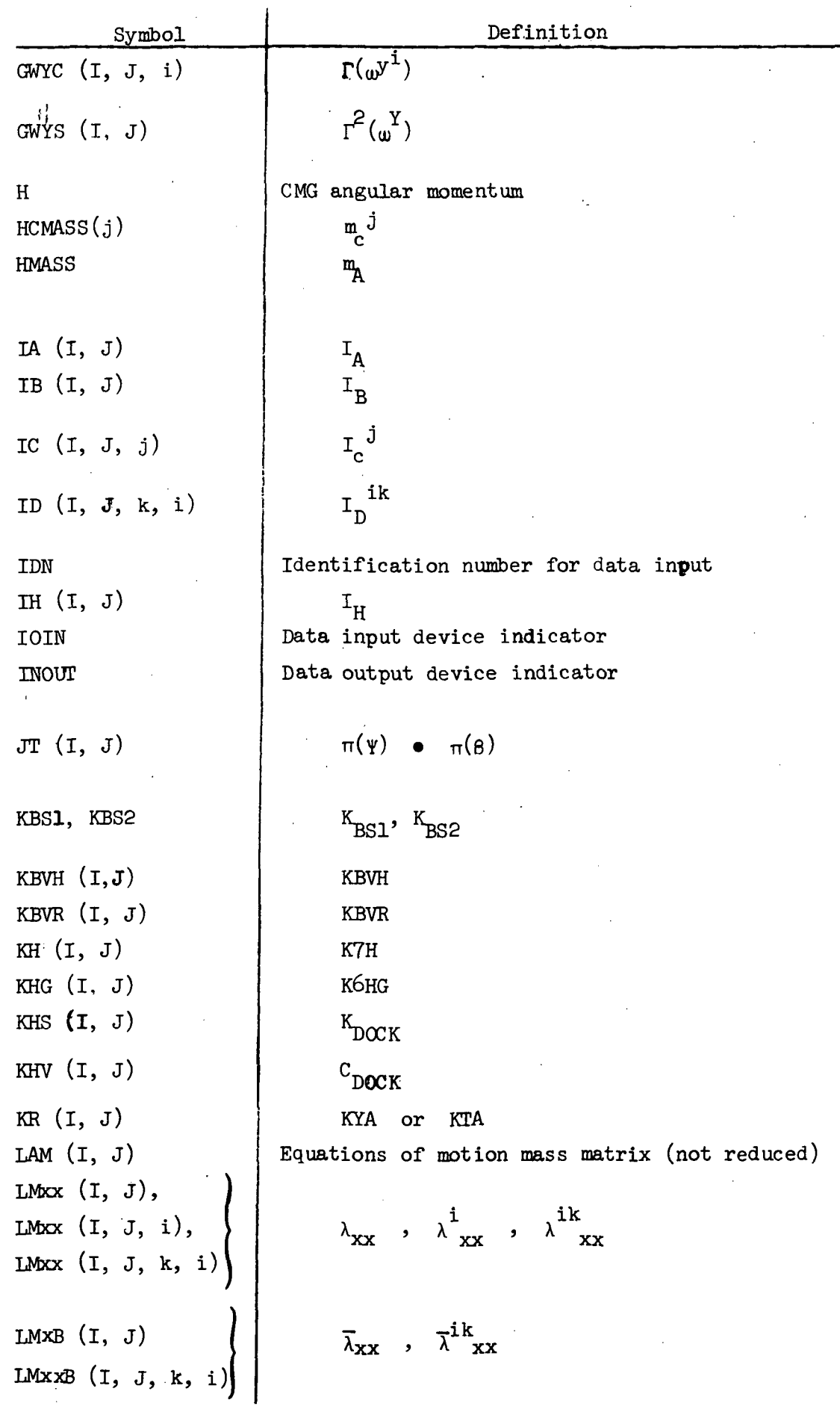

 $\bar{z}$ 

 $\epsilon$ 

 $\sim$  .

e de la Cardinal de la Cardinal de la Cardinal de la Cardinal de la Cardinal de la Cardinal de la Cardinal de<br>Cardinal de la Cardinal de la Cardinal de la Cardinal de la Cardinal de la Cardinal de la Cardinal de la Cardi<br>C

 $\ddot{\phantom{0}}$ 

 $\ddot{\phantom{0}}$ 

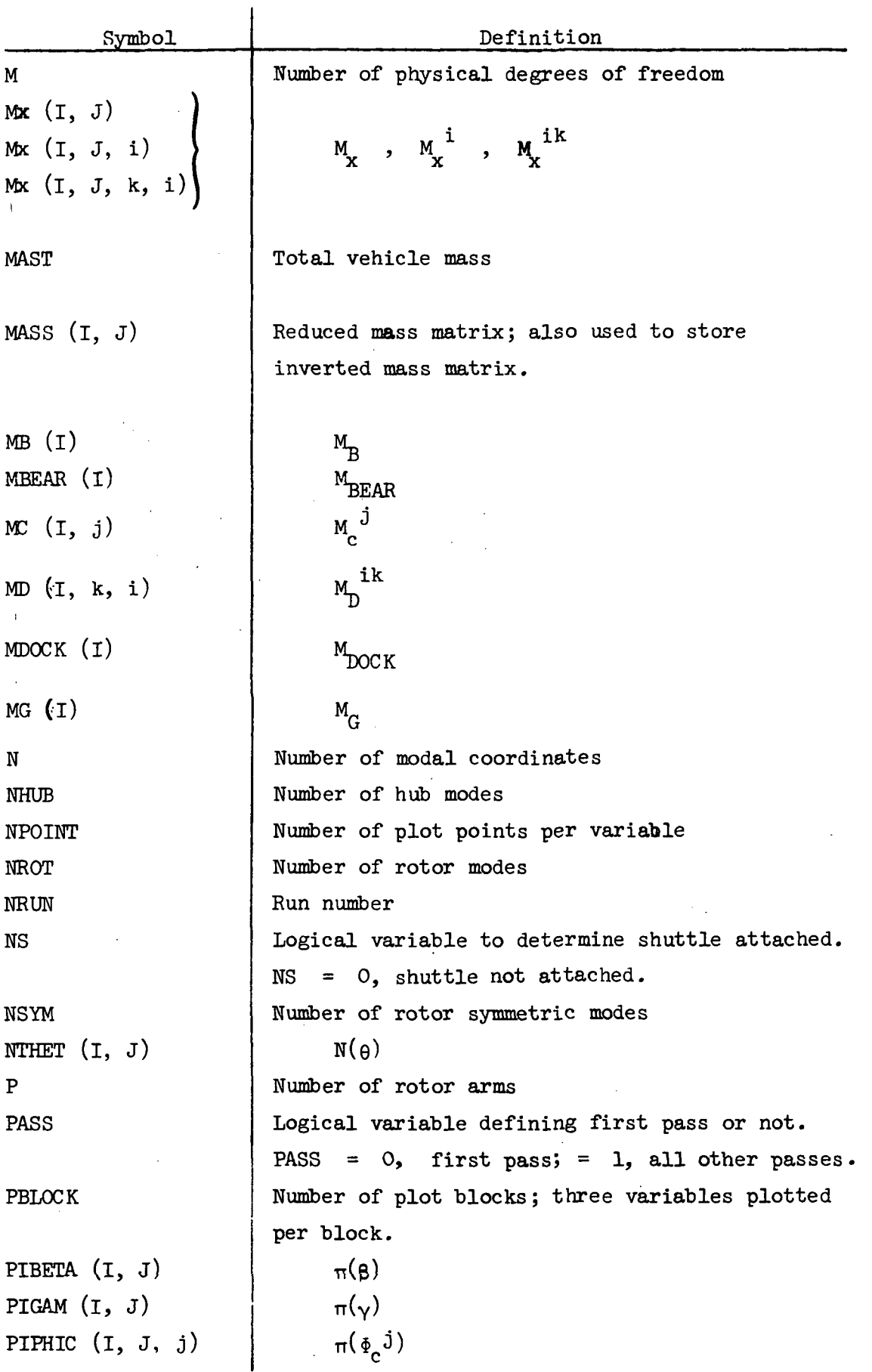

 $\label{eq:2} \frac{1}{2} \frac{1}{M} \sum_{i=1}^M \frac{1}{2} \sum_{i=1}^M \frac{1}{2} \sum_{i=1}^M \frac{1}{2} \sum_{i=1}^M \frac{1}{2} \sum_{i=1}^M \frac{1}{2} \sum_{i=1}^M \frac{1}{2} \sum_{i=1}^M \frac{1}{2} \sum_{i=1}^M \frac{1}{2} \sum_{i=1}^M \frac{1}{2} \sum_{i=1}^M \frac{1}{2} \sum_{i=1}^M \frac{1}{2} \sum_{i=1}^M \frac{1}{2} \sum_{i=1}$ 

3.1\*8

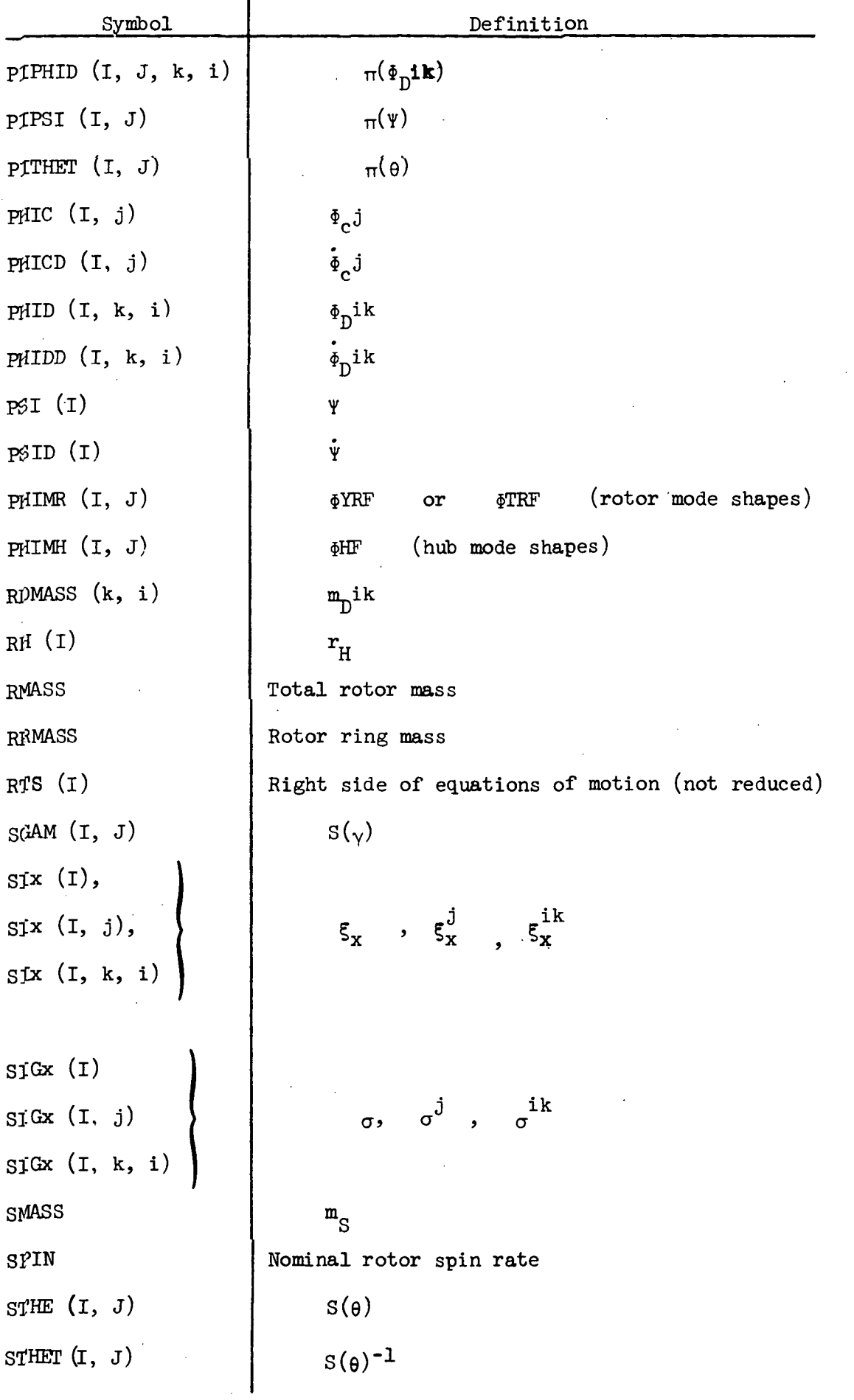

 $\hat{\mathcal{F}}$ 

 $\frac{1}{2}$ 

 $\hat{\beta}$ 

 $\sim$ 

 $\bar{\beta}$  $\ddot{\phantom{a}}$ 

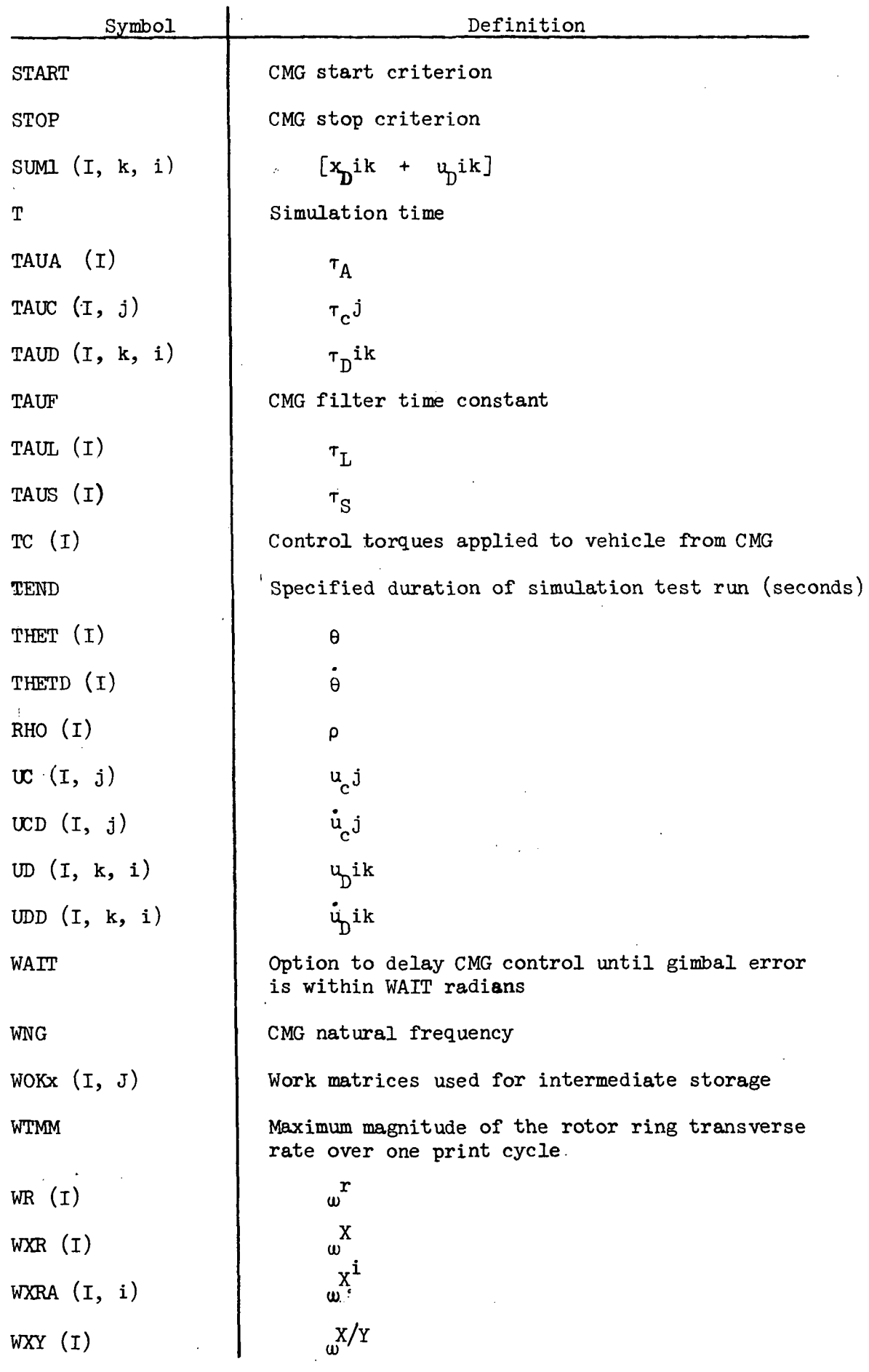

 $\label{eq:2.1} \mathcal{L}_{\mathcal{A}}(\mathcal{A}) = \mathcal{L}_{\mathcal{A}}(\mathcal{A}) \mathcal{L}_{\mathcal{A}}(\mathcal{A}) = \mathcal{L}_{\mathcal{A}}(\mathcal{A})$ 

 $\mathcal{L}^{\text{max}}_{\text{max}}$  and  $\mathcal{L}^{\text{max}}_{\text{max}}$ 

 $\label{eq:2.1} \frac{1}{\sqrt{2}}\int_{\mathbb{R}^3} \frac{1}{\sqrt{2}}\left(\frac{1}{\sqrt{2}}\right)^2\left(\frac{1}{\sqrt{2}}\right)^2\left(\frac{1}{\sqrt{2}}\right)^2\left(\frac{1}{\sqrt{2}}\right)^2\left(\frac{1}{\sqrt{2}}\right)^2.$ 

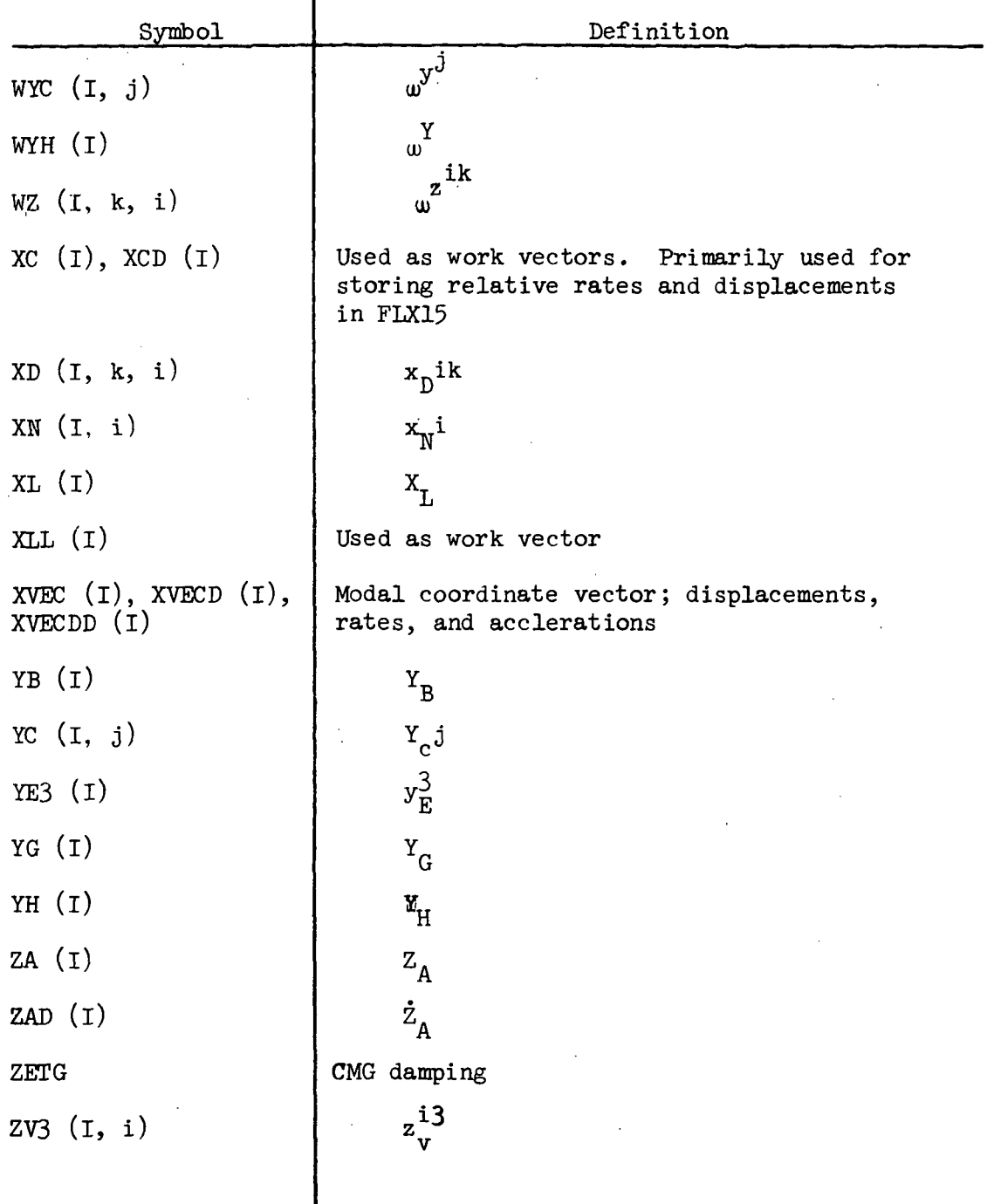

I

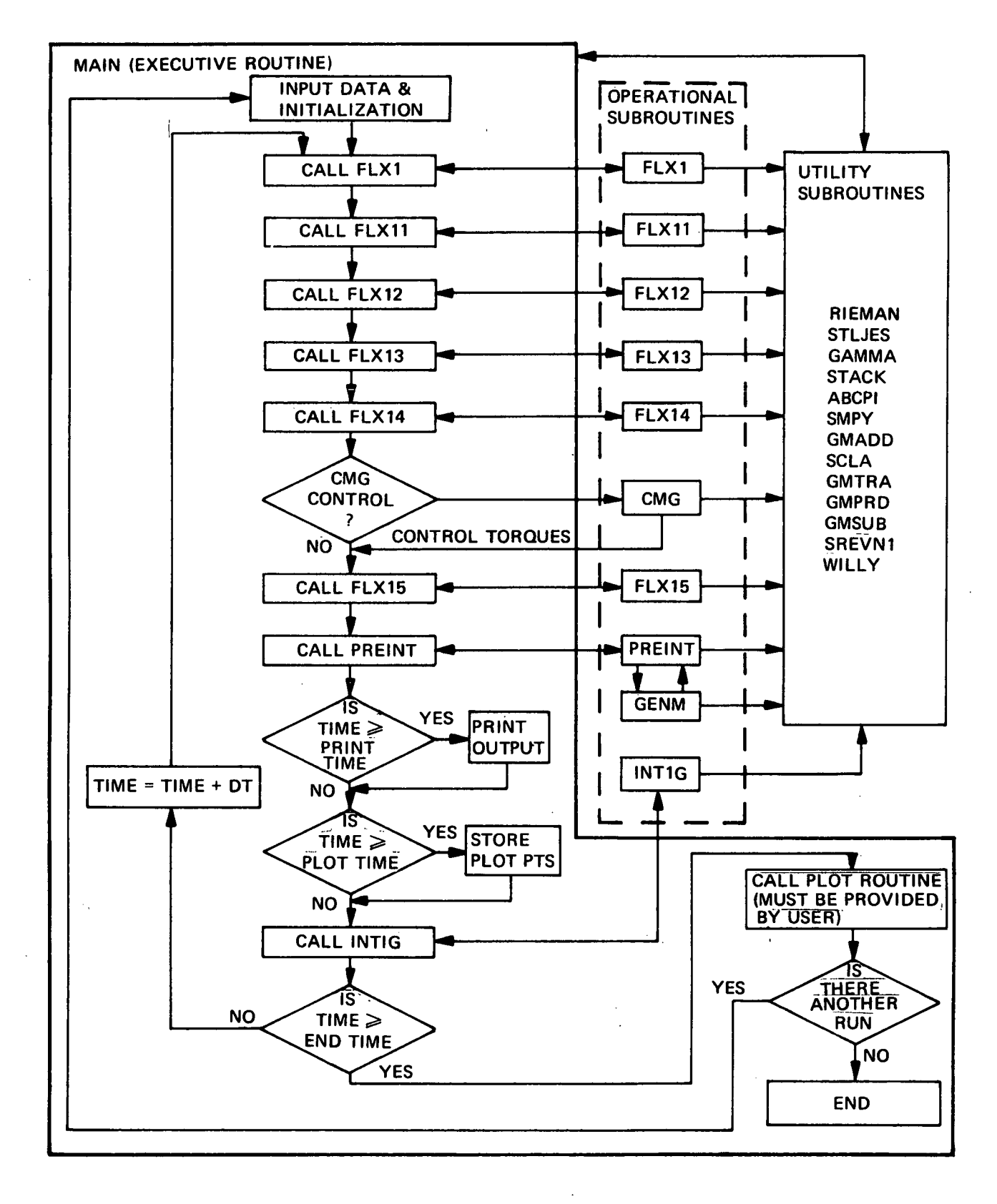

Figure 10-1. Time History Program Flow Diagram

### 10.1.2 Program Description (with listing)

A flow diagram involving the THP subroutines is shown in Figure 10.1. There are three general subroutine categories; Executive, Operational, and Utility. The MAIN, or Exectuive, routine controls the sequencing of the operational subroutines, the timing of the iteration process, and the means for inputting and outputting data. The formulation of the equations of motion, and the control system equations, are accomplished within the Operational subroutines. Communication between the MAIN routine and the Operational subroutines is achieved via Common blocks. The Utility subroutines are used by both the MAIN routine and the Operational subroutines to perform special purpose mathematical operations such as: matrix inversion, matrix manipulations (e.g., addition, subtraction, multiplication), vector cross products, coordinate transformations, and numerical integration.

### 10.1.2J. MAIN (Executive) Routine

l

The fortran listing of the routine is shown in Figure 10.2. The program variables are defined in Table 10.1.

The first function of the Main routine is to accept all input data and assign the values to the proper variables. Data format and the required order for the input data is discussed in the Operating Instructions section (Section 10.1.3). Prior to entering the main iteration loop, any variables that require initialization that weren't initialized by input data, are now initialized. During each iteration cycle, the Main routine calls, in sequence, the operational subroutines.

Prior to the integration step (CALL INTIG) tests are made concerning data output. Due to the large number of variables to be observed it was considered convenient to use NAMELIST blocks for printing. A number of the namelists are used for trouble shooting only  $(e.g.,)$ TEST1, TEST2, TEST3). The values of the variables that comprise the main namelist, STATE, are printed every DTERNT seconds. If a shuttle is attached to the station, or if CMG wobble damping is activated, then the variables in namelists SHUT, and/or CMGPR are also printed every DTPRNT seconds. The important program constants are found in namelist TESTC which is printed at time zero only.

Following the execution of the print instructions, the variables to be plotted are stored on disk to be accessed at the end of the run. It should be noted that the plotting routine provided, PLO3AX, is compatible with the Calcomp system at Grumman and most likely will have to be converted for use at the MSC facility.

If the problem time (T) is less than the specified run duration time (TEND), then the state variables will be integrated via (CALL INTIG) and time will be updated  $(T = T + DT)$ .

### 10.1.2.2 Operational Subroutines

### FIX1, FIX11, FLX12, FLX13, FLX14, FLX15

The coefficients for the flexible body equations are formulated within these subroutines. The next few paragraphs summarize the sequence of operations performed within each FLXxx subroutine. Reference will be made to the actual variables associated with the equations of motion as defined in Section 6.0.

FLX1 (refer to Figure 10.3 for listing)-coordinate transformations are formulated  $(A(\gamma), \ \pi(\beta), \ \pi(\gamma), \ \pi(\theta), \ \pi(\gamma), \ \pi(\Phi_c(j), \ \pi(\Phi_Dik), \ J)$ . Inertial angular rates are calculated based upon the vehicle state. The vector variable o is determined.

FIX11 (Figure  $10.4$ ) - Calculate the M matrices and start the formulation of the  $\lambda_k$  matrices.

FLX12 (Figure 10.5) - Complete the formulation of all the  $\lambda_k$ matrices.

FLX13 (Figure 10.6) - Start setting up the right side of the equations of motion by computing  $\Delta_k$ .

FLX14 (Figure 10.7) - Continue formulating the right side of the equations of motion by computing  $\Delta_k$ .

FLX15 (Figure  $10.8$ ) - Complete the formulation of the right side of the equations of motion. All elastic forces and moments are computed by multiplying the stiffness and damping matrices by the appropriate relative displacements and rates. Finally,  $\sigma_{\mathbf{k}}$  is computed.

PREINT (Figure 10.9) - The purpose of this subroutine is to solve for. the second derivates of the modal coordinates which are subsequently integrated in subroutine INTIG. The process is outlined below:

Set up total mass matrix  $\lambda$ , and right side  $\sigma$ .  $[\lambda]$   $\{Y\}$  =  $\{\sigma\}$ Where Y is the physical coordinates, or state vector.

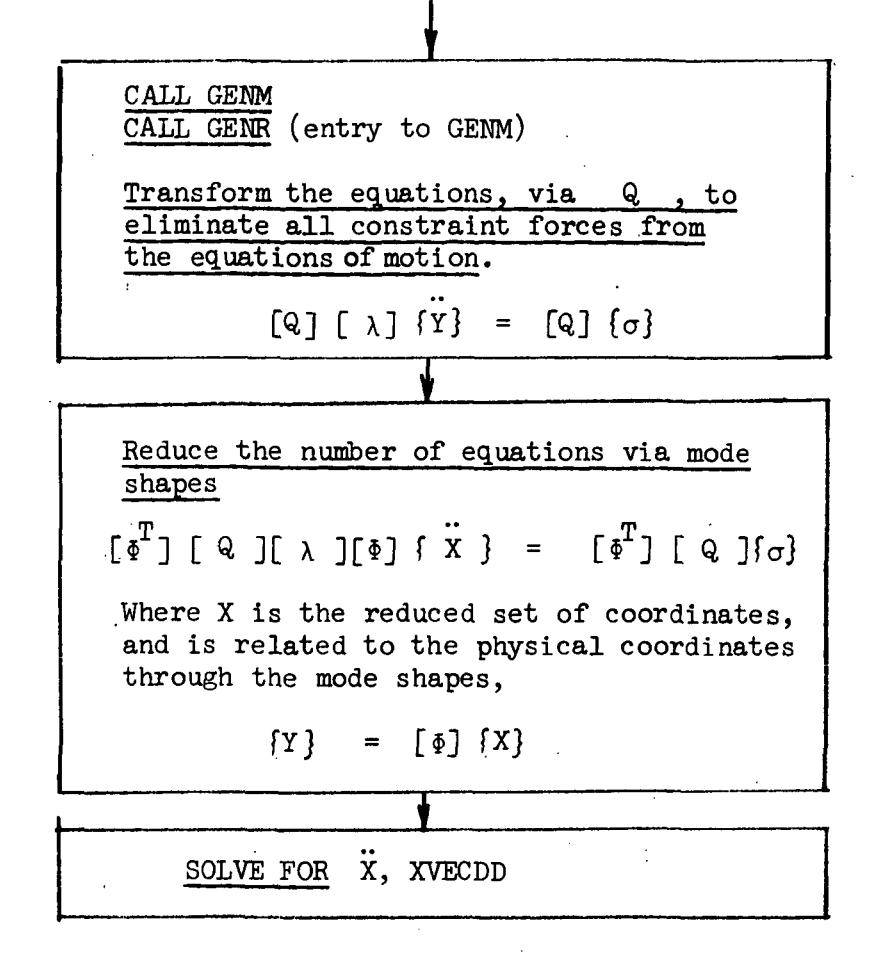

IHTIG (Figure 10.10) - Perform a double integration, via CALL RIEMAN, to obtain the displacements and rates in modal coordinates. Transform modal displacements and rates to physical displacements and rates by,

$$
\{\dot{Y}\} = [\& [\& ]\{\dot{X}\}, \{\dot{Y}\} = [\& ]\{\dot{X}\} \tag{10-1}
$$

The modal displacements and rates are initialized within INTIG by applying, .

$$
\{ X(0) \} = (\Phi^{T} \Phi)^{-1} \Phi^{T} \{ Y(0) \}
$$
 (10-2)

Finally, Euler rates that aren't included in the state vector (e.g.  $\dot{\gamma}$ , and  $\dot{\theta}_1$ ) are integrated to obtain the corresponding Euler angles.

GENM (Figure 10.11) - Eliminates all constraint forces from the equations of motion.

CMG (Figure 10.12) - Develops control torques, TQ. for wobble damping. The simulated CMG configuration and associated control logic is presented in Section 9.2.

The user has the option to place the CMG in any of the bodies that form the flexible vehicle. This is accomplished by the first and last three executable statements in the subroutine. The first three statements equate the angular rates of the body to the rates

used within the control equations. The last three statements equate the external torques applied to the particular body to the derived control torques.

Control variables that require numerical integration is accomplished via a direct call to STLJES from CMG.

It is noted that an additional common block, called CONT, is used to communicate between MAIN and CMG.

### 10.1.2.3 Utility Subroutines

RIEMAN (Figure lO.lS) - A Modified-Adams numerical integration, for a second order differential equation, using a fixed integration interval. Basically, the integrated variable at  $t + \Delta t$  is approximated by the first three terms of a Taylor series expansion about  $\Delta t$ . That is,

$$
f(t + \Delta t) = f(t) + \dot{f}(t) \Delta t + \ddot{f}(t) \frac{\Delta t^2}{2}
$$
 (10-3)

The integration scheme is a corrector-predictor technique where the predicted value (i.e., calculated at t for  $t + \Delta t$ ) is corrected during the next iteration by applying current rates and accelerations to the above expansion.

STLJES (Figure  $10.14$ ) - A special version of RIEMAN for the purpose of integrating a first order differential equation.

GAMMA (Figure 10.15) - The GAMMA matrix,  $\Gamma(a)$ , is formed to facilitate the vector cross product operation. Specifically,

 ${a}$  x  ${b}$  =  $\Gamma(a){b}$  . (10-4)

STACK (Figure 10.l6) - Places small matrices at specified locations within a large matrix.

ABCPI (Figure 10.17) - Formulates the coordinate transformation  $(\pi(\theta))$  for three ordered rotations  $(\theta_1, \theta_2, \theta_3)$ , and/or the coordinate transformation for a single rotation  $A(\theta_1)$ .

SMPY (Figure 10.18) - Multiplies a scalar by a matrix. (Part of IBM Sientific Subroutine Package).

GMADD (Figure 10.19) - Matrix Addition (IBM Scientific Subroutine Package).

SCLA (Figure 10.20) - Set each element of a matrix equal to a given scalar. (IBM Scientific Subroutine Package).

GMTRA (Figure 10.21) - Matrix transpose. (Part of IBM Scientific Subroutine Package)

GMPRD (Figure 10.22) - Multiplies two" matrices (Part of IBM Scientific Subroutine Package)

(MSUB (Figure 10.23) - Matrix subtraction. (Part of IM Scientific Subroutine Package).

SREVN1 (Figure  $10.24$ ) - Inverts a real, single precision matrix. The method used is Gauss-Jordan elimination with partial pivoting.

WILLY (Figure 10.25) - Prints a matrix in an easily readable format.

 $\ddotsc$ 

 $\overline{a}$ 

k.

 $\mathbb{R}^2$ 

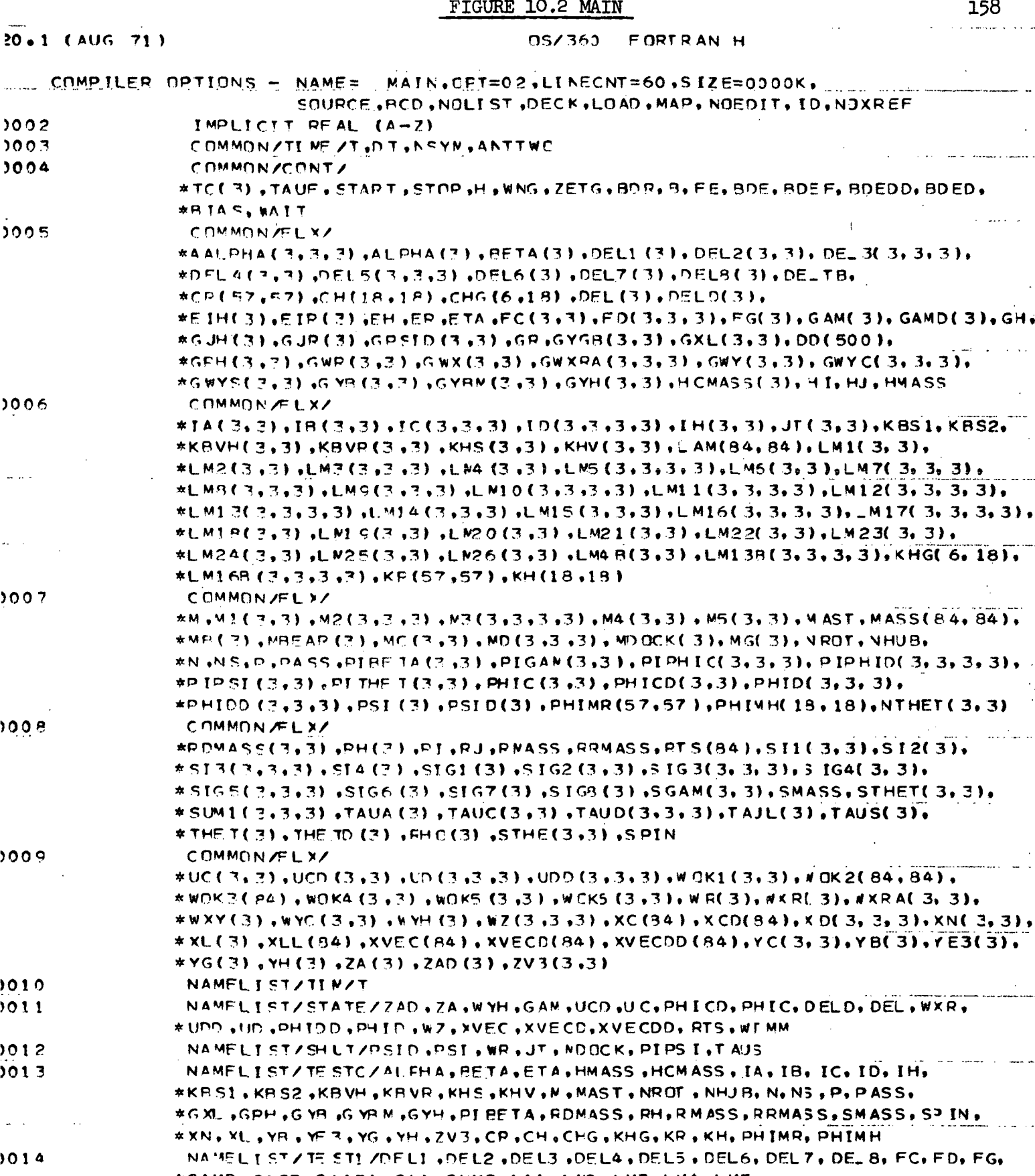

#GAMD , GYGB , G WXPA , GWY , GWYS , LNI , LN2 , LM3 , LM4 , LM5, \*LM6vLN7vLN9vLN9vLN10vLM11vLN12vLM13vLM14vLM15vLM16vLM17vLM18vLW19v \*LM20,LM21,LN22,LN23,LN24,LM25,LM26,LM48,LM138,LM168 NAMEL I ST/TE ST2/M1 , N2 , N3 , N4 , N5 , NB, MBEAR, MC, MD, MG, P IGAM,

015 \*PIPHIC.PIPHID.PITHET.NTHET.SI1.SI2.SI3.SI4.SIG1.SIG2.SIG3. \*SIG4, SIG5, SIC6, SIG7, SIG8, SGAN, STHET, TAJA, TAUC, TAJ D, TAUL, THET, **A THE TO , PHO, STHE, WXRA, WXY, WYC, WZ, XD, YC** 

# FIGURE  $10.2$  (Cont'd)

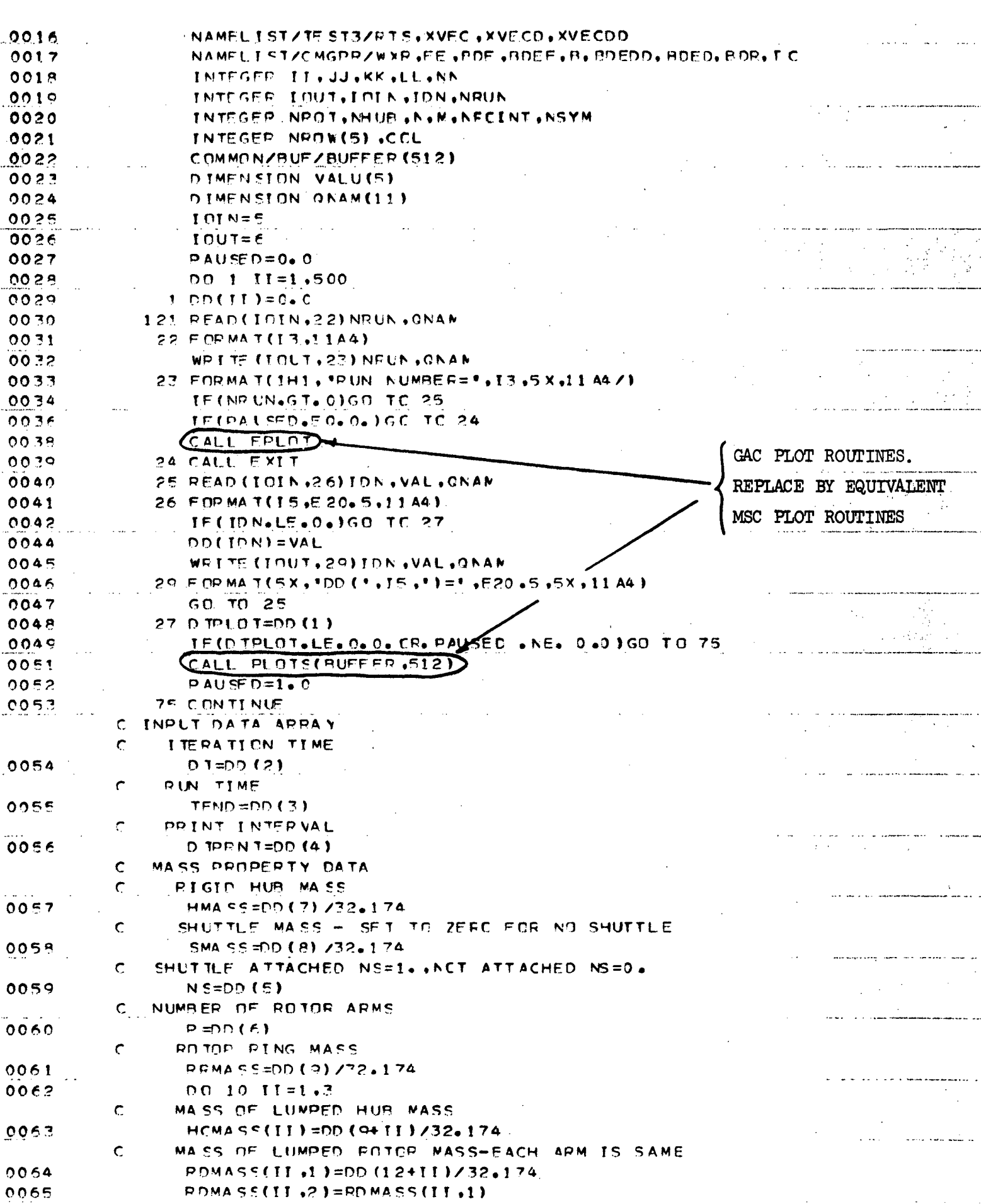

 $\bar{z}$ 

159

 $\overline{a}$ 

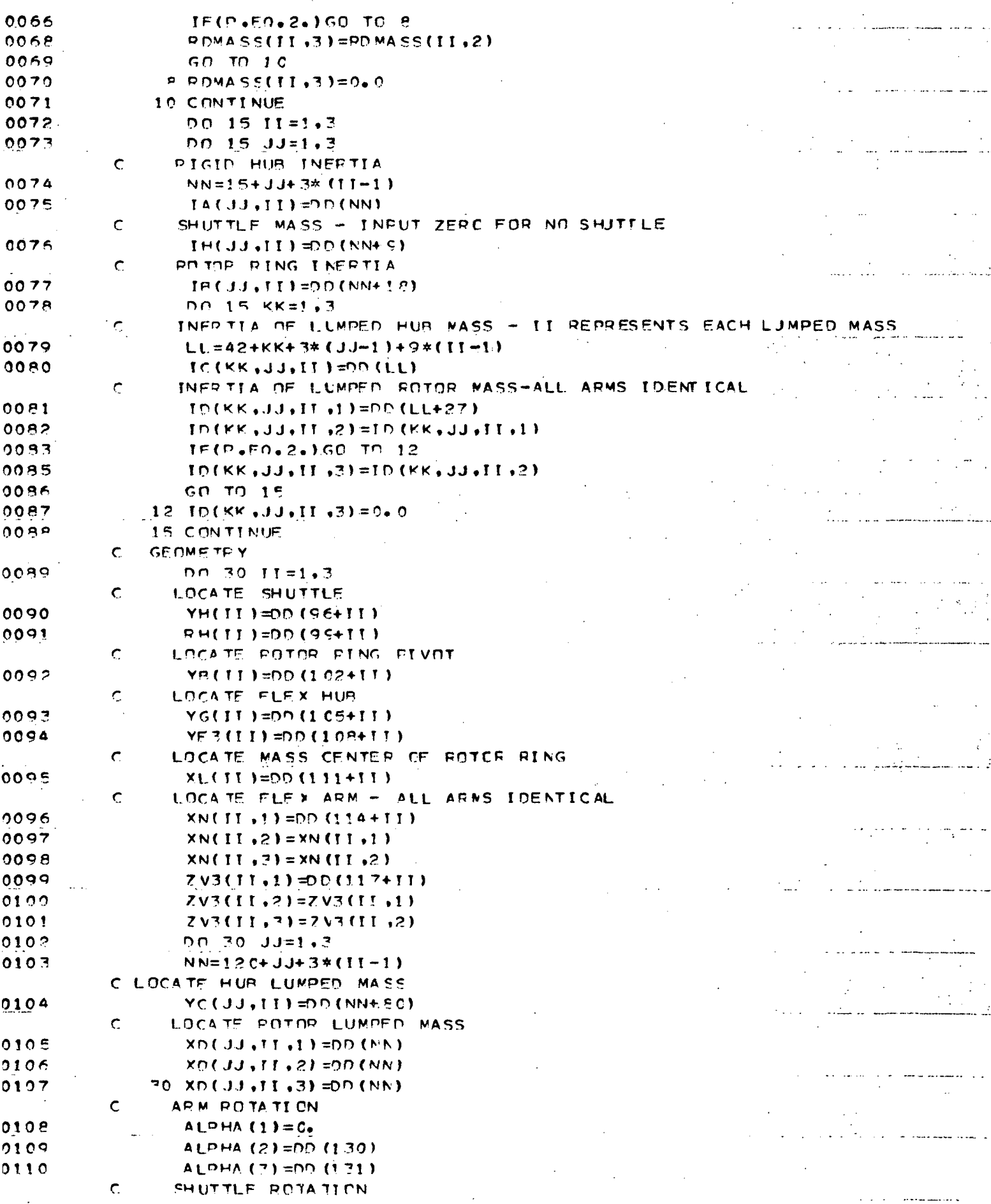

 $\sim$ 

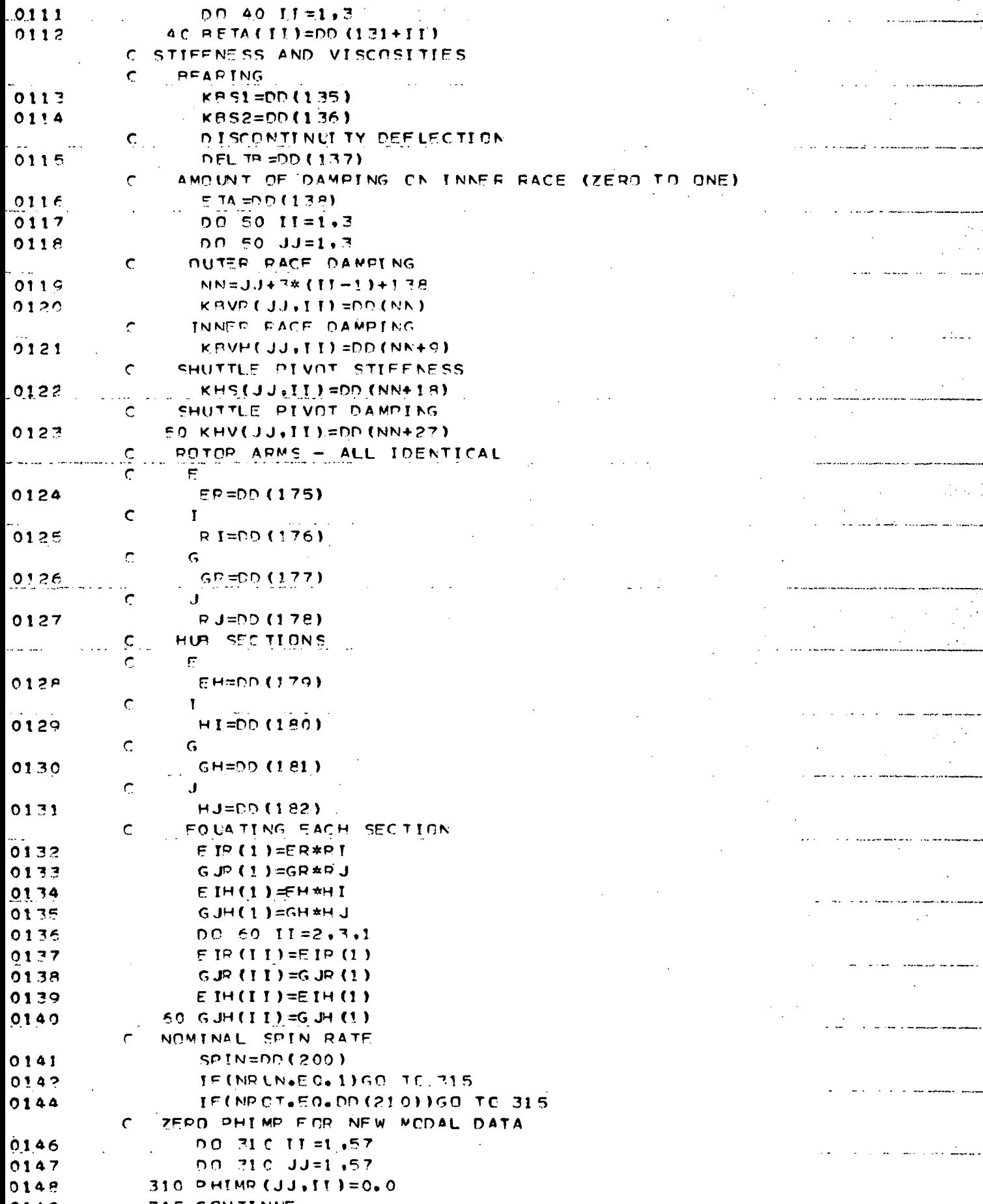

 $0.145$ **715 CONTINUE** 

. . . . . .  $\mathbb{S}^{\mathbb{Z}^2}$  . .......

 $\mathcal{L}^{\mathcal{L}}$ 

Щ.

 $\mathbf{1}$  . The set

 $162$ 

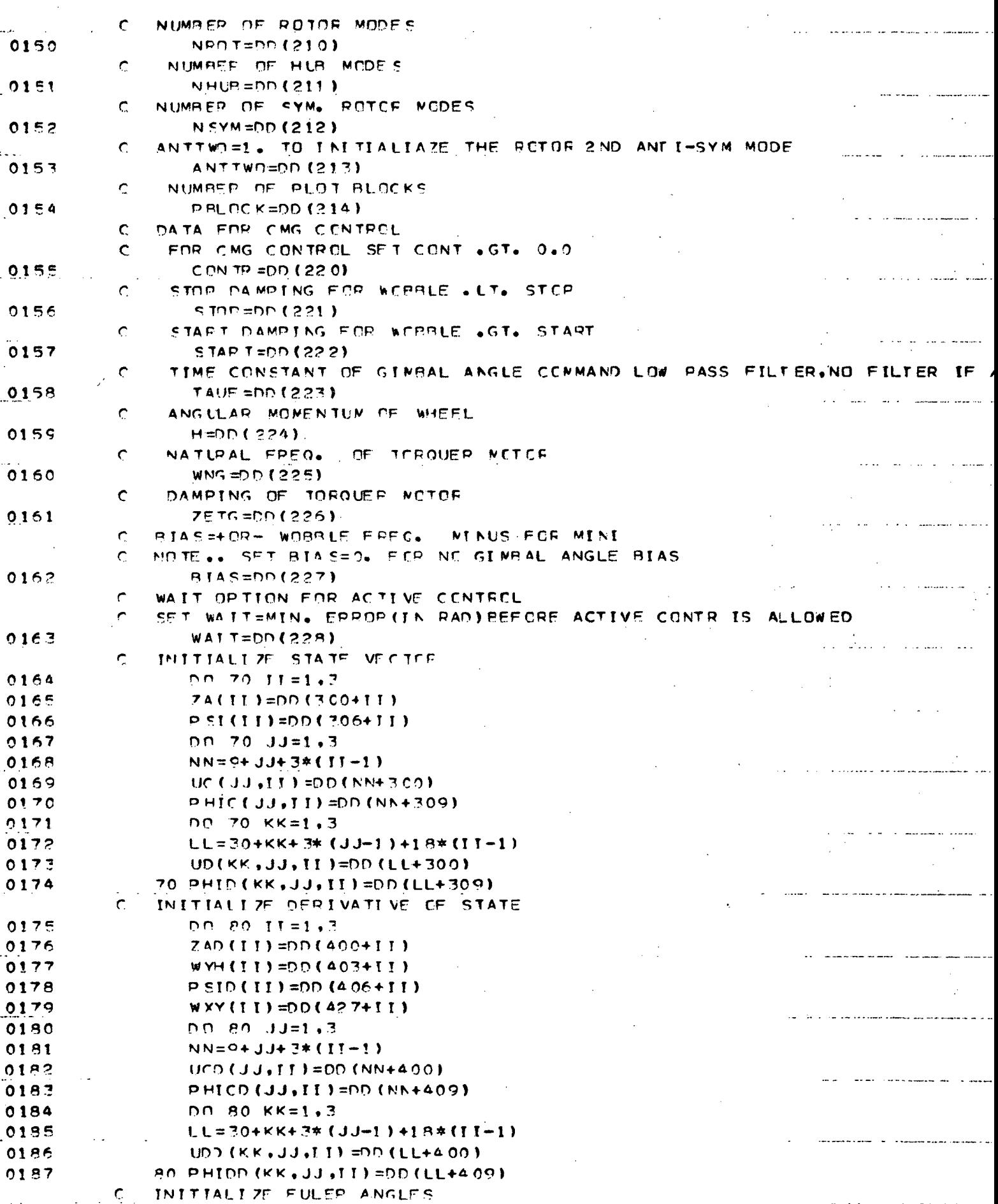

 $\mathcal{L}^{\pm}$ 

 $\omega = \omega / \langle \omega \rangle$ 

 $\frac{1}{2}$ 

a la

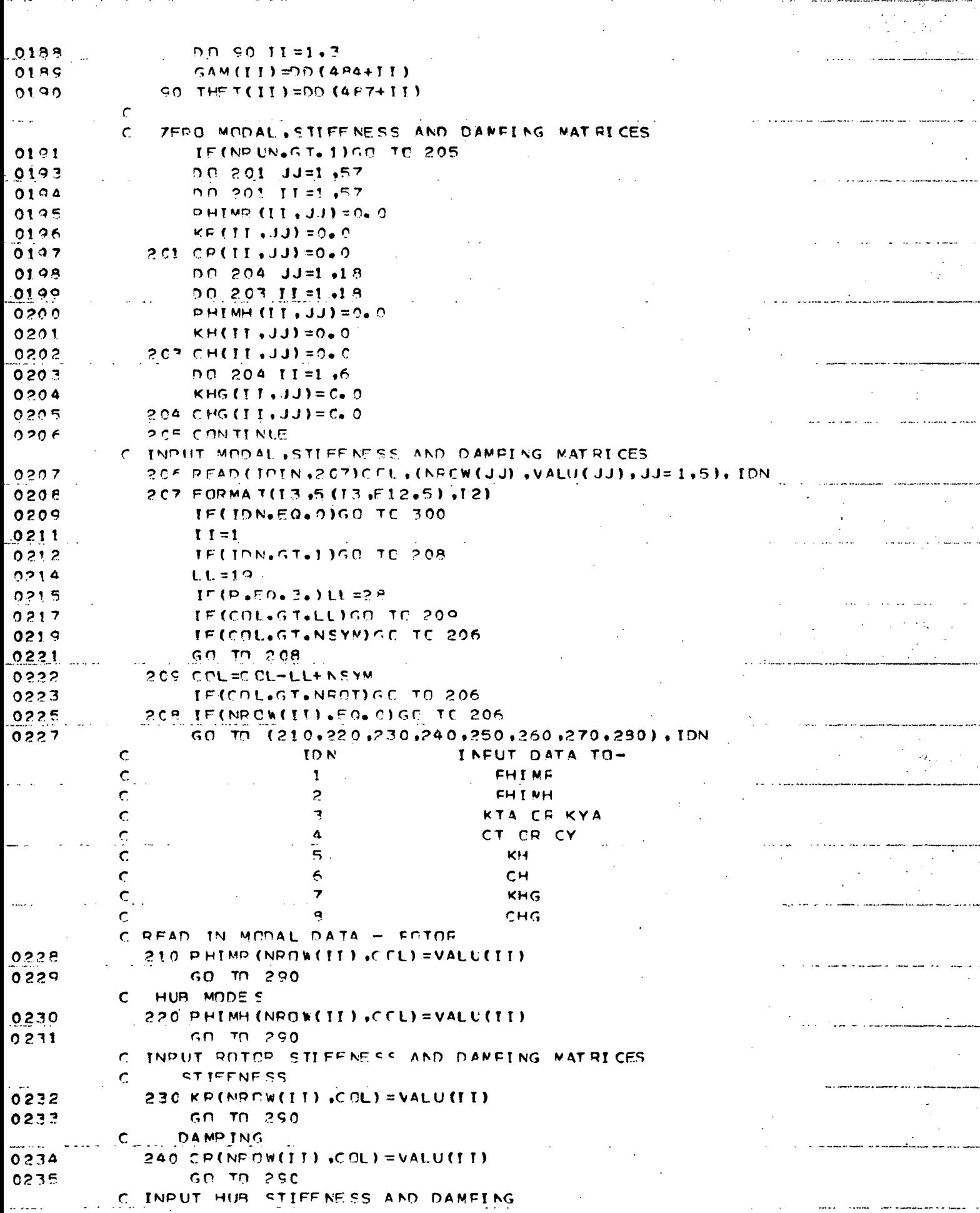

163

المبارة

 $\ddot{\phantom{a}}$ 

 $\hat{\mathbf{r}}$ 

 $\ddotsc$ 

 $\bar{z}$ 

**Company** 

 $\ddot{\phantom{a}}$ 

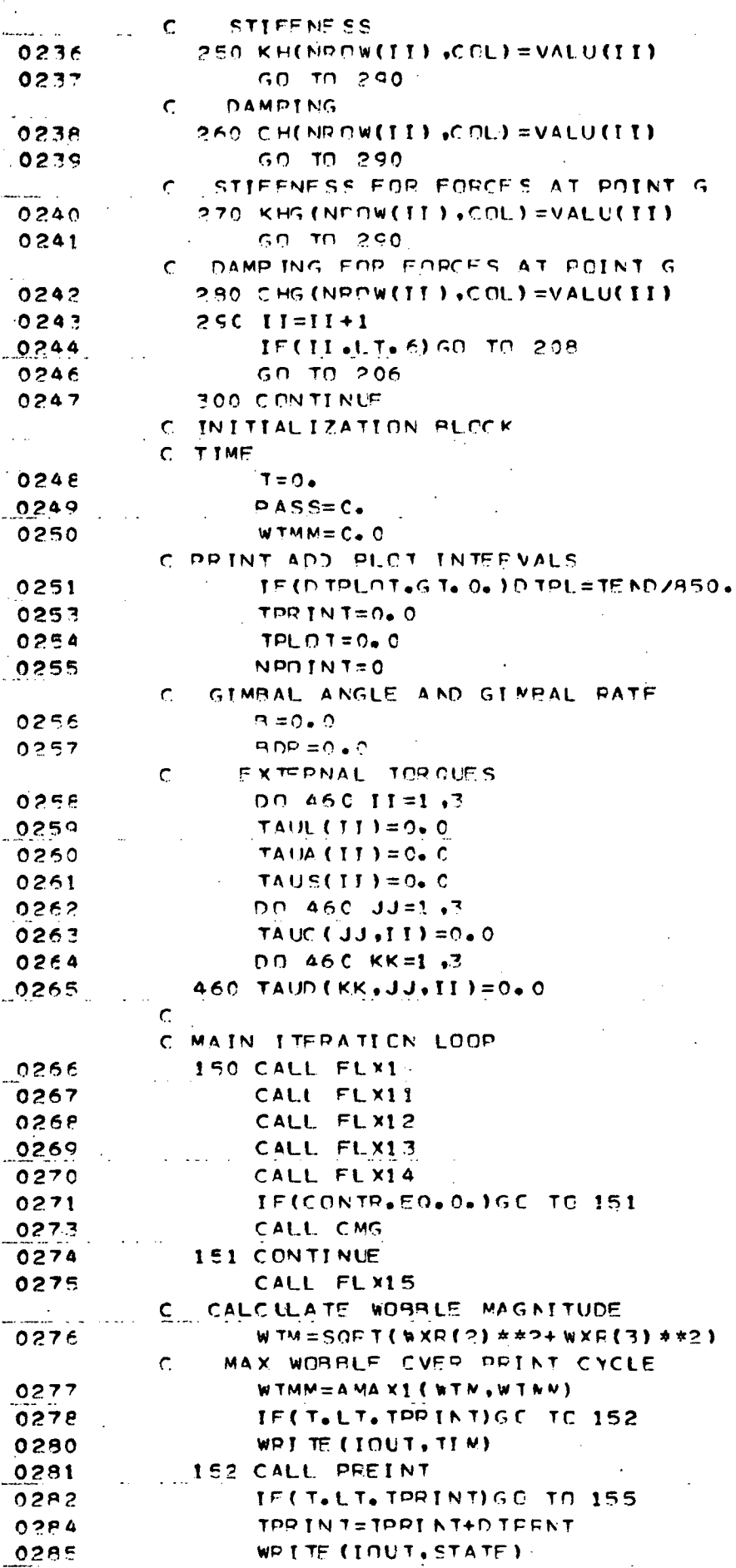

# ш.

 $\ddot{\phantom{a}}$  $\sim$ 

 $\ddot{\phantom{a}}$ 

164

 $\ddot{\phantom{a}}$ 

. . . . . .

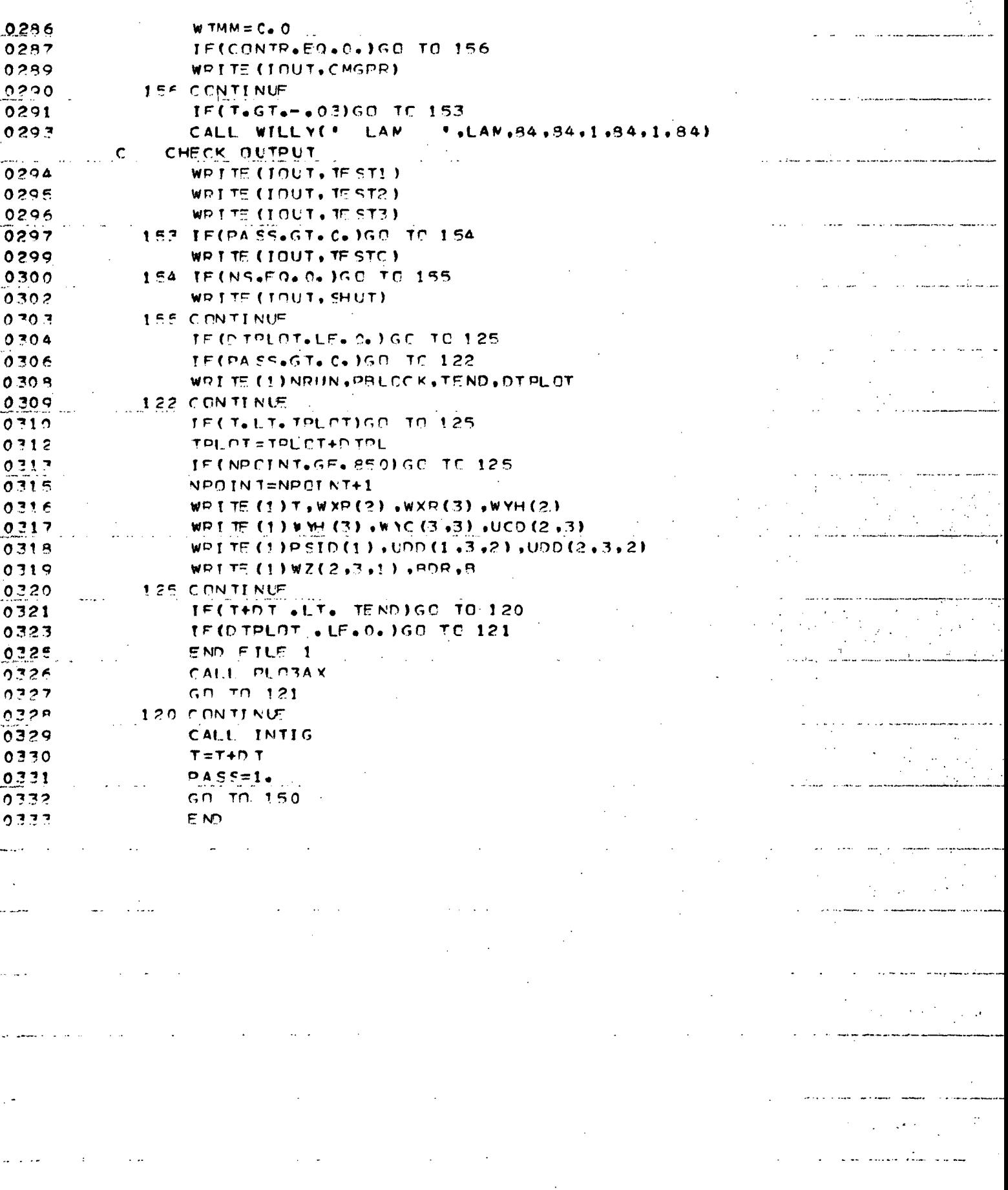

165  $\overline{a}$ .

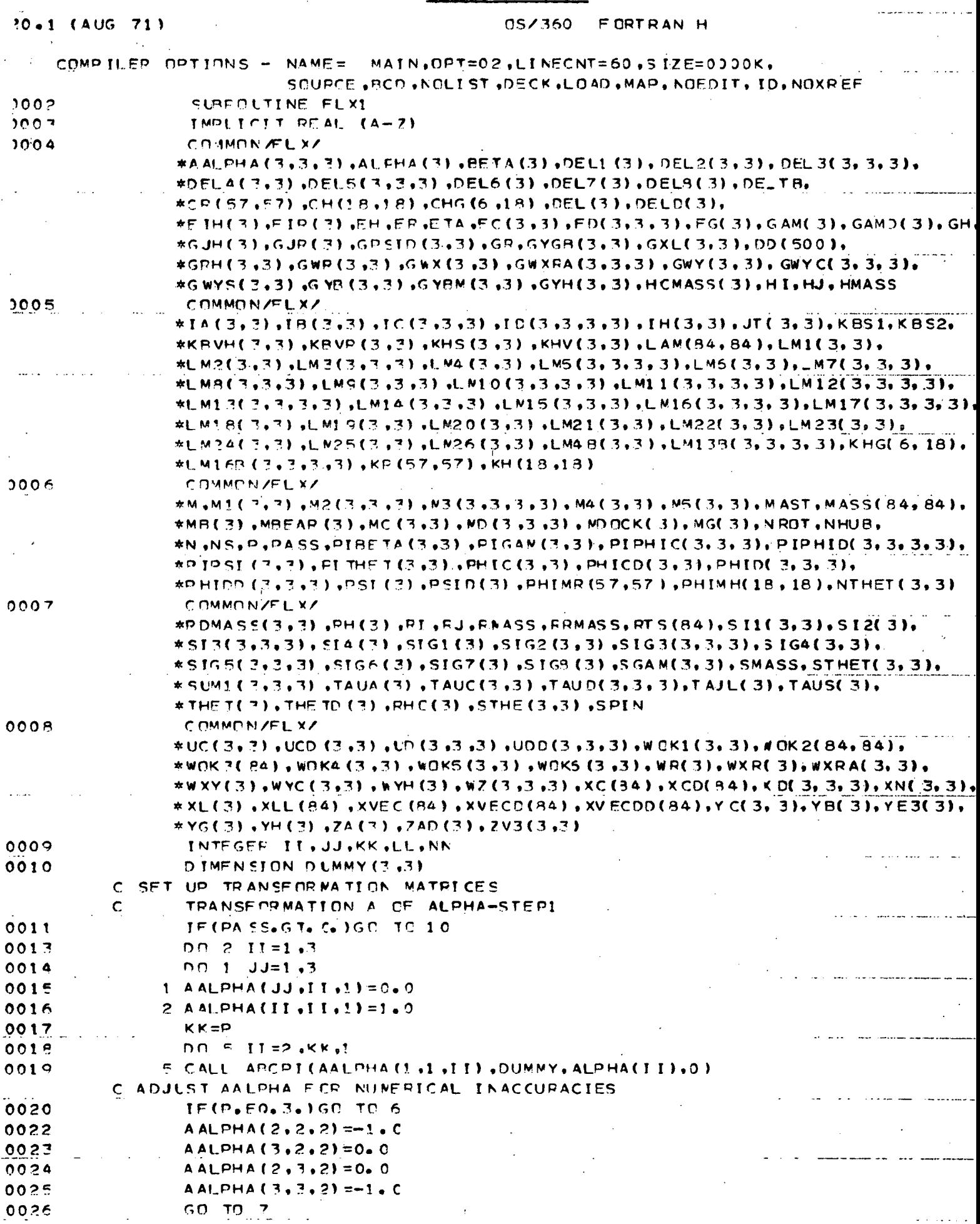

166

 $\bar{t}$ 

. . . . .

 $\mathbf{1}$ 

 $\sim$   $\sim$ 

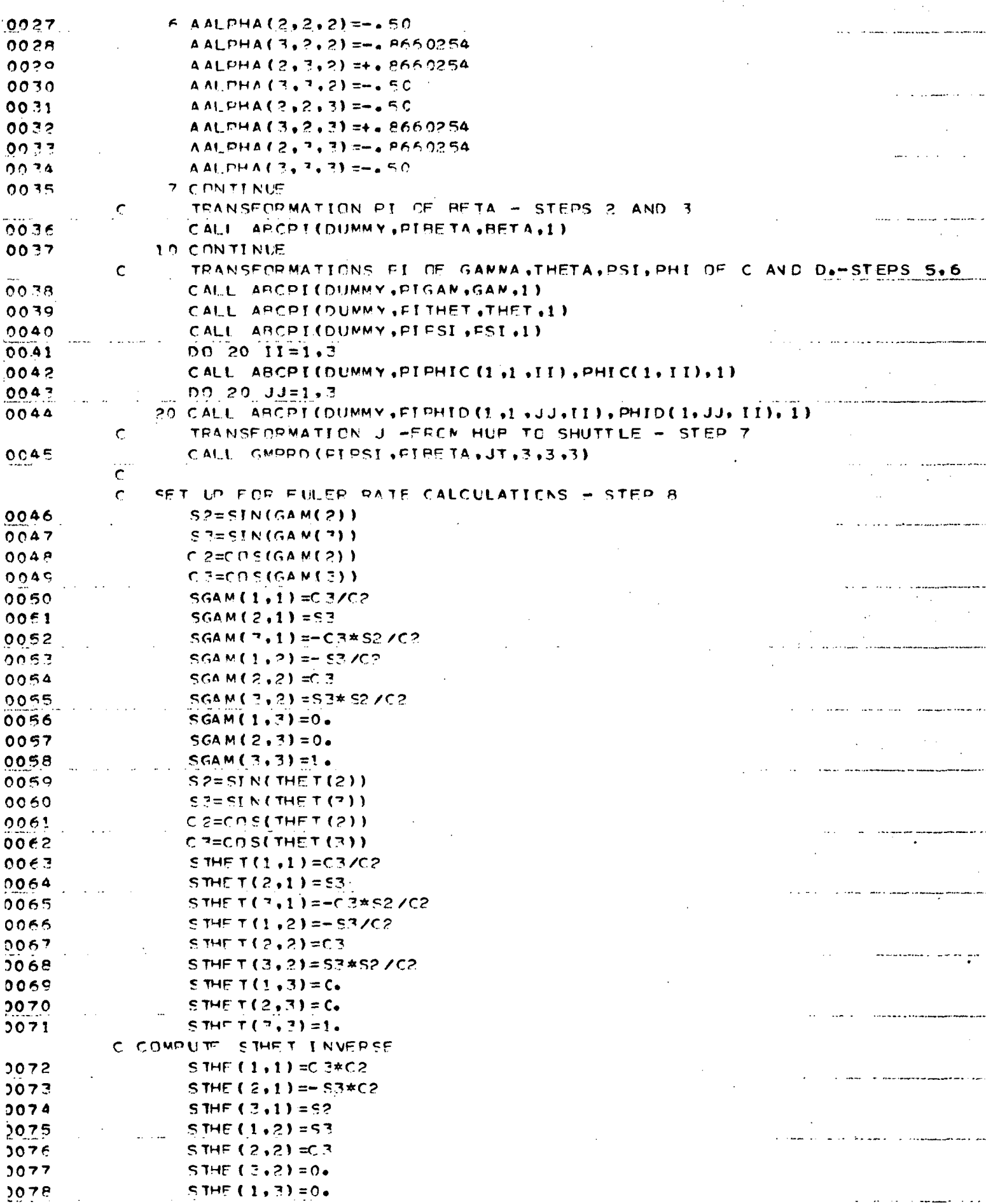

167

سابات

 $\ddotsc$ 

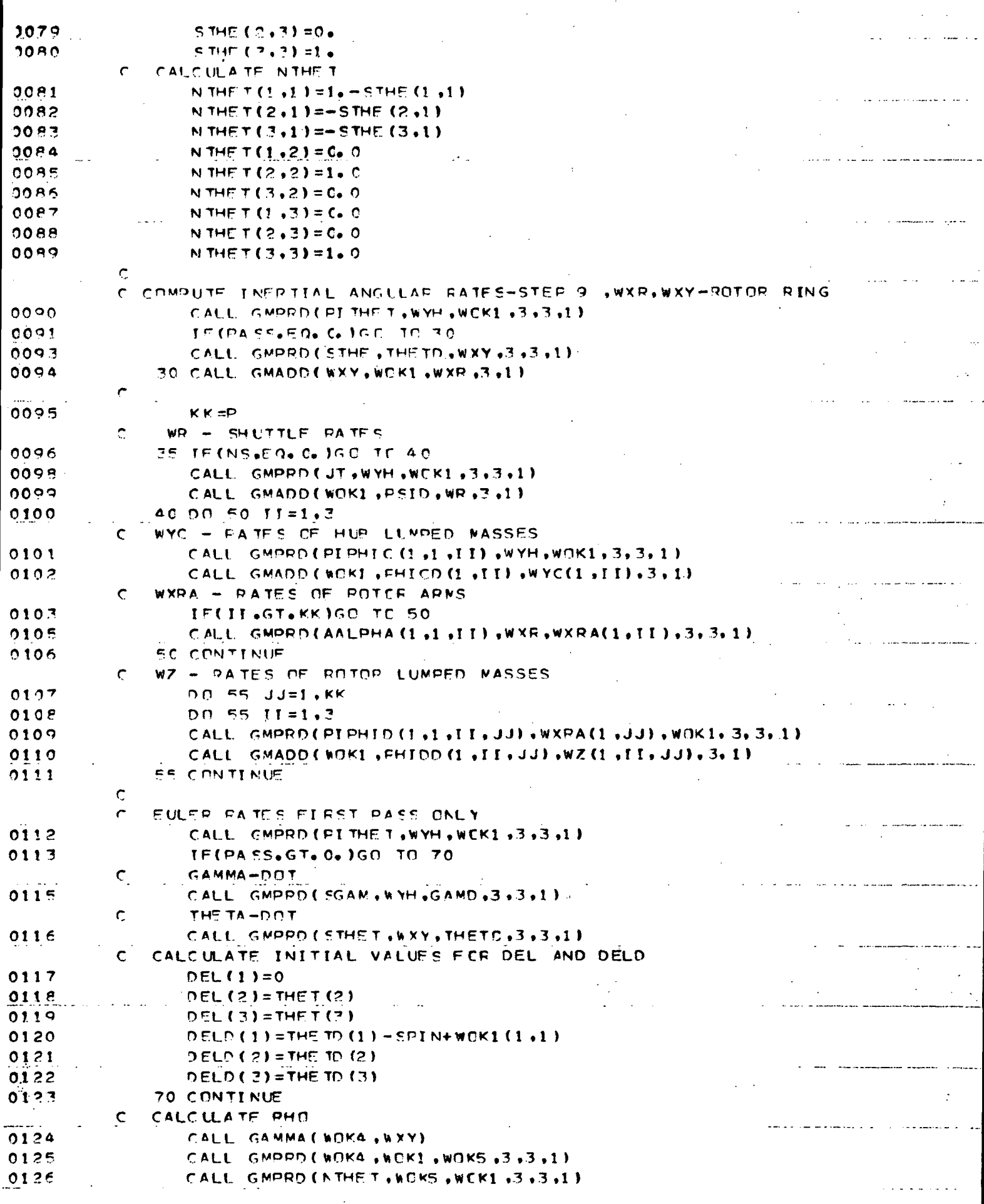

 $168$ 

 $\ddot{\phantom{1}}$ 

 $0.127$ والداوار 0128 0129  $\mathcal{L}$ 

### $PHO(1)=THE, TO(3)*THE, TO(2)+WCKI (1,1).$  $PHO(2) = -THETO(3) * THETO(1) - WCKI(2,1)$ RHO(3)=THETD(2)\*THETD(1)-WCK1(3.1)

RETURN 013C 0131 E NO .<br>.....

 $\mathcal{L}$ 

المستعمل المستعف المفارس والبرا

 $\mathbb{R}^{n}$  $\hat{L}^{\rm (1)}$  and

 $\mathcal{O}(\sqrt{1-\sqrt{2}})$ 

 $\mathcal{L}^{\text{max}}$ 

169

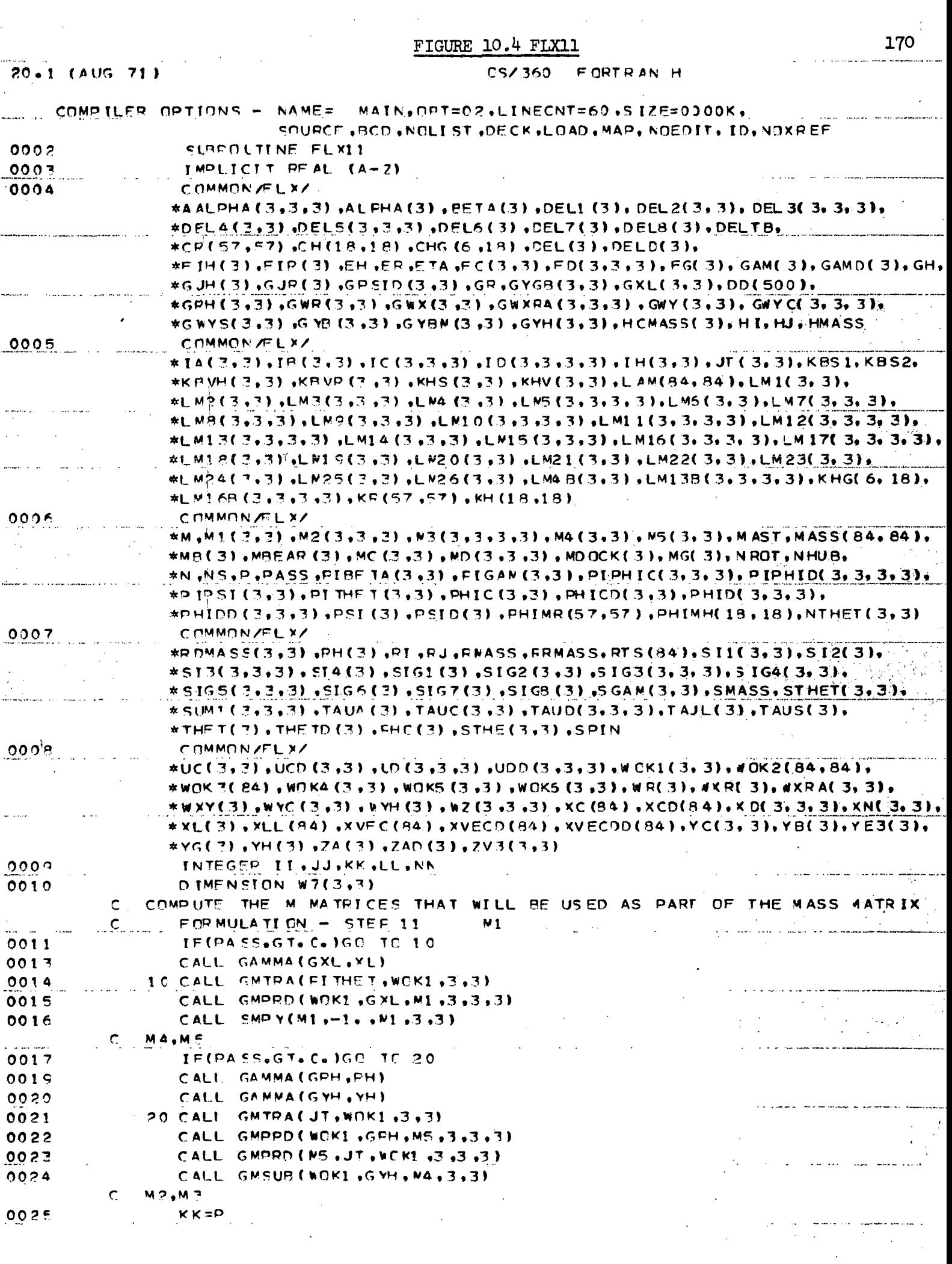

FIGURE  $10.4$  (Cont'd)

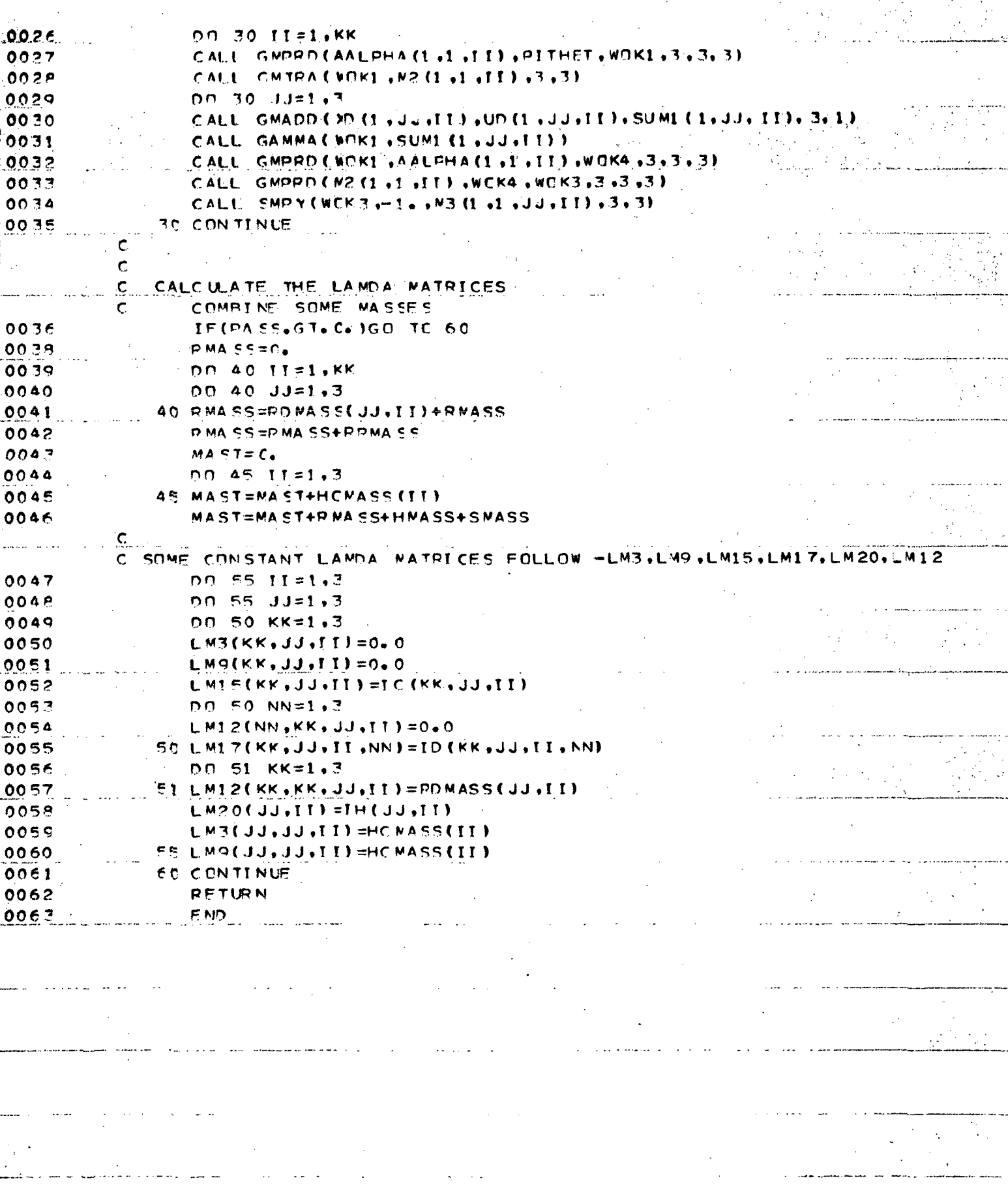

171

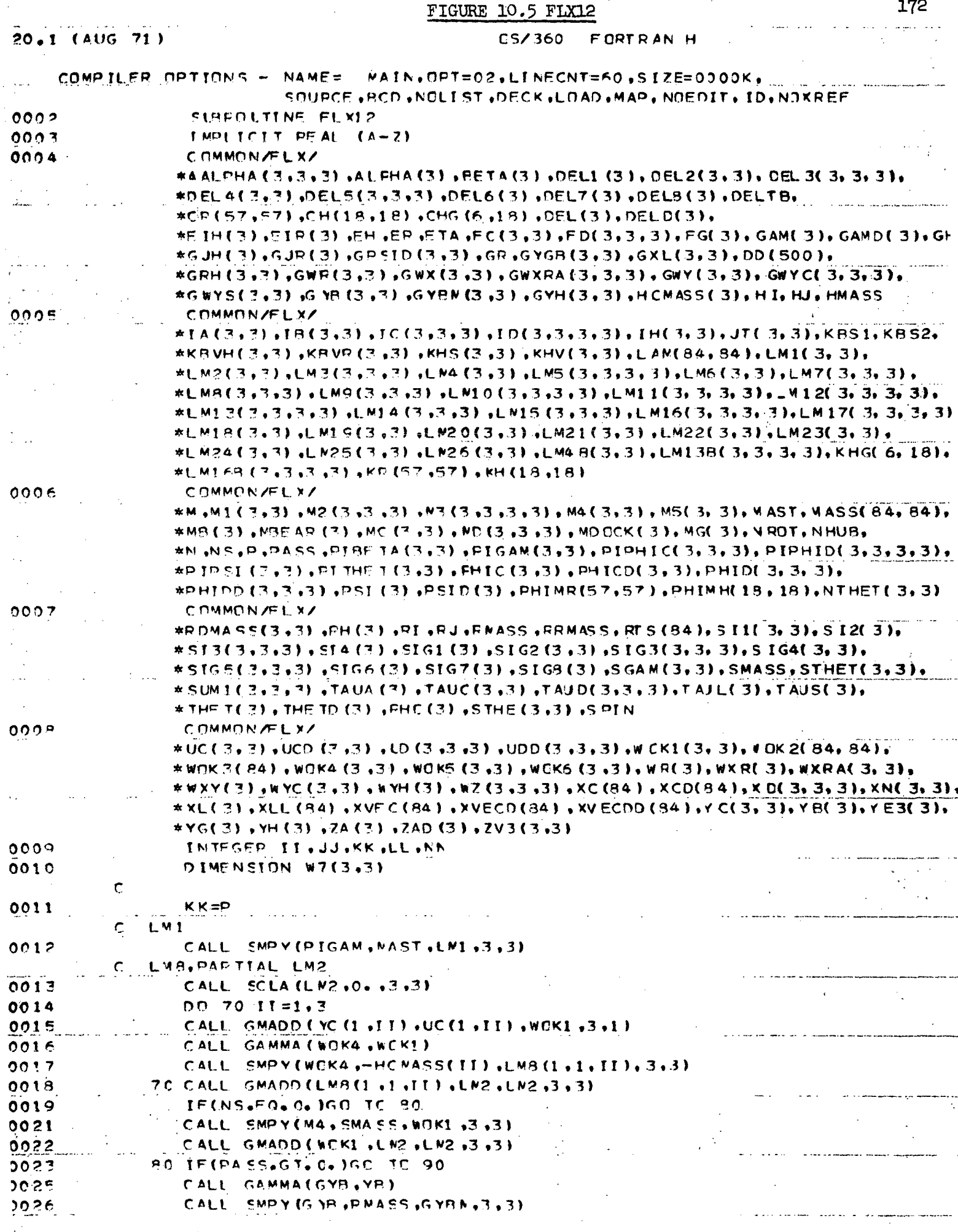

 $\mathcal{L}_{\mathcal{A}}$ 

CALL SMPY (G. JR., P.NASS, G.YRN.3.3)  $\frac{1}{2}$  $\mathcal{F}_{\text{c},\text{c}}$ 

 $\sim$ 

 $\bar{ }$ 

 $\frac{1}{t}$  $\frac{1}{\epsilon}$ 

 $\frac{1}{2}$ 

 $\circ$ 

 $\bar{\psi}$  .

والرفاء فالمتعا المساعدة الانحفا
الوصائف والمتابعات

 $\mathcal{A}^{\pm}$ 

ويستطيعون والاستعمال والمتعادي المستعمل وأوالين

 $\frac{1}{2}$ 

 $\mathbf{r}$ 

÷,

 $\frac{1}{\lambda_1}$ 

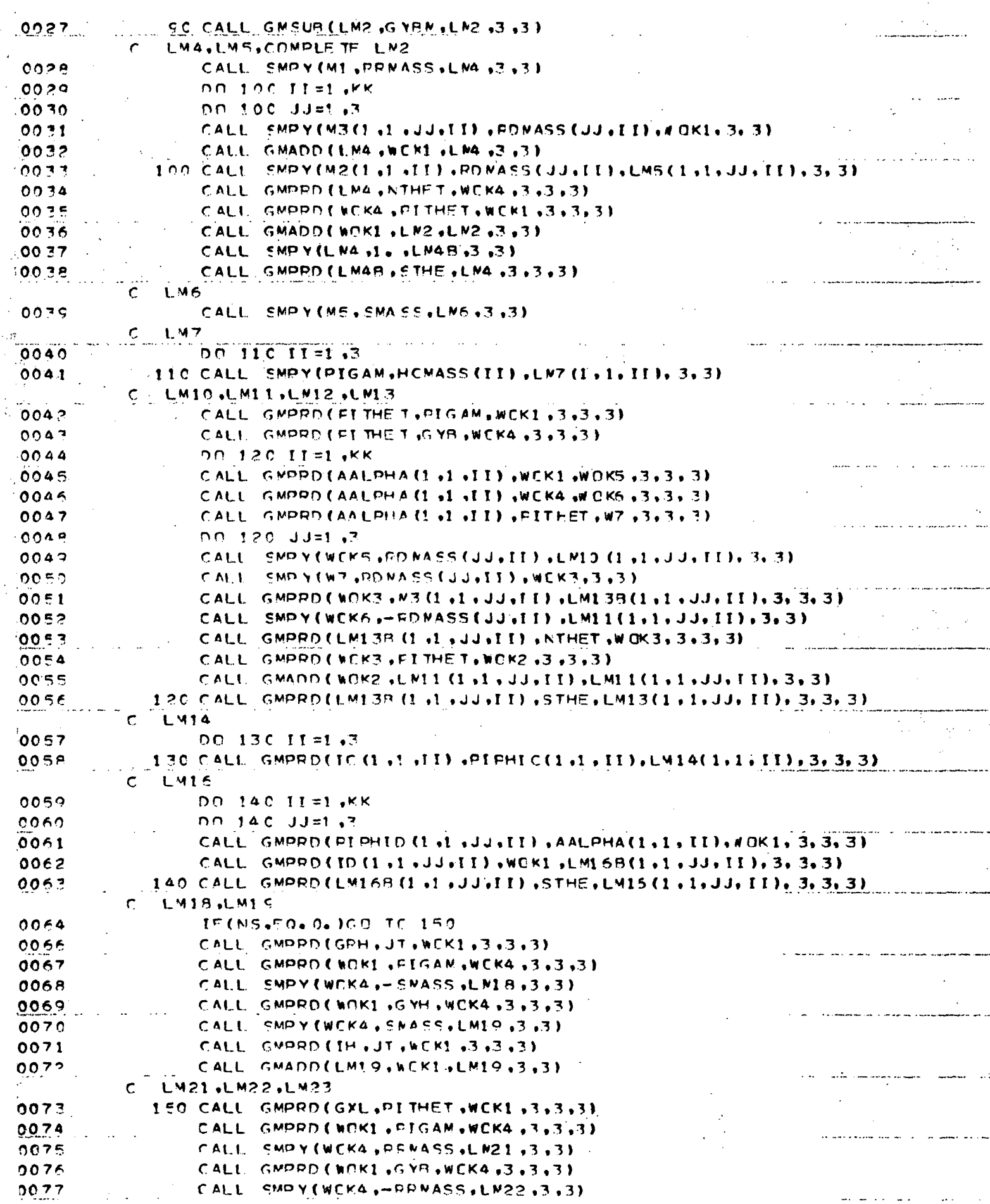

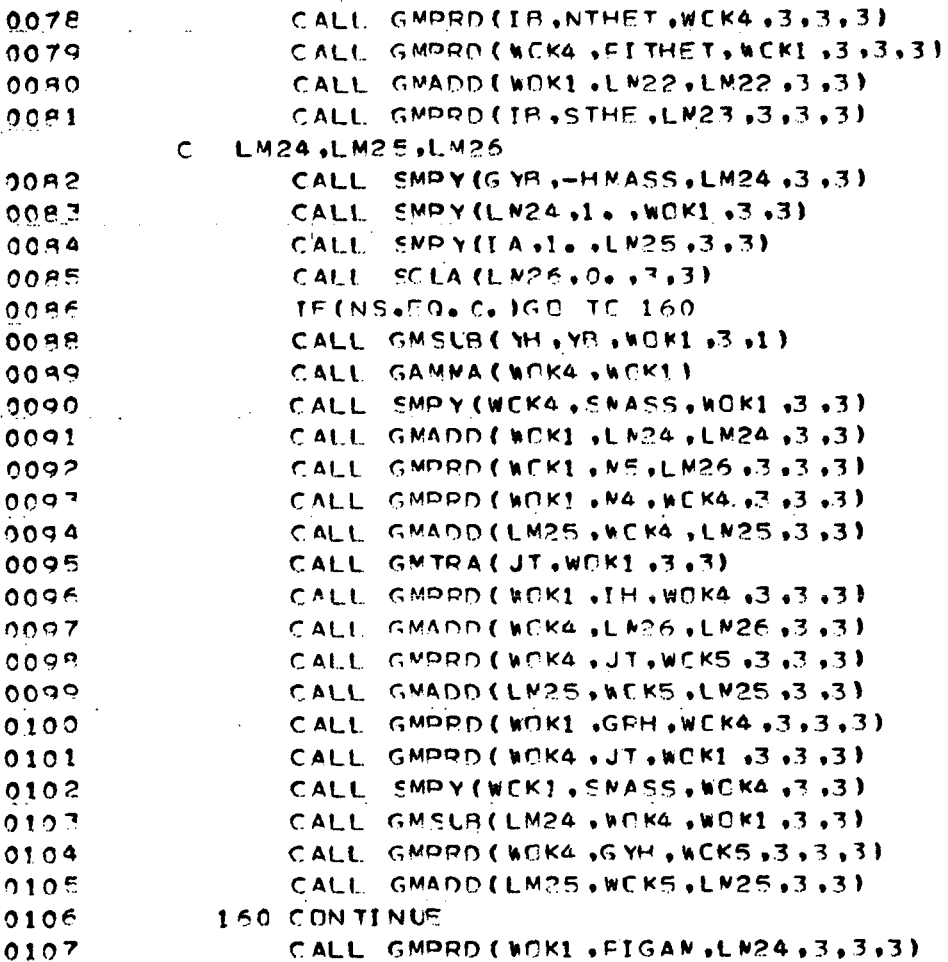

RETURN **END** 

 $\mathbf{o}$ 

 $\frac{1}{2} \frac{d}{dt}$  .

ŋ

Ō

d

¢  $\mathbf 0$ 

 $\mathbf{o}$ 

 $\mathbf{o}$ 

h  $\mathbf{o}$ 

 $\frac{0.108}{0.109}$ .

 $174$ 

 $\frac{1}{2}$  and  $\frac{1}{2}$  $\sim$ 

 $\ddotsc$ 

 $\ddot{\phantom{a}}$ 

 $\ddotsc$ 

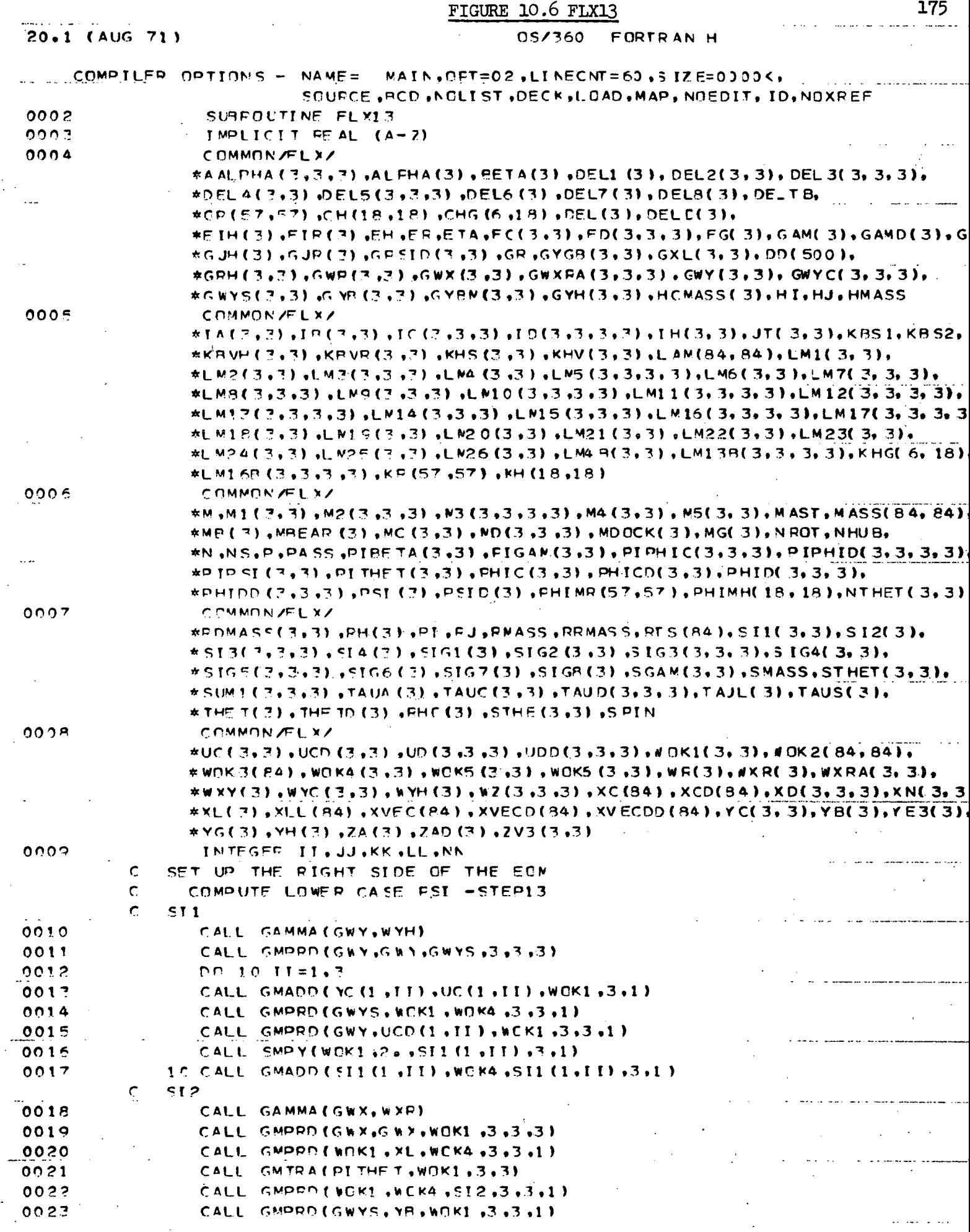

ţ,

 $\ddot{\phantom{a}}$ 

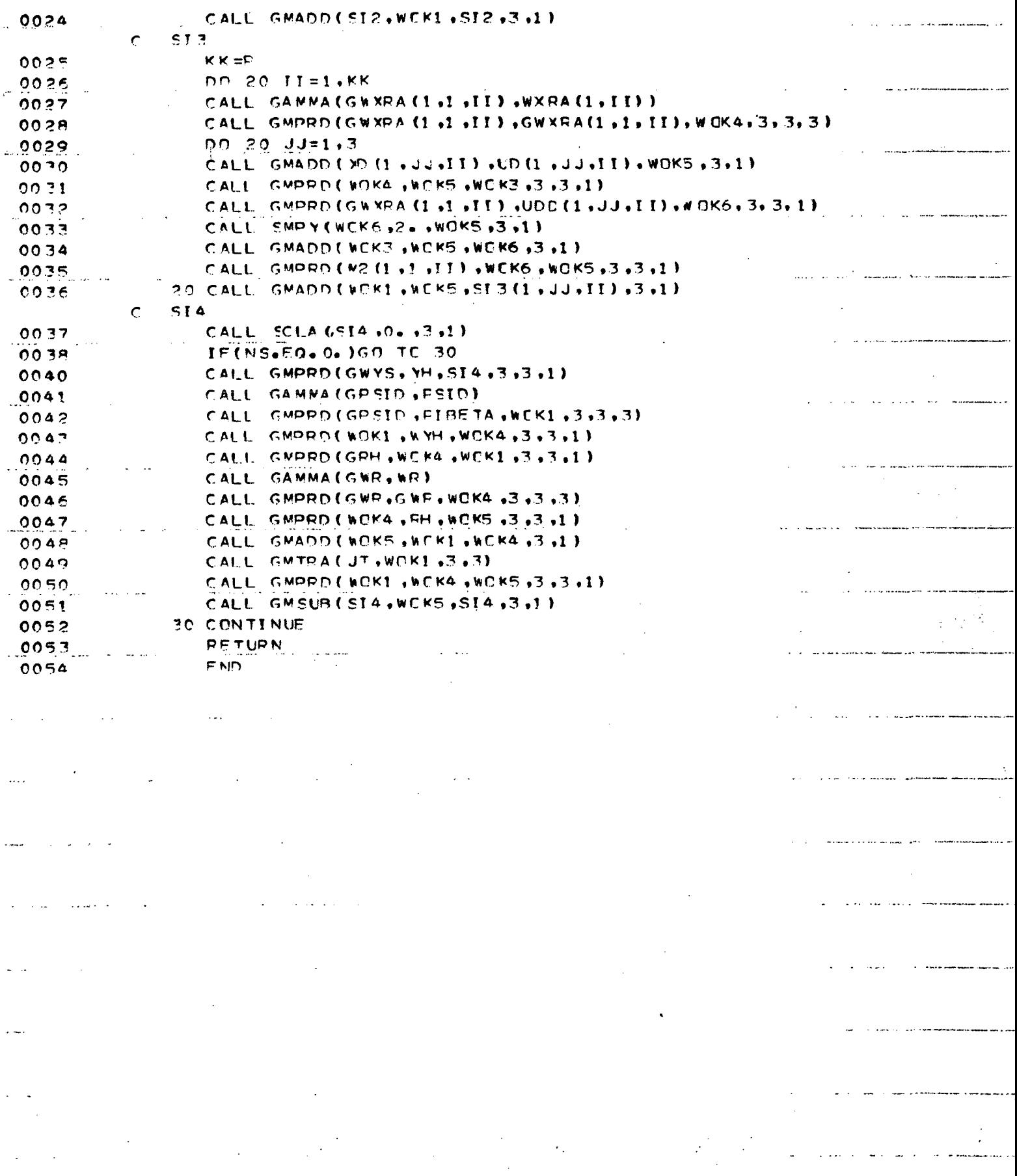

 $\cdot$ 

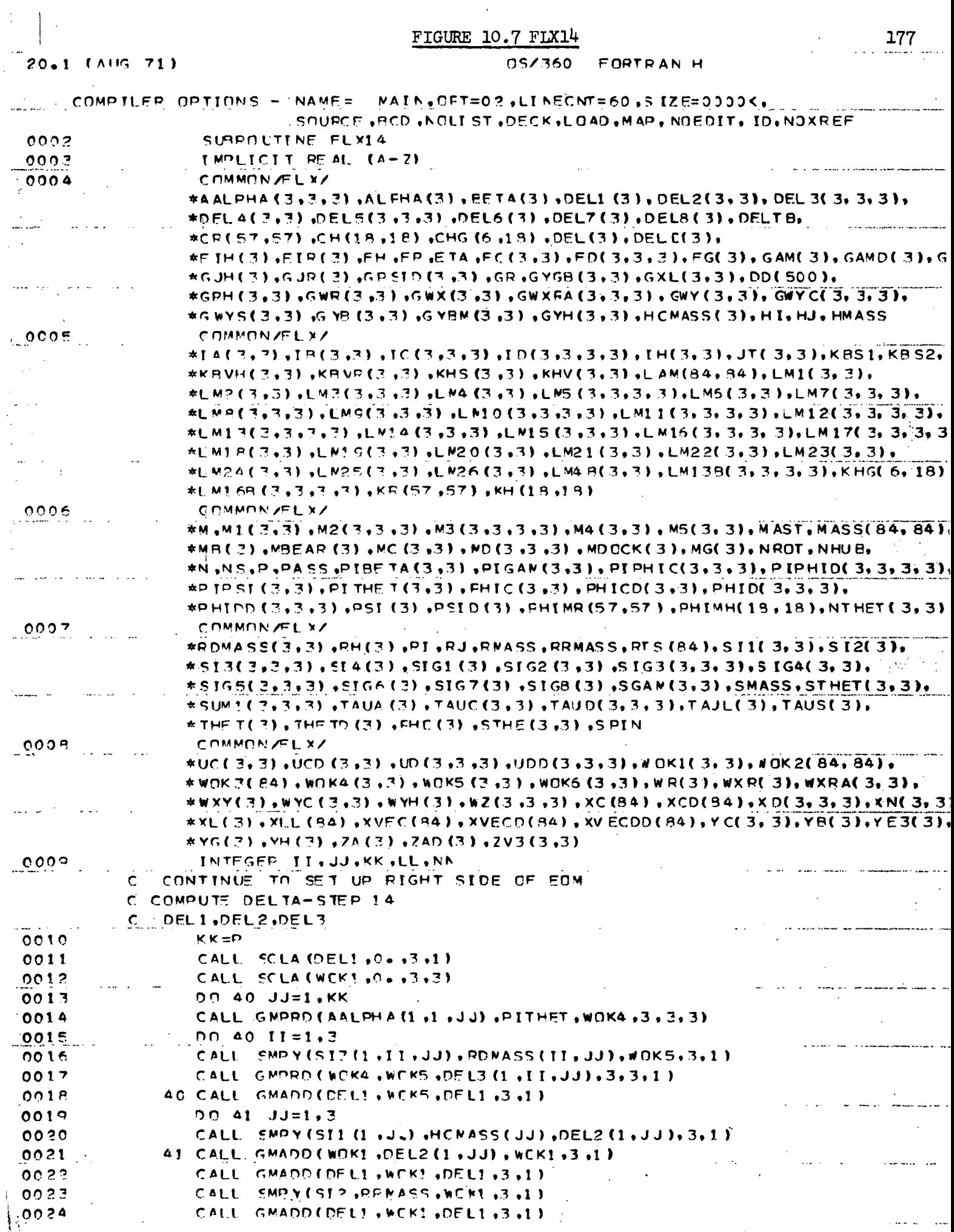

 $\mathcal{A}^{\mathcal{A}}$ 

 $\frac{1}{2} \int_{\mathbb{R}^2} \frac{1}{\sqrt{2}} \, \mathrm{d} x$ 

 $\frac{1}{2}$ 

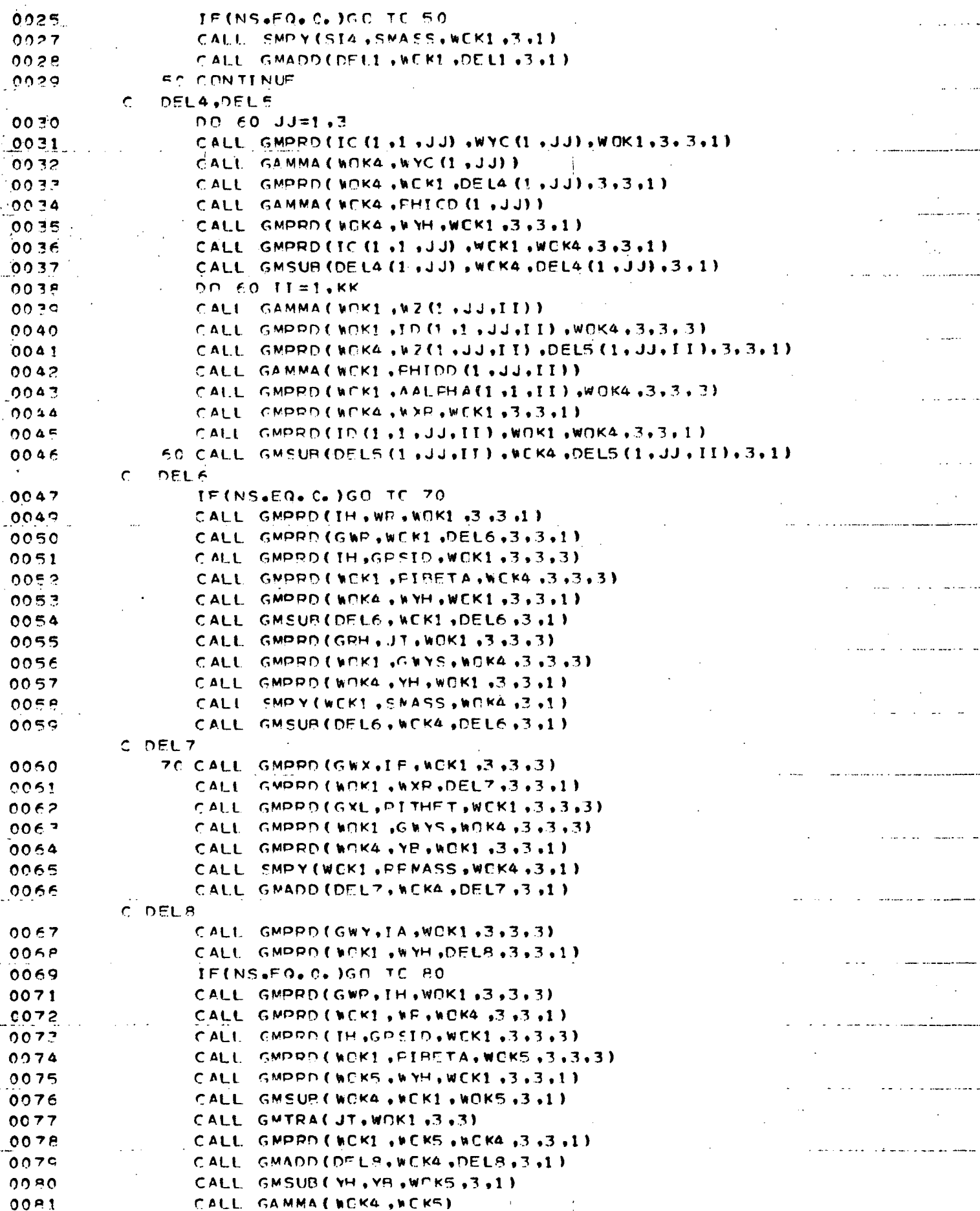

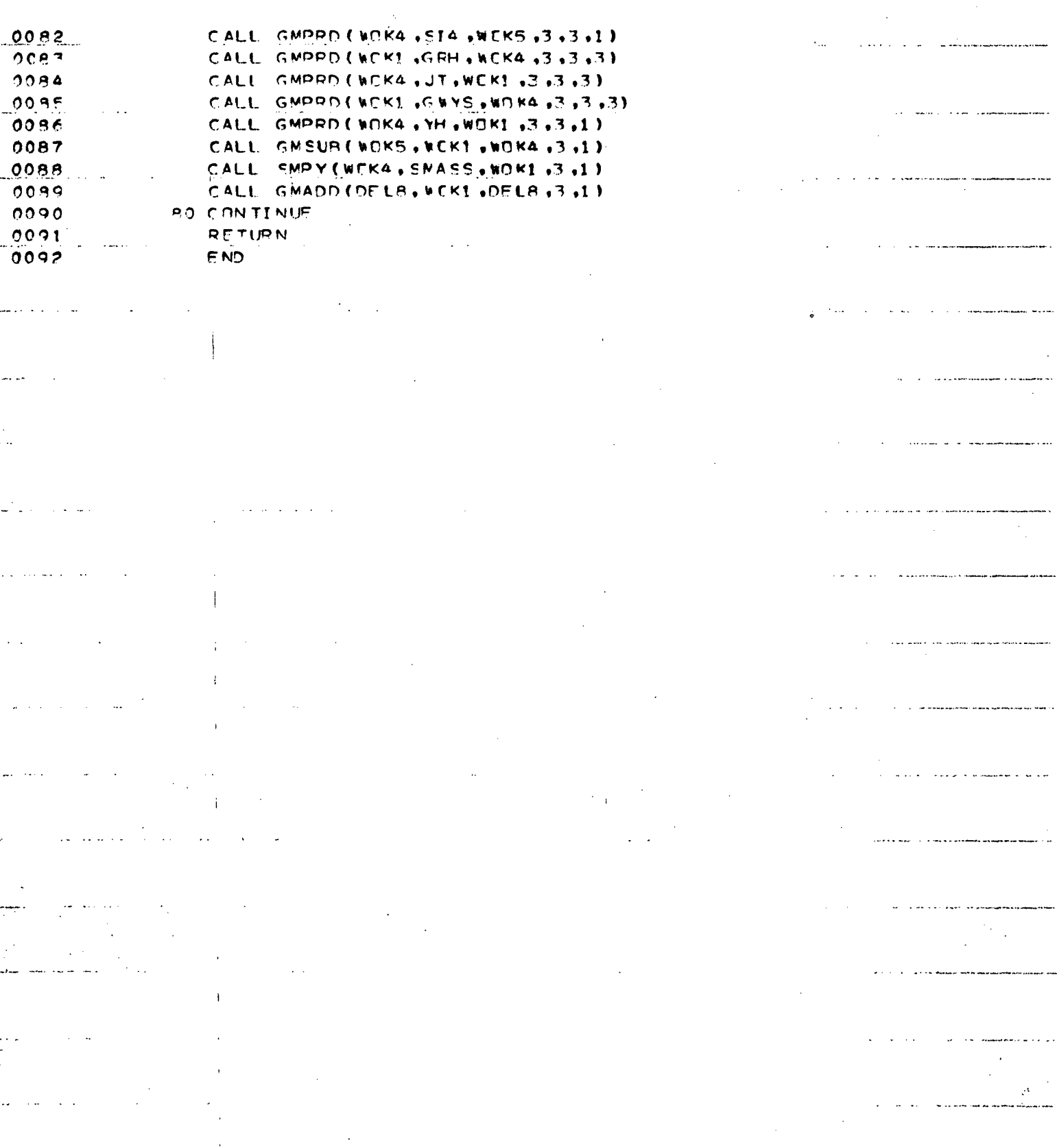

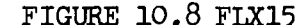

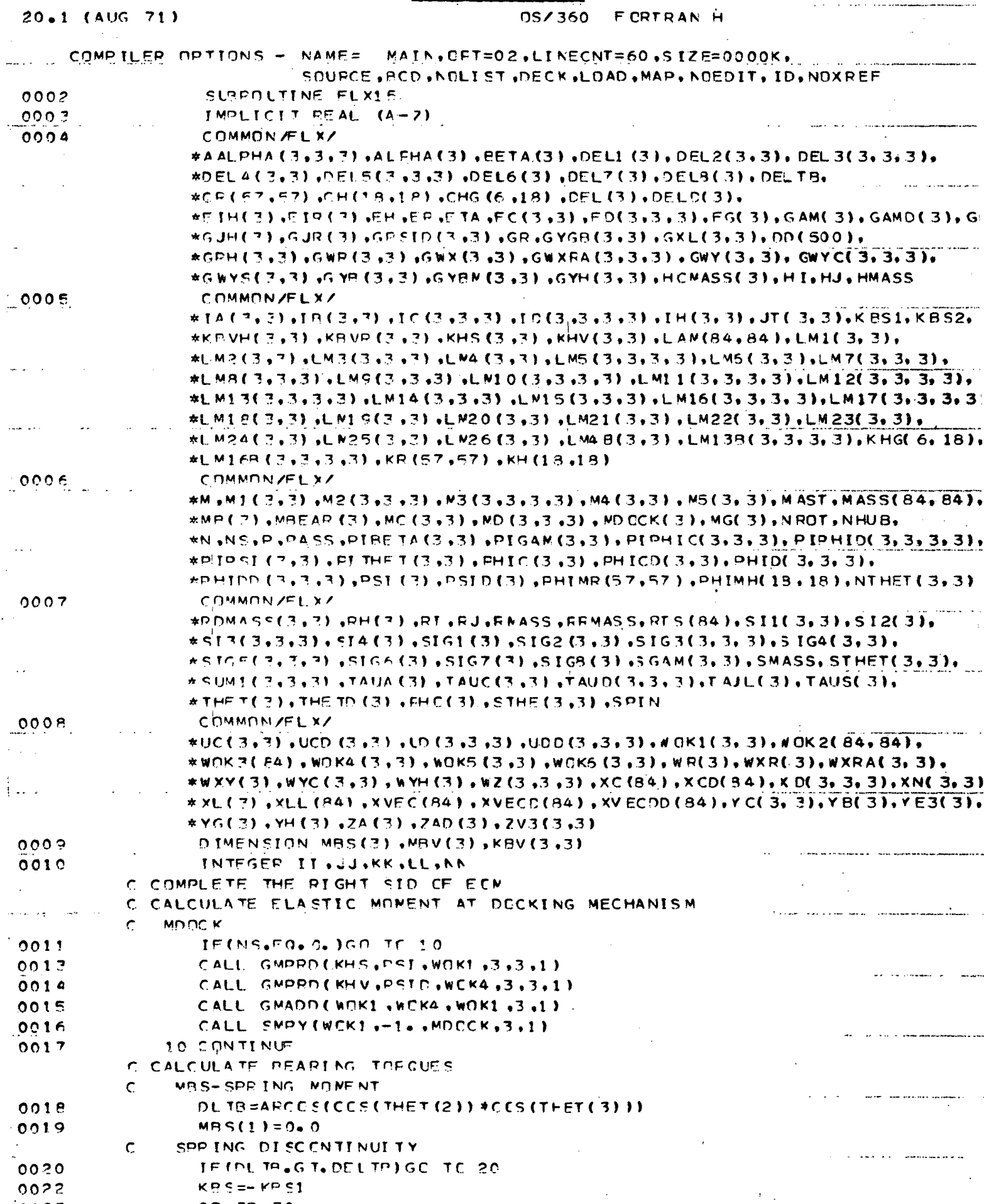

 $\overline{a}$ 

 $\hat{\boldsymbol{\theta}}$ 

÷,

 $0023$ 

**GO TO** 

 $\overline{3}0$ 

 $180$ 

 $\frac{1}{2}$ 

 $\label{eq:2} \frac{1}{\sqrt{2}}\int_{0}^{\pi}\frac{1}{\sqrt{2\pi}}\left(\frac{1}{\sqrt{2\pi}}\right)^{2}d\mu$ 

 $\mathbf{r}$ 

 $\mathbf{i}$ 

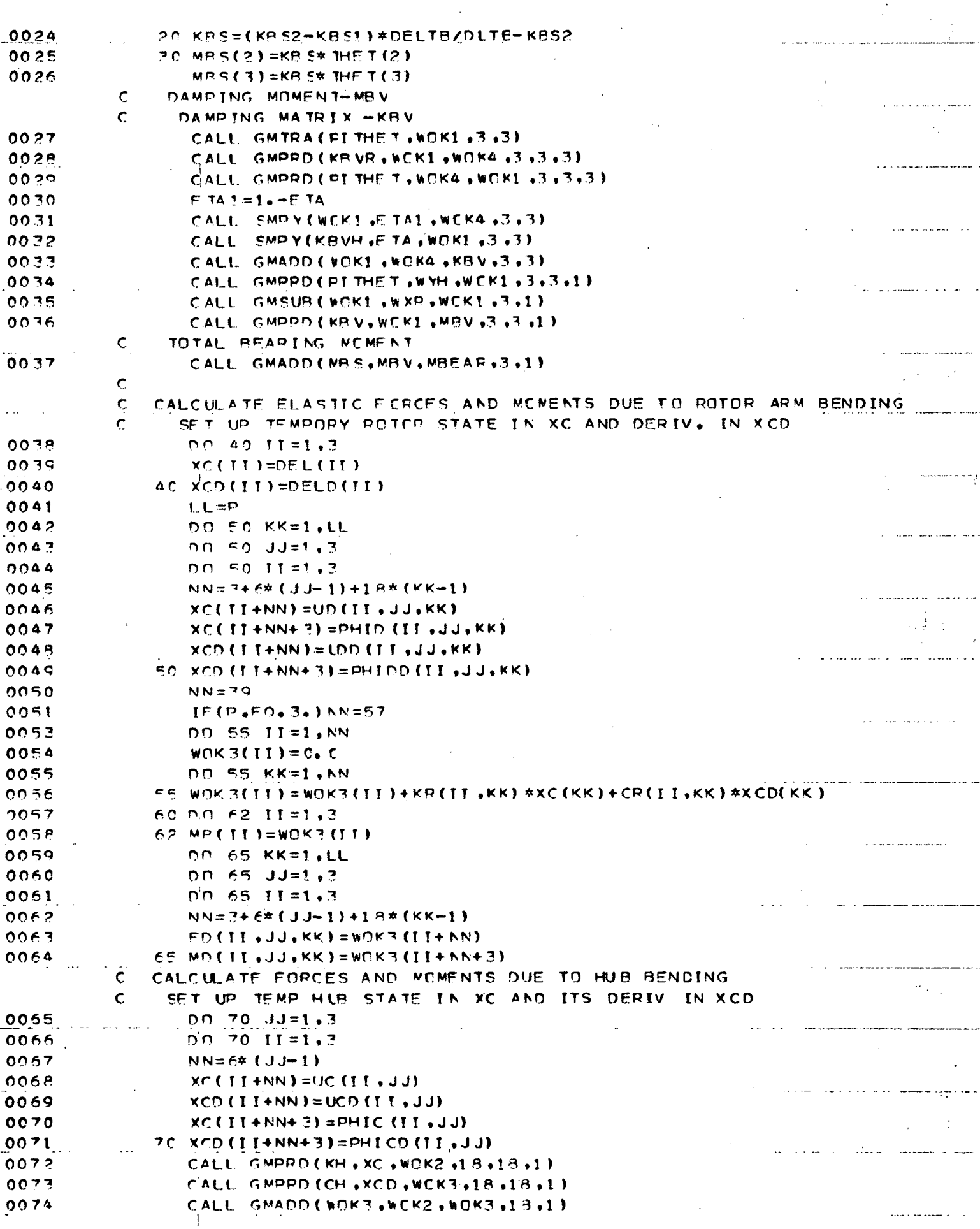

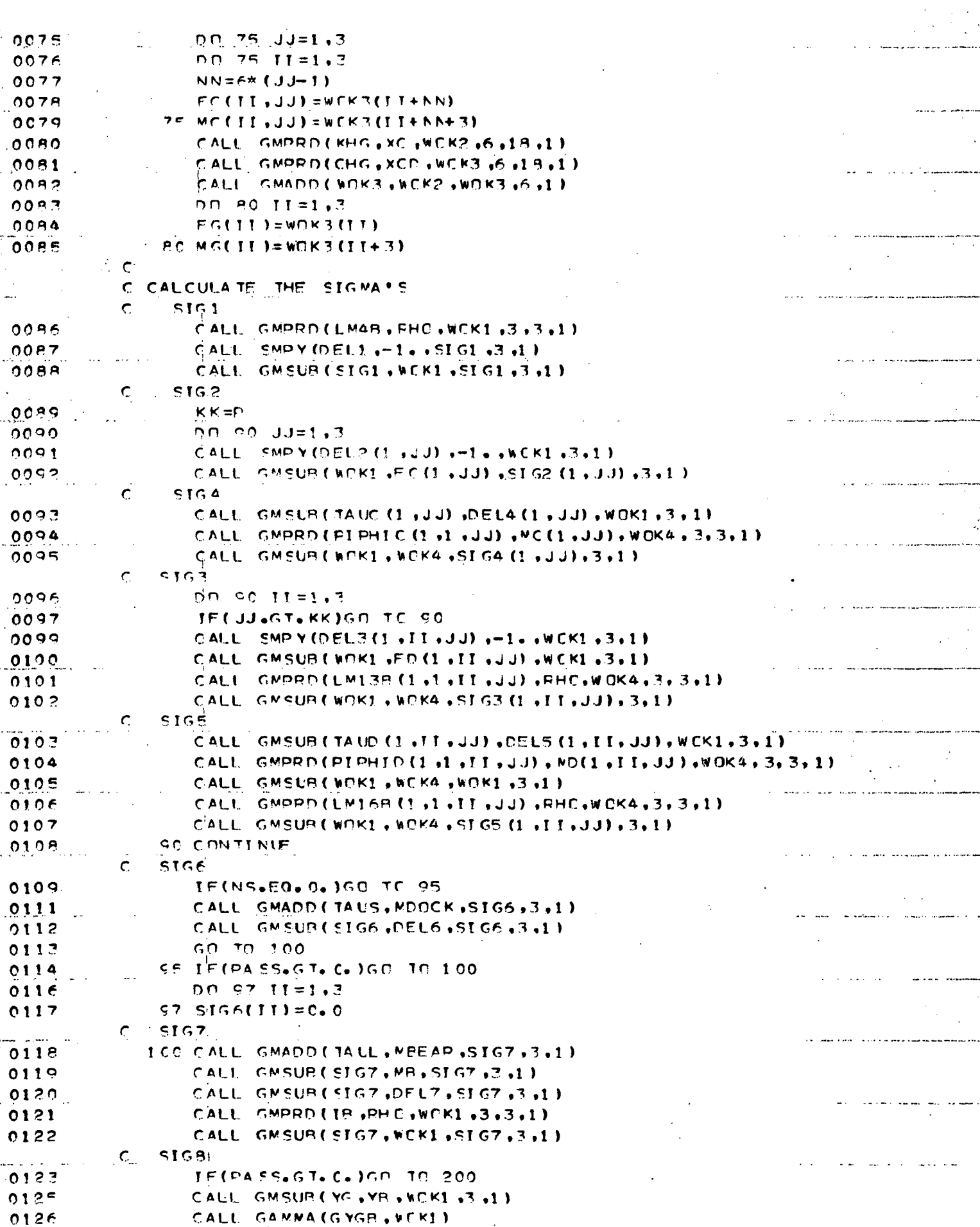

# FIGURE  $10.8$  (Cont'd)

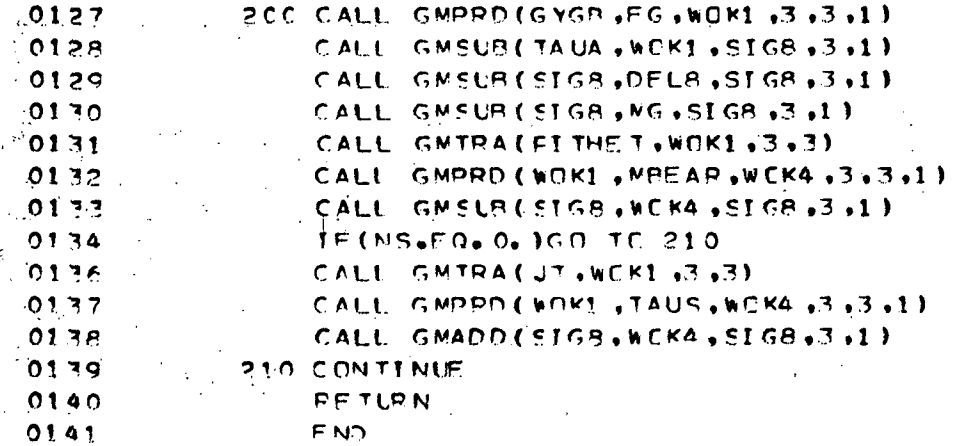

ţ.

 $\mathbf{t}$ 

FIGURE 10.9 PREINT

 $\bar{\bar{1}}$ 

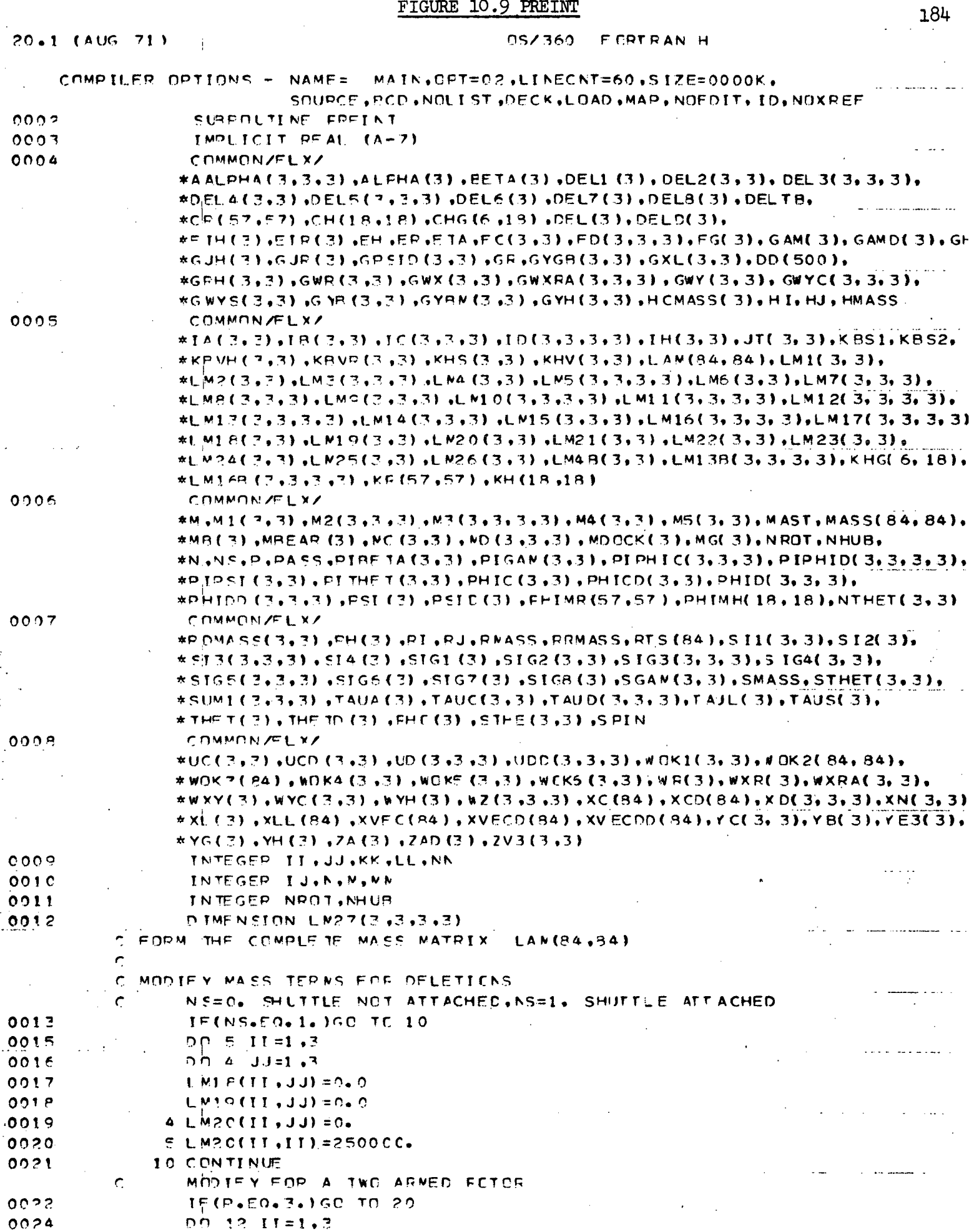

 $\ddot{\phantom{a}}$ 

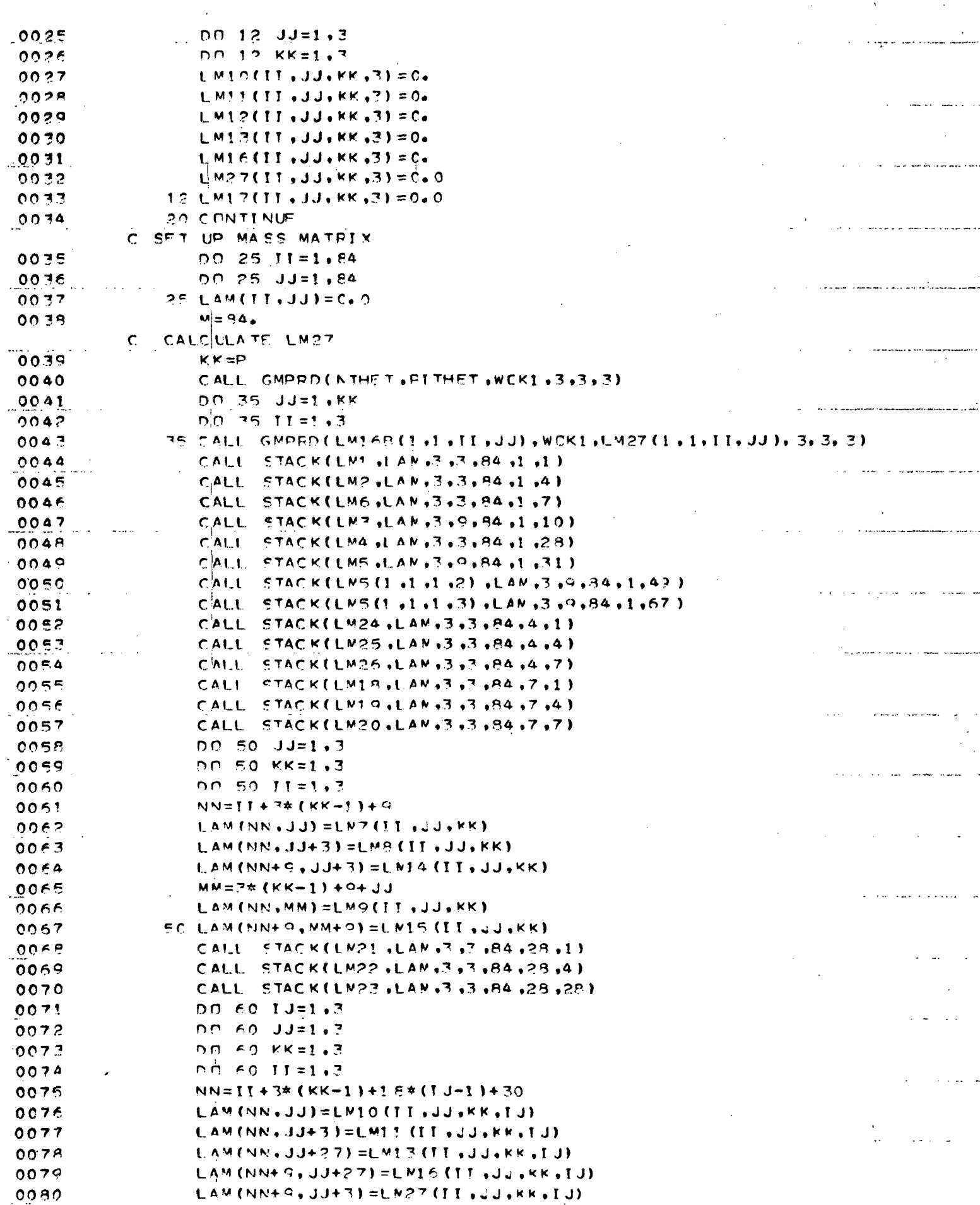

185

 $\frac{1}{2}$ 

# $FIGURE 10.9 (Cont 'd)$

 $\frac{1}{1}$ 

į

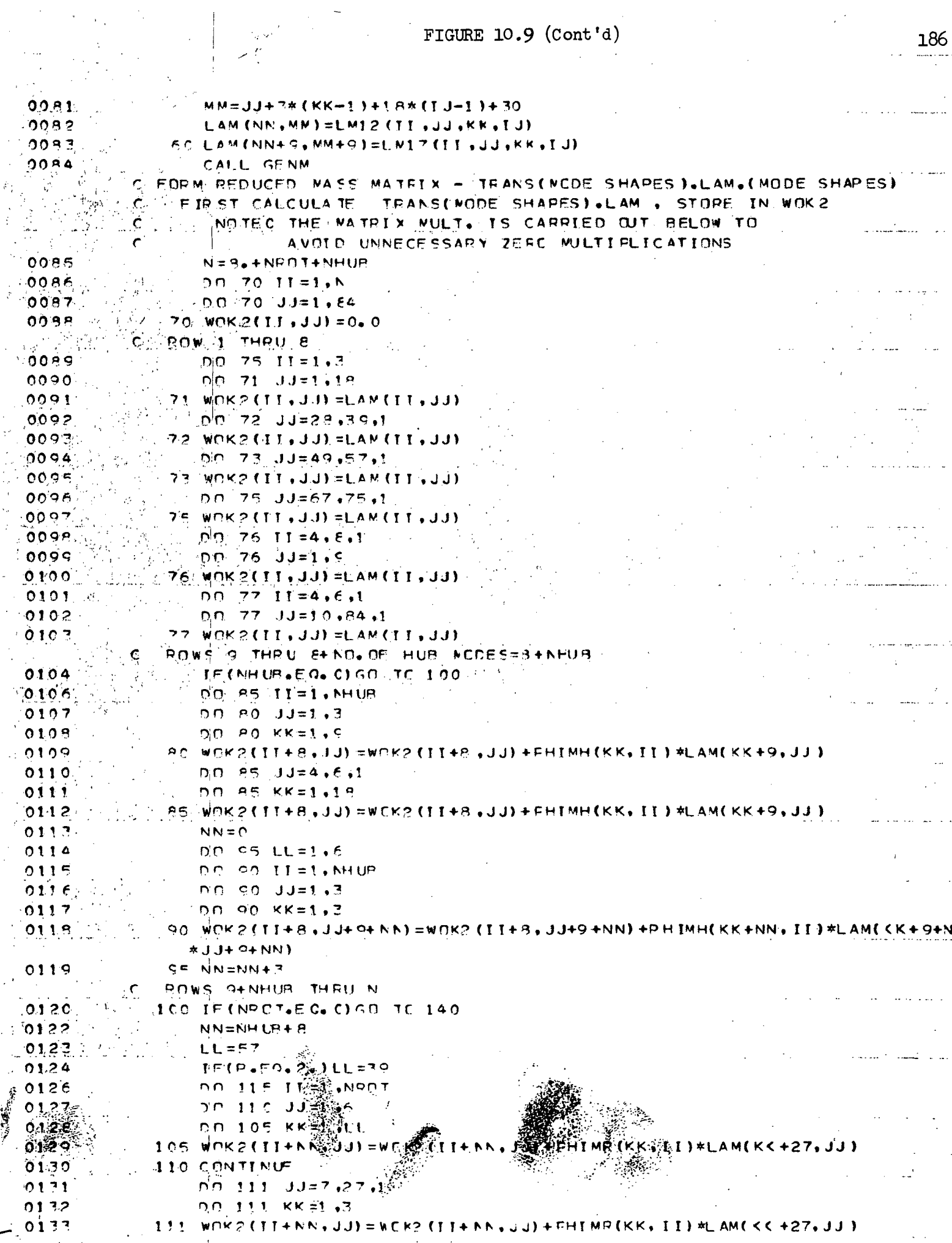

 $\frac{186}{1}$ 

 $\mathbb{R}^2$ 

## FIGURE 10.9 (Cont'd)

 $\sim$ 

 $\overline{\phantom{a}}$ 

 $\hat{\mathcal{A}}$ 

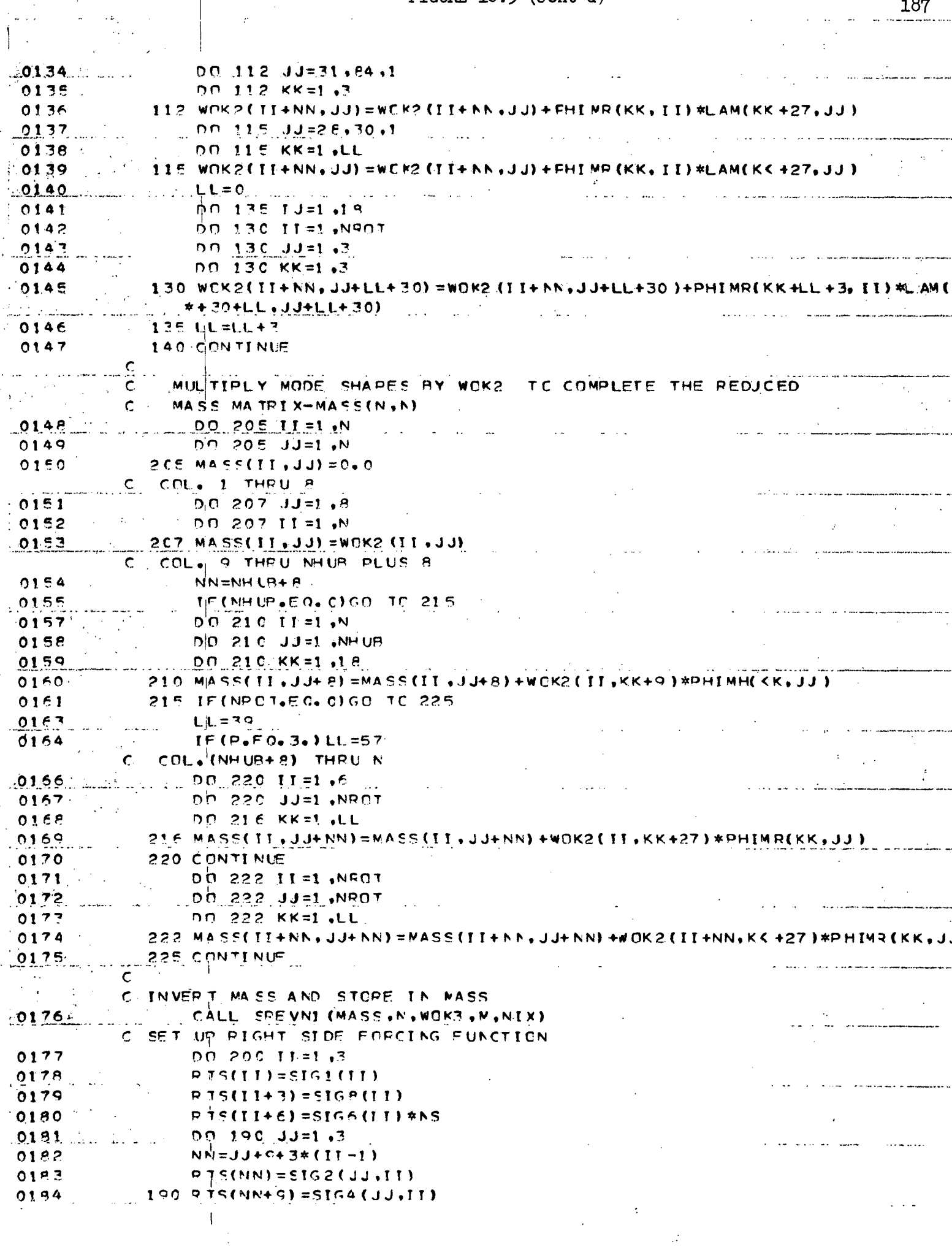

 $\ddot{\phantom{a}}$ 

## FIGURE  $10.9$  (Cont'd)

÷.

 $\alpha$  .

l,

k,

 $\hat{\mathcal{A}}$ 

.

 $\mathbf{I}$ 

 $\sim$  4  $^{\circ}$ 

 $\sim$   $\sim$ 

 $\| \cdot \|$ 

÷,

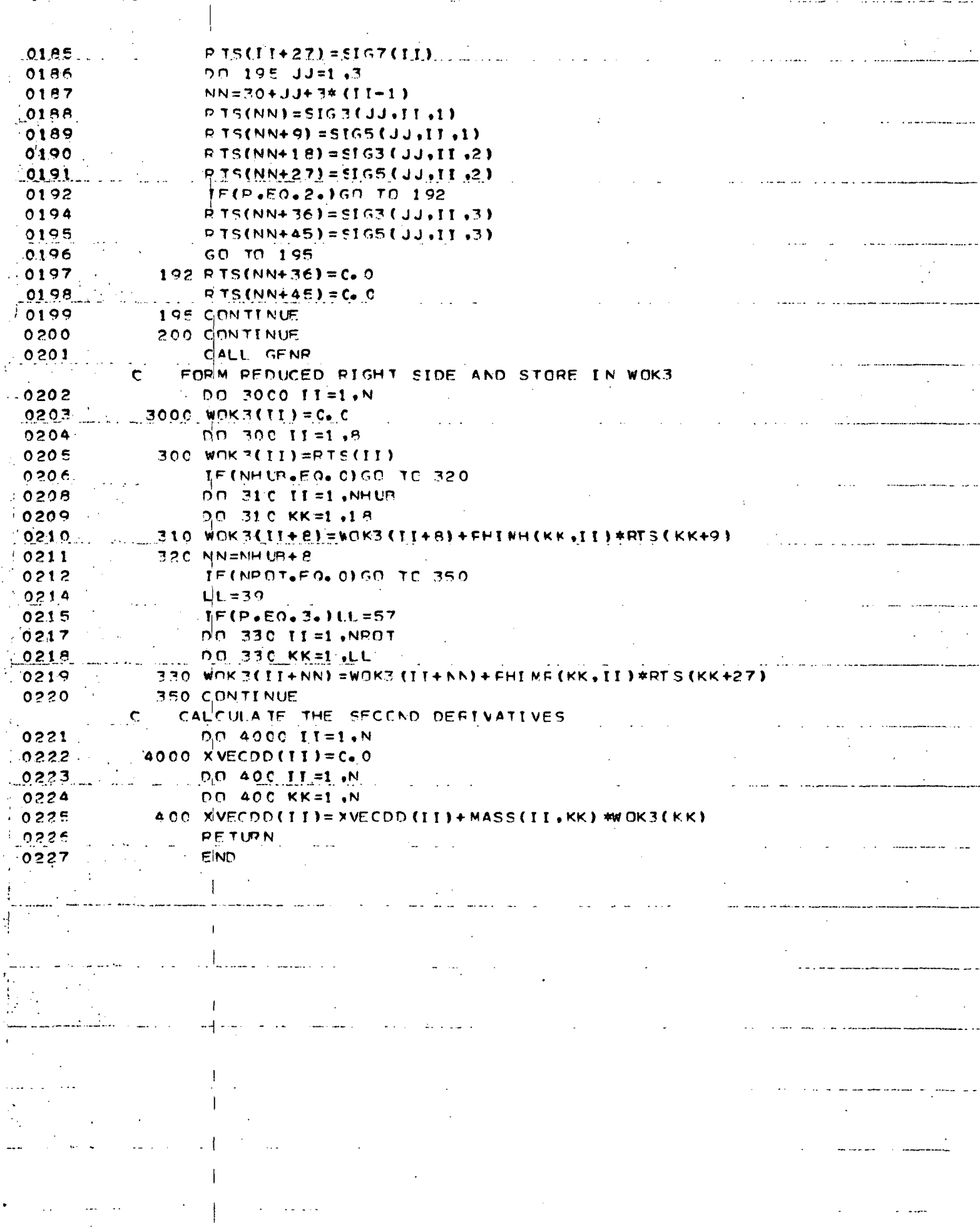

لساريات المرابين

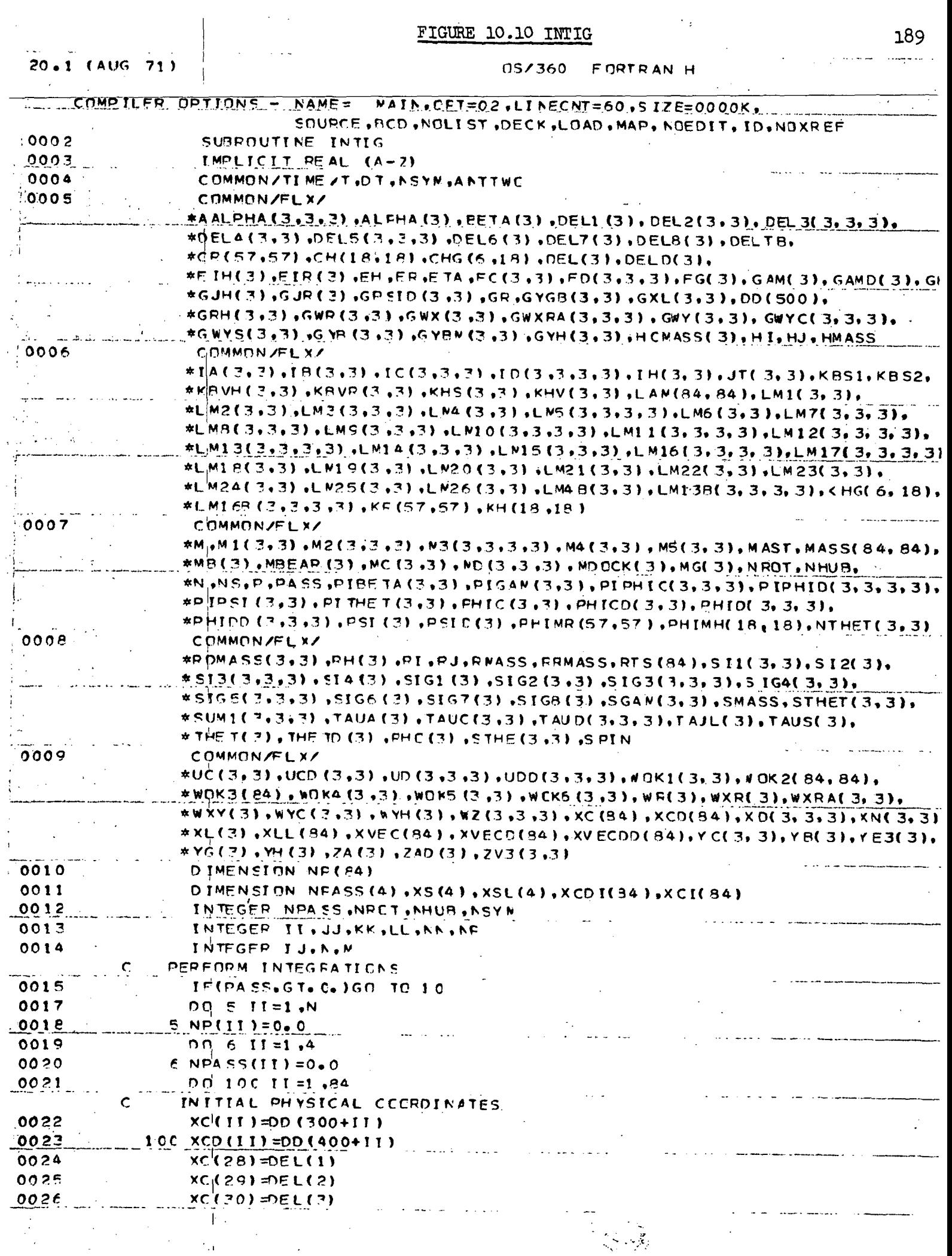

#### FIGURE 10.10  $(Cont 'd)$ **Contractor**

. . . .

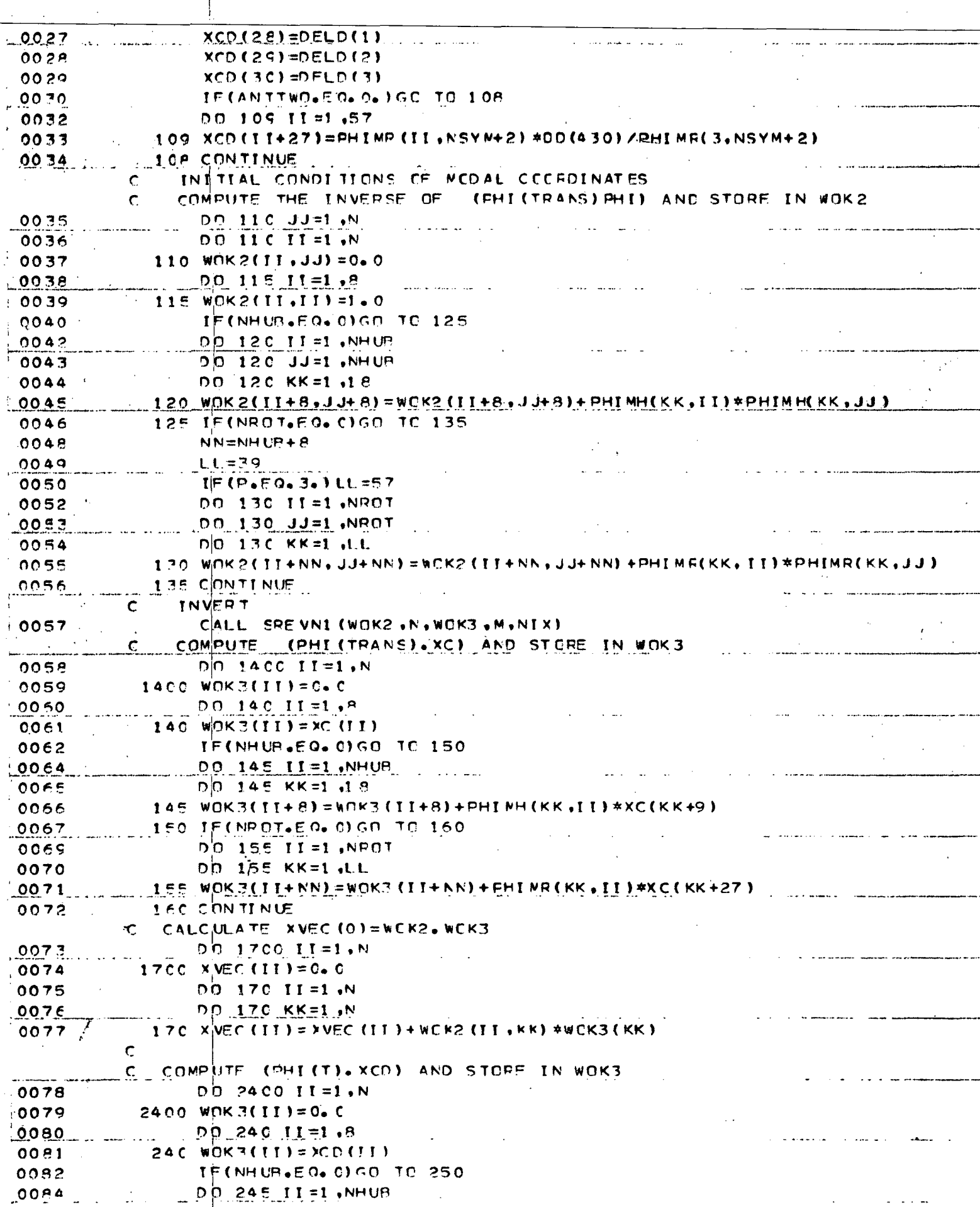

FIGURE  $10.10$  (Cont'd)

 $\gamma \neq 0.5$ 

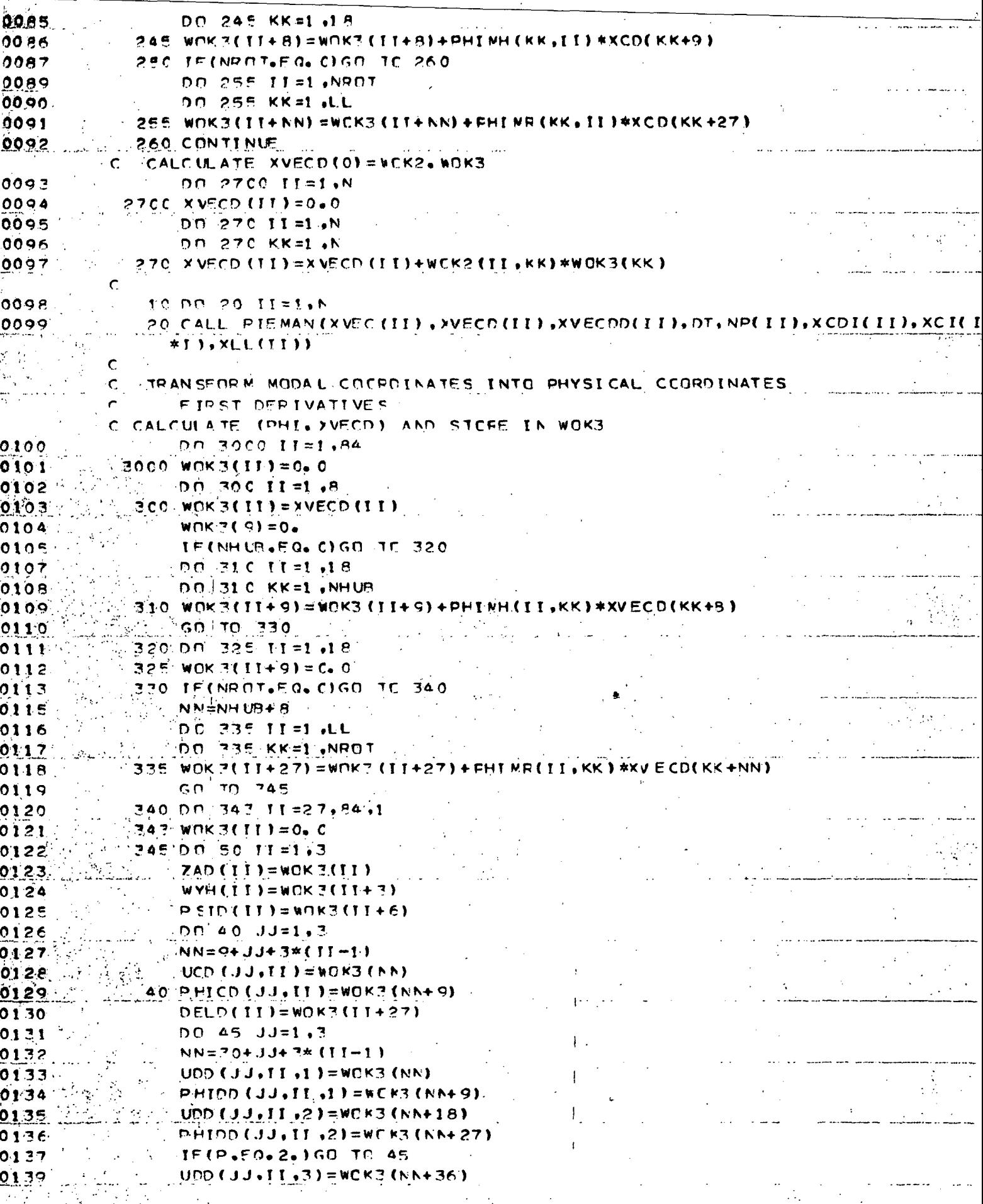

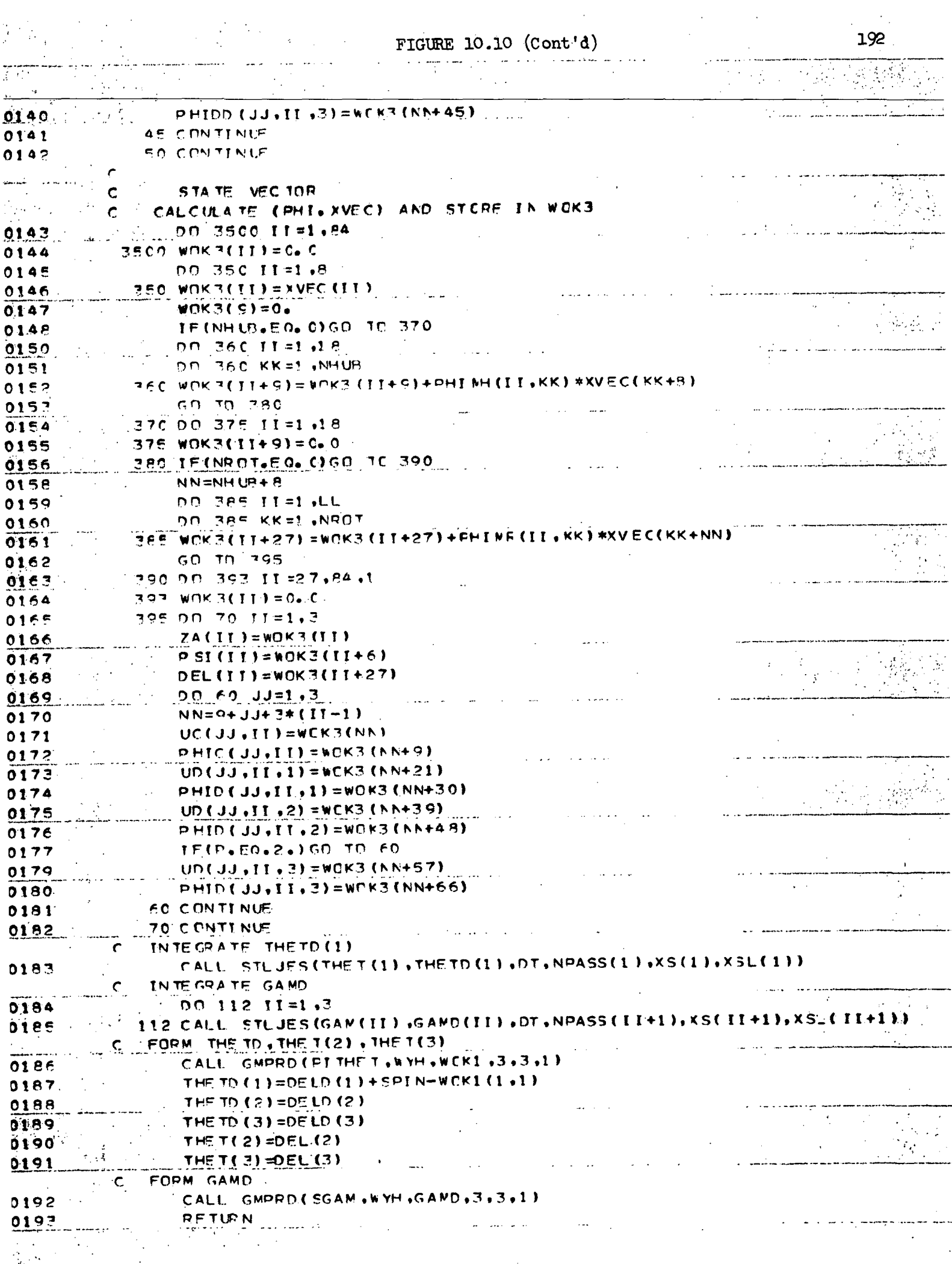

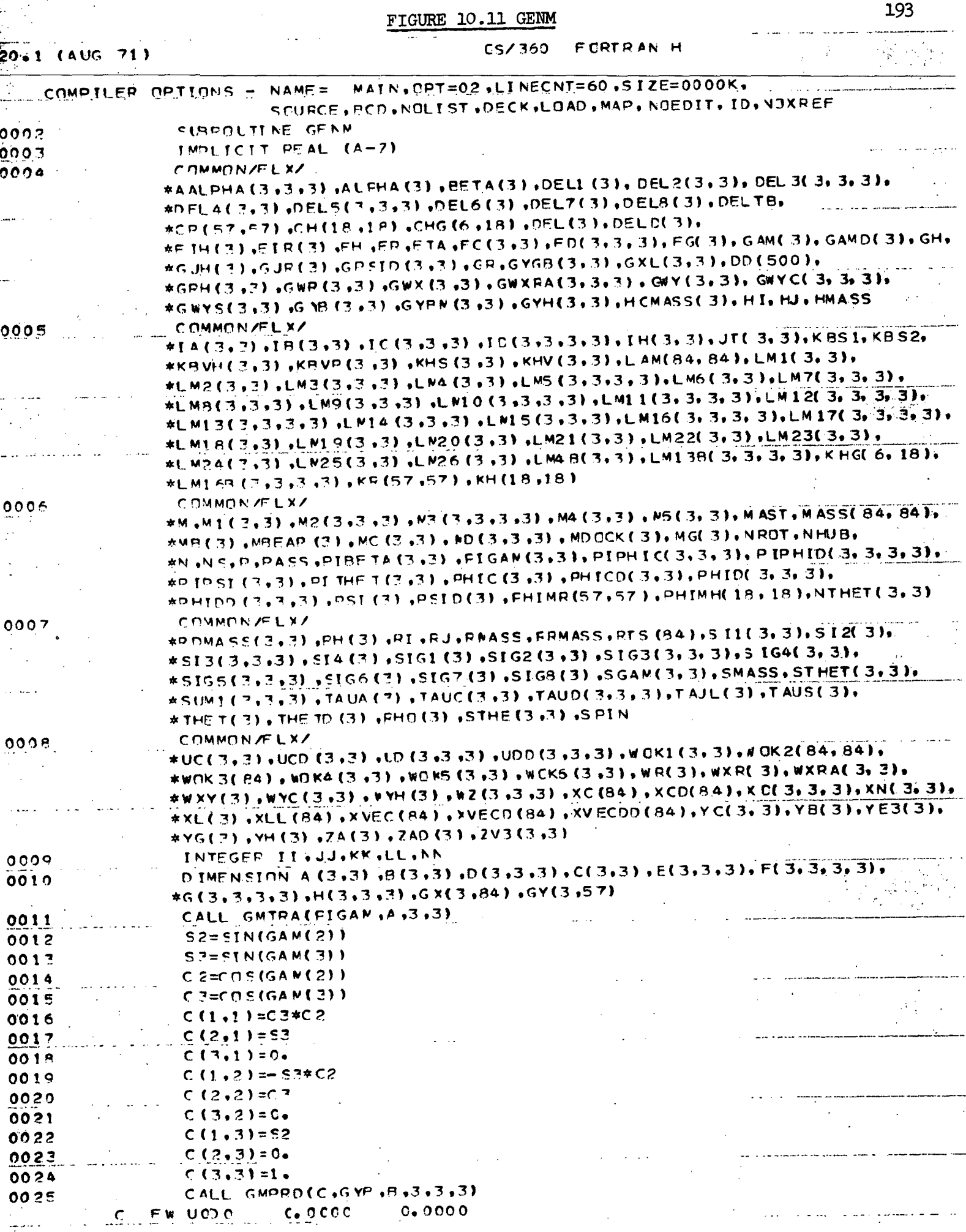

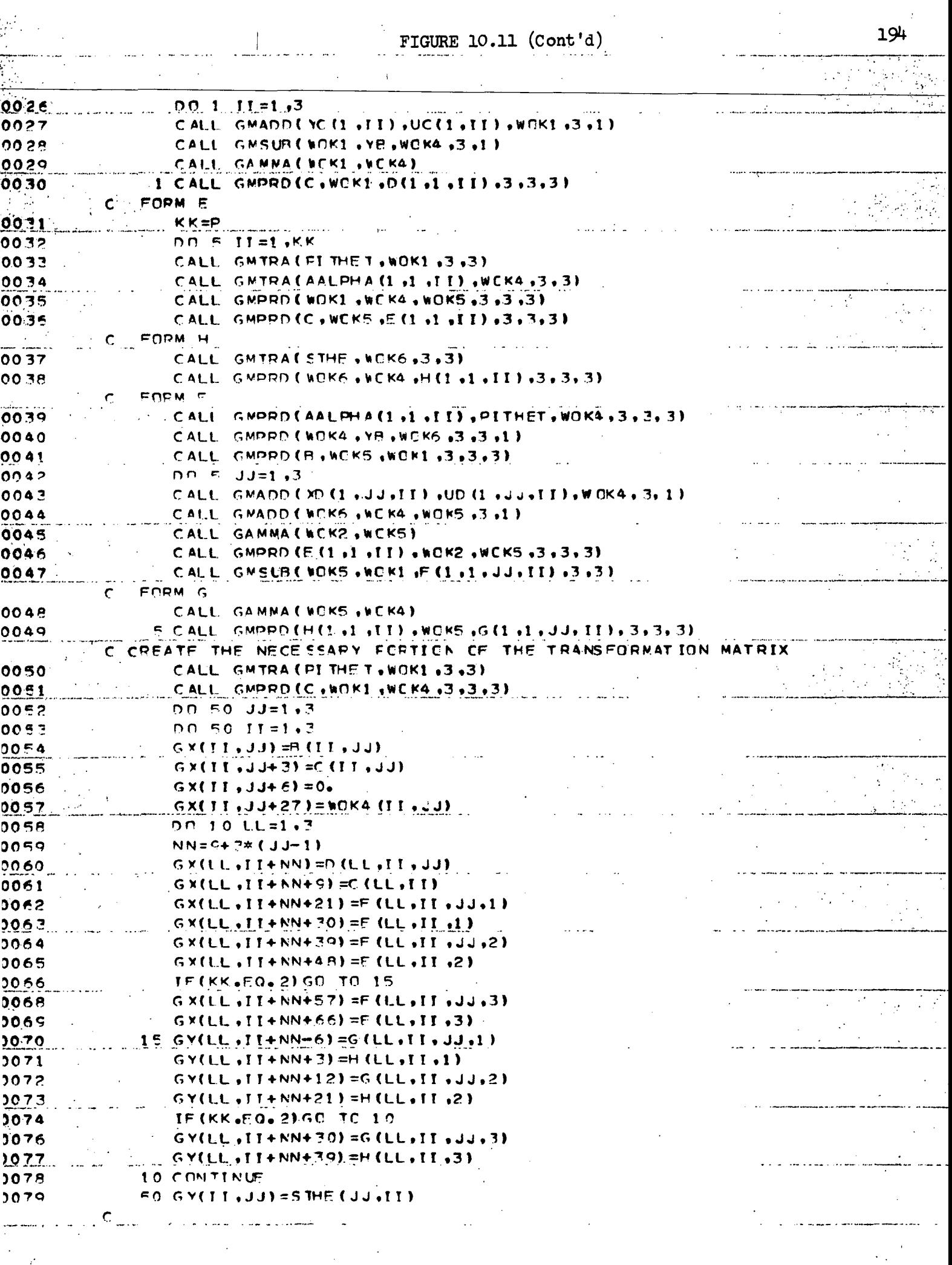

 $\label{eq:2.1} \frac{1}{\sqrt{2}}\int_{\mathbb{R}^3}\frac{1}{\sqrt{2}}\left(\frac{1}{\sqrt{2}}\right)^2\frac{1}{\sqrt{2}}\left(\frac{1}{\sqrt{2}}\right)^2\frac{1}{\sqrt{2}}\left(\frac{1}{\sqrt{2}}\right)^2\frac{1}{\sqrt{2}}\left(\frac{1}{\sqrt{2}}\right)^2.$ 

 $\mathcal{L}^{\text{max}}$ 

FIGURE 10.11  $(cont'd)$ 

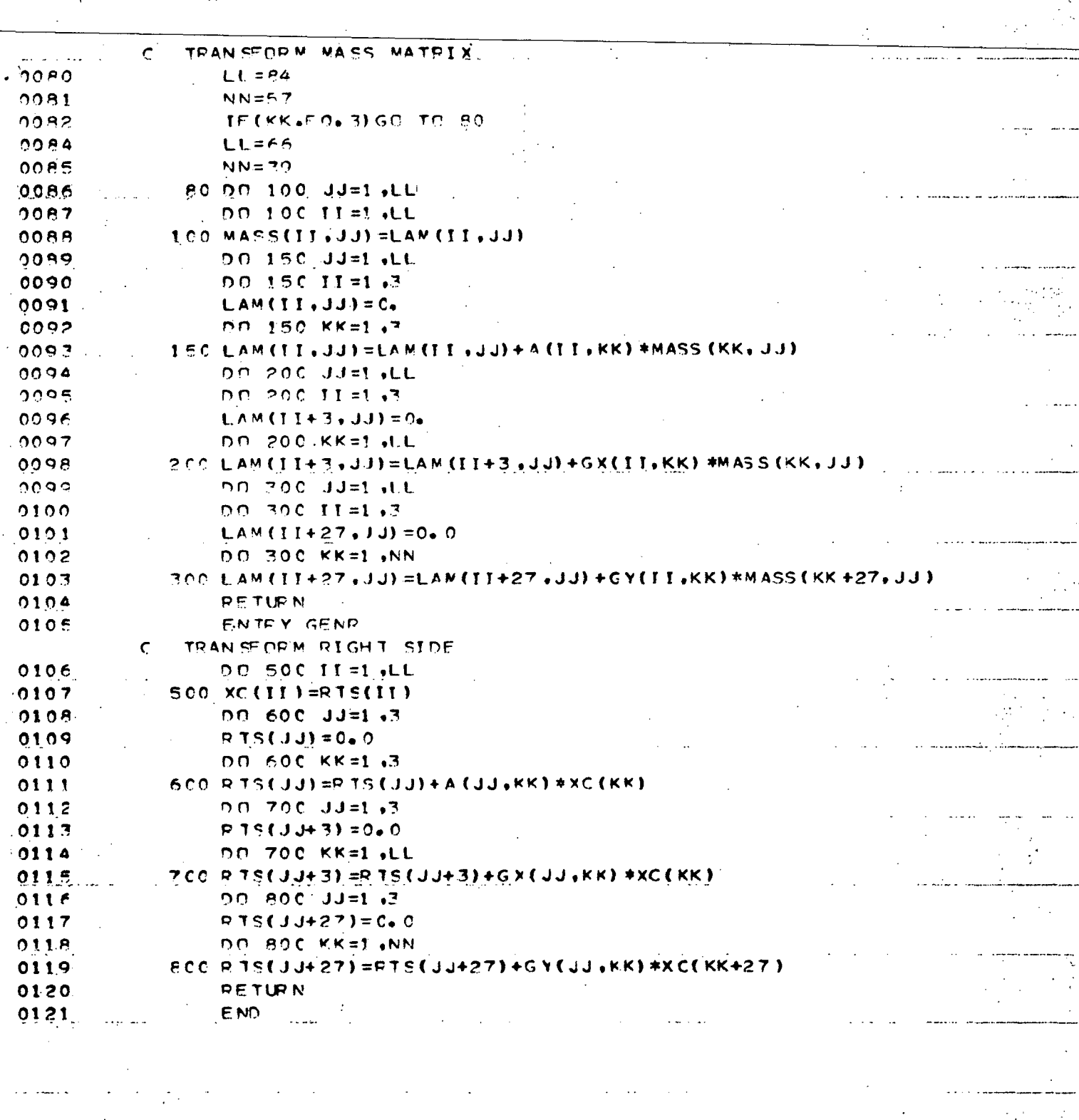

 $\ddot{\phantom{0}}$ 

 $-19$ 

, е

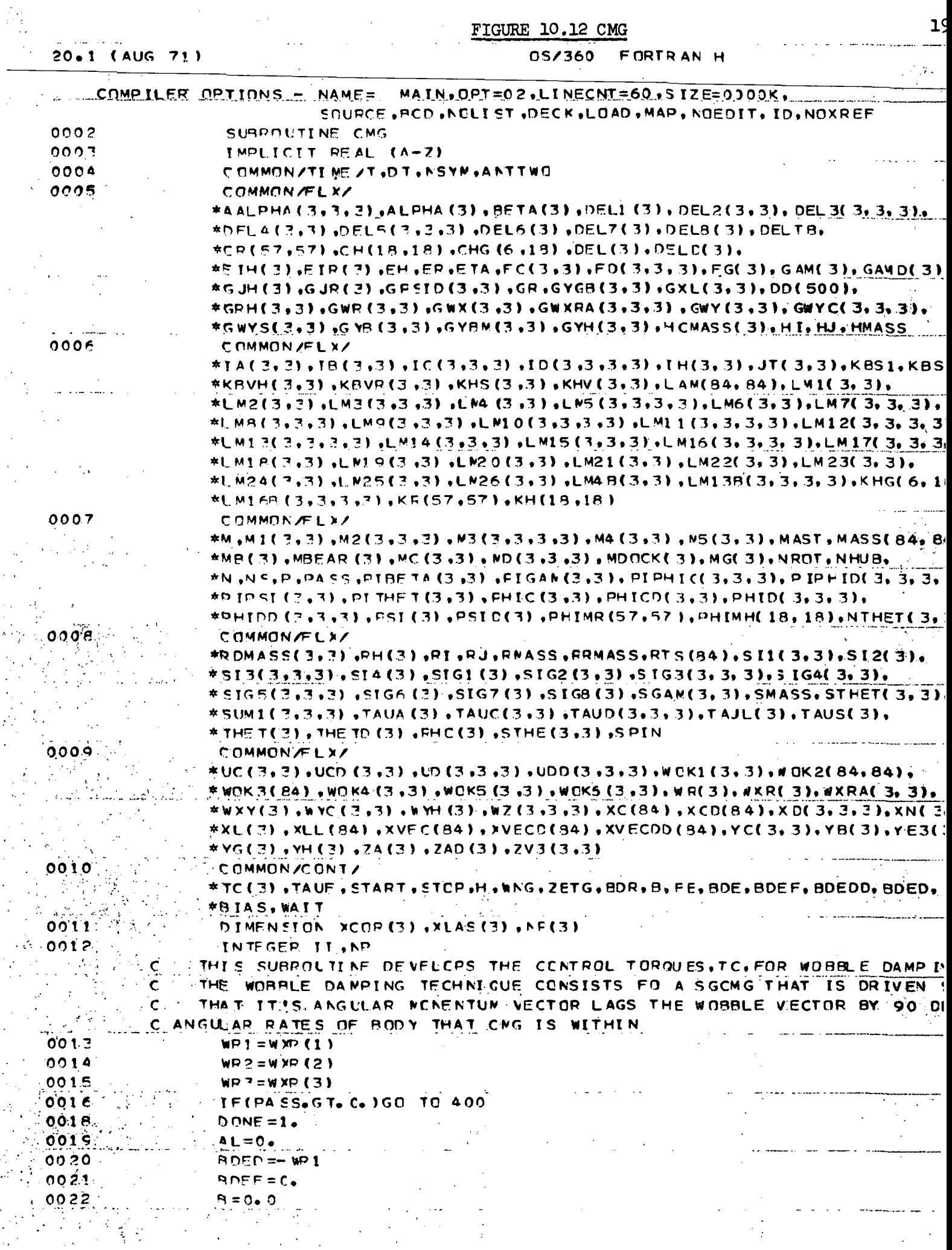

 $\mathcal{L}^{(1)}$  .

FIGURE  $10.12$  (Cont'd)

 $\pm$ 

197

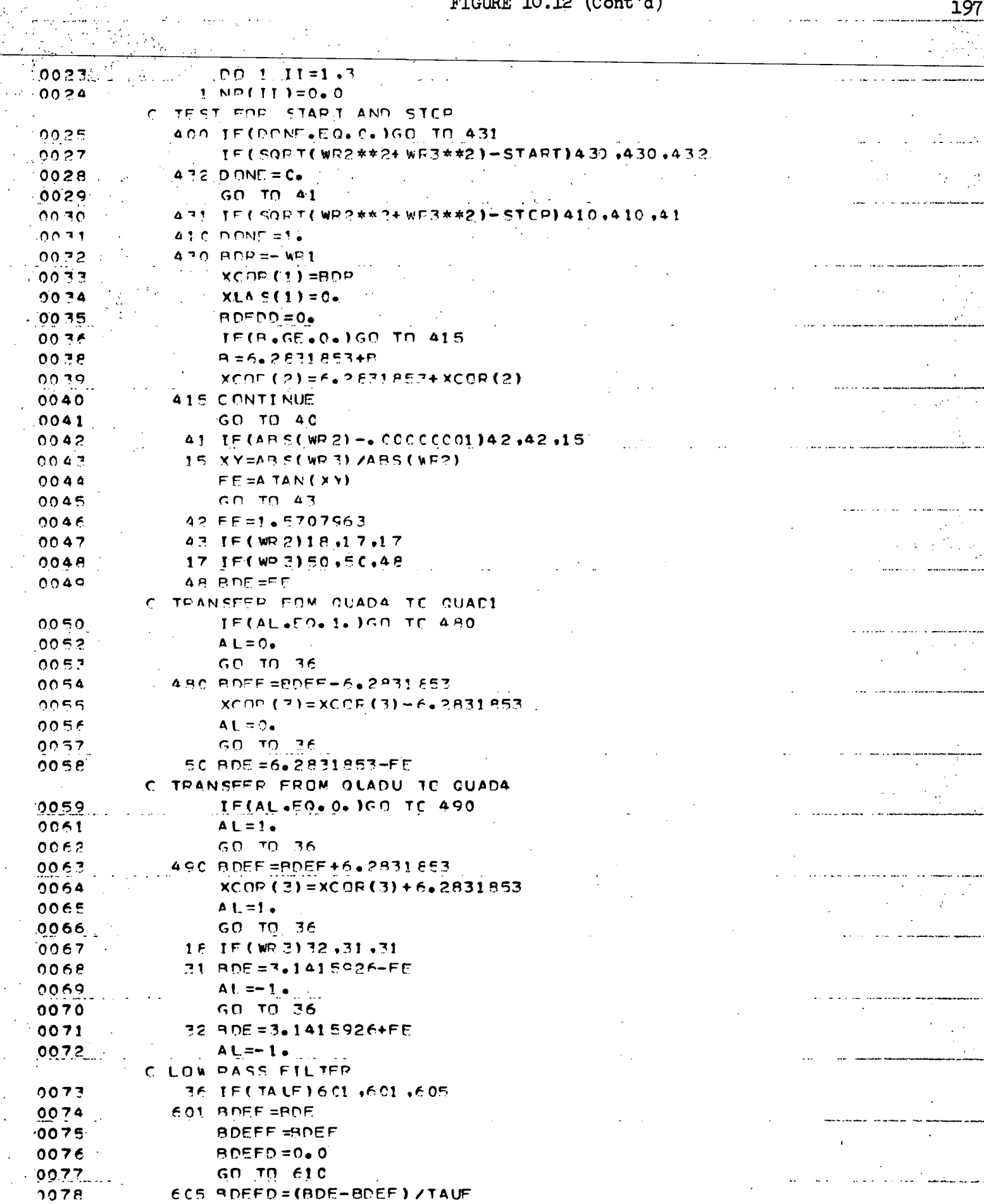

C. RIAS THE COMMANDED ANGLE (BY BEA)FC COMPENS ATE FOR FILTER LAG. LEE CLAIAS=0. FOR NO BIAS. BIAS=-CR+WOBBLE FEOU. MINUS FOR MINI

 $\sim$  $\sim$ 

 $\sim 10^7$ 

 $\sim 10^6$ 

 $\bar{\beta}$ 

t.<br>Pr

# FIGURE  $10.12$  (Cont'd)

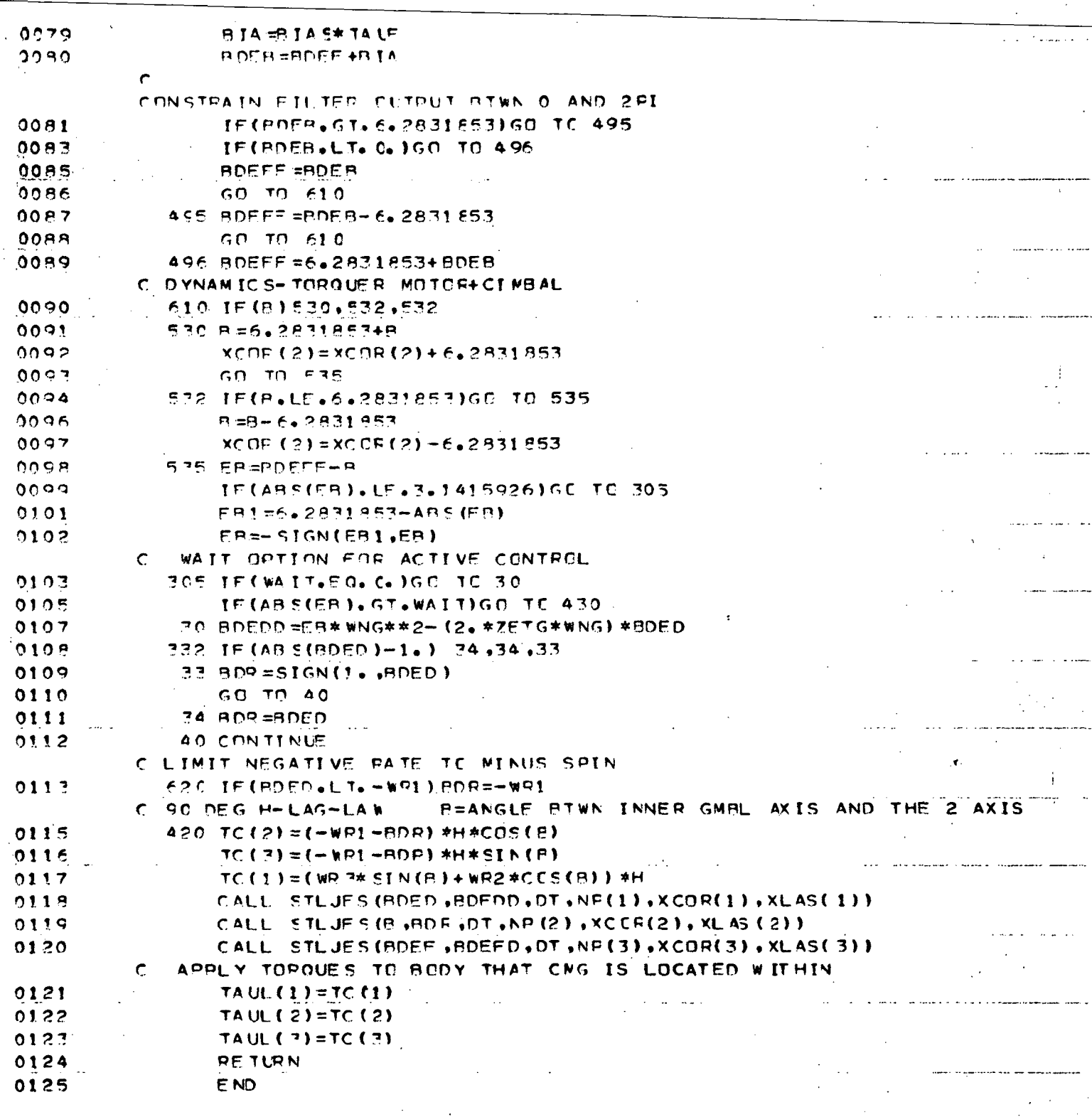

198

,

```
SUBROUTINE RIEMAN(Y.VI, Y2.OT, NPASS, YIC.YC.Y2L) REI0001
\mathsf C REI0002
C THIS SUBROUTINE IS A MODIFIED-ADAMS INTEGRATION FOR A SECOND REI0003
C OFDER DIFFERENTIAL EQUATION. THE VARIABLES USED ARE AS FOLLOWS — REI0004
\mathsf C and \mathsf R reflection of the contract of the contract of the contract of the contract of the contract of the contract of the contract of the contract of the contract of the contract of the contract of the contract 
C * V- DEPENDENT VARIABLE AS PREDICTED BY THIS INTEGRATION REI0006
C * YI- FIRST DERIVATIVE OF Y (ALSO PRECICTED HERE) REI0007
C Y2- SECOND DERIVATIVE OF Y FROM MAIN PROGRAM (PER DIF. EQ.l REI0006
C DT- INDEPENDENT VARIABLE External and Service Contract Contract Contract Contract Contract Contract Contract Contract Contract Contract Contract Contract Contract Contract Contract Contract Contract Contract Contract Co
C * NPASS- 0 INITIALLY AND CHANGED TO I BY THIS SUBROUTINE REIOOIO
C * Y1C- CORRECTED VALUE OF Y1 COMPUTED FROM Y2L AND Y2 THE THETTOOTT
C * YC- CORRECTED VALUE OF Y COMPUTED FRCM Y1L AND Yl REI0012
C * Y1L- LAST VALUE OF Yl REI0013
C * Y2L- LAST VALUE OF Y2 REIOOI4
\mathsf C REI 001 5
C <NOTE- ALL THE VARIABLES WITH AN ASTERISK MIST BE SAVED IN THE REI0016
C CALLING PROGRAM. THE CALLING PROGRAM MLST INTIALIZE NPASS. REI0017
C V»Y 1 AND DT. Y2 IS COMPUTED IN THE CALLING PROGRAM FROM THE REI0018
C GOVERNING DIFFERENTIAL EQUATION. A SAMPLE CALLING SEQUENCE IS.REI0019
C REIOO20
C DO 1 1= 1, 10 REIO021
C X2COTC I )=-2.*ZETA<I )*OMEGAN(I)*X1DOT(I)-GMEGAN(I)**2*X(I)+U(I) REI0022
C I CALL RIEMAN (X(I).X1DOT(I).X2DOT(I)..001.NP(I).XCOR(I).XCCI).XIL(IREI0023
C = 1 ), X2L(I) ) REI0024
C SOLVING THE TEN DIFFERENTIAL EQUATIONS... REI 0025
\mathsf C Rei0026C C D2X DX 2 REI0027
C = -I + 2Z \tO - I + O \tX = U FOR I=1,10 REI0028
C DT2 I I DT II I REI0029
\mathsf C REI0030
\mathsf C Rei\mathsf C Rei\mathsf C Rei\mathsf C Rei\mathsf CIF (NPASS) 5, 3.5 REI0032
  3 Y2L=Y2 REI0033
    Y1C=Y1 REI0034
    YC=Y REI0035
    NPASS=1 REI0036
    GO TO 6 REI0037
  5 YC=YC*Y1C*DT + (Y2+2.*Y2L)/6.#OT**2 RE1O038
    Y1C=Y1C*OT*( Y24Y2D/2. REI0039
  6 Y=YC+YlC*DT+OT**2*(4.*Y2-Y2L)/6. REI0040
   YiYi=Yic+Dt*( 3.*Y2-Y2L)/2. - Reformation and Y is responsible to Y . Reform
    Y2L=Y2 REI0042
    PETUPN FIGURE 10.1^ STLJES REI0043
END -.———————- .- RET0044
    SUEROUTINE STLJES(Y,Y1,DT,NPASS,YC,Y1L) STLOOO1
  IF ( NPASS .NE. 0 ) GO TO 5 STL0002
  \sim Y1L=Y1 STL0003
    YC=Y STL0004
    NPASS=I STL0005
- GO TO 6 STL 0006
  5 YC=YC*DT*(Y 1+Y1D/2. STL0007
  6 Y=YC+DT*( 3.*YI-YlL)/<. STL0008
    Y1L==Y1 STL0009
    RETURN STL0010
    en die Steden van die Steden van die Steden van die Steden van die Steden van die Steden van die Steden van di<br>En D
```
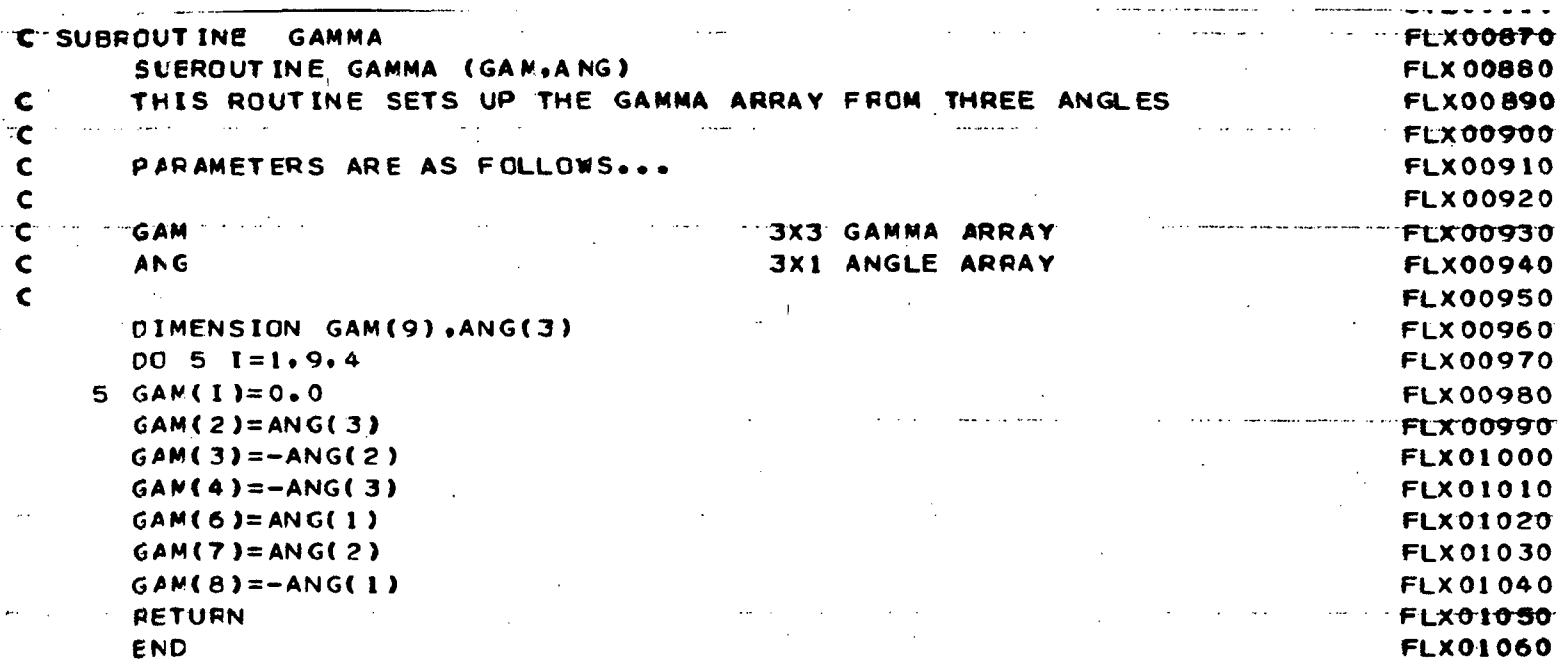

## FIGURE 10.16 STACK

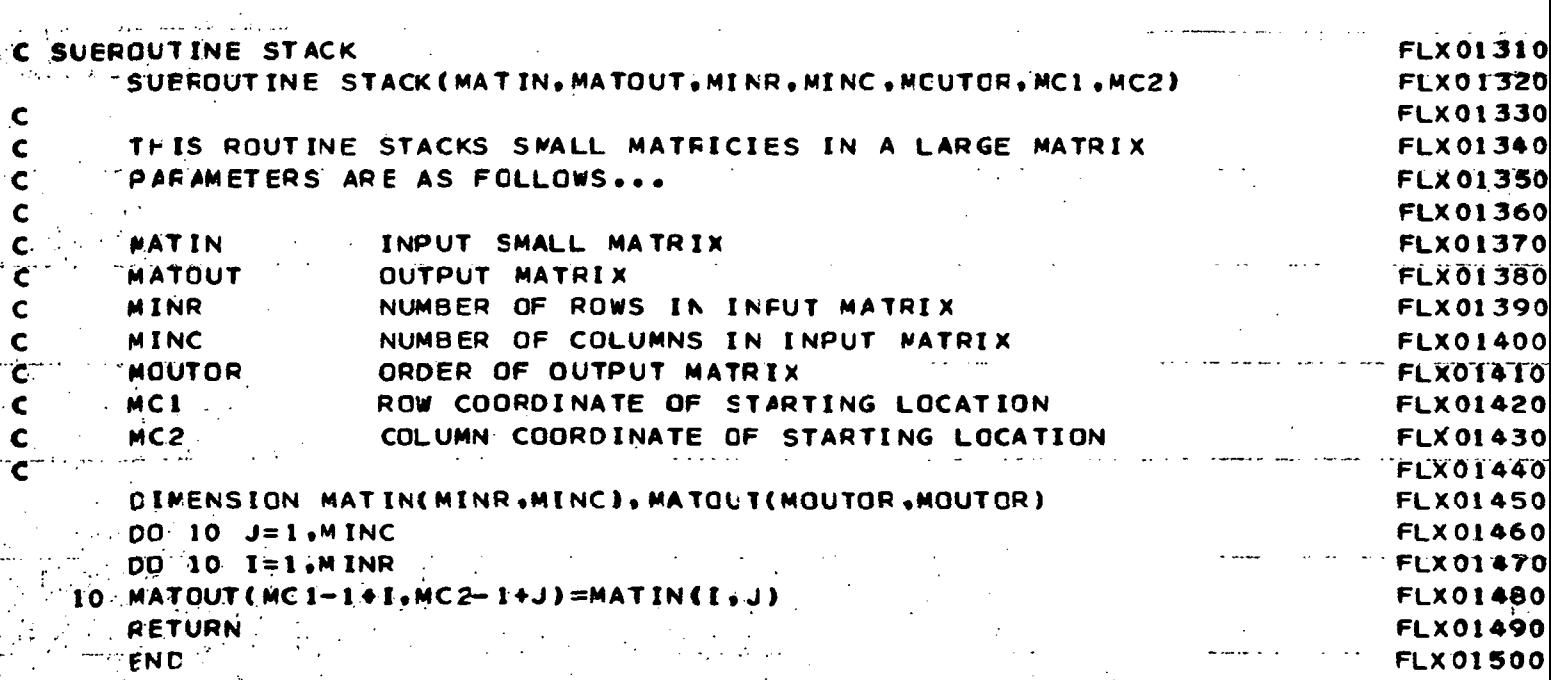

FIGURE 10.17 ABCP1

 $\bar{\bar{z}}$ 

 $\hat{\mathcal{L}}$ 

(1972)

 $\hat{\mathcal{A}}$ 

 $\hat{\epsilon}$ 

 $\bar{z}$ 

ċ

 $\frac{1}{2}$ 

ę.,

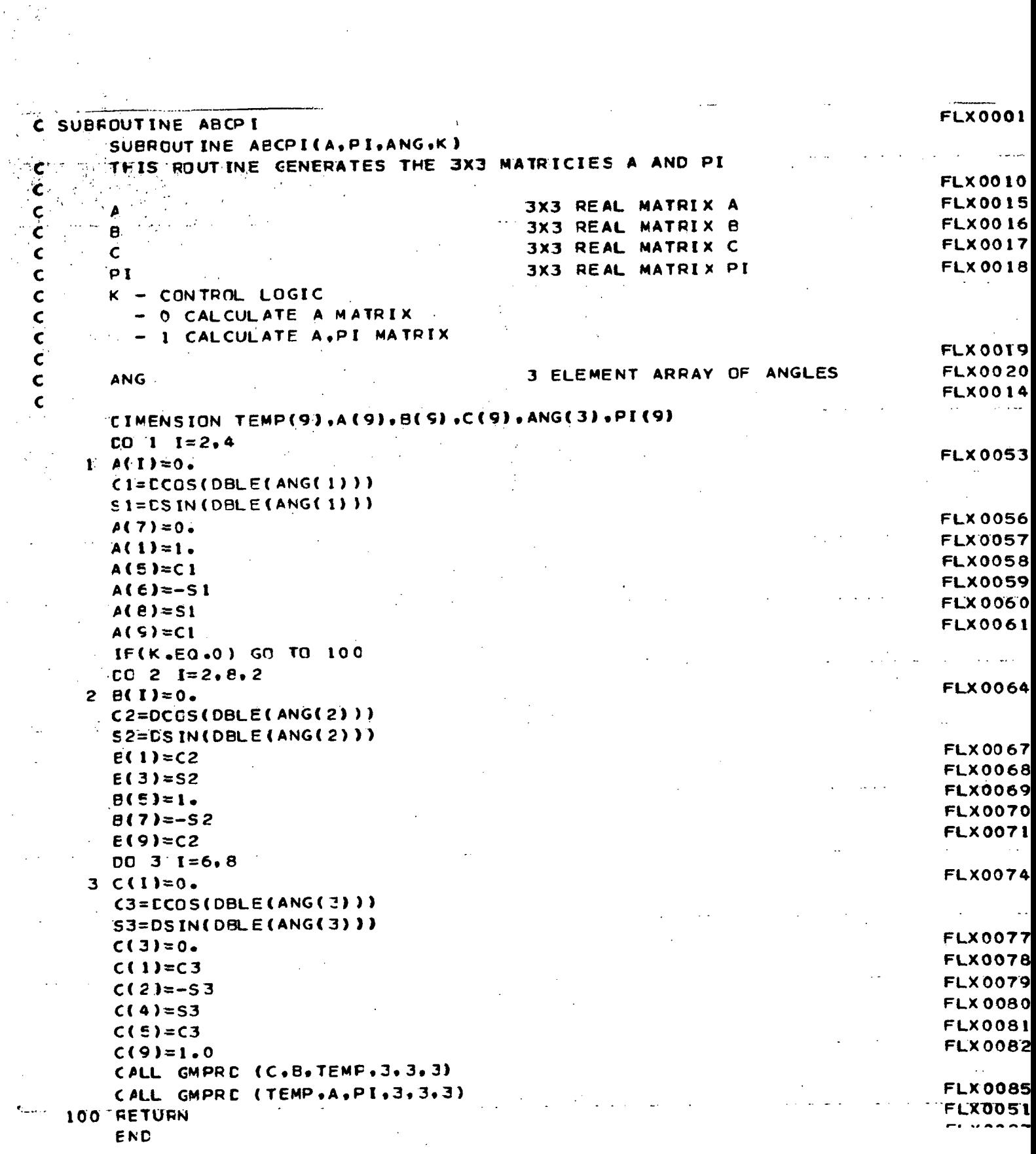

FIGURE 10.18 SMPY

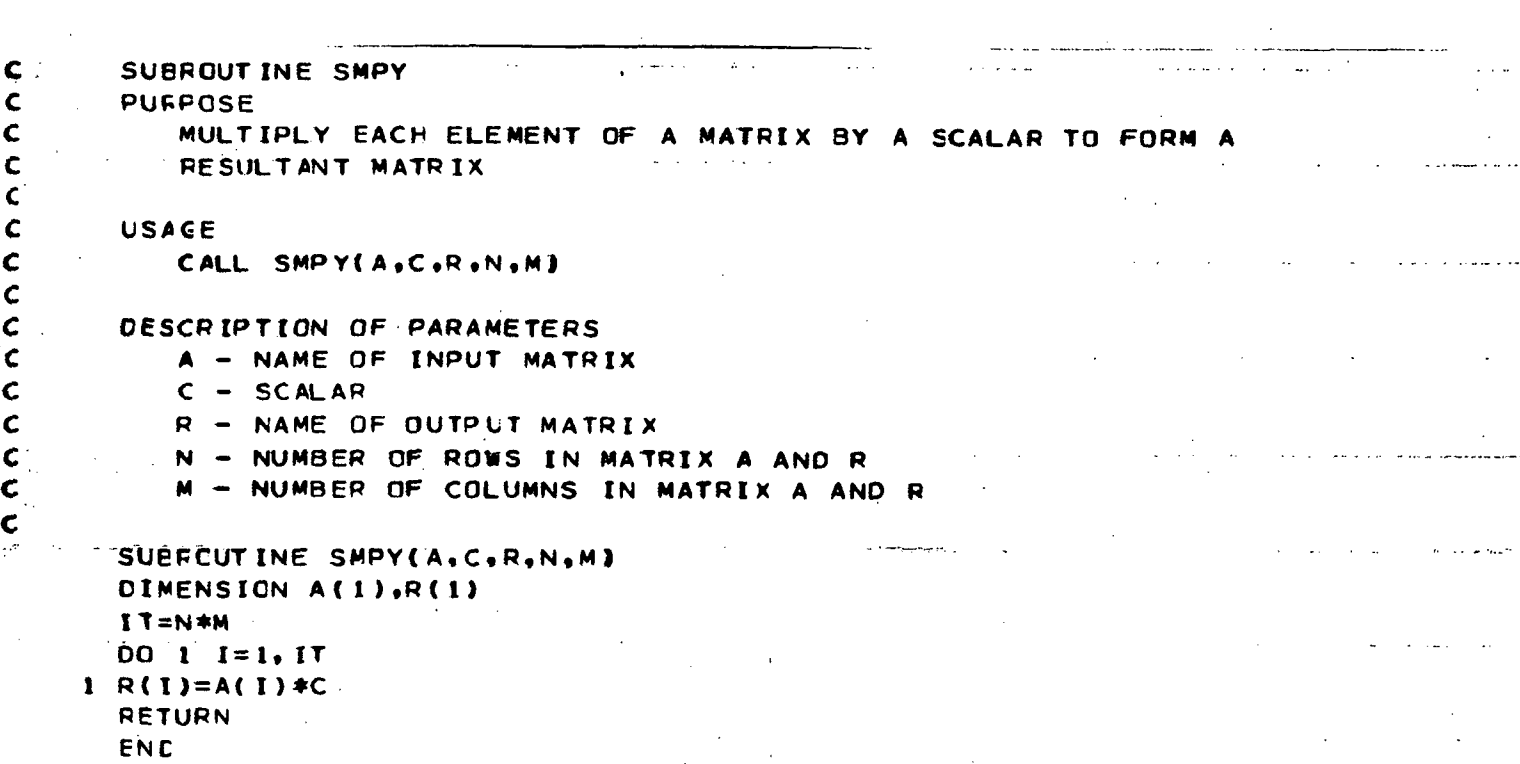

## FIGURE 10.19 GMADD

 $\mathbf{I}$ 

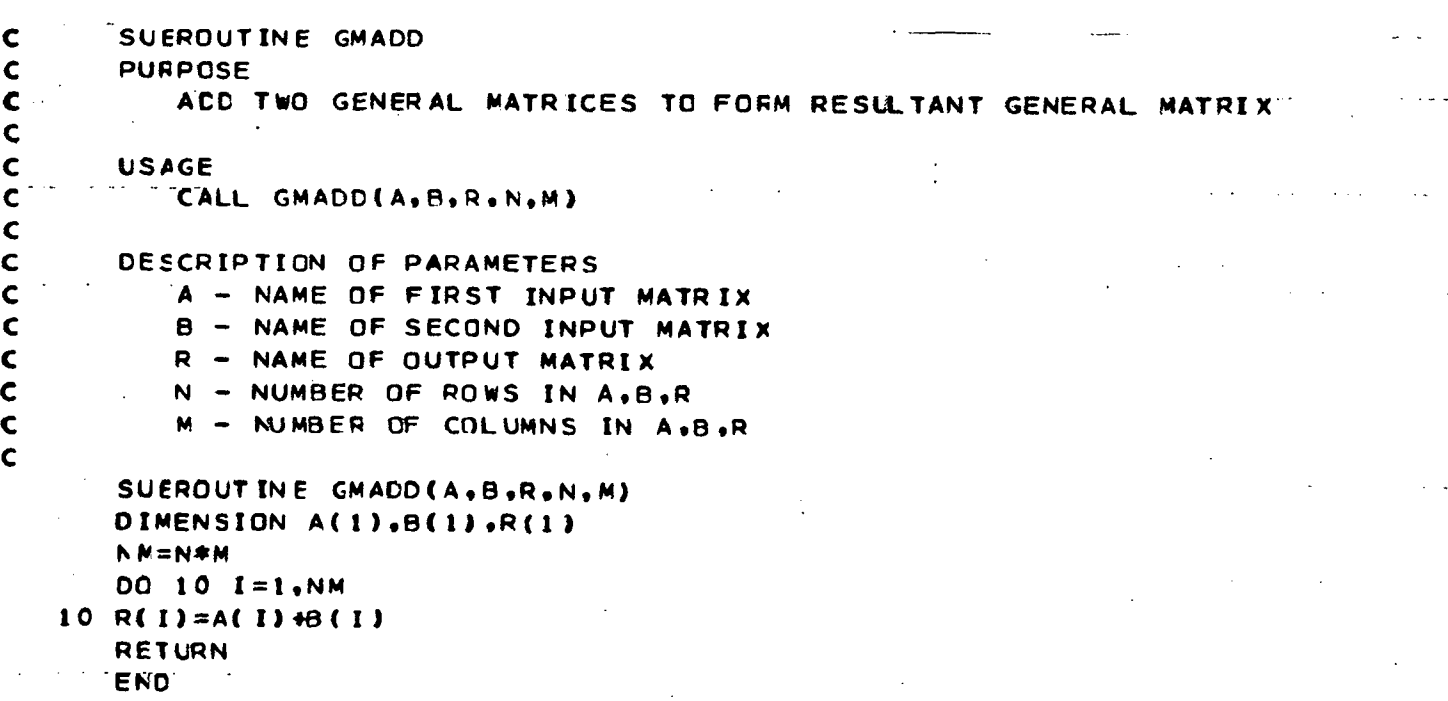

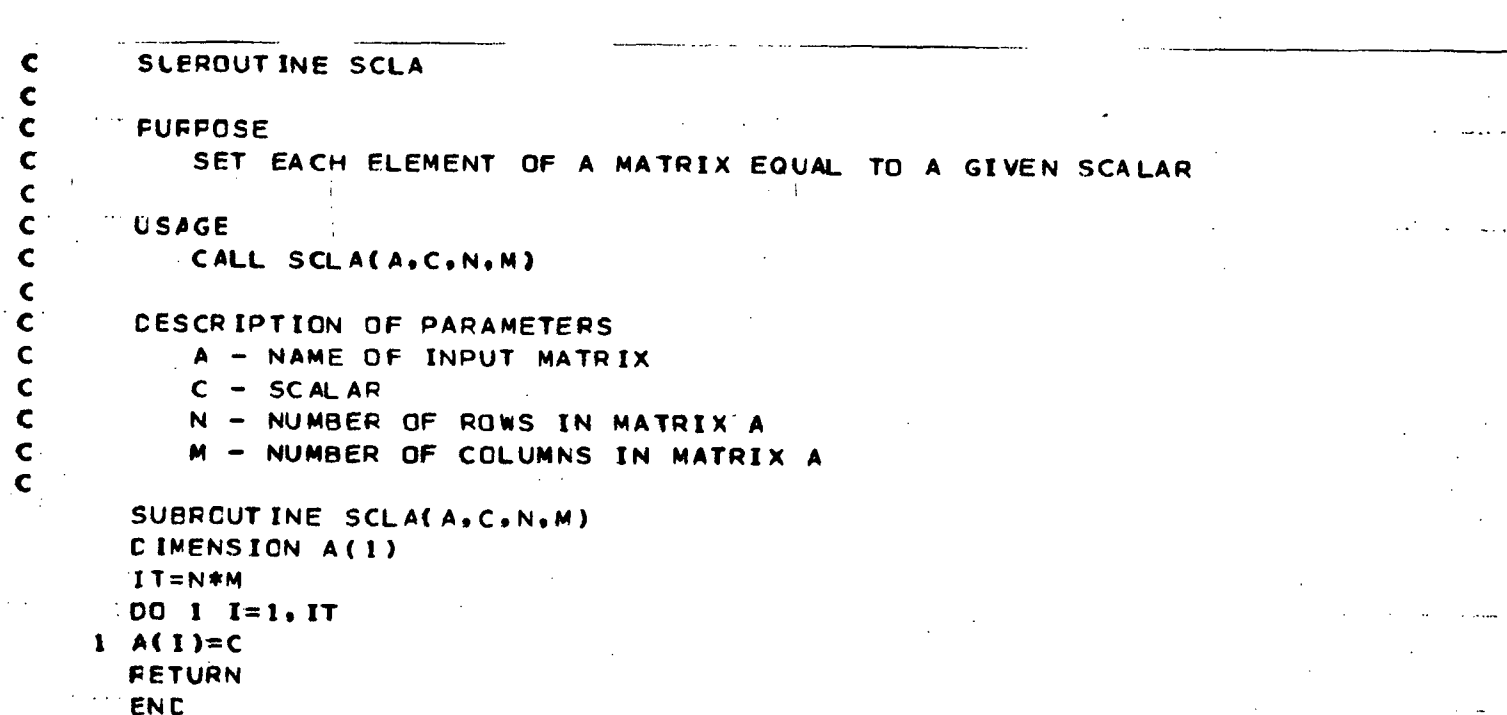

#### FIGURE 10.21 GMTRA

```
SUBFOUT INE GMTRA
   FURPOSE
      TRANSPOSE A GENERAL MATRIX
  USAGE
      CALL GMTRA(A, R, N, M)
   DESCRIPTION OF PARAMETERS
      A - NAME OF MATRIX TO BE TRANSPOSED
      R - NAME OF RESULTANT MATRIX
      N - NUMBER OF ROWS OF A AND COLUMNS OF R
      M - NUMBER OF COLUMNS OF A AND ROWS OF R
   SUBROUT INE GMTRA(A, R, N, M)
   DIMENSION A(1), R(1)
   IF = 0CO 10 I = 1 \cdot NV-I=LIDC 10 J=1,MIJI = IJI + NIR=IR+110 R (1F) = A (1J)RETURN
   ENC
```
 $\mathbf c$  $\mathbf c$ 

 $\mathbf c$  $\hat{\mathbf{C}}$  $\mathbf c$ 

 $\mathbf C$ 

 $\mathbf c$ 

 $\mathbf c$ 

 $\mathbf c$  $\mathbf c$ 

 $\mathbf c$ 

 $\mathbf c$  $\mathbf c$ 

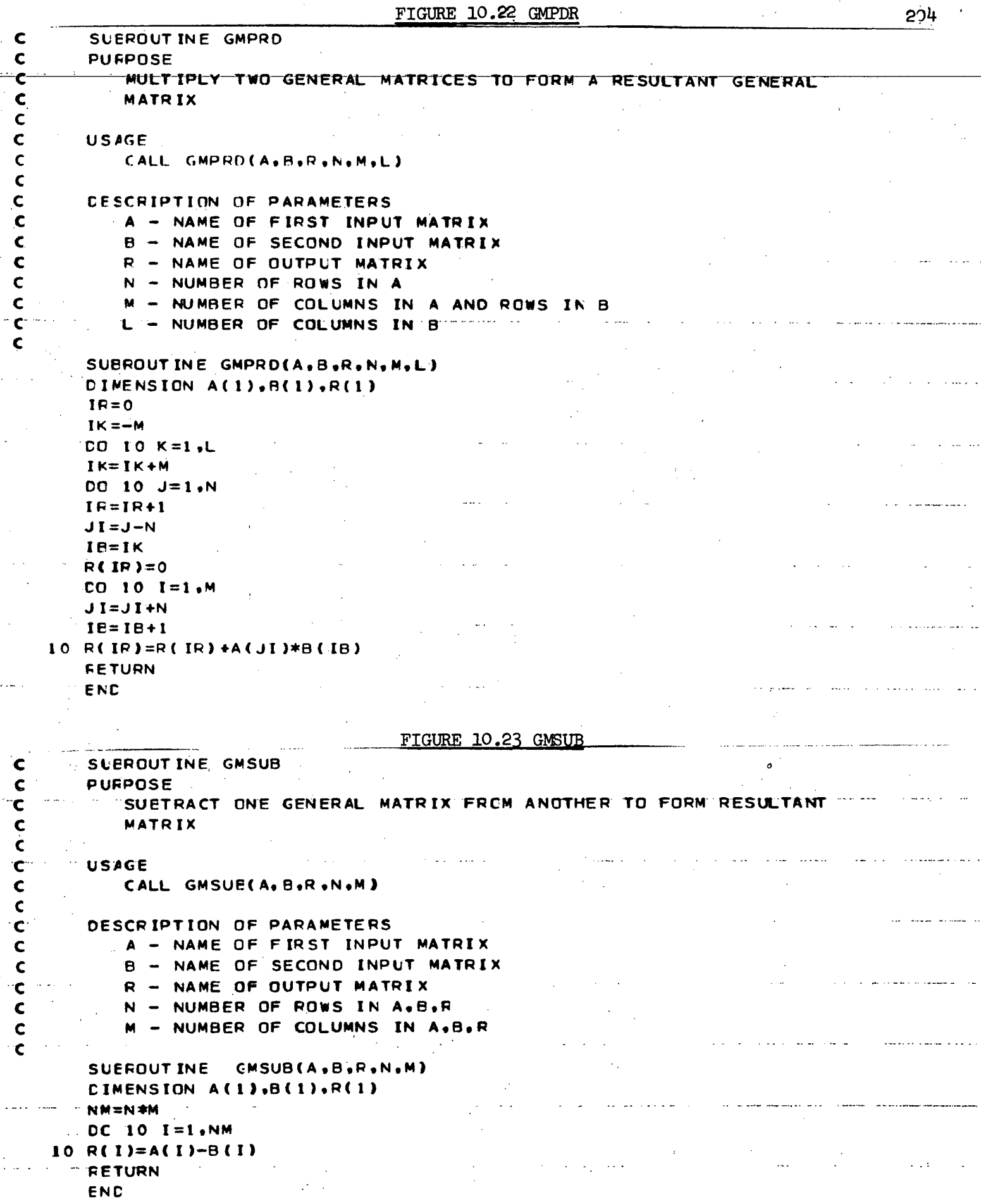

C

 $\omega$  ,  $\omega$ 

C

 $\sim$   $\sim$   $\sim$   $\sim$ 

 $\begin{array}{c}\n\vdots \\
\vdots \\
\vdots\n\end{array}$ 

 $\ddot{\phantom{0}}$  $\bar{z}$ 

 $\mathcal{R}^{(2)}$  :

 $\hat{\mathcal{L}}$ 

 $\overline{a}$ 

 $\epsilon \sim 10$ 

 $\label{eq:2} \frac{1}{\sqrt{2}}\frac{1}{\sqrt{2}}\frac{$ 

 $\omega_{\rm{max}}$  and

 $\hat{\mathcal{A}}$ 

 $\omega \rightarrow \infty$ 

 $\sim$   $\frac{1}{2}$ 

 $\bar{\beta}$ 

```
SUEFOUT INE SREVN1(A, M, LOC, MID, NIX)
Ć
\mathbf cMATRIX INVERSION
\mathbf cA-CONVENTIONAL FORTRAN DOUBLE ARRAY CONTAINING MATRIX TO BE INVERTED
\mathbf c\mathbf cM- MATRIX ORDER
\mathbf cLOC -SINGLE ARRAY DIMENSIONED AT LEAST TO M
   MIC- FIRST DIMENSION OF A.NOT LESS THAN M
Ć
          ERROR INDICATOR, SET TO ZERO AFTER SUCCESSFUL EXECUTION.
\mathbf cNIX -\mathbf cDIMENSION A(MID.1)
       INTEGER LOC(1)
  100 N = MDO 190 K = 1. NPIVOT = 0.0\overline{D}O 120 I = K, N
      TF (PIVOT - ABS(A(I,K))) 110,110,120110 PIVOT = ABS(A(I,K))L = IT20 CONTINUE
       IF (PIVOT) 140,130,140
  130 \text{ NIX} = -1"GC TO 210
  140 LOG(K) = LDO 150 J = 1 \cdot NTENPI = A(K, J)A(K, J) = A(L, J)150 A(L, J) = TEMP1TEMP1 = A(K, K)A(K,K) = 1.0J = 1 \cdot NCO 160
  TOTATK, J) = A(K,J)ZTEMPIDQ 190 I = 1.N
      IF (1 - K) 170,190,170
  170 TEMP1 = -A(1,K)A(I,K) = 0.0DO 180
                J = 1 \cdot N\mathbb{T}180 \mathbb{T}A(I;J) = A(I,J) + TEMPI*A(K,J) \mathbb{T}190 CONTINUE
      DO' 200 K = 1. NN = N - KL = LOC(NK+1)DO 200 I = 1. NTEMP1 = A(1, NK+1)A(I,NK+1) = A(I,L)200 A(I,L) = TEMP1NIX = 0210 RETURN
      ENC
```
FIGURE 10.25 WILLY

SLBPDUTINE WILLY (NANE F.AS. NC.SR.ER.S.C. EC) THIS SUBPOUTINE WILL PPINT CUT A MATRIX STORED IN AS NR BY NC FORTRAN ARRAY THE ELEMENTS PRINTED OUT ARE BETWEEN ROWS SR AND ER AND COLUMNS SC AND EC A MAXIMUM OF TEN COLUMNS WILL BE PRINTED TO A LINE. THE MATRIX WILL BE SEGNENTED INTO SUB-MATRICES OF TEN COLUMNS EACH THE ARGUMENTS OF THIS SUBROUTINE ARE NAME -A DOUBLEKOPD CONTAINING THE NAME TO BE PRINTED ABOVE THE MATRIX r -IN LITEDAL FORM T.F. \*WATRIX A. C - THE EORTRAN AREAY .C - THE FIRST DINENSION OF F , AN INTEGER  $\mathbf{C}$ - NP. STHE SECOND DIMENSION OF F. AN INTEGER **NC** THE FIRST ROW OF P TO BE PRINTED. AN INTEGER Ċ SP. FD. - THE LAST FOR OF P TO BE PRINTED , AN INTEGER SC. - THE FIRST COLUMN OF F TO BE PRINTED . AN INFEGER THE LAST COLUMN OF F TO BE PRINTED , AN INTEGER EC. REAL NAME (2) P(NF.AC) **ANTEGER SR.EF.SC.EC**  $NB = SC - 10$  $NU = SC - 1$ 1C NL=MING(NL+10,EC) NP=NB+10 WPITE  $(6.20)$  NAME.  $(1.1=AB,NL)$ 20 FORMA T( \* 0 \* . 7 X . 2 A4 / /\* ROW COLUMN\* . I3 . 9 I1 2 ) n o  $40$   $I = SP$ , ER WRITE ( $f$ ,30) (I,( $p$ (I,J),J=NB,NL)) 30 FORMAT(T4,6X,10G12,5) 40 CONTINUE **JEINE .LT. FOR GE TO 10** RETURN END

#### 10.1.3 Operating Instructions

Program operation is governed by three groups of input data cards:<br>PIN CONTROL CARD BASIC DATA CARDS, and STRICTURAL DATA CARDS. The RUN CONTROL CARD, BASIC DATA CARDS, and STRUCTURAL DATA CARDS. required order for these groups is shown below along with the required format and corresponding information provided by each data card.

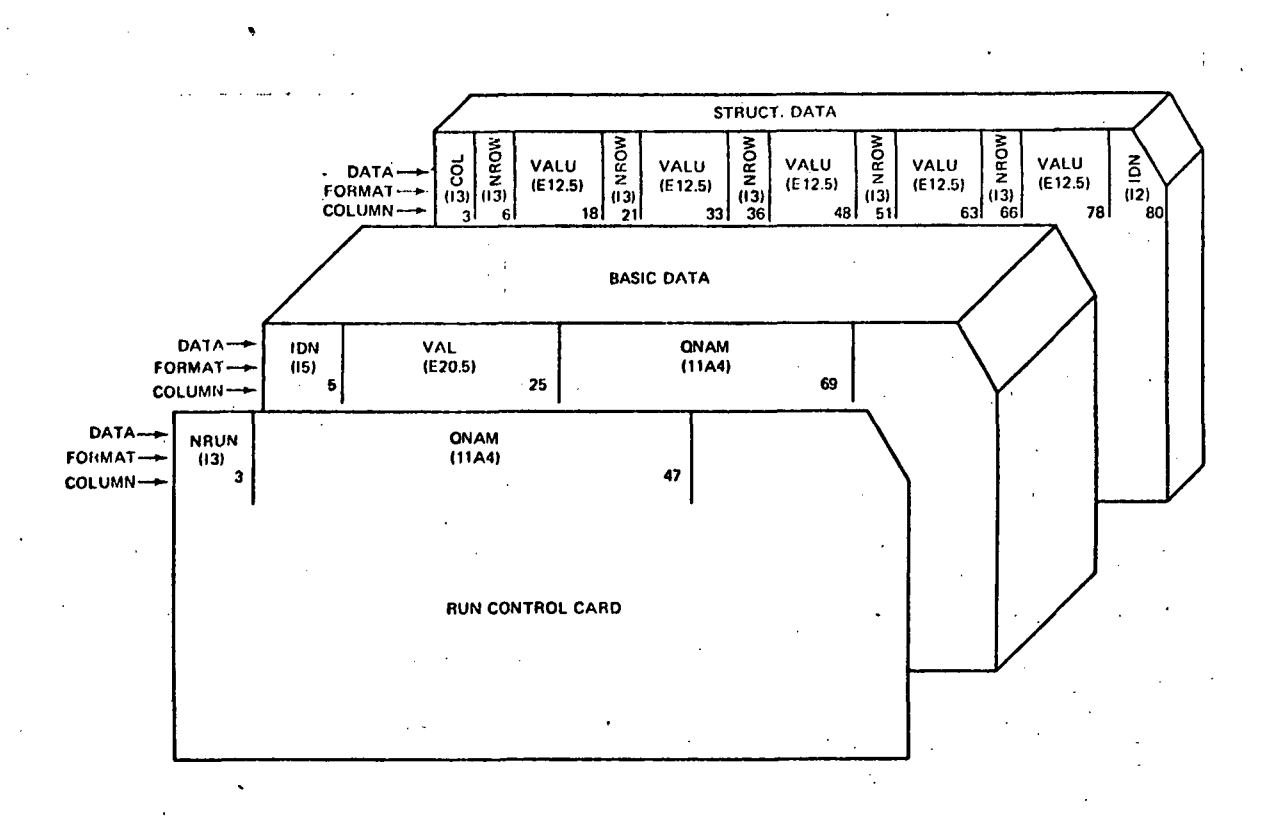

RIM CONTROL CARD - The first data card for each set of data representing a single run. NRUN is an integer variable defining the number of the run to be executed. If NRIM should equal zero all running is terminated. Multiple runs are accomplished by stacking data sets. The last data set must contain a RUN CONTROL CARD only, with NRUN =  $0$ : this will terminate the day's running. NRUN also serves another logical function and that is to control the input of STRUCTURAL DATA. Specifically, if NRUN = 1 a complete set of STRUCTURAL DATA must be read in; if NRUW > 1 then the STRUCTURAL DATA used for the previous run is acceptable.

QNAM is an alphanumeric variable used to identify the run to be executed.

BASIC DATA - Defines: vehicle geometry, mass properties, initial state, CMG control logic and hardware characteristics, and general simulation timing logic for printing, plotting and integration.

Each data card defines a single input variable whose value is VAL, and is identified by it's identification number IDN. All BASIC DATA are initialized to zero internal to the program, so that only values other than zero need be read-in. Subsequent runs require data cards only to define changes to BASIC DATA. A blank card is required at the end of the BASIC DATA group so as to terminate data read-in. Subsequent runs that do not require changes to BASIC DATA still require a blank card in the. BASIC DATA position of the data set.

Table 10.2 provides a correlation between identification numbers and the corresponding Basic Data variables. These variables have been defined in Table 10.1, however, a remarks column is added for additional clarification. For the case of a multiple dimensioned input array, the range of IDN is given. It should be noted that a multiple dimensioned array is internally stored in a stacked column arrangement; for example, a triple array  $A(3,3,3)$  will have an IDN range from  $(n + 1)$  to  $(n + 27)$  where the  $A(3,1,1)$  element will have a corresponding  $(n + 3)$  identification number, and the  $A(1,1,3)$ element will have a corresponding  $(n + 19)$  IDN, etc.

QNAM is an alphanumeric variable used to describe the BASIC DATA variable .

STRUCTURAL DATA - Defines: Modal Matrix, Stiffness Matrix, and Damping Matrix for the rotor and flexible portion of hub. This data is provided by the Modal Service Program described in Section 10.2. All the Structrual Data matrices are initialized to zero; therefore, only those elements with non-zero values require input data. Each card can contain data for as much as five elements of the matrix that belong to a common column  $(COL)$ . VALU represents the data value contained in element (NROW, COL) ; where NROW is the row number that immediately precedes it's corresponding VALU on the data card.
## TABLE 10.2

### BASIC DATA IDENTIFICATION

NOTE: The range of all indices is 3.

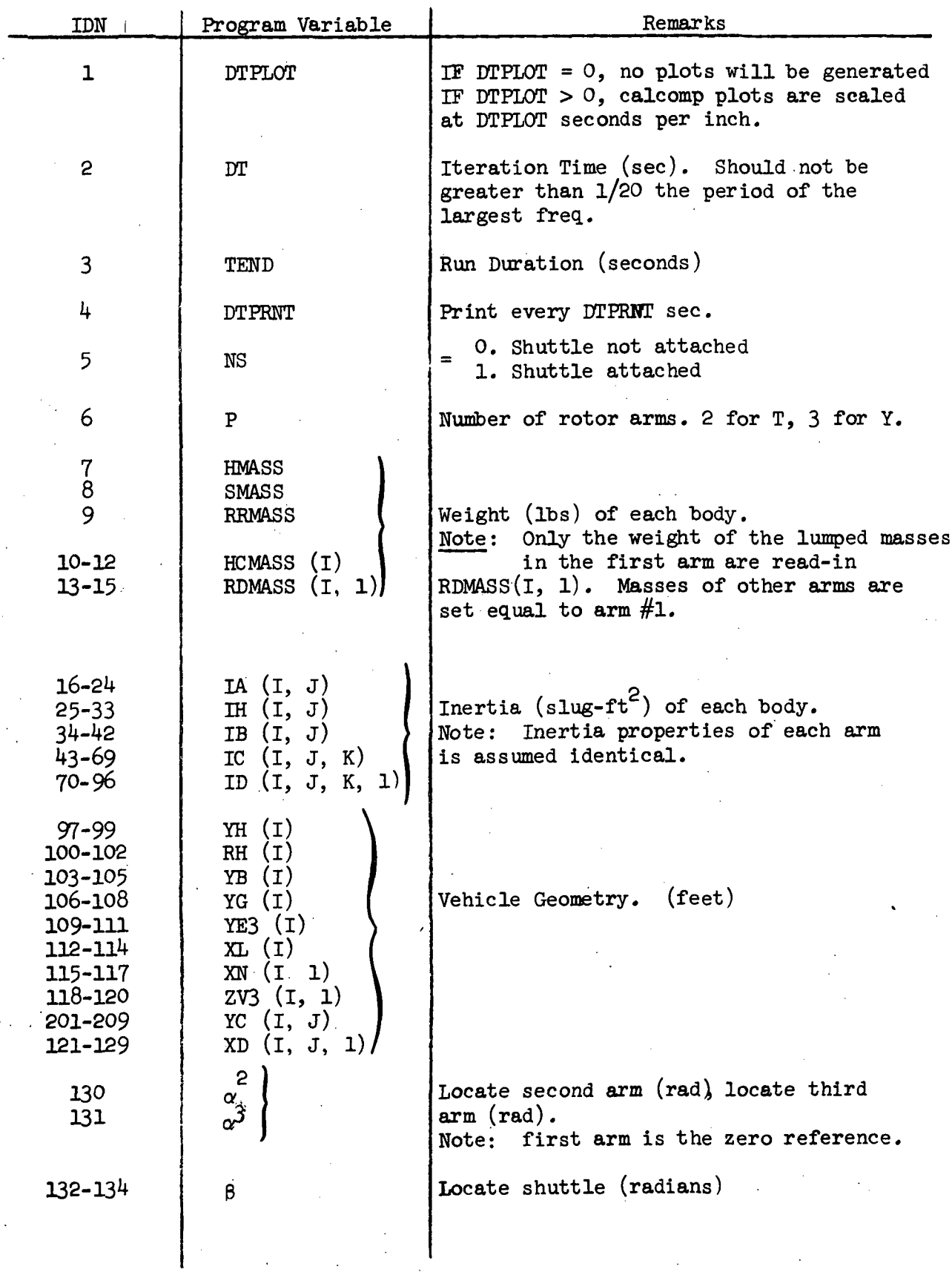

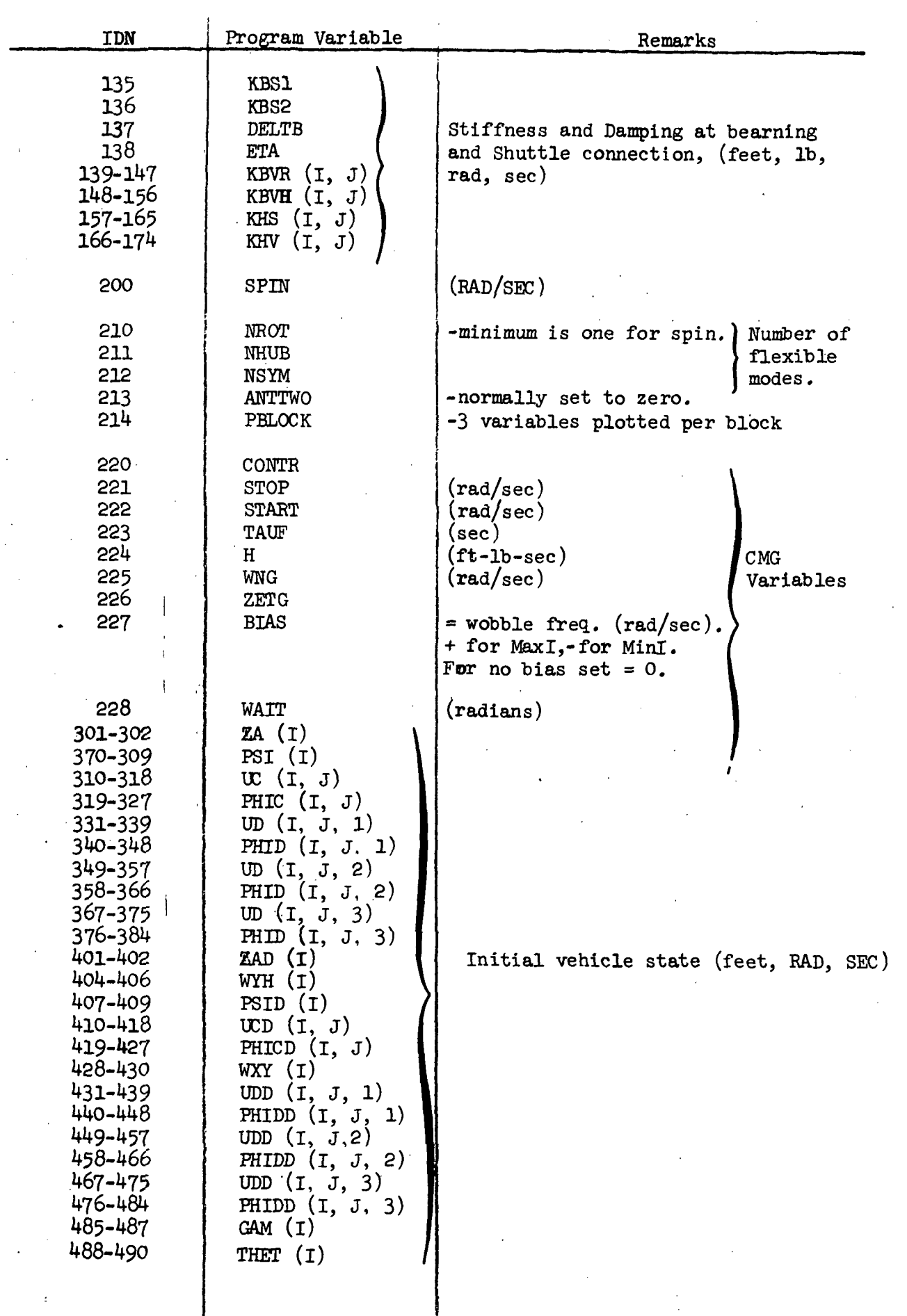

There should be no blank fields between one NROW/VALU-combination and another. In addition, although all the NROW/VALU fields on one card need not be filled, data must be placed on the card from left to right.

The data found on a particular card belongs to the matrix identified by IDN. The correlation between IDN and the corresponding structural data matrix, is shown in Table 10.3. It is noted that IDN will always appear in column 80. A zero in column 80 will terminate STRUCTURAL DATA read-in; hence, a blank card is required at the end of the STRUCTURAL DATA group.

For subsequent runs that do not require new structural data, a blank card is needed in place of the STRUCTURAL DATA group. If blank card is needed in place of the STRUCTURAL DATA group. new data is desired, then an entire STRUCTURAL DATA group is required along with NRUN set to 1. There is one exception to the above outlined multiple run precedure and that is when the number of rotor modes (either total or symmetric) is changed. For this case, only new rotor modal data ( $PHIMR$ ) need be read-in, provided NRUN is not set to 1.

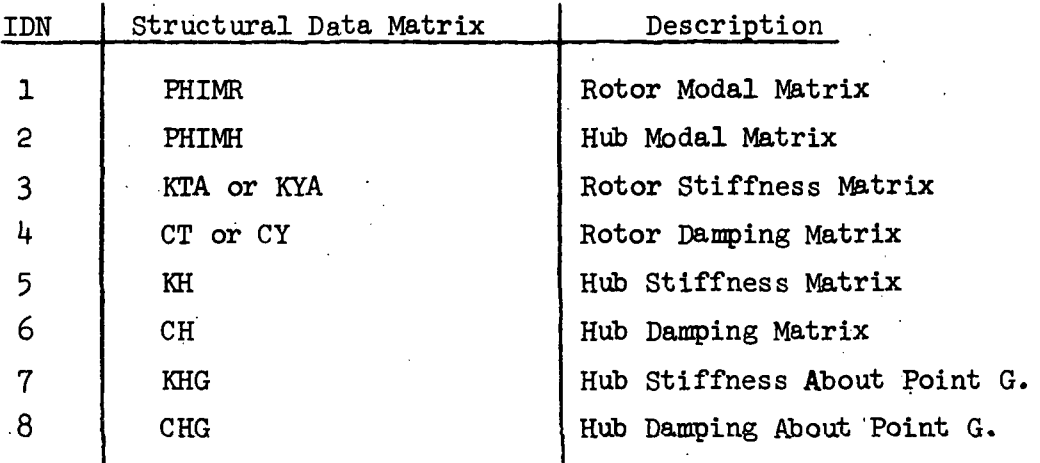

#### TABLE 10.3

### STRUCTURAL DATA IDENTIFICATION

#### SAMPLE RUN

 $10.1.4$ 

A CMG controlled "Y" space station with a shuttle docked to its hub is the set of conditions chosen to demonstrate THP operation. This condition was chosen since it is one that yields the maximum number of print variables per print cycle.

The RUN CONTROL CARD and the BASIC DATA group is printed at the beginning of the run as shown in Table  $10.4$ . Referring to Table  $10.4$ , the argument of the DD array is IDN of the corresponding Basic Data variable. Any Basic Data omitted from the print indicates a zero value. For futher clarification of the variable definitions refer to Tables 10.1 and 10.2.

TABLE 10.4 SAMPLE RUN; INPUT DATA

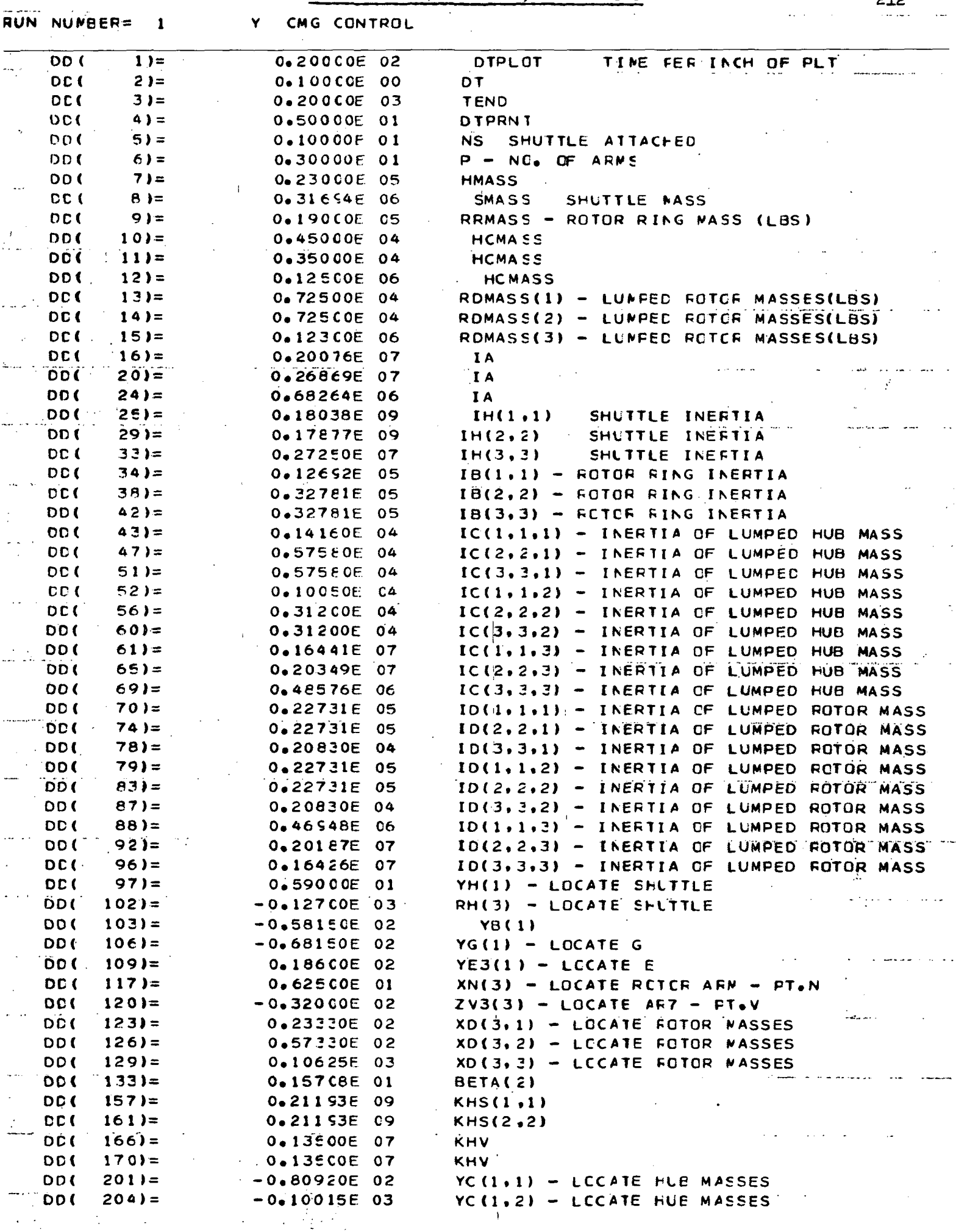

 $\sim 10^{-11}$ 

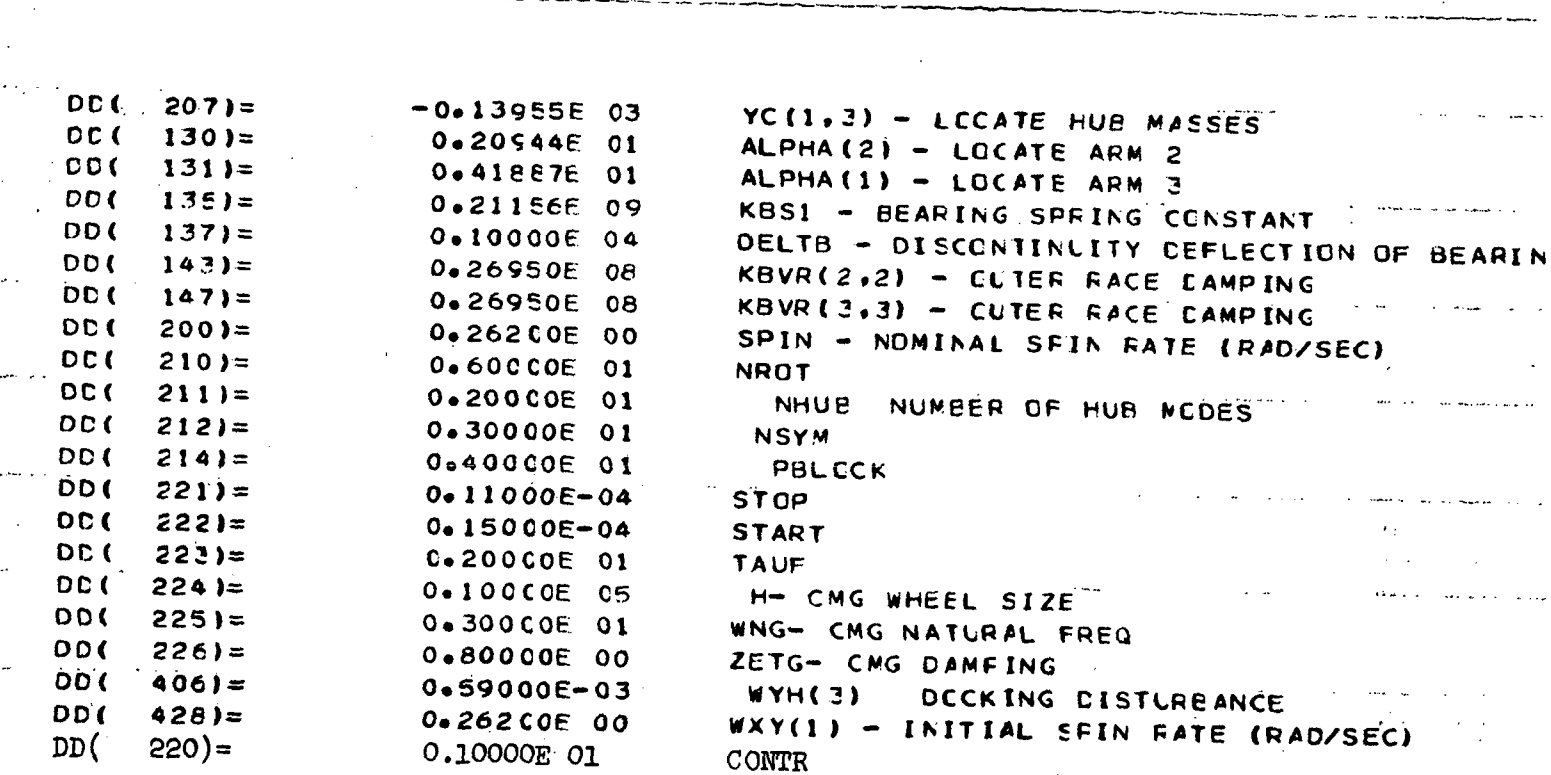

The Structural Data matrices used during the run are part of the namelist TESTC, which is printed once at the beginning of each run. The printed output of TESTC for this aaraple run is not shown here because it is felt to be too lengthy for the purpose that it would serve. However, the stiffness data used was twice baseline stiffness (i.e. nominal stiffness as described in Section 4.3) with  $1\%$  structrual damping for both rotor and hub.

At the end of each print cycle the variables in the following four namelists are printed:

> o TIM o STATE o CMGPR o SHUT

TIM - Contains only T, the problem time (in seconds).

STATE - Contains physical.displacements and rates (in feet, rad, and seconds), modal displacements, rates and. accelerations (i.e. XVEC, XVECD, XVECDD), and the maximum rotor. ring transverse angular rate over one print cycle (i.e. WTMM in rad/sec). The latter variable is used as an indicator for stability.

CMGPR - Contains the simulation variables associated with CMG control. This namelist is printed only when there is active CMG wobble danping (i.e. CONTR  $\neq$ 0). The units are: feet, lbs, rad, sec.

SHUT - Contains the simulation variables associated with a flexibly attached shuttle. This namelist is printed only when NS  $\neq$  0. The units are: feet, Ibs, rad, sec.

As indicated, by the basic data variable DTPRWT, the above namelists are printed every 5 sec. The printed output at the 100 second time point is shown in Table 10.5. As seen in table 10.5, the name of each data array is printed followed by the values presently stored in the array. Each output variable is printed in row column order; for example,, the elements of a N by M array will be printed as follows:  $(1,1)$ ,  $(2,1)...(N,1)$   $(1,2)...(N,2)...(1,M)...(N,M)$ . For arrays that are not filled (e.g. XVEC, XVECD, and XVECDD) "garbage" is printed in place of the unused areas, and should be ignored. It should be noted that although some arrays are not filled for a particular run, these arrays may be filled during a future run.

Selected time history plots, for the above described sample run, are shown in Figure 10.26. Four plot blocks are shown (PBLOCK  $\approx$  4) with three variables per block. The particular variables chosen for plotting are determined by the following statements, that appear in MAIN:

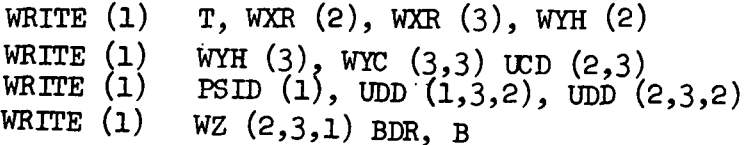

.-0.25518006E-03, 0.25228481E-03  $24.767604335E-48$ ,  $0.483301380E-79.7$ ,  $0.1424596E-87$ ,  $0.4159576E-1$ 1. 13.182028<br>
. 0.5548958IE-01.  $0.95367432E - 06.$ 65. 27.  $\frac{1}{2}$ 0.26006461E 31,-0.74184194E-67, 0.23657224E 19, 0.26011877E 31, 0.23657576E 19, 0.21743774E-03. 0.23027414E=05.1602024E=05.+0.16617264E=06. 0.55E83120E=05.-0.77595914E=05.-0.49572361E=06. 0.6596546CE=05. 029330492E=05. 0.11580253E-02.-0.37596506E-05.-0.52098767E-03, 0.304651CEE-C7.-0.12429289E-02, 0.39914932E-04, 0.35916527E-48.-0.70010\$28E 24, 29, 0.55413210E 17, 0.25719897E 27, 0.65915471E 29, 0.59883801E 17, 0.25517780E 27  $\frac{4}{2}$  $-0.55535607E-01.$  $-0.64652100E-03.027765869E-03.$ 0.18261618E-02, 0.56794682E-03. . Co-39696965-03.  $-0.25654174E-03$ ,  $0.36047422E-03$ 0.28165274E-02. 0.13952115E-06, 0.11071625E-05,-0.13576495E-04, 0.415E3016E-06, 0.13069193E-05,-0.15155056E-04, 0.55414732E-06,-0.27589603E-05, 0.2555694404, 0.11359219E-06. 0.84179264E-05,-0.10606278E-C3,-0.20847556E-05,-0.52116429E-05,-0.42942265E-05, 0.895500026E-06,-0.12647E5-04,-0.105441<mark>72E-04</mark>,  $0*25712705E-05*14930008E-004*00*148E-04*00*182550C38E-05*0*22731110E-05*0*40514187E-04*0*37641126E-06*0*5162E|0E-05*0*187E-0*187E-0*187E-0*187E-0*187E-0*187E-0*187E-0*187E-0*187E-0*187E-0*187E-0*187E-0*187E-0*187E-0*187E$  $-0.36001066E - 03$ .-0.11055036603016803916-03.  $-0.37656617E-05. -0.27765869E-03. -0.064652100E-03.$   $0.7569819762.$   $0.82537963E-055. -0.7703E561E-03. -0.3244E79E-06.$   $0.46760179E-02.$ 0.65666457E 25, 0.55910190E 17, 0.32043457E-03, 0.55914586E 17, 0.68664551E-04, 0.11630703E-49.-0.9617010E 24.-0.98388246E 24. 09, 0.25718CC8E 27, 0.29550732E-47,-0.89944666E 24. 0.371155044E-03.7250657E-06.-0.35000755E-03.4-0.111575E-03.7953021E-06.-0.1965662E-05.-0.26575600E-04.0.19321924E-03 -<br>25 C.10908428E 70, 0.99211976E 57, 0.76717901E 31.  $-0.71942763E.24.$  $\frac{1}{2}$ ~0°27'061382E-04+-0°13368071E-05+-0+61256442E-05+ 0+51674202E-04+-0°16711606E-03+-0+58632600E-03+-0+33025008E-05+ 0;20742\$59E-03+ .-0.36455378E 22.-0.24407348E 22. 0.1919350E 29, 0.695818985 29, 0.48536684E 67, 0.11391934E 58, 0.48941291E 67, 0.11291575E 58, 0.4894006E 67, 58. 0.52659453E-55.-0.35695260E 22. 0.93059253E-45.-0.932678402E 24. 0.41654B93E-78. 22. 0.55583801E 17. 0.26619719E-48.90790453E 24. 0.30679752E-78. 0.25974273E-46.  $c_{-1}$ 11876469E 67. 0.48457354E 64, 0.72073742E 67. 0.57683238E 64. 0.26660E71E 22. 24, 0.14436852E 20.-0.28834567E 22.-0.10726782E 23, 0.14416585E 20, 0.15179363E 09, 0.77021256E-77.-0.90832114E 24.-0.60065172E 0.59883801E 17. 0.15110458E 29. 0.38682967E 31, 0.66574930E 33. 0.35107704E-48.-0.38943358E 24.-0.962624E 24.-0.96380\$77E 0.65896129E 29, 0.59683801E 17, 0.25733119E C.11630703E-49.-0.9017C10E 24,-0.10027673E 0.113197C7E-48.-0.36628247E 25, C.18139380E .-0.9657969E 24. 0.248999849E 68. 0.16596456E 65.-0.26628163E 22.-0.94594904E 24.-0.90832114E 24.-0.90714429E --0.71542763E 24.-0.6275808E 24.-0.64344203E 24.-0.16297221E 22.-0.85013542E 0.33719756E-01.-0.72214067E-01. 13.182028 17. O.3ei46573E-CE, O.5580695E 17, O.68265813E 67, O.10142221E 68. S.0000029 0.37612231E-03. 0.82326122E-04. 0.26200211 4.0000038  $-15 - 396561$ 2AD=-0+02243119E+05+=0+814693E51551E=03+2A=-0+4=0+41771011E=0+4=0+68797112E=01+4572532527E=0+310512E+01+=0+87E=0 ,-0,66445224E-05, 0,16961727E-04,DELD= 0,30469106E-07,-0,53122048E-05, 0,65816794E-05,DEL=  $0.07796880E-05$ , +0, 24978840E-03, 0, 26165787E-03, UCD=-0, 48675836E-04, 0°0 = 00°1261354512632627560051261261361361 0.0 25242518E-02, -0.20324976E-03.0.0 0.65842936E 29, 0.59505792E 17, XVECDD= 0.63204971E-CE.-C.10923020E-03.-0.20887773E-03, 0.10735526E-C7, C.8804629CE-05, FHI0D=  $0.45621965E-06.06F-0.55304781E-05.$ 24,-0,66275608E 24,-0,64386516E 24,XVECD=-0,42243119E-C5,-0,81469351E-03,  $\textbf{-0.65575991}$   $\textbf{E}$  = 0.29385301E= 0.3338587E= 0.33452570E= 0.4 , 0.71312834E=05, -0.89133231E= 04.0.851E= 0.491E= 0.49566E= 05. .-0.40688985-05. NEC=-0+41771011E-04+-0+68757112E-01+ 0+93632527E-02+-0+21184402E-04+-0+75862780E-02+ 0+44356622E-02+-0+23476270E-04+ .-0.11542665E-02.-0.939149326E-04.0.0 0.59879403E 17.  $\cdot$ 001200244930239512041 00112082195101210012100121001 ,-0.26539457E-03, 0.25442546E-03, 0.26199704 805-00439 271 0.25507322E-47,-0.88944666E 24,-0.33457413E 25, -1317.5195 4.000038 24,-0.92780003E 24, 0.13978862E 32, 0.19317901E 65, -6.5289307 0.4182639EE-06.-0.2862925EE-05.0.0 .-0.219737722E-0.15927413E-0.0. 0.0.35657408E-03.-0.20035849E-04.0.0  $\frac{1}{2}$ 0.44277231E-79.-0.35701160E 22, 0.49774631E 29, 0.34919312E 29, 19, 0.25715657E 27, 0.55888199E 17, 0.38146973E-05, 0.87456001E-05, 0.28326895E-07,-0.6695531TE-05, 0.21475C45E-04, 0.85437819E-07,-0.7915781E-05, 0.11634590E-03.-0.15002697E-05.wZ= 0.2620026 00001555E-030--00131979E-030130882439E-03.-C.125F-0302435E73062E-02.02.0043955600E-02.00= 0.0 , -0,10517417E-C3,-0,32158964E-03, 0.26200640  $0 \bullet 3866456-07 \bullet 0 \bullet 150697756-02 \bullet -0 \bullet 103381466-04 \bullet -0 \bullet 0 \cdot 0 \cdot 0 \cdot 0 \cdot 0 \cdot 0 \cdot 0 \cdot 122145676-57 \bullet 14424 \bullet 000$ 4976.5742 .-0.18586188E-05, 0.58392134E-05, 0.0 .-0.37791659E-0.45936875E-04, 0.0 , C.6CC627634E-03, 0.19082952E-03, 0.0 0°0.<br>10°0.<br>20°0. 27. . 0.25C16C00E 29. 0.64041491E 31.  $0.44277221E-79.00460044152E$   $22.08846511E$   $24.00817581753E$   $25.00810401197E$   $25.0080197E$  $\frac{1}{2}$ 0.37561470E 67. 0.23863386E 72. 31, 0.37495650E E7, 0.26614859E 72, 32. - 0. 91245225E-69. 0.25719897E 27. C.41176C13E 28. 0.21890042E 32, 0.25C16000E 29, 0.64041104E , 0.37227400E-03, 0.82821440E-04, 0.26199192  $-105920082$  $-0.115030510E + 0.22$  ,  $0.22860257E + 01.3431319E - 0.21319E - 0.2131203E - 0.2131203E - 0.2131203E - 0.221203E - 0.221202E - 0.21202E - 0.21202E - 0.21202E - 0.21202E - 0.21202E - 0.21202E - 0.21202E - 0.21202E - 0.21202E - 0.21202E - 0.$ **DABLE 10.5 THP SAMPLE OUTPUT** 0°0. 100 == 0°10 30990111999010 == 0°10 5099010 ● 0.50080474E-04.-C.72405337E-05.0.0 .-0.38448768E-03.-C.31555406E-C4.0.0 0.0125-02457515585-02. . - 0.14149169E - 03, - 0. 20689796E - 01, - 0.31677148 221-0.52607357E .-0.2535194E-03. 0.23872306E-03. C.26200110 410447500 0.19128350E-06.-0.13328063E-05.0.0  $-0.89633139E-03$ ,  $0.10728526E-02$ ,  $C.0$ 0.0.15/659620200-100-31240000000-0  $32<sub>0</sub>$ .  $27.$  $\frac{1}{12}$ -0.92607357E 24, 0.36760433E+48, 0.83301380E-79. 0.99454424E-04.-0.1277170E-C5. 0.65113591E-05. 0.6C491C08E-03. 0.43191878E-47.-0.92721176E  $-0.71942763E$ 0.25718008E 0.59404414E 72. 0.11392024E  $-0.71942763E$   $24.0.66275909E$   $24.0.64386516E$ 0.50494187E 28, 0.16706001E 32. 0.12128405E 0.59883801E 17. 0.49774933E 29. 0.12742344E 0.06888864 24.0.10204779E 25.0.38688965E 0.65886457E 29. 0.59914588E 17. 0.25719897E 22. 0.10207043E 0.65151430E 0.49774612E 29. 0.10250601E-48.-0.34743695E  $-0.36340806E$  22.  $-0.94609661E$  24.  $-0.26582049E$ -0.10477108E-03,-0.33670268E-03. 0.26200539 0.34919312E 29. 0.25718008E 57. 0.10207091E 0.38688818E  $-0.36443849E$  22,  $-0.12214567E-57$ ,  $-4184.3125$ 67.381180 0.58051734E-06.734E-05.705.20HIC=0.0  $-0.7578C712E-02.060491008E-03.0$ 0.77007688E-04.0.24318259E-04.0.0 0.38465063E-04.-04.12203059E-04.0  $09.$ **្និ**<br>25 -0.33292361E-69, 0.25517780E 27.  $\frac{1}{2}$  $-0.95367432E-06$  $29.$ -0.10731537E 23,-0.44289848E 0.74533412E 29. 0.22734818E 0.26012795E 31. 0.84499619E  $-0.10027719E$   $25.00010072E$ 0.59413210E 17. 0.10158660E 0.28001744E 28, 0.21890429E -0.66275808E 24. - 0.64344088E 0.8439914-04, 0.26199311  $1 - 7147627$ 146926908545 244 - 564344971 -0.125595-05.00.0  $-0.40212490E - 05.0060$ 0.125429016-04.0.0  $-0.15722460E - 0.3$  $-0.47402859E - 0.3.0$ **023323394400**  $3.7661238$ 0.26200092 4.0000010  $-30452600$ 2816.0000 0.17160183  $T = 100.09221$  $F = 0.40$ **GASND**<br>SSTATE  $\ddot{\phantom{0}}\phantom{0}\bullet\phantom{0}\bullet$  $\ddot{\circ}$ 

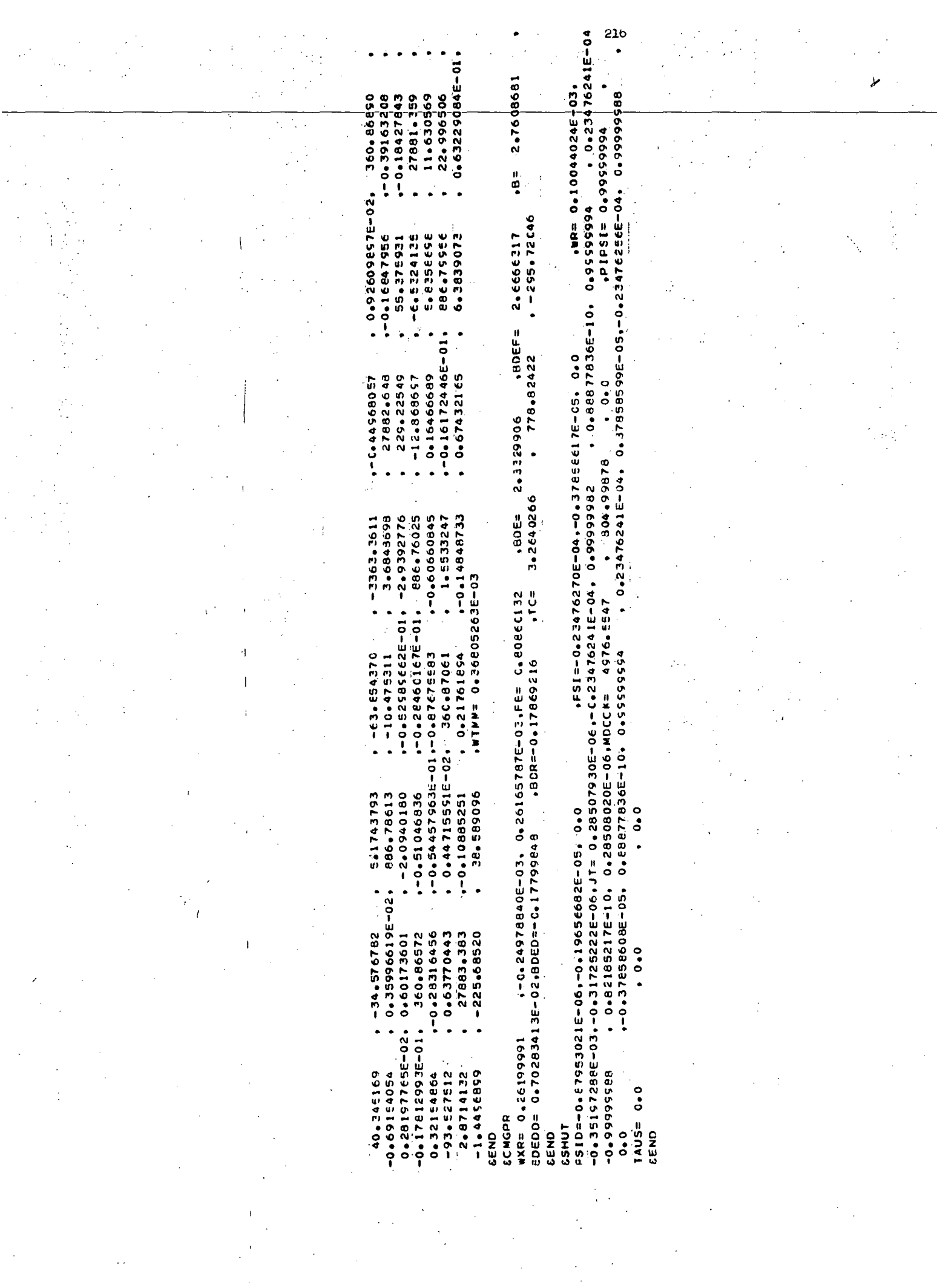

These plot variables are defined as follows:

T The (must always appear as first variable and  $\mathbf{r}$ in first plot block) WXR  $(2)$ , WXR  $(3)$  - Inertial angular rate of rotor ring pro-, jected on the two and three axes in the rotor ring. WYH  $(2)$ , WYH  $(3)$  - Inertial angular rate of rigid hub section projected on the two and three axes in the rigid hub section.  $WTC$   $(3,3)$  - Inertial angular rate of the third flexible hub mass, projected on the three axis in the third lumped mass in the hub.  $UCD$  (2,3)  $\qquad$  - The linear velocity of the third flexible hub mass relative to the rigid hub section, projected on the two axis in the third hub mass.  $PSID (1)$  - Shuttle angular rate relative to the rigid hub section, projected on the one axis in the Shuttle. UDD  $(1,3,2)$ , UDD $(2,3,2)$  - Linear velocity of the third lumped mass in the second rotor arm, projected on the mass' one and two axes.  $WZ$   $(2,3,1)$  - Inertial angular rate of the third lumped mass in the first rotor arm, projected on the mass' two axis. BDR, B - Gimbal rate, gimbal angle.

It should be noted that the CALCOMP subroutines that are included as part of the program package have been designed specifically for operation at the Grumman facility. Modification to these routines would most likely be required for use at another facility.

21?

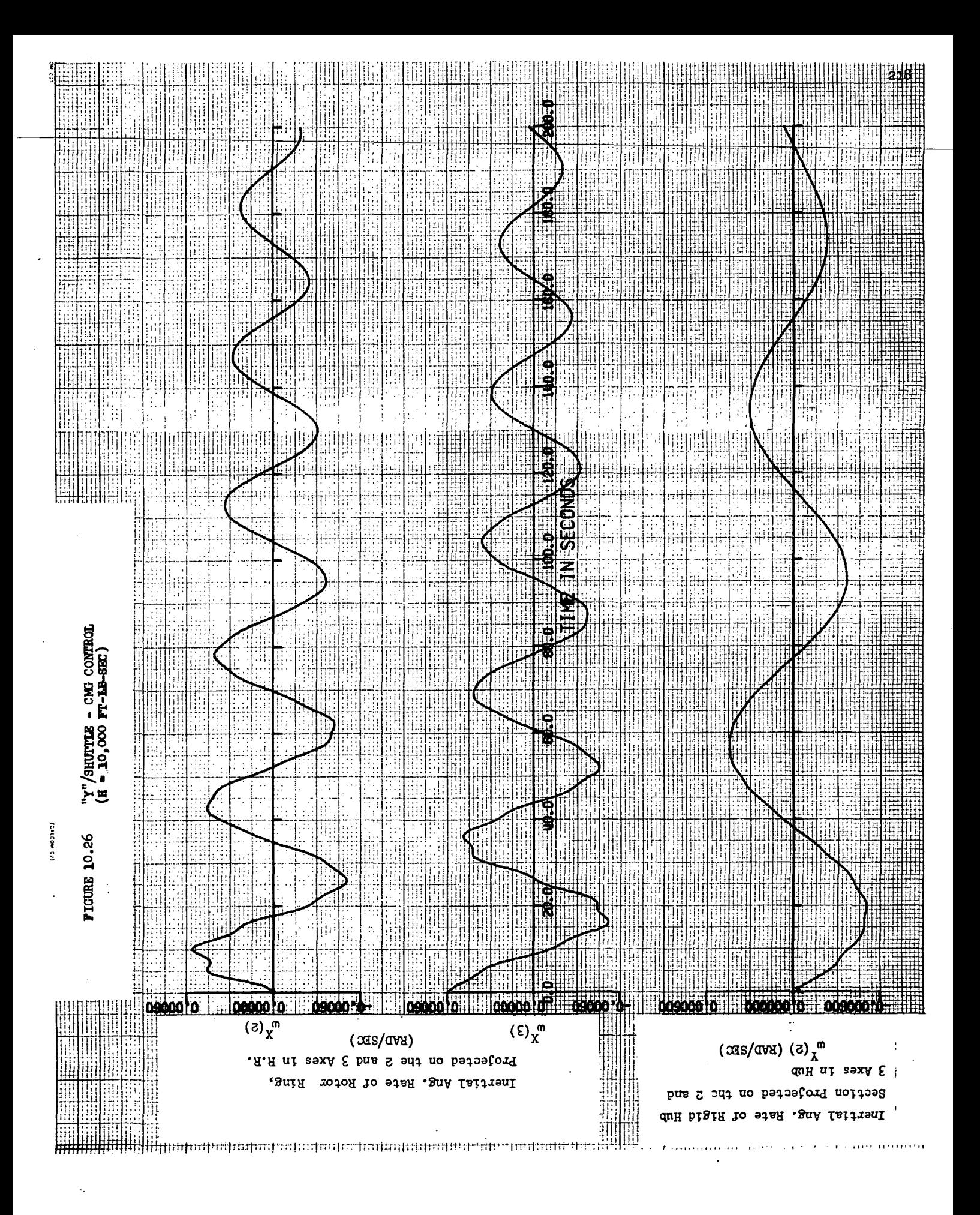

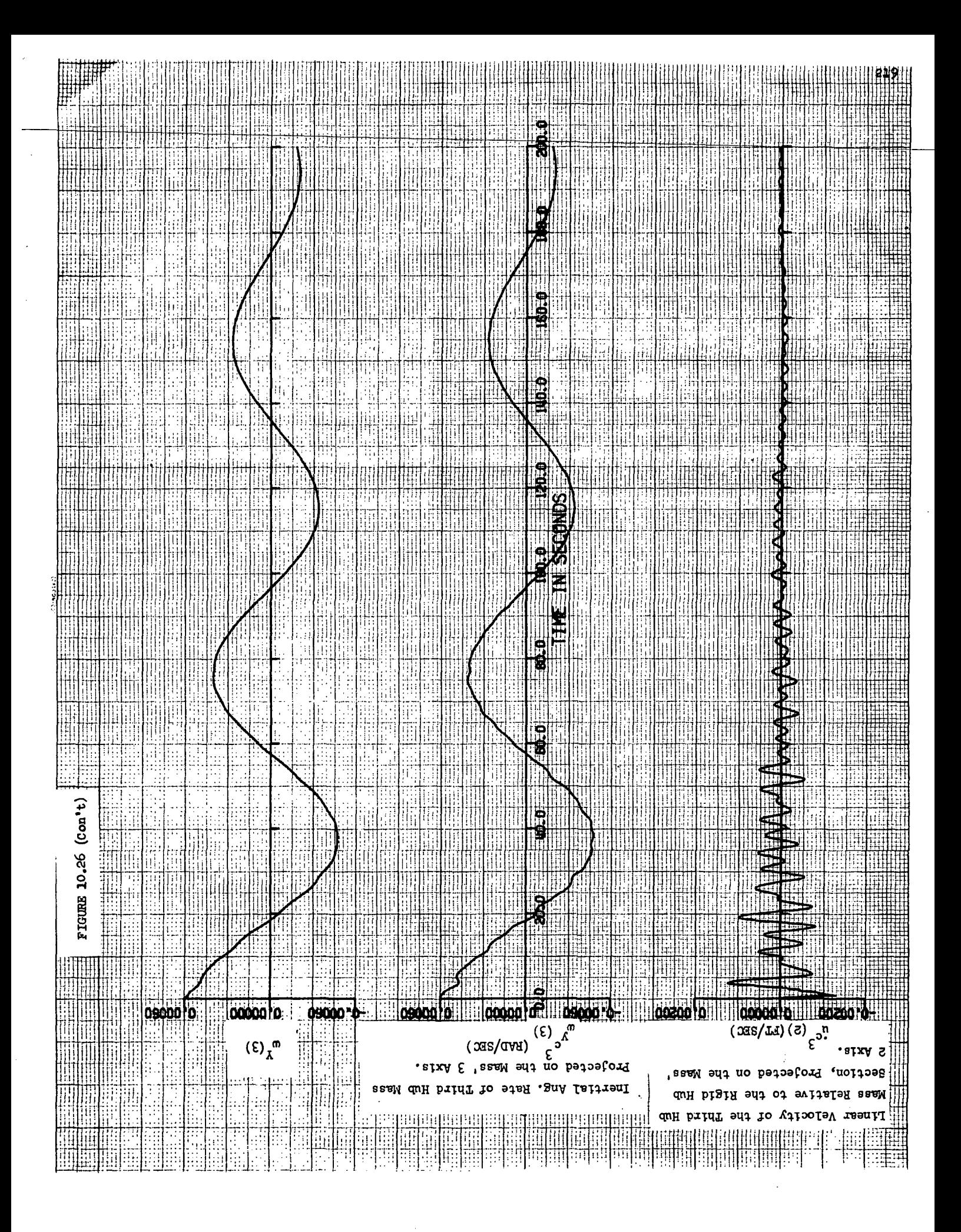

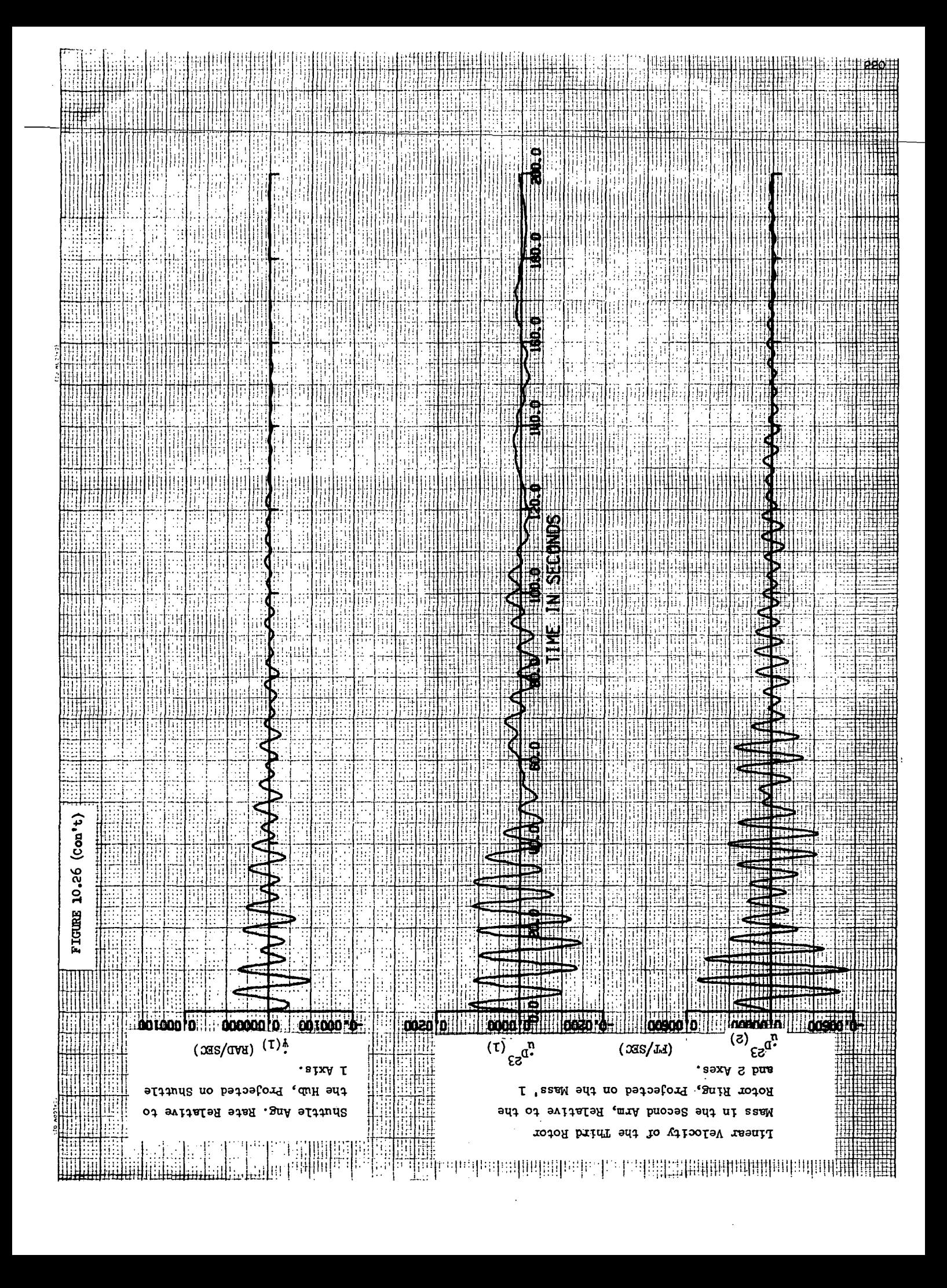

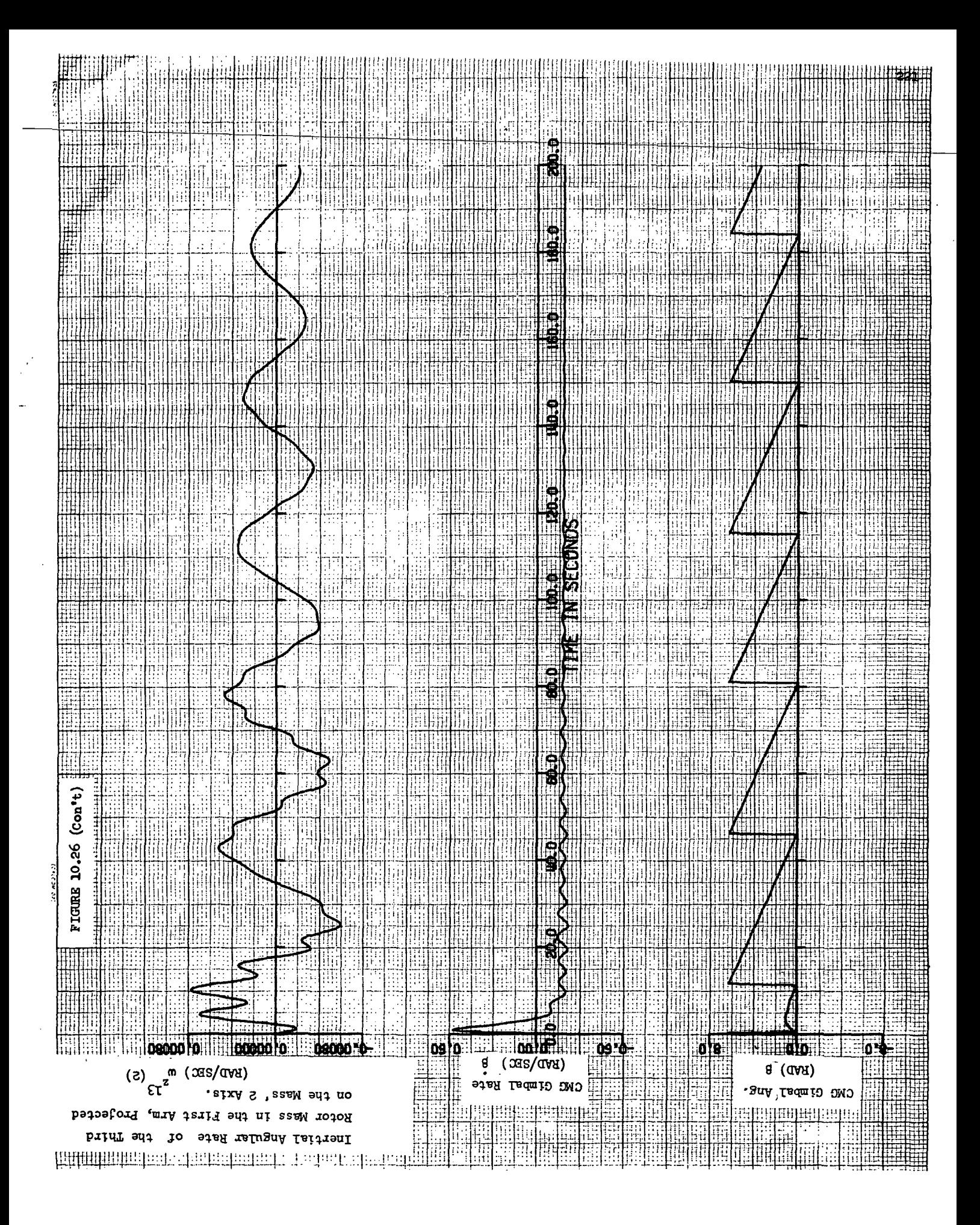

#### 10.2 Modal Service Program

The Modal Service Program (MSP) of the General Flexible-Body Stage II digital simulation establishes the following Structural Data for use by the Time History Program:

- o Mode Shapes
- o Stiffness Matrices
- o Damping Matrices

The MSP is special purpose in that it provides the above data for only the "T" and "Y" space station configurations. The method used for formulating this data is outlined in Section 6.2. Structural data for the hub and rotor may be obtained, during one program execution. Printed output of the above structural data is provided as well as punched data cards with the proper format for direct input to the Time History Program. In addition, modal frequencies are provided so as to aid the user of the Time History Program in choosing the signfleant mode shapes.

Operating insutructions for the MSP are found in Section 10.2.2. 10.2.1 Program Description (with Listings)

As in the case of the Time History Program, program functions are accomplished by several subroutines. Figure 10.27 presents the logical flow between operational subroutines. The logical tests along with the calling of these subroutines is accomplished by the MAIN (or Executive) routine.

A brief description of each routine is presented below.

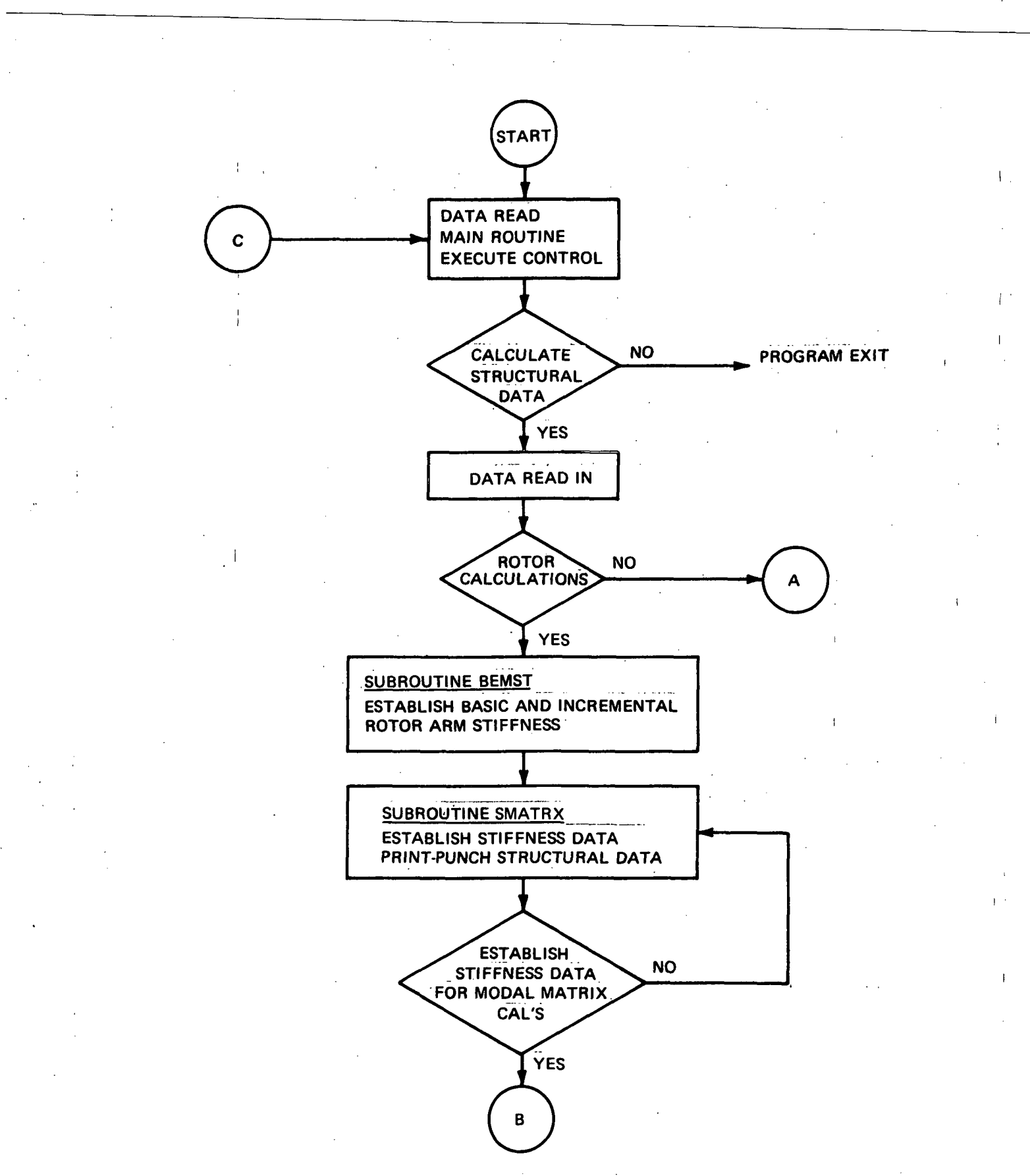

Figure 10-27. Model Service Program, Flow Chart

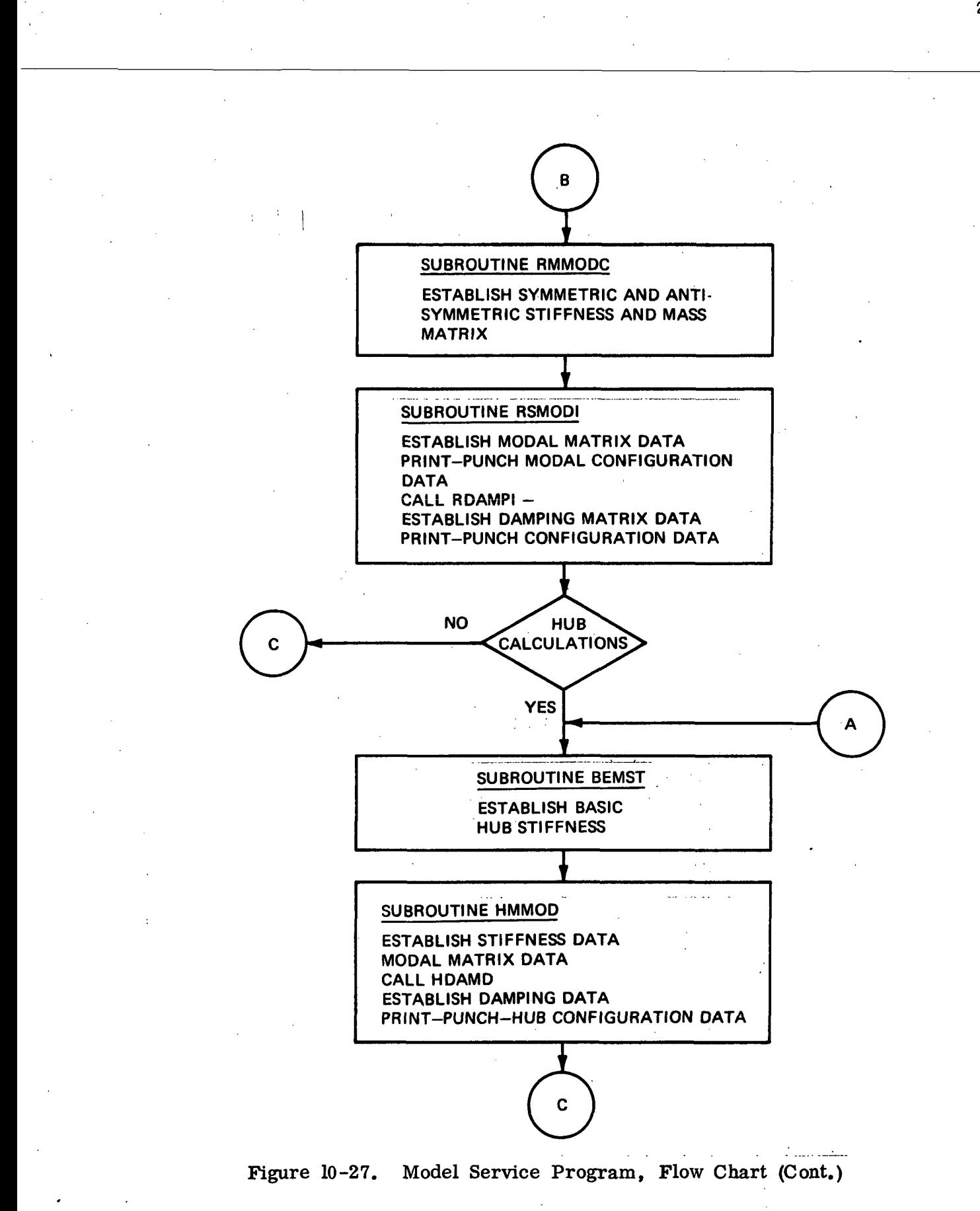

221\*

The main program accepts input data and identifies the data with the program variables. This routine establishes the calling sequence for the subroutines in which the Rotor and/or Hub stiffness, damping and modal matrices are formed.

### Subroutine BEMST (figure 10.29)

Establishes an intermediate basic and incremental stiffness matrix for the rotor and an intermediate stiffness matrix for the Hub.

#### Subroutine SMATRX (figure 10.30)

Establishes the final rotor stiffness matrix for use by the THP, and an intermediate stiffness matrix that is used to formulate mode shapes.

#### Subroutine RMMODC (figure 10.31)

Establishes the rotor symmetric and antisymmetric stiffness and mass data arrays which are utilized in the computation of system modes and mode shapes.

#### Subroutine RSMODI (figure 10.32)

Computes the rotor modal matrix to be used by the THP.

#### Subroutine RDAMP (figure 10.33)

Establishes the rotor damping matrix to be used by the THP.

#### Subroutine HMMOD  $(figure 10.34)$

Computes the Hub stiffness matrix and modal matrix to be used by the THP.

#### Subroutine HDAMP (figure 10.35)

Computes the Hub damping matrix to be used by the THP. This subroutine is called from HMMDD. 1000 - 1000 - 1000 - 1000 - 1000 - 1000 - 1000 - 1000 - 1000 - 1000 - 1000 - 1000 - 1000 - 1000 - 1000 - 1000<br>2000 - 1000 - 1000 - 1000 - 1000 - 1000 - 1000 - 1000 - 1000 - 1000 - 1000 - 1000 - 1000 - 1000 - 1000 - 1000

#### Subroutine LATE (figure 10. 36)

Generates Rotor and Hub modal frequencies and mode shapes in the following manner :

The problem to be solves is.

where  $[M][\begin{bmatrix} \phi \\ \phi \end{bmatrix} = \lambda [K][\begin{bmatrix} \phi \\ \phi \end{bmatrix}]$  (10-5)

$$
\lambda = \frac{1}{\omega}
$$

[M] - Mass Matrix (Symmetric)

 $\lceil \emptyset \rceil$  - Matrix of eigen vectors (mode shapes)

 $\lceil \omega \rceil$  - Frequency (Rad/sec)

 $\lceil \lambda \rceil$  - Eigen value.

The first program operation is to factor the stiffness matrix [K] into the form of a lower triangular matrix [L] such that

$$
[K] = [L] [L]^{T}
$$
 (10 -6)

This above factorization is performed in subroutine "FUTILE" (figure 10.37). Subroutine "DAGGER" (figure 10.38) is then called repeatedly to form,

$$
[L]^{-1}[M][L]^{-T} = [C]
$$
 (10 - 7)

where array [C] is defined by the following standard eigen value problem,

 $[C] Y = [D] [Y]$  (10 -8) and  $\left[ Y\right]$  = [L]  $^{\mathrm{T}}$  [Ø]

[D] = Diagonal array composed of eigen values  $\lambda_1, \lambda_2, \lambda_3$ ...

Matrix [C] is then converted in subroutine "SWITCH" (figure 10.39) to a form acceptable to subroutine "SYMEIG" (figure 10.40). SYMEIG solves the standard eigen value problem. Subroutine TRIEQ (figure 10.41) is used to transform the eigenvectors to obtain  $\lceil \phi \rceil$ . Additional supporting routines required for subroutine (LATE) are:

> TFORM  $(figure 10.42)$ STURM  $(figure 10.43)$ <br>PREP  $(f1gure 10.44)$  $(f1$ gure  $10.44)$ QSVEC (figure 10.45)<br>AND (figure 10.46)  $(figure 10.46)$ DOTPRO (figure 10.47)<br>RDM (figure 10.48)  $(figure 10.48)$

It should be noted that mode shapes will not be calculated if the stiffness matrix is not positive definite. Under these circumstances an error message "Stiffness Array not positive definite - Eigenvalues-modal vectors not computedcheck input data" is printed. At this point the program run is terminated and the next data set is read.

An error message indicating a negative eigenvalue may occur. If the printed magnitude of the error indicator "CHEC" is close to zero, this error can be ignored and attributed to computer round-off

#### Subroutine COMPR (Figure 10.49)

Converts double dimensioned array into a column vector (or a single dimensioned array).

Subroutine ABCP (Figure 10.50)

Generates the transformation matrix for a single angle rotation.

Subroutine "Anorm" (Figure 10.51)

Normalizes each column of a matrix.

Subroutine "PWRIT" (Figure 10.52)

THP.

Generates punched data in the proper format for direct input to the

Refer to section 10.1.2 for a description of the following utility subroutines:

> o WILLY o STACK o GAMMA o SREVW1

#### 10.2.2 Operating Instructions

Program operation is controlled by input data cards exactly as described in Section 10.1.3 for the THP. The only difference is that the STRUCTURAL DATA block is not used. Specifically, a RUN CONTROL card is required followed by the BASIC BATA group. The required format for these data groups is identical to the THP.

#### ROTOR BASIC DATA

All arms are assumed to have identical geometric and mass properties. The rotor arm geometric properties that have to be considered are illustrated in Figure 10.53. Input data card idntification (ID) numbers are included in Figure 10.53. Table 10.6 defines all rotor input data variables and associated ID numbers. A sample input card set-up to obtain rotor configuration data is illustrated in Table 10.7.

#### HUB BASIC DATA

The hub geometrical properties that must be considered along with their corresponding ID numbers are shown in Figure  $10.54$ . Table  $10.8$  identifies all hub input data parameters and associated ID numbers. A sample input data setup to obtain Hub structural data is illustrated in Table 10.9.

#### FIGURE 10.28 MAIN <u>a completivo</u>

 $\mathbf{r}$  and  $\mathbf{r}$  and  $\mathbf{r}$ 

 $\sim$   $\sim$   $\sim$   $\sim$ 

 $\mathbb{R}^2$ 

 $\sim$   $\sim$ 

 $\sim$ 

 $\sim$ 

N,

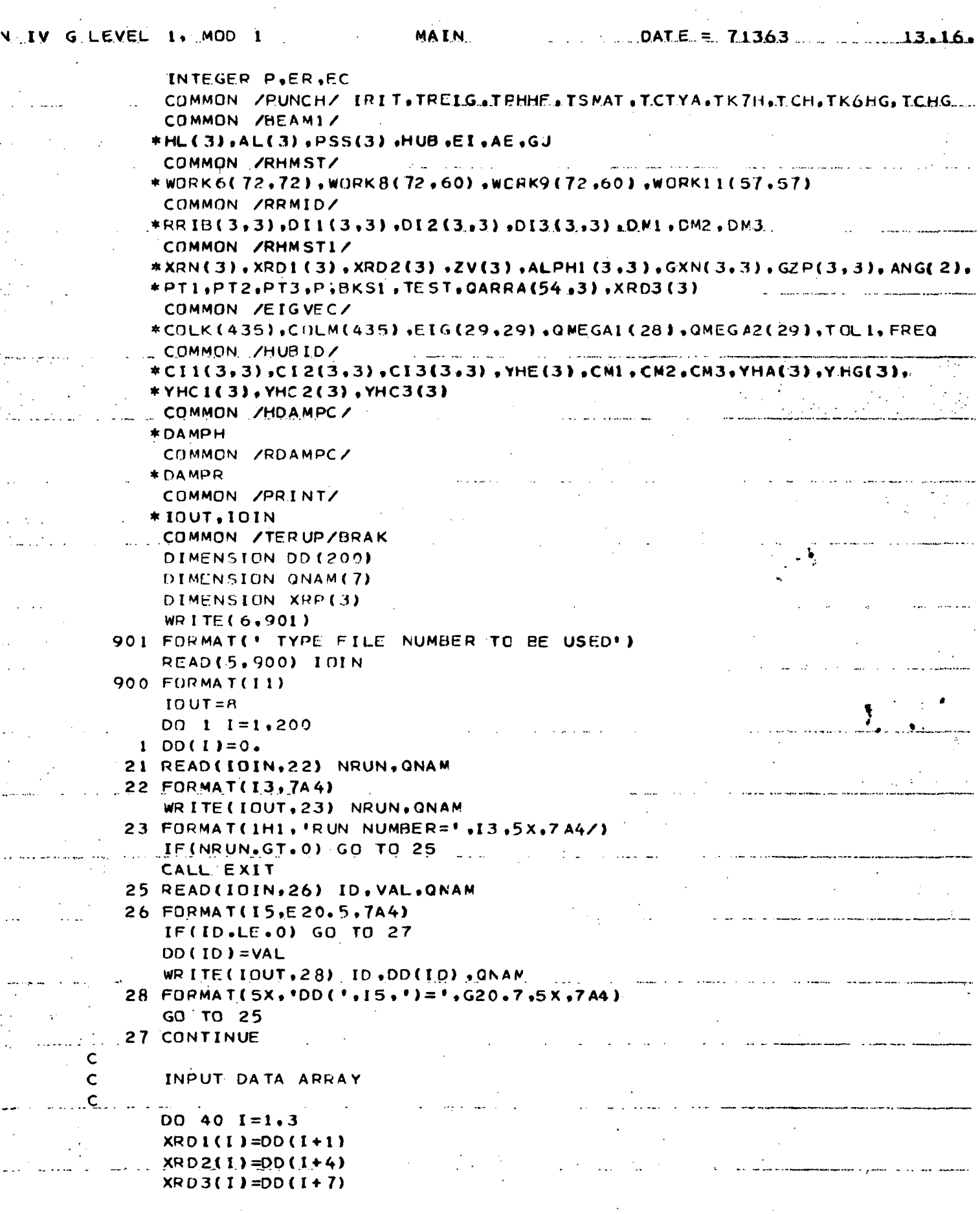

. . . . .  $\overline{a}$  $\bar{\mathcal{L}}$  .

## FIGURE  $10.28$  (Cont'd)

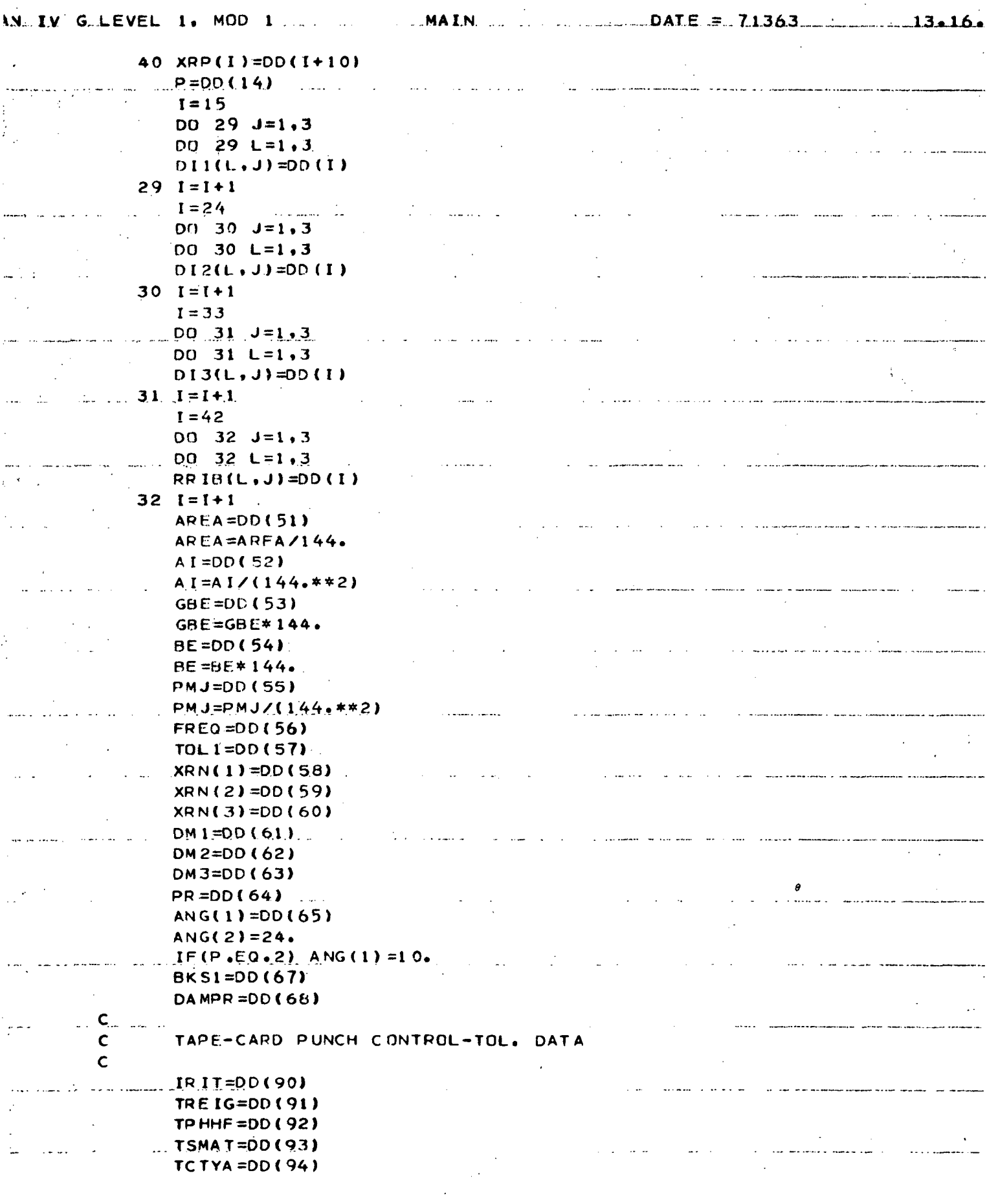

 $\frac{1}{2}$ 

 $\bar{a}$ 

#### FIGURE  $10.28$  (cont'd)

W. IV.G.LEVEL.1. MOD 1. MAIN...  $13.16$  $TK7H=DD(95)$  $TCH=DD(96)$ **TK 6HG=DD(97)**  $TCHG = DD(98)$  $\mathcal{L}$  . اللواري المند  $\mathsf{C}$ HUB INPUT DATA  $\mathsf{C}$  $HUBCAL = DD(100)$  $00 \t35 \t1=1.3$  $\mathbb{R}^2$  $YHA(I)=DD(100+I)$  $YHG(I)=DD(103+I)$ YHC1(I)=DD(106+I)  $YHC2(I) = DD(109+I)$  $YHC3(I)=DD(112+I)$ 35 YHE(I)=DD(115+I)  $I = 119$  $DQ$  36 J=1.3  $D0$  36 L=1.3  $CIII(L, J) = DD(1)$  $36 I = I + I$  $I = 128$  $00 \t37 \tJ = 1.3$  $DQ = 37$   $L=1,3$  $CI2(L, J) = DD(1)$  $37 I = I + 1$  $I = 137$  $D0$  38 J=1.3  $DQ$  38 L=1.3  $CI3(L,J)=DD(I)$ 38  $I = I + 1$  $CM1 = DD(146)$  $CM 2 = DD (147)$  $CM3 = DD(148)$ DAMPH=DD(149) AE=AREA\*BE EI=BE\*AI GJ=GBE\*PMJ C  $\mathbf{C}$ ARM ELEMENT CALCULATIONS  $\mathsf{C}$ AL  $(1)$  = XRD 1 (3) - XRN (3) AL  $(2)$  = XRD 2(3) – XRD 1(3) AL (3) = XRP(3) - XRD2(3)  $ZV(1)=0$  $2V(2)=0.$  $ZV(3) = XRP(3) - XRD3(3)$ HL (1) = YHC 1 (1) - YHG (1) HL (2) = YHC 2(1) - YHC1(1)  $HL(3) = YHE(1) - YHC2(1)$  $D0 60 J=1,3$ . AL (J)=ABS(AL(J)) 60 HL (J)=ABS(HL (J))  $HUB = 0.$  $TEST = 1.$ 

### FIGURE 10.28 (Cont'd)

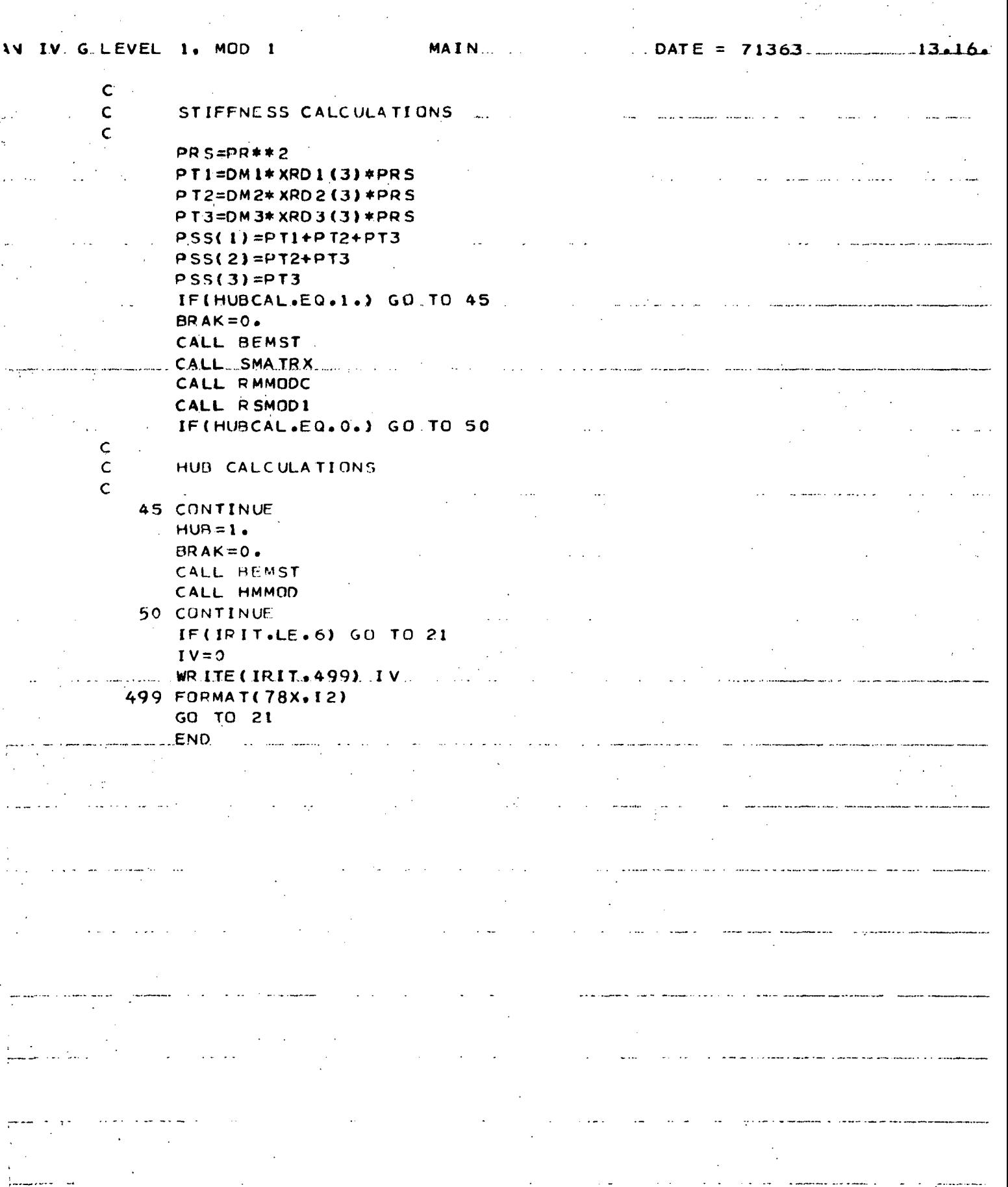

### FIGURE 10.29 BEMST

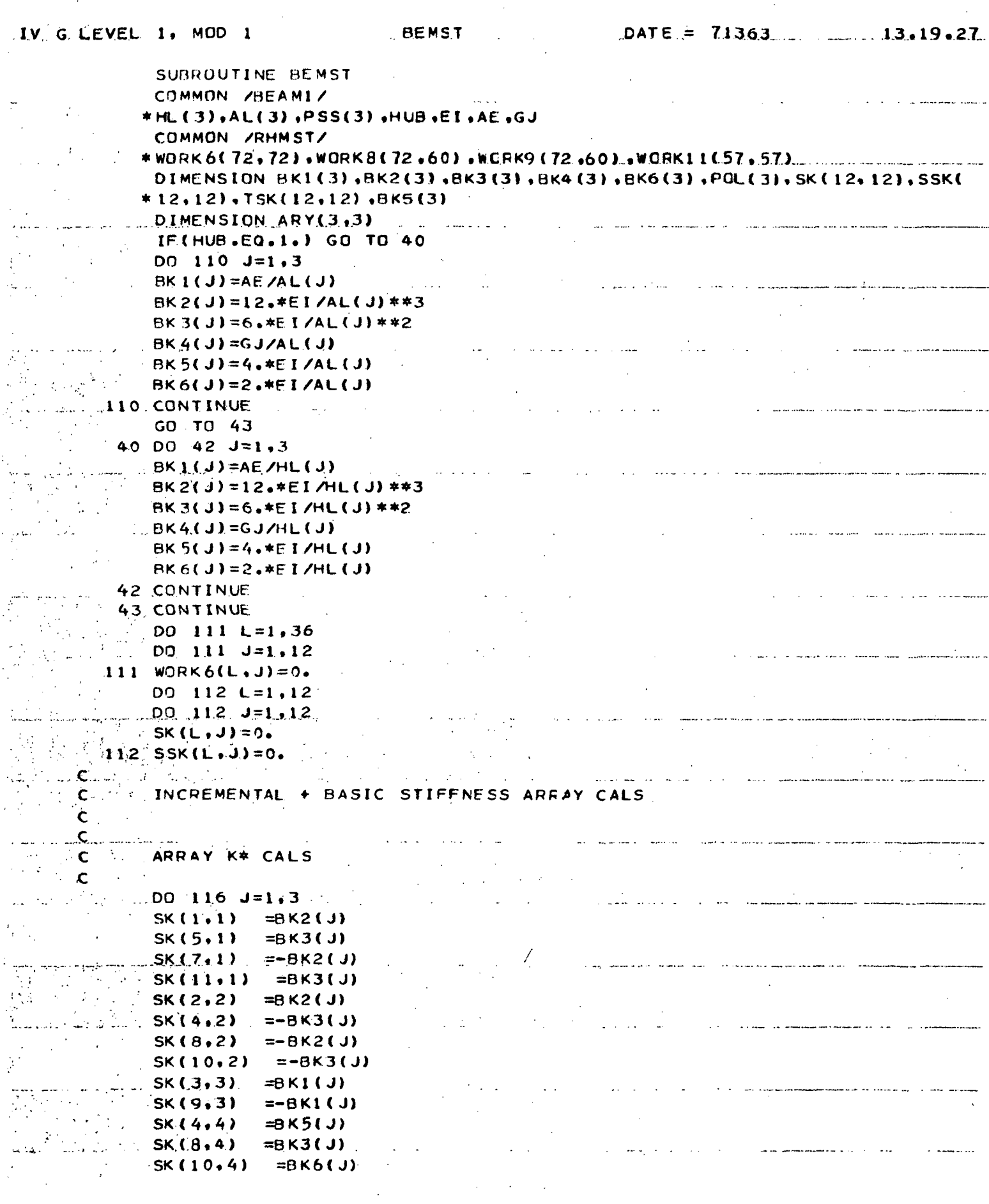

ł,

J.

 $\bar{z}$ 

Ŷγ,

# FIGURE  $10.29$  (Cont'd)

ti<br>B

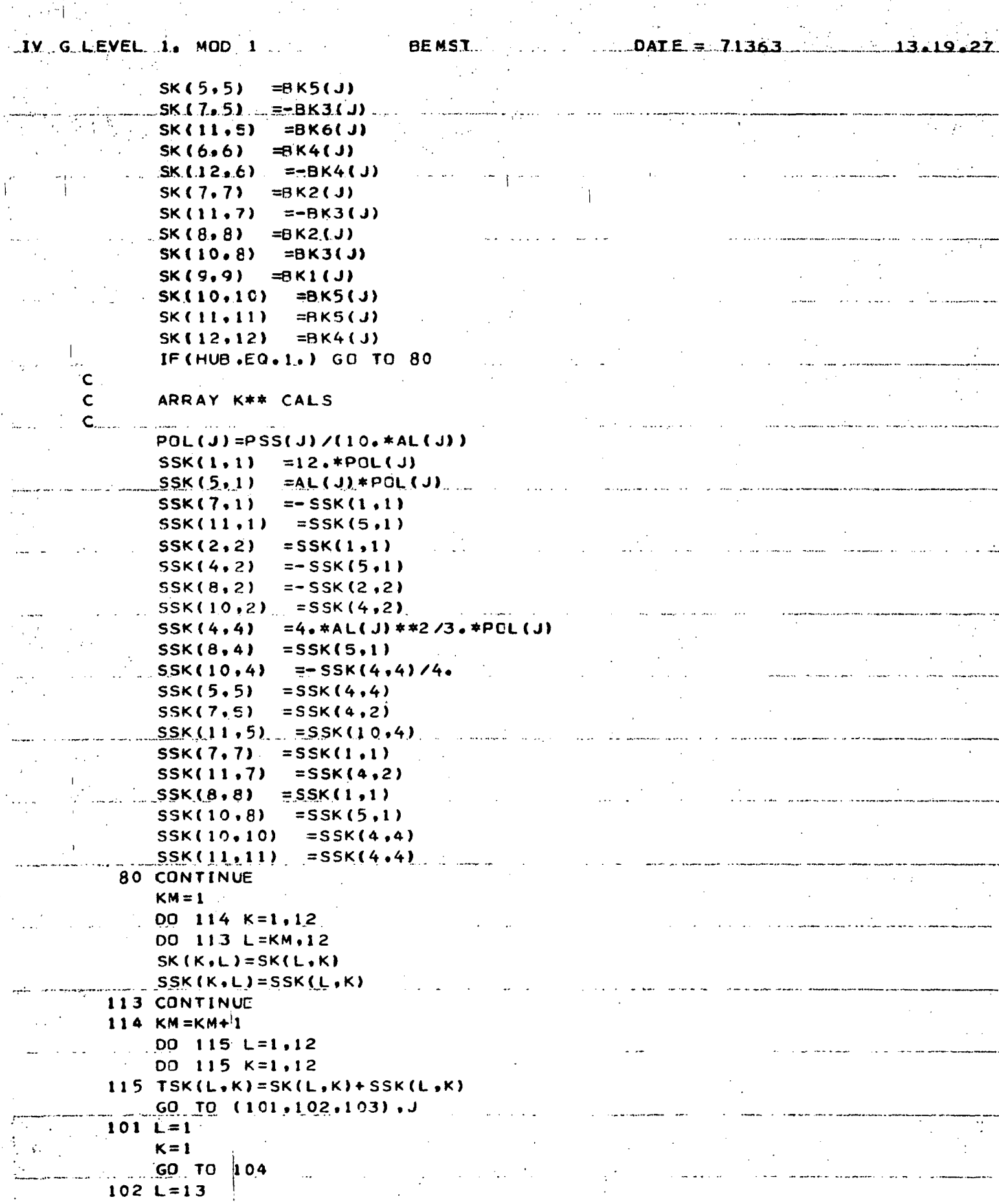

FIGURE  $10.29$  (Cont'd)

**BENST**  $\angle$ DATE = 71363... LIV GLEVEL 1. MOD 1  $13.19.27$  $K = 1$  $...$  GO  $.10.104$  $103 L = 25$  $K = 1$ 104. CALL STACK(TSK.WORK6.12.12.72.L.K) 116 CONTINUE IF(HUB.EQ.0.) GO TO 200  $149 L=1.12$ DO 149 J=20.31  $149 WORK6(L, J) = 0.$  $150 L = 1.3$  $\mathcal{L}^{(1)}$  $00 150 J=1.3$  $150$  ARY(L, J)=0.  $ARY(3,1)=1.$  $ARY(2,2)=1.$  $ARY(1,3)=1.$ 00 151 1=1,10.3  $\mathcal{L}$  $K=L+19$ 151 CALL STACK(ARY, WORK6, 3, 3, 72, L.K) WORK6(1-12,20-31)=ARRAY C'  $\mathbf c$  $\mathsf{C}$  $\therefore N = 0$ 152 CONTINUE DO 153 L=1,12  $LN = L + N$  $DQ$  153  $J=1,12$  $J35 = J + 39$  $J19=J+19$  $WORK6(LN, J39) = 0.$  $00$  153 K=1,12 153 WORK6(LN, J39)=WORK6(LN, J39)+WORK6(LN, K)\*WORK6(K, J19)  $N=N+12$ . IF(N.LE.24) GO TO 152  $\overline{\mathcal{L}}$  $\mathsf{C}$  $WORK6(1-36,40-51) = ARRAY(KSTAF*Q')$  $\mathsf{C}$  $DO$  154 L=1, 12  $L19 = L + 19$ DO 154 J=20,31  $1213 = J - 7$  $154$  WORK6(J13,L19)=WORK6(L,J)  $\mathbf{C}$ WORK6(13-24,20-31)=ARRAY C'(TRANSFCSE)  $\mathsf{C}$  $\mathbf c$  $N = 0$ 155 CONTINUE 00 156 L=1.12  $LN = L + N$  $L12=L+12$ DO  $156$   $J=1.12$  $J39 = J + 39$  $WORK6(LN,J)=0.$ DO 156  $K=1,12$ 

IV G.LEVEL 1. MOD 1

#### BENSI.

## $KN=K+N$

 $K19=K+19$ 156 WORK6(LN.J)=WORK6(LN.J)+WCRK6(L12,K19)#WCRK6(KN.J39)  $N=N+12$ I. IF(N.LE.24) GO TO 155 200 CONTINUE  $DO$  117 t.=1,24  $DQ$ , 117 J=25,48  $117 WORK6(L, J) = 0.$  $DO$  118 L=1,12  $00 \quad 118 \quad J=1.12$  $118$  WORK6(L.24+J)=WORK6(L.J) DO 119 L=7,18  $119 J=7.18$ 

 $119$  WORK6(L,24+J)=WORK6(L,24+J)+WCRK6(L+6,J-6) DO 120 L=13,24  $00, 120, J=13, 24$ a di Paris

 $120$  WORK6(L, 24+J)=WORK6(L, 24+J)+WCRK6(L+12, J-12)

 $WORK6(1-24, 25-48) = ARRAY$  K4

### **RETURN**

**END** 

 $\mathsf{C}$  $C_{\text{max}}$ 

 $\mathsf{C}$ 

 $\mathcal{L}^{\text{max}}$ 

 $DATE = 71363$ 

 $\mathbb{R}^2$ 

ł

 $\sim$  444

 $\epsilon$ 

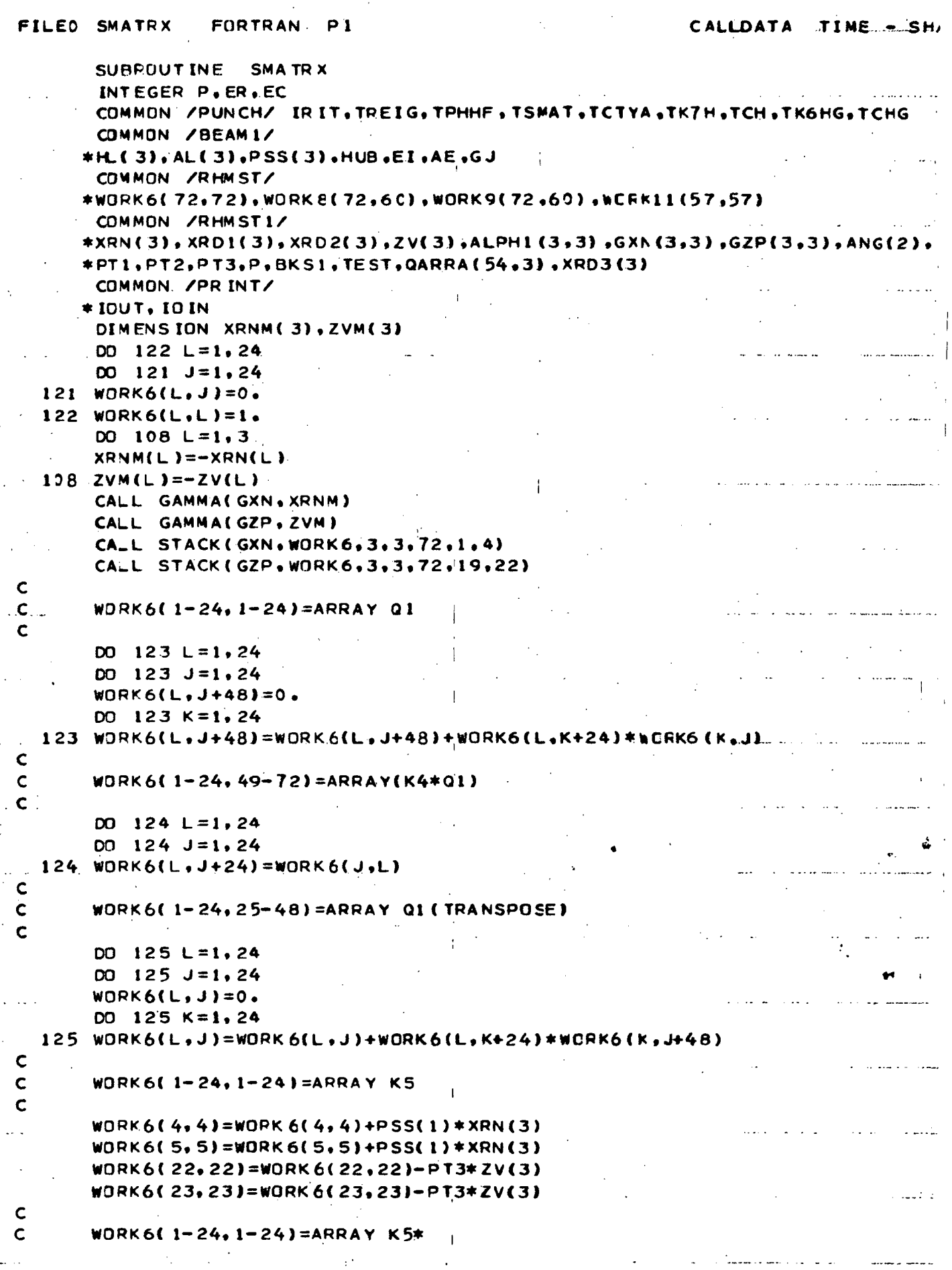

```
FILED SMATRX
                     FORTRAN
                                P<sub>1</sub>CALLDATA
                                                                                TIME....SH
  \mathbf c00220 L=1.2400220 J=1.24220 WORK11(L.J)=WORK6(L.J)
    221 CONTINUE
          CALL ABCP(ALPH1,ANG(1))
        - DO 126 L=1.24
        DO 126 J=1,24
         WORK6(L+24, J) = 0.126 CONTINUE
         CA_L STACK(ALPH1, WORK6, 3, 3, 72, 25, 1)
          CALL STACK (ALPH1, WORK6, 3, 3, 72, 28, 4)
         D0 127 L=7,24
    127 WORK6(L+24,L)=1.
  C
  Ċ.
         WDRK6(25-48, 1-24) = ARRAY Q2
  \mathbf cDQ 128 L=1,24
         00128 J=1.24WORK6(L+48, J)=0.DD 128 K=1,24
    123 WORK6(L+48,J)=WORK6(L+48,J)+WORK6(L,K)*WORK6(K+24,J)
  Ċ
  \mathbf cWORK6(49-72, 1-24) = ARRAY(K5*Q2)\mathbf{C}D0 129 L=1,24
         D0 129 J=1,24
    129 WORK6(J+24,L+48)=WORK6(L+24,J)
\hat{C}WJRK6(25-48,49-72)=ARRAY Q2(TRANSPOSE)
  \mathbf CDO 130 L=1,24
         00 130 J=1,24
         WORK6(L+24, J+24)=0.
         DO 130 K = 1, 24
    130 WORK6(L+24,J+24)=WORK6(L+24,J+24)+WORK6(L+24,K+48)*WORK6(K+48,J)
  \mathbf{C}\overline{\mathbf{C}}WORK 6125-48, 25-48)=ARRAY K6
  \hat{\mathbf{C}}. . .
         IF(P.EQ.2) GO TO 145
  C_{\text{max}}\mathsf{C} :
         THREE ARM ROTOR CALCULATIONS
  \dot{\textbf{c}}_{\scriptscriptstyle\perp}CALL ABCP(ALPH1,ANG(2))
         D0 131 L=1,24
        D0 \quad 131 \quad J=1.24WORK6(L+48, J)=0.131 CONTINUE
         CALL STACK (ALPH1.WORK6,3.3,72,49.1)
         CALL STACK (ALPH1, WORK6, 3, 3, 72, 52, 4)
         D0 132 L=7, 24
    132 WORK6(L+48,L)=1.\overline{\mathbf{C}}\mathbf{C}WORK6(49-72,1-24)=ARRAY Q2*
  \mathbf{C}
```
11 - 12

 $\begin{array}{c}\n \downarrow \\
 \hline\n \text{FIGURE 10.30 (Cont 'd)}\n \end{array}$ 

 $\hat{\omega}$  .

238

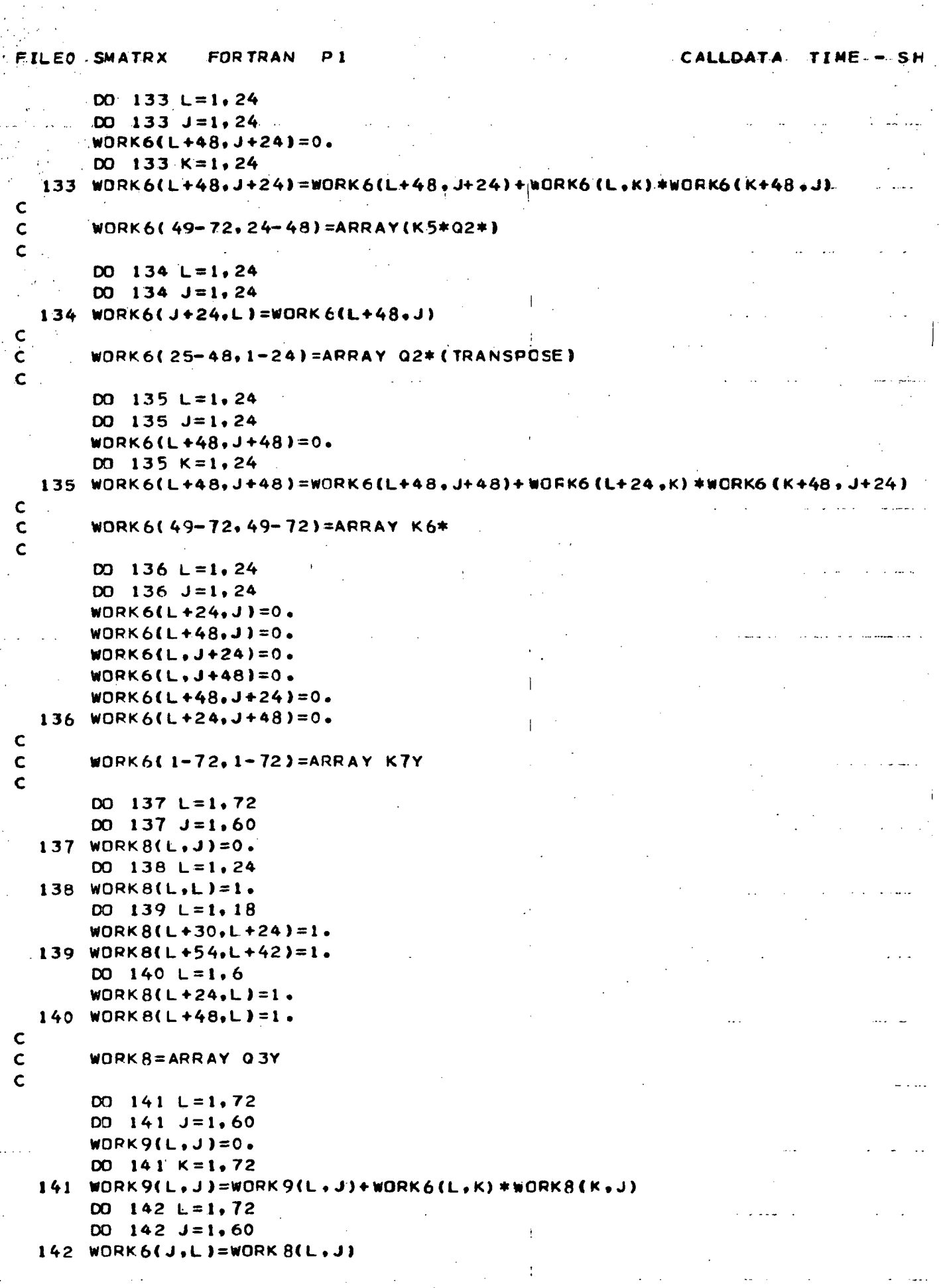

 $\bar{1}$ 

FIGURE 10.30 (Cont'd)

FILEO SMATRX **FORTRAN**  $P<sub>i</sub>$ CALLDATA . TIME. - S.H.  $\mathbf c$  $\mathbf c$ WORK6(1-60.1-72)=ARRAY Q3Y(TRANSPOSE)  $\mathbf c$ DO  $143 L = 1.60$  $00143 J=1.60$  $\cdot$ !  $WORK8(L, J) = 0.$ DO 143  $K=1.72$  $143$  WORK  $8(L, J)$ =WORK  $8(L, J)$ +WORK  $6(L, K)$  \*WORK  $9(K, J)$  $\mathbf c$  $\mathbf c$ **WORK8(1-60.1-60)=ARRAY K8Y**  $\mathbf c$ DO 144  $L=1,57$ DO  $144$  J=1,57  $144$  WORK 9(L, J)=WORK 8(L+3, J+3) WORK9(2.2)=WORK9(2.2)+BKSI WORK9(3,3)=WORK9(3,3)+BKSI **DD** 240  $L = 58.72$ DO 240  $J=1.60$ 240 WORK  $9(L, J) = 0.$  $00241 L = 1.57$ DO  $241$  J=58,60 241 WORK9(L, J)=0.  $\mathbf c$  $\mathbf c$ WORK9(1-57.1-57)=ARRAY K10Y  $\mathbf c$ GO TO 155  $\mathbf c$  $\mathbf c$ TWO ARM ROTOR CALCULATIONS  $\mathbf c$ 145 DO 146 L=1,24 DO  $146$   $J=1.24$  $WORK6(L+24, J)=0.$ 146 WORK6(L.J+24)=0.  $\mathbf c$  $\overline{\mathbf{c}}$  $WORK6(1-48,1-48)$ =ARRAY K7T  $\ddot{\mathbf{c}}$  $D0$  147 L=1,48  $00 \quad 147 \quad 3=1,42$ 147 WORK8(L, J)=0. DO 148  $L=1, 24$  $148 WORK8(L,L)=1.$  $00149$   $L=1.18$ 149 WORK8(L+30,L+24)=1.  $D0$  150 L=1.6 150 WORK  $R(L + 24 - L) = 1$ .  $\mathbf c$  $\mathbf C$ **WORK 8(1-48,1-42)=ARRAY Q3T** Ś  $\mathbf c$ ć DO 151  $L=1,48$ Ś DO  $151$   $J=1.42$ S  $WORK9(L, J)=0.$ S  $\mathbf{p}$  $151 K = 1.48$  $\epsilon$ 151 WORK9(L,J)=WORK9(L,J)+WORK6(L,K)\*WORK8(K,J) S  $\mathbf c$ S. Ċ  $WORK9(1-48, 1-42) = ARRAY(K7T*03T)$ Ś

FIGURE  $10.30$  (Cont'd)

```
FILEO SMATRX
                  FORTRAN
                             D<sub>1</sub>CALLDAT.A. TIME.A.S.H.
\overline{c}DO 152 L=1.48D0 152 J=1,42
  152 WORK6(J.L)=WORK8(L.J)
Ċ
       WORK6(1-42,1-48)=ARRAY Q3T(TRANSPOSE)
\mathbf c\mathbf cDO 153 L = 1.42DD 153 J=1.42WORKB(L, J)=0.D0 153 K=1.48
  153 WORK8(L,J)=WORK8(L,J)+WORK6(L,K)*WORK9(K,J)
\mathbf CWORK8(1-42,1-42)=ARRAY K8T
\mathcal{L}\mathbf CD0 154 L=1,39
       DO 154 J=1,39
  154 WORK 9(L.J)=WORK 8(L+3, J+3)
       WORK 9(2,2)=WORK 9(2,2)+BKS1
       WORK9(3.3)=WORK9(3.3)+BKS1
       DO 230 L = 40, 72DO 230 J=1.60230 WORK 9(L, J)=0.
       D0 231 L=1,39
       DO 231 J=40,60231 WORK 9(L, J)=0.
\mathbf c\mathbf{C}WORK9(1-39,1-39)=ARRAY KIOT
\mathbf C155 IF(TEST.EQ.2) GO TO 160
       WORK9(2.2)=WORK9(2.2)-BKS1
\overline{a}WORK9(3,3)=WORK9(3,3)-BKS1\mathbf cWORK9(1-39,1-39)=ARRAY K9TA
\mathbf c2-ARM ROTCR
       WORK9(1-57,1-57)=ARRAY K9YA
\mathbf c3-ARM RCTCR
\mathbf cDO 156 L = 1.24DO 156 J=1,24
  156 WORK6(L,J)=WORK11(L,J)
       WORK6(2,2)=WORK6(2,2)-PTI/XRDI(3)-PT2/XRD2(3)-PT3/XRD3(3)
       WORK6(2,8) = WORK6(2,8) + PT1/XRDI(3)WORK6(8, 2) = WORK6(8, 2) + PTI/XRO1(3)WORK6(8, 8)=WORK6(8, 8)-PT1/XRD1(3)
       WORK6(2,14)=WORK6(2,14)+PT2/XRD2(3)WORK6(14,2)=WORK6(14,2)+PT2/XRD2(3)
       WORK6(14,14)=WORK6(14,14)-PT2/XRD2(3)
       WORK6(2,20)=WORK6(2,20)+PT3/XRD3(3)
       WORK6(20,2)=WORK6(20,2)+PT3/XRD3(3)
                                                                                      š.
       WORK6(20,20)=WORK6(20,20)-PT3/XRD3(3)
                                                                                      š
       TEST=2.\mathbf cŠ.
\mathbf cWORK6(1-24,1-24)=ARRAY K5**
                                                                                      Š.
\mathbf c\cdot.
       STIFFNESS MATRIX CALCULATIONS
\mathsf{C}S
                                                                                      .<br>ئ
C
```
FIGURE  $10.30$  (Cont'd)

```
FILEO SMATRX
                   FORTRAN
                              P<sub>1</sub>TIME - SH/
                                                                CALLDATA
        00 158 L=1,57
        D0 157 J=1,57
   157 WORK11(L, J)=0.
   158 WORK11(L.L)=1.
        CALL GAMMA(GXN, XRD1)
        CALL STACK(GXN, WORK11, 3, 3, 57, 4, 1)
        DO 259 L=1,3
        WORK11(L+6,L) = -1.WORK11(L+12,L)=-1.WORK11(L+18, L) = -1.259 CONTINUE
        CALL GAMMA(GXN, XRD2)
        CALL STACK(GXN, WORK11, 3, 3, 57, 10, 1)
        CALL GAMMA(GXN, XRD3)
        CALL STACK(GXN, WORK11, 3, 3, 57, 16, 1)
\mathsf{C}\mathsf cWORK11(4-21,1-3)=ARRAY 04
\ddot{\mathbf{C}}CALL ABCP(ALPHI,ANG(1))
       DD 159 L=1,18
        00 \t159 \tJ=1.3WORK11(L+21, J) = 0.
        D0 159 K=1,3
   159 WORK11(L+21,J)=WORK11(L+21,J)+WORK11(L+3,K)*ALPH1(K,
\mathsf{C}\mathsf{C}WORK11(22-39, 1-3)=ARRAY Q5
\ddot{\mathbf{C}}DD 235 L = 1.36DO 235 J=1.3\sim235 QARRA(L, J)=WORK11(L+3, J)
        IF(P.EQ.2) GO TO 186
\mathsf{C}\mathsf{C}THREE ARM ROTOR CALCULATIONS
\mathsf{C}CALL ABCP(ALPHI,ANG(2))
       D0 181 L=1,18
       DO 181 J=1.3WORK11(L+39, J)=0.DO 181 K=1.3181 WORK11(L+39,J)=WORK11(L+39,J)+WORK11(L+3,K) *ALPH1(K,J)
\mathsf{C}\mathsf{C}WORK11(40-57, 1-3)=ARRAY Q5*
\mathbf cDD 236 L=1,54
       DO 236 J=1.3236 QARRA(L,J)=WORK11(L+3,J)
       DO 182 L=4,57
       DO 182 J=1.3182 WORK11(L,J) == WORK11(L,J)
\frac{c}{c}WORK11(4-57,1-3) = -ARRA7(94,05,05*)\mathbf cWORK11(1-57, 1-57)=ARRAY 077
\mathbf c00 183 L=1,57
       DO 183 J=1.57
```
 $241$ 

٤

Ś.

S

Š

S

S.

S

S

S

S

S

S

S

S

Ś

```
FILEO SMATRX
                   FOR TRAN
                              P<sub>1</sub>CALLDATA
       WORKB(L, J)=0.DO 183 K = 1.57193 WORKS(L, J)=WORKS(L, J)+WORK9(L, K)*WORK11(K, J)
\mathsf{C}\mathbf cWORK8(1-57, 1-57)=ARRAY((K11Y*)QY7)
\mathsf{C}D0 184 L=1,57
       D0 184 J=1.57
  184 WORK11(L, J)=WORK8(L, J)
\mathbf c\mathsf{C}WORK11(1-57.1-57)=ARRAY KYA
\mathbf cGO TO 191
\mathbf C\mathbf cTWO ARM ROTOR CALCULATIONS
\mathbf C186 DO 187 L=4.39
       DO 187 J=1,3187 WORK11(L,J) = - WORK11(L,J)
\mathsf{C}\mathbf cWORK11(4-39,1-3) = -ARRAY(04,05)\mathbf{C}WORK11(1-39.1-39)=ARRAY QT7
\mathbf cDO 188 L=1,39
       DO 188 J=1.39WORKB(L, J)=0.DO 188 K=1.39188 WORK8(L, J)=WORK8(L, J)+WORK9(L, K)*WORK11(K, J)
\mathsf{C}\mathsf{C}WORKB(1-39,1-39) = ARRAY(K11T*)*QTT\mathbf cDO 189 L=1.39DO 189 J=1,39189 WORK11(L,J)=WORK8(L,J)
\mathbf c\mathbf cWORK11(1-39,1-39)=ARRAY KTA
\mathsf{C}\mathsf{C}\mathsf{C}STIFFNESS MATRIX PRINTOUT
\mathbf c191 IE(P.EQ.2) GO TO 194
       WRITE(IOUT, 192)
  192 FORMAT('0','THREE ARM ROTOR STIFFNESS WATRIX')
       ER = 57EC = 57GO TO 196
  194 WRITE (IDUT, 195)
  195 FORMAT('0','TWO ARM ROTOR STIFFNESS MAIRIX')
       ER = 39EC = 39196 CONTINUE
       DO 279 L = 1. ER
  279 WORK11(L.1)=0.
       K = 53IF(P, EQ, 2) K = 35
```
242

TIME - SH

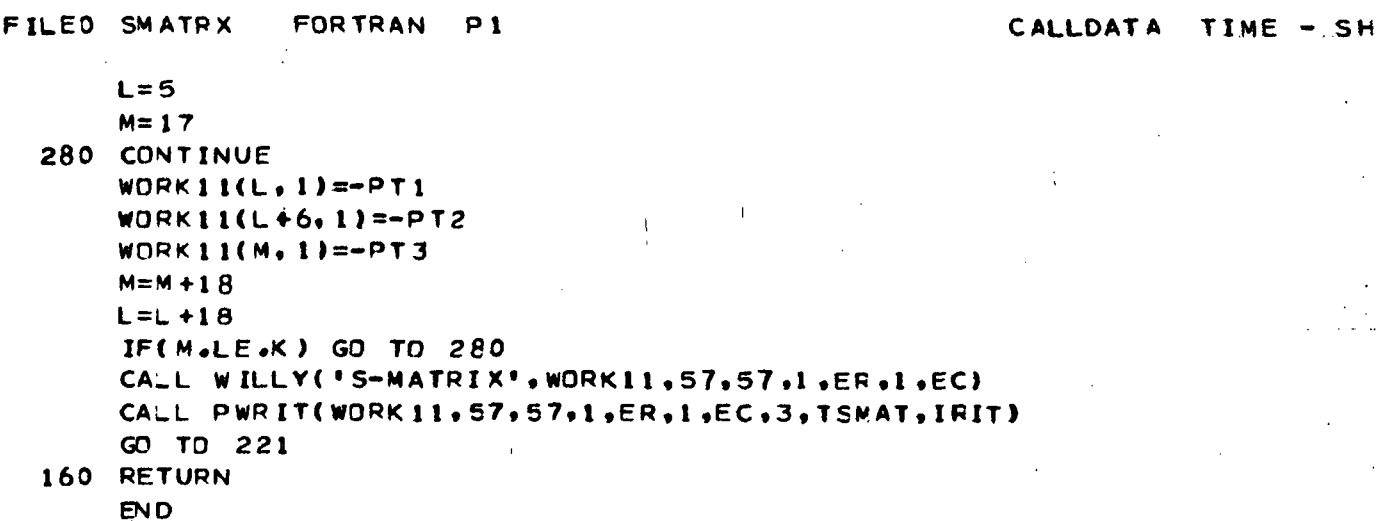

 $\cdot$ 

 $\tau^{\star}$ 

#### FIGURE 10.31 RMMODC

FILED RWMODC **FORTRAN**  $\mathbf{p}$ CALLDATA TIME - SH. SUBROUTINE RMMODC INTEGER P.ER.EC COMMON /RHMST/ \*WORK6(72,72), WORK8(72,60), WORK9(72,60), WCRK11(57,57) COMMON /RHMST1/ \*XRN(3), XRD1(3), XRD2(3), ZV(3), ALPH1(3,3), GXN(3,3), GZP(3,3), ANG(2), \*PT1.PT2.PT3.P.BKS1.TEST,QARRA(54.3),XRD3(3) COMMON /RRMID/ \*RRIB(3+3)+DI1(3+3)+DI2(3+3)+DI3(3+3)+DN1+DN2+DM3 COMMON /EIGVEC/ \*COLK(435), COLM(435), EIG(29, 29), QMEGAI (28), CMEGA2(29), TCL1, FFEQ COMMON / PR INT/ \* IOUT, IO IN  $\mathbf c$  $\mathbf c$ ROTOR MASS MATRIX CALCULATIONS  $\mathbf c$  $00 161 \text{ L} = 1.57$ DO 161  $J=1.57$ 161 WORKB $(L, J) = 0$ .  $DD$  163  $L = 1.3$  $DQ$  162 J=1.3  $WORK8(L, J) = RRIB(L, J)$  $WORK8(L + 6, J + 6) = DII(L, J)$  $WORKB(L+12, J+12) = D12(L,J)$ WORK8(L+18, J+18)=DI3(L, J)  $WORK8(L+24, J+24)=DII(L,J)$ WORK8(L+30, J+30)=DI2(L, J) 152 WORK8(L+36, J+36)=DI3(L, J) WORK8(L+3.L+3)=DM1  $WORK8(L+9,L+9)=DM2$ WORK8(L+15,L+15)=DM3 WORK8(L+21,L+21)=DM1 WORK8(L+27.L+27)=DM2 163 WORK8(L+33,L+33)=DM3 C.  $\mathsf{C}$ WORK 8(1-39, 1-39)=ARRAY M2T  $\mathsf{C}$ IF(P.EQ.2) GO TO 200  $\mathbf c$  $\mathsf{C}$ THREE ROTOR SYMMETRIC AND ANTISYMMETRIC NOTICN CALCULATIONS  $\mathbf c$ DO  $165 L = 1.3$  $D0$  164  $J=1,3$  $WORKB(L+42, J+42)=DII(L,J)$  $WORKB(L+48, J+48) = 012(L, J)$  $164$  WORK  $8(L + 54, J + 54)$  = DI3(L, J) WORK8(L+39,L+39)=DM1 WORK8(L+45,L+45)=DM2 165 WORK8(L+51,L+51)=DM3  $\mathsf{C}$  $\mathsf{C}$ WORK8(1-57,1-57)=ARRAY M2Y  $\mathbf c$ CALL RDAMP  $D0$  166 L=1,57 DO  $166$  J=1,57
FIGURE  $10.31$  (Cont $d$ )

```
FILEO RMMODC
                  FOR TRAN
                            \mathbf{D} 1
                                                             CALLDATA TIME - SH
  166 WORK6(L.J)=0.
       WORK6(2, 1)=1.WORK6(1,29)=1.
       WORK6(3, 30)=1.L = 4\mathbf{I}00167 J=1.9WORK6(L, J+1)=1.WORK6(L+1, J+30) = 1.
  167 L=L +2
       D0 168 L=1.18WORK6(L+21.L+10)=1.
  168 WORK6(L+21,L+39)=1.
       DO 169 L=1, 18, 2
       WORK6(L+39,L+10)=1.WORK6(L+40,L+11) = -1.WORK6(L+39,L+39) = -1.159 WORK6(L+40,L+40)=1.
\mathsf{C}\mathbf cWORK6(1-57,1-28)=ARRAY YSYM2
\mathbf CWORK6(1-57.29-57)=ARRAY YANT2
C
       D0 170 L=1,57
       DO 170 J=1,28WORK11(L,J)=0.DO 170 K=1,57
  170 WORK11(L,J)=WORK11(L,J)+WORK8(L,K)*WORK6(K,J)
       DO 171 L = 1.5700 \t171 \tJ = 29.57WORK11(L,J)=0.DO 171 K=1,57
  171 WORK11(L,J)=WORK11(L,J)+WORK9(L,K)*WORK6(K,J)
\mathbf c\mathsf{C}WORK11(1-57,1-28)=ARRAY(K10Y*YSYM2)
\mathbf cWDRK11(1-57, 29-57) = ARRAY(K10Y*YANT2)\mathbf cDO 172 L=1,57
       DD 172 J=1.28WORK9(L, J)=0.DO 172 K=1,57
  172 WORKS(L.J)=WORKS(L.J)+WORK8(L.K)*WORK6(K.J)
       DD 173 L=1,57
       DD 173 J=29.57
       WDRK9(L, J)=0.00 173 K=1,57
  173 WORK9(L,J)=WORK9(L,J)+WORK8(L,K)*WORK6(K,J)
\mathbf c\mathbf cWORK9(1-57, 1-28) = ARRAY(M2Y*YSYM2)\mathsf{C}WORK 9(1-57, 29-57)=ARRAY(M2Y*YANT2)
\mathbf CDO 174 L=1,57
       DD 174 J=1,57
  174 WORK B(J.L)=WORK 6(L.J)
\mathbf cWORK8(1-28,1-57)=ARRAY YSYM2(TRANSPOSE)
\mathbf C\mathbf cWORK8(29-57,1-57)=ARRAY YANT2(TRANSPOSE)
```
FILEO RWMODC **FORTRAN**  $P<sub>1</sub>$ CALLDATA TIME - SHA  $\mathsf{C}$ DO  $175 L = 1,72$  $00 \t175 \tJ = 1.72$ 175 WORK6(L.J)=0.  $00176$   $L=1,28$ DO 176  $J=1.28$  $WORK6(L, J)=0.$  $00176 K=1,57$ 176 WORK6(L.J)=WORK6(L.J)+WORK8(L.K)\*WORK11(K.J) DO 177  $L = 1.28$  $D0$  177 J=1,28  $WORK6(L, J+39) = 0.$  $D0$  177  $K=1.57$ 177 WORK6(L,J+39)=WORK6(L,J+39)+WORK8(L,K)\*WORK9(K,J)  $\mathbf C$  $\mathbf c$ WORK 6(1-28, 1-28)=ARRAY KYSYM  $\mathbf c$ WORK6(1-28.40-67)=ARRAY MYSYM  $\mathbf c$ DO 178 L=1,29  $DQ$  178  $J=1, 29$  $WDRK6(L+39, J)=0.$ DO 178 K=1,57 179 WORK6(L+39,J)=WORK6(L+39,J)+WORK8(L+28,K)\*WCRK11(K,J+28)  $00179$   $L=1.29$  $D0$  179 J=1,29  $WORK6(L+39, J+39) = 0.$  $DD$  179 K=1,57 179 WORK6(L+39,J+39)=WORK6(L+39,J+39)+WORK8(L+28,K) \*WORK9(K,J+28)  $\mathbf c$  $\mathbf c$ WORK6(40-68.1-29)=ARRAY KYANT  $\mathbf c$ WORK6(40-68,40-68)=ARRAY MYANT  $\mathbf c$  $00$  180 L=1,57  $DQ = 18Q$   $J=1.57$ 180 WORK11(J.L)=WORK8(L.J)  $\mathbf c$  $\mathbf c$ WORK11(1-57,1-28)=ARRAY YSYM2  $\mathbf c$ WORK11(1-57,29-57)=ARRAY YANT2  $\mathbf c$ GO TO 250 C  $\mathbf{C}$ TWO ROTOR SYMMETRIC AND ANTISYMMETRIC MCTICN CALCULATIONS  $\mathbf C$ 200 CONTINUE CALL RDAMP  $D0$  201 L=1,39 DO 201  $J=1, 39$  $201$  WORK6(L, J)=0.  $WORK6(3,1)=1.$  $WORK6(1, 20)=1.$  $WORK6(2, 21)=1.$ DO 202 L=1,18  $WORK6(L+3, L+1)=1.$  $202$  WORK6(L+3.L+21)=1. DO 203 L=1,  $18, 2$ 

FIGURE 10.31 (Cont'd)

```
FILED RMMODC FORTRAN P1 CALLDATA TIME - SH
C
C
C
C
C
C
C
C
C
C
C
C
C
C
C
C
      WORK6(L+21, L+1) = 1.WORK6(L+22,L*2)=-l.
      V»OPK6<L+21,L+2l ) =-1 .
  203 WOPK6<L + 22.L«-22) = 1.
      WORK6( 1-39, 1-19)=ARRAY TSYM2
      WDRK6(1-39, 20-39) = ARRAY TANT2
      DO 204 L=1.39DO 204 J=1.19
      WORKl 1CL,J )=0.
      DO 204 K = 1.39204 WORKl1(L, J )=WORKl1(L,J)*WORK9<L,K>*WORK6<K , J)
      DO 205 L = 1.39DO 205 J=20,39
      WORK11(L,J)=0.DO 205 K = 1.39205 WORK11(L,J)=WORK11(L,J)+WORK9(L,K)*WORK6(K.J)
      WDRK1 1{ 1-39, 1-19)=ARRAY(K1 CT*TSYM21
      WORK 11(1-39, 20-39)=ARRAY(K10T* TANT2)
      DO 206 L = 1.39DO 206 J = 1, 19WORK9(L,J)=0.
      DO 206 K=1,39
  206 WORK9(L,J)=WORK9(L,J)*WORK8(L,K)*WORK6(K.J )
      DO 207 L = 1.39DQ 207 J=20.39
      WORK9(L,J)=0.
      DO 207 K = 1,39
  207 WORK9CL,J)=WORK9(L,J)+WORK8(L,K)*WORK6(K , J)
      WORK9C 1-39. I- 19)=ARRA Y(M2T*TSYM2)
      WORK9 C 1-39,20-39»=ARRAY(M2T*TANT2)
      DO 208 L = 1.39DO 208 J=1.39208 WORK8(J.L)=WORK6(L,J )
      WORK8 C 1-19. 1-39)=ARRAY TSYM2 ( TRANSPOSE)
      WORK8( 20-39, 1-35)=ARRAY TANT2( TRANSPOSE)
      DO 209 L = 1, 72DO 209 J=1.72
  209 WORK6(L.J)=0.
      DO 210 L=1,19
      DO 210 J=1.19
      WORK6(L,J)=0.
      DO 210 K=1,39
  210 WORK6(L,J)=WORK6(L,J)+WORK8(L,K)=WORK11(K,J)
      00 211 L=1,19
      00 211 J=1.19
      WORK6(L.J*39)=0.
      00 \quad 211 \quad K = 1.39
```
 $\mathbf{I}$ 

FIGURE 10.31 (Cont'd)

FILEO RWMODC **FORTRAN**  $P<sub>1</sub>$ **CALLDATA** TIME - SH/ 211 WORK6(L,J+39)=WORK6(L,J+39)+WORK8(L,K)+WCRK9(K,J)  $\mathbf C$ WORK6(1-19,1-19)=ARRAY KTSYM  $\mathbf c$ WORK6(1-19,40-58)=ARRAY MTSYM  $\mathbf C$  $\overline{c}$ -i -÷  $D0$  212 L=1,20 DO 212  $J=1.20$  $WORK6(L+39, J) = 0.$ DO 212  $K = 1.39$ 212 WORK6(L+39,J)=WORK6(L+39,J)+WORK8(L+19,K)\*WCRK11(K,J+19) DO 213  $L = 1, 20$  $D0$  213 J=1,20 WORK6(L+39, J+39)=0. DO 213  $K=1.39$ 213 WORK6(L+39,J+39)=WORK6(L+39,J+39)+WORK8(L+19,K) \*WCRK9(K,J+19)  $\mathbf C$  $\mathbf c$ WORK6(40-59,1-20)=ARRAY KTANT . al 11 i  $\mathbf c$ **WORK6(40-59,40-59)=ARRAY MTANT**  $\mathbf c$ DO 214 L=1,39 DO 214  $J=1.39$  $214 WORK11(J,L)=WORK8(L,J)$  $\mathbf c$  $\mathbf c$ **WORK11(1-39,1-19)=ARRAY TSYM2**  $\mathbf c$ WORK11(1-39,20-39)=ARRAY TANT2  $\mathbf C$ 250 CONTINUE **RETURN** END

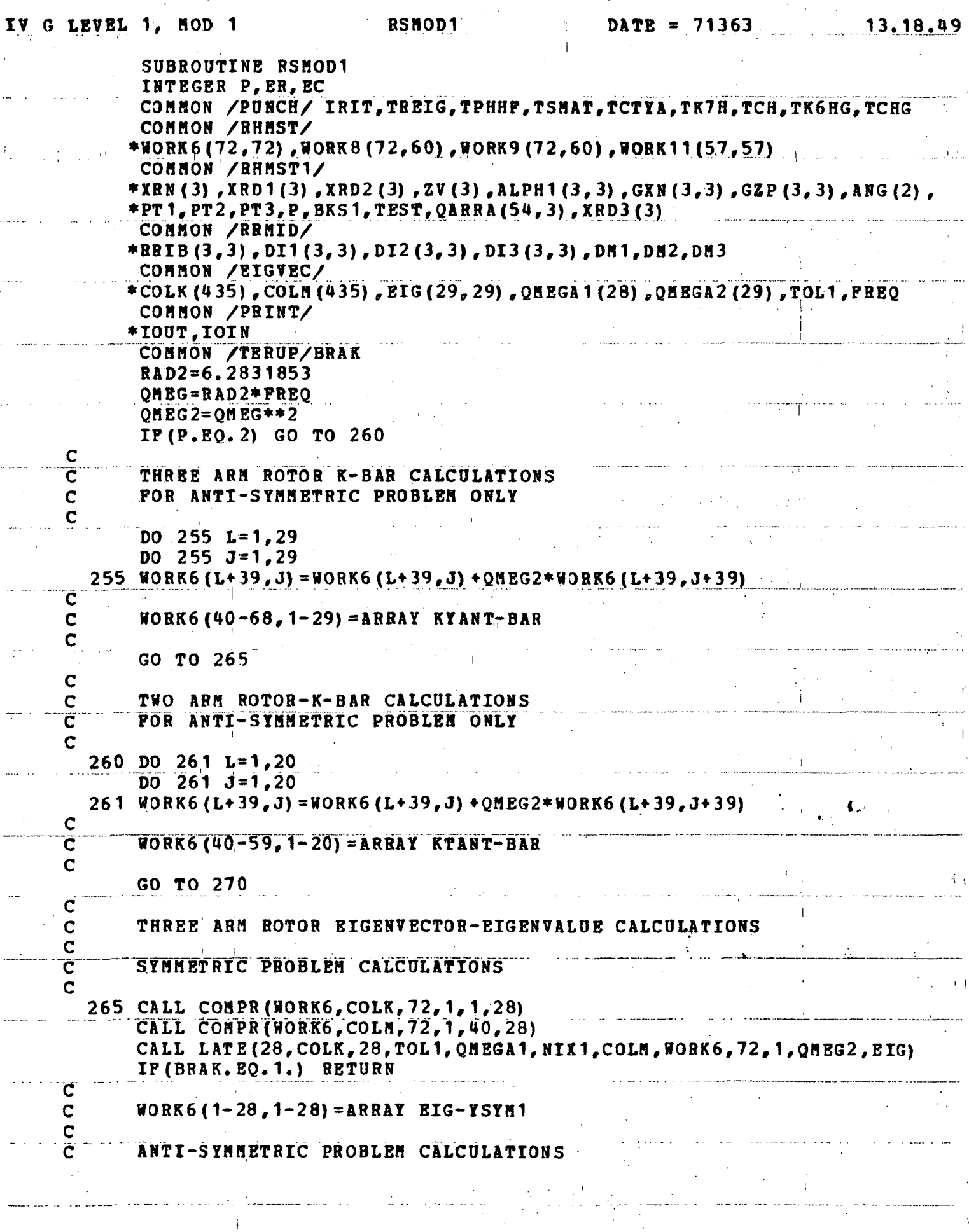

 $249$ 

L

FIGURE 10.32  $(Cont 'd)$ 

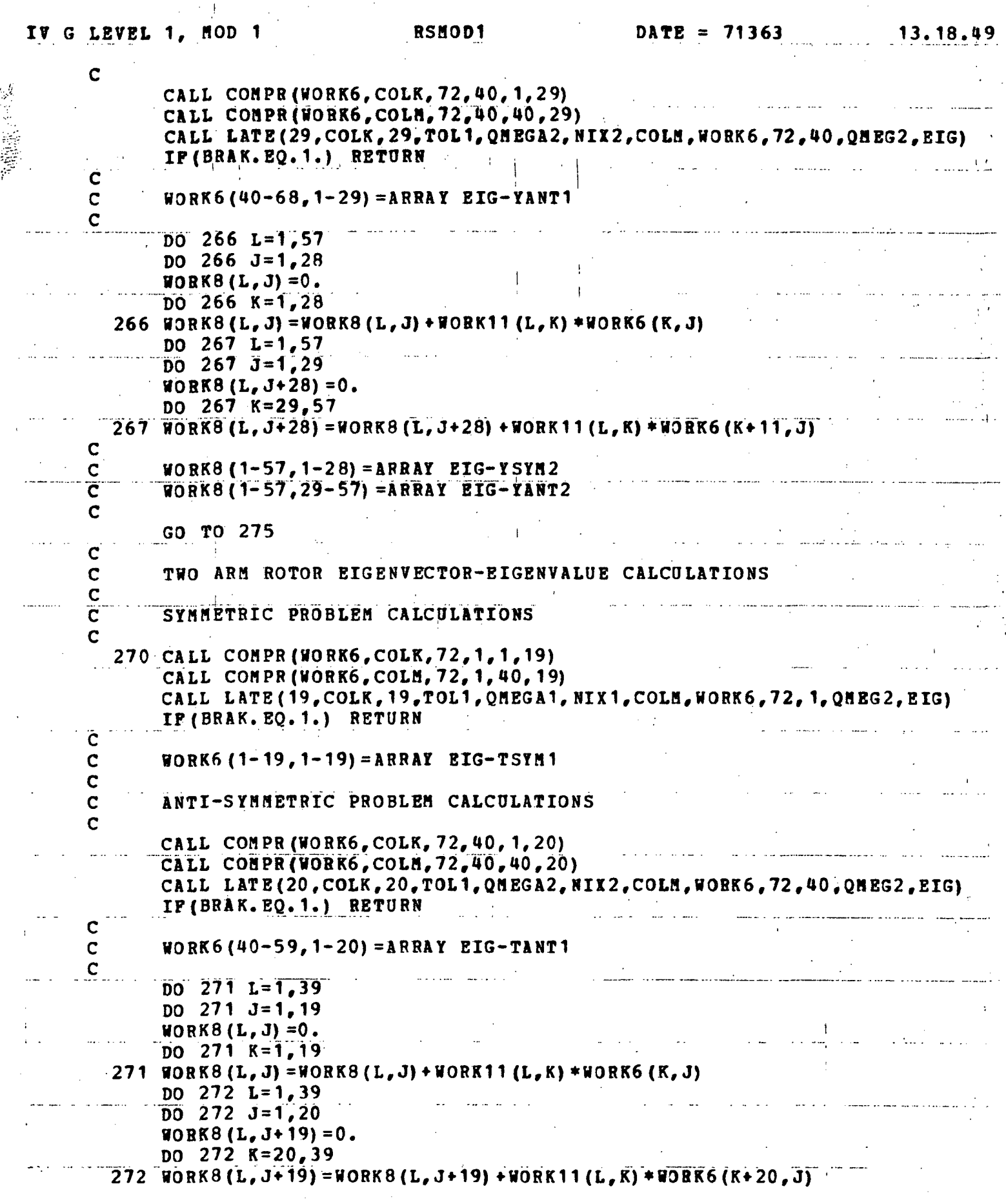

 $\ddot{\phantom{a}}$ 

250  $\mathcal{L}^{(1)}$ 

 $\hat{\boldsymbol{\cdot}^{\text{}}$ 

### FIGURE 10.32  $(Cont 'd)$

 $\label{eq:2} \mathcal{L}_{\text{max}} = \mathcal{L}_{\text{max}} \left( \mathcal{L}_{\text{max}} \right)$ 

 $\frac{1}{2}$ 

 $\sim$ 

 $\mathcal{A}^{\mathcal{A}}$ 

 $\frac{1}{2}$  .

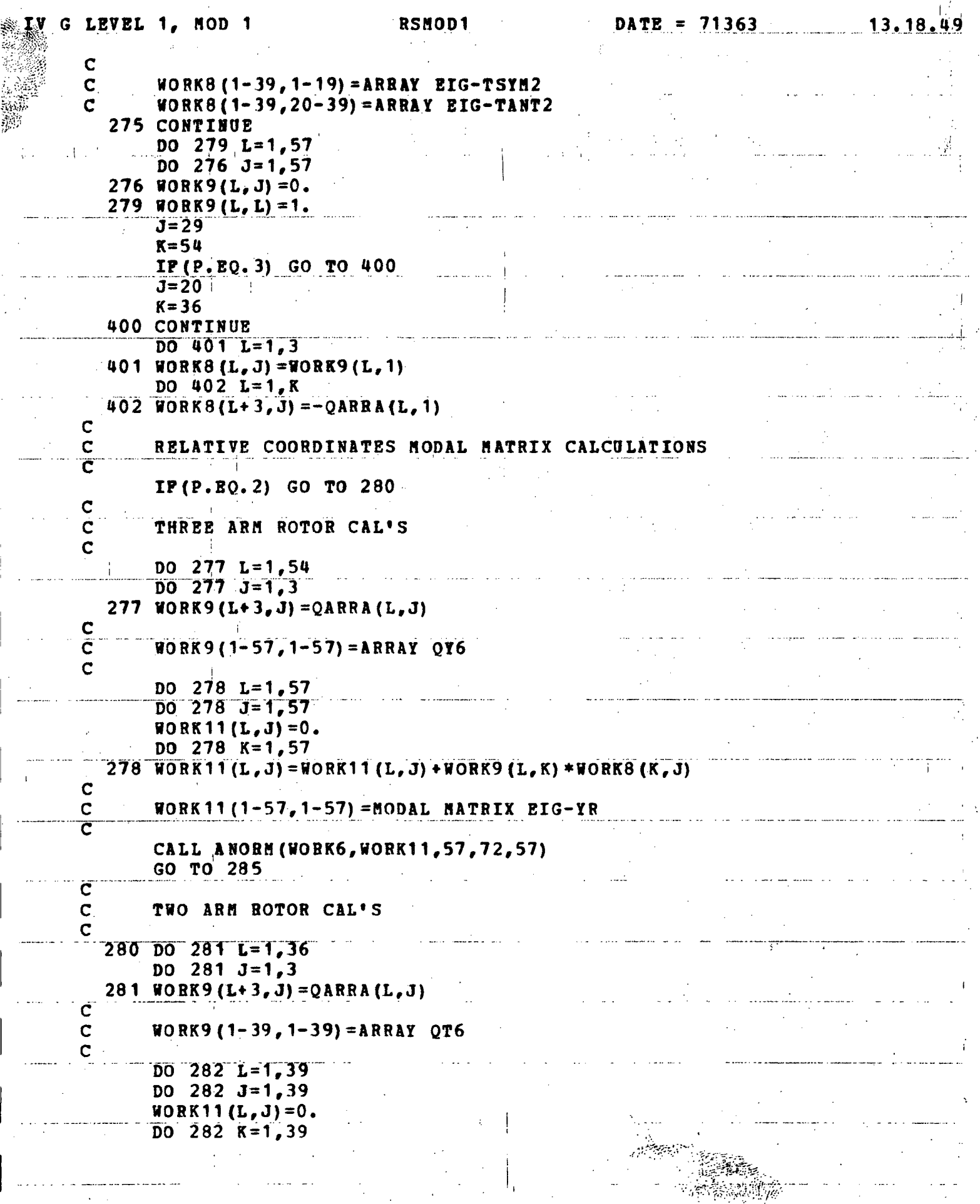

 $\sim 10^{-1}$ 

 $251$ 

 $\bar{1}$ 

- ţ.

 $\frac{1}{2}\sum_{i=1}^n\frac{1}{2}\sum_{j=1}^n\frac{1}{2}\sum_{j=1}^n\frac{1}{2}\sum_{j=1}^n\frac{1}{2}\sum_{j=1}^n\frac{1}{2}\sum_{j=1}^n\frac{1}{2}\sum_{j=1}^n\frac{1}{2}\sum_{j=1}^n\frac{1}{2}\sum_{j=1}^n\frac{1}{2}\sum_{j=1}^n\frac{1}{2}\sum_{j=1}^n\frac{1}{2}\sum_{j=1}^n\frac{1}{2}\sum_{j=1}^n\frac{1}{2}\sum_{j=1}^n\frac{1}{2}\sum_{j$ 

als a

QA

FIGURE 10.32 (Cont'd)

**RSMOD1**  $\texttt{DATE} = 71363$ 13.18.49 IV G LEVEL 1, MOD 1 282 WORK11(L, J) =WORK11(L, J) +WORK9(L, K) \*WORK8(K, J)  $\mathbf C$  $\overline{\mathbf{C}}$ WORK11(1-39,1-39)=HODAL MATRIX EIG-TR  $\overline{c}$ CALL ANORN (WORK6, WORK11, 57, 72, 39) 285 CONTINUE DO 297 L=1.3  $D0$  296 J=1.3  $296$  ALPH1(L, J) = 0. 297 ALPH1(L, L) =1.  $\overline{\mathbf{c}}$  $ALPH1(1-3, 1-3) = ARRAY I3$  $\overline{c}$ DO  $298 | L=1, 57$  $D0$  298  $J=1.57$ 298 WORK11(L, J) = 0. CALL STACK (ALPH1, WORK11, 3, 3, 57, 1, 1) CALL STACK (ALPH1, WORK11, 3, 3, 57, 10, 4) CALL STACK (ALPH1, WORK11, 3, 3, 57, 4, 7) CALL STACK(ALPH1, WORK11, 3, 3, 57, 13, 10) CALL STACK (ALPH1, WORK11, 3, 3, 57, 7, 13) CALL STACK(ALPH1, WORK11, 3, 3, 57, 16, 16)  $\mathbf C$  $\overline{c}$  $WORK11(1-18, 1-18) = ARRAY Q8$  $\overline{c}$ DO 299  $L=1,18$  $D0$  299  $J=1$ , 18 299 WORK11(L+21, J+21) = WORK11(L+21, J+21) + WORK11(L, J) DO 305  $L=4$ , 18<br>DO 305  $J=4$ , 18 305 WORK11  $(L, J) = 0$ . DO 306 L=1.18  $D0$  306  $J=1$ , 18 306 WORK11(L+3,J+3)=WORK11(L+3,J+3)+WORK11(L+21.  $.1 + 211$  $\frac{c}{c}$  $WORK11(1-39, 1-39) = ARRAY$  Q9T Ċ IF  $(P.EQ. 2)$  GO TO 310  $\overline{\mathbf{c}}$ Ċ. THREE ARM ROTOR CALCULATIONS Ć DO  $307 L = 1.18$  $DO$  307  $J=1.18$ 307 WORK11(L+39,J+39)=WORK11(L+39,J+39)+WORK11(L+21,J+21)  $\tilde{\mathbf{C}}$  $\mathbf c$  $WORK11(1-57, 1-57) = ARRAY$  09Y C  $\overline{DQ}$  308 L=1,57 DO 308  $J=1,57$  $WORK9(L, J) = 0.$ DO 308 K=1,57 308 WORK9(L, J) = WORK9(L, J) + WORK11(L, K) \* WORK6(K, J) C  $WORK9(1-57, 1-57) = ARRAY EIG-YRF$ 

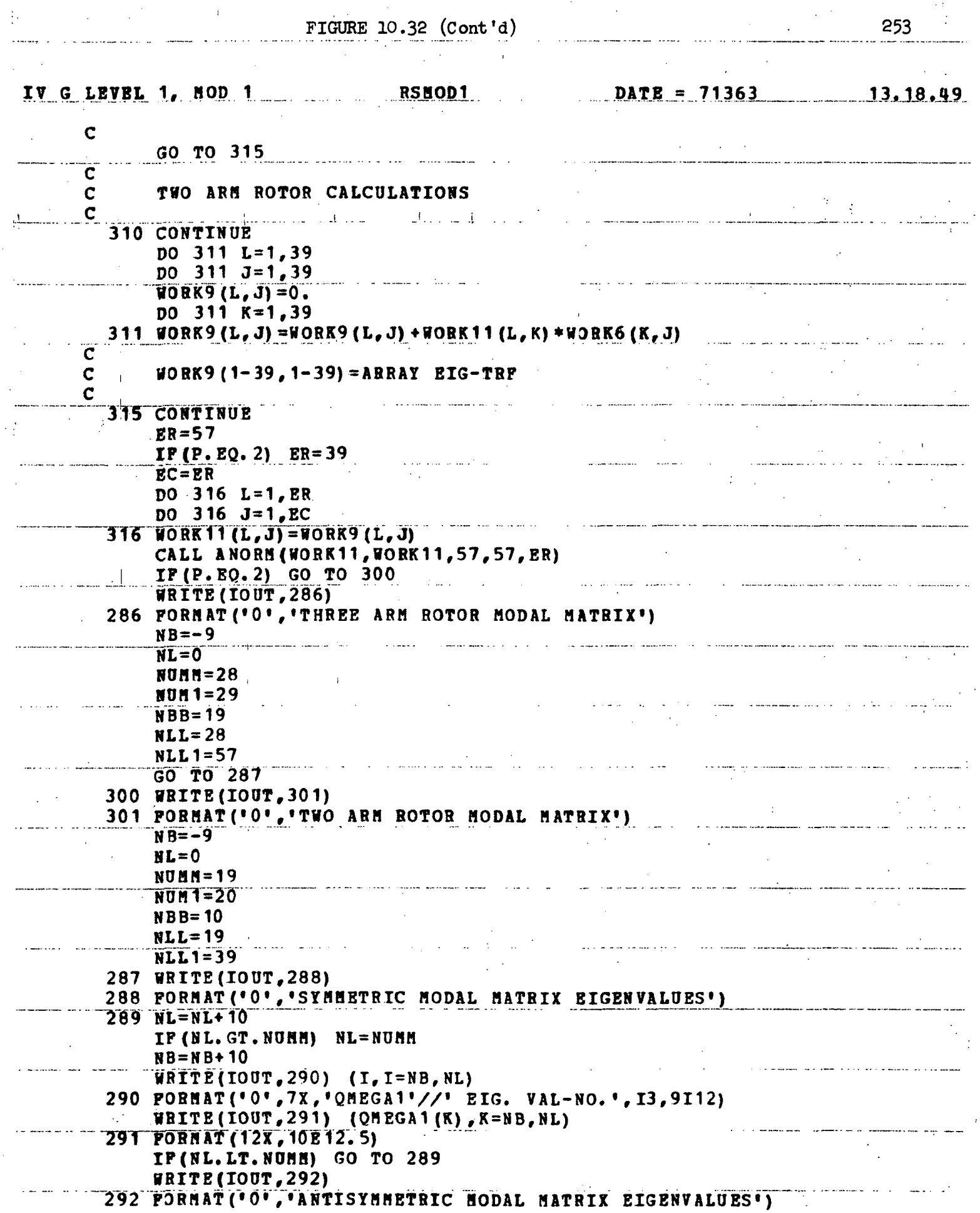

 $\frac{1}{\sqrt{2}}$  $\sim 10^{11}$  km  $^{-1}$ 

 $\mathcal{L}^{\text{max}}_{\text{max}}$  and  $\mathcal{L}^{\text{max}}_{\text{max}}$ 

 $\sim$   $\sim$ 

 $\sim$  100 means a maximum space of

 $\mathcal{L}_{\text{max}}$ 

 $\sim$   $\sim$ 

 $\ddot{\phantom{a}}$ 

ستمتع شار سائلتها وتعشا والمراري والمراري والمراري والمتحدث والمراري والمستحقق المستحيل

253

 $\mathcal{F}_{\mathcal{F}}$  .

<del>er santa mana</del> ka

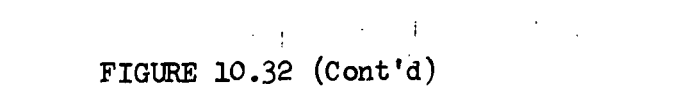

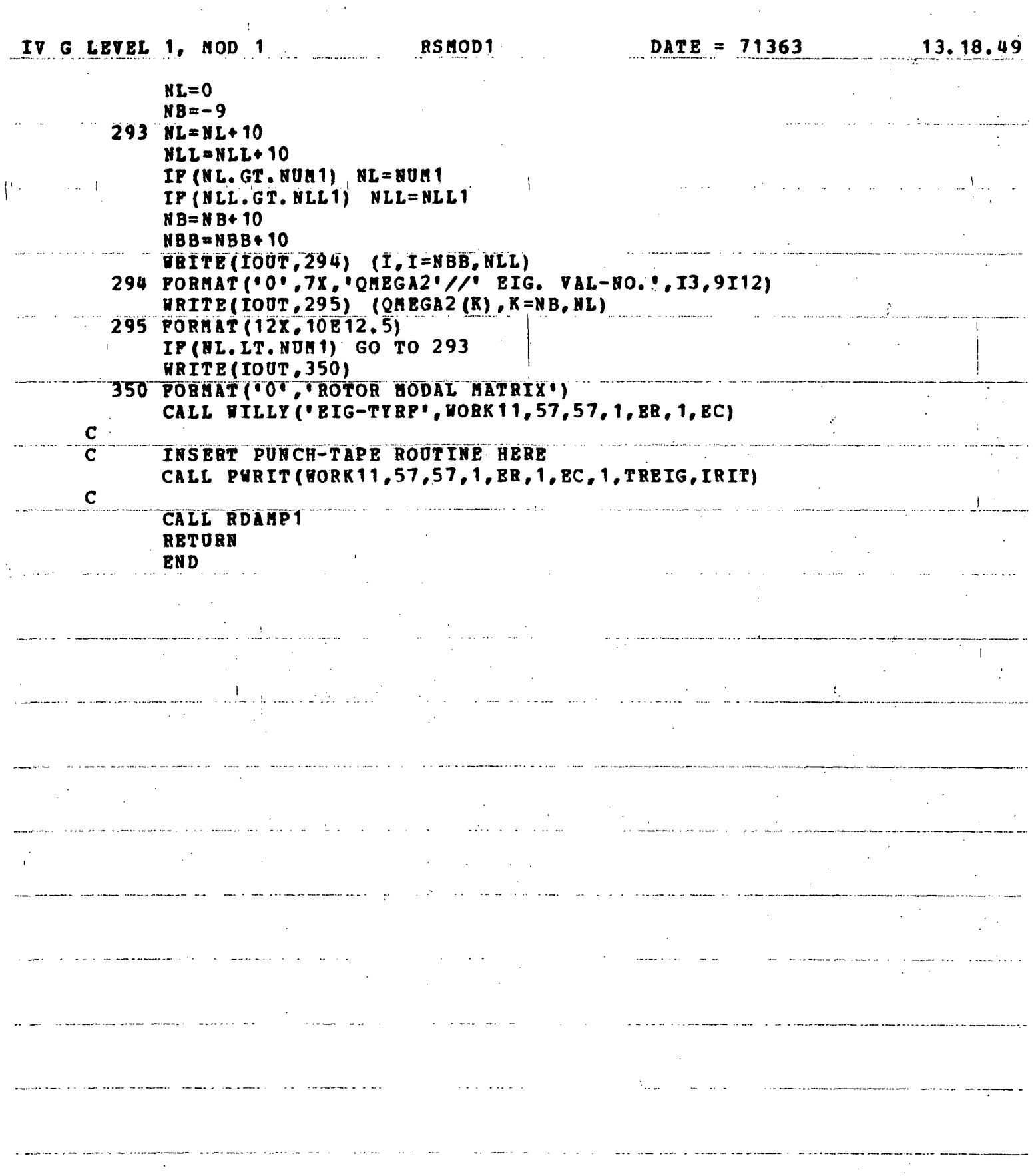

Ţ  $\mathbb{Z}$  $\sim 10^{-11}$  $\mathcal{L}$ 

 $254$ 

 $\mathcal{F}_{\text{max}}$ 

 $\frac{1}{m_{\rm B}}$ 

# FIGURE 10.33 RDAMP

 $\label{eq:2} \mathcal{L}(\mathcal{L}) = \mathcal{L}(\mathcal{L}) \mathcal{L}(\mathcal{L}) = \mathcal{L}(\mathcal{L})$ 

 $\tau_{\rm eff}$ 

 $\frac{1}{\sqrt{2}}$ 

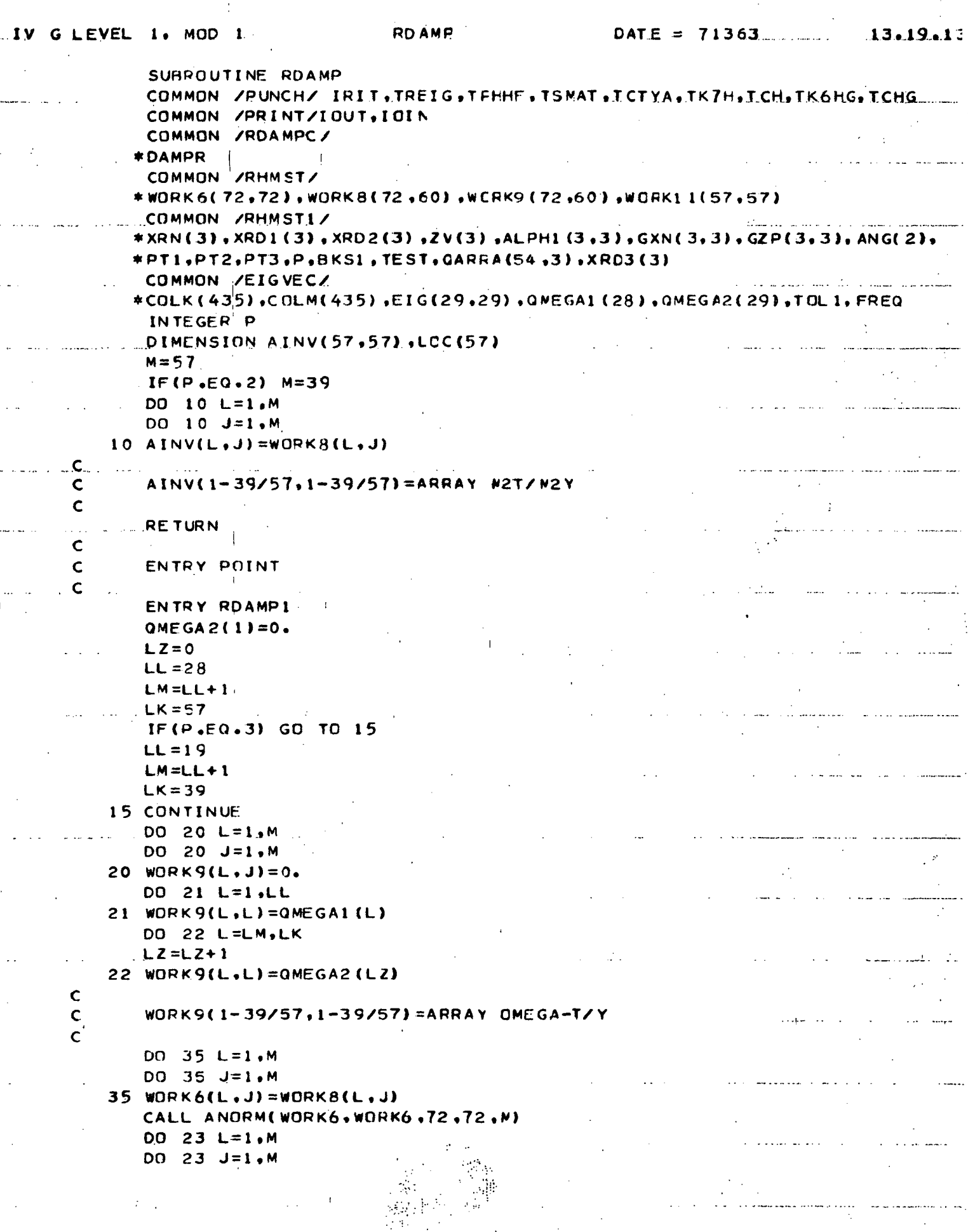

 $\frac{1}{\sqrt{2}}\sum_{i=1}^{n} \frac{1}{\sqrt{2}}\left(\frac{1}{\sqrt{2}}\right)^2\left(\frac{1}{\sqrt{2}}\right)^2$ 

255

 $\frac{1}{\sqrt{2}}$ 

 $\mathcal{A}_{\mathcal{S}}$ 

## FIGURE  $10.33$  (Cont'd)

 $\begin{array}{c} 1 \\ 1 \end{array}$ 

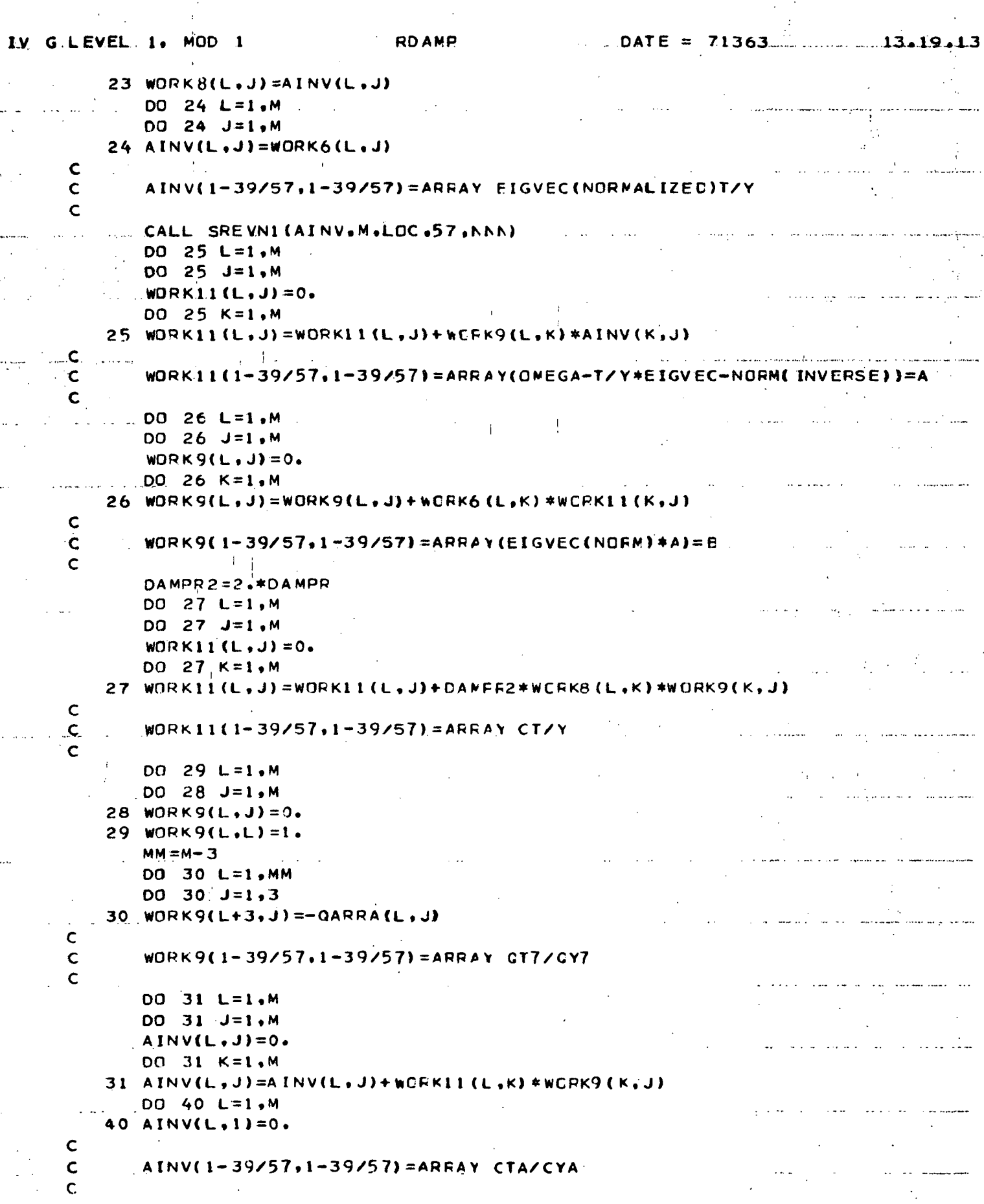

#### FIGURE 10.33  $(Cont 'd)$

I IV GLEVEL 1. MOD 1

**ROAMP** 

DATE = 71363 13.19.13

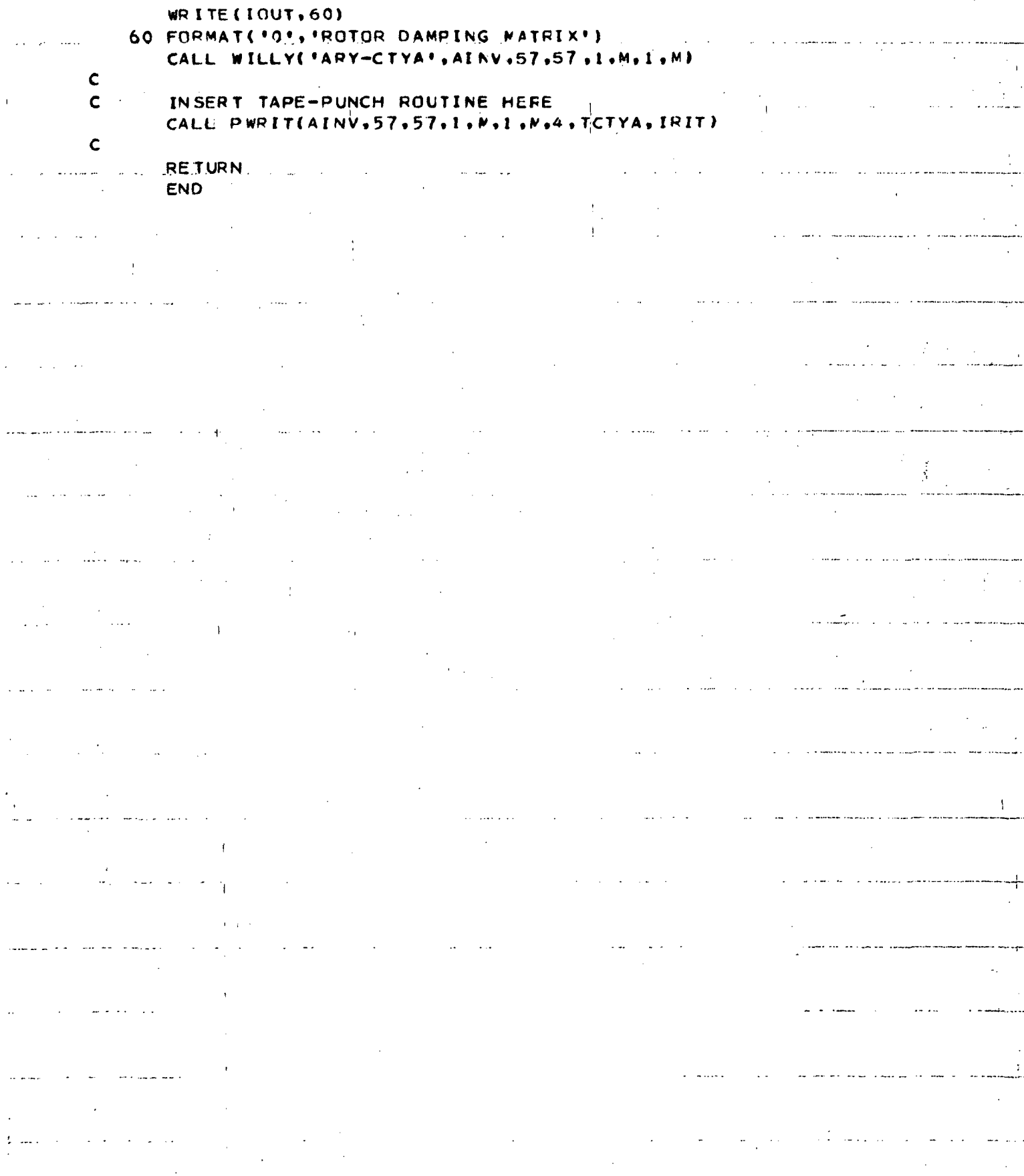

#### FIGURE 10.34 HMMOD

 $\ddot{1}$ 

ţ.

 $\frac{1}{3}$ 

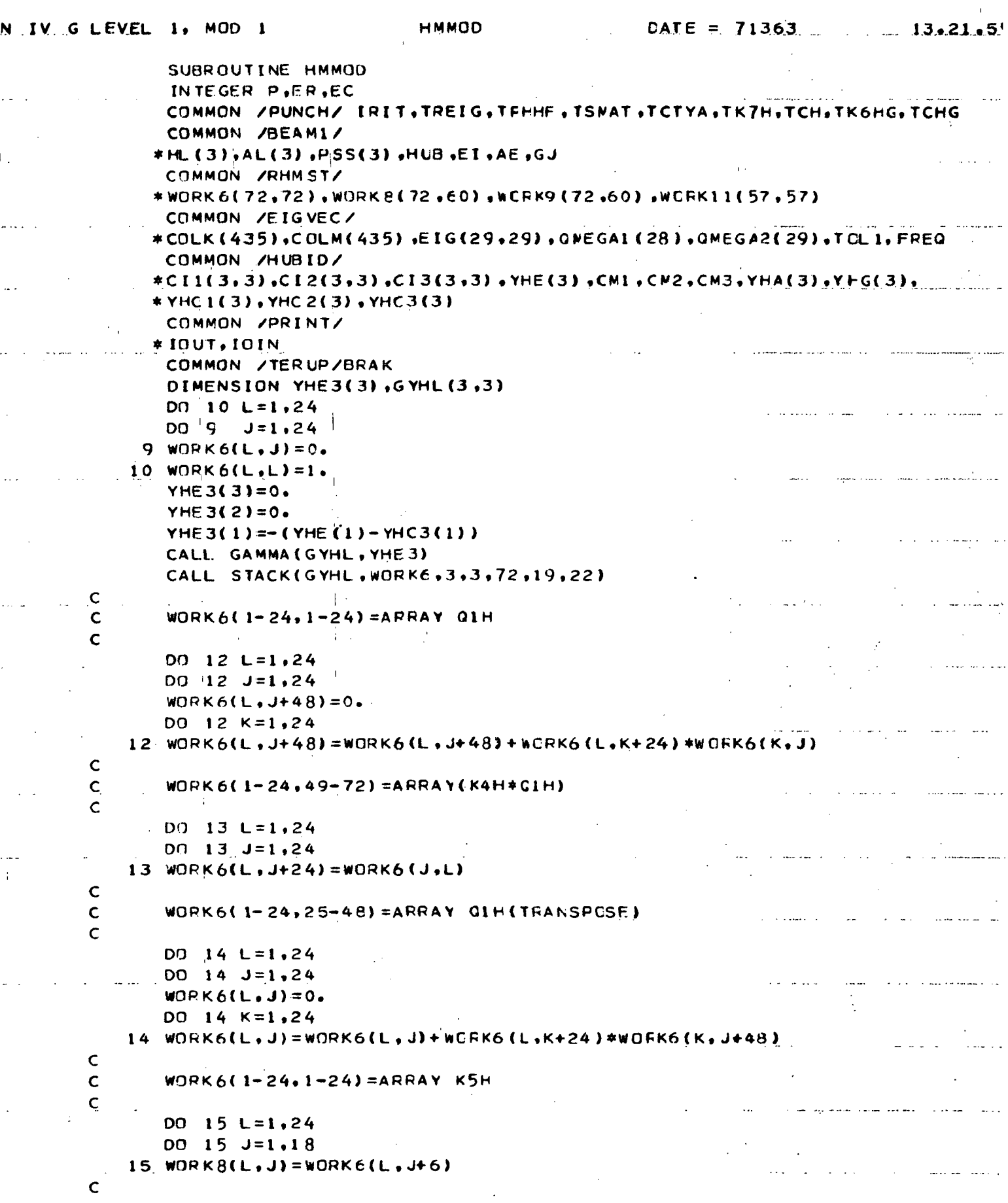

# FIGURE  $10.34$  (Cont'd)

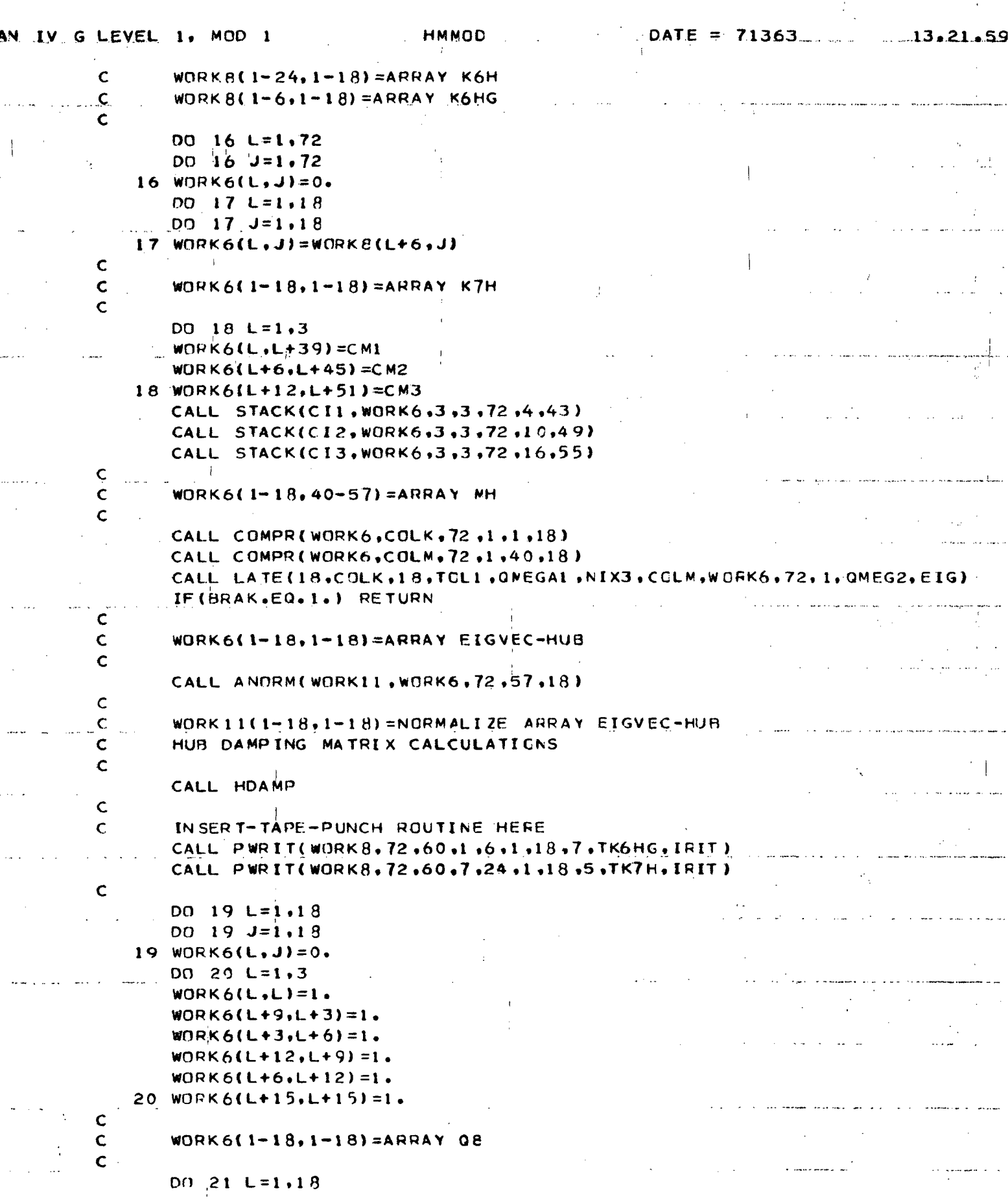

FIGURE  $10.34$  (Cont'd)

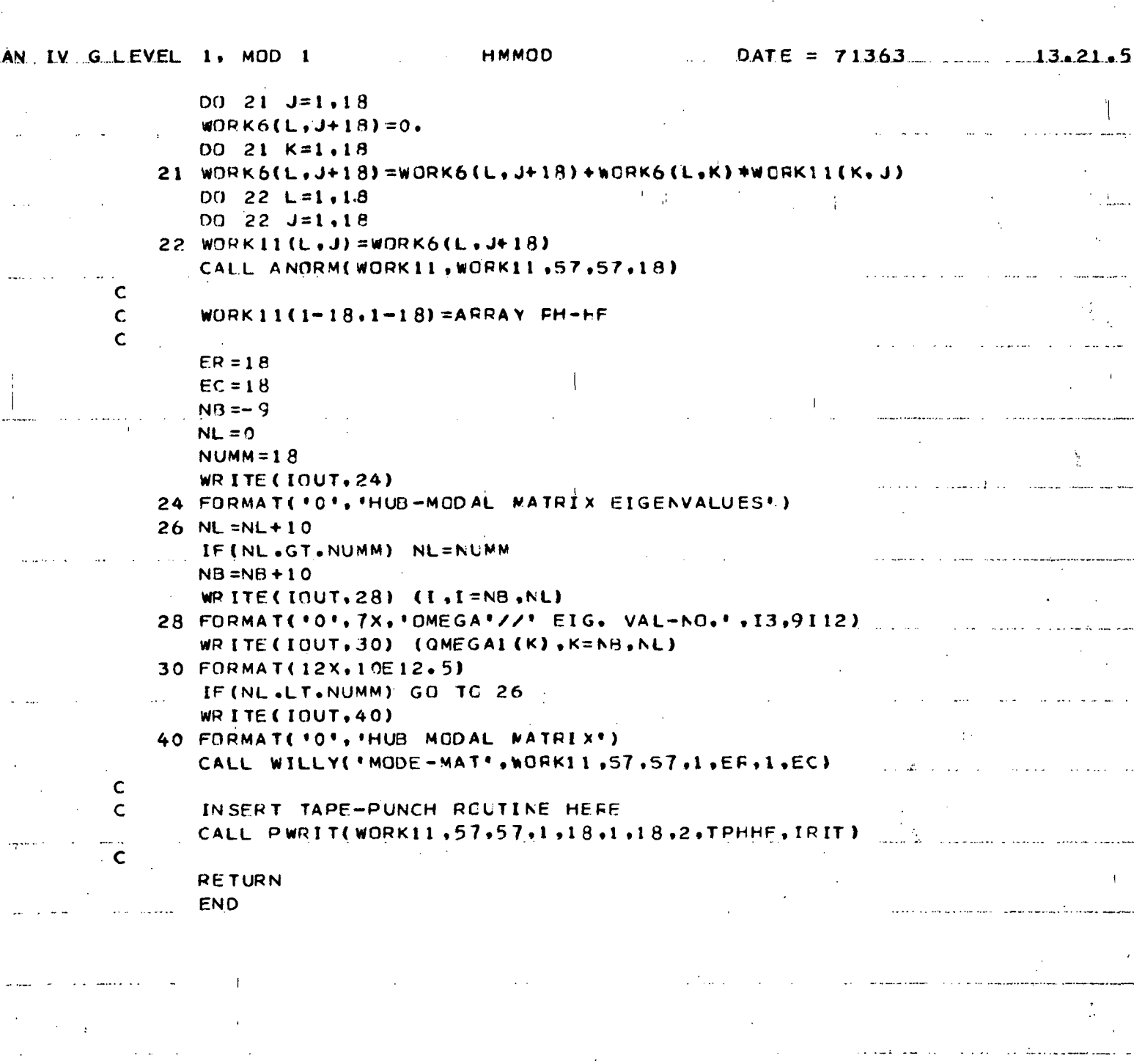

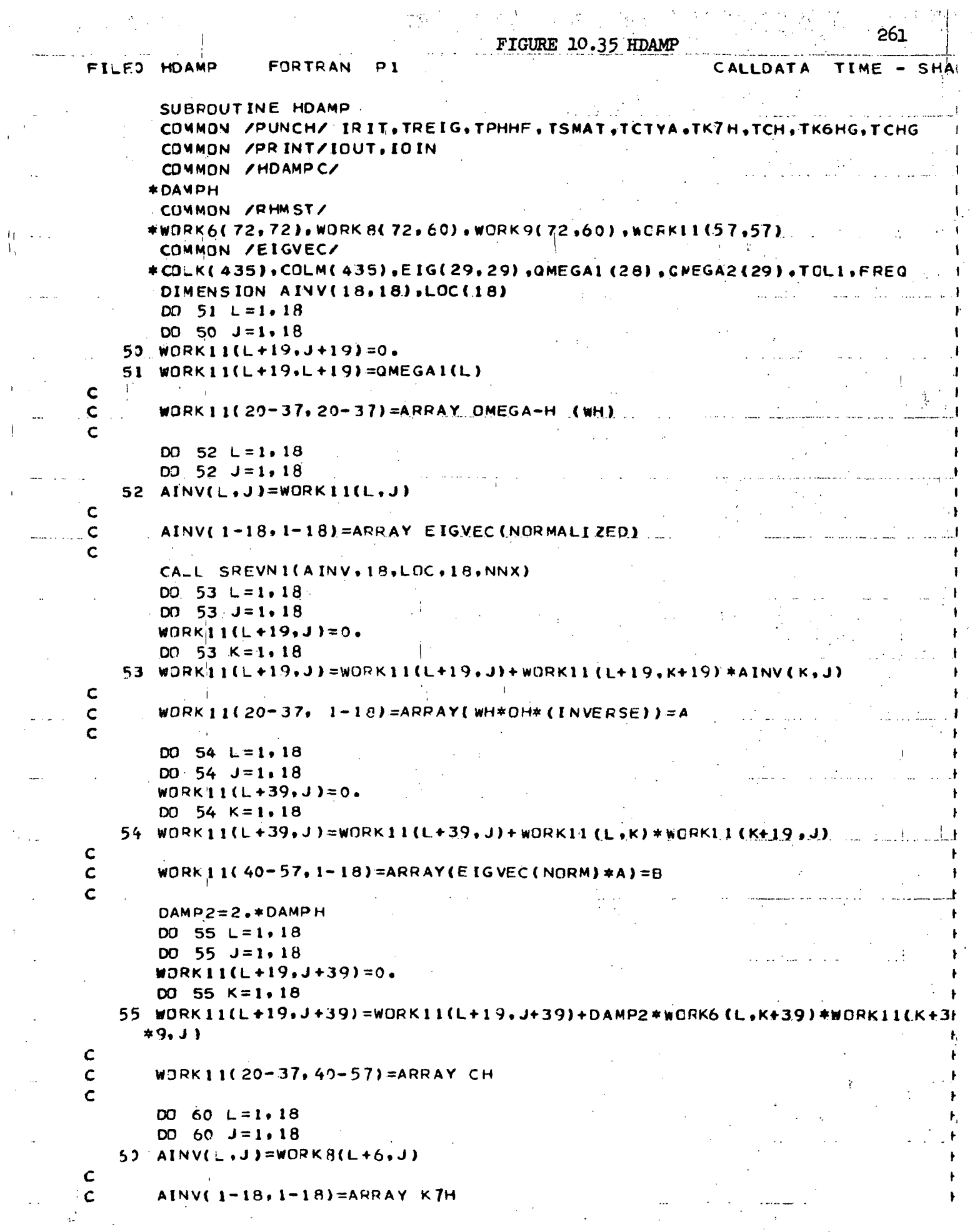

العام<br>المناسبة المتعلقة

 $\mathbb{R}^2$ 

 $\frac{1}{2}$  ,  $\frac{1}{2}$ 

 $\frac{1}{\sqrt{2}}$ 

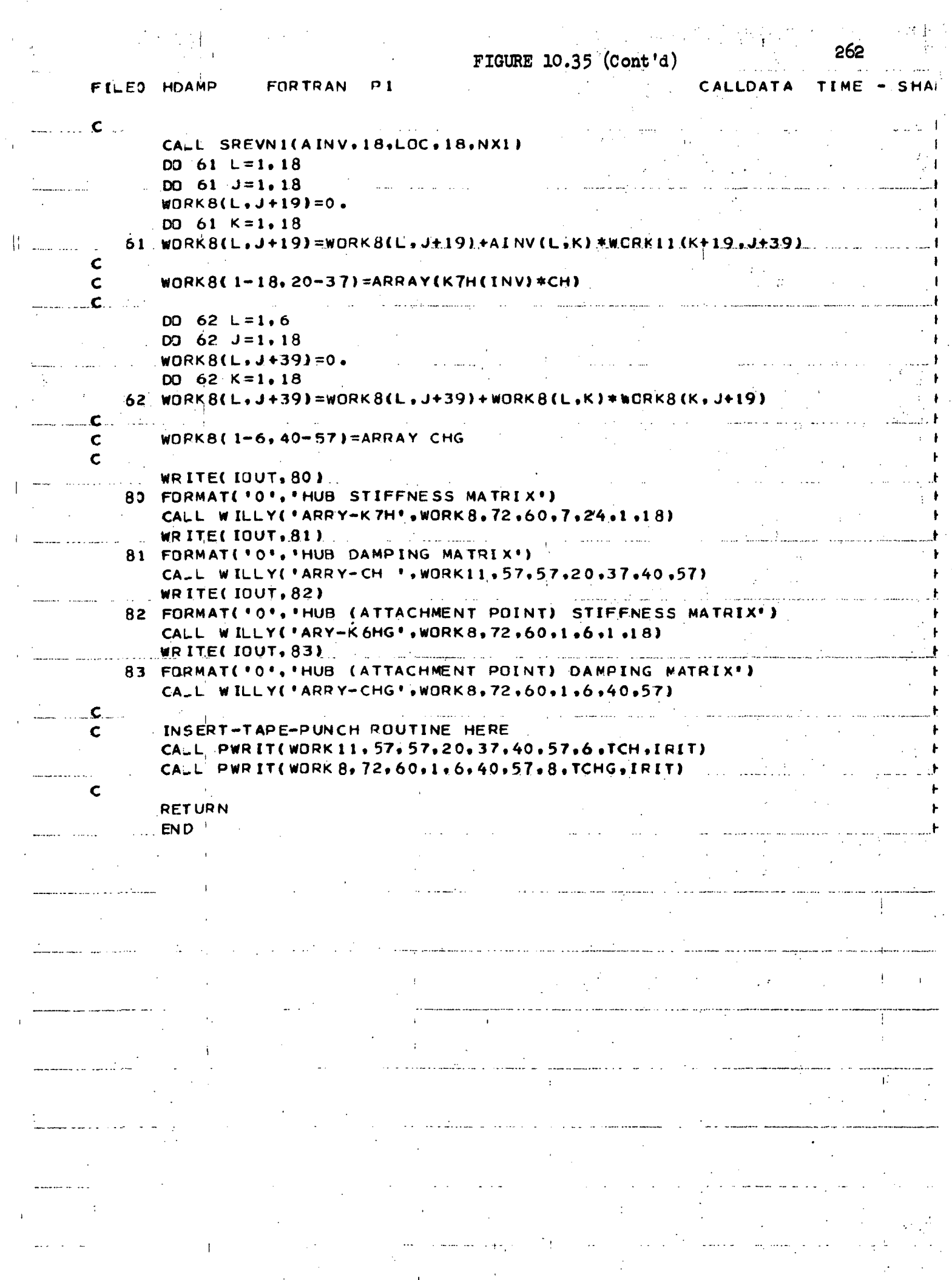

 $\sim$ 

 $\frac{1}{2}$ 

 $\frac{1}{2}$ 

 $\bar{\beta}$ 

FIGURE 10.36 LATE 263

```
PILE: LATE FORTRAN P1 CALLDATA TIME - SHA!
        SUBROUTINE LATE(N,B,NUNEIG,TOL,QMEGA,NIX,A,ARRAY,NA,IR,COB,BIG)
        COHHON/PRINT/IOUT,IOIN
        COMMON /TERUP/BRAK
        SOLVE THE EIGENVALUE PROBLEM
 C
 C
        (A) (X) = (LAMBDA) (B) (X)C
        WHERE- WALKERS
                                                        !
 C
        A = THE NXN MASS MATRIX
 C
        B = THE NXN STIFFNESS MATRIX
 C
        Q = THE EIGENVALUES
        OMEGA = THE PROUENCESC
 C
        BIG = THE EIGENVECTORSC
        NUMEIG= NUMBER OF EIGENVALUES
 C
        N = ORDER OF A, BTOL = TOLERANCE LIMIT 0.LE.TOL.LT. 1E-9
 C
 C
        NIX = B ARRAY POSITIVE-DEFINITE TEST
 C
            =0 ARRAY OK
 C
            =!+, OVERFLOW
 C
            = NOT POSITIVE DEFINITE
        ARRAY - EIGENVECTOR ARRAY OUTPUT
 C
        NA - ORDER OF ARRAY
 C
 C
        IR - 'STARTING ROW OF EIGENVECTOR ARRAY
 C
        COR - FREQ. SHIFT FACTOR ANTISYMMETRIC PROB. ONLY
 \cdot C"
        DIMENSION A{1) ,B(1) ,EIG(N,1) ,Q(210)
                                                                              I
        DIMENSION ARRAY(NA,NA),QNEGA(NUNEIG)
                                                                              I
        EQUIVALENCE (DOUBLE,Q (1).)
                                                                              I
        DOUBLE PRECISION DOUBLE
                                                                              I
        COMMON/WINTER/INDIC8
                                                                              I
        CONNON/BOND/M,L
                                                                              I
        INDIC8=-1
                                                                              I
        M = NI
        L = 1I
        INDEX = (N*N*N) / 2 + 1I
        INDEX1=INDEX-1
                                                                              I
     6 NIX=0I
 C
                                                                              I
        FORM CHOLESKY DECOMPOSITION OF B MATRIX
 C
                                                                              I
 C
                                                                              I
        CALL FUTILE(B,N,NIX)
                                                                              I
        IF(NIX)2,7,7I
     2 WRITE (IOUT, 41).
                                                                              I
     11 PORMAT("0",10X,'STIFFNESS ARRAY NOT POSITIVE DEFINITE',//,11X,'EIGI
       *ENVALUES-HODAL VECTORS NOT COMPUTED1,//,11X,"CHECK INPUT DATA'
                                                                              I
        BRAK=1.
                                                                              I
        RETURN
                                                                              T.
 C
                                                                              T.
\frac{C}{\gamma_6} \frac{C}{C}FORM A-MATRIX COLUMN INVERSES - STORE IN Q
                                                                              I
                                                                              L
     7^{\prime} TK=0
                                                                              L
       DO 10'I=1,N
                                                                              L
       DO 11 I1=1,IT.
                                                                              I
       IL=IK+I111 Q(I1) = B(IL)L
       IK=IK+II
       X = -0(I)L
```
 $\begin{array}{ll}\n \texttt{FIGURE} & \texttt{10.36} & \texttt{(Cont'd)} \\
 \texttt{[1] & \texttt{[1]} & \texttt{[1]} & \texttt{[1]} \\
 \texttt{[2] & \texttt{[1]} & \texttt{[1]} & \texttt{[1]} & \texttt{[1]} \\
 \texttt{[2] & \texttt{[1]} & \texttt{[1]} & \texttt{[1]} & \texttt{[1]} & \texttt{[1]} & \texttt{[1]} & \texttt{[1]} & \texttt{[1]} & \texttt{[1]} \\
 \texttt{[1] & \texttt{[1]} & \texttt{[1]} & \texttt{[1]} & \$ 

 $\ddot{\phantom{a}}$ 

 $\mathfrak{t}^{\prime}$ 

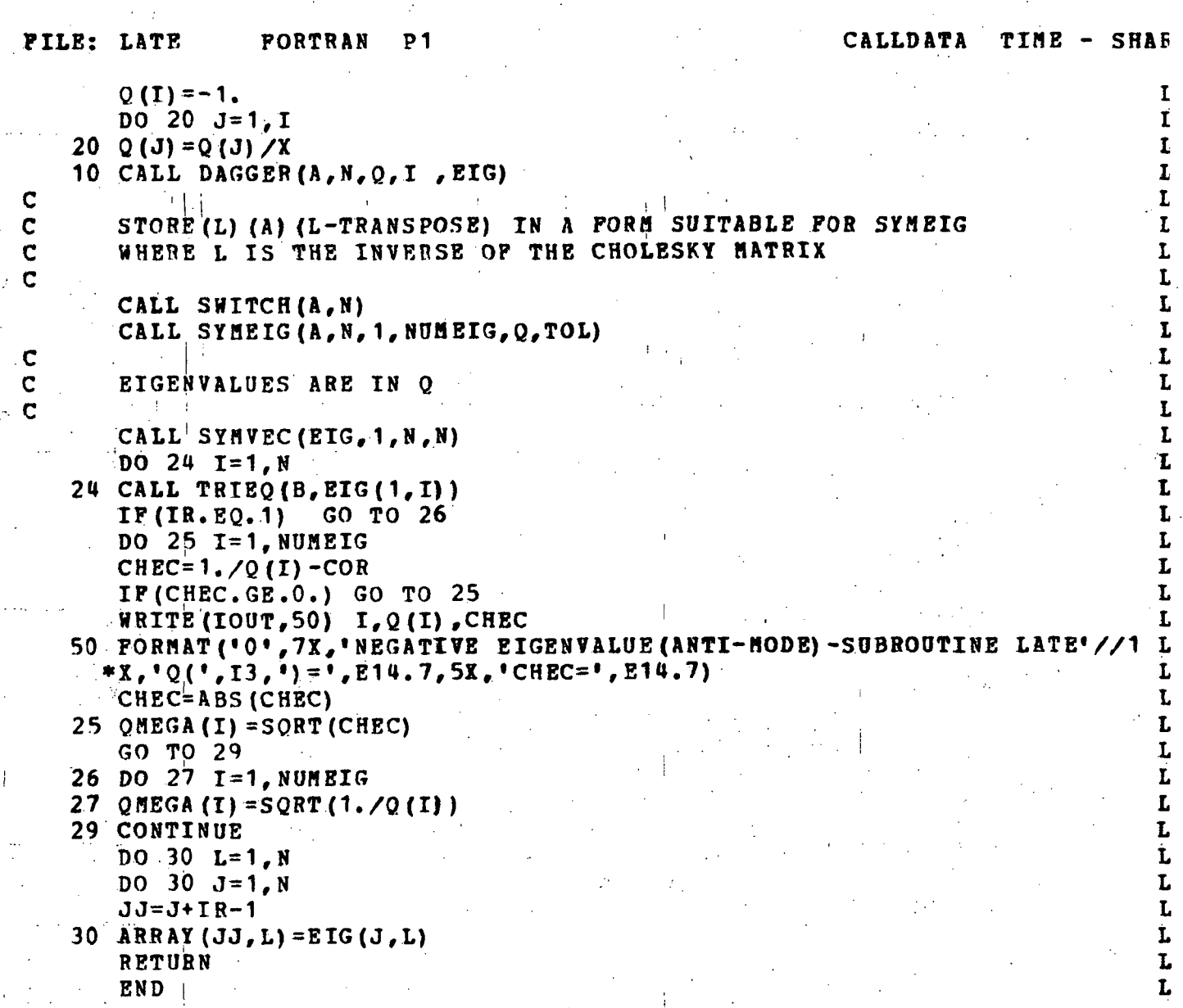

FIGURE 10.37 FUTILE

265

**IV G LEVEL 1, HOD 1 PUTILE DATE = 71363** 13.17.28

SUBROUTINE PUTILE(A, N, NIX) DIMENSION A(1) DOUBLE PRECISION SUM EQUIVALENCE (SUN,SUM)  $K1_{1} = 1$  $\mathbf{K}\mathbf{K} = 0$  $DO 210 K = 1, N$  $KK = KK + K$  $IR = KR$  $KRT = KR - 1$ IP (KK1) 60,50,60 50 ASSIGN 100 TO LEAP GO TO 70<br>60 ASSIGN 80 TO LEAP  $70$   $I1 = K1$ DO 140  $I = K_n N$  $SUR = -A (IK)$ GO TO LEAP, (80,100) 80 IJ = I1<br>DO 90 KJ = K1, KK1  $\overline{S} \overline{U} \overline{M} = \overline{S} \overline{U} \overline{M} + \overline{A} \overline{(IJ)} + \overline{A} \overline{(KJ)}$  $90 IJ = IJ + 1$ 100  $I1 = I1 + I$ IP  $(I - K)$  120,105,120 105 DENOM =  $-SUM$ IP (DENOH) 980,980,110 110 DENON =  $-SQRT(DEROB)$  $A(IK) = -DBNOH$ GO TO 130  $120$  A(IK) = SUM / DENOM 130 IK =  $IK + I$ 140 CONTINUE  $K1 = K1 + K$ 210 CONTINUE

 $NIX = 0$ 220 RETURN 980 NIX  $= -K$ GO\_TO 220 END<sup>1</sup>

#### **FILE: DAGGER FORTRAN**  $P<sub>1</sub>$ j.

SUBROUTINE DAGGER (A, M, P, KO, Q) DIMENSION  $A(1)$ ,  $P(1)$ ,  $Q(1)$ DOUBLE PRECISION SUM EQUIVALENCE (SUN, SUM)  $K = K0$  $\therefore$  [  $K1 = K + 1$  $L = 1$  $LL = 0$  $INDEX = 1$ DO 130  $I = 2, K1$  $LJ = INDEX$  $SUM = 0.$  $DQ = 9C$   $J = 1.L$  $SUM = SUM + A(LJ) * P(J)$ 90 LJ = LJ + 1 IP  $(K - L)$  100, 120, 100 100 LL = LL + L  $LJ = LL + L$ DO 110  $J = T_{e}K$  $\Delta_{\rm{c}}$  $SUM_1 = SUM + A(LJ) * P(J)$ 110 LJ = LJ + J  $120$  Q(T-1) = SUN  $INDEX = INDEX + L$ 130 L =  $I$  $SUM = 0.$  $DO. 140$   $\bar{T} = 1, K$  $SUM_1 = SUM + P(I) * Q(T)$  $A(LL+1) = Q(T)$  $140 \text{ L} = \text{L} + 1$  $A(LL) = SIM$ IF  $(M - K)$  150, 200, 150  $150$  DO 190 L = K1, M  $JL = LL+L-K$  $SUM = 0.$ DO 189  $J = 1, K$ SUM: = SUM +  $P(J) * \Lambda(JL)$  $180 \text{ J}L = JL + 1$  $LL = LL + L - 1$  $190$  A(LL) = SUM

200 CONTINUE **RETURN** END

#### CALLDATA TIME - S

FIGURE 10.39 SWITCH

**Contract** 

 $267$ 

 $\mathbf{I}$ 

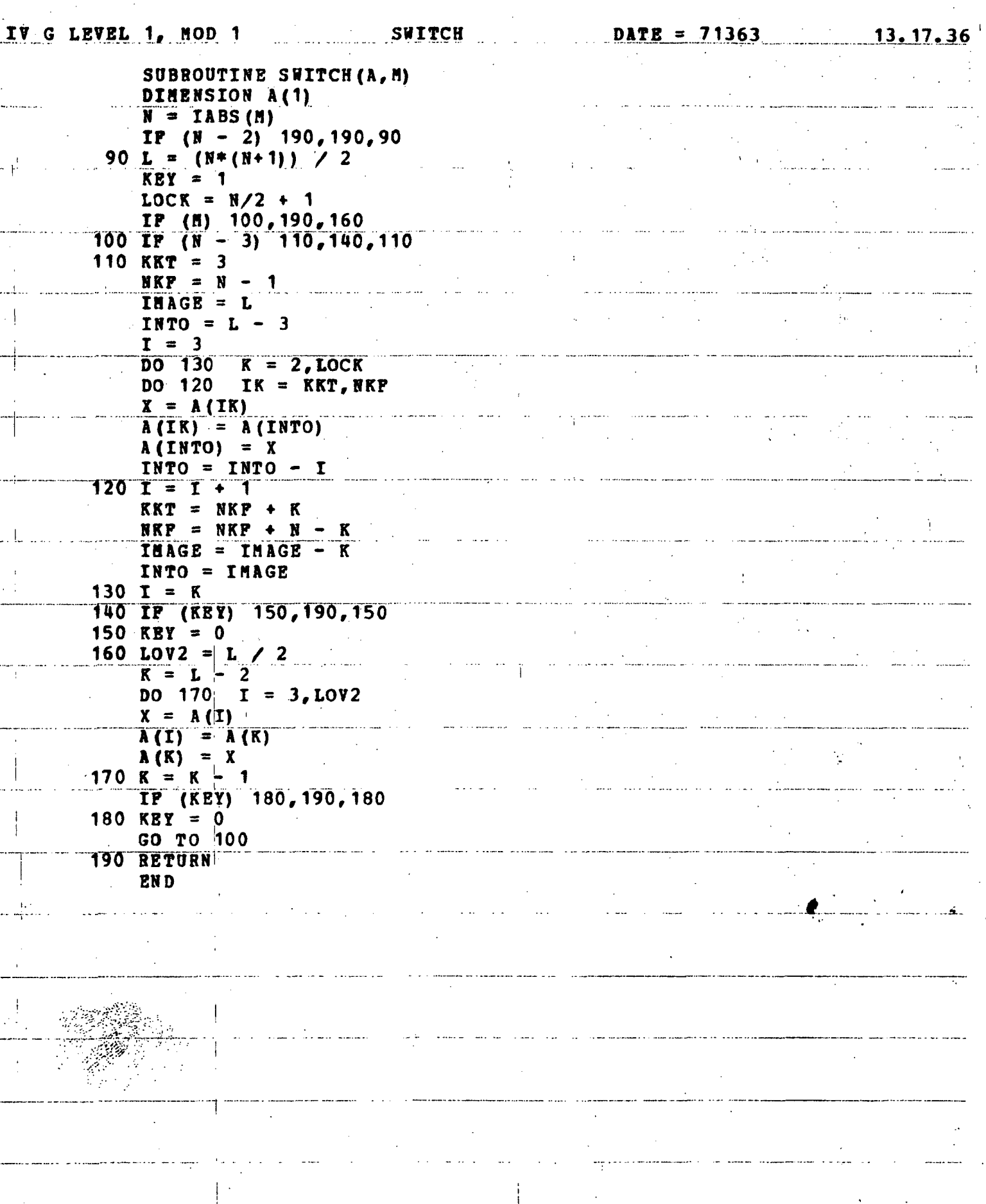

FIGURE 10.40 SYMEIG G LEVEL 1, MOD 1 **SYMEIG** DATE = 71363  $13.16.35$ SUBROUTINE SYMFIG(A, M, INDEX, NUMBR, R, TOL) MASTER ROUTINE FOR EIGENVALUES AND (CPTIONALLY) EIGENVECTORS OF A C REAL SYMMETRIC MATRIX STORED TRIANGULARLY IN CORE. THE HOUSEHOLDER Ċ REDUCTION TO TRIDIAGONAL FCRM (SUBROUTINE TEORM) IS FOLLOWED BY A C BISECTION TECHNIQUE (SUBREUTINE STURM) FOR THE ROOTS AND THEN IN-C VERSE ITERATION (SUBROUTINE TRIVEC) FOR THE VECTORS.  $\mathbf{C}$  $\mathbf c$  $\epsilon$ MEANING OF THE PARAMETERS.  $\mathbf c$ THE TRIANGULAR ARRAY CCNTAINING THE MATRIX. DURING EXEC- $\mathbf c$ A CUTION THE ARRAY IS CHANGED.  $\mathbf c$  $\mathbf c$  $\mathsf{C}$ ORDER OF A. M  $\mathbf{C}$ INDEX OF FIRST EIGENVALUE RECUIRED.  $\mathbf c$ **INDEX**  $\mathsf{C}$  $\mathbf c$ - NUMBER OF EIGENVALUES REQUIRED. **NUMBR**  $\mathbf{C}$  $\mathsf{C}$ - REAL ARRAY FOR THE ROOTS AND WORKING STORAGE. R MUST CON- $\mathbf{C}$ TAIN AT LEAST 8\*N WORDS AND START ON A D.P. BOUNDARY.  $\mathbf c$ Ć TOLERANCE. IF B IS THE MAG. OF LARGEST ROOT, THE ROOTS **TOL**  $\mathbf C$ WILL USUALLY HAVE ERRORS AS LARGE AS B#TOLS  $\sim 10^{11}$ للمساما المحماني  $\mathbf{C}$  $\mathbf{R}^{\text{max}}$ DIMENSION A(1), R(1)  $LD = 1 + M$  $LO = LD + M$  $LS = LO + M$  $LP = LS + M$  $LQ = LP + M$  $LR = LQ + M$ CALL TFORM(A,M,R(LD),R(LC),F(LS),R(LP))  $EPS = AMIN1(TOL, 1, E-3)$ CALL STURM(M.INDEX,NUMBR,R(LD),R(LC),R(LS),R(LP),R,EPS) **RETURN** ENTRY SYMVEC (X,LOW, KOUNT, MID) DIMENSION X(MID,1) CALL QSVEC(A,R(LD),R(LC),R(LP),R(LQ),R(LR),R(LS),M)  $ROOT = R(LS-1)$  $EPS = RQOT * 3.E-7$  $K = LOW$ DO 200 I = 1, KOUNT ROOT = AMINI(ROOT-EPS, R(K)) CALL QWIEL(ROOT, X(1,I))  $200 K = K + 1$ **RETURN END** 

#### FIGURE 10.41 TRIEQ

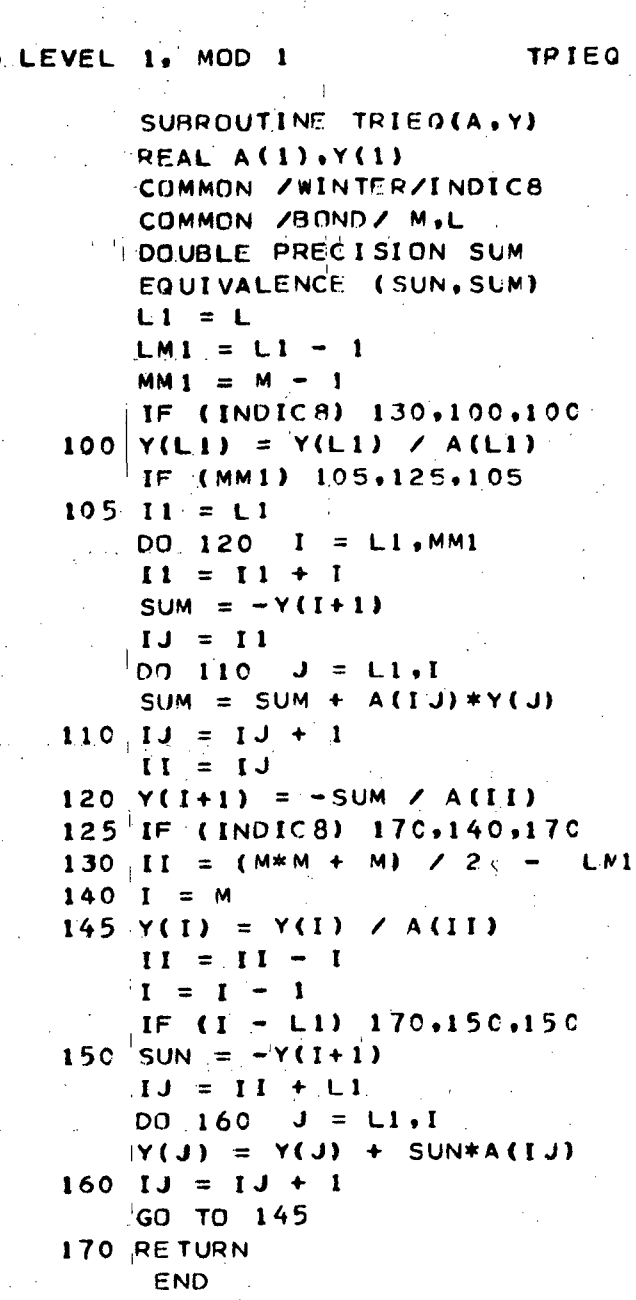

# 269

#### DATE = 71363

 $\sim$  and  $\sim$ 

 $.13.17.45$ 

 $\overline{\phantom{a}}$ 

FIGURE 10.42 TFORM

I IV G LEVEL 1, MOD 1 **TPORM**  $\textbf{DATE} = 71363$ 13.16.45 SUBBOUTINE TFORM (A, N, D, O, S, P) DIMENSION A(1), D(1), O(1), S(1)  $BL = 0.$  $BU = 0.$  $OLD = 0.$  $D(1) = A(1)$  $K1K1 = 1$  $N1 = N -$ 1 **DO 230**  $K = 1.11$  $KP1 = K + 1$  $KK = K1K1$  $KKP1 = KK + 1$  $NK = N - K$  $KN = KK + NK$  $K1K1 = KN + 1$  $SUN = 0.$ DO 100  $KJ = KKP1, KN$  $100$  SUM = SUM + A(KJ) \*A(KJ)  $S(K) = SUM$  $RHO = SQRT(SUB)$  $RAD = OLD + RHO$  $BL = AMIN1(BL, D(K)-RAD)$  $BU = AHAX1(BU, D(K) + RAD)$ IP  $(K - N1)$  120, 230, 230 120 OLD = RHO IP (A(KKP1)) 140, 140, 130  $130$  RHO =  $-RHO$  $140 \tO(K) = RHO$ IP (SUM) 150,230,150 150 A (KKP1) = A (KKP1) - RHO RHO = 1. / (RHO\*A(KKP1))  $A(KK) = RHO$  $TS = KR$ DO  $160$  J = KP1, N  $1J = IJ + 1$  $0(3) = A(13)$  $160 \text{ } D(J) = 0.$  $II = K1K1$  $NT = NR$ DO 190  $I = KP1, N$  $D(I) = D(I) + A(II) *O(I)$  $IJ = II$  $II = II + NI$  $NI = NI - 1$ IP (NI) 170, 190, 170 170  $X = O(I)$ DO 180  $J = I, N1$  $1J = 1J + 1$  $D(J+1) = D(J+1) + A(JJ) * X$ 180 D(I) = D(I) + A(IJ) \* O(J+1) 190 D(I) =  $D(T)$  + RHO  $SUM = 0.$ DO 200  $I = KP1, N$  $200$  SON = SUN + D(I) \*0(I)

FIGURE  $10.42$  (Cont'd)

271

TFORM  $\texttt{DATA} = 71363$  $13.16.45$ I IV G LEVEL 1, MOD 1  $TAU = RHO = SUB + .5$ DO 210  $I = KP1, N$  $210 D(T) = D(T) + TAU*O(T)$  $II = K1K1$  $NT = NK$  $\overline{D}0$  220  $\overline{I}$  = KP1, N  $RHO = D(I)$  $TAU = O(I)$  $IJ = II$  $II = II + NI$  $N I = NI - 1$ DO 220  $J = I, N$  $A(IJ) = A(IJ) + RHO*O(J) + TAU*D(J)$  $220$   $IJ = IJ + 1$  $230 D(K+1) = A(K1K1)$  $O(N1) = A(KKP1)$  $\overline{O(N)}$  = AMIN1(BL, D(N)-RHO)<br>5(N) = AMAX1(BU, D(N)+RHO) RETURN **END** 

 $\frac{1}{2}$ 

 $\cdot$ 

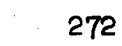

 $\label{eq:2} \frac{d\mathbf{y}}{d\mathbf{x}} = \frac{1}{2} \sum_{i=1}^{N} \frac{d\mathbf{y}}{d\mathbf{x}} \, \mathrm{d}\mathbf{x} \, ,$ 

 $\ddot{\cdot}$ 

 $\mathbb{F}_2$ 

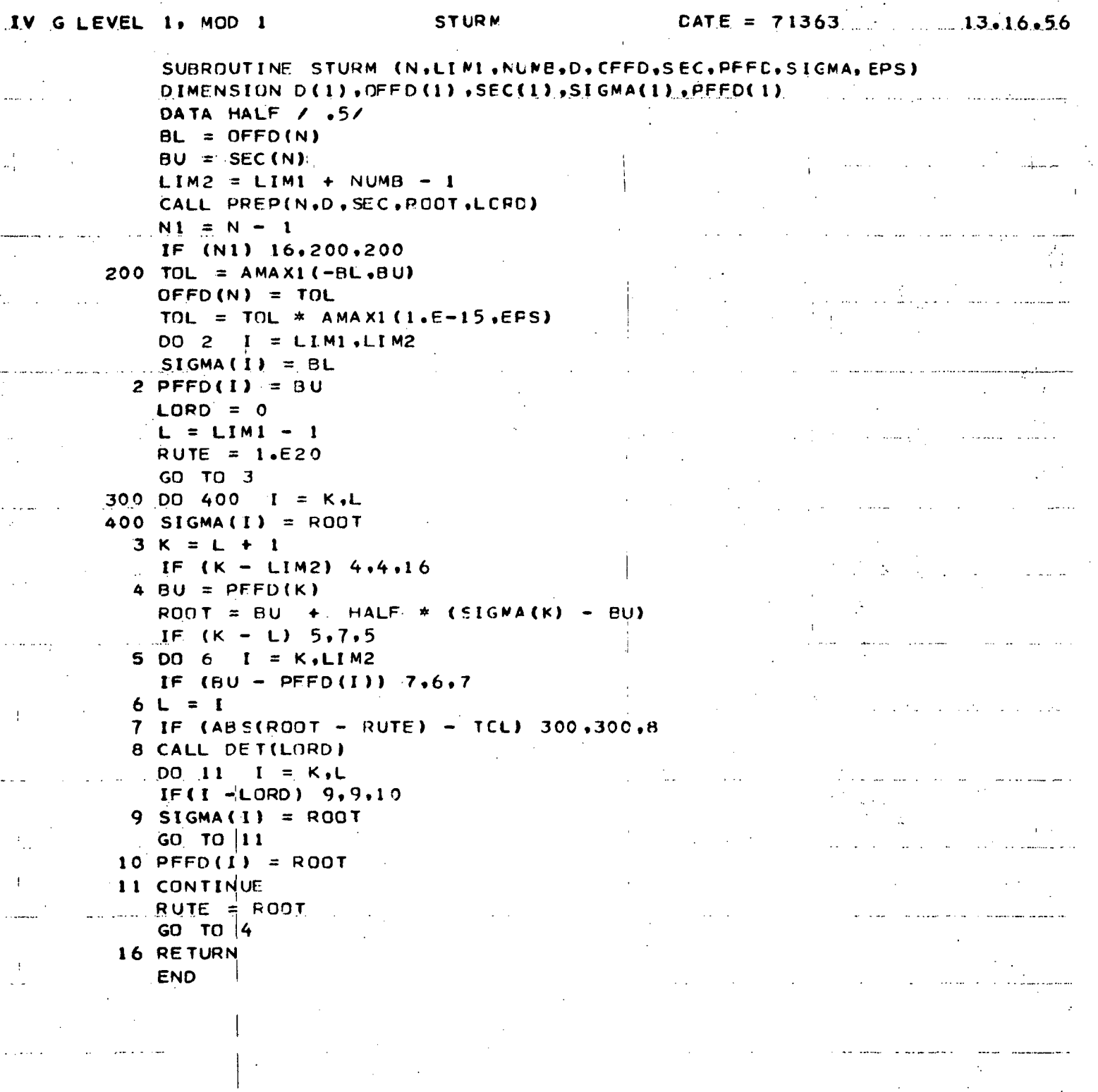

#### $IV. 6 LEVEL. 1. MOD 1$  PREP DATE =  $71363$  13.17.05

 $\overline{1}$ 

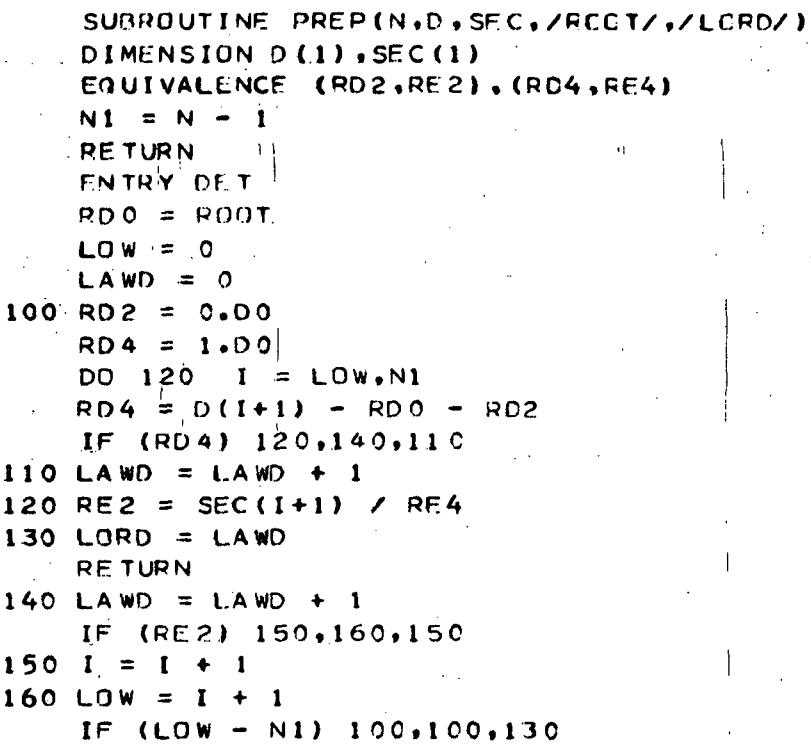

END

#### FIGURE 10.45 QSVEC

CALLDATA TIME - SH

 $27<sup>1</sup>$ 

```
FILE: QSVEC
                 FORTRAN
                           P 1
       SUBROUTINE QSVEC(A, D, OPPD, P, Q, R, S, N)
\mathbf cSYMMETRIC MATRIX EIGENVECTOR CALCULATION.
\mathbf cGIVEN THE ENTRIES (D AND OFFD) OF THE HOUSEHOLDER TRI-DIAGONAL FORM
    B OF A REAL SYMMETRIC MATRIX A, AND GIVEN A GOOD APPROXIMATE ROOT OF
\overline{c}\mathbf CB (AND A) THIS FORTRAN 4 SUBROUTINE COMPUTES A UNIT EIGENVECTOR X
\mathbf{C}OF B. THEN TRANSPORMS IT TO A UNIT VECTOR OF A. USING THE VECTORS
\mathbf{C}WSTORED IN THE A ARRAY.
       DIMENSION A(1), D(1), OPPD(1), P(1), Q(1), R(1), S(1), X(1)
       DOUBLE PRECISION SUM
       COMMON /INFO/ SUM.M.IX.IA
\mathbf C\mathbf cPART 1.
            PRELIMINARIES.
\mathbf cIX =TA =\mathbf{a}N1 = N - 1N2 = N - 2RETURN
              QWIEL (ROOT, X)
       ENTRY
       ASSIGN 170 TO KOUNT
      TOL = 0.DO 100 I = 1/NP(I) = D(I) - R00TQ(I) = OPPD(I)R(I) = 0.TOL = AMAX1(TOL, ABS (D(I)))
  100 X(I) = RDM(X) + .1TOL = (TOL + 1.E-15) * 1.E-15\mathbf C\mathbf cMATRIX DECOMPOSITION.
   PART 2.
\mathbf CDO 150 I = 1, N1T = \overline{ABS} (P(I))U = ABS (OPPD(I))IF (T + U - TOL) 110, 120, 120
  110 P(I) = TOLT = P(I)120 IF (T - U) 130, 140, 140
  130 S (I) = P(I)/OPPD(I)IF (ABS (S(I)). LT. TOL) S(I)=TOL
      S(I) = OR(S(I), 1)TEMP = Q(I)P(I) = OPPD(I)Q(I) = P(I+1)R(I) = Q(I+1)P(I+1) = TEBP - S(I) * Q(I)O(I+1) = -S(I) * R(I)GO TO 150
  140 S(I) = OPPD(I)/P(I)
      S(I) = AND(S(I), -2)P(I+1) = P(I+1) - S(I)*Q(I)150 CONTINUE
      IF (ABS(P(N)) . LT. TOL)
                                 P(N) = TOLGO TO 210
```
 $\mathbf C$ 

```
FIGURE 10.45 (Cont'd)
                                                                    275
FILE: OSVEC
                PORTRAN P1
                                                        CALLDATA TIME - SH
Ċ.
   PART 3. RIGHT SIDE MODIFICATION.
\mathbf{C}170 ASSIGN 330 TO KOUNT
       DO 200 I = 1, N1TEMP = AND (S(I), I)IF (TEMP) 180, 190, 180
  180 T = X(I)X(I) = X(I+1)X(I+1) = T - S(I) * X(I)GO TO 200
  190 X (I+1) = X (I+1) - S (I) * X (I)200 CONTINUE
\mathbf CPART 4.
\mathbf{C}TRIANGULAR SYSTEM SOLUTION.
\mathbf{C}210 X(N) = X(N)/P(N)
      X(N1) = (X(N1) - Q(N1) * X(N)) / P(N1)DO 220 I = 2, N1K = N - I220 X(K) = (X(K) - Q(K) * X(K+1) - R(K) * X(K+2)) / P(K)C
\mathbf CPART 5. SCALING TO UNIT VECTOR.
<u>.C.</u>
  230 SUM = 0.00M = NSCALAR = SQRT(DOTPRO(X, X))DO 250 I = 1, N250 X(I) = X(I) / SCALARGO TO KOUNT, (170,330,370)
\mathbf cC PART 6.
             TRANSPORMATION BY ORTHOGONAL MATRICES.
C_{\cdots}330 L = (N*(N+1))/2 - 4DDO 360 I = 1, N2NT = N - ISUN = 0.00M = I + 1SCALAR = A(L-1) * DOTPRO(X(NI), A(L))
      IJ = LDO 350 J = NI,NX(J) = X(J) + SCALAR*A(IJ)350 IJ = IJ + 1
  360 L = L - I - 3ASSIGN 370 TO KOUNT
      GO TO 230
  370 RETURN
  END
                          医中央性神经病 医动脉
                                                                 医乳糖 网络维生素
```
 $\overline{1}$ 

 $\mathbf{I}$ 

FUNCTION AND(X,Y) LOGICAL UND, JA, NEIN REAL NO EQUIVALENCE(UND, E), (JA, SI), (NEIN, NO)  $IF\_AG=0$ GO TO 1 ENTRY OR(X,Y) IFL  $AG=1$  $1$  SI=X

 $P<sub>1</sub>$ 

 $ND = Y$ UND=JA.AND.NEIN IF(IFLAG.EQ.1)UND=JA.OR.NEIN  $AN D = E$ IF(IFLAG.EQ.1)OR=E RETURN END

276

 $\mathbb{H}^{\mathbb{Z}}$ 

FIGURE 10.47 DOTPRO

 $\mathbf{i}$ 

FUNCTION DOTPRO $(x, Y)$ DIMENSION X(1), Y(1) DOUBLE PRECISION S, DOTPRO COMMON /INFO/ S,N, IX, IY IF (N) 120, 120, 100  $100 \text{ JX} = 1$  $JY = 1$  $[00 \t110 \tJ = 1 N$ <br>S = S + |X(JX)\*Y(JY)  $\frac{1}{4}$  $JX = JX^{\dagger} + IX$  $110$  JY = JY + IY 120 DOTPRO =  $S$ **RETURN END** 

277

ţ

FUNCTION RDM(IX) DATA IY/5757403/  $IY = IY*65539$ IF (IY.GE.0) GO TO 6  $IY = IY + 2147483647 + 1$ 6 YFL =  $IY$ RDM =  $YFL*_{0}4656613E-9$ **RETURN** ENTRY RDMIN(IX)  $IY = IX$  $RDMIN = IX$  $\sim$   $\sim$ **RETURN** ENTRY RDMOUT (IX)  $IX = IY$  $RDMOUT = IX$ **RETURN** END

# FIGURE 10.49 COMPR

اليا<br>الموالياتية

 $\ddot{\phantom{a}}$  $\sim 10$ 

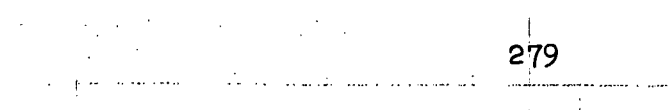

 $\frac{1}{2}$ 

**SACTO** 

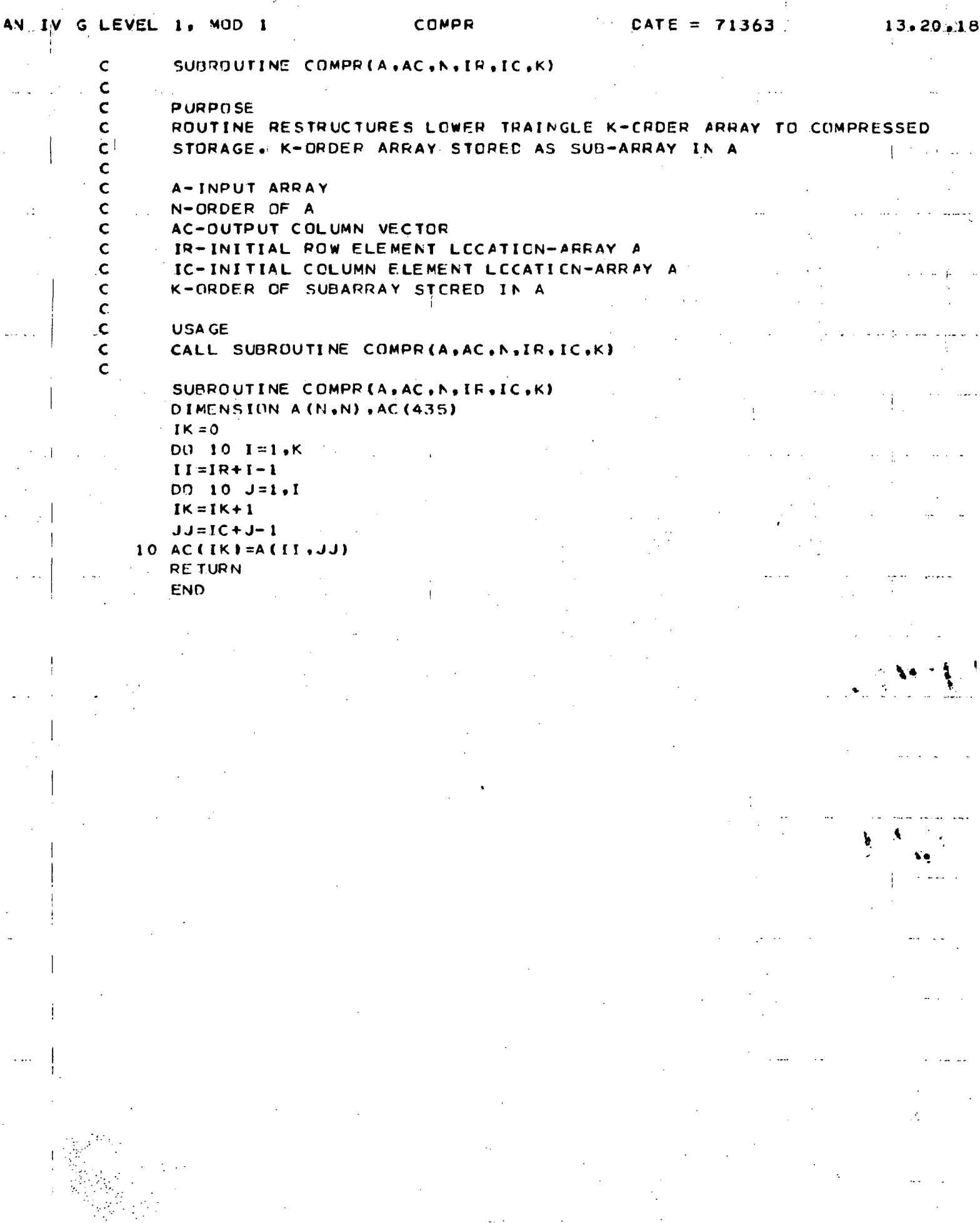

AN

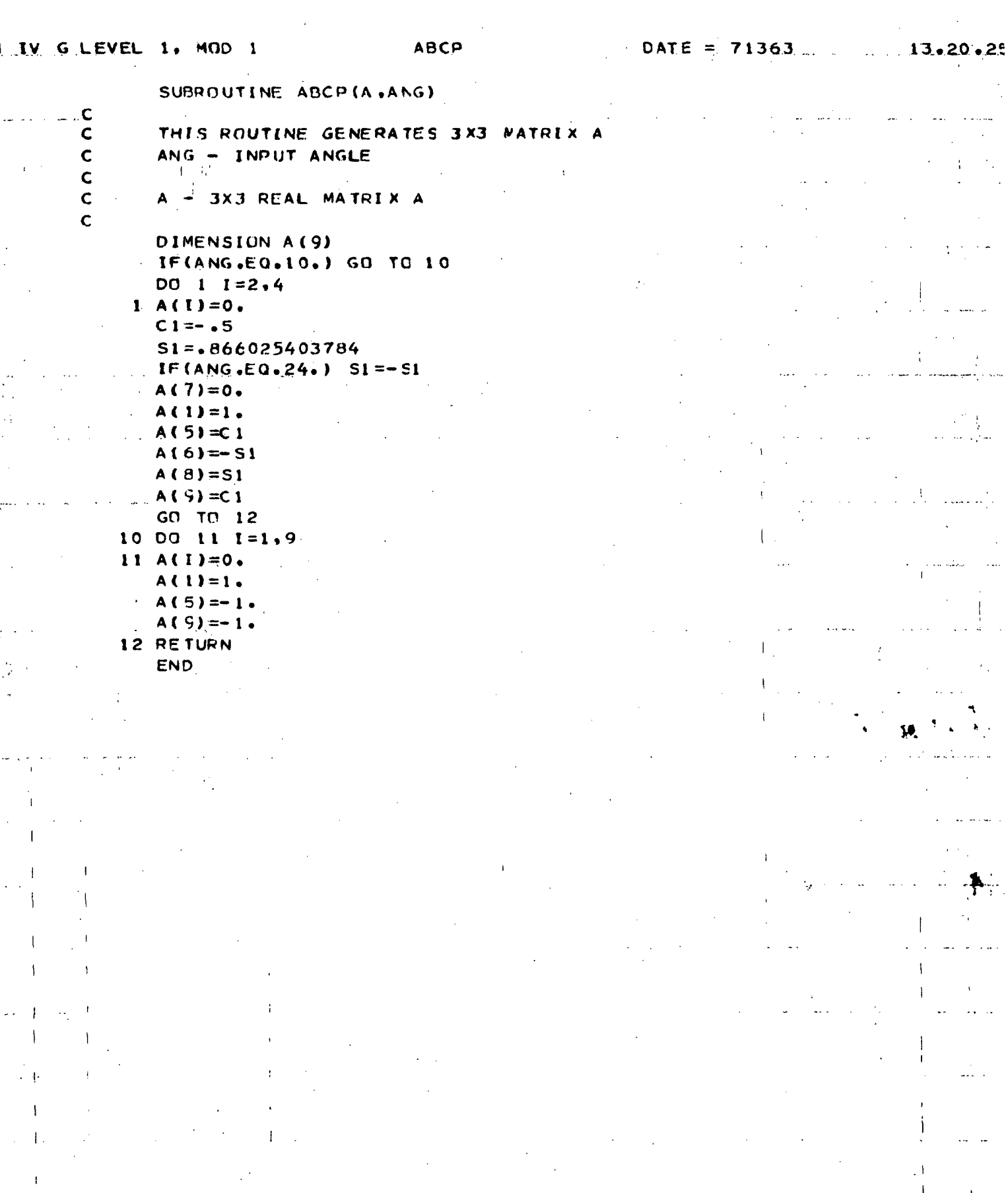
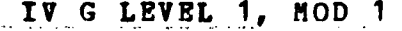

# **ANORM**

 $\overline{1}$ 

13.21.14

SUBROUTINE ANORM (AOUT, AIN, NA, NB, N) DIMENSION AOUT (NB, NB), AIN (NA, NA) DO 10  $L = 1, N$  $AMX=0.$ DO 5  $J=1.N$ 5 AMX=AMAX1(ABS(AIN(J,L)), AMX) IP (AMX.EQ.O.) AMX=1.

DO 10  $J = 1, N$ 10 AOUT  $(J, L) = AIN (J, L) / ANX$ **RETURN END** 

 $281$ 

- 
- 

÷.

N IV G LEVEL 1, MOD 1

30

 $\mathsf I$ 

 $\sim 1$ 

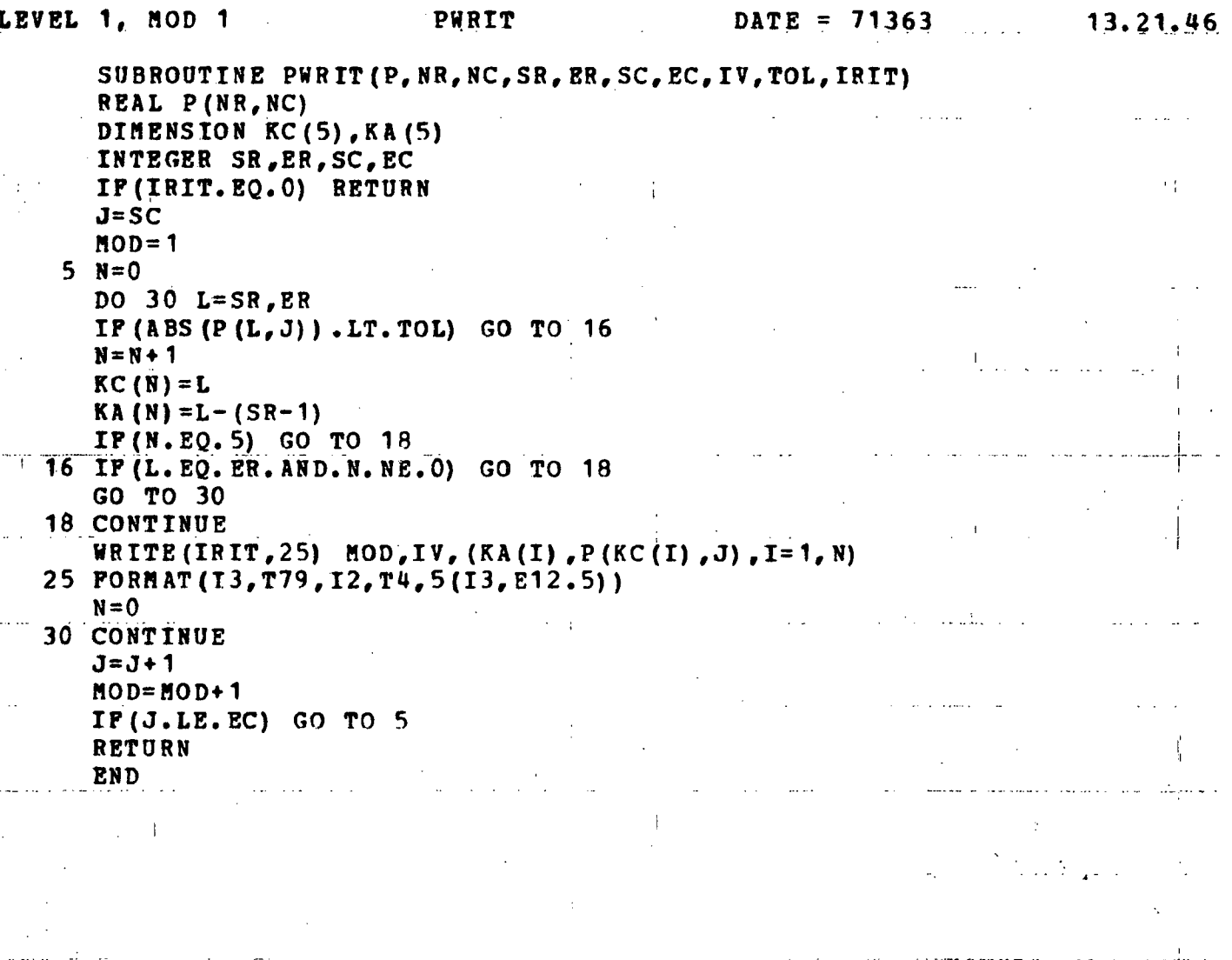

282

ana ana

13.21.46

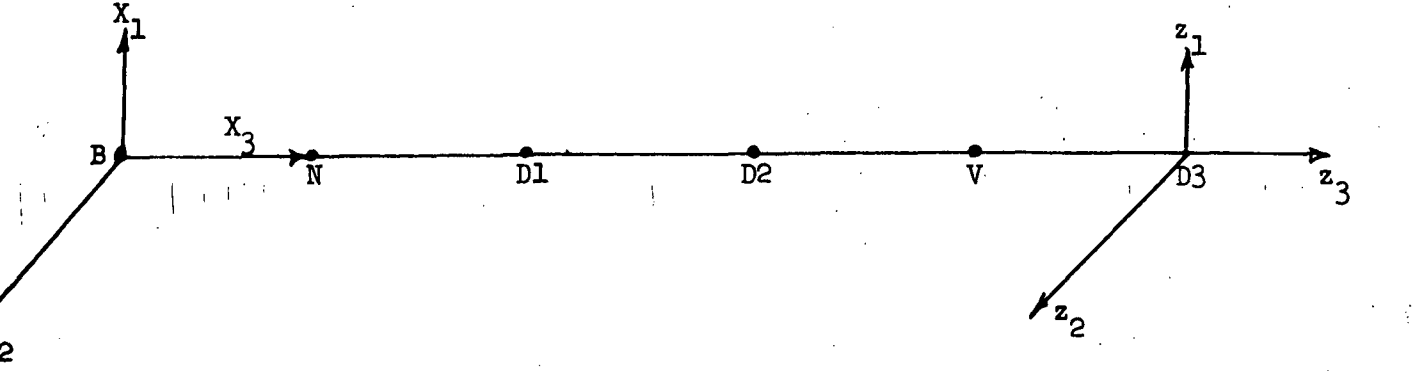

 $X_1$ ,  $X_2$ ,  $X_3$  - Fixed Frame in rotor ring.  $X_3$  COORDINATE is aligned with the  $\#1$  ARM OF  $(T \quad or \quad Y)$  ROTOR CONFIGURATION

 $z_1$ ,  $z_2$ ,  $z_3$ Fixed FRAME IN END module

GEOMETRICAL DATA MEASURED WITH RESPECT

TO  $x_1$ ,  $x_2$ ,  $x_3$  coordinates

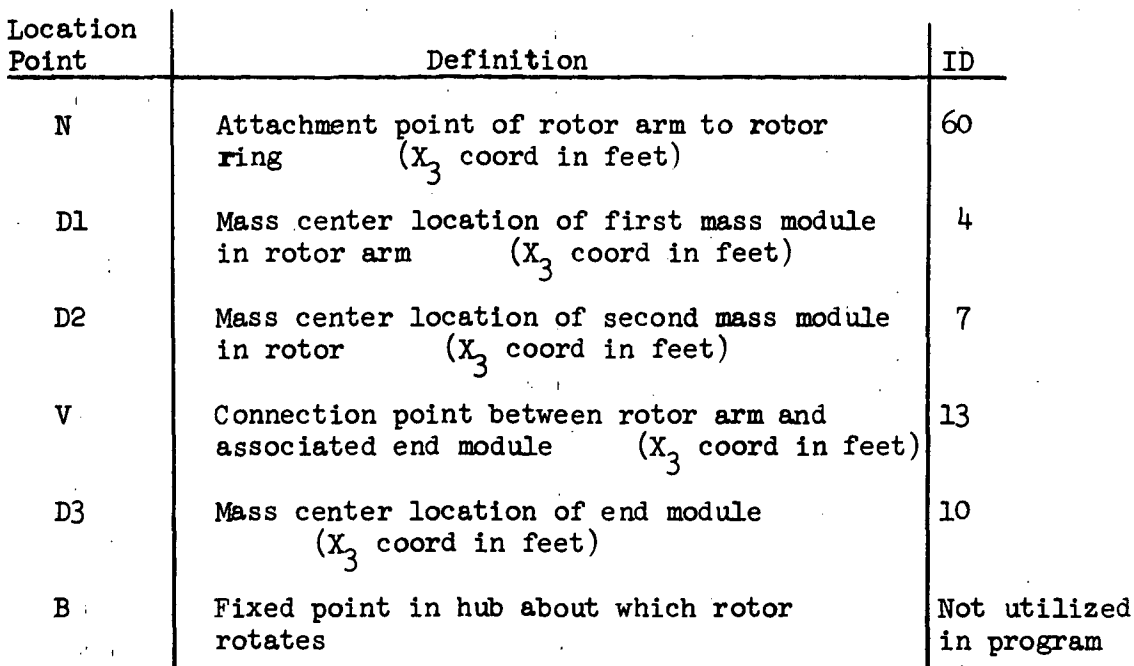

FIGURE 10.33 ROTOR ARM GEOMETRICAL DATA INPUT PROPERTIES

# TABLE 10.6

# ROTOR INPUT DATA GUIDE

 $\mathcal{L}_{\rm{int}}$ 

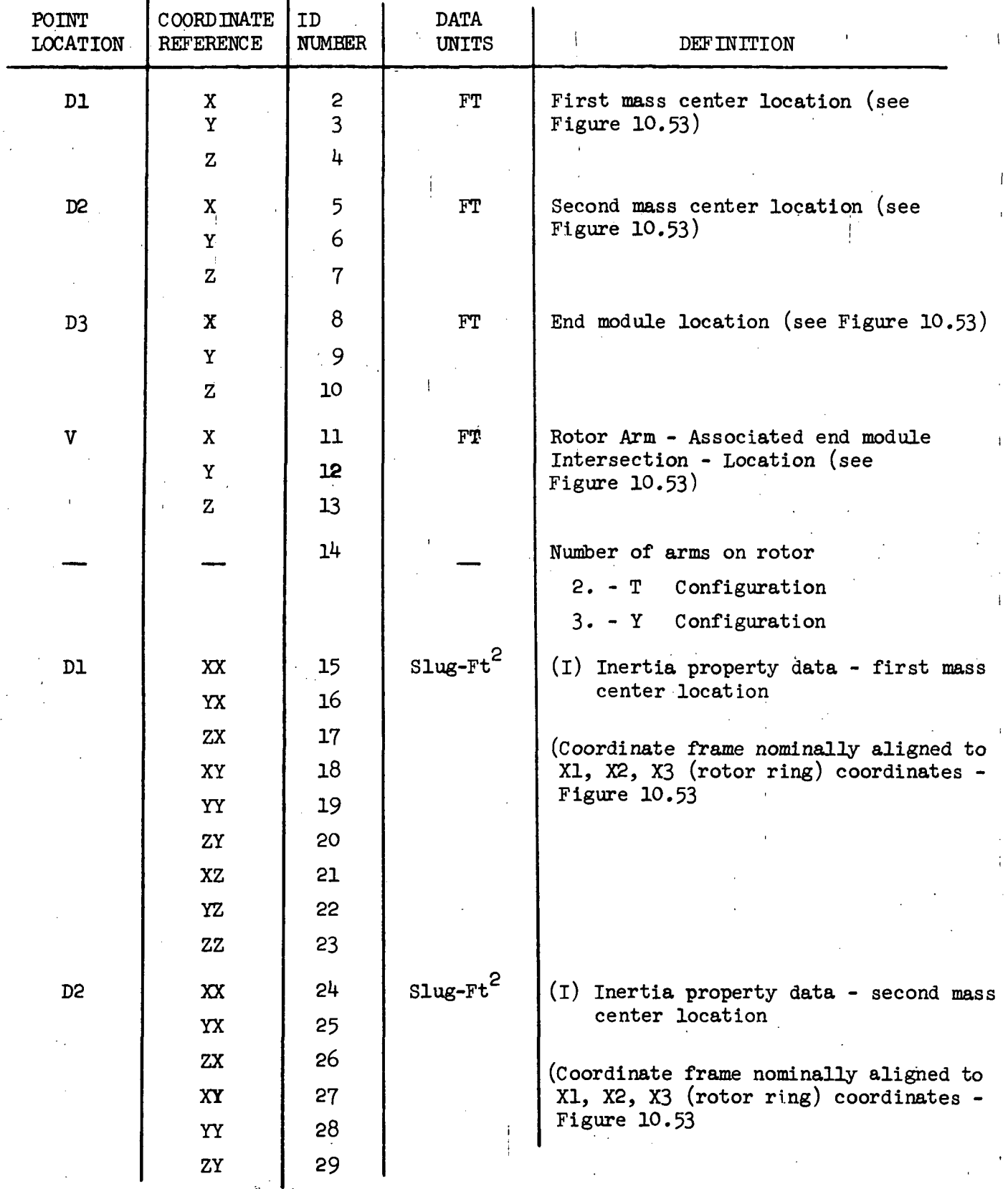

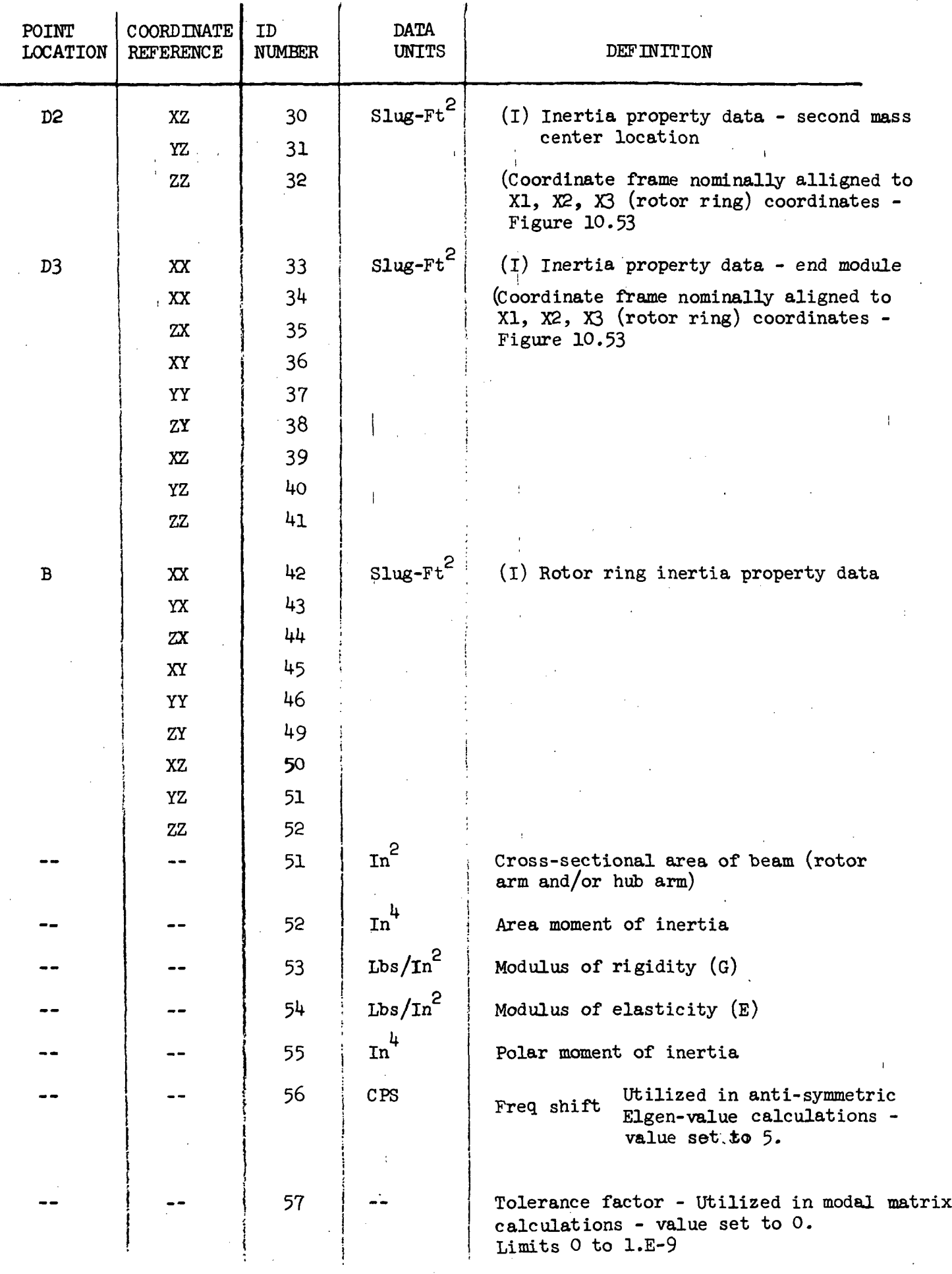

 $\ddot{\phantom{a}}$ 

285

 $\epsilon$ 

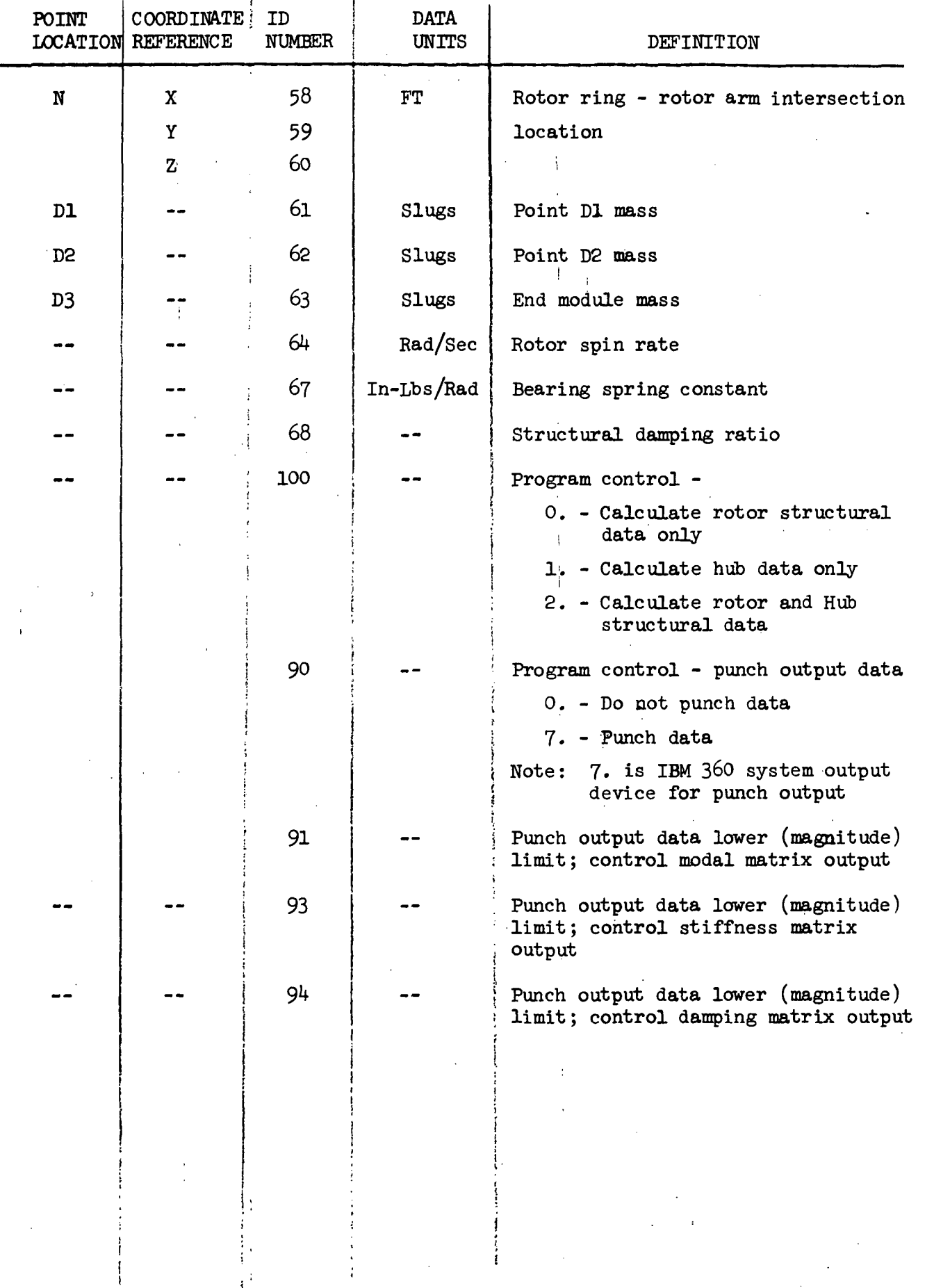

 $286$  $\mathbf{d}$ 

| CARD                    |                           |            | FORMATTED DATA INPUT |  | TYPE                                      |
|-------------------------|---------------------------|------------|----------------------|--|-------------------------------------------|
| $\overline{\mathbf{r}}$ | 1 ROTOR T CONF. RUN NO. 1 |            |                      |  | Program Control Card                      |
| $\mathbf 2$             | 4                         | 23.3       | XRD1(3)              |  |                                           |
| $\mathbf{3}$            | $\overline{7}$            | 57.3       | XRD2(3)              |  | ${\bf R}$                                 |
| 4                       | 10                        | 105.23     | XRD3(3)              |  | $\circ$                                   |
| 5                       | 13                        | 74.25      | XRP(3)               |  | T                                         |
| 6                       | 14                        | $\cdot$ 2. | $\mathbf{P}^{-1}$    |  | $\mathbf 0$                               |
| $\mathbf 7$             | 15                        | 22731.3    | DI1(1,1)             |  | $\mathbf R$                               |
| $\bf 8$                 | 19                        | 22731.3    | DI1(2,2)             |  |                                           |
| 9                       | 23                        | 2083.      | DI1(3,3)             |  | $\mathbf{D}$                              |
| ${\bf 10}$              | 5 <sup>1</sup>            | 22731.3    | DI2(1,1)             |  | $\, {\bf A}$                              |
| 11                      | 28                        | 22731.3    | DIS(2, 2)            |  | T                                         |
| 12                      | 32                        | 2083.      | DI2(3,3)             |  | Α                                         |
| 13                      | 33                        | 2034929.53 | DI3(1,1)             |  |                                           |
| 14                      | 37                        | 485759.91  | DI3(2,2)             |  | .<br><br><br><br><br><br><br><br><br><br> |
| 15                      | 41                        | 1644085.22 | DI3(3.3)             |  | ${\tt N}$                                 |
| 16                      | 42                        | 11296.     | RRIB(1,1)            |  | $\mathbf{P}_{\cdot}$                      |
| 17                      | 46                        | 15586.     | RRIB(2,2)            |  | U                                         |
| 18                      | 50                        | 15586.     | RRIB(3,3)            |  | T                                         |
| 19                      | 51                        | 15.823     | <b>AREA</b>          |  |                                           |
| 20                      | 52                        | 13446.     | AI                   |  |                                           |
| 21                      | 53                        | 4.0385     | $E+6GBE$             |  |                                           |
| 55                      | 5 <sup>h</sup>            | 1.05       | $E+7BE$              |  |                                           |
| 23.                     | 55                        | 26892.     | PMJ                  |  |                                           |
| 24                      | 56                        | 5.         | <b>FREQ</b>          |  |                                           |
| 25                      | 60                        | 6.25       | XRN(3)               |  |                                           |
| 26                      | 61                        | 225.16     | $\tt{DM}$            |  |                                           |
| 27                      | 62                        | 225.16     | DM2                  |  |                                           |
| 88                      | 63                        | 3881.99    | <b>DM3</b>           |  |                                           |
| 29                      | 64                        | .2618      | $\,$ PR $\,$         |  |                                           |
| 30                      | 65                        | 3.14159    | $ANG(2)$ *           |  |                                           |
| 31                      | 67                        | 2.1156     | E+9BSK1              |  |                                           |
| 32                      | 68                        | . 01       | ROTOR DAMPING FACTOR |  |                                           |

**TABLE 10.7** SAMPLE ROTOR INPUT DATA SETUP

 $\overline{\phantom{a}}$ 

\*Note: Program data card not required - angle data for rotor arms stored in program

 $\epsilon$ 

 $\alpha$ 

 $\bar{1}$ 

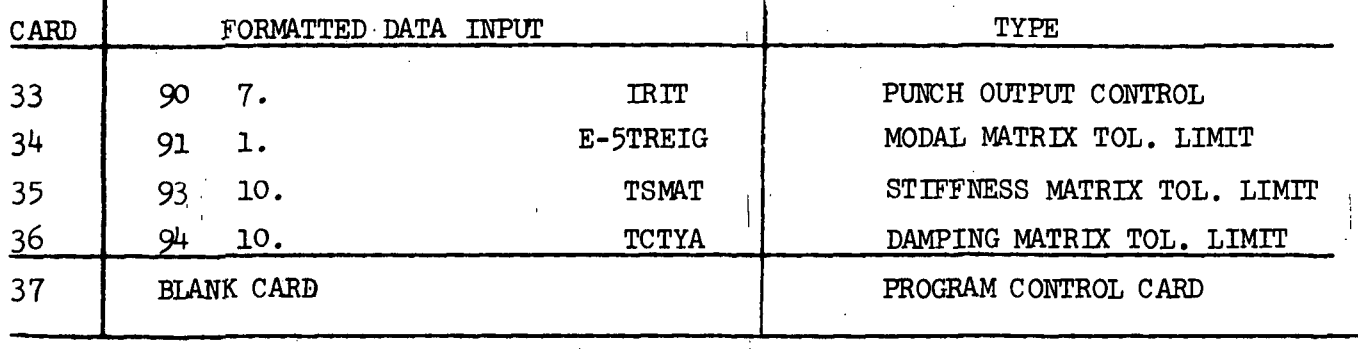

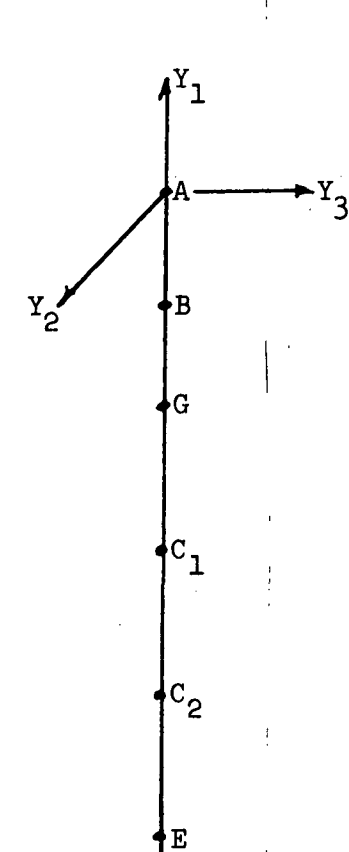

 $Y_2$ ,  $Y_3$ 

Coordinate frame fixed in rigid section of hub at A, the axis is parallel to the nominal spin axis of hub.

Geometrical data is measured with respect to  $\text{Y}_1$ ,  $\text{Y}_2$ ,  $\text{Y}_3$ coordinates.

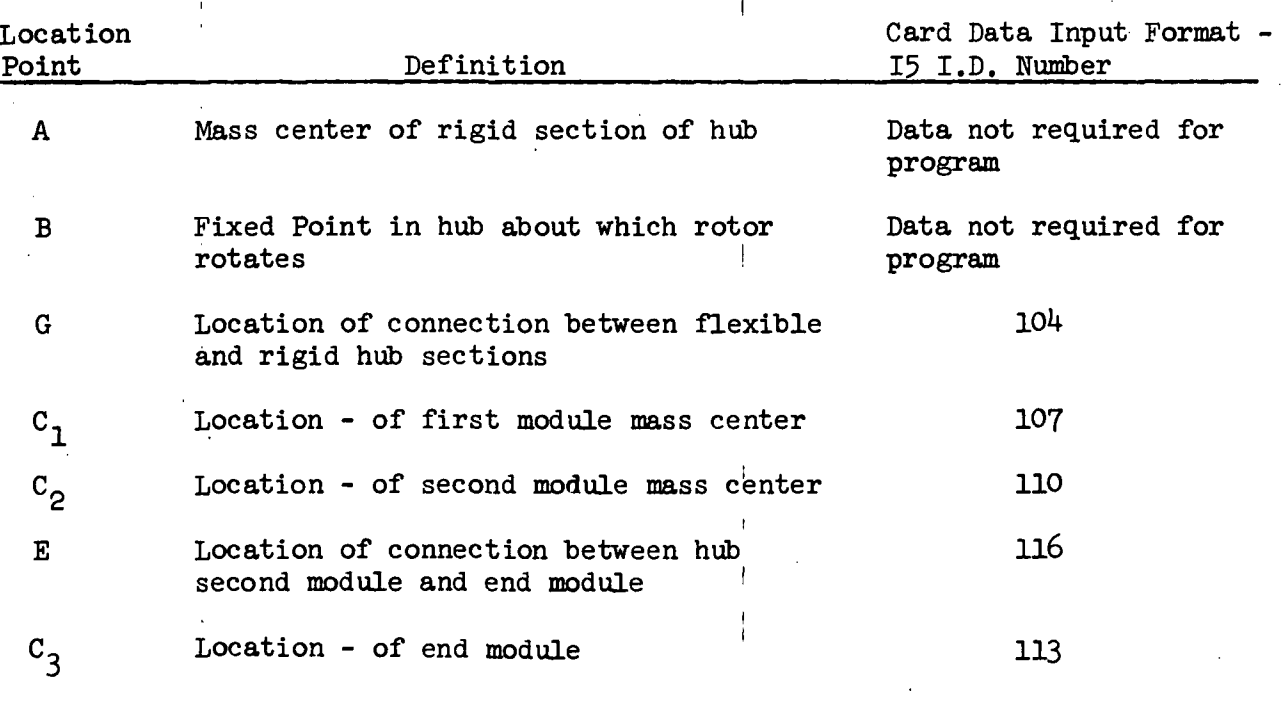

FIGURE 10.54 HUB GEOMETRICAL DATA INPUT PROPERTIES

# TABLE 10.8

 $\mathbf{I}$ 

# HUB INPUT DATA GUIDE

 $\bar{\beta}$ 

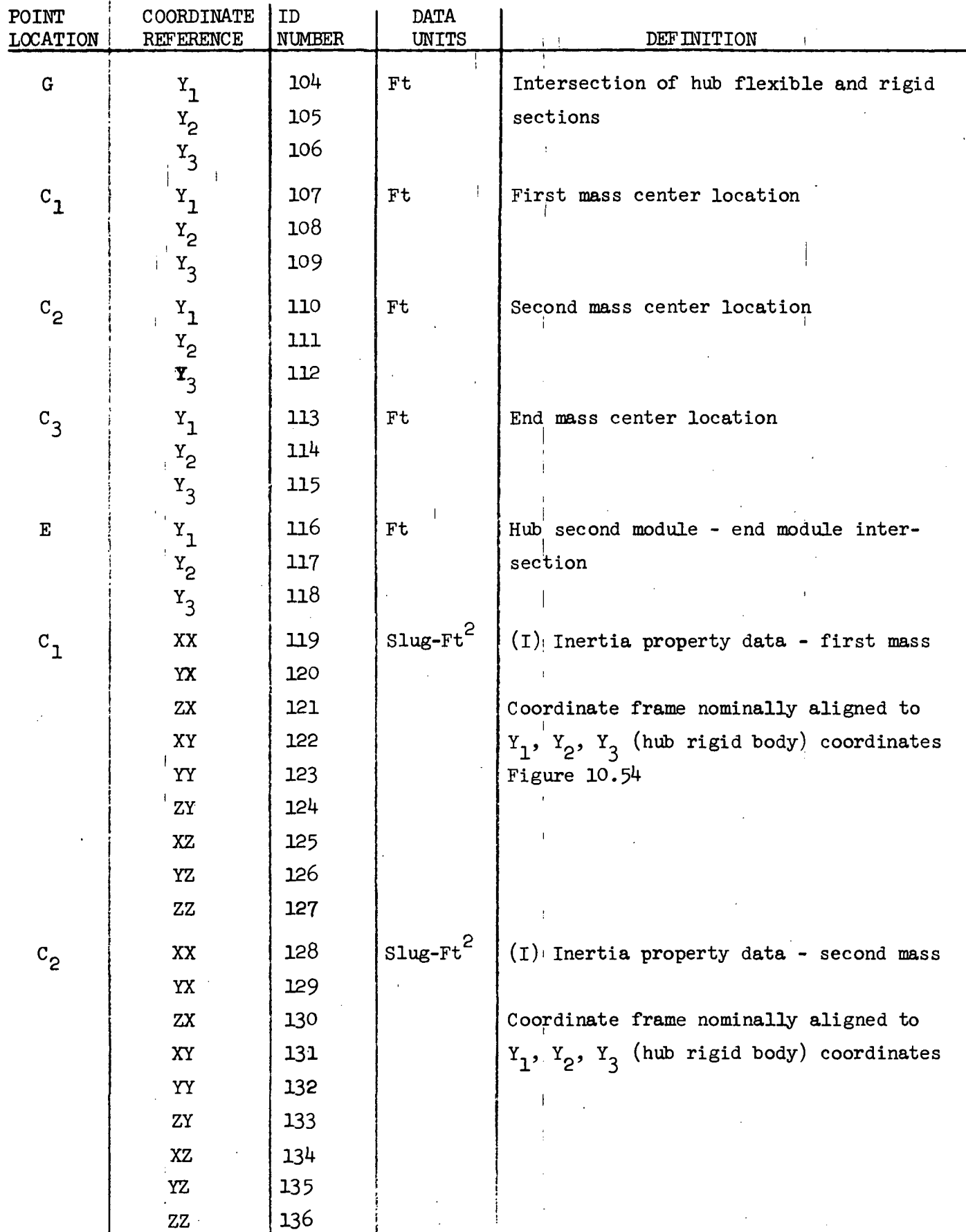

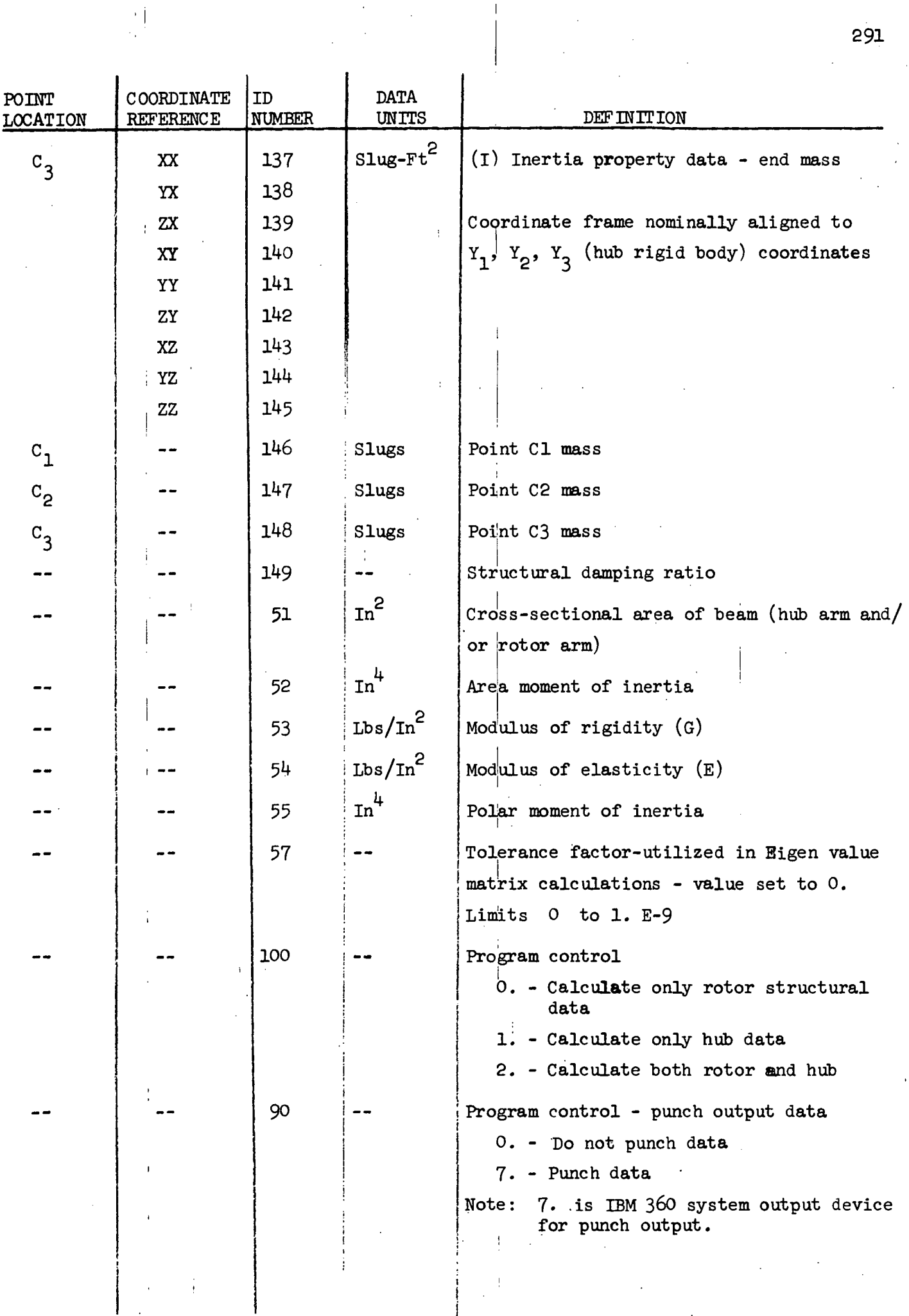

 $\bar{z}$ 

 $\mathbb T$ 

 $\sim$ 

 $\bar{\lambda}$ 

 $\bar{\beta}$ 

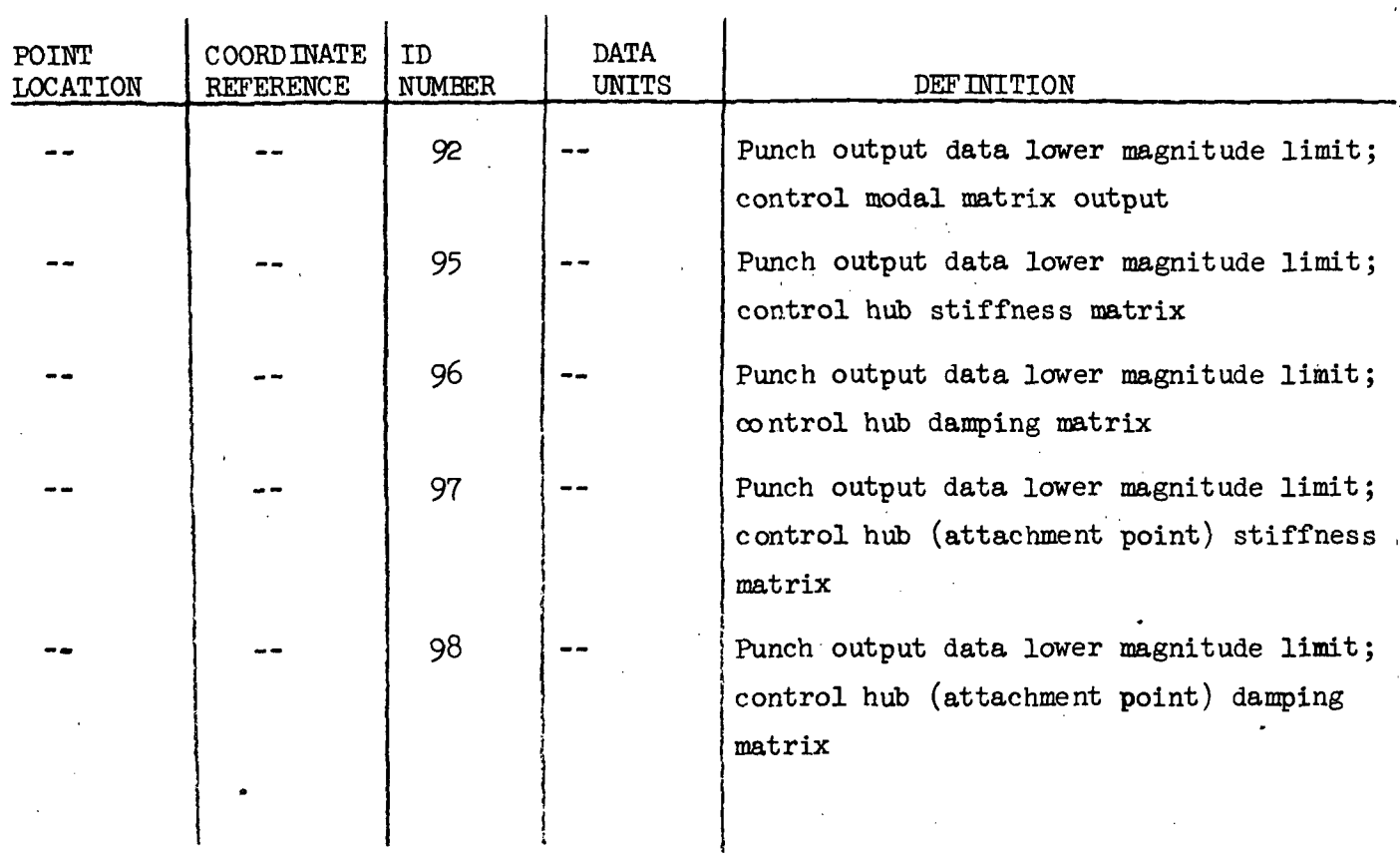

 $\label{eq:2.1} \mathbf{r} = \frac{1}{\sqrt{2\pi}}\frac{1}{\sqrt{2\pi}}\left(\frac{1}{\sqrt{2\pi}}\right)^{1/2}$ 

 $\begin{array}{c} 1 \\ 1 \\ 1 \end{array}$ 

 $\ddot{\epsilon}$ 

 $\frac{1}{\sqrt{2}}\left( \frac{1}{\sqrt{2}}\right) \left( \frac{1}{\sqrt{2}}\right) \left( \frac{1}{\sqrt{2}}\right)$ 

 $\mathcal{L}^{\text{max}}_{\text{max}}$ 

# TABLE 10.9

t,

Ť.

 $\mathcal{L}_{\mathbf{r}}$ 

## SAMPLE HUB INPUT DATA SETUP

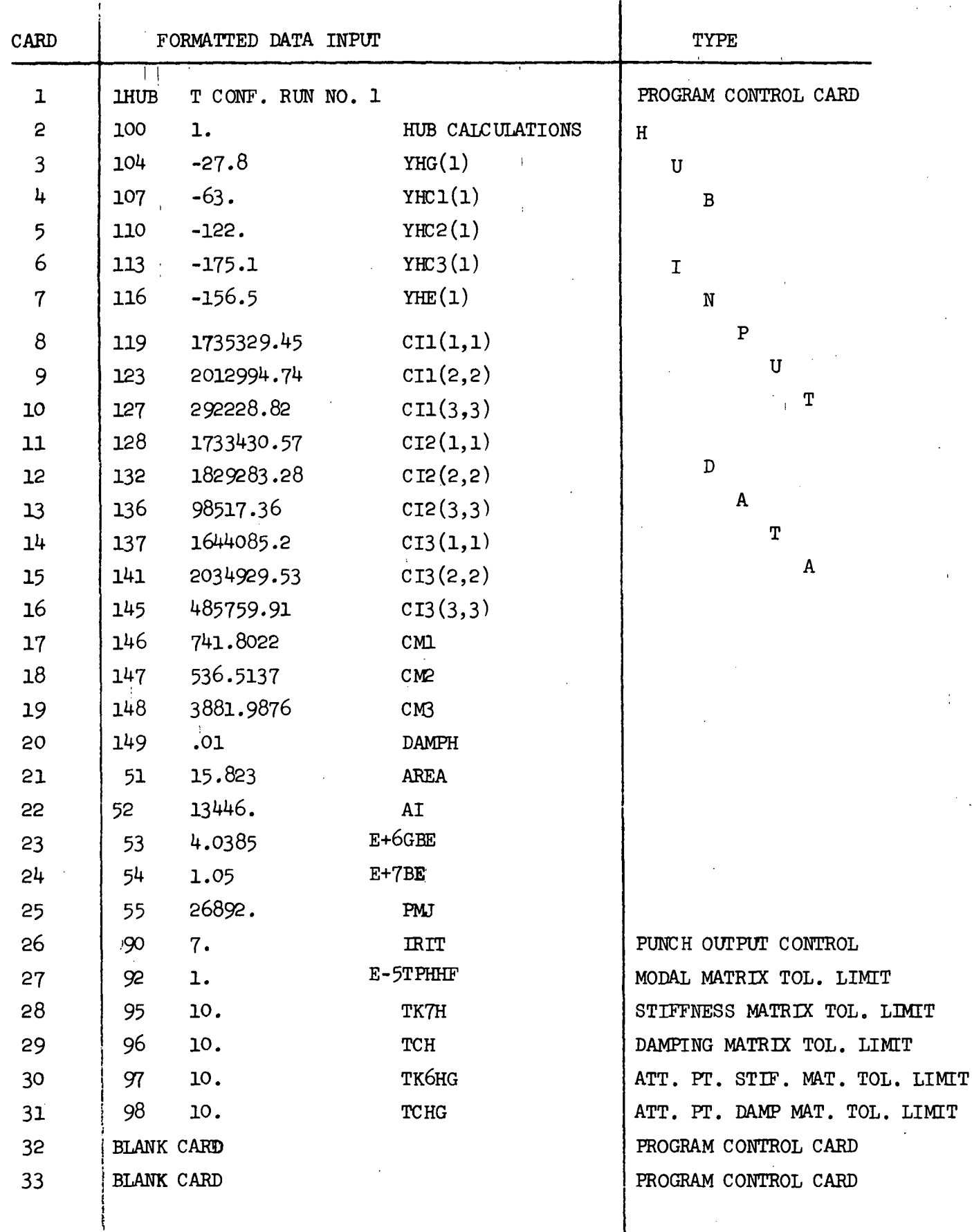

## 10.2.3 Sample Run

Printed output of Rotor and Hub "T" structural data is illustrated in Tables 10.10 and 10.11, respectively. At the start of each printed output the RUN CONTROL CARD along with the BASIC input data are. printed.

Rotor Structural Data output will be printed in the following order:

- o Input Card Data
- o Stiffness Matrix
- o Modes (rad/sec) i
- o Modal Matrix
- o Damping Matrix

The, order of printing hub structural data output is as follows:

- Input Card Data
- o Hub Stiffness Matrix

• . I

- o Hub Damping Matrix
- o Hub (attachment point) Stiffness Matrix

I

: 1999 - 1999<br>1999 - 1999 - 1999

o Hub (attachment point) damping Matrix

i i standardi i standardi i standardi i standardi i standardi i standardi i standardi i standardi i standardi

- o Hub Modes (rad/sec)
- o Hub Modal Matrix '

i

The modes are printed in ascending order of; frequency (in radians per second) with printed titles designating symmetric and antisymmetric modes. A mode shape, defined by the Modal Matrix columns, is linked<sup>-1</sup> with a corresponding frequency whose Eigen value number is identical with the column number.

The modal, stiffness, and damping matricies will be punched on cards > i in the proper format for direct input to the Time History Program. The last card of each data set of punched output will only contain a zero in column  $80$ . i Structural data that is less than the tolerance limit specified by the basic input data will be omitted from the punched output.

# TABLE 10.10 SAMPLE OUTPUT; "T," BASELINE ROTOR

 $\begin{array}{c} \frac{1}{3} \\ \frac{1}{3} \end{array}$ 

 $\frac{1}{4}$ 

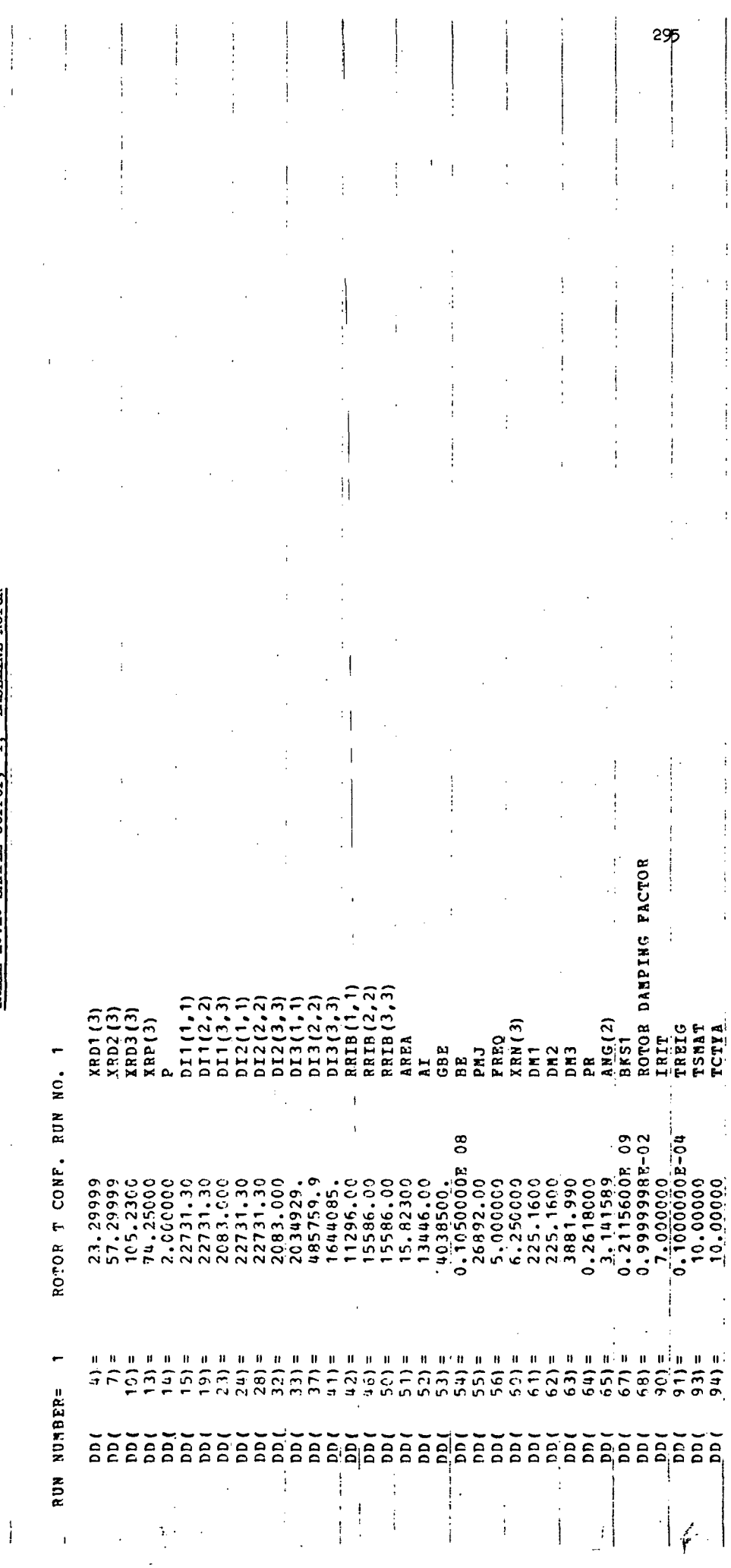

 $\overline{1}$ 

 $\frac{1}{4}$ 

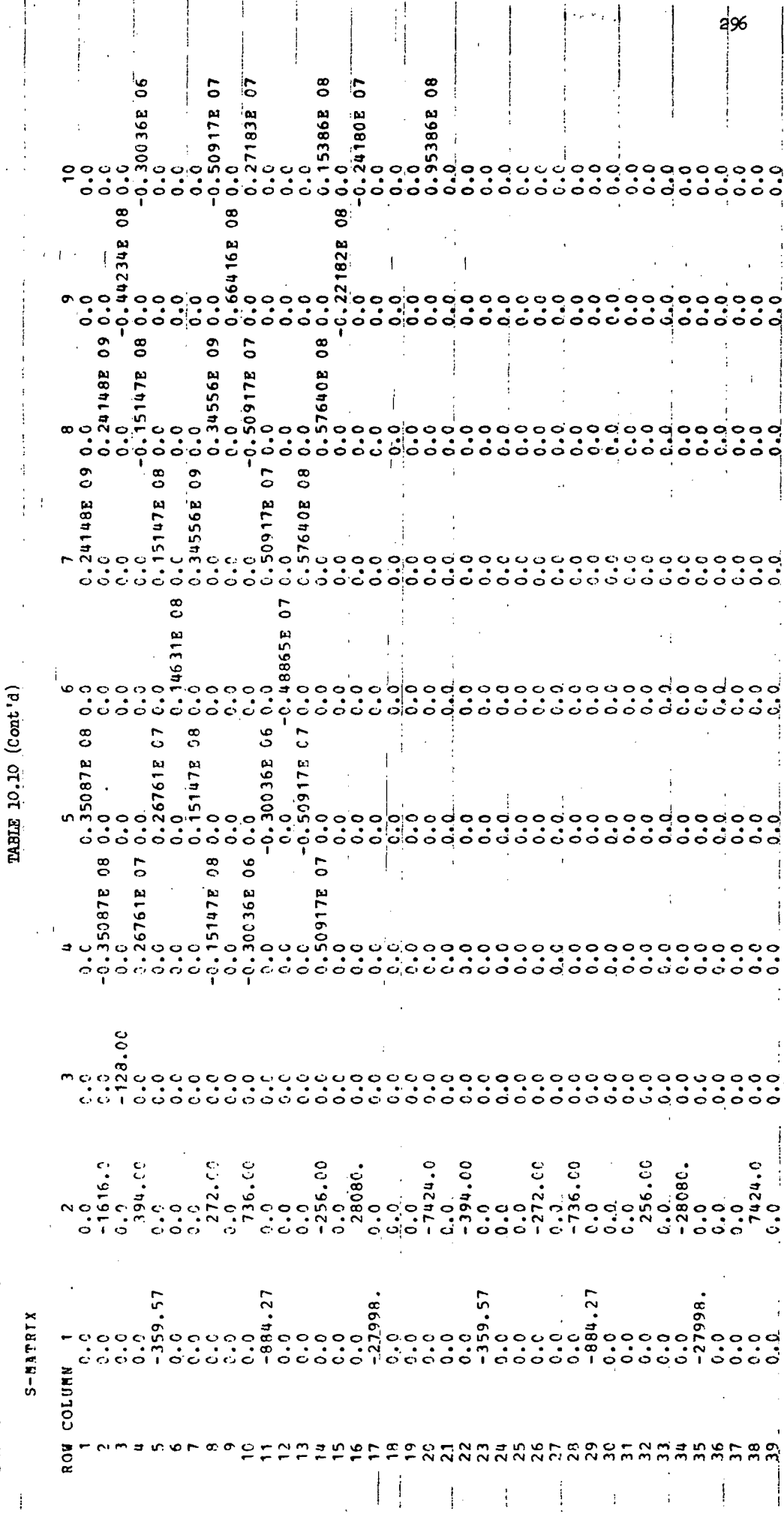

 $\ddot{\phantom{a}}$ 

 $\bar{1}$ 

 $\begin{array}{c} 1 \\ 1 \end{array}$ 

 $\mid$ 

 $\bar{U}$  .

 $\frac{1}{4}$ 

 $\begin{array}{c} 1 \\ 1 \end{array}$ 

 $\overline{\mathbf{I}}$ 

TWO ARM ROTOR STIFFNESS MATRIX

 $\frac{1}{2}$ 

 $\hat{I}$ 

 $\mathbf{I}$ 

 $\ddot{\cdot}$ 

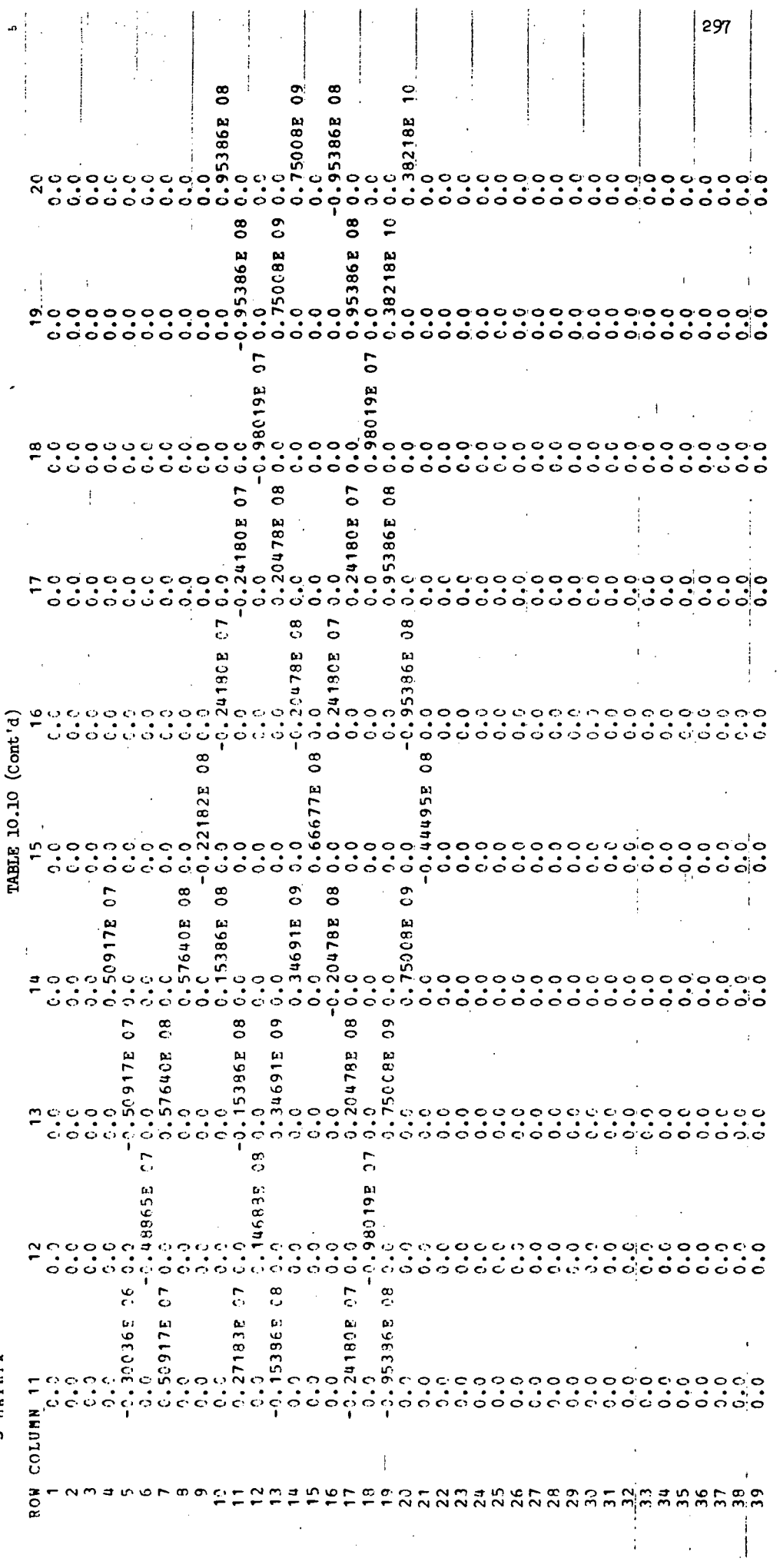

 $\frac{1}{2}$ 

 $\frac{1}{2}$ 

 $\bar{\Gamma}^{\alpha}$ 

 $\begin{bmatrix} 1 \\ 1 \\ 1 \end{bmatrix}$ 

ţ.

 $\frac{1}{4}$ 

 $\mathbb{I}$ 

 $\frac{1}{2}$ Ŷ,

 $\begin{bmatrix} 1 & 0 & 0 \\ 0 & 1 & 0 \\ 0 & 0 & 0 \\ 0 & 0 & 0 \\ 0 & 0 & 0 \\ 0 & 0 & 0 \\ 0 & 0 & 0 \\ 0 & 0 & 0 \\ 0 & 0 & 0 \\ 0 & 0 & 0 & 0 \\ 0 & 0 & 0 & 0 \\ 0 & 0 & 0 & 0 \\ 0 & 0 & 0 & 0 & 0 \\ 0 & 0 & 0 & 0 & 0 \\ 0 & 0 & 0 & 0 & 0 \\ 0 & 0 & 0 & 0 & 0 & 0 \\ 0 & 0 & 0 & 0 & 0 & 0 \\ 0 & 0 & 0 & 0 & 0 &$ 

 $\ddot{\phantom{0}}$ 

S-MATRIX

 $\frac{d}{dt}$  )

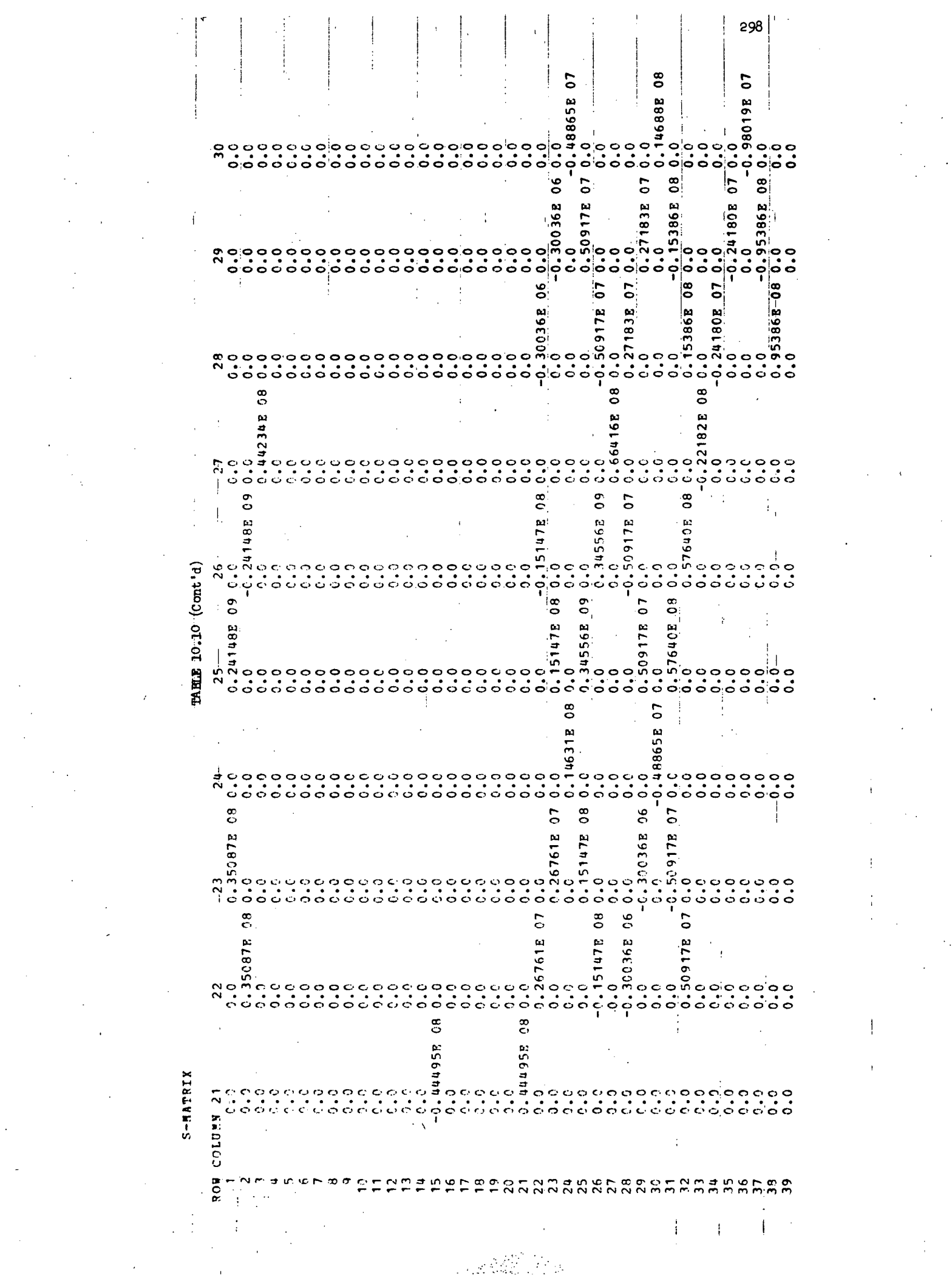

 $\label{eq:2} \begin{split} \mathcal{L}_{\text{max}} &= \frac{1}{4} \sum_{i=1}^{4} \mathcal{L}_{\text{max}} \\ \mathcal{L}_{\text{max}} &= \frac{1}{4} \sum_{i=1}^{4} \mathcal{L}_{\text{max}} \\ \mathcal{L}_{\text{max}} &= \frac{1}{4} \sum_{i=1}^{4} \mathcal{L}_{\text{max}} \\ \mathcal{L}_{\text{max}} &= \frac{1}{4} \sum_{i=1}^{4} \mathcal{L}_{\text{max}} \\ \mathcal{L}_{\text{max}} &= \frac{1}{4} \sum_{i=1}^{4} \mathcal{L}_{\text{max}} \\ \mathcal$ 

 $\frac{1}{\sqrt{2}}\int_{\mathbb{R}^3}\frac{1}{\sqrt{2}}\left(\frac{1}{\sqrt{2}}\right)^2\left(\frac{1}{\sqrt{2}}\right)^2\left(\frac{1}{\sqrt{2}}\right)^2\left(\frac{1}{\sqrt{2}}\right)^2\left(\frac{1}{\sqrt{2}}\right)^2.$ 

 $\mathbf{H}^{\text{max}}$ 

 $\label{eq:2.1} \mathbf{E}^{(1)} = \mathbf{E}^{(1)} \mathbf{E}^{(1)}$ 

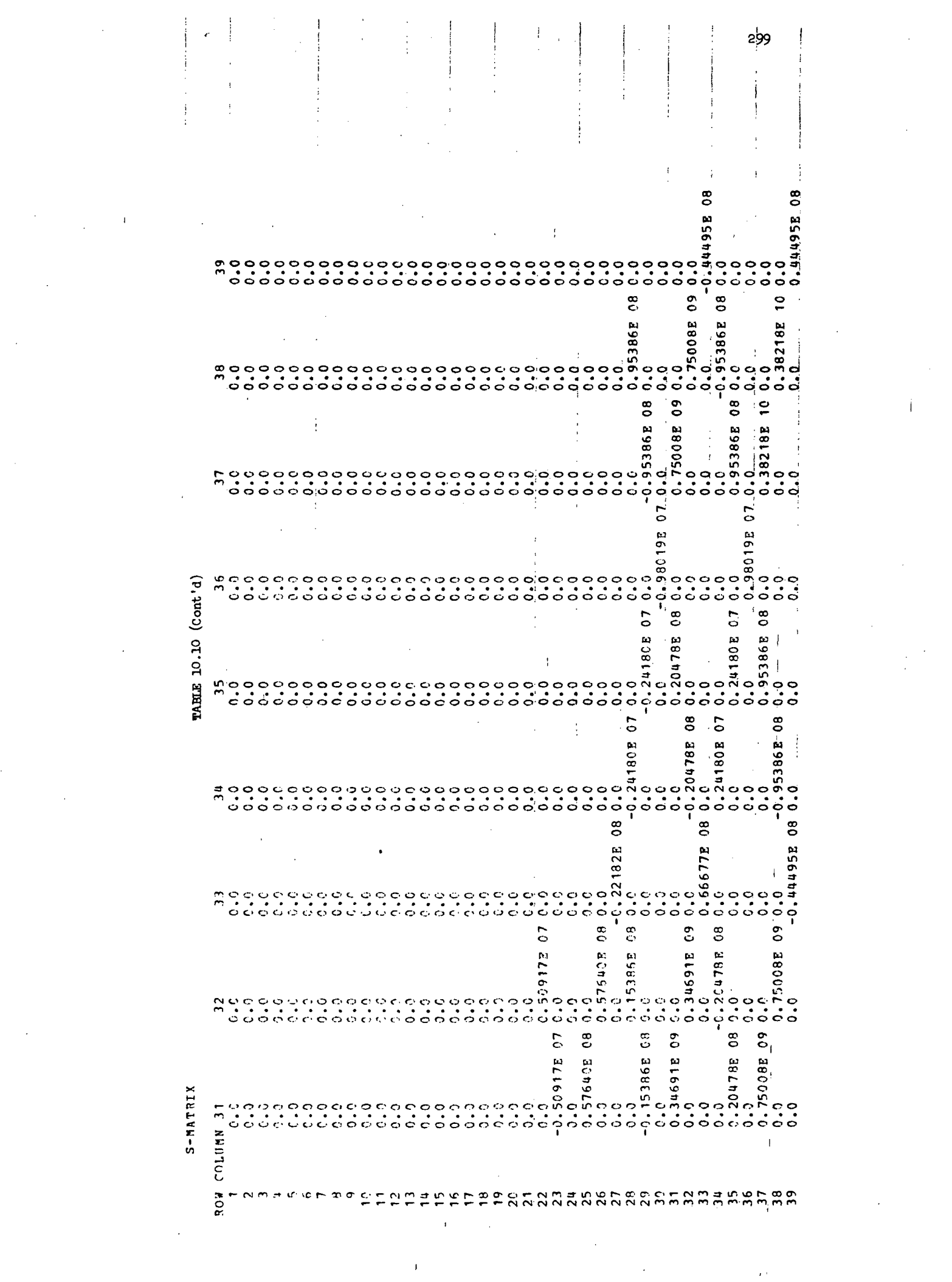

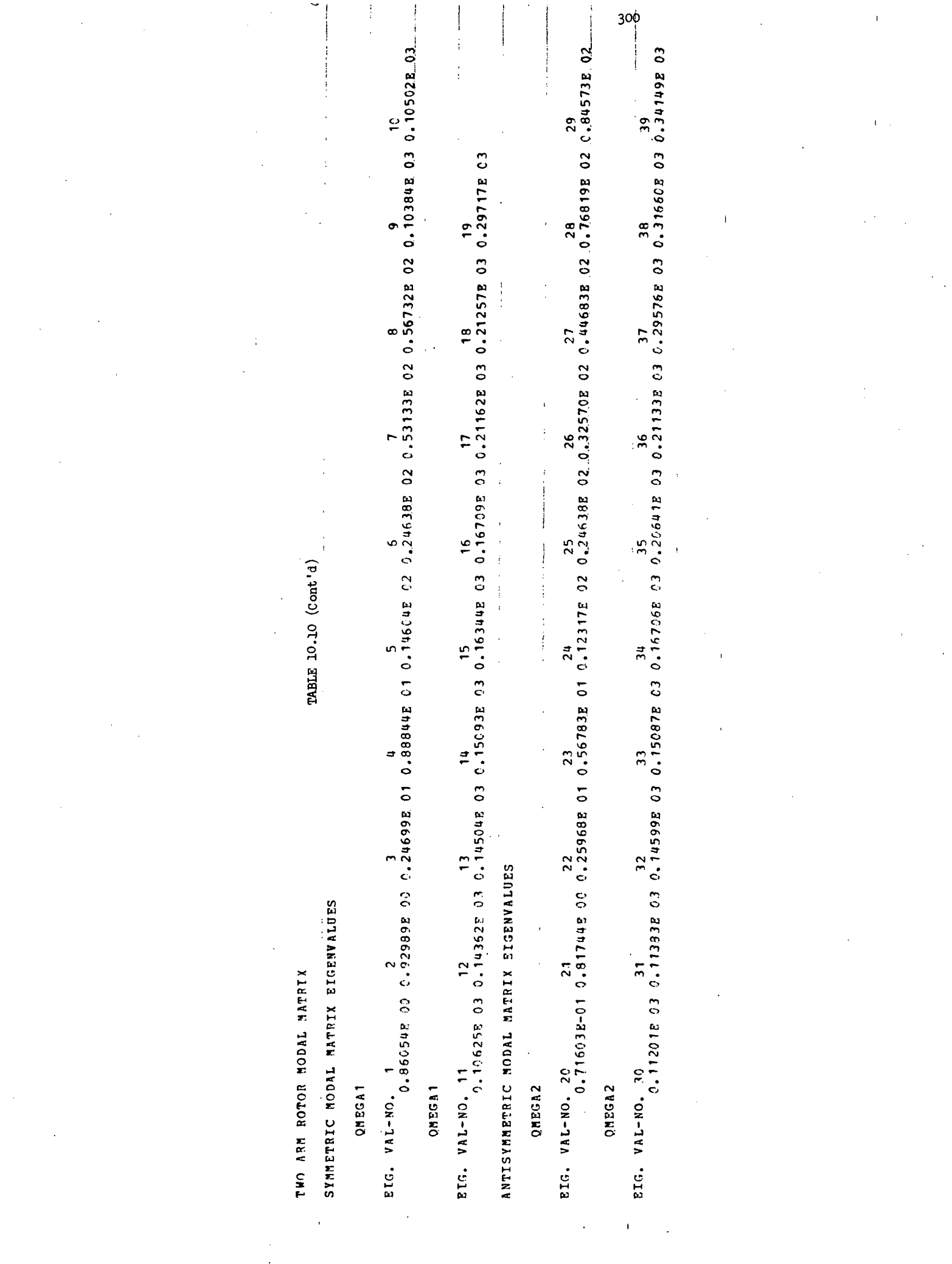

 $\label{eq:2} \frac{1}{\sqrt{2}}\sum_{i=1}^n\frac{1}{\sqrt{2}}\sum_{i=1}^n\frac{1}{\sqrt{2}}\sum_{i=1}^n\frac{1}{\sqrt{2}}\sum_{i=1}^n\frac{1}{\sqrt{2}}\sum_{i=1}^n\frac{1}{\sqrt{2}}\sum_{i=1}^n\frac{1}{\sqrt{2}}\sum_{i=1}^n\frac{1}{\sqrt{2}}\sum_{i=1}^n\frac{1}{\sqrt{2}}\sum_{i=1}^n\frac{1}{\sqrt{2}}\sum_{i=1}^n\frac{1}{\sqrt{2}}\sum_{i=1}^n\frac{1$ 

 $\label{eq:2} \frac{1}{2}\sum_{i=1}^n\frac{1}{2}\sum_{j=1}^n\frac{1}{2}\sum_{j=1}^n\frac{1}{2}\sum_{j=1}^n\frac{1}{2}\sum_{j=1}^n\frac{1}{2}\sum_{j=1}^n\frac{1}{2}\sum_{j=1}^n\frac{1}{2}\sum_{j=1}^n\frac{1}{2}\sum_{j=1}^n\frac{1}{2}\sum_{j=1}^n\frac{1}{2}\sum_{j=1}^n\frac{1}{2}\sum_{j=1}^n\frac{1}{2}\sum_{j=1}^n\frac{1}{2}\sum_{j=1}^n\frac{$ 

ROTOR NODAL MATRIX

EIG-TYRP

TAREE 10.10 (Cont'd)

0.42417E-12-0.25292E-13-C.15038E-11-0.27308E-08 0.17064E-07 -1.0000<br>-0.42417E-12-0.25292E-13-C.15038E-11-0.27308E-08 0.17064E-07 -1.0000 -6.44489E-05-0-44835E-05 0.30550E-04-0.24179E-04<br>-0.45390E-08 0.49556E-02 C.98324E-10  $0.23604E-030.24194E-03-0.16738E-020.13165E-02$  $-0.49691B-0.5-0.18249B-060.48274B-010.20075B-030030.23248B-01-0.16121B-02$ 0.488078-02-0.75674B-08 0.12383B-09-0.23253B-01 0.60768B-06-0.64041B-07 0.87450B-01 0.38612B-03-0.60357B-01 0.46279B-02<br>-0.153908-08 0.49550B-02 0.98324B-10-0.33888B-06-0.24736B-01-0.23195B-0-0.24862B-03-0.65726B-01-0.2787 -0.72924E-09 0.35382E-0.19866E-11 0.40579E-05 0.33418E-05-0.31895E-03 0.44435E-03 E-03-099071E-03  $0.68526E - 01$  $-16738B-02$   $0.13165B-02$ 0.253538-05-0.102658-03 0.83804F-04<br>0.318358-01-0.10907E-02-0.16297E-01 0.72924E-0-4E0-928-08 0.19866E-11-0.40579E-05-23418E-05 0.31895E-03-44435E-03 0.94213E-0-2-0.50881E-06-0.59397E-07\_0.94594E-01 0.444358E-03 0.73103E-01-0.5069E-02<br>0.28000E-07-0.63756E-02-0.64555E-07-0.37011E-03 0.10305<br>0.28000E-07-0.63756E-02-0.64555E-07-07-071E-03 0.10305 0.257112-03  $0.13508E - 03$ 0.140832-01-0.105148-09 0.42667E-06 0.26305E-01 0.33776E-07 0.53759B-04-0.14386E-01 0.41135E-03 0.62099E-02<br>0.65077E-12 1.0000 -0.59416E-13 0.15040E-08-0.56009E-12 0.21178E-05 0.18009E-05-0.64938E-03 0.99216E-03  $-0.68526E - 01$ 0.641168-01 0.838048-04 +0,44489E-05-0,44835E-05 0,30550E-04-0,24179E-04 20-26-065-0-10-251672-10-0, 10-044654446-06, 0-59378-06, 0-593978-07-07-07-094459449584449581036-07-10-2009-28  $-0.641168 - 01$  $-17290B-03-0.25711E-03$ -194588-02-0-135088-03  $0.53759B-04-0.14386B-010.4135E-030.62099E-02$ 0-31835E-01-0-07E-02-0-16297E-0 0.649382-03-0.992168-03  $-0.60129B - 0.293207E - 0.1$  $.60129B - 02 - 0.93207B - 01$ 0.51916E-01 0.81679 0.81679  $-0.69522E-0.1 - 1.0000$  $-1.0000$  $\frac{1}{2}$ 0.25353E-05-0.10265E-03  $0.505312-08-0.75765E-0.8-0.64715E-10-0.28205E-06-0.11845E-0.17290E-03$  $-0.6952222-01$  $0.51916E - 01$ C-289710-01 0.598712-08 0.105306-00-020-00-01 0.413838-06 0.129998-07-07-0.463268-02-0.196128-0.194588-02-0.19 0.30674E-09-09-08 0.86863E-12-0.21421E-05-0.18308E-05 0.64847 0.386728-02 0.92102  $-1.0000$   $-9.59522$ <br>-0.34105E-02 1.0000  $-0.38672E - 02 - 0.92102$  $0.34105E - 22 - 1.0000$  $\frac{1}{2}$  $0.23604E - 0.304194E - 0.3$ 0.196122-04 0  $0.11845B - 050$ 0.59416E-10-C.15040E-08 0.56009E-12-0.21178E-05-0.18009E-05  $-0.7858383-060$ .148912-02-0.43786 -0.78583E-06 0.14891E-02-0.43786 .282668-08 0.119588-01-0.132878-10 0.280008-07-0.637568-02-0.645555-07-0.370118-03 0.10305 0.143435-05.0.464912-02.143454  $\overset{\circ}{\phantom{0}}\overset{\circ}{\phantom{0}}\overset{\circ}{\phantom{0}}\,$  $-0.26367E - 06$  $0.143438 - 050.464918 - 02$ -0,14800 E-06-01345 E-0,24751 E-0147531 E-07-0-04083 E-03 = 0-286001 = 0-21 100 = 1134506 = 0, 217512 = 0, 2175312 = 0, 200 = 200 0 = 200 = 200 0 = 200 0 = 20  $-0.26367E - 06$ 0.46326E-02  $-0.5053112-08$  0.757652-08 0.647152-10 0.282052-06  $0.34037E-05$   $0.15929E-05 - 1.0000$ -0.18919 8-04-0.57529 8-07-0.78897  $1.0000$ 0.189198-04 0.57529R-07 0.78897  $\frac{1}{3}$  $-0.34037E - 0.5 - 0.15929E - 0.5$ I-0.41383E-06-0.12999E-07  $0.26305E - 010.33776E - 07$  $0.26379E-10-0.12922E-05 0.22712E-05-0.25609$  $0.4300795 - 0.233295 - 13 - 0.77523E - 12 - 0.32456E - 08$   $0.15911E - 07 - 0.75958$ 0.43074E-12-0.23329E-13-0.77523E-12-0.3245CE-08 0.15911E-07-0.75958  $0.815265 - 0.607915 - 0.263795 - 10 - 0.129225 - 0.227125 - 0.25608$  $-0.27308B - 08$  0.17064E-07 -1.000 ့<br>၁၀  $0.27605E-08-0.17222E-04 - 1.0000$ <br>0.25199E-08 -1.0000<br>0.18919E  $0.27605E - 08 - 0.17222E - 04 - 1.0000$ 0.436568-01 0.893796-0.60.11042E-0.4449 0.893796-06-0.100422-0.4-0.2449  $\begin{array}{c} 56 \\ 0.0 \\ 0.0 \end{array}$ o 1-0.59971E-08-0.530E-09 0.23915E-0  $0.42667E - 0$ C.42573E-06 0.19878E-08 0.15615  $-0.425732-0.6-0.8788785$  $-0.42930E - 0 1 0.47507E - 07 - 0.19144E - 05 0.22743$ 0.191448-05-0.22743  $0.000 - 14593E - 06 - 0.25199E - 08$  1.000  $\frac{0}{0}$ 43306E-01-01-014083E-01-01-01010514E-01  $-25167298 - 0101098 - 09607798 - 096251678 - 10$  $0.28266E - 0.1958E - 01 - 0.13287E - 10$ , 42417E-12-0, 25292E-13-0, 15038E-11  $-0.23378E - 10022762E - 110.75094$  $0.25087$  $-0.94818E - 14 - 0.38312E - 12 - 0.25087$ 0.233788-10-0.227628-11-0.75694  $0.0000 - 1.2 - 0.00000$  .  $0.50772 - 12 - 1.0000$ 2.12495  $\frac{1}{\alpha}$ .81526E-08-0.60791E-09  $-0.14593E - 06$  $-160478 - 12$ .43656R-01 42930E-01-0.47507E-07  $0.38312E - 12$ 0.83795E-07 C.34176 1.0000 0.837958-07 0.34176 1.0000  $\frac{1}{c}$ E-07-8  $482244 - 14$ **80-5906E+1**  $0.27977E - C6$  $0.948185 - 14$ .279772-06 180895-12  $C.33215E-07$ 141738-0  $-1.0000$  $0.33855$  $-2.33855$  $1.001C$  $.33215$  $\ddot{\circ}$  $\ddot{\circ}$  $\ddot{\circ}$  $\ddot{\circ}$  $\ddot{\circ}$ Ò COLUMN RON CCLNMENGLESS č,  $\frac{34}{24}$ 51  $\tilde{=}$  $\tilde{z}$  $285$  $\frac{8}{2}$  $\frac{6}{1}$ 

1.0000  $\ddot{\circ}$  $\ddot{\circ}$  $\ddot{\circ}$ 。<br>。  $\ddot{\circ}$  $\frac{1}{2}$  $\ddot{\circ}$  $\ddot{\phantom{0}}$  $\ddot{\circ}$  $\ddot{\circ}$  $\ddot{\circ}$  $\ddot{\circ}$  $\ddot{\circ}$  $\ddot{\phantom{0}}\phantom{0}\dot{\phantom{0}}\phantom{0}$ °. °.  $\ddot{\circ}$ ိ  $\bullet$  $\bullet$  $\ddot{\mathbf{c}}$ °.  $\ddot{\circ}$  $\ddot{\circ}$  $\frac{1}{3}$ ୄ ငံ ငံ 6  $0.11799B - 05$ 0.443485-0-295788-02-0.346938-03 -0.283578-0.771155-01 0.119178-02-0.73800B-05 0.339318-04-0.600316001-0.10881161788-03 0.959212-05 0.55645E-04 0.44348E-03 0.29578E-02-0.34693E-03  $0.15635E - 03 - 0.41933E - 0.3 - 0.66109E - 03 - 0.36683E - 0302$ -C.283578-0.1115E-03 0.11917E-02-0.73800E-05 0.33931E-04-0.600490E-0.10881E-04-0.16178E-03 0.95921E-05 C.17034E+04-0-50576E-01-0-22B-0-040431E-01-0. 157268-02-1301145-02-02-02-0-074618-02-0.612608-02-02-02-02-0308-01 0.36683E-03-C.12607E-02 0.279402-04 0.84779E-05 0.10161E-03 0.70495E-04-0.14188E-03 n0-21021070 0 00-210662 0 t0-3t661570-3 0.107878-010-195818-03-0.302408-03 0.176698-0.10488881.0.186898-01 0.358438-05 0.501078-01050105628-05  $0.97461E-020.61268B-02-0.14530E-01$ 0.12942E-04 0.22618E-04 0.14341E-04-0.55645E-04  $0.19754E-040.47565E-030.21932E-03-0.53175E-03$ 0.122418-05 -0,9298126-01 0.844722-03-0,144844-0,197545-045-0465452-04658-03-0.219322-03 0.531758-03  $0.18461B - 02 - 0.18372E - 0.5332E - 0.55 - 0.12270B - 02 - 0.10218B - 02 0.15721B - 02$  $-0.155318 - 04$ 0.445118-04  $-0.122412-05$ 0, 184612-0, 185722-0, 0, 58382E-05-122720E-02-0, 10218E-02 0.15721E-02 0.155312-04  $-0.445112 - 04$ 0.297062-06-0.165702-05  $0.501072 - 04 - 0.315622 - 05$ -0.14831E-01 0.17737E-02 0.70190E-01 0.13640E-01 0.11411E-01-0.19379E-01<br>10.13793 0.157268-02 0.13014F-02 0.97461E-02 0.61268E-02-0.19379E-01 0.472072-04  $-0.98472$ 1.0000  $-0.98472$ 1.0000  $\ddot{\circ}$  $\frac{1}{2}$ g 0.3662912-1865412-2010-202.202012-02-02-00.62812-0.402032632-0.729422.952632-0.12942261812-01-0.12029412-04  $-0.2449445 - 0.4040372 - 0.3$ 1.0000  $-0.409365 - 0.427054E - 0.3051E$  $0.10389E-0.3044857E-02 - 1.0000$  $-0.18779B - 0.67082E - 03 - 0.48665$ 0.89064  $0.27054E - 0.17905$ 0.89064 0.84771 0.48665  $0.26999B - 03 - 0.17865$ 0.84771  $\ddot{\circ}$ .  $\frac{8}{1}$  $-0.10389E - 03 - 0.14857E - 0.2$  $-0.15035E - 0.41933E - 0.56109E - 0.3$  $0.35843E - 05$ 0.18779E-0.67082E-03 0-324127.0.90-205067.0 1,0000 0.53836E-05 0.3524224282492497624978-0-183972.0-0262494072-0-1763172-03 0.5094630 1.0000 OE946.3 C 0-316071.0-210-2100EE.0-60-81680.  $\frac{1}{2}$  $16092E-010$ ,  $97289E-03-0$ ,  $13587E-03-0$ ,  $51634E-03$ 0.51857R-C4 C.22929R-02-C.16092R-C1 C.97289B-C3-C.13587E-03-C.61634B-C3 **JU-2000173**  $0.18689E - 01$ **Q-368-04** 04 144618-C1-0.59006E-C1 0.742848-01-0.10B-02-0.53674E-03 1.0000  $0.90897E - 02 - 0.11933E - 010.16668E - 0.56229E - 0.10774$  $0.90897E - 02 - 011933E - 010.16668E - 03 - 0.56229E - 040774$ 1.0000 ဝ<br>ဝင်  $\frac{6}{1}$ TABLE 10.10 (Cont'd)  $-0.14831E - 0.10737E - 0.2$  $0.62031E - 0.315263E - 0.5$ 0491E-05-0.50726E-04 0.35896E-03-0.22782E-04 0.35221E-05<br>1837E-02 0.13808<br>0.37E-02 0.13808 C.144612-0.5900682.0-010-01-0.1031084E-0.103108-02-0.53674E-03  $45233B - 02 - 0$ , 70261 $E - 06$ 0.17669E-05-0-10488E-04 0.11236E-0.38133E-03-0.48648E-04-0.27434 169622-04 0.63694 C.138975-03 0.50069E-03-0.78962E-0.63694 0.486488-04.27434  $0.27507$ 1,0000  $\frac{1}{3}$ ŗ .69204E-04 0.48687E-C4  $-0.11376E - 0.2 - 0.16101E - 0.17410E - 0.12410E$  $0.14687E - 0.81C21E - 010.21762E - 01 - 1.0000$ .12135  $0.13793$  $\frac{0}{0}$ 0 1610120101210101010 53836E-05 0.36242E-03-0.26249E-02 0  $-0.14687E - 0.1 - 0.81021E - 0.1 - 0.21762E - 0.1$  $-0.1185R - 0.38076E - 0.3$ .28648E-02 0.195818-03-0.30240B-03 C.11847E-03 0.19412E-03  $-0.11236E - 0.39133E - 0.3$ .54384E-03 0.97248E-01-0.13076 0.97248E-01-0.13076 1.0000 -0.11040 0.71040  $1.0000$ ပ္ပ္<br>ပင -C.36629E-03 C.18654E-02 0 0-20-2625257 0-318518-0 ູດ 0.244345-0 0.144318-01 10000  $-0.11837E - 0.13869$  $3.16678E - 01 - 0.72972$ -0.16678F-01-0.72970<br>-0.14431E-01<br>-0.14431E-01  $7000$  $-0.16333E-02$ 0.11376R-02 -0.124248-02  $0.11837E - C2$ -0.12424E-02  $-0.163338 - 02$ 0.30486E-04 0.10787E-03  $-0.40097$  $0.40087$  $-1.0000$  $0.28077$ 000001  $0.99827$  $-0.28077$  $\frac{1}{2}$  $\ddot{\circ}$ COLUMN 11 ROW ١c  $\infty$   $\infty$  $\subseteq$ э عہ  $\sigma$  $\overline{2}$  $25$  $^{26}$  $\overline{28}$  $\overline{29}$ 

EIG-TYR

**BIG-TYRP** 

TABLE 10.10 (Cont'd)

C.888613-10-0.974268-02-0.31229B-07 0.231823-10 0.943715-02-0.11722B-07 0.95362E-02 0.11332B-06 0.94702B-02<br>C.1C891B-C7 0.29607B-07-0.96003B-02 0.12576E-07 0.24958B-08-C.94552E-02 0.97540B-07-0.95255B-02-0.26182B-06 1,000 - 0,107412-55 1,0000 0,120112-04 1,000 0<br>- 0,486732-10-6,661872-10 0,455722-09 0,251022-0,000 0,000 0,140798-01-0.625398-97-0.471808-07 0.270538-01-0.121898-07-0.211718-08 0.697668-02-0.107278-06 0.104678-01 0.243158-06<br>0.586428-09 -1.000 -1.0.137748-10-0.842798-10 0.188858-09-0.893938-15 0.151058-10-0.11168-15 0.373698- $-0.22367E-0.8$  0.672555-08 0.22908E-07 0.295012-07-0.19060E-0.  $-0.12131E-04$ 0.71956B-05<br>0.27968 0.190602-06 0.121318-04 0.25894E-07 0.27598E-04 0.88742E-06  $-0.119580201, 0.11294066100, 35172E-0700, 32406E-022-0.29737996E-0.37996E-080C, 21921E-0.16191E-0.12625E-020.57164E-06$ -0.293998-08-0.75092 -0.10381E-10 0.10851E-09-0.12494B-06-0.26959B-14-0.11715B-08-0.73355E-13-0.18626B-08 0.38137B-11<br>-0.33499B-07 0.14221E-9 0.1755BE-01 0.39226E-07 0.53041B-09-0.87C41B-02 0.12747E-07-0.98454E-02-0.11648B  $-0.71956E - 05$  $0.65224E - 110.41812E - 080E - 0.44230E - 0.86018E - 07 - 0.25894E - 07$  $-0.27598E - 04$ 0.435028-08 0-152518-07-0.417178-0.6448338-02 0.246388-07-0.197218-01-0.234598-06-0.178598-01 0.72637E-02 0.60340E-0.7 C.2436CE-0.30701E-02 C.18217E-06-0.19051E-01-0.88742E-06 11 0.164298-07-0.668998-0-1-0.668998-0-14-0.230038-07-0.20988-12-0.985178-08 0.141488-11 0-278672-0-10-218218-0-2058126-205812-0-205812-0-1653412-01-0-165372-01-0-10-122582-07-0-264582-0-0-20672-0-207-0-207-0-212672126721267 35172E-07-0,92406E-02 0,29707E-07 0,37886E-08-08-0.21921E-01-0.16191E-07 0.12625E-02-0.57164E-02. 0.142212-09 0.17658E-01 0.53262-07 0.530412-0-010412-02 0.127472-0.7478-0-0.984542-0.16488-06-0.0.918328-02  $-0.69766E - 02010727E - 06 - 0.10467E - 0.1 - 0.24315E - 0.6462E$ 0.188852-09-1-4893312-15 0.151052-10-0.11162-15 0.373692-11-0.384958-14 .103818-10 0.108518-09-0.124948-0-269598-14-0.117158-08-0-0-0-0-13058-13-0.186268-00-01301378-11 0.341488-11 0.324798-09-14115R-13 0.18211F-02 0.15251E-07-0.41717E-09-0.64833E-02 0.24638B-07-0.19721E-01-0.23459B-06-0.378<br>-0.495948-02-0.29653E-0.99362B-08-0.72637E-02-0.60340E-07-0.24360E-08 0.30701E-02-0.18217E-06 0.19051E-01 0.88 0.11645B-06-0.25085 -0.34543B-11 0.16429B-07-0.66899B-07-0.18678E-14-0.23003B-07-0.20982B-12-0.98517E-08 0.34148E-1<br>-0.22867B-07 0.84218B-10 0.10980B-01 0.20581B-07-0.64634B-09-0.16587B-01-0.12258B-07-0.26458B-03-0.414329E 0.174342-05 0.27968 0.77272E-05 0.38802 1.0000 0.38802  $0.48673B - 1000 - 66187B - 10 - 0.45572B - 09 - 0.25102B - 08$ 0.174342-05 0.772728-05 0.120112-04 0.22367E-08-0.67255E-08-0.22908E-07-0.29501E-07  $-0.65224E-11-0.41812E-08-0.14230E-08$  0.86018E-07 0.634988-05-0.62485  $0.427888 - 060.280988 - 070.318338 - 020.167188 - 05 - 0.11753$ -0.437218-01-0.446218-06-0.20237B-07-0.78610E-01-0.42788E-06-0.28098F-07-0.31833B-02-0.16718B-05 0.11753<br>0.222328-08-0.97309B-10-0.12584B-01-0.10580E-06 0.28734B-08 0.46232E-01-017397B-06 0.14479 0.174341  $-0.5349882 - 050.62485$  $0.1000 - 1400000 - 16000$ 1.0000  $-0.10239E-04$  $-0.62332E-06C.64237$ e -2223222-08-19-0713C91-0-10-6-1258882-0.10580E-06-0-287388-00-08-06-07-07-07-07-05-0720-06-07109-0  $-0.62332E - 06$   $0.64237$ 1,0000  $-0.107418 - 05$  $-0.45558E-06-0.14542E-06$  0.52289  $0.45558B-06$   $0.14542B-06-0.52289$ <br> $9.11137B-07$   $0.5(423)$  -0.623321 -C.71733E-C7 0.36C31E-0.62459E-C9-C.33054E-09 0.75958<br>-C.71733E-C7 0.26C31E-0.5-0.31712E-05 1.000C -0.16467E-05-C.26207E-06 1.0000  $0.16467E - 05 C.2627E - 06 - 1.0000$ 27  $0.12189E - 0.7021171E - 0.8$  $-0.75145E-06-0.11137E-07$  0.50423 1.0000  $-0.24486E-0.5-0.24843E-0.7$  $-0.75145E-06-0.1137E-07$ TO.24486E-05-0.24843B-07  $0.54976E - 0.55228E - 0.77067E - 0.10870E - 09$  1.000  $-0.336665 - 0.6609995 - 0.6 - 0.223605 - 0.105945 - 0.25608$  $0.336668 - 0660$ ,  $0.600998 - 0600 - 033608 - 07 - 0.105948 - 07 - 0.25608$ 0.717318-07-0.360312-05 0.82459E-09 0.33054B-09-0.75958  $-0.51976E - 0.552228E - 0.8$   $0.77067E - 0.9$   $0.16870E - 0.9$   $-1.0000$  $\frac{1}{2}$ 0.437018-01 0.44621E-06 0.28237E-07 0.78610E-01 0.62539E-07 0.47180E-07-0.27053E-01 -0.13774E-10-048779E-10 0.21534E-05 0.10054E-05 0.14308 -0.21534E-0.10054E-05-0.14308  $0.29854E - 05C.31712E - 05 - 1.000C$  $.18211E-02$  $0.372222-06-0.166172-08-0.21160$  $C.3722B-C6-C.16617E-08-C.2116C$ 0.18666E-C5-0.805415-08 -1.000 0.18666E+C5+C5+C5+C5+C66C+1.000 0.141158-10 0 ဝ<br>၊ 00-200303-1 0 + 0-2005 FT + 0 0.11645E-06-0.25085  $0.2939960 - 0.017509 - 0.293998$  $-1.0000$ 22  $-0.31742E - C2$  $-0.3098 - 0.7$ 0.14079E-C1 0.324798-09  $-0.17298E - 07$ 0.586428-08  $-0.34193$ 0.34193 1.0000 COLUMN<sub>21</sub> ROW  $\overline{a}$  $\frac{8}{2}$  $\tilde{c}$  $\vec{r}$ یو  $\frac{8}{2}$ 39  $\mathbf{r}$ 

304

0.22675R-04 0.10301E-07 0.21885<br>-0.22675R-04 0.10301E-07 0.21885 0.1038431E-05 0.99016E-09 0.26520E-05 0.76037E-05 0.18148E-04 -1.00300<br>-0.22675R-06-0.4C212E-05-0.89238E-02 0.19949E-05 0.1020GE-04-0.56096E-01 0.29726E-01-0 0.143902-0.436582-07 0.227668-11 0.257822-07 0.711822-07 0.1729912-0.0-0580308-0.95030 00-8090101-0-20-806026\*0-40-886122\*0-50-512-0.647678-0-90-8120-0.1849.00 10-522237398-04-0.950302-0.0 0.250908-05  $0.619418 - 05 - 0.100228 - 07$  $0.576818 - 05$  $-0.47688B - 050.65863E - 08$  $-0.10586E-04$ 20-802096.09 90-862211 0-20-805966 0-01-20-801 0-0-8010 0-901  $6 - 10397E - 05 - 0.21738E - 05 - 0.23425E - 0 + 0.95033E - 02 - 0.10058E - 06$  $0.23525E-15$ 92952'0-50-866155'0 50-801017'0 50-851801'0 50-81-5096'0<br>006952'0<br>006952'0'50-86655'0 50-801009'0 70-81894910 50-83956'0  $-0.201018-04-0.10645E-070.38420E-050.74727E-050.10163E-04-0.54457$ å  $0.63554E-03$   $0.1491E-07$   $0.76956E-07-0.90330E-10$ 09002 0 20-222205130 0.1391332-0 0.50460 000°1- 20-2466667°0-398561°0-398661°0ã  $-0.96482$ 1,0000 57 0.63399Bc-C5-0.13451E-C8-C.39224E-01-0.15584E-05-0.8964TE-09 (.108731<br>-0.42814E-07-0.16387E-05-0.36914E-05 0.10877E-04 (.28578E-03 -1.0000<br>-0.41806 -05-0.18409E-04-0.18690E-04 1.0000 -0.44709E04 0.12276E6.9<br>-0.22077E-05-0.  $\frac{6}{3}$ °.  $MBE 10.10$  (Cont d)  $-0.55009E - 0.55 - 0.59207E - 0.59922E - 02$ 0.294648-08  $0.28594E-060.33462E-06-0.8837E-01$ 254998-04 0.629978-05 0.24452 c  $\frac{4}{3}$  $0.12623B - 02 - 0.10662B - 10$  $\tilde{r}$ C.21419E-C6 C.70734E-10  $\frac{2}{3}$ °.  $\ddot{\circ}$  $\ddot{\bullet}$  $0.87105E-02$ <br> $-0.10780E-10$  $\frac{c}{10}$  . 25962 1.0000 COLUMN 31 RON.  $2227$ 

EIG-TYRP

 $\circ$   $\sim$  $\mathbf{\Omega}$  로 ற  $\tilde{e}$  $\overline{\phantom{0}}$  **NARANARAST** 

 $27.75$ 

ROTOR DAMPING MATRIX

APY-CTYA

TABLE 10.10 (Cont'd)

 $\label{eq:2.1} \begin{array}{cccccccccccccc} \text{L} & \text{L} & \text{$ 

 $\ddot{\phantom{a}}$ 

 $\ddot{\cdot}$ 

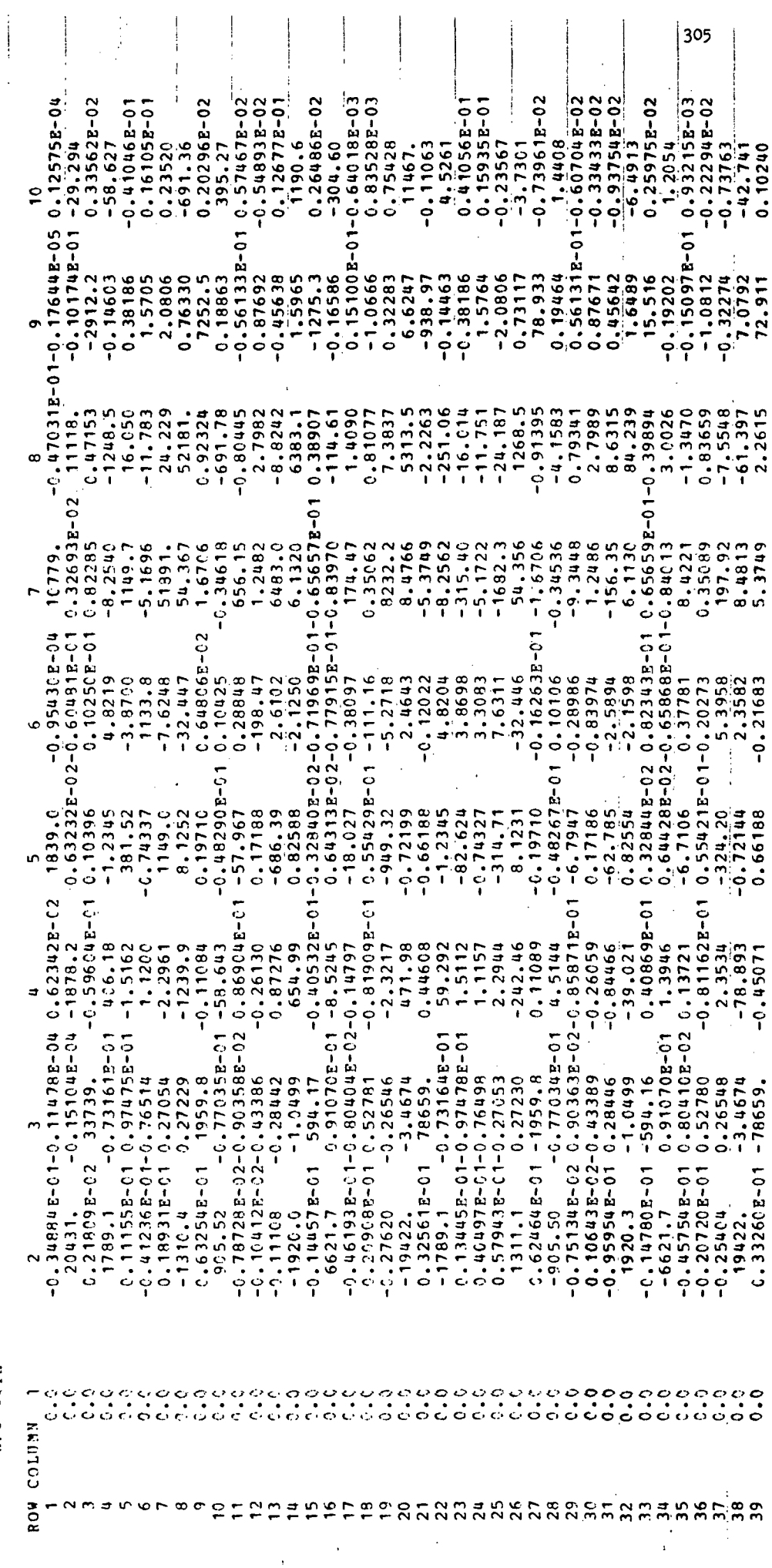

 $\frac{1}{2}$ 

Ţ

 $\mathcal{A}^{\pm}$ 

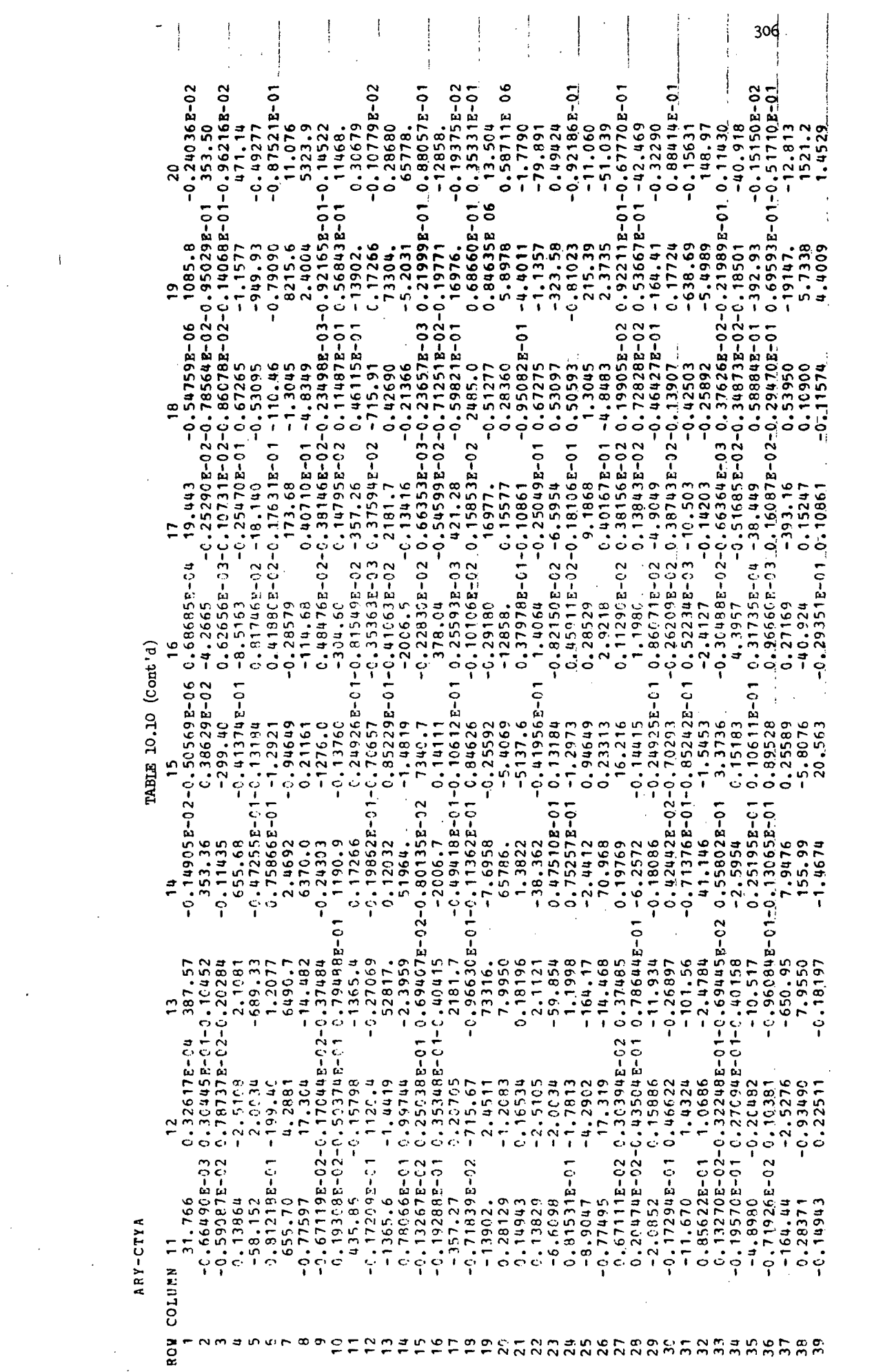

TABLE 10.10 (Cont'd)

 $\overline{1}$ 

í

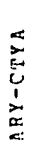

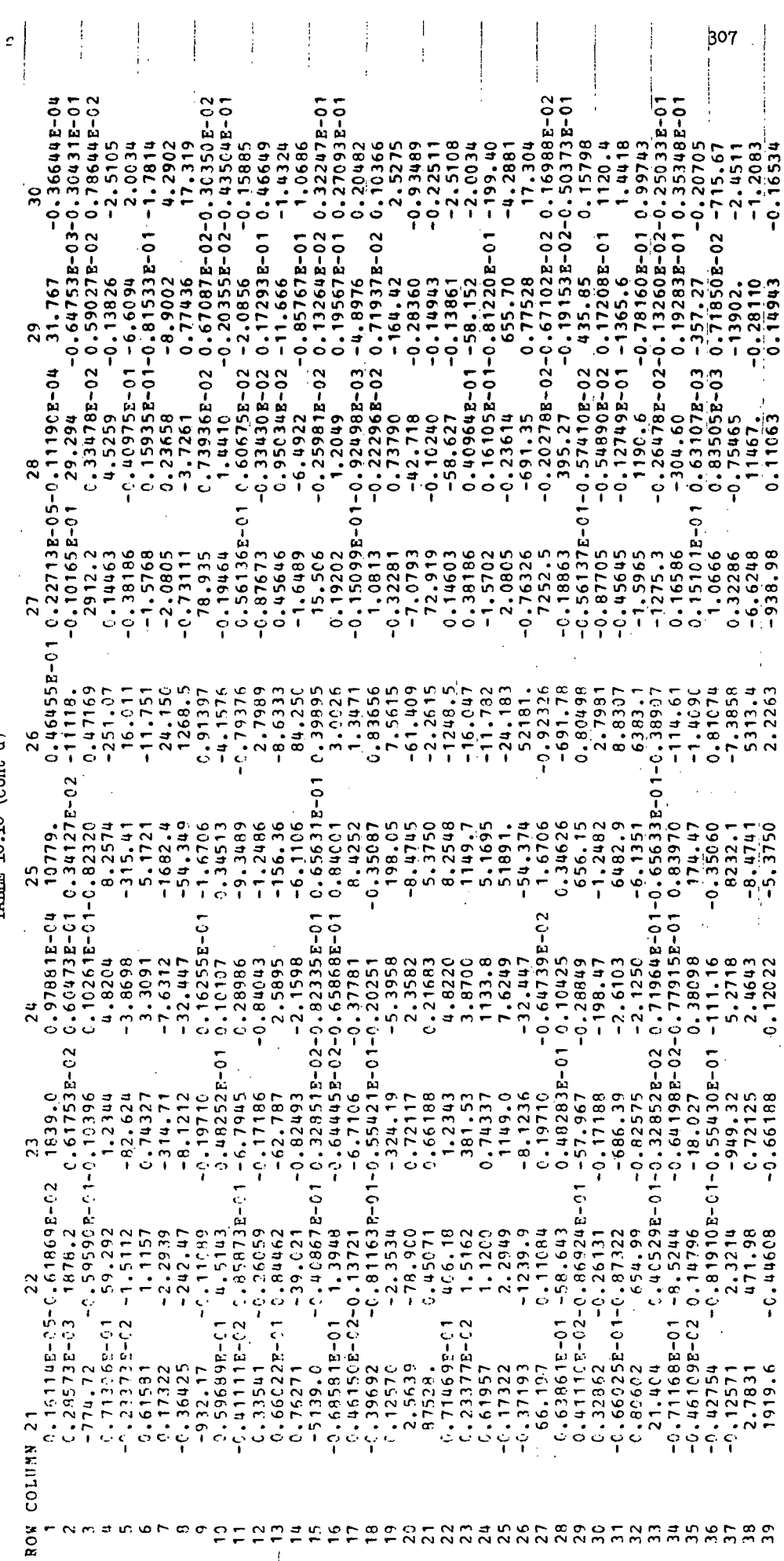

 $\frac{1}{2}$ 

 $\mathbf{i}$ 

 $\overline{1}$ 

APY-CTYA

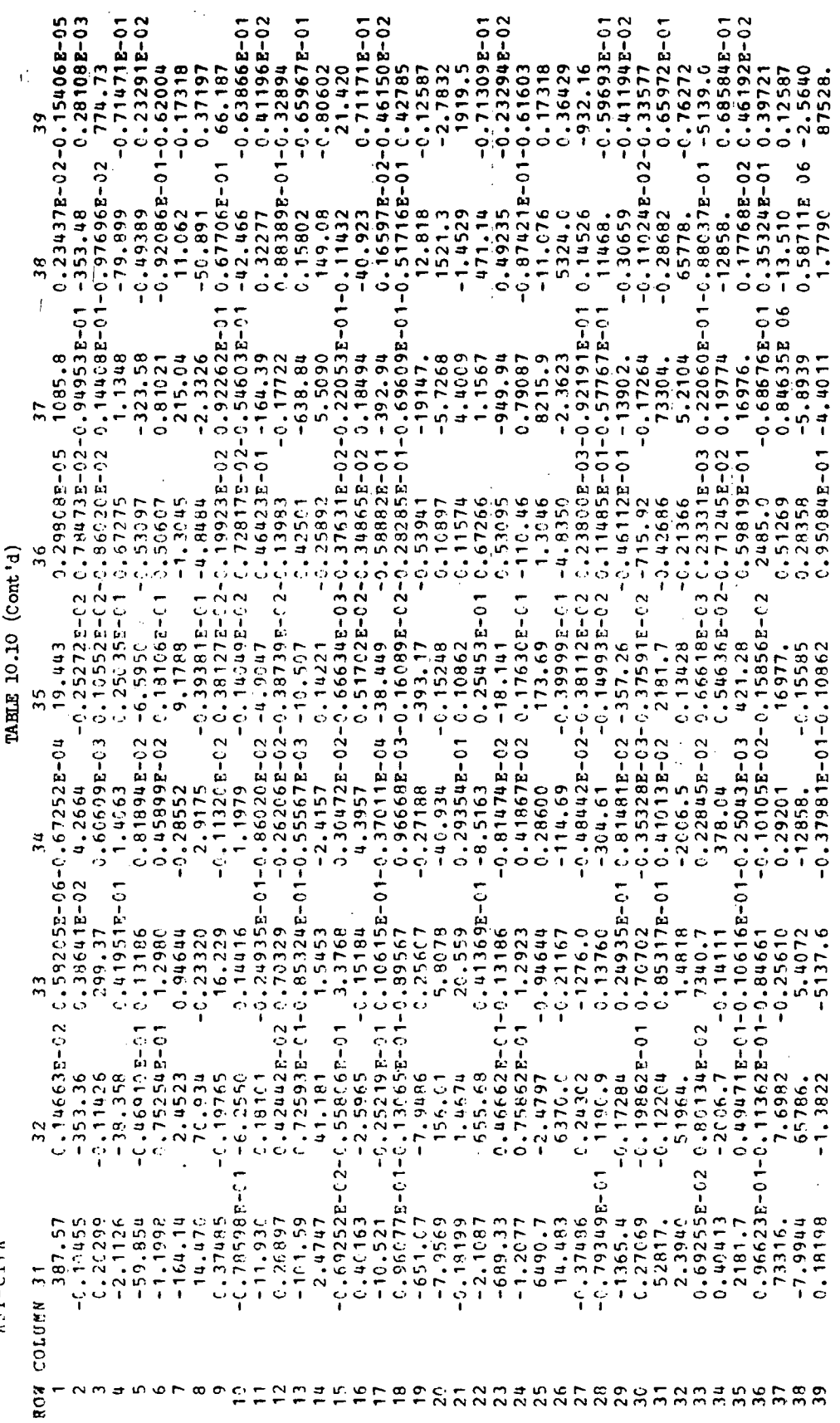

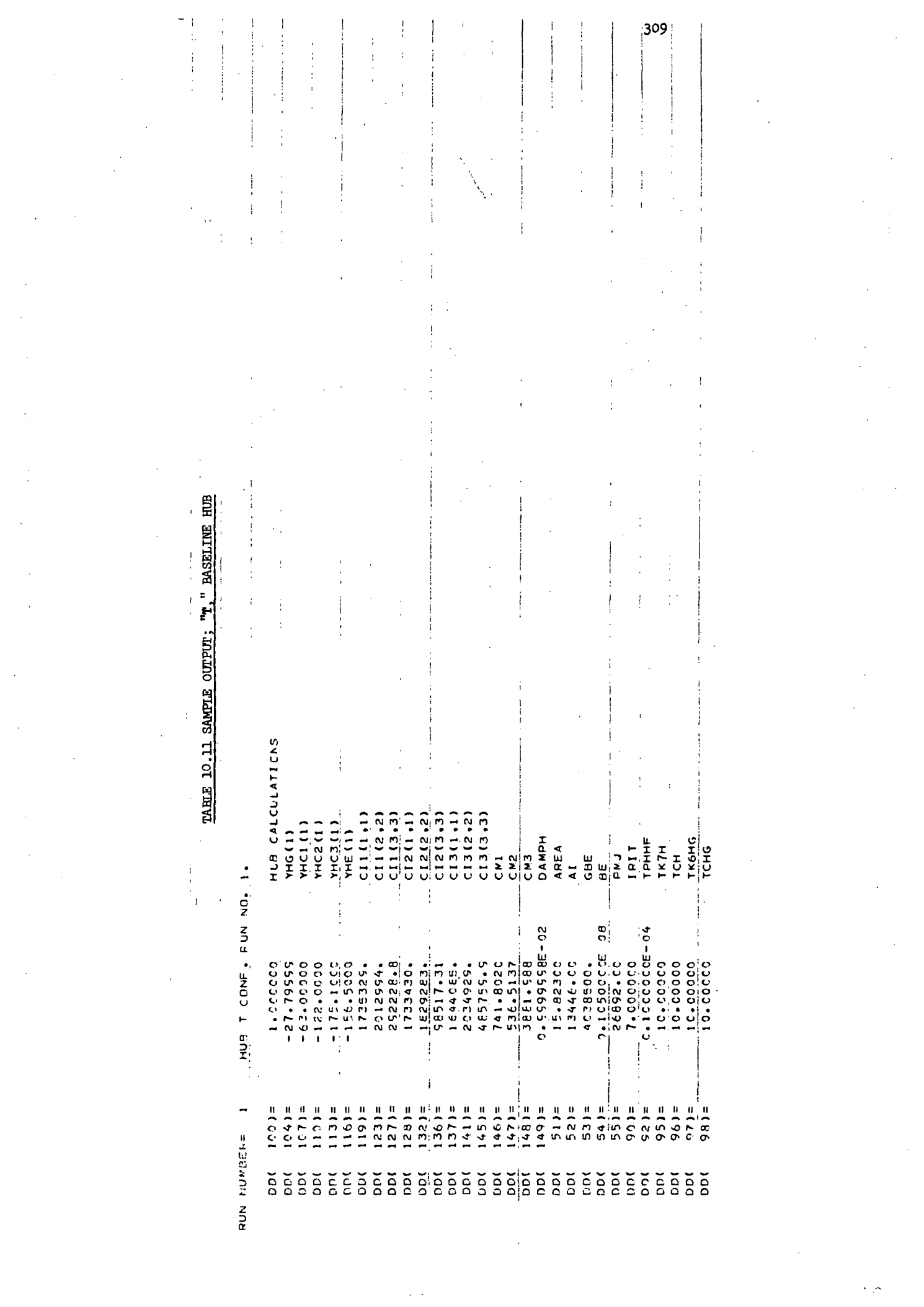

 $\mathcal{A}^{\mathcal{A}}_{\mathcal{A}}$ 

 $\frac{1}{2} \int_{0}^{\infty} \frac{1}{2} \left( \frac{1}{2} \right) \left( \frac{1}{2} \right) \$ 

 $\frac{1}{2}$ 

 $\mathcal{A}^{\mathcal{A}}$ 

 $\sim$   $\sim$  $\frac{1}{2} \sum_{i=1}^{n} \frac{1}{2} \sum_{j=1}^{n} \frac{1}{2} \sum_{j=1}^{n} \frac{1}{2} \sum_{j=1}^{n} \frac{1}{2} \sum_{j=1}^{n} \frac{1}{2} \sum_{j=1}^{n} \frac{1}{2} \sum_{j=1}^{n} \frac{1}{2} \sum_{j=1}^{n} \frac{1}{2} \sum_{j=1}^{n} \frac{1}{2} \sum_{j=1}^{n} \frac{1}{2} \sum_{j=1}^{n} \frac{1}{2} \sum_{j=1}^{n} \frac{1}{2} \sum_{j=1}^{n$   $\frac{1}{2} \frac{1}{2} \frac{1}{2} \frac{1}{2}$ 

 $\label{eq:2} \frac{1}{\sqrt{2}}\int_{0}^{\infty}\frac{1}{\sqrt{2}}\left(\frac{1}{\sqrt{2}}\right)^{2}d\mu_{\rm{eff}}\,d\mu_{\rm{eff}}\,.$ 

 $\mathcal{L}^{\text{max}}_{\text{max}}$  ,  $\mathcal{L}^{\text{max}}_{\text{max}}$ 

 $\label{eq:2} \frac{1}{\sqrt{2}}\sum_{i=1}^n\frac{1}{\sqrt{2}}\sum_{i=1}^n\frac{1}{\sqrt{2}}\sum_{i=1}^n\frac{1}{\sqrt{2}}\sum_{i=1}^n\frac{1}{\sqrt{2}}\sum_{i=1}^n\frac{1}{\sqrt{2}}\sum_{i=1}^n\frac{1}{\sqrt{2}}\sum_{i=1}^n\frac{1}{\sqrt{2}}\sum_{i=1}^n\frac{1}{\sqrt{2}}\sum_{i=1}^n\frac{1}{\sqrt{2}}\sum_{i=1}^n\frac{1}{\sqrt{2}}\sum_{i=1}^n\frac{1$ 

 $\label{eq:2} \frac{1}{\sqrt{2}}\sum_{i=1}^n\frac{1}{\sqrt{2}}\sum_{i=1}^n\frac{1}{\sqrt{2}}\sum_{i=1}^n\frac{1}{\sqrt{2}}\sum_{i=1}^n\frac{1}{\sqrt{2}}\sum_{i=1}^n\frac{1}{\sqrt{2}}\sum_{i=1}^n\frac{1}{\sqrt{2}}\sum_{i=1}^n\frac{1}{\sqrt{2}}\sum_{i=1}^n\frac{1}{\sqrt{2}}\sum_{i=1}^n\frac{1}{\sqrt{2}}\sum_{i=1}^n\frac{1}{\sqrt{2}}\sum_{i=1}^n\frac{1$ 

 $\mathcal{L}_{\text{max}}$  and  $\mathcal{L}_{\text{max}}$  .

 $\mathcal{L}^{\text{max}}_{\text{max}}$ 

 $\mathcal{L}^{\text{max}}_{\text{max}}$ 

HUB STIFFNESS MATRIX

TABLE 10.11 (Cont'd)

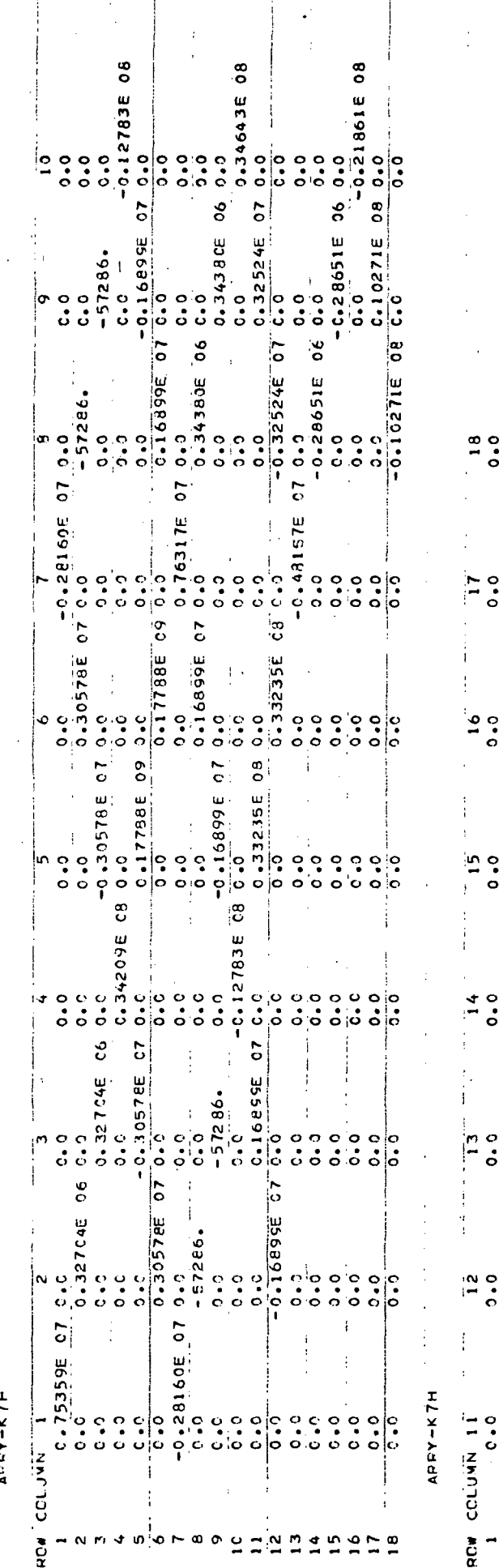

310 ŧ, Ĵ  $0.39665E 09$  $-0.10271E$  08  $0.8$   $0.0$ <br> $0.0$  $0.8$   $0.0$  $\frac{0.0}{0.0}$  $\ddot{\circ}$  $\ddot{\phantom{0}}\cdot$  $\frac{1}{\sigma}$  $\ddot{\circ}$  $\mathbf{S}$  $\frac{0.14876E}{0.0}$ 0.39665E  $0.10271E$ <br>08 0.0  $-0.102715$ ံ့<br>ပ  $\ddot{c} \cdot \ddot{o}$ ့္  $\frac{1}{2}$  $\frac{1}{2}$ <br> $\frac{1}{2}$  $\ddot{\circ}$  $\begin{array}{c} 0 & 0 \\ 0 & 0 \end{array}$  $\ddot{\phantom{0}}$  $rac{0.0}{0.0}$ <br>=  $rac{0.0}{0.2}$ <br>=  $rac{0.0}{0.2}$ <br>=  $rac{0.0}{0.2}$  $\frac{8}{5}$  $-0.21861E$  $0.07000$  $\frac{1}{2}$  $\begin{bmatrix} 0 & 0 & 0 & 0 \\ 0 & 0 & 0 & 0 \\ 0 & 0 & 0 & 0 \end{bmatrix}$  $\ddot{\circ}$  $\ddot{\circ}$  $\ddot{\circ}$  $\mathbf{c}$  $-0.10271E$  08  $-0.28651E$  (  $-0.28651E$  $0.0$ <br> $0.49423E 07 0.0$  $\frac{1}{2}$  $\ddot{\circ}$ 0.10271E 08 0.0  $0.28651E$  06  $-0.2$ e651E<br> $-0.0$ <br>0.0  $\frac{1}{\dot{a}}\frac{1}{\dot{a}}$  $\ddot{\circ}$  $\ddot{\circ}$  $\overline{c}$  $\overline{\phantom{0}}$  $\begin{array}{r} -0.48157E\\ \hline 0.000\\ 0.00\\ 0.00\\ -0.004\\ 0.000\\ 0.000\\ 0.000\\ 0.000\\ 0.000\\ 0.000 \end{array}$  $0.0000000$  $\begin{array}{c} 0 & 0 \\ 0 & 0 \end{array}$  $\begin{array}{c} 0 \\ 0 \\ 0 \end{array}$  $\ddot{\circ}$  $\frac{1}{2}$ č  $\frac{1}{2}$  $\circ$  $\overline{\overline{\cdot}}$ P.  $9.9$ <br>  $0.33235E$ <br>  $0.3$ <br>  $0.32524E$ <br>  $-0.32524E$  $\begin{array}{@{}c@{\hspace{1em}}c@{\hspace{1em}}c@{\hspace{$  $0.001$ <br> $0.1407$  ex  $-0.16899E$  $\cdot$ !  $\frac{1}{2}$  $rac{1}{\sigma}$  $\frac{1}{\sigma}$   $\frac{1}{\sigma}$ 0.0 16899E 07 0.0  $\mathbf{e}$  $\overline{c}$  $\overline{\phantom{0}}^{\circ}$ Lo 3234532 01  $0.14876E$  09  $0.32524E$ 0.33235E  $0.18014E$  $\frac{1}{2}$  $\frac{1}{2}$  $\ddot{\circ}$  $\frac{1}{2}$  $\frac{1}{\alpha}$  $\ddot{\phantom{0}}\phantom{0}\bullet$ ့်  $\ddot{\phantom{0}}\phantom{0}\bullet$  $\alpha$  m,  $\alpha$  in  $\omega$   $\sim$   $\infty$  or  $\mathbf{c}$  $\tilde{a}$  $\mathbf{r}$  $\overline{a}$ n  $\frac{1}{2}$  $\overline{0}$ 

311 20-35748E-01-31511121-3748E-0<br>20-38185E-01-01-3509SE-0<br>20-355E-02-10-311151E-01-01-01955E-02  $0.13711806$ 0.18818E-03-0.38291E-04 0.30343E-06 C.11271E-04 C.57674E-05-0.41705E-08 C+15926F-01 0.71949E-02  $-3.87556E - 02$ 0.34825E-02  $10 - 354564401 - 10 - 155115425 - 01$  $-0.29545E-02$  $0.51457E-02$   $0.12832E-01$ 0.26595  $-0.33602$  $-0.15850$ 0.15517  $-62785 -32676$  $-0.43606E - 010.31421$  $\frac{1}{2}$  $-0.31671E - 0.2 - 0.20960E - 0.1 - 32.652$ 0.45781E-03-0149E-01 241.6C 0.26368E-CI C.116CIE-01 -1619.6  $-0.11806$  $-0.11532$ 0.36159E-C3 C.10249E-02 -176.94  $-0.72159E - 0.31996E - 0.1517.7$  $-0.39672E - 0.5 - 0.56956E - 0.1 - 0.2458E$ 5828.5 0.16431 LO-3063E-04 0.311966-0-54732E-0-0-0-04742E-0-150439E-03  $-04 - 0.497973E - 02$  $0.2234506$ C.81061E-01  $3 - 0.18000E - 02$ 1070.5  $-0.43914E - 0.4012207$  $-0.17692E - 01 - 611.48$ 0.206315-02-45.658 0.128095-03-0.29020  $0.55958E - 0328.84$  $0.16466E - 55 - 140.61$ 0.19769E-01-0.52379  $-137.89$ 4010.8  $1.5766$  $0.27637E - 11 - 4281.6$ 12.596  $-9.1743$  $-4281.8$  $-5.0562$ 4649.0  $-0.12748$ 0.27422  $3.7651$ 39793. 19.321  $\frac{8}{1}$ ത 0.13653E C6 0.63033E-02 g  $-0.62935E-04$   $0.12952E-04-0.16760E-07-0.37724E -0.12655E - 03 - 0.51905E - 05 - 0.10718E - 060.25235E$ 0.55533E-01 0.39153E  $5829.2$ <br>-4.3272 1231.0 510.04  $-3.0339$ 0.62452E-02 0.24019E-02-0.22122 87731.  $0.42384E-010.55054E-01 - 1.4564$ 169029 C 20065-0 2009 C 16909 C 2009 C 2009 C 4 0 4 2009 C 21 1690 C 2009 C 2009 C 2009 C 2009 C 2009 C 2009 C<br>T 20065-0 2006 C 2009 C 2009 C 2009 C 2009 C 2009 C 2009 C 2009 C 2009 C 2009 C 2009 C 2009 C 2009 C 2009 L 0.21293E-03-0.43113E-06-0.17851E-02-0.57963E-02-708.81  $-0.81546E - 0.2 - 0.4409E - 0.20622$ 39158. 4.3503  $0.13424$  $0.31747E - 02 - 7557.4$  $0.10285E 06 - 7.7745$ 8.8463  $\overline{\phantom{0}}$  $\frac{1}{4}$ 0.25882E-01  $-0.12834E - 0.4 - 0.24715E - 0.3$  0.135565-06 0.23367  $E - 02 - 0.49565E - 0.3$  $0.65773E - 02$  $-0.32531E - 02$  $-0.50911E-02-0.5489BE-02$  $1.3285$  $-4.1539$  $3.5823$  $-0.17770$  $06 - 16.973$ 16.376 12465. 79.488  $-0.37416$  $-8.2102$ 4000.9  $0.85720E - 01 - 7932.7$  $-0.16292$  $-62785$ 1070.3 0.11062  $-3.7557$  $-0.21912$  $\ddot{a}$ Ø TABLE 10.11 (Cont'd)  $\frac{1}{2}$ 0.19552E-C2-C.14664E-C1-0.43794E-01 S-47509E-01 0.33469E  $0.24590E - 02 0.21760E - 02 - 14.684$  $-2.52463E-01-0.31171E-0.3$   $0.65911E-02$   $-176.33$ 56283.  $-1280.9$  $-0.13715$  $-4621.5$ 244.81  $0.86874E-03 - 2390.9$ C.15036E C6 0.36099  $-12.360$  $0.233676 - 0.12776 - 0.139940$  $-0.14664E - 0.2 - 1619.5$ 1.3424 0.43641E-0.40269E-0.1-0.40856  $-0.92209$  $0.11388$  $0.75719E - 03 - 1281.0$ 39146.  $-6.2347$ 0.30525E-05 0.67313E-01 0.21982  $-7557.2$  $77720 - 2$ in,  $-0.59032E - C1$  $-0.25680E - 0.3 - 0.48451E - 02$  $-0.15634E - 0.2 - 0.456$  $0.51480E - 010.18920$  $-0.24887$  $-0.64737E - C1 - 32677.$  $-0.18037E-01-0.26734$ <br> $-0.59710E-02$ <br> $-79.502$  $-0.34206E - 03 - 140.62$ C.31599E-04-0.14093  $-0.32841E - 04$  166.30  $-7932.3$ 0.13519  $0.75766$  $-0.52833E - 04$   $0.27632$ 1604.4 4649.0  $0.51261$  $\mathbf{I}$  $0.12261E - 01$  $-0.20887E - 01$ 10-306441.01 0.62892E-CI  $-0.449694E - 0.34034036E - 0.4440964E$  $0.11658$  $-0.636367 - 20.25699976 - 20.1140$ 0.16105E-02042859E-03 1932.0  $-2390.9$ 1365.6 1.1202 304.21  $-14.663$ 510.73  $0.54177$  $\mathbf{r}$ -0 - 826525-04-0 - 374016-02  $-9.45250E - 03$ -0.81968E-04-7.88455E-02  $-11.834$ -C . 25224E-04-0.14846 -09501 -00-32435-04105  $-0.53217E - 03$   $1630.4$  $-1455E-C3 - 45.665$ c.17981 0.41795= 22 - 664.79  $-56000 - 59 - 3400000$  $-0.89585E - 01 - 665.02$ 0.61939  $1.653$  $0.49212E - 01 - 811.56$  $-3.6138$ C . 9 2 6 3 6 E - 0 6 - 0 - 1 7 2 4 3 -0.35282E-02-0.36183 3.8601 80507. 1604.3  $-0.24356$ 3.0929 8960.8 12456. 35793. 2.23941  $-0.49533E-0.2 - 138.51$  $\frac{2}{3}$ 0.31547E 76 0.88417E-C1  $C - 86474E - C5$  $-15676E - 01$ HUB DAMP ING MATH IX  $\frac{877224}{7.1383}$  $-0.67247$  $-0.52567$  $-144.92$  $56285 -$ 1517.3  $-270.47$ 1365.7 8.7428  $-1.5709$  $-4621.0$  $-3.1555$ ARRY-CH エレーンは COLUMN 11 **COLUMN** ROW a<br>Q  $\overline{a}$  $\mathbf{I}$ ່ ຊ່ ຫຼ  $\frac{4}{1}$ Ó  $\mathbf{c}$  $\mathbf{\hat{z}}$ ņ  $\Delta$  $\overline{6}$  $\overline{1}$  $\frac{8}{1}$  $\ddot{\mathbf{0}}$  $\infty$ o İО منه

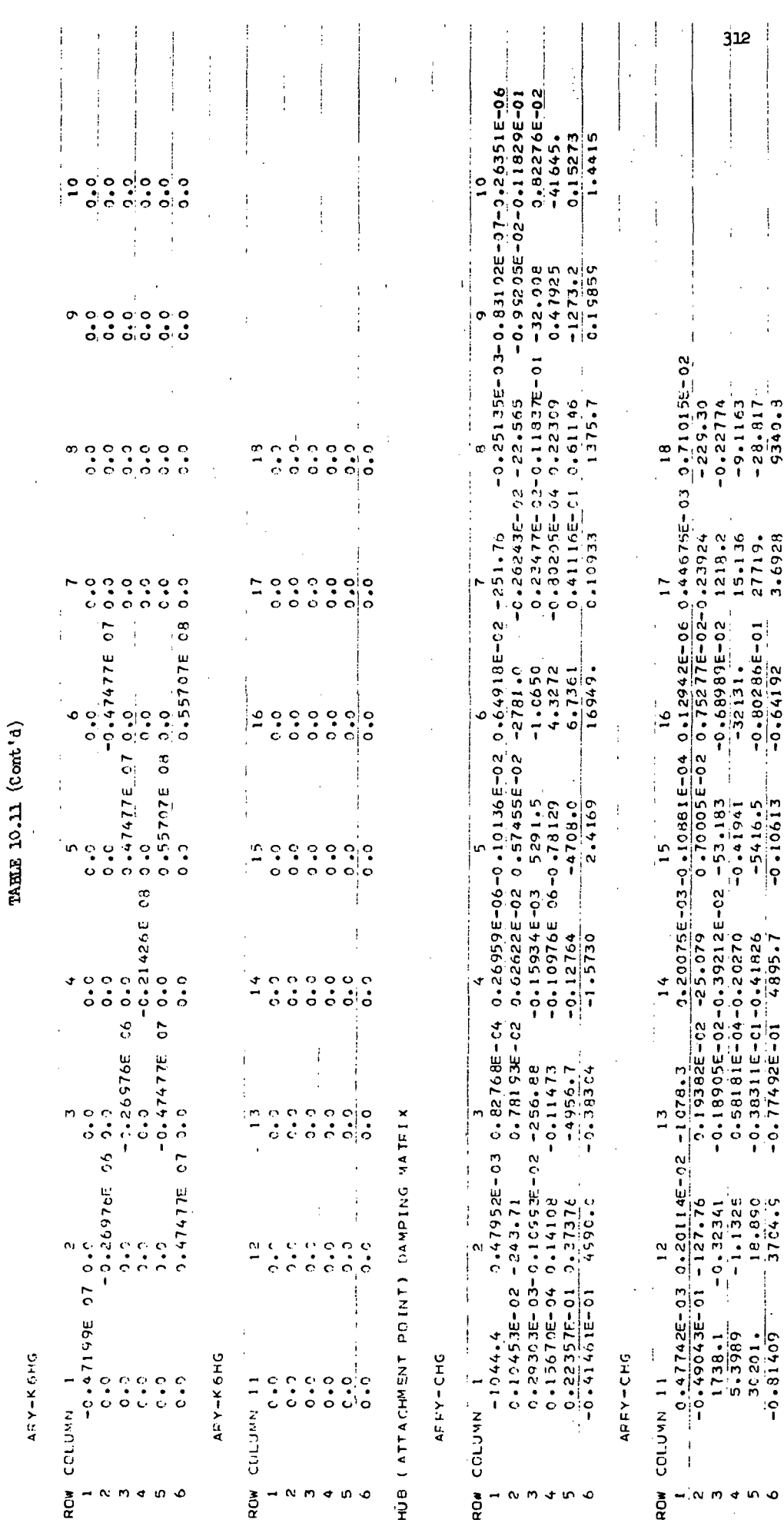

 $\overline{1}$ 

HUR (ATTACHWENT) STIFFNESS MATRIX

 $\bar{\gamma}$ 

 $\ddot{\cdot}$ 

 $\frac{1}{2}$ 

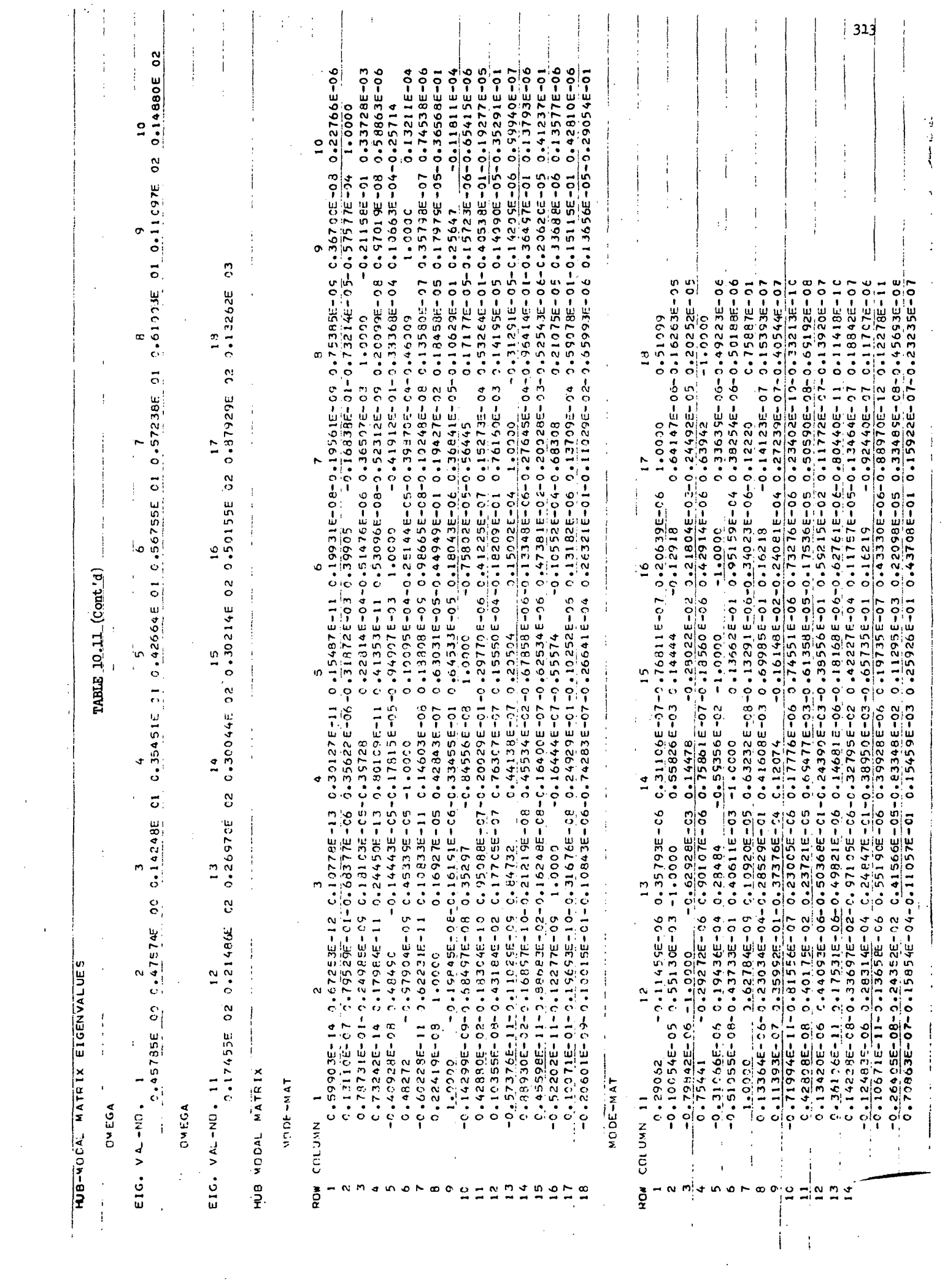

## 11.0 REFERENCES

- 1. "Space Station Mass Properties," NASA/MSC Memo EG2-71-7<sup>1</sup>\*, March 9, 1971.
- 2. "Design Data for Space Shuttle Orbiter (NRl6l-C) ACPS and OMPS Control Equations," NASA/MSC Memo EG2-71-132, June Ik, 1971.
- 3. "Study of Control Moment Gyro Applications to Space Base Wobble Damping and Attitude Control," Grumman Report GCR70-U, September 1970, Under Contract to NASA/MSC.
- 4. "Space Station Guidance, Navigation and Control Systems Requirements," MSC Internal Note No. EG-70-36, September 15, 1970.
- 5. Revision 1 to Reference  $4$ , July 15, 1971.
- 6. "Artificial Gravity Space Station Physiological Effects and Design Criteria," TRW Report 176l8-H125-RO-00, April 15, 1971.
- 7. "Control Momentum Gyro Wobble Damper Sizing for Candidate Modular Artificial -g Space Station Configurations," EG2-71-143, July 6, 1971.
- 8. "Stability Criteria for a Rotating Space Station with a Nonrotating Hub," Austin, F.; AIAA Journal, Vol. 6, No. 11, November 1968.
- 9. "Use of Floquet Theory to Determine the Stability of Linear Differential Equations with Periodic Coefficients," Austin, F.; Grumman Aerosapce Corp., Structural Mechanics IOM 70.38, May 1970.
- 10. "Optimum Wobble Damping of Rotating Satellites Using a Control-Moment Gyroscope," Austin, F.; Berman, H.; Grumman Report ADR06-05-71.1, June 1971.

### APPENDIX A

## MODES, FREQUENCIES, STIFFNESS AND DAMPING MATRICES

This appendix contains an outline of the procedure used to obtain the structural characteristics for both simulation vehicles. For each rotor a stiffness matrix will be formed for use in the time-history simulation. This matrix is applicable for a rotor in which tensile forces are present. In the time-history formulation the tensile forces naturally arise from centrifugal effects. However, to obtain more accurate modes, equivalent external forces were added to the nonrotating idealization used for the eigenvalue problem. As a result slightly different stiffness matrices are formed below for the time-history and eigenvalue problems.

I. Rotor

## Basic beam element stiffness matrix (circular cross-section)

We begin with the stiffness matrix for a beam segment located between two node points. This basic matrix does not include the effects of tension due to cen-\*A trifuged forces.

 $A = cross-sectional area$ 

- $I =$  moment of inertia of cross-section
- $J = polar$  moment of inertia of cross-section
- $L = length of beam$
- $E =$  modulus of elasticity

 $G = \text{modulus of rigidity}$ 

displacement convention =

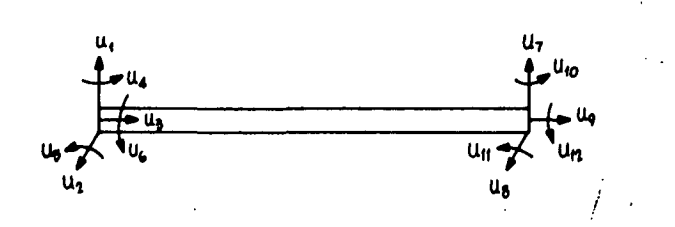

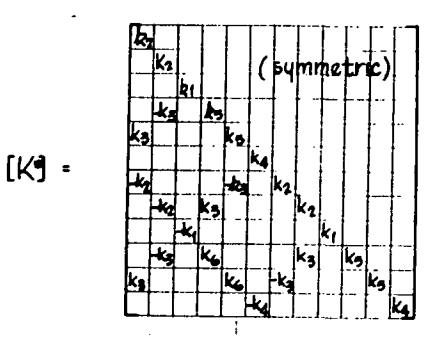

where

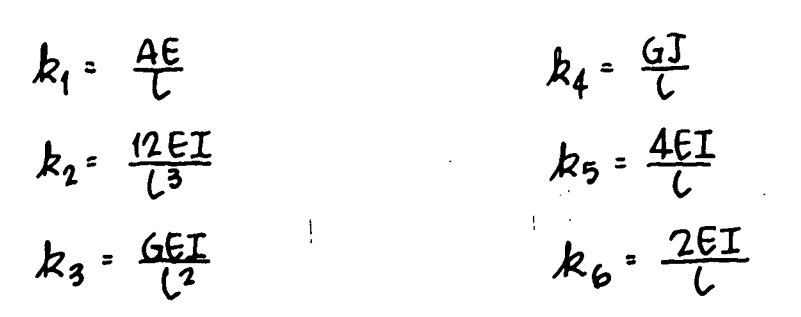

## Incremental Beam Element Stiffness Matrix

The following incremental stiffness matrix will be added to  $\begin{bmatrix} x^* \end{bmatrix}$  to account for the stiffening effect due to the centrifugal forces

 $P^{\star\star}$ axial tensile load applied to the beam; the direction of this load does not change as beam bends

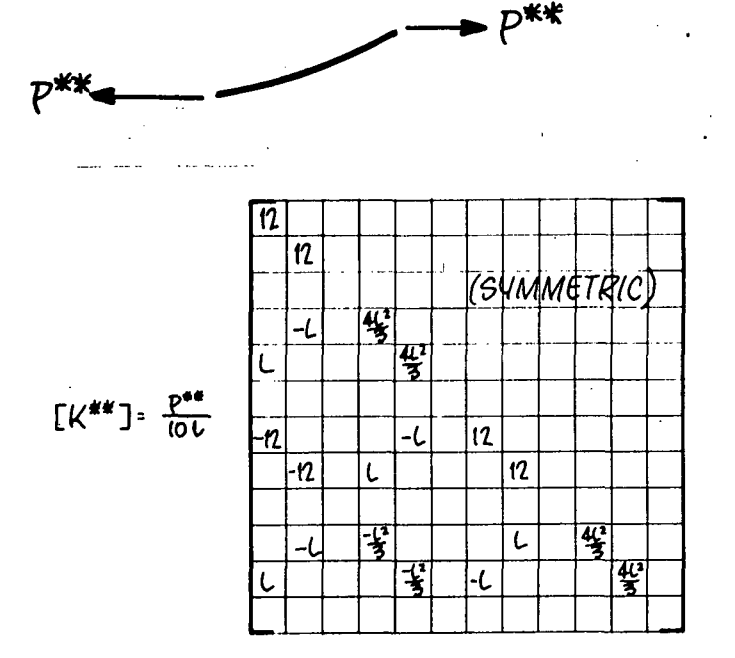

## Stiffness Of A Rotor Arm

Next the element stiffness matrices will be assembled to obtain the stiffness matrix for a rotor arm.

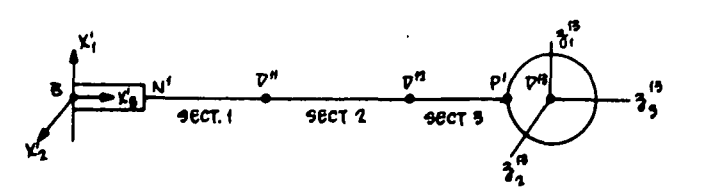
If  $P_1$ ,  $P_2$ ,  $P_3$  are centrifugal forces due to  $M_p$ 11,  $M_p$ 12 and  $M_p$ 13, respectively, then  $P_1$   $P_2$  =  $m_p$ 12  $\Omega^2$  [0,0,1]  $\{X_p$ 12},  $P_3$  =  $m_p$ 

For the linear elastic analysis it is sufficiently accurate to express the axial tensile loads in Section 1, 2 and 3 as  $(P_1 + P_2 + P_3)$ ,  $(P_2 + P_3)$  and  $(P_3)$ , respectively. These loads can now be used to form  $\begin{bmatrix} K1 \end{bmatrix}^{\star\star}$ ,  $\begin{bmatrix} K2 \end{bmatrix}^{\star\star}$  and \*\*  $[K3$  ] which are the incremental stiffness of elements 1, 2 and 3 respectively. Next the total element stiffness matrix is obtained by combining the basic and incremental stiffnesses:

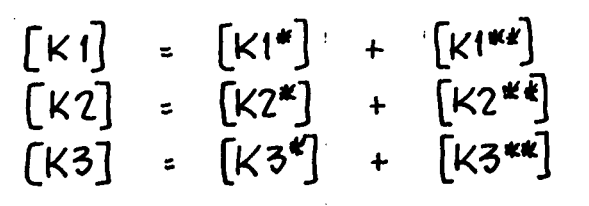

The above matrices are now stacked to obtain an assembled stiffness matrix for the three beam elements.

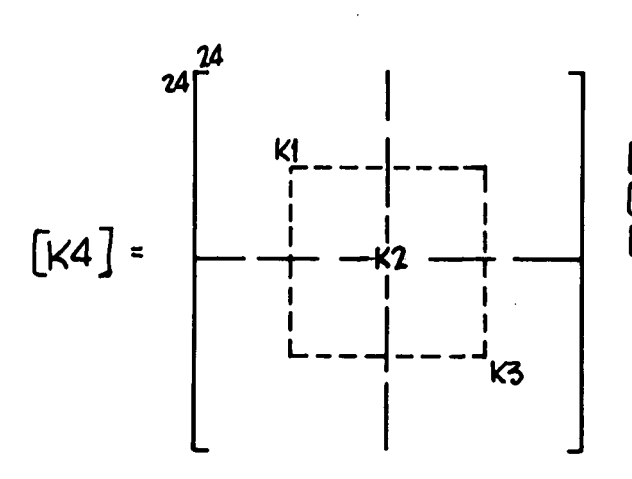

[K'l STARTS IW ROA/ (, COLUMW i [K2] 6TART^ fM ROW 7, COIUMM7 [K3] STARTS IN ROW 13, COLUMN 13 Matrix  $[K^{\mu}]$  operates on displacements at points  $N^{\mu}$ ,  $D^{\mu}$ ,  $D^{\mu}$  and  $P^{\mu}$ . Matrix  $11 - 12 - 13$ [Ql] is formed to transform to displacements at B,  $D^{-1}$ ,

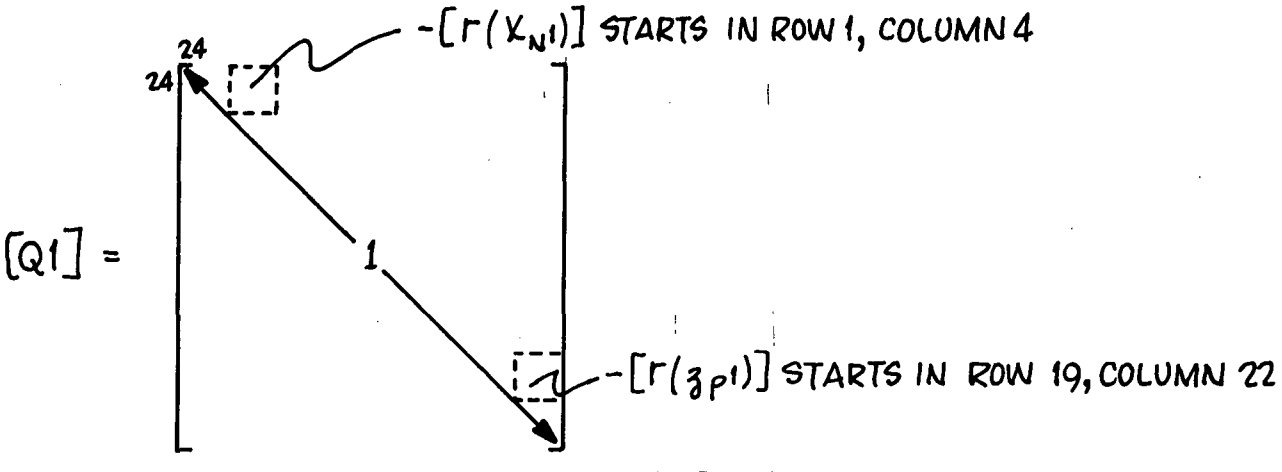

The transformed stiffness matrix is  $[K5] = [Q1]^{\text{T}} [K4] [Q1]$ 

Adjustments To [K5]:

The previous transformation does not include all linear terms involving the axial tensile loads; thus, the following correction terms are provided:

> $k_7$  =  $(P_1 + P_2 + P_3)$ [0,0,1]{ $K_M$ 1}  $k_{8}$  -  $(P_{3})$  [0,0,1]  $\{3p!\}$

 $k_7$  is added to the  $(4, 4)$  and  $(5, 5)$  elements of [K5]; also,  $k_8$  is added to the (22, 22) and (23, 23) elements of  $[K5]$ . The result is denoted as  $[K5A]$ ; this matrix will lead to the stiffness matrix supplied to the time history program.

Addition of External Loads Simulating Centrifugal Effects For Eigenvalue Problem In order to properly form the stiffness matrix for the eigenvalue problem centrifugal loads  $P_1$ ,  $P_2$  and  $P_3$  are now added to the vehicle idealization. As was mentioned previously the incremental stiffness matrix  $\left[\begin{smallmatrix} \mathbf{K}^*&* \end{smallmatrix}\right]$  is based on the assumption that the axial load does not change direction as the beam bends. Since centrifugal forces pass through the axis of rotation, they retain their direction only when a rotor mass moves out of the spin plane; the following correction terms are needed for rotor motion in the spin plane:

 $k_q = P_1 / [0,0,1]$   $\{x_p n\}$ ,  $k_{10} = P_2 / [0,0,1]$  $\{x_p n\}$ ,  $k_{11} = P_3 / [0,0,1]$  $\{x_p n\}$ 

 $k_q$ ,  $k_{10}$  and  $k_{11}$  are added to [K5A] as follows:

 $k_0$  to the  $(2, 8)$  and  $(8, 2)$  elements  $k_{10}$  to the  $(2, 14)$  and  $(14, 2)$  elements  $k_1$ , to the  $(2, 20)$  and  $(20, 2)$  elements  $-(k_{q} + k_{10} + k_{11})$  to the (2, 2) element  $-k<sub>o</sub>$  to the  $(8, 8)$  element  $-k_{10}$  to the  $14$ ,  $14$ ) element  $-k_{11}$  to the (20, 20) element

The result is denoted as [K5B]; this matrix will lead to the stiffness matrix used in the eigenvalue problem.

The static axial displacement due to centrifugal loads is not included in the eigenvalue problem. These static displacements are as follows:

POINT  $\nabla^{\prime\prime}$  :  $\frac{(P_1+P_2+P_3)C_1}{\Delta E}$  +  $\frac{(P_2+P_3)C_2}{\Delta E}$  +  $\frac{P_3C_3}{\Delta E}$ 

$$
PONT D^2: \frac{(P_2+P_3)l_3}{AE} + \frac{P_3l_3}{AE}
$$

$$
PONIT U^B: \quad \frac{P_3L_3}{AE}
$$

### Stiffness of Entire Rotor

As all arms in a rotor are identical, matrices [K5A] and [K5B] can represent the stiffness of any arm in local (not global) coordinates; i.e., in coordinates aligned with that arm. In order to assemble the rotor, the displacement at point B (which is common to all arms) must be transformed to a common coordinate system; let the displacements at B be measured in  $x<sup>1</sup>$  coordinates. The stiffness matrix of the first arm is already in  $x^1$  coordinates and, therefore,

requires no transformation. The second and third arm stiffness matrices will be'transformed using the following matrices:

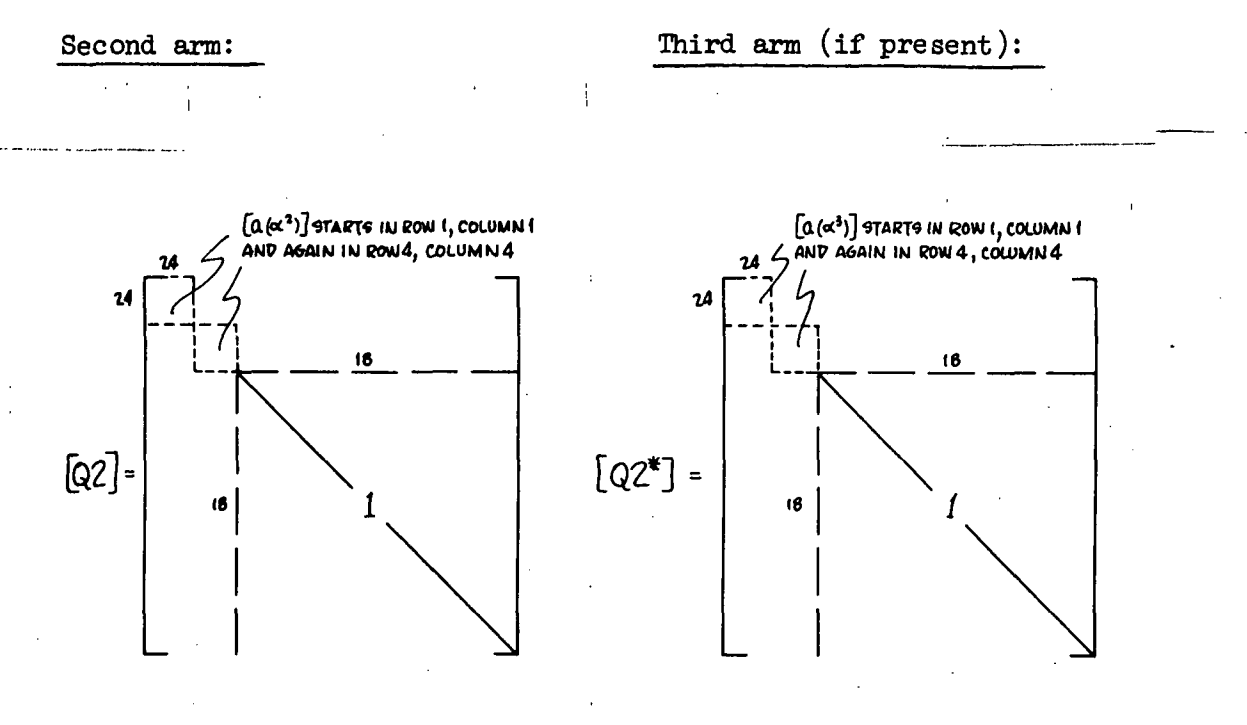

## $[K6A] = [Q2]^{T} [K5A][Q2]$  $[KGB]$  =  $[Q2]^{T}$   $[K5B] [Q2]$

 $[K6A*] = [Q2*]^{T}[K5A][QQ*]$  $[K6B*]$  =  $[Q2*]^{T}$  [K5B] [Q2\*]

### Assemble Rotor

Next the stiffness matrix of the entire rotor is formed by noting that the displacements at point B are common to all arms. This is accomplished by carrying out the following steps:

The previously obtained arm stiffness matrices are first stacked.

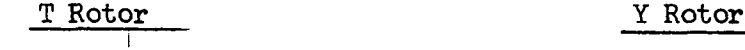

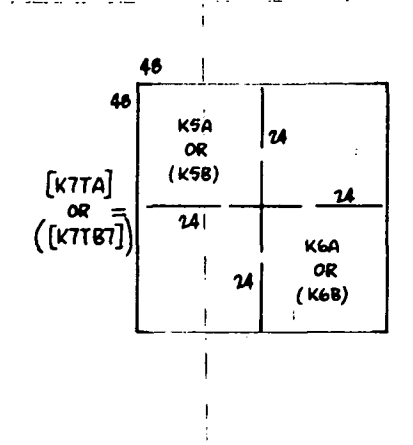

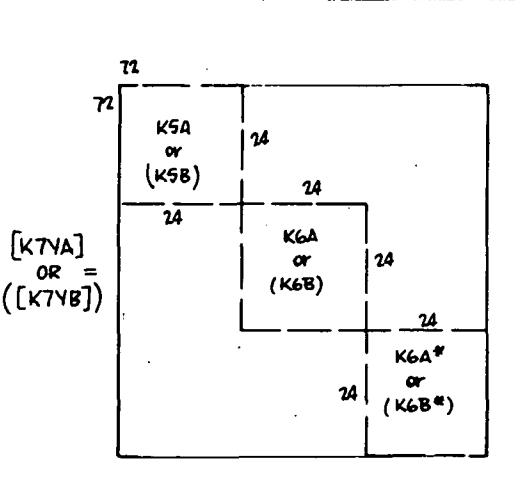

Next the following matrices are formed to superimpose the displacements at point B.

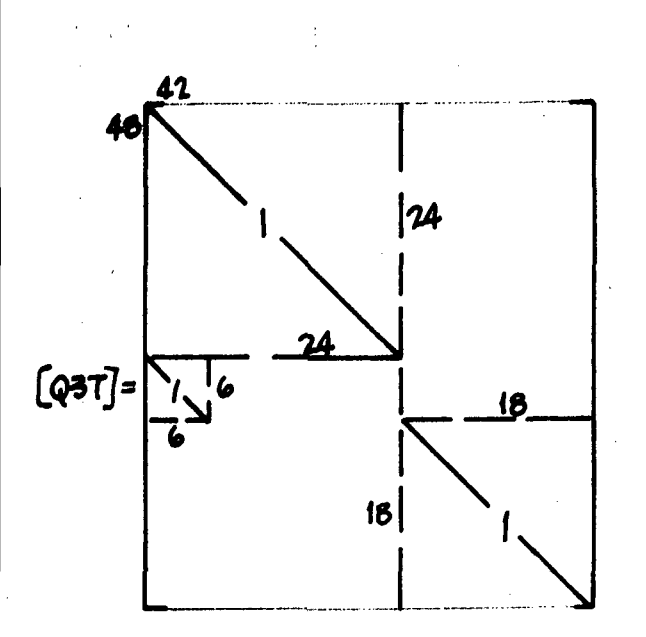

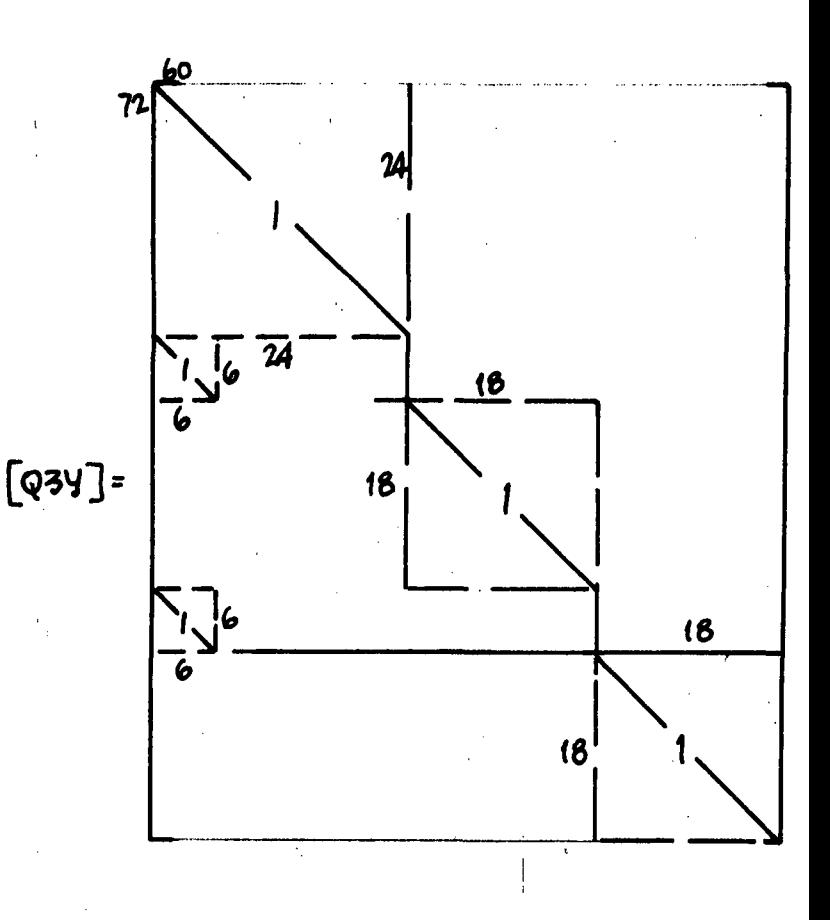

The matrices are now transformed as follows:

[К8ТА] = [Q3Т]<sup>Т</sup>[К7ТА][Q3Т]<br>[К8ТВ]=[Q3Т]<sup>Т</sup>[К7ТВ][Q3Т]

 $\left[\kappa$ 8YA $\right]$  =  $\left[\text{Q3Y}\right]^{T}$ [K7YA][Q3Y]  $K$ 818] =  $[Q3Y]^T[K7YB][Q3Y]$ 

Next the rotor is pinned at point B by deleting the first three rows and columns.

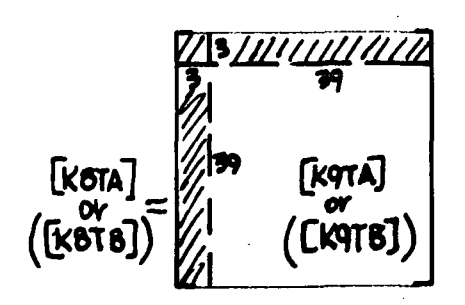

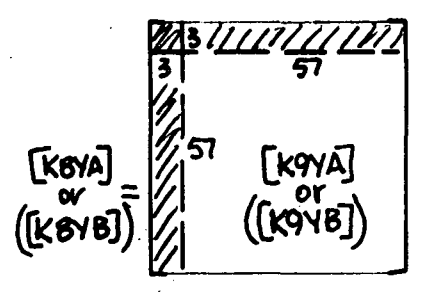

-

Except for a transformation to relative coordinates, stiffness matrices [K9 TA] and [K9 YA] are the rotor stiffness matrices for the time-history simulation. Whereas the bearing spring already appears in the timehistory equations of Section 6.3, it must now be incorporated into the eigenvalue problem. This is accomplished as follows:

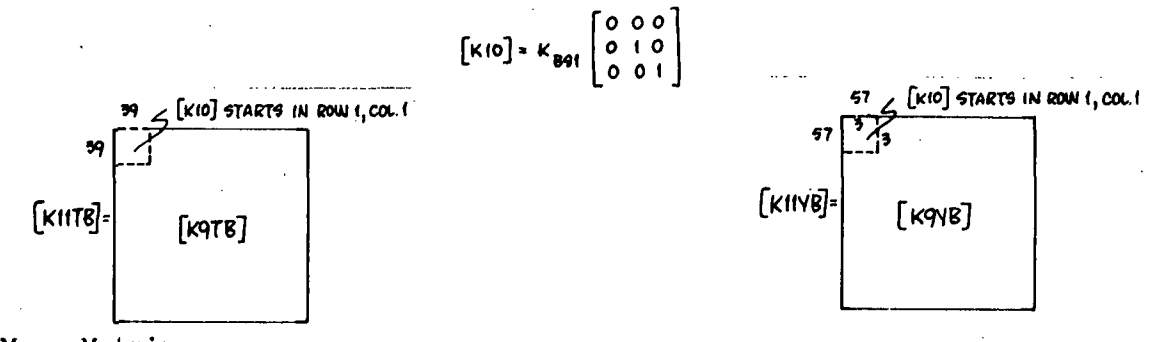

Mass Matrix

The mass matrix for one rotor arm is as follows:

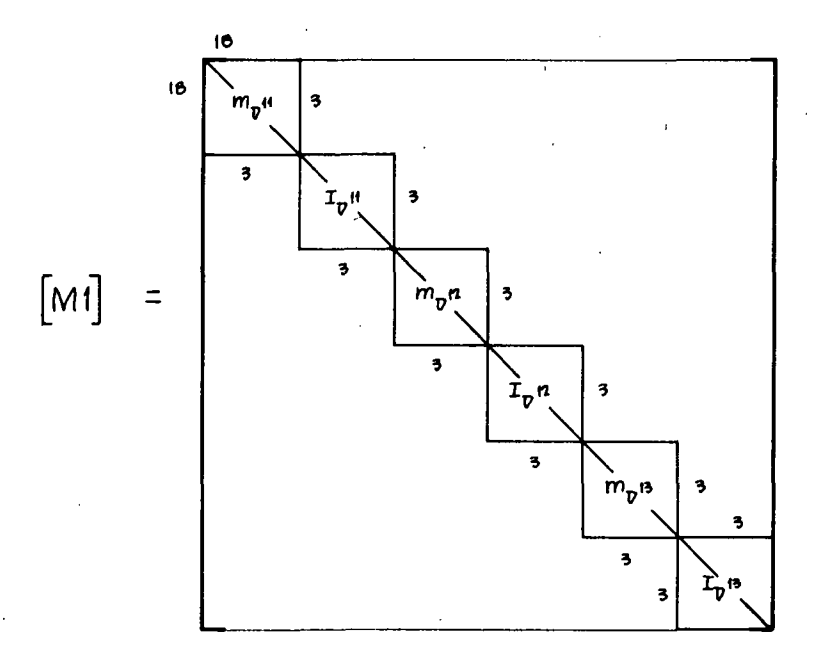

In order to obtain the mass matrix for the entire rotor the matrices for each arm and for the rotor ring are stacked as follows:

î.

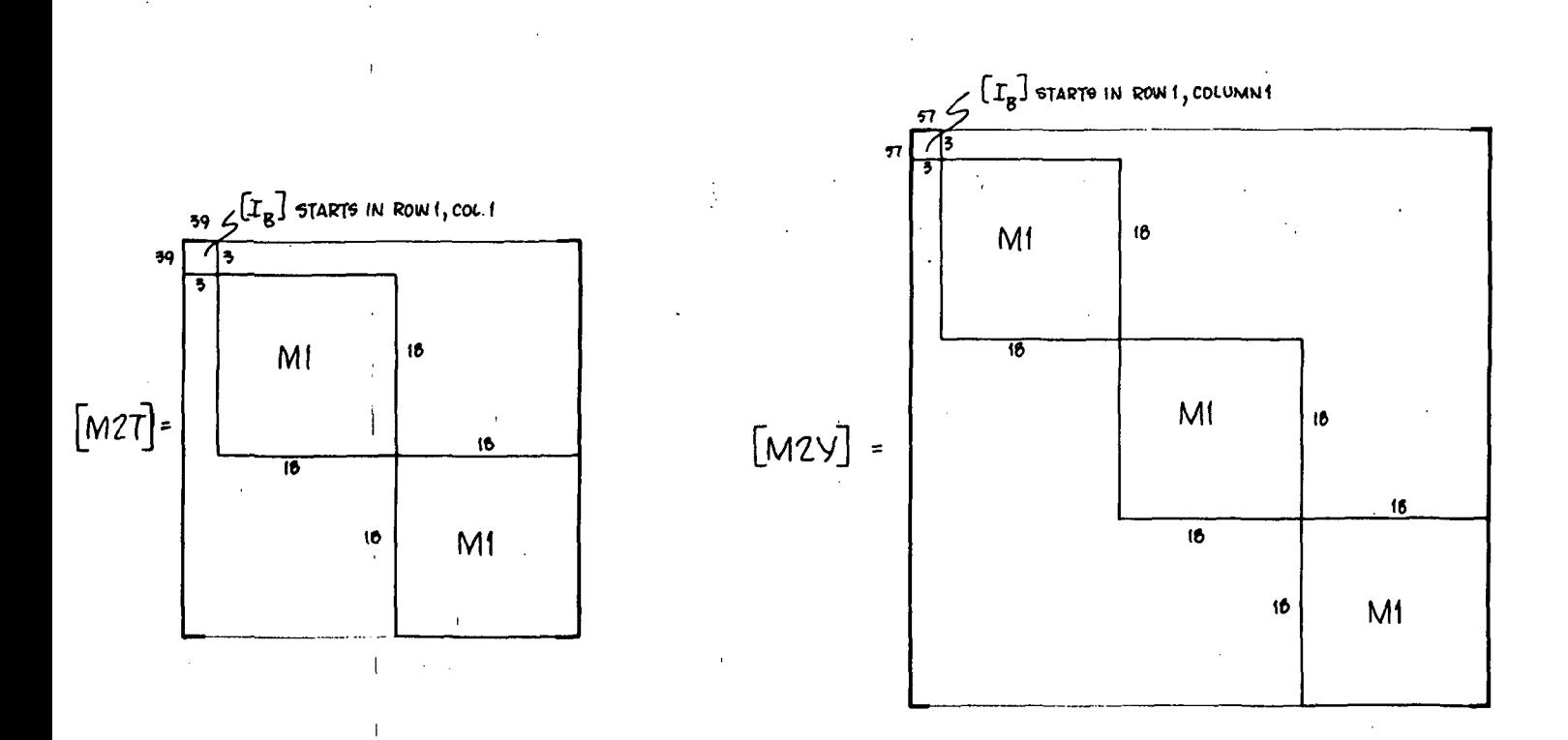

## Rotor Eigenvalue Problem

The eigenvalue problem for each simulation vehicle is formulated in this section.

The equations of motion follow:

T Rotor  $\frac{1}{2} \left[ M2T \right] \left\{ \frac{1}{8} \int_{0}^{2} \left\{ 1 + \frac{1}{8} \int_{0}^{2} \left( 1 + \frac{1}{8} \int_{0}^{2} \left( 1 + \frac{1}{8} \int_{0}^{2} \left( 1 + \frac{1}{8} \int_{0}^{2} \left( 1 + \frac{1}{8} \int_{0}^{2} \left( 1 + \frac{1}{8} \int_{0}^{2} \left( 1 + \frac{1}{8} \int_{0}^{2} \left( 1 + \frac{1}{8} \right) \right) \right) \right) \right\} \right\}$ 

Y Rotor

The displacements  $\{ {\tt q}_{{\tt T}} \}$  and  $\{ {\tt q}_{{\tt Y}} \}$  are shown below:

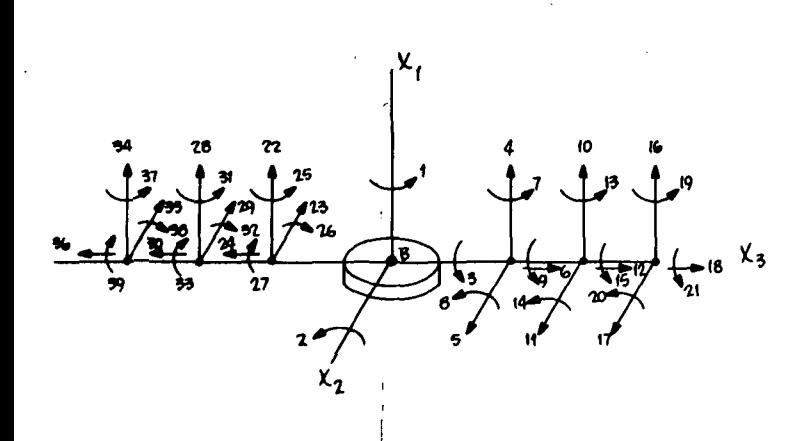

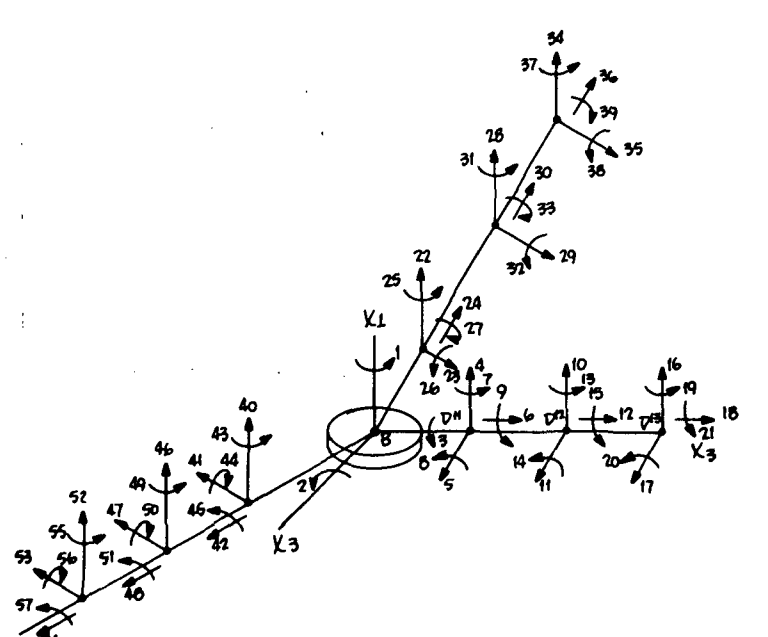

### T Rotor

### Y Rotor

Symmetric motion (with respect to the  $X_1 - X_2$  plane) is characterized by:

Symmetric motion (with respect to the  $X_1 - X_3$  plane) is characterized by:

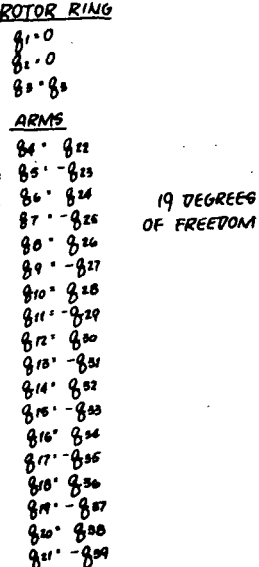

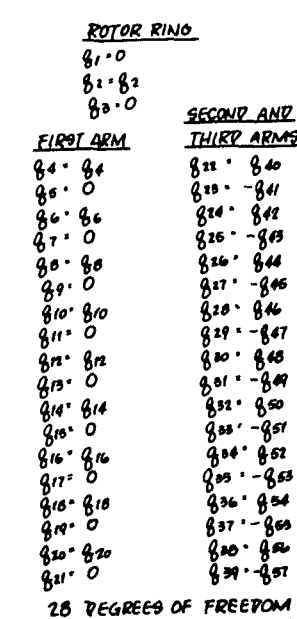

Antisymmetric motion (with respect to the  $X_1 - X_2$  plane) is characterized by:

Antisymmetric motion (with respect to the  $X_1 - X_3$  plane) is characterized by:

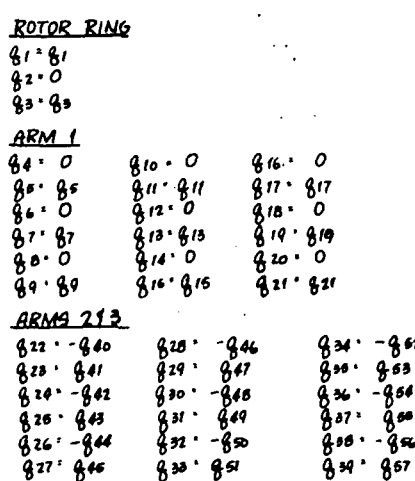

29 VEGREES OF FREEDOM

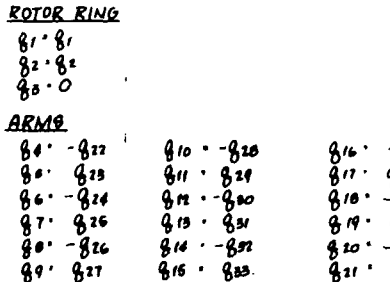

20 VEGREES OF FREEDOM

The matrices used to convert the basic equations into symmetric and antisymmetric motion (viz [TSYM2], [YSYM2], l'TAWT2] and [YANT2]) are formed below:

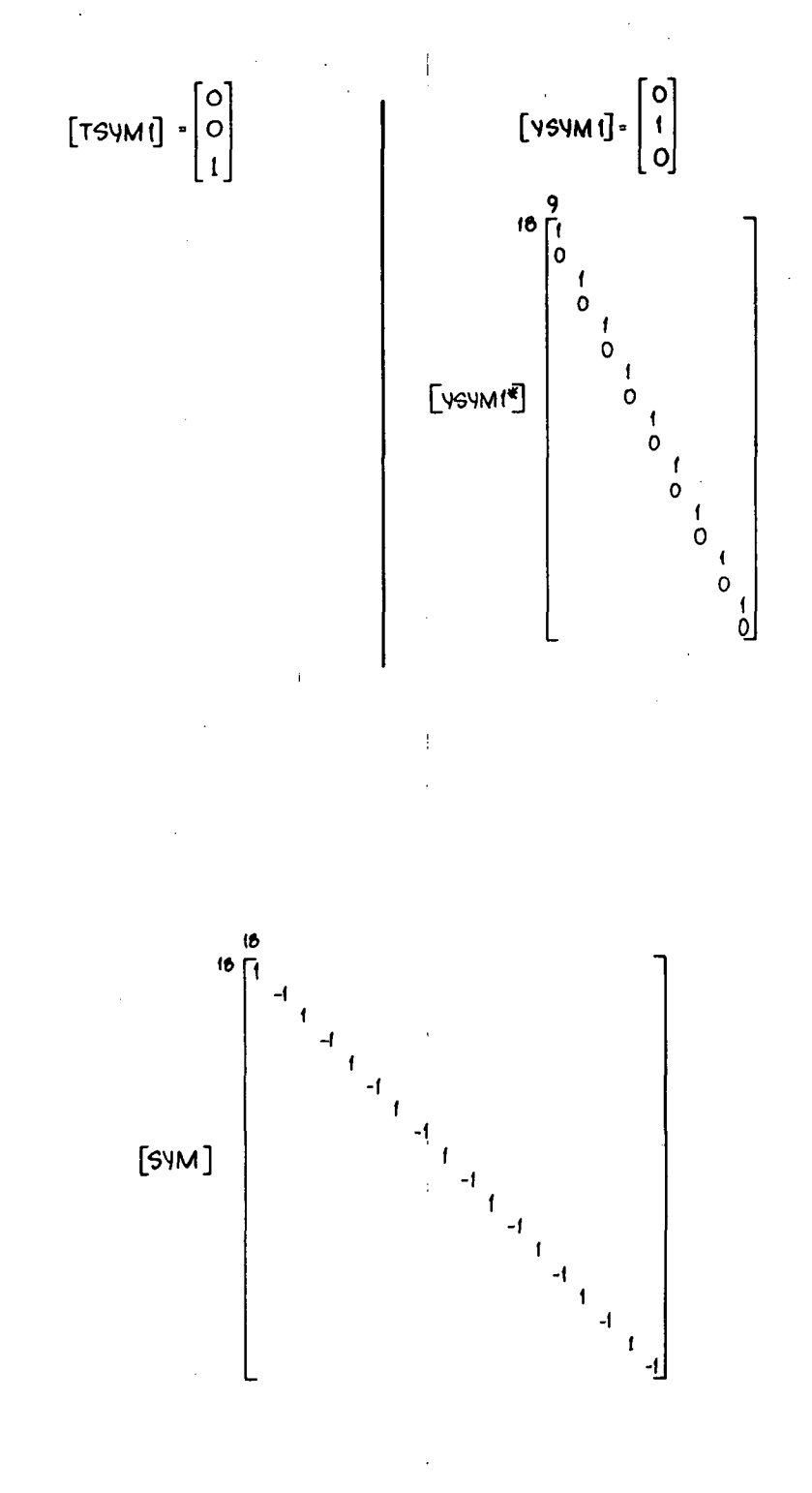

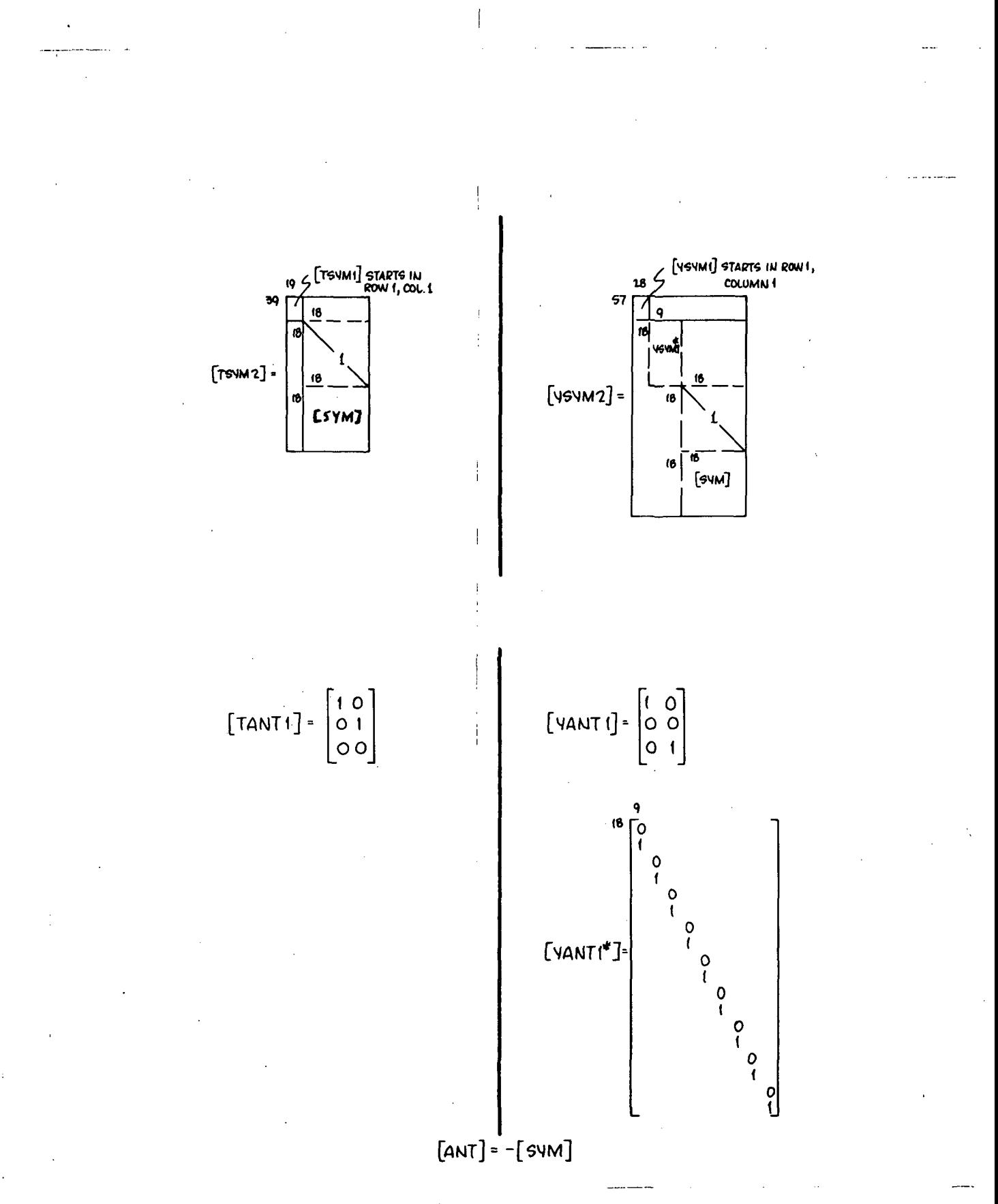

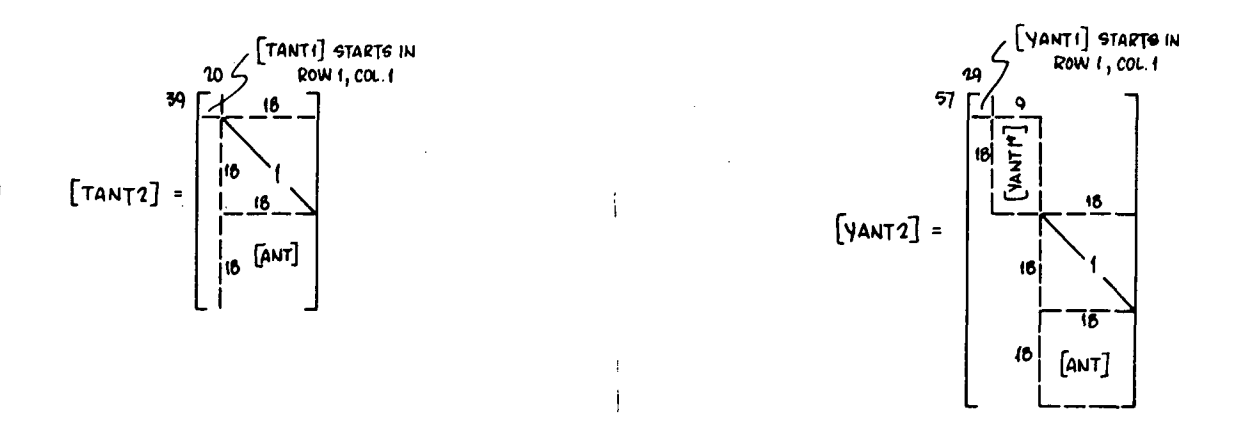

The symmetric and antisymmetric eigenvalue problem are now set up as indicated below:

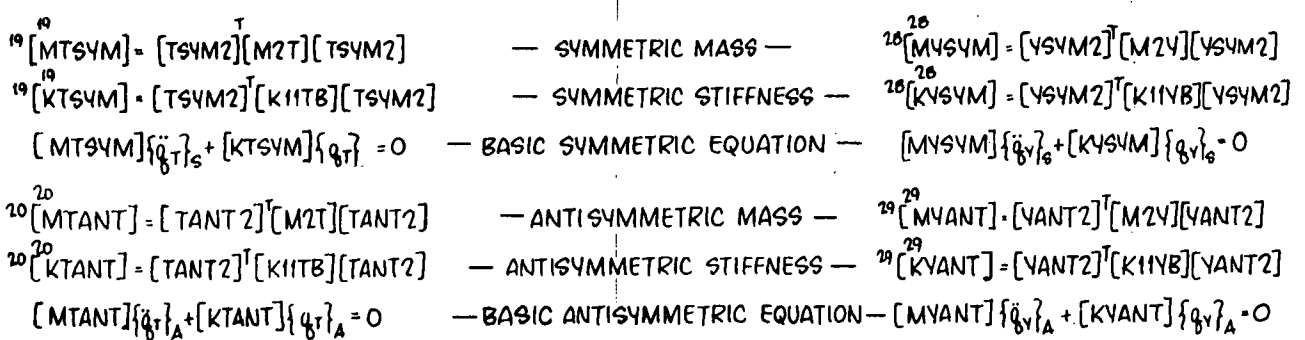

In order to obtain the mode shapes  $[\phi]$  and frequencies  $\omega$ , the above eigenvalue problems must be solved. The results are denoted as follows:

SYMMETRIC MOD<del>ES</del>: "[ØTSYM1] ANTISYMMETRIC MODES:  $\frac{10^{20}}{9}$ TANT 1] <sup>28</sup> SUMMETRIC MODES: <sup>28</sup>[ØYSYM1] ANTISYMMETRIC MODES: <sup>29</sup>[0VANT1]

Next the modal vectors are expanded to full size

 $^{19}$   $^{19}$   $^{19}$   $^{19}$ ] <sup>19</sup>[øtsvm1] <sup>57</sup> [ 0YANT 2] = [ VANT 2] [ 0YANT 1]

328

The modal matrices are now partitioned into modes to be retained and modes to be ignored in the modal reduction procedure.

> (retain) (ignore)<br>[GTSYM2]=[OTSYM3¦ OTSVM4] (retain) (ignore)  $[ØTANT2]$ - $[ØTANT3]$  $[ØTANT4]$

(retain) (ignore)  $[6$ VSVM2]= $[6$ VSVM3 $]$ 0VSVM4] (retain) (ignore)<br>[04ANT 2]=[04ANT 3 ! 04ANT 4]

The symmetric and antisymmetric modal matrices of the  $n_t$  modes to be retained are:

The symmetric and antisymmetric modal matrices of the n modes to be y returned are:

 $\begin{bmatrix} n_1 \\ \phi \end{bmatrix}$  = [ $\phi$ TSNM3; @TANT3]  $\begin{bmatrix} n_{\phi} \\ \phi \end{bmatrix}$  = [ $\phi$ VSNM3; @VANT3]

The above mode shapes are expressed in local absolute coordinates, whereas the equations of motion in the time history program are in local relative coordinates. The mode shapes can be converted into relative coordinates by use of transformation matrices [QT6] and [QY6] defined as follows:

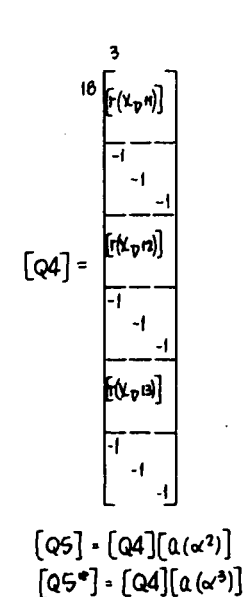

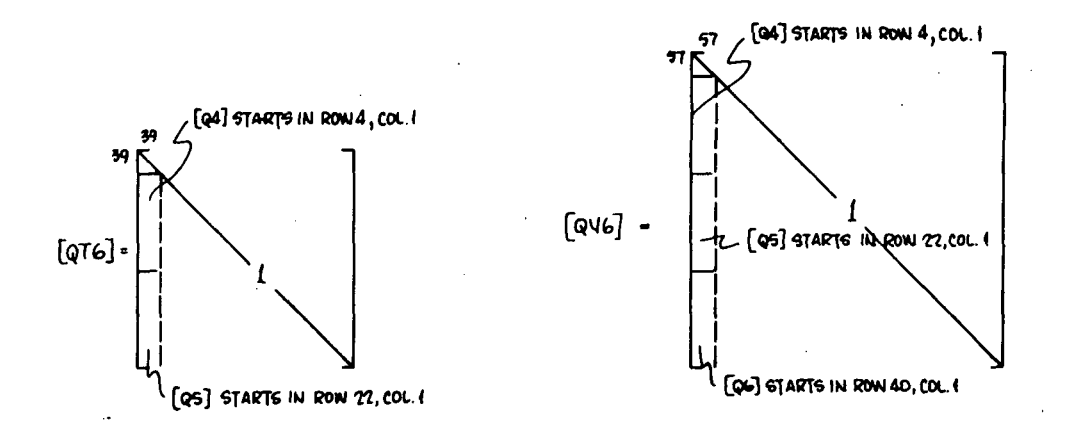

Next the modal matrices are transformed to relative coordinates:

ny<br><sup>39</sup>[ØTR] • [QT6] [ ØT]  $57 \frac{n_{\frac{1}{2}}}{[6\sqrt{2}]{16}}$  - [ax6][\$Y]

The stiffness matrices needed for the time history program must also be converted into relative coordinates.

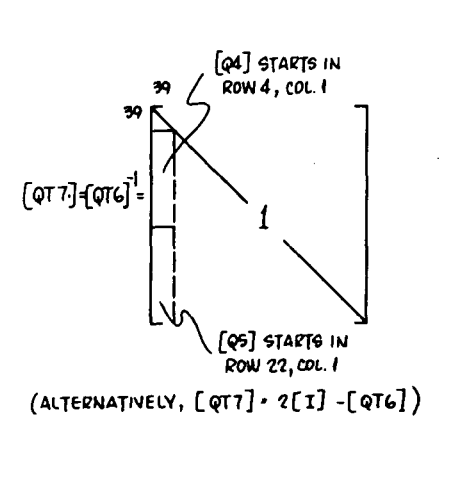

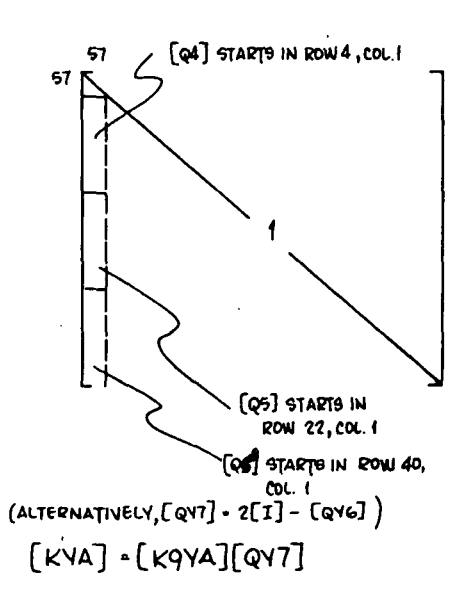

 $[KIA] \cdot [KqTA] [QT7]$ 

It was decided to use modal damping to represent energy dissipation in the structure. Since inversion of the square modal matrix is used in manipulations below, all modes are now assembled.

# $\mathcal{F}^{\mathcal{F}}$  ( $\phi$ TALL] = [ $\phi$ TSYM2',  $\phi$ TANT2]  $\mathcal{F}^{\mathcal{F}}$  ( $\phi$ YALL] = [ $\phi$ YSYM2',  $\phi$ YANT2]

The following frequency matrices will also be required.

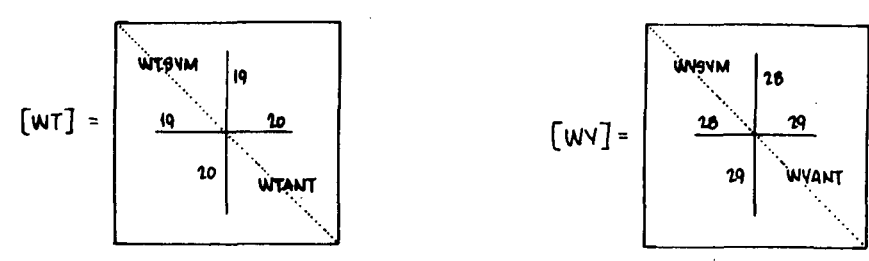

The following physical damping matrix is based upon a fraction,  $\gamma$ , of critical modal damping:

 $[CT]$  = 2 Y(M2T][ØTALL][ $\mu$ IT][ØTALL] -f

- c -t

Recalling that the bearing springs were incorporated into the stiffness matrices used for the modal analyses, it follows that the physical damping effects, as given by [CT] and [CY], will be transmitted to the hub. This unrealistic effect is deleted as follows:

# $\left[\texttt{CT*}\right]$  =  $\left[\texttt{QT7}\right]^\intercal$  [ct][qt7]

The first  $3$  rows and columns of  $[CT]$ are deleted, and the result is called  $\lceil c_T^{\star\star} \rceil$ . The final damping matrix is:

 $[CY]^T$  =  $[QYT]^T$  $[CY]^T$  $[QYT]$ 

The first 3 rows and columns of  $[CY^T]$  are #\* deleted and the result is called  $[CY^{\cdots}]$ . The final damping matrix is:

[CTA] - [CNA]

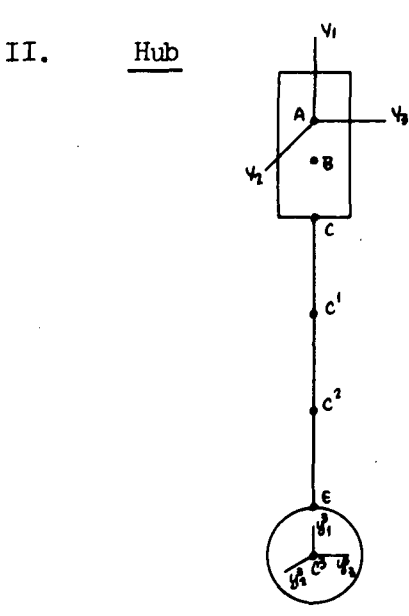

The basic beam stiffness matrix,  $\begin{bmatrix} K^* \end{bmatrix}$ , presented in the rotor section is used to compute  $\begin{bmatrix} K L H^* \end{bmatrix}$ , [K2H<sup>\*</sup>] and [K3H<sup>\*</sup>] for hub elements 1, 2 and 3, respectively. Note that the coordinate systems are not the same; that is, the  $Y_1$  axis is the torsional axis for the hub, whereas the  $X_2$  axis was the torsional axis in the rotor arm.

Next the stiffness elements are stacked to form the stiffness matrix of the total hub.

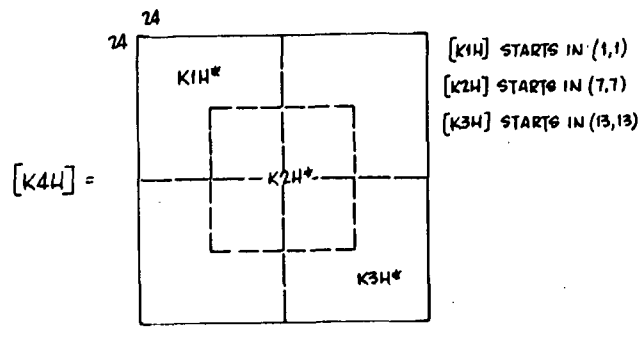

Matrix [K4H] operates on displacements at points G,  $c^1$ ,  $c^2$  and E. The transformation matrix [Q1H] is now formed to convert to displacements of G,  $C^{\perp}$ ,  $C^2$  and  $C^3$ ; call result [K5H].

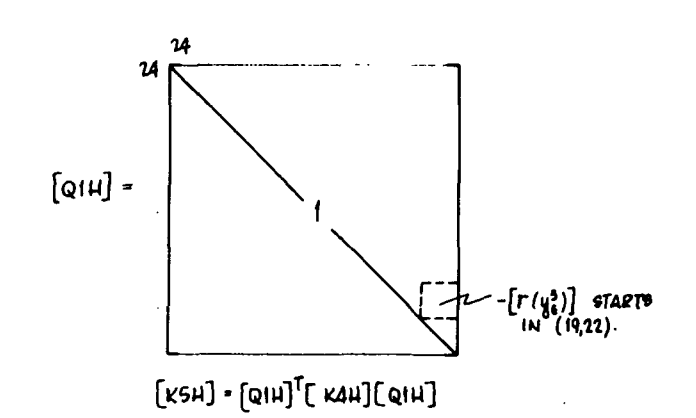

To cantlever the hub at point G, the first six columns of [K5H] are deleted below. The result is called [K6H].

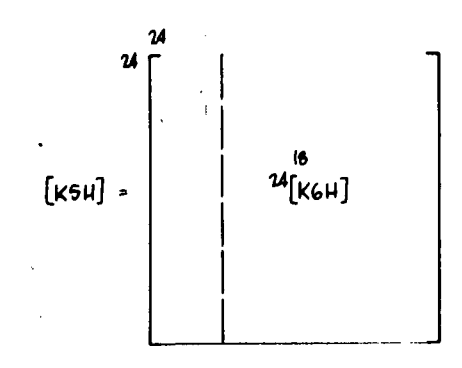

[K6H] is partitioned into [K6HG] and[K7H] as shown below:

 $\overline{1}$ 

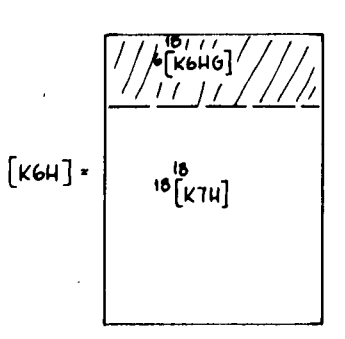

[K?H] is the stiffness matrix for the flexible section of hub. [K5HG] can be used to obtain the elastic loads transmitted to the rigid section of hub at point G.

The hub mass matrix is now stacked as follows:

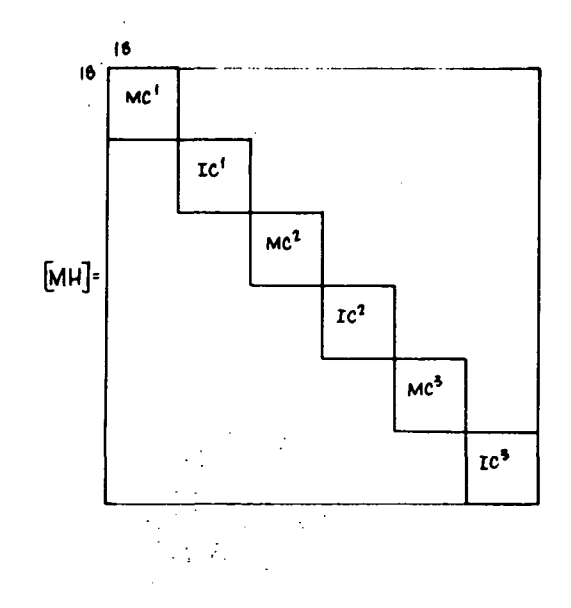

[MH] and [K?H] are used to formulate the eigenvalue problem, i.e.,

$$
[MH]\left\{\ddot{q}_{\mu}\right\}+\left[KTH\right]\left\{q_{\mu}\right\}=0
$$

The solution of the above problem provides the modal matrix  $\lceil \phi H \rceil$  and frequencies.  $\omega_{\bullet}$ 

 $\lceil \phi H^{\uparrow} \rceil$  is partitioned into  $n_{\text{b}}$  modes to be retained for modal reduction and modes to be ignored.

$$
[\phi H] = [\phi H \mid \phi H^{**}]
$$

### Hub Damping

 $\mathbf{d}$ 

As was the case for the rotor, modal damping is used in the hub. The complete  $\ddot{x}$ . modal matrix  $\lceil \phi \text{H} \rceil$  as well as the following frequency matrix are required to obtain the hub damping matrix:

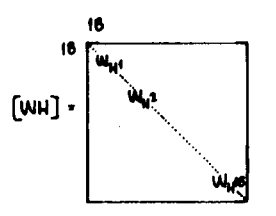

Finally the physical damping matrix is computed based upon a fraction,  $\delta$ , of critical modal damping. The damping matrix for the flexible section of hub is:

# $18^{18}$   $[CH] = 28$  [MH][  $049$ [  $W_H$ ][  $04$ \*]<sup>-1</sup>

and the damping forces transmitted to the rigid section of hub can be computed using [CHG].

 $6$   $[CHG] = [KGHG][KTH]^{-1}[CH]$ 

#### Combined Modal Matrix - Total Vehicle

The order of the displacements in the mode shapes must be made compatible with the order of the variables in the time history equations  $(Equations 6-43)$ . The following matrix is used to reorder these displacements:

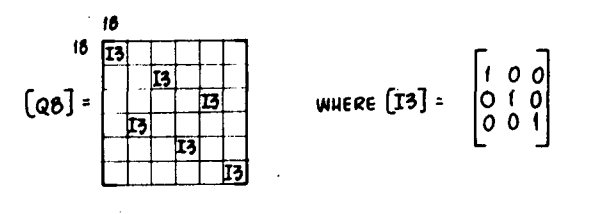

The hub modes, as required in the time history simulation, are

$$
n_h
$$
  
<sup>18</sup>[ $\phi$ uF] = <sup>18</sup>[ $\phi$ B][ $\phi$ H]

similarly for rotor modes,

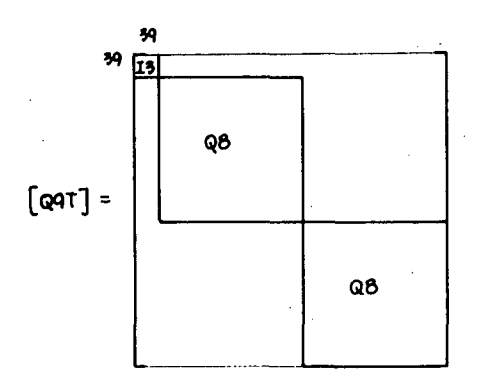

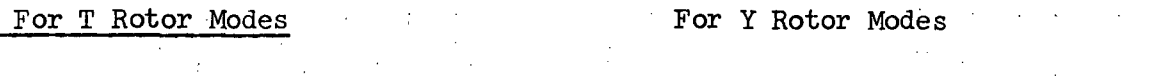

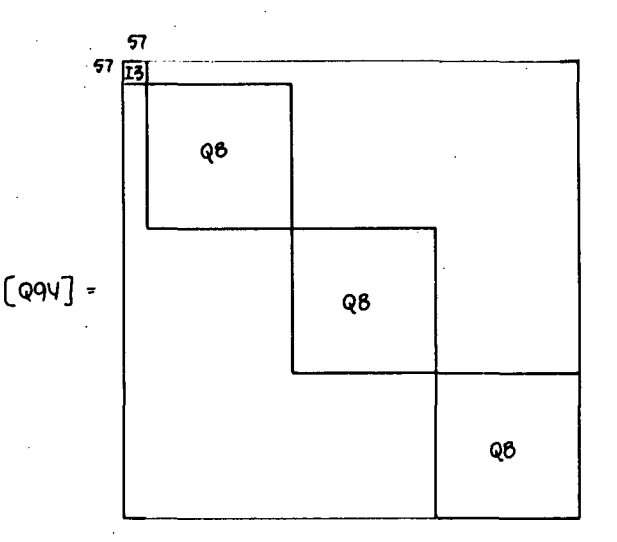

The rotor modes, as required in the time history simulation, are

n<sub>y</sub><br><sup>57</sup>[øvRF] = [@9v][øvR]

### Assemble Total Reduction Matrix For Total Vehicle

In the time-history simulation, the hybrid coordinates used for numerical integration are the physical coordinates for the rigid section of hub  $\{ {\rm z}_{\rm A}\}$ and  $\{w^{Y}\}$ , the two bending rotation of the shuttle  $\Psi_{1}$  and  $\Psi_{0}$ , the  $n_{L}$  hub modal coordinates, and the  $n_{\text{m}}$  or  $n_{\text{y}}$  rotor modal coordinates. In order to rigidize the shuttle torsional coordinate  $Y_{3}$ , the following constraint matrix is formed:  $\begin{bmatrix} 1 & 1 \end{bmatrix}$ 

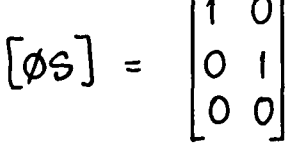

Then, the total matrix used to reduce the number of coordinates for numerical integration is:

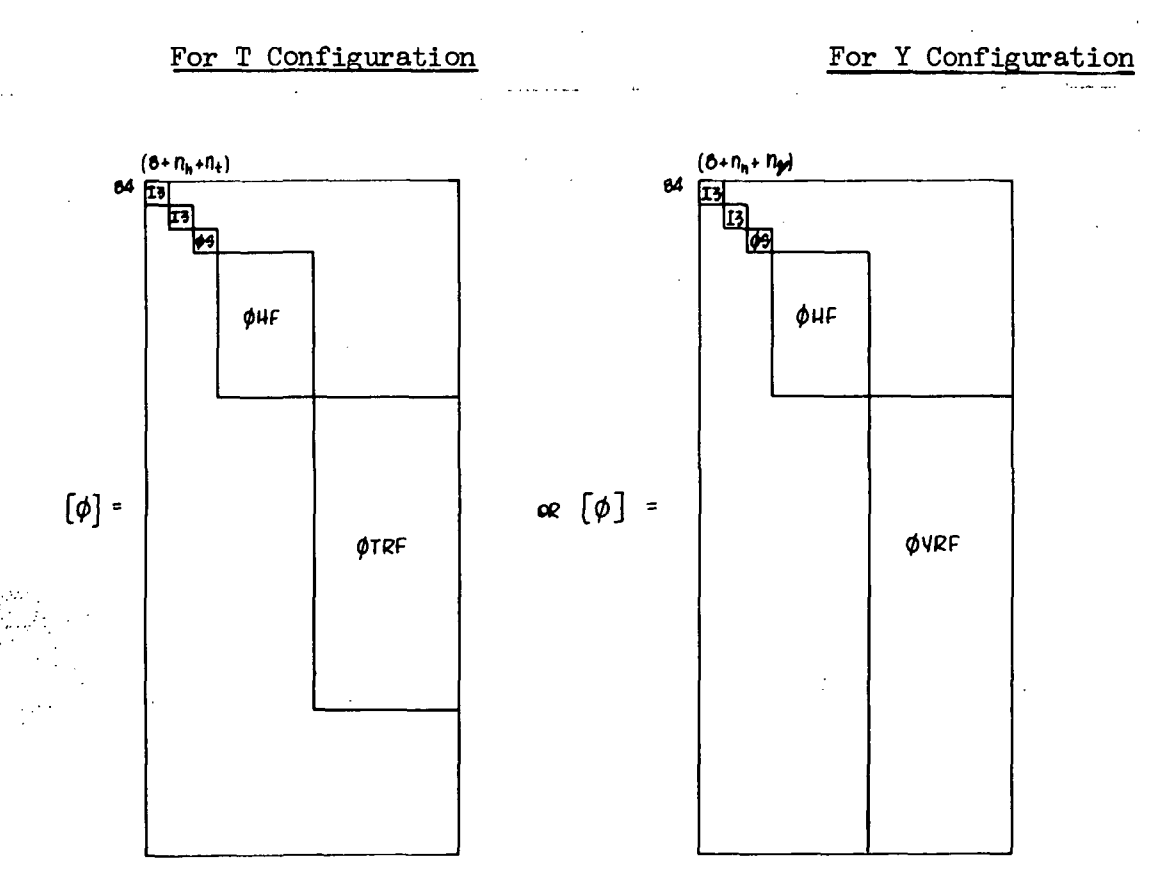

### APPENDIX B

### FREQUENCY SHIFT TECHNIQUE

The fundamental vibration equation may be written as

$$
\mu_{\lambda}^{2} [M] \{ \phi_{i} \} = [K] \{ \phi_{i} \}
$$
 (B-1)

where  $\omega_i$  is the frequency and  $\{\phi_i\}$  is the associated mode shape. Since the eigenvalue algorithm used in this study cannot treat a zero frequency, this frequency was removed from the equations in the following manner. Let  $\overline{\omega}_1$  be a new frequency which is related to  $\omega_i$  by the small constant shift frequency  $\omega_{\rm o}$  by

$$
\overline{\mu}_{\lambda}^{2} = \mu_{\lambda}^{2} + \mu_{o}^{2}
$$
 (B-2)

The fundamental equation (B-l) may then be written as

$$
\overline{\mu}_{i}^{2} \left[ M \right] \left\{ \phi_{i} \right\} = \left( \left[ K \right] + \mu_{o}^{2} \left[ M \right] \right) \left\{ \phi_{i} \right\}
$$
\n(B-3)

or

$$
\overline{\mu}_{i}^{2} \left[ M \right] \left\{ \phi_{i} \right\} = \left[ \overline{K} \right] \left\{ \phi_{i} \right\}
$$
 (B-4)

where the new "stiffness" matrix  $\left[\overline{K}\right]$  is given by

$$
\left[\vec{K}\right] = \left[\vec{K}\right] + \mu_0^2 \left[\vec{M}\right]
$$
 (B-5)

Note that Equation  $(B-4)$  is the same form as  $(B-1)$  and also that the mode shapes  $\{\phi_{\alpha}\}\$  have not been effected. Accordingly, the eigenvalue algorithm may now be applied to Equation  $(B-4)$ , yielding the mode shapes  $\{\phi_i\}$  and shifted frequencies  $\overline{u}_{\frac{1}{2}}$ ; the original frequencies may then be recovered by using Equation (B-2).

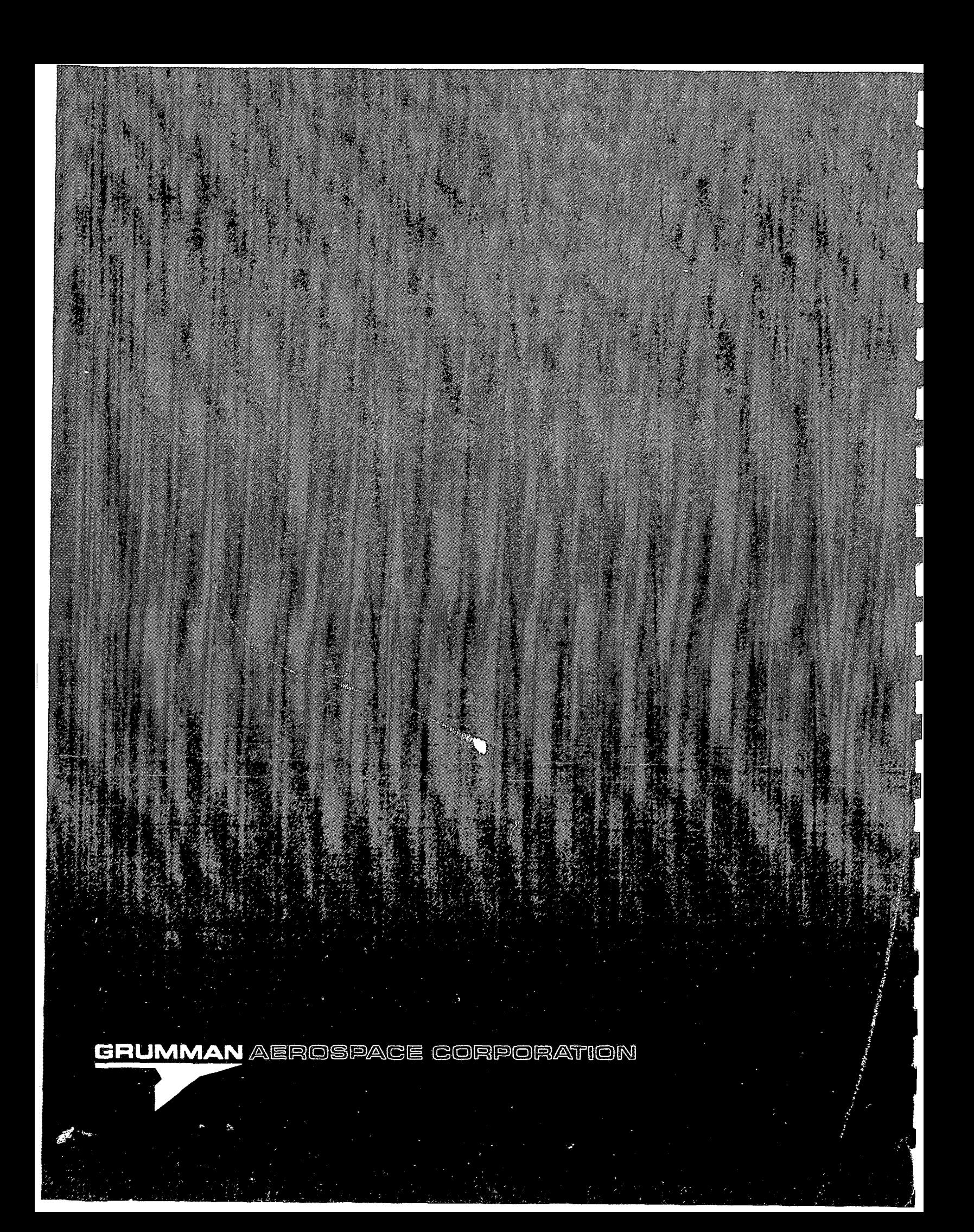